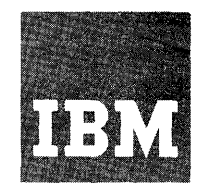

# **Systems Reference Library**

# **OS System Generation**

# **Release 21**

This publication provides the information required to generate the Operating System adapted to both the machine configuration and the data processing requirements of an installation. It can be used as a reference manual by the personnel responsible for planning an operating system and implementing its operation. It can also be used by the personnel responsible for carrying out the machine operations and those concerned with any restart procedures required.

This publication contains the information necessary to:

- Plan the Operating System (detailed storage requirements can be obtained from *OS Storage Estimates*, GC28-6551)
- Prepare for the generation of the Operating System
- Execute the system generation process
- Test the system that has been generated

In addition, this publication contains the following:

- Guidelines and procedures for restarting the system generation process
- A suggested method for testing the system that has been generated
- Detailed examples of various types of system generation
- A description of the starter operating system and a list of the operating procedures that it requires
- The types of system generation messages produced

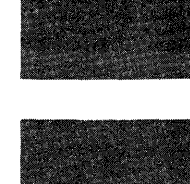

**os** 

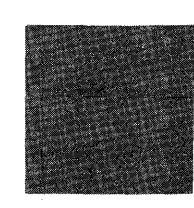

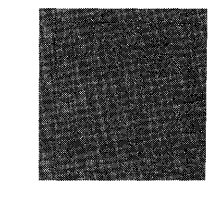

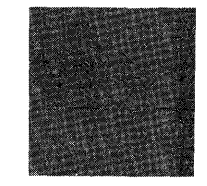

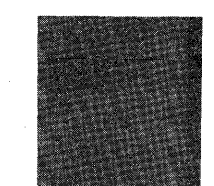

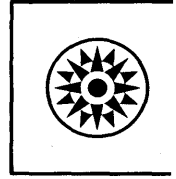

## Thirteenth Edition (April 1973)

This edition replaces the previous edition (numbered GC28-6554-ll) and its technical newsletter (numbered GN26-0637) and makes them both obsolete.

This edition applies to Release 21.7 of the operating system and to all subsequent releases until otherwise indicated in new editions or technical newsletters. Changes to the information in this book may be made at any time; before using this publication in connection with the operation of IBM systems, consult the latest IBM System/360 and System/370 Bibliography, GA22-6822, and the technical newsletters that amend that bibliography, to learn which editions and technical newsletters are applicable and current.

Significant system changes are summarized under "Summary of Amendments for Release 21.7" following the list of illustrations. Each technical change is marked by a vertical line to the left of the change.

Requests for copies of IBM publications should be made to your IBM representative or to the IBM Branch Office serving your locality.

A form for readers' comments is provided at the back of this publication. If the form has been removed, comments may be addressed to IBM Corporation, Programming Center  $-$  Publishing, Department D58, Monterey and Cottle Roads, San Jose, California 95193.

~ Copyright International Business Machines Corporation 1966, 1967, r 1968, 1969, 1970, 1971, 1972, 1973

System generation is the process by which an operating system is created or modified. The system that is being created or modified is tailored to the machine configuration and data processing requirements of an installation by the specifications you provide to the system generation program.

This publication provides you with the information necessary to:

- Prepare for the system generation process.
- Execute the system generation process.
- Test the results of the system generation.

The information in this manual is provided in the following sections:

"Introduction" describes the four types of generation that you can specify a complete generation, a nucleus generation, an I/O device generation, and a processor/library generation.

"Preparation for System Generation" describes the preparatory steps necessary for a system generation and provides examples to illustrate the coding required for each step; provides the requirements for the generating system and the steps necessary to prepare the system; includes considerations for using an MFT or MVT system as the generating system; describes the procedure for adding user-written functions to the new SYS1.NUCLEUS, SYS1.SVCLIB, and SYS1.LINKLIB; the requirements and detailed operating procedures for the starter operating system package; and provides the requirements for the new or modified system and the steps required to initialize, allocate space on, and catalog any new direct-access volumes that will be used.

"The Job Stream" provides a diagram and brief description of the job stream that is the result from Stage I of the system generation program.

"Operating Considerations" briefly describes various situations that will probably be encountered by the console operator during the execution of the system generation program.

"Restart Procedures" describes the restart procedures that may be required during Stage I or Stage II of the system generation program and provides instructions and coding examples for recovering.

"Testing the New System" provides the operating procedures for the sample programs that are included in the starter operating system package.

"Examples" provides four examples, each of which illustrates the generation of a particular type of control program as well as showing how to do various types of generation; illustrates data set allocation and the coding required for the entire system generation process.

"Program Options Descriptions" provides a brief summary of each operating system option available. .

"Data Sets" contains the detailed information about the required and optional data sets for the generating operating system and the new or modified operating system.

"System Generation Macro Instructions" provides detailed coding information for each system generation macro instruction followed by a table showing any cross-reference relationship between various macro instructions, and provides guidelines for carrying out the various types of system generation.

### "Appendixes" provides the following:

A list of device type names provided on every operating system.

- The additional preparation required if more than 96 I/O devices are to be specified during system generation.
- The distribution methods are discussed.
- The messages produced during system generation.

#### REFERENCES

The following operating system publications are required to understand and select the operating system to be generated:

OS Introduction, GC28-6534

OS Storage Estimates, GC28-6551

OS Data Management for System Programmers, GC28-6550

OS MFT Guide, GC27-6939

OS MVT Guide, GC28-6720

OS Job Control Language Reference, GC28-6704

os Loader and Linkage Editor, GC28-653\$

OS Assembler Language, GC28-6514

Reference is made throughout this publication to several utility programs. The reader must be familiar with the requirements and facilities they provide. The utility programs are described in the OS publication:

OS Utilities, GC28-6586

The following publications are referred to in this manual and may be required to provide more detailed information about a particular topic.

OS Advanced Checkpoint/Restart, GC28-6708

OS ALGOL Language, GC28-6615

OS ALGOL Programmer's Guide, GC33-4000

OS American National Standard COBOL Programmer's Guide, GC28-6399

OS Assembler (F) Programmer's Guide, GC26-3756

OS Basic Telecommunications Access Method, GC30-2004

OS CRJE System Programmer's Guide, GC30-2016

OS Data Management Macro Instructions, GC26-3794

OS Data Management Services Guide, GC26-3746

Emulating the IBM 1401, 1440, and 1460 on the IBM System/370 Models 135, 145 and 155 using OS/360, GC27-6945

Emulating the IBM 1410 and 7010 on the IBM System/370 Models 145 and 155 using OS/360, GC27-6946

Emulating the IBM 7074 on the IBM System/370 Models 155 and 165, GC27-6948

Emulating the IBM 7080 on the IBM System/370 Model 165, GC27-6952

Emulating the IBM 7094 on IBM Models 85 and 165, GC27-6951

OS FORTRAN IV (G & H) Programmer's Guide, GC28-6817

OS FORTRAN IV Library, GC28-6596

OS FORTRAN IV Library: Mathematical and Service Subprograms, GC28-6818

os GPS for IBM 2250 Display Unit, GC27-6909

os GPS for IBM 2260 Display Station (Local Attachment) , GC27-6912

OS GPS for IBM 2280 and 2282 Display Units, GC27-6927

OS GSP for FORTRAN IV, COBOL, and PL/I, GC27-6932

Introduction to Main Storage Hierarchy Support for IBM 2361, Hod 1 and 2 under OS, GC27-6942

OS Messages & Codes, GC28-6631

OS MFT Supervisor Logic, GY27-7236

OS MVT Supervisor Logic, GY28-6659

OS OLTEP, GC28-6650

OS Operator's Guide for Display Consoles, GC27-6949

OS Operator's Procedures, GC28-6692

OS Operator's Reference, GC28-6691

OS PL/I (F) Programmer's Guide, GC28-6594

OS PL/I (F) Subroutine Library, GC28-6590

System/360 Principles of Operation, GA22-6821

OS Programmer's Guide to Debugging, GC28-6670

OS RDE Guide, GC28-6747

OS RJE, GC30-2006

OS RPG Language, GC24-3337

OS Service Aids, GC28-6719

709/7090/7094 II Emulator Program for System/360 Model 85, GC27-6944

os SMF, GC28-6712

OS Sort/Merge, GC28-6543

OS Supervisor Services and Macro Instructions, GC28-6647

OS System Control Blocks, GC28-6628

OS Tape Labels, GC28-6680

OS/MFT and OS/MVT TCAM Logic, GY30-2029

OS/MFT and OS/MVT TCAM Programmer's Guide, GC30-2024

OS TSO Command Language Reference, GC28-6732

OS TSO Guide, GC28-6698

OS TSO Guide to Writing a Terminal Monitor Program or a Command Processor, GC28-6764

Data Transmission for FORTRAN under S/360 OS and 1130 OMS, GC27-6937

# **Contents**

```
iii Preface 
xv Summary of Amendments for Release 21.7 
xvi Summary of Amendments for Release 21
     Introduction
1 The System Generation Process 
1 stage I: producing the Job stream 
1 Stage II: Processing the Job Stream<br>2 Types of Generation
     2 Types of Generation 
5 Preparation for System Generation<br>7 Initializing Direct-Access Volumes
7 Initializing Direct-Access Volumes 
8 Initializing New System Data Sets<br>9 Input Deck for Initialization
9 Input Deck for Initialization<br>9 DD Statements
9 DD Statements<br>11 CATLG Statemer
11 CATLG Statements<br>11 Sample Data Set
11 Sample Data Set Initializations<br>14 Location of System Data Sets
14 Location of System Data Sets<br>15 Generating a New System onto
15 Generating a New System onto One Volume Using Four 2311 Drives 
     17 Generating a New TSO System on One Volume Using Four 2311 Drives 
18 Generating a New System on One Volume Using Two 2314 Drives 
19 Generating a New System on One Volume using Three 2314 Drives 
19 Generating a New System on Two Volumes Using Four 2314 Drives 
20 Generating a New System on One Volume Using Two 3330 Drives 
20 Input Deck for System Generation<br>23 Including IEBUPDAT in the New Sy
23 Including IEBUPDAT in the New System<br>23 Adding User-Written Functions
23 Adding User-Written Functions<br>25 Considerations for MFT OR MVT
25 Considerations for MFT OR MVT (Including M65MP) Generating Systems<br>25 System Generation Using an Existing Operating System
     System Generation Using an Existing Operating System
26 System Generation as the Only Job (Method 1)<br>26 Cataloging Data Sets
                Cataloging Data Sets
28 Planning for SYS1. PROCLIB<br>28 Allocating and Cataloging
28 Allocating and Cataloging the Data Sets for the New System<br>28 Allocating and Cataloging the Utility Data Sets
28 Allocating and Cataloging the Utility Data Sets<br>28 System Generation as One Job in the Job Stream
     System Generation as One Job in the Job Stream (Method 2)
29 Cataloging the Required Data Sets 
30 Obtaining the Catalog and Uncatalog Utility Programs 
31 Allocating and Cataloging the Data Sets for the New System 
32 Allocating and Cataloging the Utility Data Sets 
32 Restoring the Data Set Names in the Starter Operating System<br>33 System Generation Using the Starter Operating System
33 System Generation Using the Starter Operating System<br>33 The Starter Operating System Package
33 The Starter Operating System Package<br>34 Starter System Requirements
    Starter System Requirements
35 Starter system Special Considerations 
35 Multiple System Generation 
35 The Universal Character Set Feature 
35 Models 91 and 195 
     The M65MP System
35 The 2305, 2314, or 3330 Direct-Access storage Facility 
36 The Dual Density Feature and 9-Track Magnetic Tape Drives 
36 Model 85 
36 S/370 Model 165 or 168 
40 Processing the Starter Package<br>42 Procedures for Processing the
42 Procedures for Processing the Starter Package<br>43 2311 Package -- Tape Distribution
43 2311 Package -- Tape Distribution<br>48 2311 Package -- Disk Pack Distrib
48 2311 Package -- Disk Pack Distribution (Tape Backup) 
52 2311 Package -- Disk Pack Distribution (Disk Backup) 
56 2314 Package -- Tape Distribution<br>59 Deleting Libraries
     Deleting Libraries
60 3330 Package -- Tape Distribution 
62 Deleting Libraries Using a 3330 
63 The Job Stream -- Stage II<br>65 Non-TSO Generation
     Non-TSO Generation
71 TSO Generation
```
77 Restart Procedures 79 Restarting Stage I 80 Restarting Stage II<br>81 Restart Technig 81 Restart Techniques 81 Restarting From Cards<br>81 Punching the Job Stre 81 **Punching the Job Stream**<br>82 **Restarting From Tape** 82 Restarting From Tape<br>83 Guidelines for Restartin 83 Guidelines for Restarting stage II (Non-TSO Generation) 84 Restarting During Assemblies 84 Restarting Any IEHPROGM Step 84 Restarting Link-Edit steps 85 Restarting First IEBCOPY step 85 Restarting All Other IEBCOPY steps 86 Restarting IEHIOSUP, IFCDIPOO, and IEHLIST 86 Guidelines for Restarting stage II (TSO Generation) 86 Restarting During Assemblies 86 Restarting Any IEHPROGM step 86 Restarting Link-Edit Steps 87 Restarting IEBCOPY Step<br>87 Restarting All Other TE 87 Restarting All Other IEBCOPY Steps<br>88 Restarting IEHIOSUP, IFCDIP00, and 88 Restarting IEHIOSUP, IFCDIPOO, and IEHLIST Reallocating Data Sets 88 Reallocation of OBJPDS 88 Reallocation of SYSUT1, SYSUT2, SYSUT3, and SYSUT4 89 Reallocating the Same Space 91 Reallocating With More Space<br>94 SYS1.SYSJOBOE Considerations SYS1.SYSJOBQE Considerations 95 Testing the New System<br>98 1LGOL Sample Progra 98 ALGOL Sample Program (IEXSAMP) 99 American National Standard COBOL, X3.23-1968 Sample Program (IKFSAMP) Assembler F Sample Program (IEUESP) 101 COBOL E Sample Program (IEPSAMP) Data Generator Sample Program (IEBDATGN) 103 Data Transmission and Conversion Subroutines for FORTRAN IV sample Program (IKDSAMPL) 104 FORTRAN G and H Sample Program (IEYSP) 105 GRAPHICS Sample Programs (SAMP2250 and SAMP2260) 108 Graphic Subroutine Package for FORTRAN and *PL/I* Sample Program (GSPSAMP, and PL1SAMP) 111 IEHDASDR Sample Program (DRISAMP) 112 Loadar Program Test Program 113 PL/I F Sample Program (IEMSP2) RPG Sample Program (RPGSMPL) 116 Sample Account Routine (SAMACTRT)<br>117 Sort/Merge Sample Program (IERSP) Sort/Merge Sample Program (IERSP) 118 Update Analysis Program Sample Program (IHGSAMP) 120 User Label Sample Program (USERLABL) 121 Examples 123 Example 1 123 Volumes Used for System Generation 123 Machine Configuration 126 Deck for Initializing New System Data Sets<br>127 1 Input Deck for Stage I Input Deck for Stage I 129 Backup of New System 130 Scratching utility Data Sets 130 Obtaining SYS1.GENLIB, SYS1.MODGEN, and Component Libraries 131 Nucleus Generation 133 Example 2 133 Machine Configuration 136 Decks Required to Use the Starter Operating System<br>138 Initializing Volumes for New System Initializing Volumes for New System 139 Volumes Used for System Generation 139 Initializing New System Data Sets<br>141 Input Deck for Stage I 141 Input Deck for stage I 144 Decks for System Residence on 2303 Input Deck for I/O Device Generation

149 Example 3 149 Volumes Used for System Generation<br>150 Deck for Initializing New System Da 150 Deck for Initializing New System Data Sets<br>151 Input Deck for Stage I 151 Input Deck for Stage I<br>153 Backup of New System 153 Backup of New System<br>153 Scratching Utility Da Scratching Utility Data Sets 155 Program Options Descriptions<br>157 1 Miditional Pairs of Trans 157 10 Additional Pairs of Transient Areas<br>157 11 Alternate Path Retry (APR) 157 alternate Path Retry (APR)<br>158 aTTACH Function 158 ATTACH Function<br>159 ATTACH Function 159 1 ATTACH Function Made Resident<br>160 1 Basic Direct Access Method (B 160 Basic Direct Access Method (BDAM)<br>160 BLDL Table Made Resident 160 BLDL Table Made Resident 161 Channel-Check Handler (CCH)<br>162 Checkpoint/Restart 162 Checkpoint/Restart<br>164 Consoles -- Alterna 164 Consoles -- Alternate and Composite Console Options<br>165 Consoles -- Multiple Console Support (MCS) 165 Consoles -- Multiple Console Support (MCS)<br>168 Conversational Remote Job Entry (CRJE) 168 Conversational Remote Job Entry (CRJE)<br>170 Decimal Simulation Option for Model 91 170 Decimal Simulation Option for Model 91<br>170 Direct-Access Volume Serial Number Ver: 170 Direct-Access Volume Serial Number Verification<br>171 Dynamic Device Reconfiguration (DDR) Dynamic Device Reconfiguration (DDR) 173 BXTRACT Function Made Resident<br>174 Graphic Programming Services 174 Graphic Programming Services<br>174 IDENTIFY Function Made Reside 174 10 IDENTIFY Function Made Resident<br>175 1 Indexed Seguential Access Metho 175 Indexed Sequential Access Method (ISAM)<br>176 Job-Step Timing 176 Job-Step Timing<br>176 Main Storage Hi 176 Main Storage Hierarchy Support<br>177 DL/I F Shared Library Feature 177 PL/I F Shared Library Feature<br>178 Program Controlled Interrupt 178 Program Controlled Interrupt (PCI)<br>179 Reenterable Load Modules Made Resi 179 Beenterable Load Modules Made Resident<br>180 Bemove Job Entry (RJE) 180 Remove Job Entry (RJE)<br>181 Resident Access Method 181 Resident Access Method Routines<br>182 Rollout/Rollin Option 182 Rollout/Rollin Option<br>182 Shared DASD 182 Shared DASD<br>183 SPIE Routine 183 SPIE Routines Made Resident<br>184 Storage Protection Option 184 Storage Protection Option<br>184 System Management Facilit 184 System Management Facilities (SMF)<br>186 Telecommunications Option 186 Telecommunications Option<br>186 Timing Options 186 Timing Options<br>188 Time Sharing O 188 Time Sharing Option (TSO)<br>190 Time-Slicing 190 Time-Slicing<br>191 Trace Option 191 Trace Option<br>192 Transient SV 192 Transient SVC Table Made Resident<br>192 Type 3 and 4 SVC Routines Made Re 192 Type 3 and 4 SVC Routines Made Resident<br>193 User-Added SVC Routines 193 User-Added SVC Routines<br>194 Validity Check Option 194 Validity Check Option<br>195 Volume Statistics Volume Statistics 197 Data Sets 199 Required and Optional Data Sets for Generating Systems 200 SYS1.GENLIB<br>201 SYS1.MODGEN SYS1.MODGEN, SYS1.MODGEN2 202 SYS1.TSOGEN<br>203 Component Da Component Data Sets 207 System Data Sets 209 SYSCTLG<br>210 SYS1.AC 210 SYS1.ACCT<br>211 SYS1.ALGLT 211 SYS1.ALGLIB<br>212 SYS1.ASRLIB 212 SYS1.ASRLIB<br>213 SYS1.BRODCA 213 SYS1.BRODCAST<br>214 SYS1.CMDLIB SYS1.CMDLIB 215 SYS1.COBLIB<br>216 SYS1.DCMLIB 216 SYS1.DCMLIB<br>217 SYS1.DUMP 217 SYS1.DUMP<br>218 SYS1.FORT 218 SYS1.FORTLIB<br>219 SYS1.HELP 219 SYS1.HELP SYS1.IMAGELIB

ł

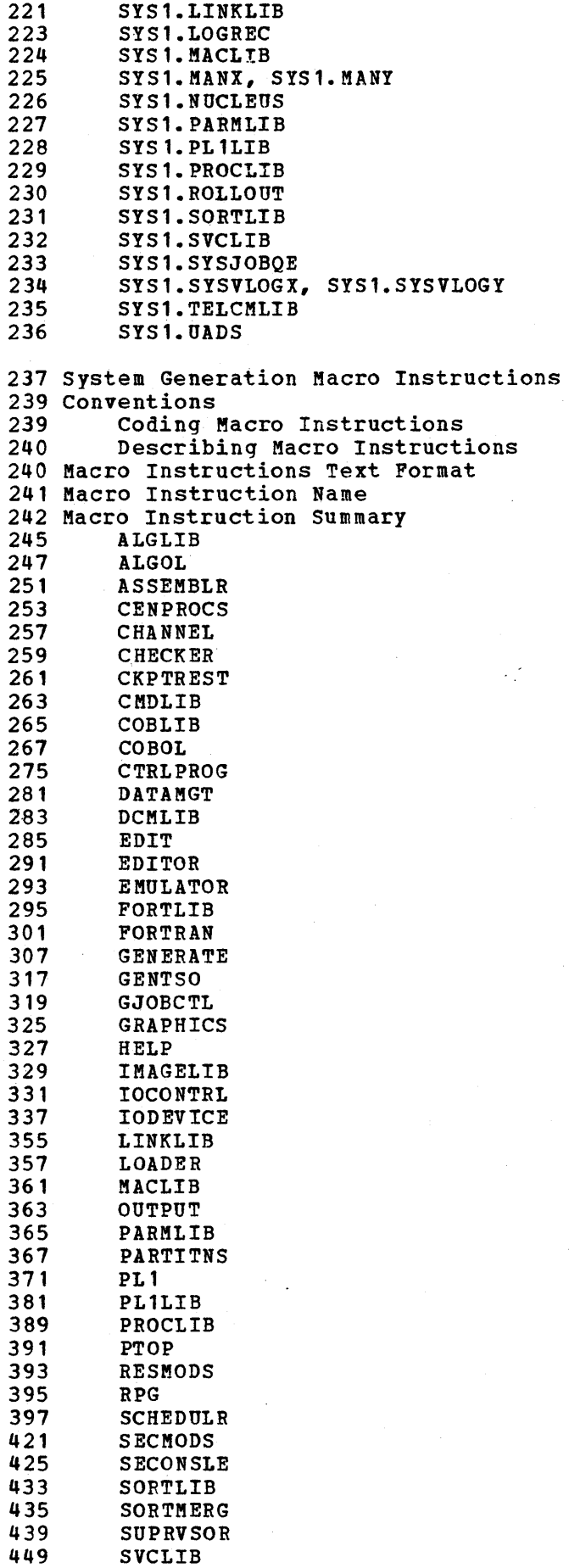

ł

451 SVCTABLE<br>453 SYSUTILS 453 SYSUTILS<br>455 TELCMLIB 455 TELCMLIB<br>457 TSOPTION 457 TSOPTION<br>459 UADS 459 UADS 461 UCS<br>463 UNI! **UNITNAME** 467 Cross-References Between the System Generation Macro Instructions 473 Appendixes 475 Appendix A: Device Types 479 Appendix B: Supporting Additional I/O Devices 479 <sup>2</sup> Calculating the Storage Required by Unit Control Blocks<br>480 6 Calculating the Number of Devices for Groups 480 Calculating the Number of Devices for Groups<br>481 Redefining Two Members of SYS1.GENLIB 481 Redefining Two Members of SYS1.GENLIB<br>481 Inserting Two Control Statements 481 Inserting Two Control Statements<br>482 Reestablishing the Standard Defin Reestablishing the Standard Definitions 483 Appendix C: Distribution Methods 489 Appendix D: System Generation Messages 493 Appendix E: Functionally Equivalent *IIO* Devices 495 Index

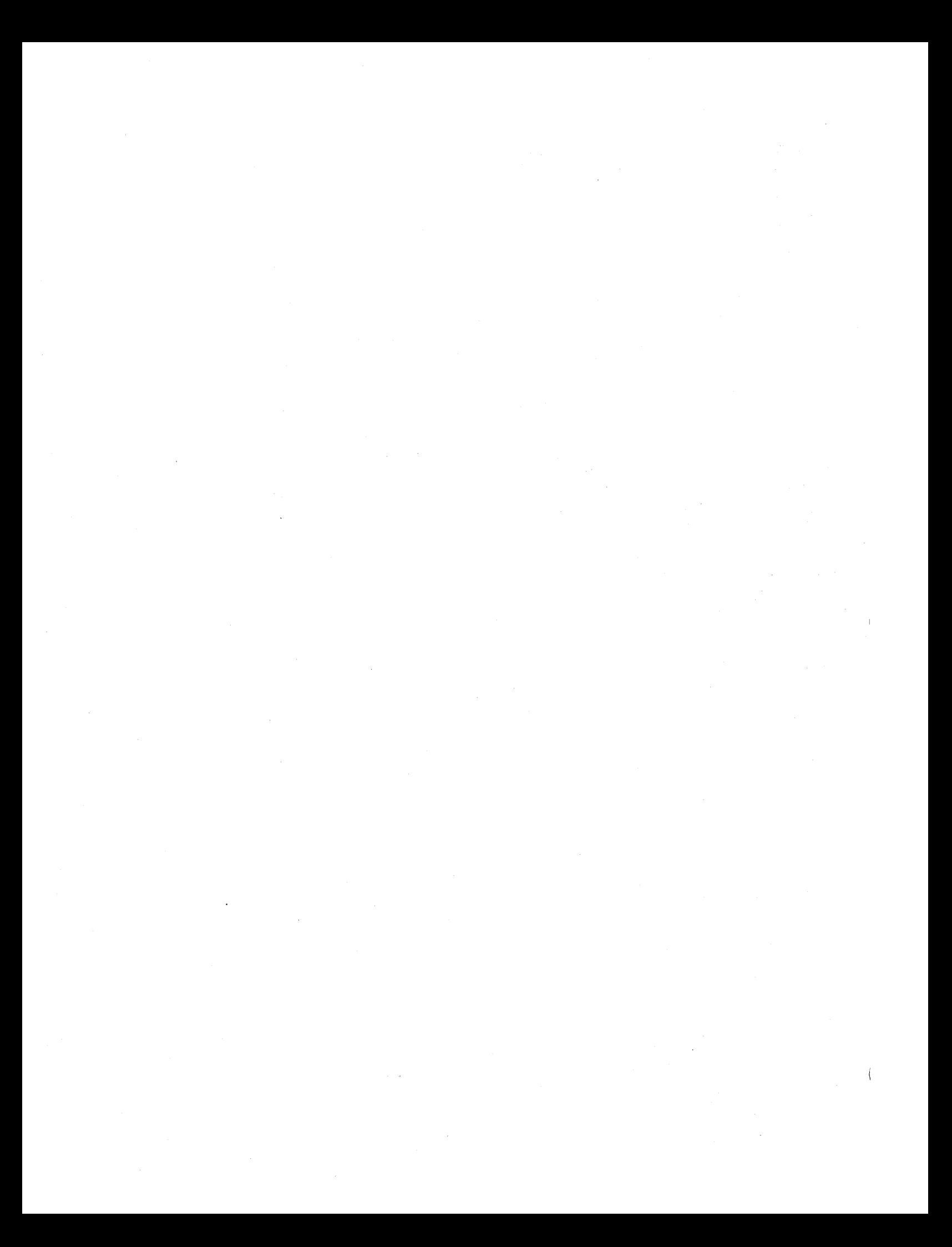

# **Figures**

xx 4 8 8 12 13 16 17 18 19 19 20 21 22 23 24 27 30 31 37 38 39 39 41 42 66 69 72 75 79 80 81 82 82 83 88 89 89 91 91 92 93<br>94 94 106 107 110 113 Figure 47. PL/I Generated Output 115 Figure 48. RPG Sample Program Printed Report 123 Figure 49. Example 1: Generating and New System Volumes 124 Figure 50. (Part 1 of 2) Example 1: 3330 Starter Machine Configuration 126 Figure 51. (Part 1 of 2) Example 1: Initializing New System Data Sets 127 Figure 52. (Part 1 of, 3) Example 1: Stage I Input Deck 129 Figure 53. Example 1: Creating Backup of SYSTEM 130 Figure 54. Example 1: Scratching Utility Data Sets  $130$  Figure 55. 131 Figure 56. 132 Figure 57. 134 136 136 137 Figure 1. Figure 2. Figure 3. Figure 4. Figure 5. Figure 6. Figure 7. Figure 8. Figure 9. Figure 10. Example of Generation on Three 2314 Drives Figure 11. Example of Generation on Four 2314 Drives Figure 12. Example of Generation on Two 3330 Drives Figure 13. Figure 14. Figure 15. Figure 16. Figure 17. Input Deck to List the Starter Operating System Catalog Figure 18. Input Deck for Punching the Catalog and Uncatalog Utility Programs Figure 19. Input Deck for Allocating and Cataloging System Data Sets with a Figure 20. Maximum System Configuration for the Starter Operating System Figure 21. Minimum I/O Requirements Figure 22. Device Types Figure 23. Additional Group Names Supporting IBM-Supplied Cataloged Procedures Figure 24. Processing the Starter Package Figure 25. Sample Configuration Figure 26. Figure 27. Figure 28. Figure 29. Figure 30. Control Statements to Scratch and Uncatalog the Utility Data Sets Figure 31. Restarting Stage I Figure 32. Control Statements for IEBPTPCH Figure 33. Punching the Job Stream Figure 34. Control Statements for IEBEDIT Figure 35. Input deck for IEBEDIT Figure 36. Control Statements to Reallocate the Utility Data Set for OBJPDS If you be control Statements to Recatalog the Utility Data Set When Figure 38. Reallocate and Recatalog the Utility Data Sets when UTDISP=DELETE Figure 39. Example of Reallocation for SYS1.SVCLIB and SYS1.LINKLIB Figure 40. Reallocating on Same Spa'ce Figure 41. Reallocation on Same Volume Figure 42. Reallocate Data Sets With System Data Figure 43. Figure 44. Figure 45. Figure 46. Figure 58. Figure 59. Figure 60. figure 61. The System Generation Process Types of System Generation Initializing the System-Residence Volume With IBCDASDI Initializing the System-Residence Volume With IEHDASDR Initializing the System Data Sets -- One-Volume Residence on 2311 (Part 1 of 2) Initializing the System Data Sets -- Two-Volume Residence on a 2301 and 2311 Example of Generation on Four Drives Example of Generation on Four 2311 Drives Example of Generation on Two 2314 Drives (Part 1 of 2) Input Deck Organization for System Generation Space Allocation (in Tracks) for Utility Data Sets Input Deck for Including IEBUPDAT in the New System Preparing a User-Written Load Module User-supplied Qualifier of 'X' (Part 1 of 2) The Stage II Non-TSO Job Stream (Part 1 of 2) Sample Steps in the Job Stream (Part 1 of 2) The Stage II TSO Job Stream (Part 1 of 2) Sample Steps in the Job Stream UTDISP=UNCATLG Control Statements to Change SYS1.SYSJOBQE 2250 Displays 2260 Displays Display for GSP Sample Program Cataloging SYS1.GENLIB, SYS1.MODGEN, SYS1.MODGEN2, and Component Libraries Volumes for Nucleus Generation Input Deck for Nucleus Generation (Part 1 of 2) Example 2: Machine Configuration Example 2: Initializing Volumes for DLIB01 and DLIB02 Example 2: Restoring DLIB01 Example 2: Restoring DLIB02

xiii

137 Figure 62. 137 Figure 63. 138 Figure 64. Example 2: 139 Figure 65. 140 Figure 66. (Part 1 of 2) Example 2: Initializing New System Data Sets 141 Figure 67. (Part 1 of 4) Example 2: Input Deck for Stage I 144 Figure 68. Example 2: IBCDASDI Deck for 2303 145 Figure 69. Example 2: Allocation on 2303 146 Figure 70. (Part 1 of 3) Example 2: Input for I/O Device Generation 149 Figure 71. Example 3: Generating and New System Volumes 150 Figure 72. (Part 1 of 2) Example 3: Initializing New System Data Sets 152 Figure 73. 153 Figure 74. 154 Figure 75. 204 Figure 76. 208 Figure 77. 241 Figure 78. 243 Figure 79. 288 Figure 80. Attribute Defaults for Operands Omitted on the EDIT Macro 334 Figure 81. (Part 1 of 3) Keyword Values for IOCONTRL Macro Instruction 348 Figure 82. (Part 1 of 5) keyword Values for the IODEVICE Macro Instruction 387 Figure 83. (Part 1 of 2) Summary of Coding Dependencies for the Shared-417 Figure 84. (Part 1 of 4) Devices for Which Unit Addresses can be Specified in 424 Figure 85. SER Default Values for Secondary CPUs 432 Figure 86. (Part 1 of 3) Devices for Which Unit Addresses can be Specified in 447 Figure 87. SER Defaults for CPUs 449 Figure 88. SUPRVSOR Macro Instruction Values for MFT, MVT·, and M65MP 468 Figure 89. 484 Figure 90. 487 Figure 91. 491 Figure 92. System Generation Error and Warning Messages Punching Members of SYS1.SAMPLIB Listing Data on DLIB01 and DLIB02 Initializing New System Volumes Generating and New System Volumes (2314) (Part 1 of 2) Example 3: Stage I Input Deck Example 3: creating Backup of SYSTEM and LINVOL Example 3: Scratching Utility Data Sets (Part 1 of 3) Components and Generating System Data Sets System Data Sets Format of Macro Instruction Descriptions System Generation Macro Instructions Library Feature CONSOLE and ALTCONS Parameters of SCHEDULR CONSOLE and ALTCONS Parameters of SECONSLE (Part 1 of 6) Cross-References Between Macro Instructions (Part 1 of 3) Arrangement of Data Sets (Part 1 of 2) Arrangement of Data Sets for the 3330

#### NEW PROGRAMMING FEATURES

S/370, MODEL 158

Support for the S/370 Model 158 is described in the CENPROCS macro, the CTRLPROG macro, the EMULATOR macro, and the SECMODS macro instructions.

S/370, MODEL 168

Support for the S/370 Model 168 is described in the CENPROCS macro, the CTRLPROG macro, the EMULATOR macro and the SECMODS macro instructions.

#### 3158 CONSOLE AND 3213 CONSOLE PRINTER

Support for these devices is described in the IODEVICE macro and in the SECONSLE macro instructions.

3705 COMMUNICATIONS CONTROLLER

Support for this device is described in the IODEVICE macro instruction.

## SPECIFICATION CHANGES

'STORAGE=' PARAMETER

The 'STORAGE=' parameter in the CENPROCS macro instruction is no longer required. (If specified, it will be ignored.) The SIZE-storage parameter in the SECMODS macro is no longer required.

## NEW PROGRAMMING FEATURES

3420/3803 MAGNETIC TAPE SUBSYSTEM AND 3410 TAPE SUBSYSTEM

The  $3420/8803$  magnetic tape subsystem and  $3410$  tape subsystem are specified by use of the IODEVICE macro and the IOCONTRL macro. The devices, their features, and use are described in "IODEVICE," "IOCONTRL," "SORTHERG," "Dynamic Device Reconfiguration (DDR) **,"** "SYS1.DUMP," and "Appendix A: Device Types."

3505 CARD READER AND 3525 CARD PUNCH WITH READ AND PRINT p'EATURE

The 3505 is a card reader and the 3525 is a card punch with a read and punch feature. They are specified in the IODEVICE macro and illustrated in a maximum system configuration for the starter system in Figure 20. Their use is explained in Fi9ure 20 "Minimum I/O Requirements," Figure 22 "Device Types," Figure 23 "Group Names Supporting IBM~Supplied Catalog Procedures" and Figures 84 and 86 (unit addresses that can be specjfied in CONSOLE and ALTCONS parameters of the SCHEDULR and SECONSLE macros). The 3505/3525 devices are also described in "Appendix A: Device Types."

2596 CARD READ PUNCH

The 2596 is functionally equivalent to the 1442 N1 card read punch. The method for specifying it is described in the IODEVICE macro. The device is described in "Appendix E: Functionally Equivalent I/O Devices."

S/370, HODEL 135

Support for the S/370 Model 135 is described in the EMULATOR macro, the CTRLPRG macro and Figures 84 and 86 (unit address specified for CONSOLE and ALTCONS parameters of the SCHEDULR and SECONSLE macros). The machine check handler support for the S/370, Model 135 is described in "SYS1.SVCLIB." Channel check handler support for 8/370, Model 135 is described in "Channel Check Handler (CCH) " and the SUPRVSOR macro. S/370 Model 135 features and storage size are specified in the CENPROCS macro. SER aefaults for the Model 135 are listed in Figure 87.

5/370, MODEL 195

The S/370, Model 205 is shown in Figure 20. "Maximum System Configuration for the Starter Operating System". It is specified in the CENPROC macro and it supports the channel-check handler option (see "Channel-Check Handler").

RDE (Reliability Data Extractor)

RDE is a new option specified and described in the SUPRVSOR macro.

#### STATUS DISPLAYS

The SECONSLE and SCHEDULR macros specify status displays for displays consoles. New parameters specifying size of the status displays, the modules that support them, features, and restrictions are given in these macros. The Multiple Console Support option describes the requirements for status displays. A new data set, "SYS1. DCMLIB," description has been added for the display control module group and a new macro description, "DCMLIB," has been added to explain how to specify the inclusion of the SYS1. DCMLIB data set into the system.

#### GENERALIZED TRACE FACILITY (GTF)

Figure 76 shows from which generating system data sets GTF modules are taken and into which new Rystem data sets the GTF modules are placed. The GTF requirements and restrictions are described in "Trace' Option," "Timing Options," and the PARTITNS macro.

#### SPECIFICATION CHANGES

#### SERVICE AIDS

Service aids in Figure 76, "Components and Generating System Data Sets," and in the CTRLPROG and MACLIB macro has been changed from an option to a requirement.

#### EXISTING OPERATING SYSTEM

The Release 21 level of linkage editor, IEHIOSUP, and IFCDIPOO must be used when a prerelease-21-level operating system is to be used to generate a new system. See "System Generation Using an Existing Operating System."

## SORTMERG SIZE PARAMETER

The values for S in the SIZE parameter formula have been changed and the description expanded.

#### RESIDENT BSAM MODULES

RESIDNT=ACSMETH in the SUPRVSOR Macro: B\$AM modules must be resident to provide dumps of main storage during abnormal termination and for the system management facilities in MFT. Descriptions for making these modules resident have been added to this subparameter description. Another requirement description for specifying RESIDNT=ACSMETH has also been added.

OPTIONS=LOG in the SCHEDULR macro: A description of the BSAM modules that must be resident when this subparameter is specified in an MFT system has been added.

ACCTRTN=SMF in the SCHEDULR Macro: A description of the BSAM modules that must be resident wher this subparameter is specified and system management facilities is a data set on a direct-access device or a recording on tape has been added.

2803 AND 2804

A feature for the 2813 Model 3, described in Figure 80 "Keyword Values for IOCONTRL Macro Instruction", has been changed. The 2804 Model 3 description in this figure has also been changed.

## ACSMETH= IN THE DATAMGT MACRO

The requirement for this subparameter has been deleted.

ALTERNATE PATH RETRY (APR), DYNAMIC DEVICE RECONFIGURATION (DDR), AND CHANNEL CHECK HANDLER (CCH) OPTIONS

A description about the VARY PATH function of alternate path retry has been added to the option description, a description of an operator requirement for permanent I/O error detected by the DDR routines has been added to the DDR option description, and a note about a restriction if neither APR, DDR, nor CCH is chosen has been added to the APR and DDR option description.

SYS1.LOGREC

A description about reallocating this data with IFCDIPOO has been added to this data set description.

2250, 2305, or 3330

Specification descriptions and restrictions for the 2250, 2305, or 3330 have been added to the IODEVICE macro description.

## 3270 Display System

Specification descriptions for the 3270 display system has been added to the IODEVICF: macro and IOCONTROL macro descriptions.

# MISCELLANEOUS TECHNICAL CHANGES

M65MP: Information in this publication for TSO with the Model 65 lfultiprocessing (M65MP) configurations is for planning purposes only until that item is supported.

SYS1. DUMP: The DD statement in this data set description as to when the DD statement is used and what happens if SYS1.DUMP is not allocated but is cataloged has been changed.

SYS1.MODGEN: SYS1.MODGEN in the starter operating system has been expanded into SYS1.MODGEN and SYS1.MODGEN2.

DASDI, DUMPREST, AND RECOVREP: The description for specifying DASDI, DUMPREST, and RECOVREP in a PUNCH statement in "Testing the New System" has been expanded.

Expiration Date with CSECT Identification Records: In "Input Deck for Initialization," an explanation about the high value of the expiration date when the CSECT identification record data is listed for programs link-edited during system generation has been added.

COBOL F: All information pertaining to COBOL F has been deleted.

PCP: All information pertaining to PCP has been deleted.

EDIT Macro: The TSO EDIT macro has been rewritten and expanded.

# MISCELLANEOUS PUBLICATION CHANGES

\$RL References: The titles of the books referenced in this manual have been changed.

 $\sim$  $\label{eq:2.1} \frac{1}{\sqrt{2\pi}}\int_{\mathbb{R}^3}\frac{1}{\sqrt{2\pi}}\int_{\mathbb{R}^3}\frac{1}{\sqrt{2\pi}}\int_{\mathbb{R}^3}\frac{1}{\sqrt{2\pi}}\int_{\mathbb{R}^3}\frac{1}{\sqrt{2\pi}}\int_{\mathbb{R}^3}\frac{1}{\sqrt{2\pi}}\int_{\mathbb{R}^3}\frac{1}{\sqrt{2\pi}}\int_{\mathbb{R}^3}\frac{1}{\sqrt{2\pi}}\int_{\mathbb{R}^3}\frac{1}{\sqrt{2\pi}}\int_{\mathbb{R}^3}\frac{1$  $\mathcal{L}(\mathcal{L}^{(1)})$ 

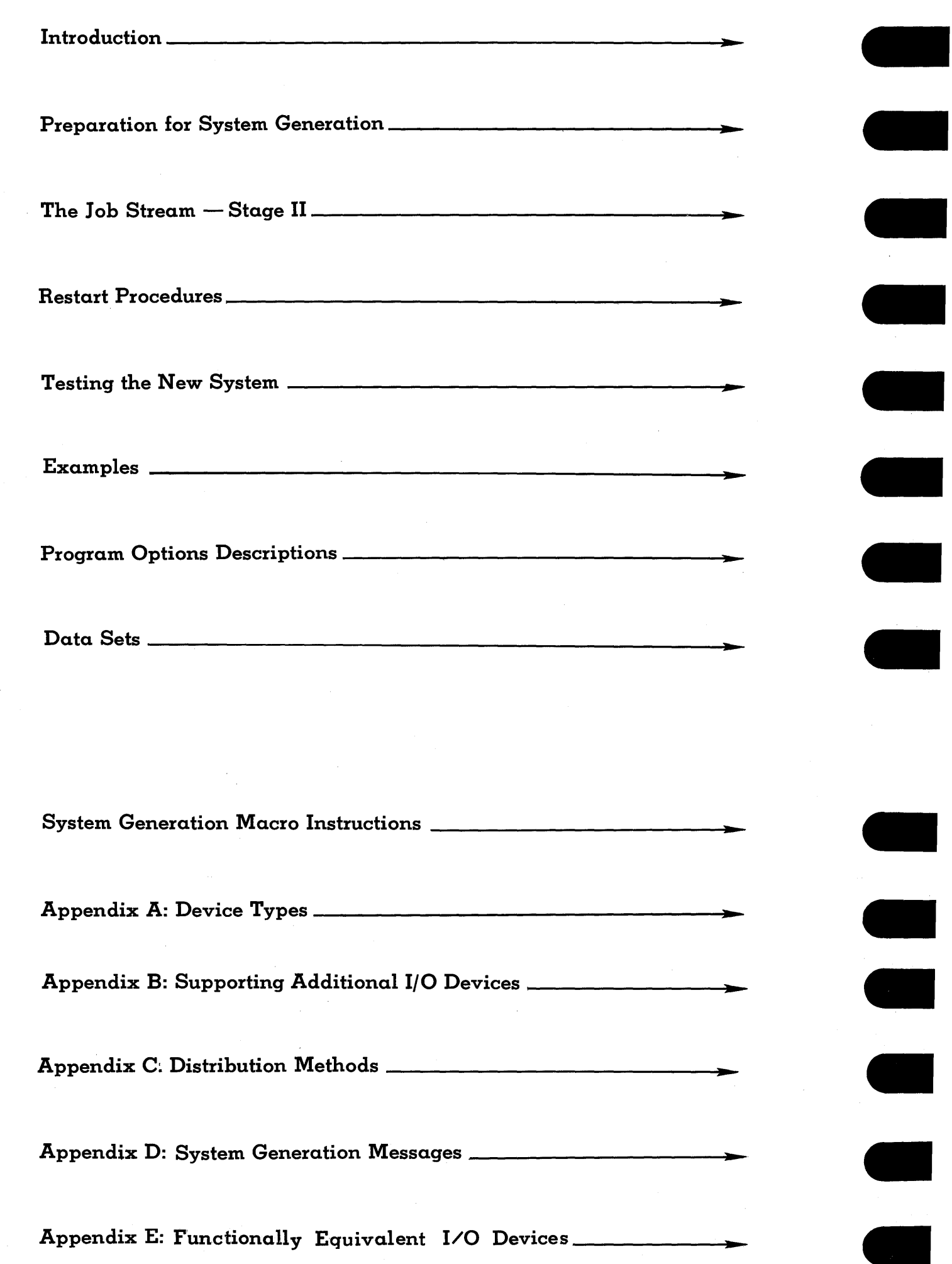

 $\mathbf{I}$ 

b

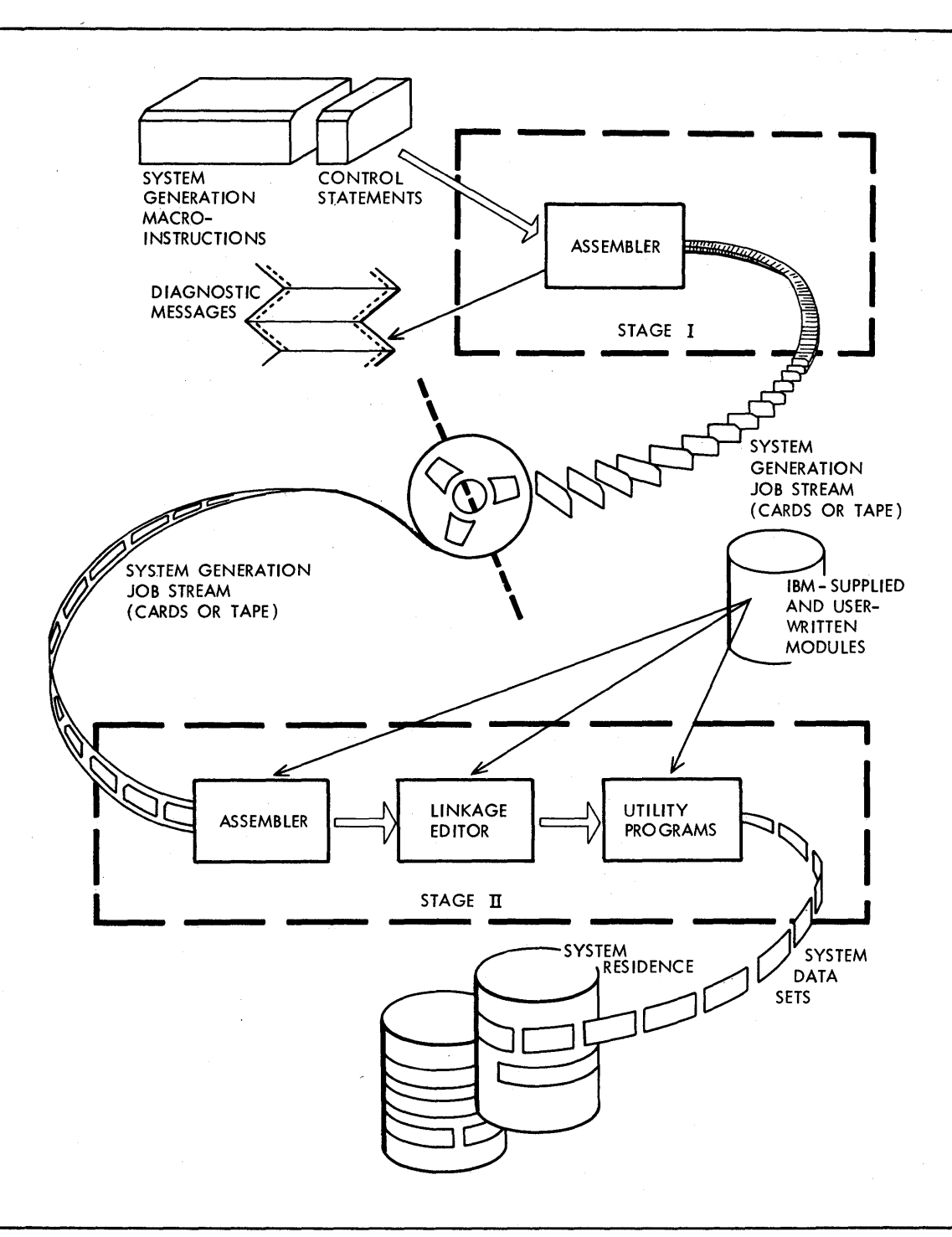

Figure 1. The System Generation Process

The Operating System is composed of modules that can be united in a variety of combinations to meet the given requirements of a particular installation. You select the programming options that meet your data processing requirements and that conform to the processing, storage, and input/output facilities of your machine configuration. System generation is the process of interpreting your selection and combining the operating system modules into the system data sets that form your installation's new operating system.

The new operating system is composed of the standard features incorporated in every operating system, those optional features selected from the distributed modules, and any additional features you provide. System generation also provides facilities for adding other features to the operating system after it bas been generated.

The system generation process and the types of system generation are discussed in the following sections.

# **The System Generation Process**

System generation is a process that generates an operating system adapted to both the machine configuration and the data processing requirements of an installation. You specify the desired operating system through system generation macro instructions. During the system generation process, several operating system programs are used to build a new operating system according to the specifications in the macro instructions. These programs are executed under the control of an existing operating system (also called generating operating system or simply generating system throughout this publication).

An operating system is generated in two stages (see Figure 1). During stage I, the macro instructions that describe the installation's machine configuration and the programming options desired are analyzed and used to generate a job stream. In Stage II, this job stream is processed to generate the libraries of modules that form the new operating system. These libraries contain modules supplied by IBM and, optionally, modules that you supply.

## STAGE I: PRODUCING THE JOB STREAM

Stage I consists of two phases. During the first phase, all the macro instructions are analyzed for errors. Error messages are written for each error found. If errors are not found in any of the macro instructions, a job error round. It errors are not round in any or the matro instructions, a stream is produced during the second phase. If errors are found, however, the second phase is bypassed and the job stream is not produced.

STAGE II: PROCESSING THE JOB STREAK

During Stage II, the job stream is processed by the assembler, by the linkage editor, and by utilities. The following functions are performed:

• Selected modules are assembled.

- The linkage editor combines the modules selected for inclusion in the resident portion of the control program (nucleus).
- The linkage editor processes those selected modules to construct members of the new operating system libraries.
- Utility programs complete the construction and initialization of the libraries selected for the new operating system.

The generated operating system is then ready for use.

TYPES OF GENERATION

During each system generation process, you can specify one of four types of generation:

- Complete operating system generation
- Nucleus generation
- Processor/library generation
- I/O device generation

In the first type, you specify the generation of an operating system consisting of either a control program only, or a control program, language processors, and their a control program only, or a control program, ranging procedure and their associated libraries. The control program specified can be multiprogramming with a fixed number of tasks (MFT), multiprogramming with a variable number of tasks (MVT), or a version of MVT that controls multiprocessing and uses two model 65s (M65MP). Primary data management routines and system utilities are always provided with this type of generation. These standard features and the optional features specified are adapted to the installation's machine configuration during the generation process.

A complete operating system generation should always be performed whenever changes are to be made to the system generation options for the control program or when, in some cases, the installation's machine configuration is to be modified. A complete operating system generation may not be needed if only changes to the nucleus of the control program are to be made. In this case, a new nucleus can be added to the operating system through a nucleus generation. A complete operating system generation may not be needed if only processor(s) are to be added to the system. A processor/library generation will accomplish this. A complete operating system may not be needed if the installation's machine configuration is to be modified. The reconfiguration can be done by an I/O device generation.

In a nucleus generation, the user specifies that a nucleus is to be added to the operating system. The new nucleus must be of the same type (MFT, MVT, or M65MP) as that specified during the original complete operating system generation. That is, each nucleus of a given operating system must support the same control program, because the resident portion of the control program (nucleus) must be compatible with the nonresident portion. (SYS1.NUCLEUS is (nucleus) must be compatible with the nonresident portion. the only system data set affected by a nucleus generation.)

In a processor/library generation, you specify that processors and/or their associated libraries are to be added to the operating system. During the preparation for a processor/library generation, you must allocate space for, and, if desired, catalog any new system data set to be added to the operating system. If any of the existing system data sets are to be modified, you must If any of the existing system data sets are to be modified, you must have allocated sufficient space to those data sets when they were initially generated or, where permitted, prQvided for mUltiple extents *in* those data sets.

≬

In an I/O device generation, you can add, delete, or change I/O devices, control units, or channels. You can add universal character set (UCS) support for the 1403 printer, change group names, change console specifications, add support for sharing direct-access devices, or change the address of any 2250 display units that are used for the graphic job processor (GJP) operations and/or 1130 subsystems to be used for the satellite graphic job processor (SGJP) operations. You cannot add the programming support for additional access methods, telecommunications, or graphics. (SYS1.NUCLEUS, SYS1.LINKLIB, SYS1.SYCLIB, and SYS1.LOGREC are the data sets affected by an I/O Device.)

During a nucleus generation or a processor/library generation, the generating system may also be the system being modified, that is, the generating system can add a new nucleus or processors and libraries to itself. However, for an I/O device generation, the system being modified cannot be the generating system. To facilitate the description of system generation, the terms new operating system or new system are used throughout this publication to mean either the operating system generated in a complete operating system generation, or the operating system modified by a nucleus, processor/library, or I/O device generation.

Figure 2 illustrates the four types of system generation. A complete operating system generation is performed first to produce the installation's new operating system. A processor/library generation *is* used to add the PL/I processor and SIS1.PL1LIB to the new operating system. A nucleus generation adds a second nucleus to SIS1. NUCLEUS.. An I/O device generation adds devices, control units, and channels to the system.

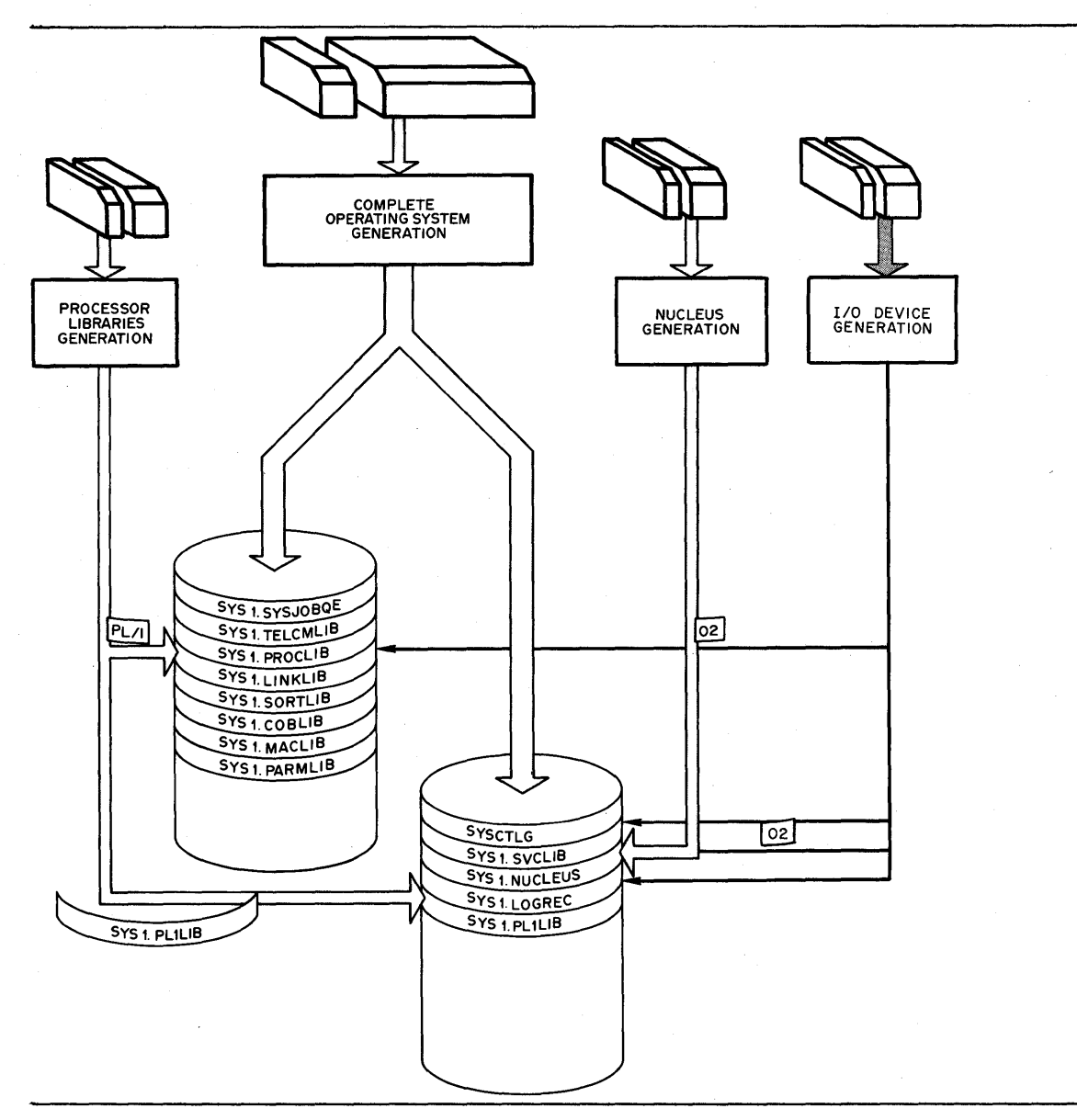

Figure 2. Types of System Generation

# **Preparation for System Generation**

Describes the preparatory steps necessary for a system generation and provides examples to illustrate the coding required for each step; provides the requirements for the generating system and the steps necessary to prepare the system; includes considerations for using an MFT or MVT system as the generating system; describes the procedure for adding the user-written functions to the new SYS1.NUCLEUS, SYS1.SVCLIB, and SYS1.LINKLIB; the requirements and detailed operating procedures for the starter operating system packages and provides the requirements for the new or modified system and the steps required to initialize, allocate space on, and catalog any new direct-access volumes that will be used.

 $\label{eq:2.1} \frac{1}{\sqrt{2}}\int_{\mathbb{R}^3}\frac{1}{\sqrt{2}}\left(\frac{1}{\sqrt{2}}\right)^2\frac{1}{\sqrt{2}}\left(\frac{1}{\sqrt{2}}\right)^2\frac{1}{\sqrt{2}}\left(\frac{1}{\sqrt{2}}\right)^2\frac{1}{\sqrt{2}}\left(\frac{1}{\sqrt{2}}\right)^2.$  $\zeta_{\rm c}$  $\sim$   $\sim$  $\mathcal{A}$  $\sqrt{2}$  $\frac{1}{2} \left( \frac{1}{2} \right)$  ,  $\frac{1}{2} \left( \frac{1}{2} \right)$ 

Before an operating system can be generated, a new system-residence volume (that volume on which the nucleus library, the SVC library, the IPL program, the SYS1.LOGREC and SYS1.ASRLIB data sets, and the volume index of the catalog are located), and any other direct-access volumes required, must be initialized. The highest level of the system catalog must be built on the new systemresidence volume. Space must be allocated for the appropriate system data sets in the new operating system, and the appropriate data sets must be cataloged in the new system catalog.

Volume initialization is performed by either the IEHDASDR system utility program or the IBCDASDI independent utility program. The IEHPROGM system utility program is used to build the volume index of the system catalog, to allocate space for system data sets, and to catalog data sets. This system utility can be executed at any time after the system-residence volume is initialized.

The following paragraphs describe the initialization of the system-residence volume and other required direct-access volumes, the initialization of the system data sets, and considerations on allocating space for these data sets. Detailed descriptions of the utility programs and of the control statements they require are in OS Utilities.

# Initializing Direct-Access Volumes

j

Initialization is the process of writing home addresses, a volume label, and a volume table of contents (VTOC) on a direct-access volume. In addition, the initial program load (IPL) program must be written on the direct-access volume that is to become the system-residence volume.

The initialization functions are accomplished by either the IBCDASDI or the IEHDASDR utility program. IBCDASDI is self-loading and operates independently of the operating system. IEHDASDR operates under control of a Release 16 or later operating system. These programs and the control statements they require are described in OS Utilities.

In addition to performing the initialization functions, these utility programs check for defective tracks and, if any are found, assign alternate tracks and issue appropriate messages. Alternate tracks are not accepted for track 0 of the system-residence volume. (Track 0 is required for the IPL program.) If track 0 is found to be defective, another volume must be initialized for system residence.

The IPL program (IEAIPLOO) is distributed with the starter system. The section "System Generation Using the Starter Operating System" describes the procedure used to punch IPL program cards for insertion into the IBCDASDI or IEHDASDR input deck whenever a system-residence volume is initialized. (IEHDASDR can also retrieve the IPL program directly from SYS1. SAMPLIB, as described in OS ution retrieve the IFB program directly from SiSA.SanFBID, as described in  $\frac{1}{2}$ 

The system-residence volume must reside on a 2301, 2303, 2305, 2311, 2314, or 3330. For any device type the start address of its VTOC cannot be O. If it resides on a 2303 or 2311, the start address of its VTOC cannot be 0 or 1.

Figure 3 is an example of the code for an input deck for initializing a systemrighte 5 is an example of the code for an input deck for infitanting a specialized by example, the volume to be initialized resides on an IBM 2311 Disk Storage Drive. The volume serial number to be written in the label is 111111. The volume table of contents (VTOC) starts at track 2 and is 8 tracks long.

Note: If the volume is being initialized for the first time, the parameter FLAGTEST=NO must be included in the DADEF statement (for 2311 and 2314 volumes only) •

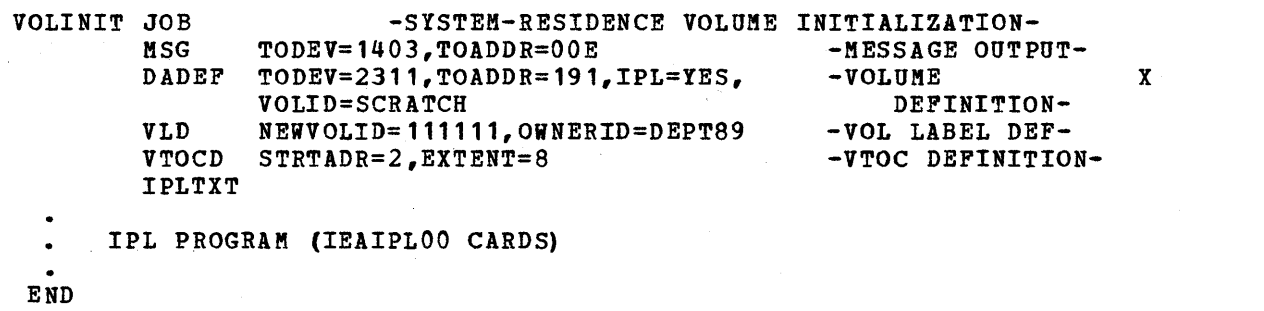

Figure 3. Initializing the System-Residence Volume with IBCDASDI

The IEHDASDR system utility program can be used to perform the initialization shown in Figure 3. Figure 4 shows the job control language and utility control statements required by IEHDASDR.

Note: If the volume is being initialized for the first time:

- The device must be varied off-line before the IEHDASDR step is executed.
- The DD statement that defines the volume must be omitted.
- The value of the TODD keyword of the ANALYZE statement must be the address of the device.
- The parameter FLAGTEST=NO must be included in the ANALYZE statement (for 2311 and 2314 volumes only).

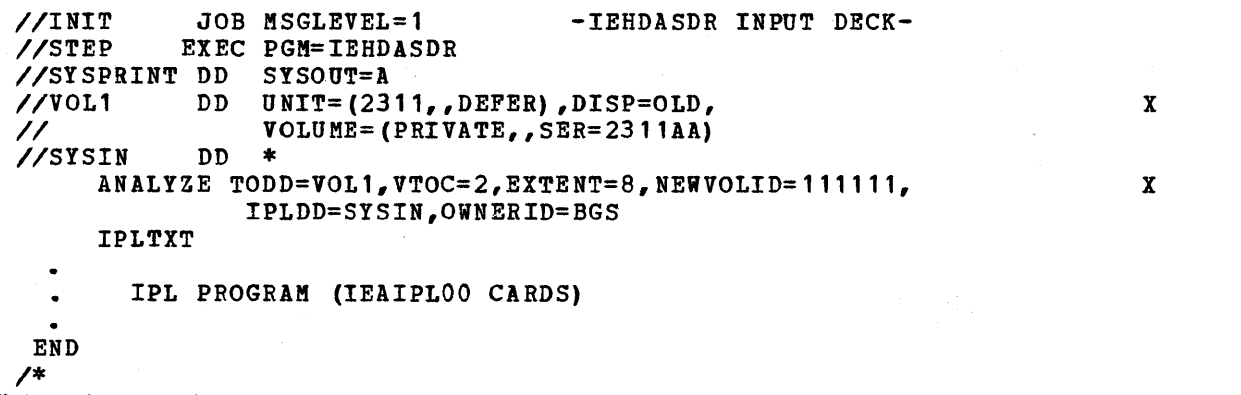

Figure 4. Initializing the System-Residence Volume with IEHDASDR

# Initializing New System Data Sets

The initialization of new system data sets is the process of allocating space to the system data sets, building the volume index of the system catalog, and cataloging system data sets in the system catalog. The contents of the system libraries are placed in the allocated space during system generation. The contents of the other data sets are placed in the allocated space during job execution in the generated operating system.

The volume index of the system catalog is built on the new system-residence volume by the IEHPROGM system utility program. This index contains the addresses of the system data sets that will form the new operating system. These data sets can be cataloged by the same utility program.

Space should be allocated for these data sets (except for SYS1.LOGREC, SYS1.ROLLOUT, SYS1.ASRLIB and, sometimes, SYS1.DUMP) by DD statements included in the input to this system utility program. The amount of space to be allocated to each system data set is shown in OS storage Estimates.

# **Input Deck for Initialization**

The system data sets are allocated space and cataloged by the IEHPROGM utility program. Detailed descriptions of the control cards and functions of IEHPROGM can be found in the publication OS Utilities. The following text only describes the use of IEHPROGM for initializing the system data sets.

The input deck for IEHPROGM must contain the following:

- A JOB statement with any parameters required by the installation.
- An EXEC statement with the PGM=IEHPROGM parameter.
- A DD statement for the message output data set (SYSPRINT).
- A DD statement for each of the new system data sets (except for SYS1.LOGREC, SYS1.ROLLOUT, SYS1.DUMP, and SYS1.ASRLIB). These DD statements have the following format:

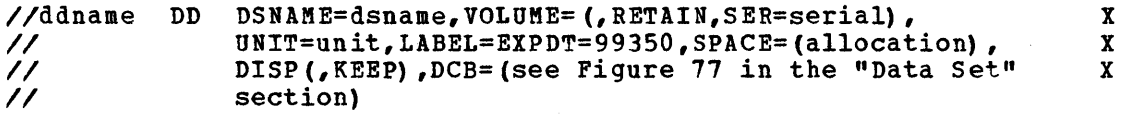

- A DD \* statement (SYSIN).
- A CATLG statement for each new system data set to be cataloged. Each CATLG statement must have the following format:

CATLG DSNAME=dsname,CVOL=unit=serial,VOL=unit=serial

The DD and CATLG statements and examples of allocation are discussed in the following sections. For more information on the coding of parameters, refer to OS Job Control Language Reference.

#### DD Statements

The DD statements in the input deck for initializing the system data sets have the following parameters:

ddname

name of the DD statement.

### DSNAME=dsname

name of the system data set. During the preparation for processor and libraries generation only those optional system data sets that are to be added to the system must be cataloged and allocated space.

VOLUME=(,RETAIN,SER=serial)

serial number of the direct-access volume on which the system data set is to reside.

UNIT=unit

the name of the direct-access device that can be allocated to the system data set. It is recommended that the value given to UNIT be a unit name. (Unit names are listed in Appendix A.)

#### $LABEL=EXPDT=99350$

the expiration date for all data sets chosen to prevent accidental deletion.

The data set protection provided by the expiration date requires additional action by the operator. If the current date is set in the generating system during system generation, the operator is required to override this current date each time a protected data set is opened.

Another, more convenient method can be used. For the system generation job (or any time the data sets are to be modified), the current date may be set at a higher value than the expiration date specified for the protected data sets. This may be done by the operator from the console, or by a card in the job stream. In either case, the current date should be reset in the generating system immediately after the completion of the system generation process. (See the "Operating Considerations" section.)

Note that when the current date *is* set to a high value, the Linkage Editor produces CSECT identification records containing this high value. Thus, when CSECT identification record data is later listed for the programs link-edited during system generation, it appears as if these programs were link-edited on a high value. For a complete description of CSECT identification records, see the publication OS Loader and Linkage editor.

#### SPACE

the amount of auxiliary storage to be allocated to the system data set can be obtained from OS Storage Estimates. the directory quantities for the system libraries are also shown in that pubLication.

Only the index of SIS1. must reside on the catalog of the system-residence volume. SYS1.NUCLEUS and SIS1.SVCLIB must be allocated space entirely on the system-residence volume. SYS1.SVCLIB may not occupy more than 1023 tracks on the system-residence volume. (The *size* of SYS1.LOGREC *is* determined during system generation and is allocated on the systemresidence volume.) The maximum space that can be allocated to the remaining system data sets is one volume, except for SYS1.SYSJOBQE, which may not occupy more than 1215 tracks on a 2314 and 745 tracks on a 3330. Alternative track assignment is accepted for the system data sets. To achieve maximum efficiency in the new system, alternate tracks should not be used for SYS1.SVCLIB, SYS1.LINKLIB, and SYS1.SYSJOBQE.

#### DISP= (,KEEP)

this parameter must be coded as shown. DISP=(, CATLG) cannot be used because the data set would be cataloged in the generating system rather than in the catalog of the new system-residence volume.

DCB

certain system data sets require a DCB parameter. See "Data Sets."

#### CATLG Statements

The CATLG statements in the input deck for initializing system data sets have the following parameters:

DSNAKE=dsname

name of the system data set to be cataloged.

CVOL=unit=serial

specifies the unit name and serial number of the new system-residence<br>volume. (The values must be the same as those specified in the DD st. (The values must be the same as those specified in the DD statement for SYS1.NUCLEUS.)

VOL=unit=serial

the unit name and serial number of the volume on which the system data set resides. These values must be the same as those specified in the corresponding DD statement for the system data set.

### Sample Data Set Initia1izations

This section contains tvo examples of initialization of system data sets. In the first example, all the system data sets required by a new system reside on one volume. In the second example, the system data sets of another new system are arranged on two volumes.

The numbers chosen for space allocation in these two examples are for illustrative purposes only. Space requirements for the system data sets are determined by several factors, especially the type of device used and the characteristics of the system to be generated. For example, the processors chosen for the new system affect the size of SYS1.LINKLIB. Exact-auxiliary storage requirements on various types of direct-access devices can be obtained from OS Storage Estimates.

Figure 5 is an example of an input deck for building the system catalog and for allocating space to the system data sets on one volume. It is assumed that the system-residence volume was initialized as shown in Figure 3 or Figure 4. The new system requires SYS1.MACLIB, SYS1.SVCLIB, and SYS1.LINKLIB. The The new system requires SYS1.MACLIB, SYS1.SVCLIB, and SYS1.LINKLIB. optional data sets SYS1.S0RTLIB, SYS1.COBLIB, SYS1.FORTLIB, and SYS1.DUKP are to be cataloged in the new system. The unit for the new system-residence volume is a 2311. The serial number of the system-residence volume is 11111t.

Figure 6 is another example of an input deck for building the system catalog and for allocating space to the system data sets. The system data sets are to reside on two volumes. The unit for the system-residence volume is a 2301 and its serial number is AAA111. The unit for the second volume is a 2311 and its serial number is AAA111. The unit for the second volume is a previously initialized. The new system will include all the optional system data sets.

The data sets SYS1.SVCLIB, SYS1.IMAGELIB, SYS1.PARMLIB, SYS1.PROCLIB, and SYS1.LINKLIB are to be cataloged in the new system. All system data sets except SYS1.LINKLIB, SYS1.MACLIB, SYS1.IMAGELIB, SYS1.PARMLIB, SYS1.PROCLIB, SYS1.SYSVLOGX, and SYS1.SYSVLOGY reside on the system-residence volume. SYS1.LINKLIB, SYS1.MACLIB, SYS1.PARMLIB, SYS1.IMAGELIB, SYS1.PROCLIB, SYS1.SYSVLOGX, and SYS1.SYSVLOGY reside on the second volume (AA1112). SYS1.ROLLOUT is cataloged on AAA112.

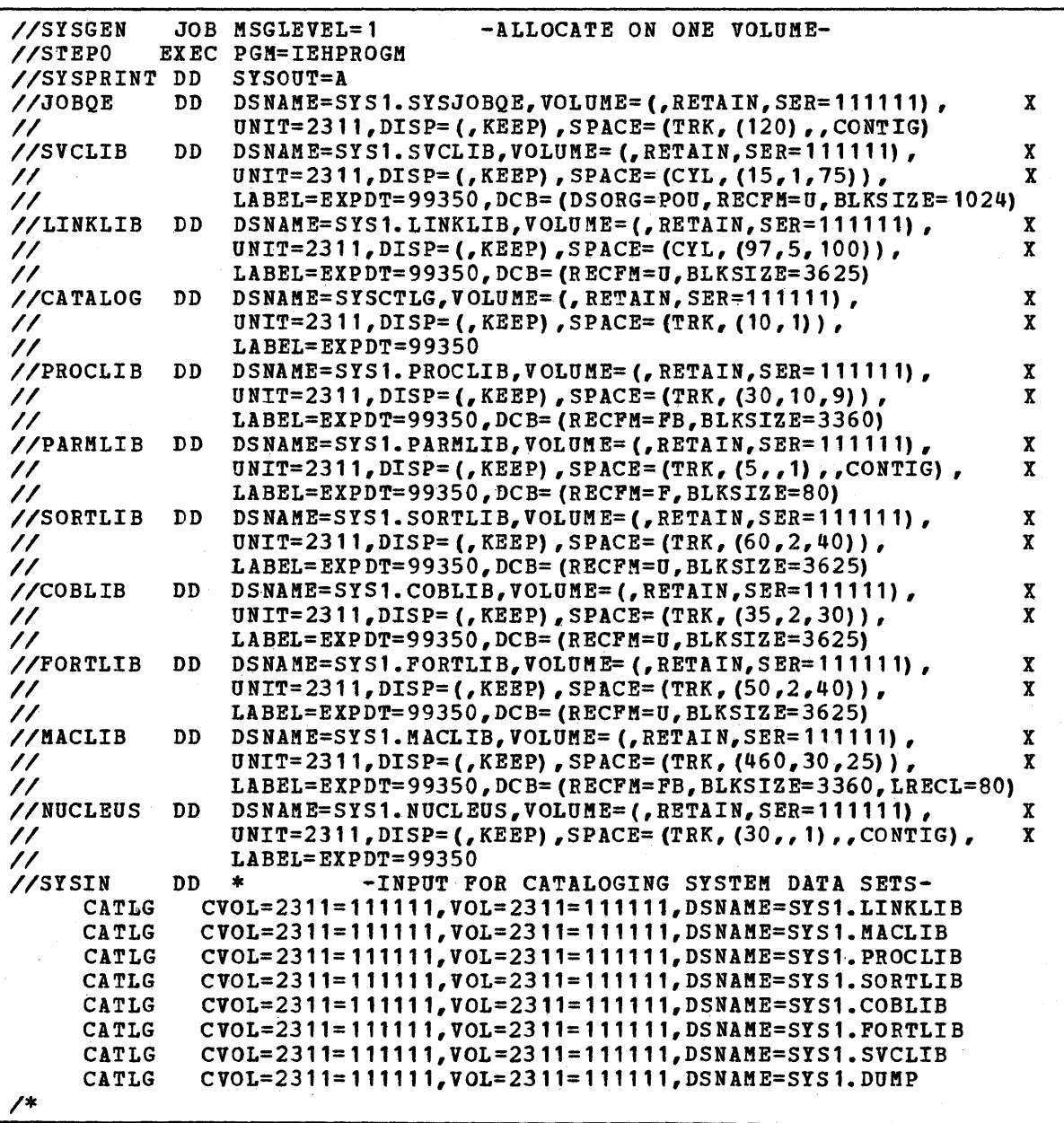

Figure 5. Initializing the System Data Sets -- One-Volume Residence on<br>a 2311

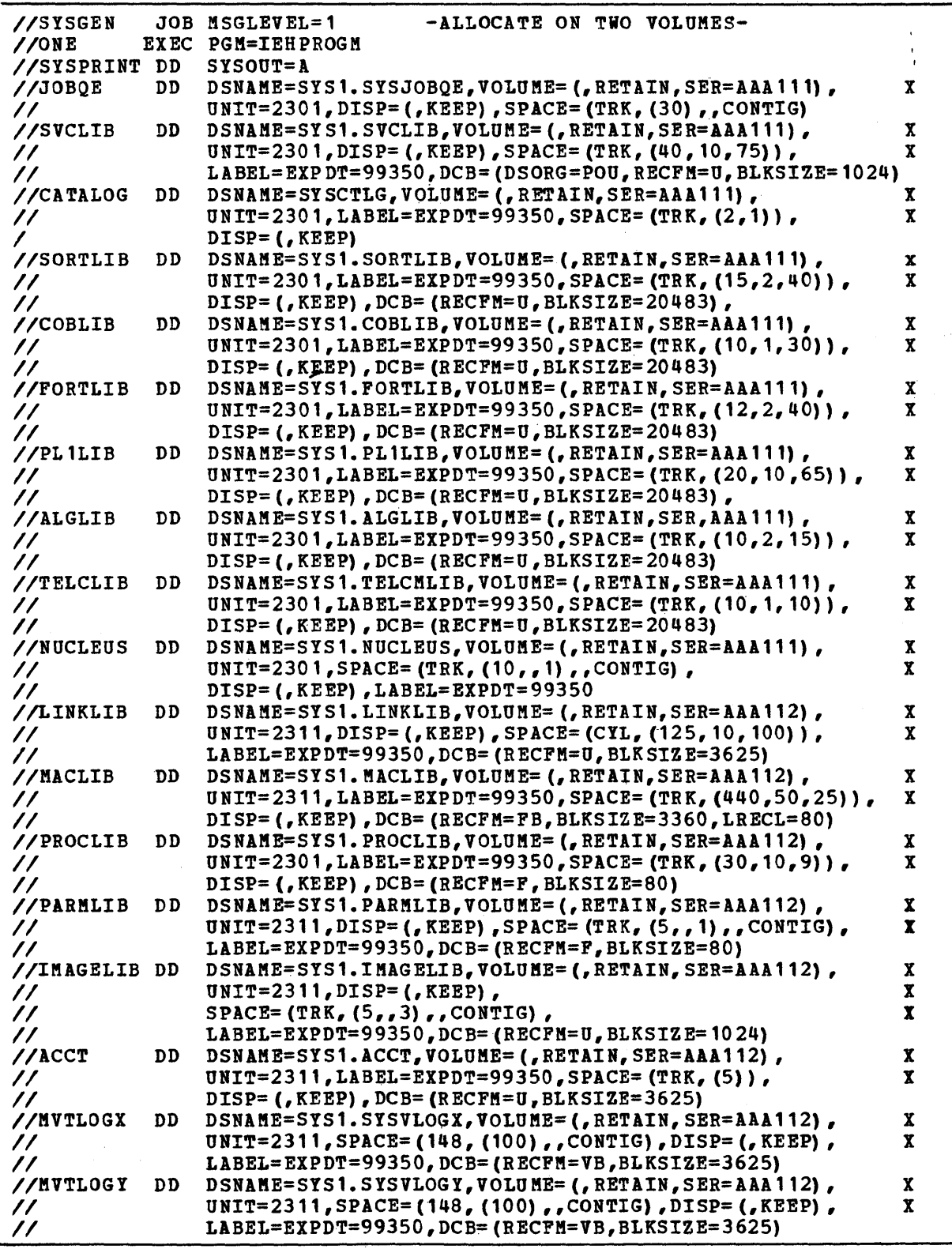

Figure 6 (Part 1 of 2). Initializing the System Data Sets --<br>Two-Volume Residence on a 2301 and 2311

b

 $\sim 100$ 

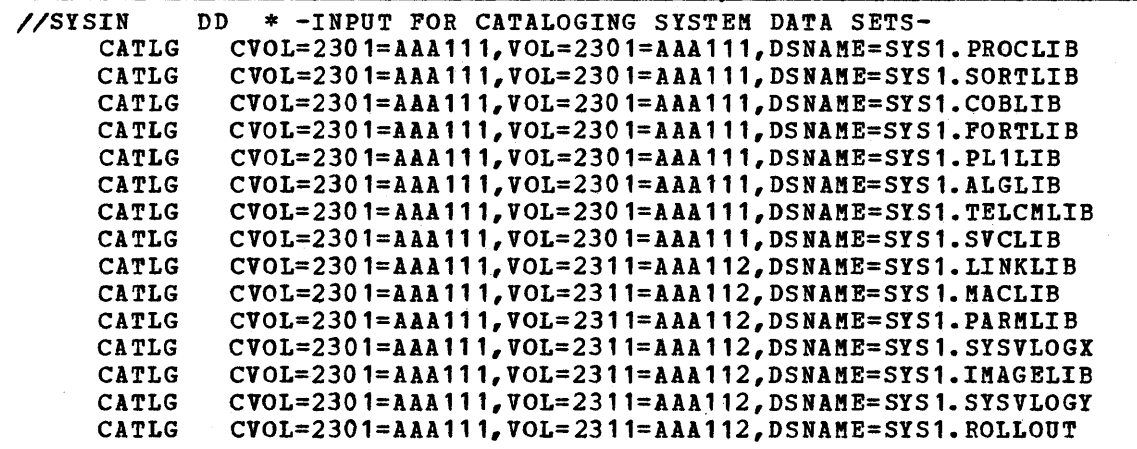

Figure 6 (part 2 of 2). Initializing the System Data Sets -- Two-Volume Residence on a 2301 and 2311

# LOCATION or SYSTEM DATA SETS

Guidelines provided in this section show various ways to allocate space to the data sets required by the new system, and to the four utility data sets required during system generation. Two of the utility data sets must reside on direct-access volumes; the other two may reside on either magnetic tape or direct-access volumes. The location of the new system data sets is determined by:

- The size of the system data sets, as given in the OS Storage Estimates.
- The size of the utility data sets required for system generation, as given in the "Input Deck for System Generation" section.
- The machine configuration, in particular the number and type of devices available in the generating system.
- The use of the generating system data sets, new system data sets, and utility data sets during system generation. The generating system data sets and utility data sets are described in the "Data Sets" section.

The following rules may be used to allocate the system data sets on the available volumes:

- During Stage I and the assembly steps of Stage II of system generation, the volumes that contain the utility data sets for system generation must be mounted at the same time.
- After the assembly steps of Stage II, SYS1.MODGEN, SYS1.MODGEN2, SYS1.TSOGEN, and two of the utility data sets (those that need not reside on direct-access volumes) are no longer needed and may be removed and the new system pack mounted. SYS1.MACLIB, SYS1.TSOMAC, and SYS1.TCIMMAC of the generating system may also be removed at this point if the MACLIB macro instruction is not used during system generation. If MACLIB is used, the volume that is to contain the new SYS1.MACLIB must be mounted. (See the description of the MACLIB macro instruction in the section on "System Generation Macro Instructions.")
- After the IEBCOPY step of Stage II (produced if the KACLIB macro instruction *is* used), SYS1.MACLIB, SYS1.TSOMAC, and SYS1.TCAMMAC of the generating system may be removed. If the volume that contains the new SYS1.MACLIB *is* not to contain any other new system data sets, *it* may also be removed.
- The volumes that contain component libraries, the new system data sets, and the volumes that contain your modules to be added to the new SYS1.NUCLEUS must be mounted before the Stage II link-edit steps are executed.
- Before the IEBCOPY step is produced, if the SVCLIB or LINKLIB, or both, macro instructions are used, the volumes that contain your modules to be added to the new SYS1. SVCLIB or SYS1. LINKLIB, or both, must be mounted. The volumes that contain the new SYS1.SVCLIB or SYS1.LINKLIB, or both, must remain mounted. The volumes that contain the component libraries and the remaining new system data sets may be removed.

If there are enough drives available, all generating system data sets, new system data sets, and system generation utility data sets should be mounted at the same time. If there are not enough drives, the volumes that contain data sets not required for a given step must be demounted and the volumes that contain the data sets required for that step must be mounted. The scheduler indicates to the operator which volume should be mounted.

The new system data sets can be arranged in different ways on one or more volumes. For best performance, *it* is desirable to place the system data sets on more than one volume. Whenever possible, frequently used data sets should be located on a volume other than the system-residence volume. System data sets on the same volume should be arranged according to the interaction between them; the more interaction, the closer they should be placed.

For example, for best performance, SYS1.LINKLIB should be placed on a volume other than the system-residence volume. However, if it must be on the systemresidence volume, it should be adjacent to SYS1.SVCLIB, because SYS1.LINKLIB and SYS1.SVCLIB are frequently used data sets and are closely related. In this same example, space for SYS1.NUCLEUS should be allocated last, because this data set is referred to only by the IPL program.

If there are not enough drives available to achieve the desired distribution of new system data sets, the IEBCOPY utility program can be used to distribute the data sets after system generation. If SYS1.SVCLIB is changed, replaced, or moved after system generation, the IEHIOSUP utility program must be executed. If the MACLIB macro instruction was not used during system generation, the IEBCOPY utility program can be used to copy SYS1.KACLIB from the generating system to the new system.

The following pages contain examples of allocation on systems with three and four direct-access devices. In all these examples, the five utility data sets required for system generation are called SYS1.SYSUT1, SYS1.SYSUT2, SYS1.SYSUT3, SYS1.SYSUT4, and SYS1.0BJMOD. SYS1.SYSUT1 and SYS1.SYSUT2 may reside on magnetic tape.

## Generating a New System onto One Volume Using Four 2311 Drives

Figure 1 shows the distribution of data sets using four 2311 disk storage drives and six volumes. The generating system data sets reside on DLIB01, DLIB02, DLIB03, DLIB04, and DLIB05. All the new operating system data sets reside on TARGET. The scheduler, when required, requests the demounting and mounting of the proper volumes.

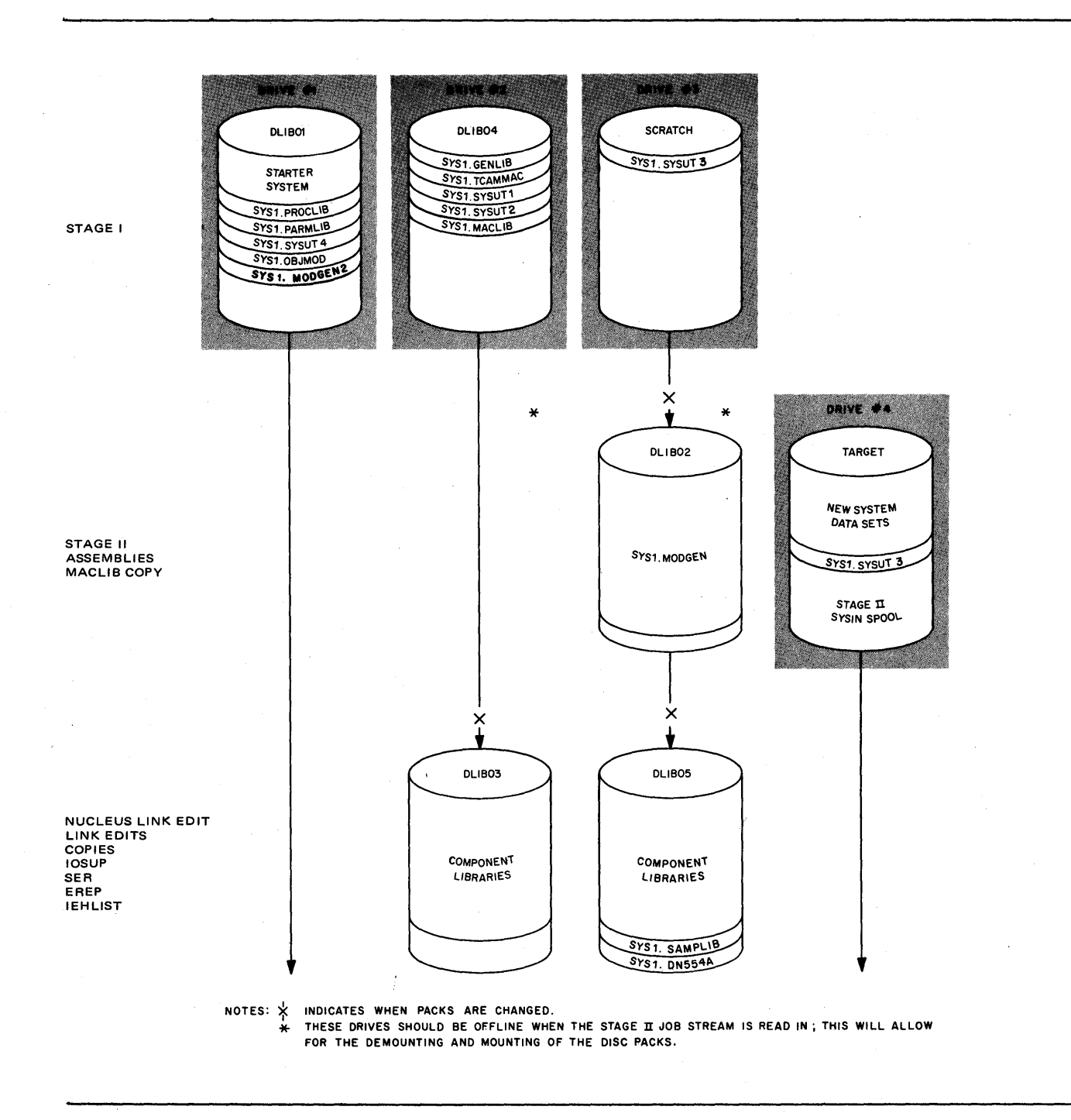

**Figure 7. Example of Generation on Four Drives** 

 $\sim$ 

4

## Generating a New TSO system on One Volume Using Four 2311 Drives

Figure 8 shows the distribution of data sets using four 2311 disk storage drives and seven volumes. All the new system data sets reside on TARGET. The generating system data sets reside on DLIB01, DLIB02, DLIB03, DLIB04, DLIB05, and DLIB06. The scheduler, when required, requests the demounting and mounting of the proper volumes.

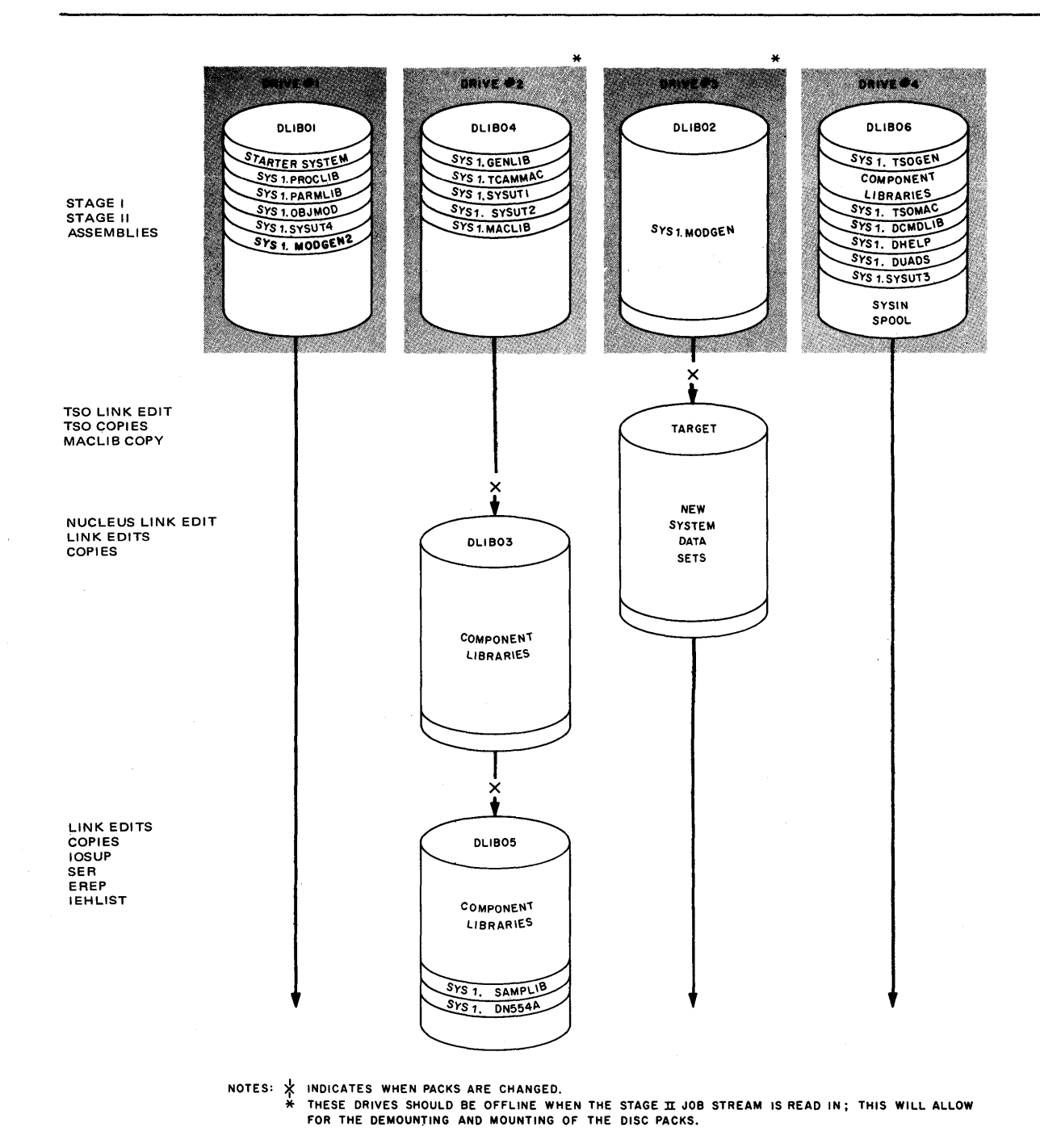

Figure 8. Example of Generation on Four 2311 Drives

# Generating a New system On One Volume Using Two 2314 Drives

Figure 9 shows the distribution of data sets using two 2314 direct-access drives. All new system data sets are located on TARGET. The generating system data sets are located on DLIB01 and DLIB02.

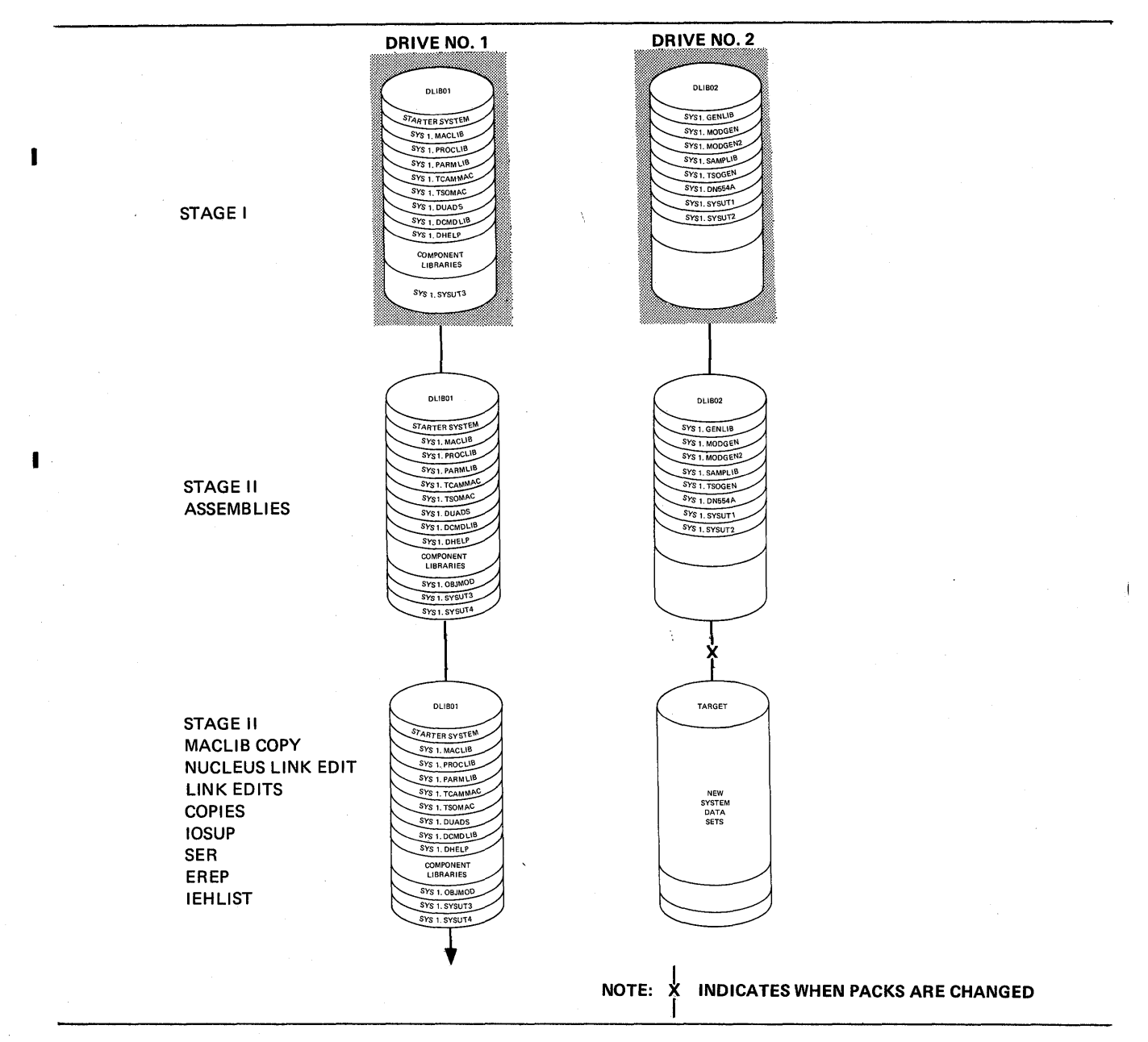

Figure 9. Example of Generation on Two 2314 Drives

Notes: SYSIN spooling should be on DLIB02 and TARGET. To force SYSIN spooling to DLIB02 and TARGET, these packs must have the lowest available addresses. The output data sets must be written directly to the printer using the direct SYSOUT writer (DSO). (See OS Job Control Language Reference for a description of DSO) •

Stage I: output must be punched cards and the utility data sets must be temporarily allocated on DLIB01 and DLIB02. (See Figure 14 for Stage I space estimates. )

stage II Assemblies: stage II should be separated into two job streams. The assemblies should be in the first job stream and the copies, link-edits, and utilities should be in the second job stream. Allocate and catalog the utility data sets before reading in the assembly job stream. (See Figure 14 for Stage II space estimates.)

Stage II Link Edits, Copies, and System utilities: Allocate the new system data sets after replacing DLIB02 with TARGET. Read in the second job stream.

## Generating a New System on One Volume Using Three 2314 Drives

Figure 10 shows the distribution of data sets using three 2314 direct-access drives. All new system data sets are located on TARGET. The generating system data sets are located on DLIB01 and DLIB02.

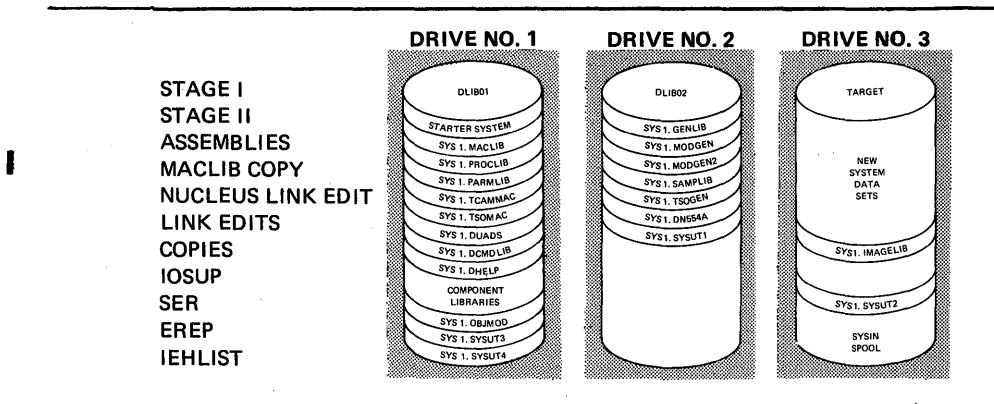

Figure 10. Example of Generation on Three 2314 Drives

## Generating a New System on Two Volumes Using Four 2314 Drives

Figure 11 shows the distribution of data sets using four 2314 direct-access<br>drives. All new system data sets are located on TARGET1 and TARGET2. The drives. All new system data sets are located on TARGET1 and TARGET2. generating system data sets are located on DLIB01 and DLIB02.

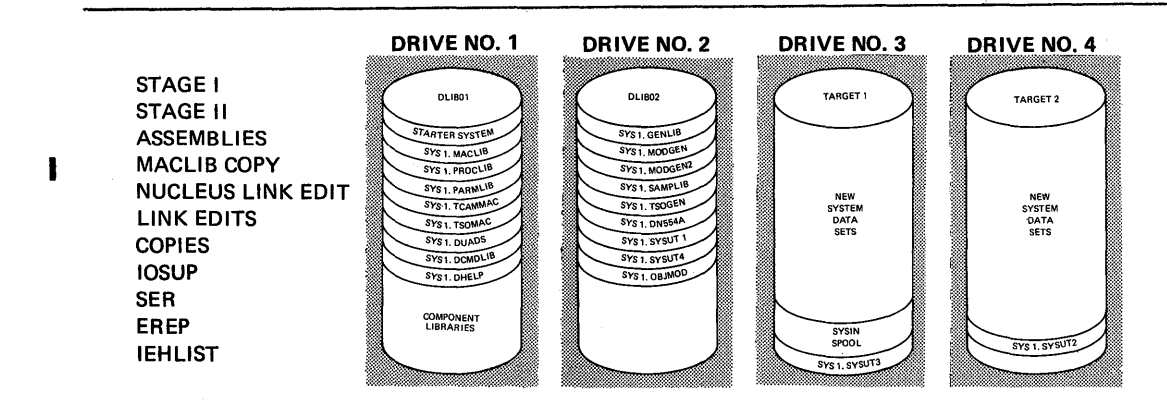

Figure 11. Example of Generation on Four 2314 Drives

#### Generating a New System on One Volume Using Two 3330 Drives

Figure 12 shows the distribution of data sets using two 3330 direct-access drives. All nev system data sets are located on TARGET. The generating system data sets are located on DLIB01.

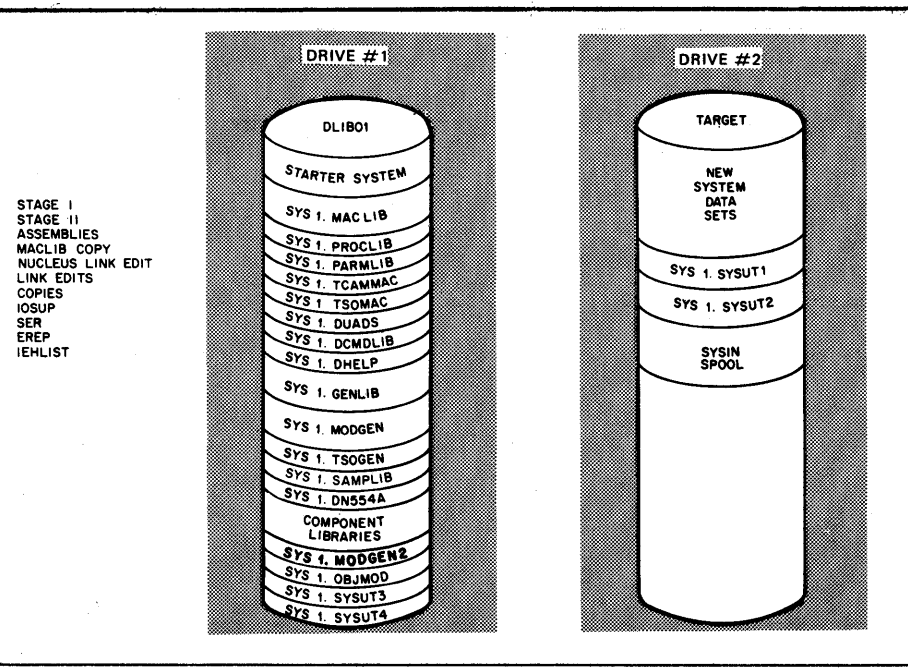

Figure 12. Example of Generation on Two 3330 Drives

# **Input Deck For System Generation**

The input deck required for Stage I of system generation consists of job control language statements and system generation macro instructions. The sequence of the deck and the job control language statements are shown in Figure 13. This figure represents a four-drive system generation. For other generations, only the underlined values need vary. (In Figure 13, the utility data sets are allocated on 2311 volumes whose serial numbers are DLIB01, DLIB04, and<br>TARGET, and unit 182 if a 9-track magnetic tape is available.) It is TARGET, and unit 182 if a 9-track magnetic tape is available.) recommended that the values given to the UNIT keywords of the DD statements be device types. (See Appendix A.) (See Appendix  $A.$ )

The first statement of the deck is an EXEC statement indicating that the generation process immediately follows the catalog building step described in the previous section. Alternatively, system generation can be defined as an independent job.

The three DD statements named SYSUT1, SYSUT2, and SYSUT3 in step 1 of the example in Figure 13 are used to allocate space to the three utility data sets required for stage I of the system generation process. The five DD statements SYSUT1, SYSUT2, SYSUT3, SYSUT4, and OBJPDS shown in Step 2 are used to allocate space to the five utility data sets required in stage II of the system generation process.

These data sets are cataloged as SYS1.name in the generating system, where the value of name cannot exceed eight alphameric characters, the first of which must be alphabetic. These names (SYS1.name) must also be specified as the value of the corresponding keywords (OBJPDS, UT1SDS, UT2SDS, UT3SDS and UT4SDS)

in the GENERATE macro instruction. The data set defined by the OBJPDS DD statement must be a partitioned data set. The other four data sets must be sequential data sets, of which the two specified by the SYSUT3 and SYSUT4 DO statement must reside on a direct~access volume.

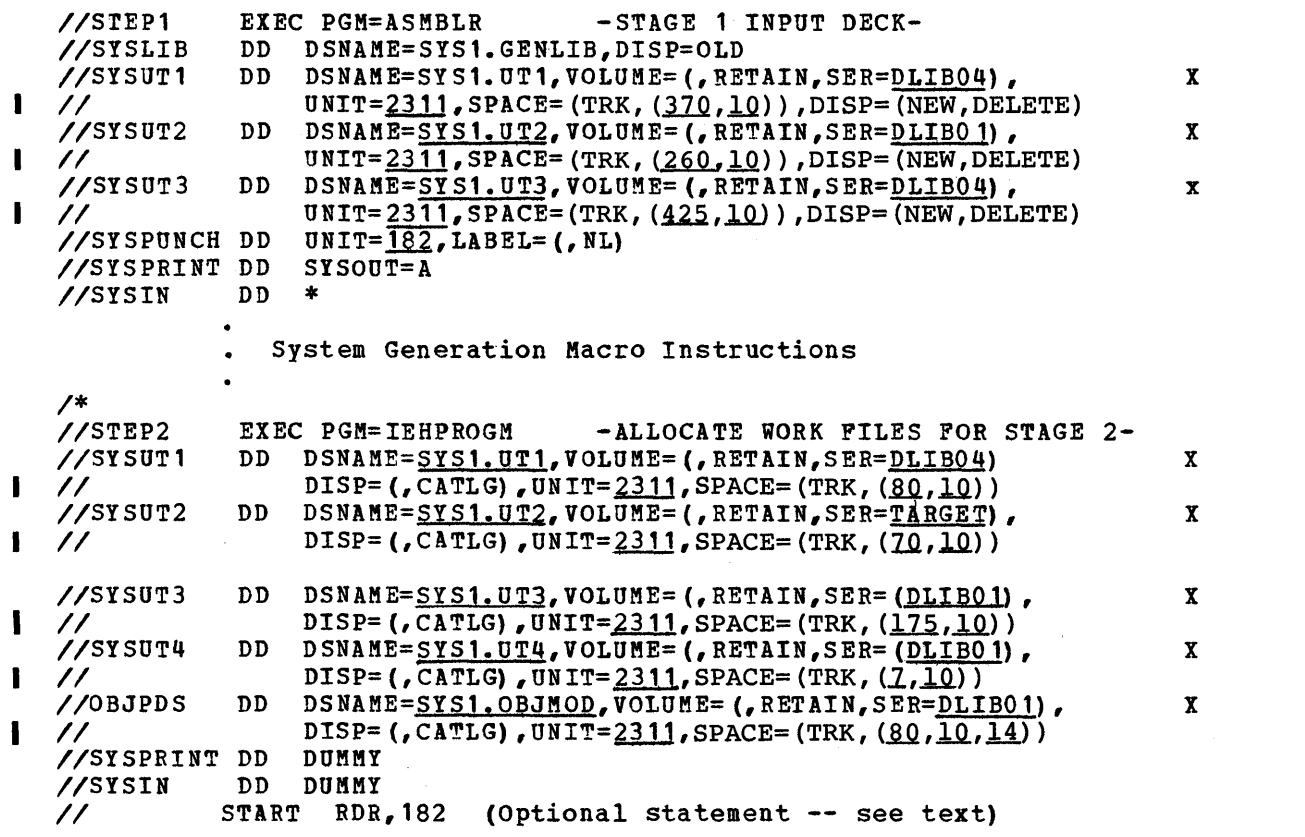

Note: Underlined values represent variables. All other values must be coded as shown. The continuation characters are in column 72.

Figure 13. Input Deck Organization for System Generation

 $\mathbf i$ 

Figure 14 shows the values that may be used for the SPACE keyword in the utility data set's DD statements according to the type of direct-access device on which they may reside. The values shown in the table are for a minimum system chey may reside. The values shown in the table are for a minimum system<br>configuration. To determine if there is enough space available in the directaccess volume, list its volume table of contents (VTOC) before Stage I using the IEHLIST utility program.

If magnetic tape drives are available, the data sets specified by the SYSUT1 and SYSUT2 DD statements can be assigned to 9-track magnetic tape. If only one utility data set is to reside on magnetic tape, the one specified by the SYSUT1 DD statement should be chosen. If the data sets defined by the SYSUT1 or 5YSUT2 DD statements reside on unlabeled magnetic tape, LABEL=(,Nt) must be specified in the corresponding DD statement, and Nt must be specified in the UT1SDS or UT2SDS keyword of the GENERATE macro instruction.

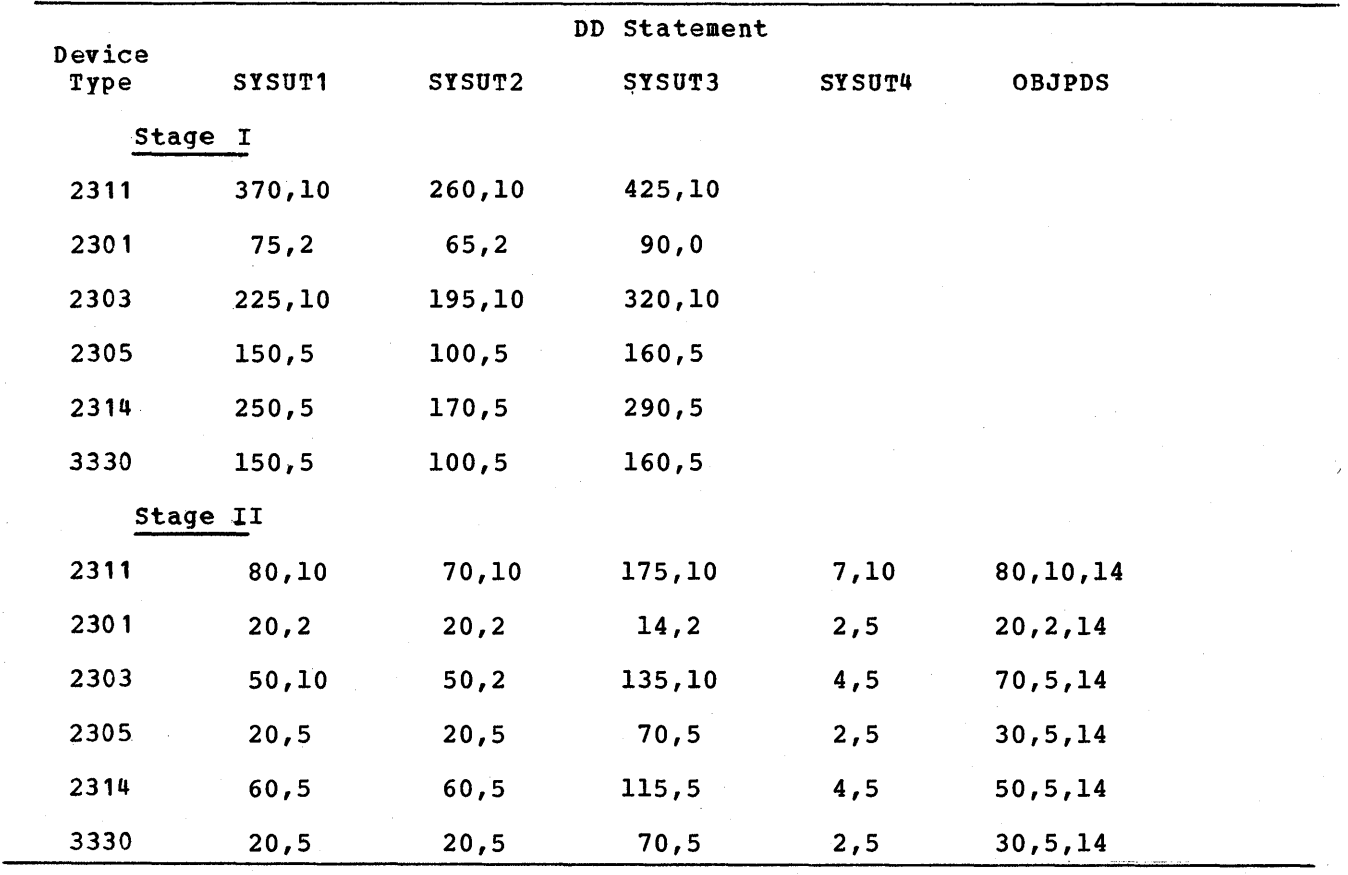

Figure 14. Space Allocation (in Tracks) for utility Data Sets

The DD statement named SYSPUNCH defines the data set that is to contain the job stream produced during Stage I of system generation. If any error messages (see Appendix D) occur during system generation, the job stream is not produced. After a successful completion of Stage I, the job stream produced becomes the input to Stage II. (The Stage I output should be saved after system generation (The Stage I output should be saved after system generation for maintenance purposes.)

If the device defined by the SYSPUNCH DD statement is a card punch, the operator is required to place the cards in an input device and to issue a START RDR command for that device. 'However, operator intervention can be eliminated by making the output (SYSPUNCH) of Stage I become the input to Stage II. If the value given to UNIT in the SYSPUNCH DD statement is the unit address of a magnetic tape drive, this can be accomplished by inserting a  $\ell$  START RDR, xxx statement after the *1\** card of the input deck (See Figure 13). In this statement, xxx is the unit address given to UNIT in the SYSPUNCH DD statement.

If there were any errors during Stage I, an end-of-file condition will be detected and the reader will be closed.

Notice that 7-track tapes can be used for SYSPUNCH. DEN=O and TRTCH=C are the defaults for the system; these should be specified in the DCB parameter of the DO statement. The "Operating considerations" section indicates some of the conditions that require operator intervention, and shows sample console listings from system generation processes.

Note: The input deck described is the input to Stage I of the system generation process. During Stage I, a job stream that serves as the input for Stage II *is* produced. After a satisfactory completion of Stage I, the beginning of Stage II is a logical restart point. If any errors that require restarting

from the beginning of Stage I are made, the data sets specified by the OBJPDS, SYSUTl, SYSUT2, and SYSUT3 DD statements may have to be scratched and uncataloged before restarting. For more information, refer to the "Restart Procedures" section.

# Including **IEBUPDAT** in the New System

IBM supplies two system utility programs that can be used to update sequential or partitioned data sets: IEBUPDAT and IEBUPDTE. Only IEBUPDTE is incorporated in SYS1.LINKLIB of the new operating system as a result of the system generation process. Because only IEBUPDAT can handle alphabetic characters in the highorder position of the sequence field and flagged output, it may be necessary to include this utility program in your new system.

To include IEBUPDAT in the new system, execute a separate job that will linkedit IEBUPDAT from SYS1.UTS06 into SYS1.LINKLIB of the new operating system as soon as system generation is complete. At this time, SYS1.UT506 must still be mounted and cataloged. You must allocate additional space for this data set when SYS1. LINKLIB is initialized for the new system. (See the section on "Initializing System Data Sets.")

Figure 15 shows the required coding. You must provide the data for two of the parameters in the SYSLMOD DD statement: the volume name and unit type for SYS1.LINKLIB of the new operating system.

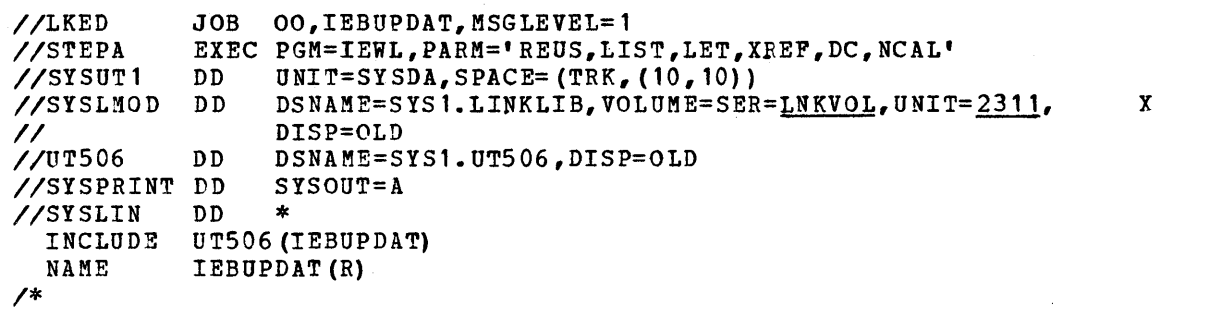

Note: Underlined values represent variables. All other values must be coded as shown. The continuation character is in column 72. The continuation character is in column 72.

Figure 15. Input Deck for Including IEBUPDAT in the New System

## Adding User-written Functions

J

The system generation process provides facilities for adding your own functions to the new SYS1.NUCLEUS, SYS1.SVCLIB, and SYS1.LINKLIB. These user-written functions must be load modules residing in a cataloged partitioned data set in the generating system; that is, each function must be compiled, link-edited,<br>and placed in a cataloged partitioned data set before system generation. (Each and placed in a cataloged partitioned data set before system generation. load module must be a member of the data set.) The name of the partitioned data set must be of the form SYS1.name. The name cannot exceed eight alphameric characters, the first of which must be alphabetic. The name of the partitioned data set and of the members that contain your functions are specified with system generation macro instructions.

The RESMODS macro instruction specifies load modules, such as types 1 and 2 SVC routines, to be added to SYS1.NUCLEUS during the first link-edit step in Stage II.

The LINKLIB macro instruction specifies load modules, such as accounting routines, to be added to SYS1.LINKLIB during an IEBCOPY step in Stage II. These load modules become members of SYS1.LINKLIB.

The SVCLIB macro instruction specifies load modules, such as types 3 and 4 SVC routines and nonstandard label routines, to be added to SYS1.SVCLIB during an IEBCOPY step in Stage II. These load modules become members of SYS1.SVCLIB.

If SVCs are added to SYS1.NUCLEUS or SYS1.SVCLIB, the SVCTABLE macro instruction must also be used. This macro instruction adds to the SVC table an entry that specifies the characteristics of each SVC added.

The RESMODS, LINKLIB, SVCLIB, and SVCTABLE macro instructions are described in the "System Generation Macro Instructions" section. Accounting routines, SVCs, and nonstandard label routines are described in os MVT Guide and OS MFT Guide.

In the example shown in Figure 16, a user-written function is added to the new operating system. In this example, a CSECT is to be added to SYS1.NUCLEUS. This CSECT consists of a series of constants that describe the nucleus to be generated. During the first step, the CSECT is assembled and placed in a temporary data set (DSNAME=&LOADSET). The CSECT is link-edited during the second step and the resulting module becomes member ID of the SYS1.USER data set. SYS1.USER is a partitioned data set residing on volume 333333; it is cataloged in the generating system. During system generation, the CSECT will be included in the nucleus by the following macro instruction:

RESMODS PDS=SYS1.USER,MEMBERS=ID

For a more detailed description of the control statements required by the assembler and the linkage editor, refer to OS Assembler (F) Programmer's Guide.

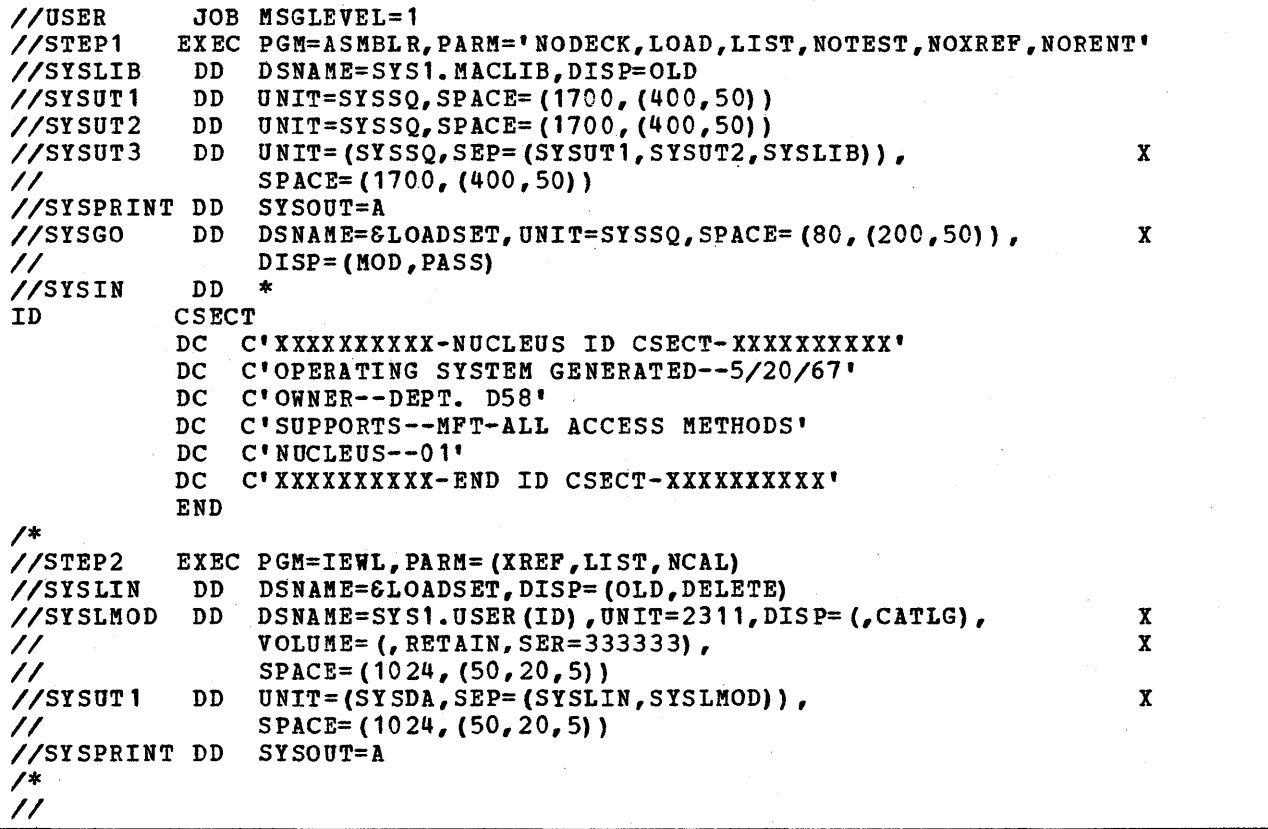

Figure 16. Preparing a User-Written Load Module

# Considerations for MFT or MVT (Including M65MP) Generating Systems

 $\overline{\phantom{a}}$ 

The following items must be considered for an MFT or MVT (including M65MP) generating system:

- 1. A system generation needs about 2500 tracks on 2311s for Stage II output data sets (SYSPRINT). The required space may be on more than one volume. and sees (sistimit). The required space may see on more endn one verified with the SYOUTDV keyword of the GENERATE macro instruction. All output data sets must stay mounted throughout Stage II. For MFT or MVT generating systems of Release 19 or later, the direct system output (DSO) procedure can be used to place the output directly on the printer or a magnetic tape.
- 2. It is recommended that all volumes used specifically for system generation be private. This can be accomplished by using the PRESRES volume characteristics list of SYS1.PARMLIB of the generating system. (For information about the PRESRES list, see OS MFT Guide and OS MVT Guide.)
- 3. The SYS1.SYSJOBQE of the MFT or MvT (including M65MP) generating system should be large enough for system generation. An average-sized system generation needs about 300 tracks on a 2311.
- 4. The SYS1.SYSJOBQE of the MFT or MVT (including M65MP) generating system must have about 960 176-byte records allocated for the initiator.
- 5. A JOB statement providing the job priority and region size should be included in the input deck and JOBSTMT=SUPPLIED should be specified in the GENERATE macro instruction.
- 6. For creation of an operating system, the partition or region size required for Stage I depends on the global pack used. The suggested sizes are:
	- 54K if SGGBLPAK is used. This pack is the one usually used in the starter operating system.
	- 56K if SGPAK248 is used. This pack is used if more than 96 but not more than 248 devices are defined.
	- 58K if SGPAK768 is used. This pack is used if more than 248 but not more than 768 devices are defined.
	- 85K if SGPAK768 and 3330 direct-access devices are used.

The requirements for Stage II vary according to the types of components in the generating system.

Note: For more information about the global packs, refer to Appendix B of this publication.

7. If your system generation contains a large number of selected software options, and a region of more than 150K is available, you should use IEBUPDTE to make the following change to the GENERATE macro in SYS1.GENLIB at the section doing linkedit of the nucleus. Change the JCL statement to read:

! Col. 2 Col. 72! PUNCH *'II* PARM="NCAL,DC,SIZE=(196K,6K)&SGCTRLC(10)&SGCTRLC(11)&SGCTR\*

8. For a generating system with extremely limited CPU storage and limited auxiliary storage, change the linkedit steps in the GENERATE macro (located in SYS1.GENLIB) to read as follows:

 $\text{col. } 3$  Col. 72 PUNCH *'II* PARM="NCAL,DC,SIZE=(44K,6K)&SGCTRLC(10)&SGCTRLC(11)&SGCTR\*

# System Generation Using an Existing Operating System

Your Operating System can be used as a generation system if it meets certain requirements. The data set requirements can be found in the "Data Sets" section and MFT and MVT considerations in the section, "Considerations for MFT or MVT (including M65MP) Generating Systems." When you use your own operating system you can:

- Perform the system generation as the only job
- Perform the system generation as just one of several jobs in the job stream

When you use the first method, you can perform some modifications on your operating system while it is being used as a generating system. When you use the second method, you can execute the system generation as just another job in the job stream. You cannot use the second method, however, to perform modifications on your operating system while it is being used as a generating system.

#### Notes:

When using an existing operating system prior to Release 21, the following procedures must be followed for Stage II to ensure that the release 21 level of linkage editor; IEHIOSUP, and IFCDIPOO are used to generate the new system.

- The volume containing SYS1.LINKLIB in the starter operating system must be mounted during Stage II.
- Supply your own job card for Stage II.
- Supply a JOBLIB card. The JOBLIB card points to SYS1.LINKLIB in the Release 21 starter operating system.
- Use JOBSTMT=SUPPLIED in the GENERATE macro.

The iob card and the JOBLIB card must immediately precede the GENERATE macro as shown below.

REPRO<br>JOB //JOBCARD JOB (ACCT123, Dept), PROGRAMMER, MSGLEVEL=(1,0) REPRO<br>חת IIJOBLIB DD DSN=SYSI.LINKLIB,VOL=SER=DLIBOI,UNIT=xxxx,DISP=SHR GENERATE JOBSTMT=SUPPLIED

#### where:

xxxx is the unit on which the starter operating system resides, such as a 2314.

• Copy the module named IGG019C8 from SYS1.SVCLIB in the starter operating system to SYSl.SVCLIB in the generating system.

SYSTEM GENERATION AS THE ONLY JOB (METHOD 1)

The preparatory steps for this method are:

- Catalog the required data sets.
- Plan for SYS1. PROCLIB for the new operating system.
- Allocate and catalog the data sets for the new operating system.
- Allocate and catalog the utility data sets.
- obtain the catalog utility program (CTLG2311, CTLG2314, or CTLG3330) and the uncatalog utility program (UNCT2311, UNCT2314, or UNCT3330).

These preparatory steps are described in the following sections.

## Cataloging Data Sets

Cataloging SYS1.GENLIB, SYS1.MODGEN, SYS1.MODGEN2, SYS1.TSOGEN, and the component libraries: You must catalog SYS1.GENLIB, SYS1.MODGEN, SYS1.MODGEN2, SYS1.TSOGEN, and each required component library in your operating system catalog. Figure 76 contains the list of component library names in the starter operating system package.

Although you can catalog SYS1.GENLIB, SYS1.MODGEN, SYS1.MODGEN2, SYS1.TSOGEN, and selected component libraries by using the IEHPROGM utility program, an easier method is to use one of three utility programs -- CTLG2311, CTLG2314, or CTLG3330 -- and catalog all the data sets. The utility program selected depends on whether the starter operating system package being used for the generation is for the 2311, 2314, or the 3330. Then when the system generation process *is* finished, you can use either the UNCT231', UNCT2314, or the UNCT3330 process is finished, you can use effine the sweizstr, ewergs to the ewerses in the generating system.

Because each catalog entry must contain the address of the appropriate starter operating system volume, you must list the catalog of the starter system using the 1EHL1ST utility program. The control statements for 1EHLIST that will list the catalog of the 2311 starter operating system are shown in Figure 11. If you use the 2314 or 3330 starter operating system, change the UNIT keyword parameter in the DD statement to UN1T=2314 or UNIT=3330 and the VOL keyword parameter in the LISTCTLG statement to VOL=2314=DLIB01, or VOL=3330=DL1B01.

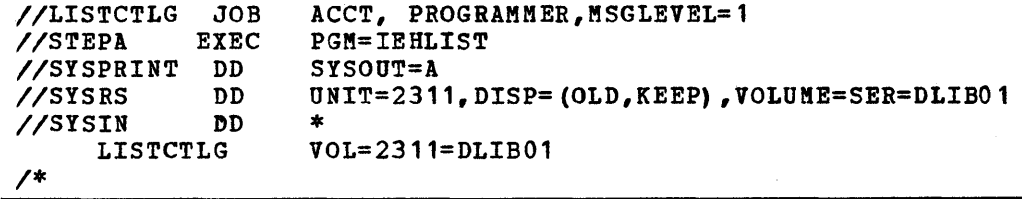

Figure 11. Input Deck to List the starter Operating system catalog

Obtaining and cataloging SYS1.MACLIB, SYS1.PARMLIB, SYS1.COBLIB, SYS1.PORTLIB, SYS1.PL1LIB, SYS1.SORTLIB, SYS1.TSOMAC, SYS1.TCAMMAC, SYS1.DUADS, SYS1.DHELP, and SYS1.DCMDLIB: 'You must have a SYS1.PARML1B in your new or modified system. If you want the PARMLIB from your operating system, then no special action is necessary. If you want the PARMLIB from the starter operating system, you must first uncatalog the PARML1B in your system catalog and then catalog the PARMLIB from the starter operating system.

SYS1.PARMLIB contains the RAM system parameter list (see "Required and Optional Data sets for Generating Systems"). If the 3330 or 2305 is being used when generating a new operating system with an existing system, access methods IGG019CO, IGG019C4, IGG019EK, IGG019FN, and IGG019FP must be added to the RAM list. This can be done by using PARML1B from the starter operating system as described above. After the above access method modules have been added to the RAM list, use the 1PL procedure, step 16, "3330 Package -Tape Distribution."

You must also have cataloged in your operating system a SYS1.MACLIB, SYS1.TSOMAC, and SYS1.TCAMMAC that are of the same release level as SYS1.GENLIB, SYS1.MODGEN, SYS1.MODGEN2, SYS1.TSOGEN, and the component libraries being used for the generation. If you want SYS1.COBL1B (for COBOL E), SYS1.PL1LIB, SYS1.S0RTLIB, SYS1.HELP, SYS1.UADS, and/or SYS1.CMDLIB in the new or modified system, you must also catalog them in your operating system; they must also be of the same release level as SYS1.GENLIB, SYS1.MODGEN, and the component libraries being used.

If your operating system has SYS1.MACL1B, SYS1.COBLIB (for COBOL E), SYS1.PL1LIB, and/or SYS1.S0RTLIB of a release level other than the level of the starter operating system volumes being used, then you must uncatalog those data sets before the SUbstitute library or libraries are cataloged.

If you want SYS1.FORTL1B in the new or modified system, it is not necessary to locate a FORTLIB of a particular release level. If your operating system has a FORTLIB, no action is necessary. If your system does not have a FORTLIB and you want one in the new or modified system, define it as a null data set and catalog it in your operating system catalog.

Note 1: If your operating system does not have the required MACLIB or any of the other data sets that are needed CCOBLIB, PL1LIB, or SORTLIB), obtain them from any system that is the correct release level. Use the IEHPROGM utility program to catalog them in your operating system.

Note 2: If there are not enough drives available in your machine configuration to hold all the generating system data sets, the new system data sets, and the various additional data sets required, then determine if there is any space available on any of your system volumes. If there is enough space to hold one or more of the data sets, then use the IEBCOPY utility program to copy the data sets onto the volume or volumes. If this is not possible, then you will have to demount and mount volumes during the system generation process. (For examples of data set allocation, see Figures 1 through 11 in this section.)

## Planning for SYS1.PROCLIB

If you want the SYS1. PROCLIB from the starter operating system, you must copy it into the new system after the system generation process is complete. If you specify the system generation macro instruction PROCLIB, the SYS1.PROCLIB from your operating system will be included in the new or modified system, not the one from the starter operating system.

## Allocating and Cataloging the Data Sets for the New System

You must prepare the appropriate DD and CATLG statements for all the system data sets for the new or modified system that require them. Use the IEHPROGM utility program to allocate and catalog the data sets. (See the examples provided in "Input Deck for Initialization" and in "Location of System Data Sets" in this section.)

The names for these system data sets must have the qualifier SYS1 preceding their simple names. You can specify INDEX=SYS1 in the GENERATE macro instruction, but because this form is the default option, you don't have to code it.

## Allocating and cataloging the utility Data Sets

You must allocate space for and catalog five utility data sets in your operating system by means of JCL statements in your system generation input deck. (Detailed information about specifying these data sets is found in "Input Deck for System Generation" in this section.)

Four of these data sets must be sequential data sets and·are used by the assembler, the linkage editor, and the utility programs during system generation. The fifth data set must be a partitioned data set and is used<br>for the storage of object modules assembled during system generation. Two for the storage of object modules assembled during system generation. of the sequential data sets and the partitioned data set must reside on a direct-access volume.

## SYSTEM GENERATION AS ONE JOB IN THE JOB STREAM (METHOD 2)

This method of generating a system is used when you include the system generation job with other jobs in the job stream. The system generation program is executed in a multiprogramming system, permitting you to have more than one system generation job in the same job stream. The preparatory steps for this method are:

28 OS System Generation

- Catalog the required data sets.
- Rename SYS1.MACLIB, SYS1.PARMLIB, and SYS1.PROCLIB in the starter operating system and catalog them by the new names. Also rename SYS1.COBLIB, SYS1.FORTLIB, SYS1.PL1LIB, and/or SYS1.S0RTLIB and catalog them by the new names if you want them in the new system. Catalog SYS1.DHELP, SYS1.DUADS, and SYS1.DCMDLIB if you want them; you do not have to rename them.
- Name selected data sets in the new or modified operating system with the qualifier used in the INDEX keyword parameter of the GENERATE macro instruction.
- Obtain the catalog utility program (CTLG2311, CTLG2314, or CTLG3330) and the uncatalog utility program (UNCT2311, UNCT2314 or UNCT3330).
- Allocate and catalog the data sets for the new system.
- Allocate and catalog the utility data sets.
- Restore the data set names in the starter operating system catalog.

Note 1: When the system generation job *is* just one job in the job stream, none of the system data sets in your operating system have to be uncataloged for that particular system generation job. In addition, the data set SYS1.PROCLIB in the starter operating system can be included in the new system during the system generation process. You cannot use this method, however, if you are modifying your own operating system.

Note 2: When you have more than one system generation in the same job stream, be sure to:

- Specify a different qualifier in the INDEX keyword parameter for each GENERATE macro instruction.
- Specify five utility data sets for each generation in the job stream. Specify a unique name for each utility data set, because there cannot be any duplicate data set names in the job stream.

## Cataloging the Required Data sets

Cataloging SYS1.GENLIB, SYS1.KODGEN, SYS1.KODGEN2, SYS1.TSOGEN, and the Component Libraries: You must catalog SYS1.GENLIB, SYS1.MODGEN, SYS1.TSOGEN, and the component libraries required for a particular system generation in your operating system catalog.

Although you can catalog SYS1.GENLIB, SYS1.KODGEN, SYS1.MODGEN2, SYS1.TSOGEN, and selected component libraries by using the IEHPROGM utility program, an easier method is to use one of three utility programs -- CTLG2311, CTLG2314, or CTLG3330 -- and catalog all the data sets. The utility program selected depends on whether the starter operating system package being used for the generation is for the 2311, 2314 or the 3330. Then when the system generation process is finished, you can use either the UNCT2311, UNCT2314, or the UNCT3330 utility program to eliminate all the catalog entries that are no longer needed in the generating system.

In addition to cataloging the data sets mentioned above, the utility programs perform another required function -- they rename (CTLG2311, CTLG2314, CTLG3330) and restore (UNCT2311, UNCT2314, or UNCT3330) the names of seven data sets in the starter operating system catalog. (See the next topic.) The method for obtaining these utility programs is described later.

Renaming SYS1.MACLIB, SYS1.PARMLIB, SYS1.PROCLIB, SYS1.FORTLIB, SYS1.PL1LIB, SYS1.PL1LIB, SYS1.PL1LIB, SYS1.PL1LIB, (SYS1.MACLIB, SYS1.PARMLIB, and SYS1.PROCLIB) in the starter operating system and catalog them in the generating system catalog as SYS1.DMACLIB, SYS1.DPARMLIB, and SYS1.DPROCLIB for the duration of the system generation process.

If you want SYS1.COBLIB, SYS1.FORTLIB, SYS1.PL1LIB, andlor SYS1.S0RTLIB in the new operating system, then you must rename these data sets in the starter operating system and catalog them in the generating system catalog as SYS1.DCOBLIB, SYS1.DFORTLIB, SYS1.DPL1LIB, and/or SYS1.DSORTLIB.

The easiest method is to use either the CTLG2311, CTLG2314, or the CTLG3330 utility program to rename all seven data sets and do the cataloging described in the precedinq topic before beginning the system generation process. Then when the system generation process is finished you can restore all seven names using either the UNCT2311, UNCT2314, or the UNCT3330 utility program. The method for obtaining these utility programs is described in the next section.

SYS1.FORTLIB with User-written Modules: If the SYS1.FORTLlB in your operating system contains your own modules that you want in the new operating system, then you must place them in SYS1.DFORTLlB. Use the IEBCOPY utility program to transfer the contents of the entire data set or to transfer just your own modules. This copying can be done after either one of the utilities, CTLG2311, CTLG2314, or CTLG3330, has been run.

MACLIB, PARMLlB, and PROCLlB in the Starter Operating System: The SYS1.MACLIB, SYS1.PARMLIB, and SYS1.PROCLlB in the starter operating system are the ones that are incorporated into the new operating system. If you want your MACLIB, PARMLIB, and/or PROCLIB in the new operating system, use the IEBCOPY utility program to include them in the new system after system generation is over.

 $\overline{\mathbf{I}}$ 

## Obtaining the Catalog and Uncatalog utility Programs

All six utility programs to catalog and uncatalog are in the starter operating system package as members of SYS1.SAMPLIB. They are in card format and you can punch them out by using the IEBPTPCH utility program.

Figure 18 shows the control statements required to punch the utility programs for the 2311 starter operating system package from SYS1.SAMPLlB. The underlined value must agree with the device type of a punch unit in your installation and, therefore, may be different from the value shown. If you want the utility programs for the 2314 or 3330 starter operating system package, just substitute 2314 or 3330 wherever 2311 appears in Figure 18.

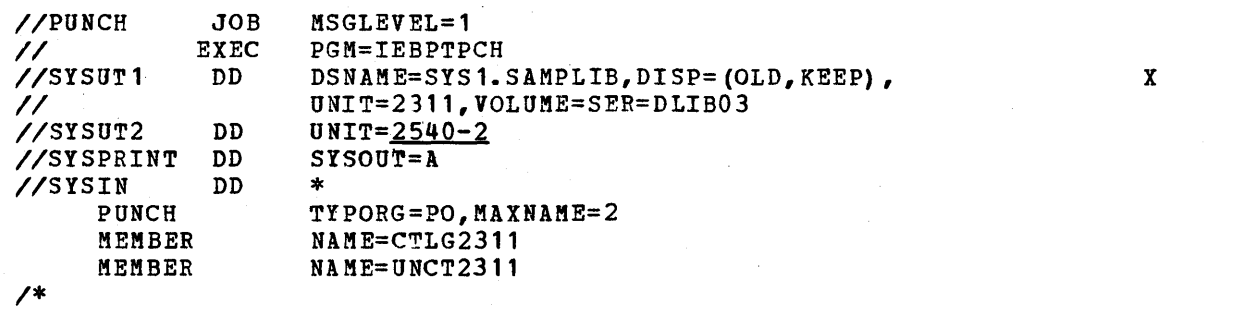

Figure 18. Input Deck for Punching the Catalog and Uncatalog Utility Programs

## Allocating and Cataloging the Data sets for the New System

 $\overline{\phantom{a}}$ 

 $\overline{1}$ 

You must prepare the appropriate DD and CATLG statements for all the system data sets that require them. Use the IEHPROGM utility program to allocate and catalog the data sets. (See the examples provided in "Input Deck for Initialization" and in "Location of System Data Sets" in this section.)

If any of the following seventeen data sets are selected for the new system, you must define them in DD statements with the user-supplied qualifier that has been specified in the INDEX keyword parameter of the GENERATE macro instruction: ALGLIB, CMDLIB, COBLIB, DCMLIB, FORTLIB, HELP, IMAGELIB, LINKLIB, MACLIB, NUCLEUS, PARMLIB, PL1LIB, PROCLIB, SORTLIB, SVCLIB, TELCMLIB, UADS. All other data sets you select are defined with SYSl as the qualifier. For example, if INDEX=TEMP is specified, then the procedure library (PROCLIB) is defined in the DD statement as DSNAME=TEMP.PROCLIB, but the system job queue (SYSJOBQE) would be specified as OSNAME=SYS1.SYSJOBQE.

The use of your qualifier permits a data set to have a temporary, but unique, identification for the duration of the system generation process. At the end of the system generation process, the qualifier you supply is replaced by SYSl by the system generation program.

You write all the catalog statements in the usual way -- using SYS1 as the qualifier for each entry in the catalog. (The qualifier you supply *is* only used in the DD statements -- never in the CATLG statements.) When the system generation process has been completed, the catalog and the system data sets for the new system are ready to be used.

Figure 19 contains an example of an input deck for allocating and cataloging the system data sets for a new system that will be located on one volume. A user-supplied qualifier of 'X' has been assumed. The INDEX keyword parameter in the GENERATE macro instruction, will be coded as INDEX=X.

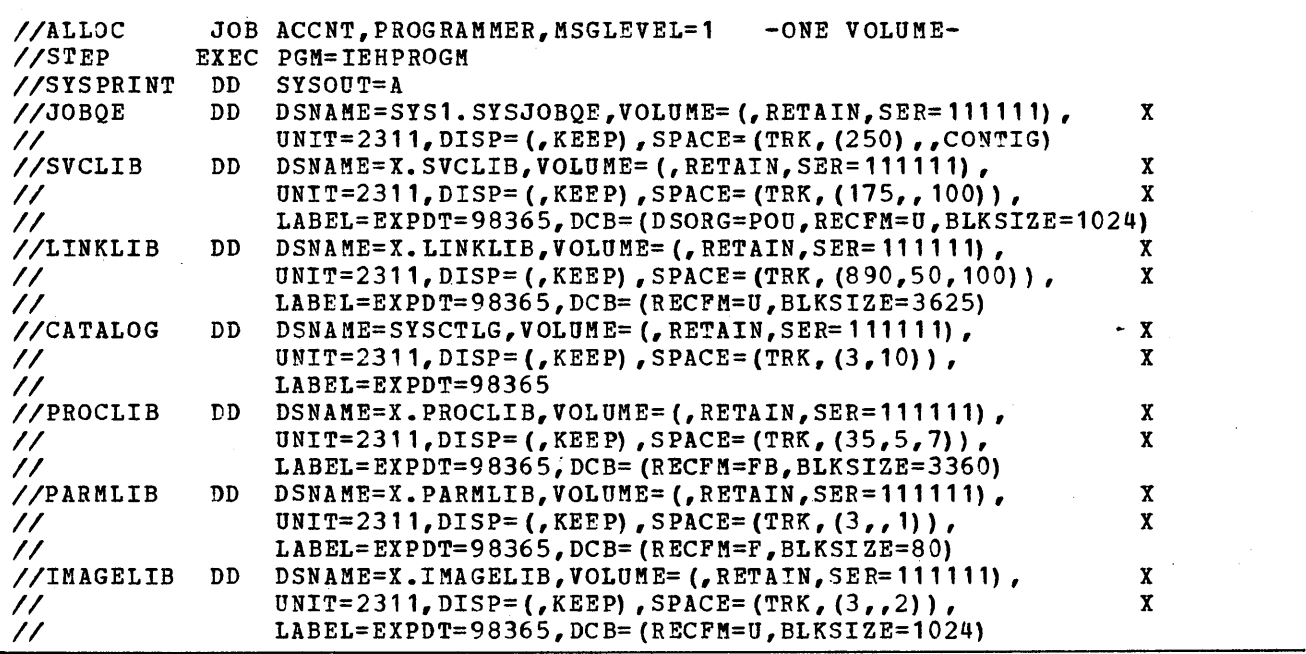

Figure 19 (Part 1 of 2). Input Deck for Allocating and Cataloging System Data Sets With a User-Supplied Qualifier of 'X'

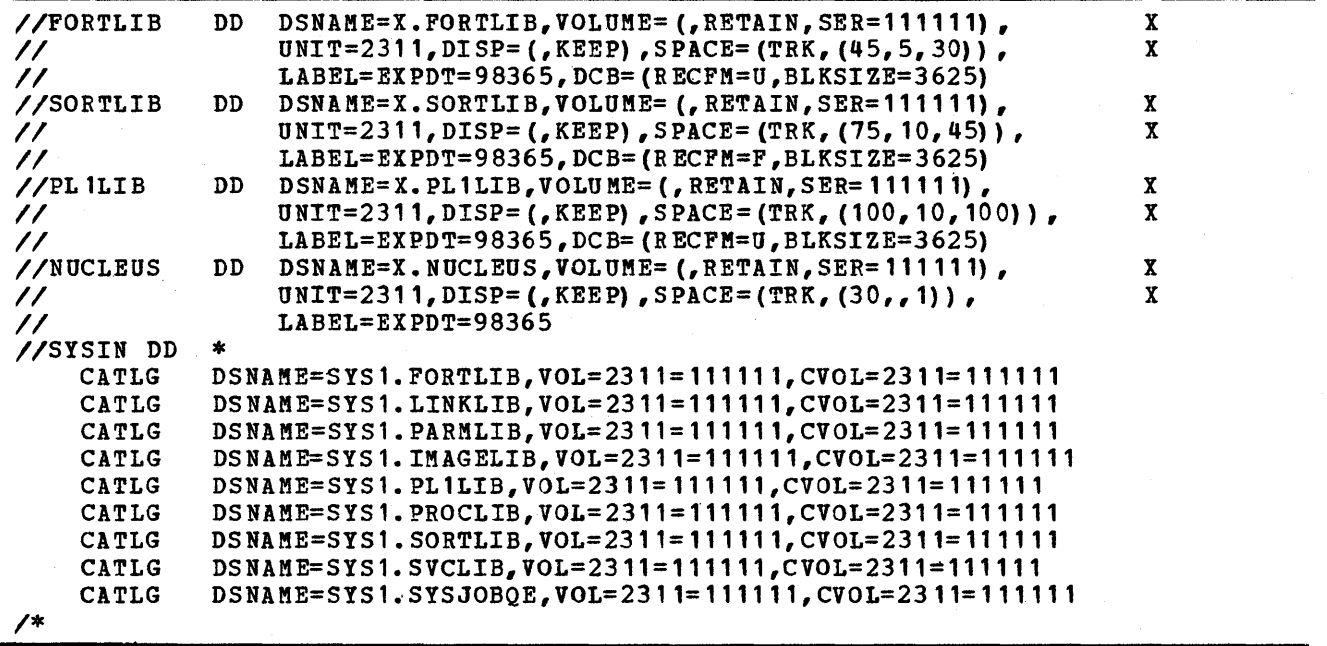

Fiqure 19 (Part 2 of 2). Input Deck for Allocating and Cataloging System Data Sets With a User-Supplied Qualifier of 'X'

## Allocating and Cataloging the Utility Data Sets

You must also allocate space for and catalog five utility data sets in your operating system by means of JeL statements in your system generation input deck. (Detailed information about specifying these data sets is found in "Input Deck for System Generation" in this section.)

Four of these data sets must be sequential data sets and are used by the assembler, the linkage editor, and the utility programs during system generation. The fifth data set must be a partitioned data set and is used<br>for the storage of object modules assembled during system generation. Two for the storage of object modules assembled during system generation. of the sequential data sets and the partitioned data set must reside on a direct-access volume.

## Restoring the Data Set Names in the Starter Operating System

After the system generation process has been completed, you should restore the names of the renamed data sets in the starter operating system. Also, uncatalog all the catalog entries in the generating system catalog that are no longer required. You can use either of the three utility programs (UNCT231', UNCT2314, or UNCT3330) to do this, depending on which starter operating system package you used.

# System Generation Using the Starter Operating System

IBM provides an MFT starter operating system that can be used for the first system generation. The starter operating system must be initialized and made. operational before it can be used as a generating system. The starter operating system and the procedures required to initialize it are described in this section.

THE STARTER OPERATING SYSTEM PACKAGE

The starter operating system package consists of an operating system and a set of libraries. This operating system includes:

- Control program
- Data set utilities
- System utilities
- Assembler F

 $\left\{ \right\}$ 

• Linkage Editor F

In addition to the operating system, the starter operating system package includes the following libraries:

• SYS1.SAMPLIB (sample library) -- The members of the sample library are the sample programs used to test operating system components, and are usually kept in card decks by the installation. They are described in the "Testing the New System" section. Also included are:

The independent utility programs IBCDASDI, IBCDMPRS, IBCRVRP, and ICAPRTBL.

The IPL program IEAIPLOO.

An example of how to write an accounting routine (SAMACTRT).

The system management facilities (SMF) sample programs, which, although in the sample library, are documented in OS SMF.

CTLG2311, CTLG2314, and CTLG3330: When your operating system is being used as the generating system and a user-supplied qualifier is specified in the INDEX keyword parameter of the GENERATE macro instruction, this utility program can be used to prepare the 2311, 2314, or 3330 distribution of the starter operating system for the system generation process. SYS1.GENLIB, SYS1.MODGEN, SYS1.MODGEN2, and the component libraries are cataloged in the generating"system. Seven libraries (COBLIB, FORTLIB, MACLIB, PARMLIB, PL1LIB, PROCLIB, and SORTLlB) are cataloged in the generating system and renamed to SYS1.DCOBLIB, SYS1.DFORTLIB, SYS1.DMACLIB, SYS1.DPARMLIB, SYS1.DPL1LIB, SYS1.DPROCLIB, and SYS1.DSORTLIB.

UNCT2311, UNCT2314, and UNCT3330: These utility programs should be used after the system generation process is over if the CTLG2311, CTLG2314, or CTLG3330 utility programs were used. This utility program uncatalogs SYS1.GENLIB, SYS1.MODGEN, SYS1.MODGEN2, and the component libraries from the starter operating system. It also uncatalogs and restores the names of the seven system libraries that were renamed.

- Component libraries.
- SYS1.GENLIB (Stage I generation library) -- This library has a blocking factor of 42.
- SYS1.KODGEN and SYS1.KODGEN2 (stage II generation libraries) -- Each library has a blocking factor of 42.
- SYS1.PARMLIB (parameter library) -- This library is unblocked.
- SYS1.PROCLIB (cataloged procedures library) -- This library is unblocked.
- $SYS1.$ MACLIB (macro library) -- This library has a blocking factor of  $42.$
- SYS1.COBLIB (COBOL library).
- SYS1.FORTLIB (FORTRAN library) -- This library is distributed without members.
- SYS1.PL1LIB (PL/I library).
- SYS1.S0RTLIB (sort library).
- SYS1.TSOMAC (TSO macro library) -- This library has a blocking factor of 45.
- SYS1.TCAMMAC (TCAM macro library) -- This library has a blocking factor of 45.
- SYS1.TSOGEN (Stage II generation library) -- This library has a blocking factor of 45.
- SYS1~DUADS (TSO user attribute data set).
- SYS1.DHELP (TSO help data set).
- SYS1.DCMDLIB (TSO command library).
- SYS1.DN554A (service aids library) -- This library has a blocking factor of 45. It contains an independent service aid program called 1MCJQDMP. Information on the retrieval and use of IMCJQDMP is provided in OS Service Aids.

## STARTER SYSTEM REQUIREMENTS

The starter operating system contains a Release 21 level MFT control program that requires 128K bytes of main storage. Figure 20 shows the maximum machine configuration supported by the starter system. Any subset of this configuration can be used if it meets the minimum requirements shown in Figure 21. The device types that can be used are listed in Figure 22 and the group names that support the IBM-supplied cataloged procedures are provided in Figure 23.-

All the devices to be used must be ready before IPL; any device not ready will automatically be taken off line. If a device that was not ready at 1PL is required during a job step, the operator should enter a VARY ONLINE command for that device.

When using the starter operating system, it is permissible to have devices other than those shown in Figure 20 attached to the system. However, an interruption must not be issued from any of these additional devices while the starter operating system is running. For example, the operator must not make anyone of these devices ready.

STARTER SYSTEK SPECIAL CONSIDERATIONS

Special considerations that apply only to the starter system are described as a guide.

## Multiple System Generations

- When generating multiple systems, the MFT starter system may require a larger system queue area (SQA) than the generated 5K bytes. The SQA may be specified at IPL time, as explained in OS Operator's Reference manual. OS Storage Estimates manual explains how to determine the required SQI valuer which must then be rounded to a doubleword boundary.
- A larger SYS1.SYSJOBQE data set may also be required. How to change the size of this data set is explained in the "Restart Procedures" section of this manual under "SYS1.SYSJOBQE Considerations."

## The Universal Character Set Feature

If a system generation is performed using a 1403 printer with the universal character set feature, the BPS UCS utility program (360-UT-048) must be executed before system generation in order to load the read/write storage units. When the UCS program *is* executed, NO-FOLDING and BLOCK-DATA-CHECK must be specified. This program is described in the IBM System/360 Basic Programming Support: Universal Character Set Utility Program Operating Guide.

#### Models 91 and 195

If a system generation is done using a S/360 Model 91 or 195 central processing unit, the switch on the system control panel must be in the INHIBIT OVERLAP position.

#### The M65MP System

The starter operating system cannot operate on an M65MP configuration with unit record devices as input/output, but it can operate with tape input/output. If the starter operating system *is* used on another configuration, it can generate an operating system for the M65MP system.

#### The 2305, 2314, or 3330 Direct-Access Storage

The starter operating system will not work correctly if there is a two-channel switch on the 2305, 2314, or 3330 and one of the channels *is* not disabled.

If 3330 devices are used, a single partition of at least 85K is used.

## The Dual Density Feature and 9-Track Magnetic Tape Drives

For 9-track magnetic tape drives with or without the dual density feature, the starter operating system will assume a default value of 800 BPI. This applies whether the tape volumes mounted on the drives have standard labels or no labels.

If, however, you desire to use 1600 BPI for the 9-tradk tape drives with 'or without the dual density feature, then you must specify the density in the DCB parameter of the DD statements for all the data sets that will reside on these drives. This applies if the tape volumes mounted on the drives have standard labels or no labels.

Notes:

- This density specification for 1600 BPI will not be passed on from one step of a job to the next.
- 1600 BPI cannot be used for SYSOUT.

#### Kodel 85

If a system generation is done using a Model 85 central processing unit, a 1052 console with an address of 009, 01F, 209, 21F, or 309 must be attached to the system. The soft machine-check interrupt switch on the system control panel must be in the INHIBIT position.

I 5/370 Model 165 or 168

If a system generation is done using a Model 165 or 168 central processing unit, a 1052 console with an address of 009, OlF, 209, 21F, or 309 must be attached to the system.

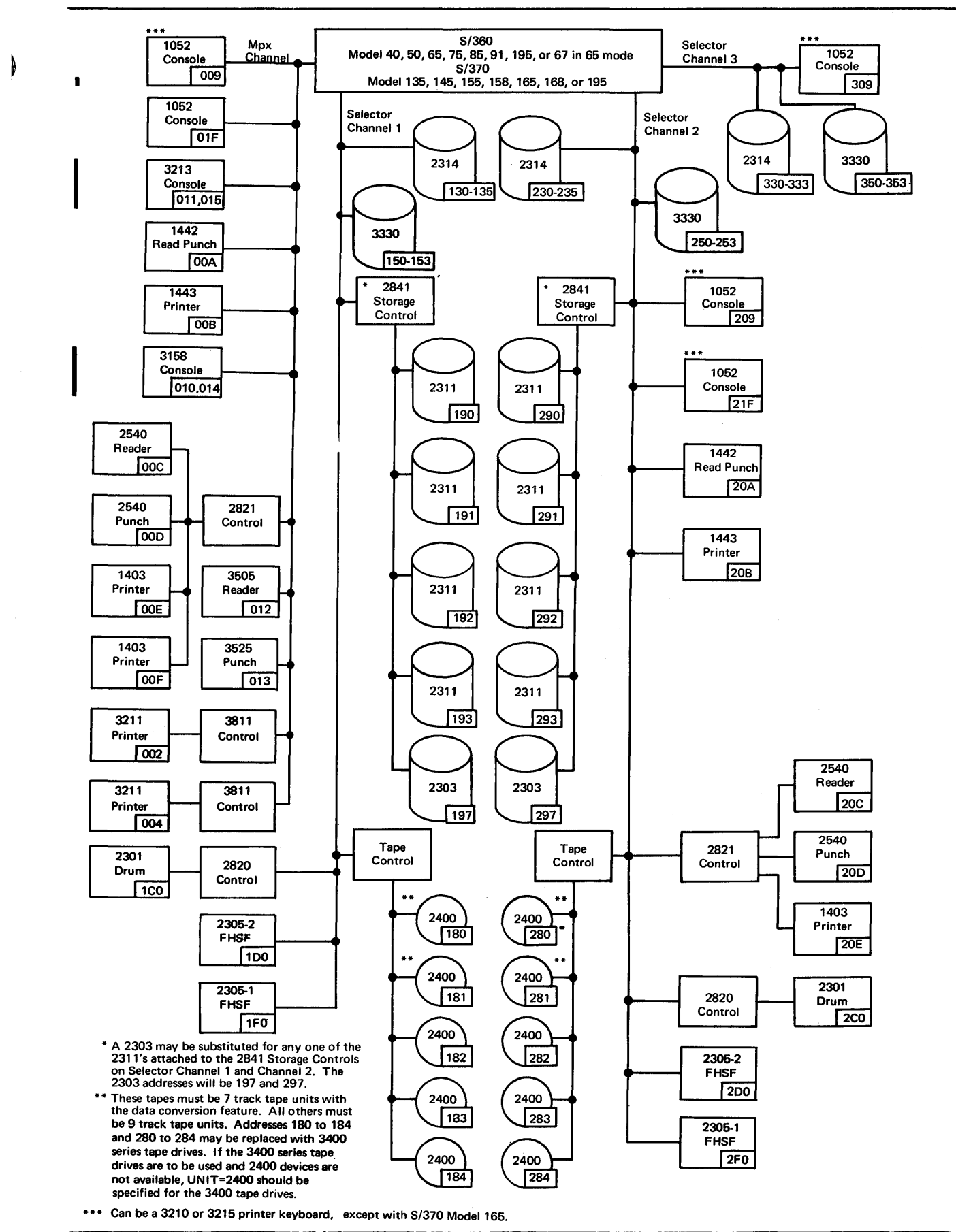

Figure 20. Maximum System Configuration for the Starter Operating System Preparation for System Generation 37

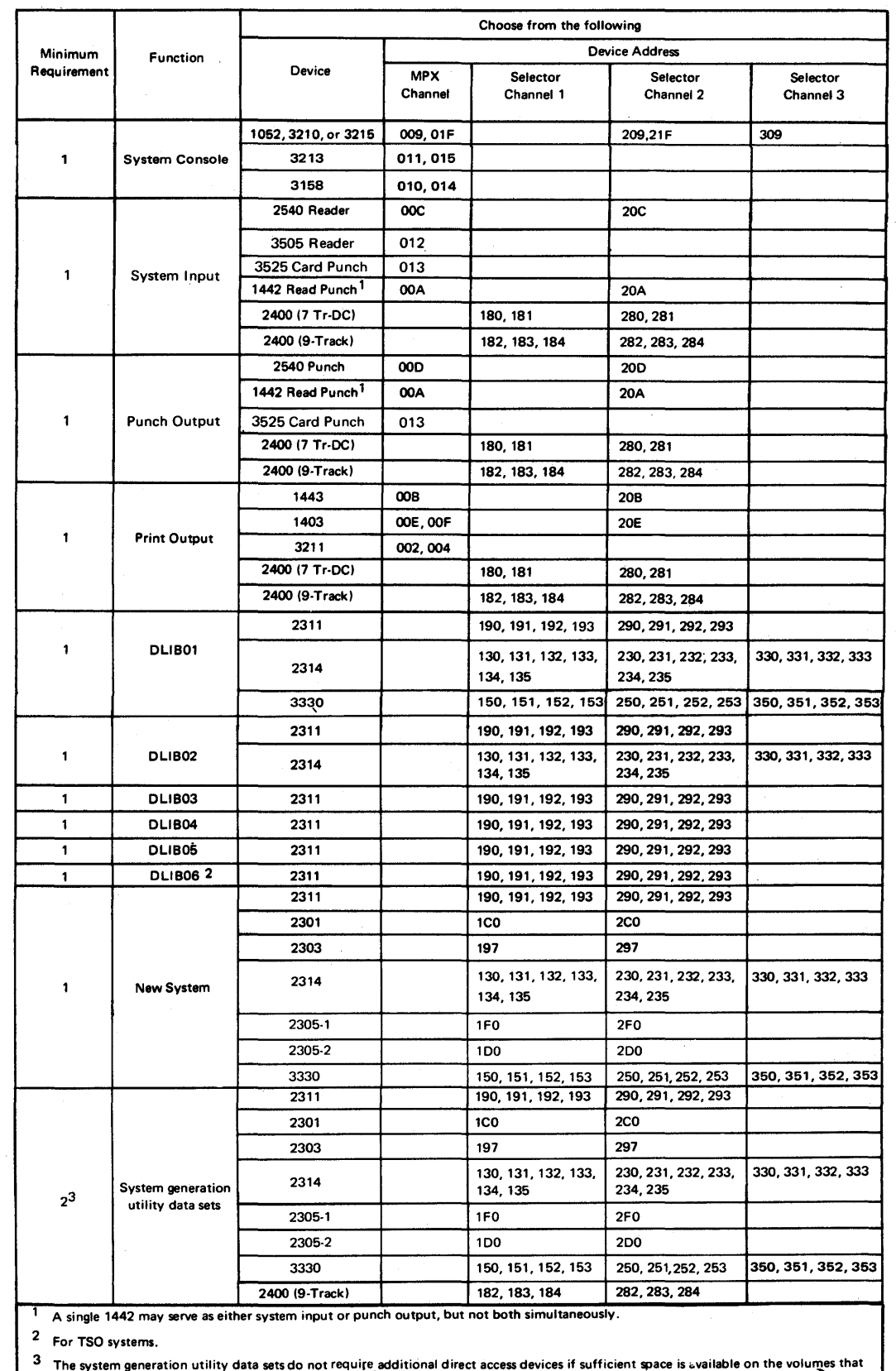

contain the starter system and the new system. (see "Input Deck for System Generation" in the section "Preparation for System Generation"')

# Figure 21. Minimum I/O Requirements

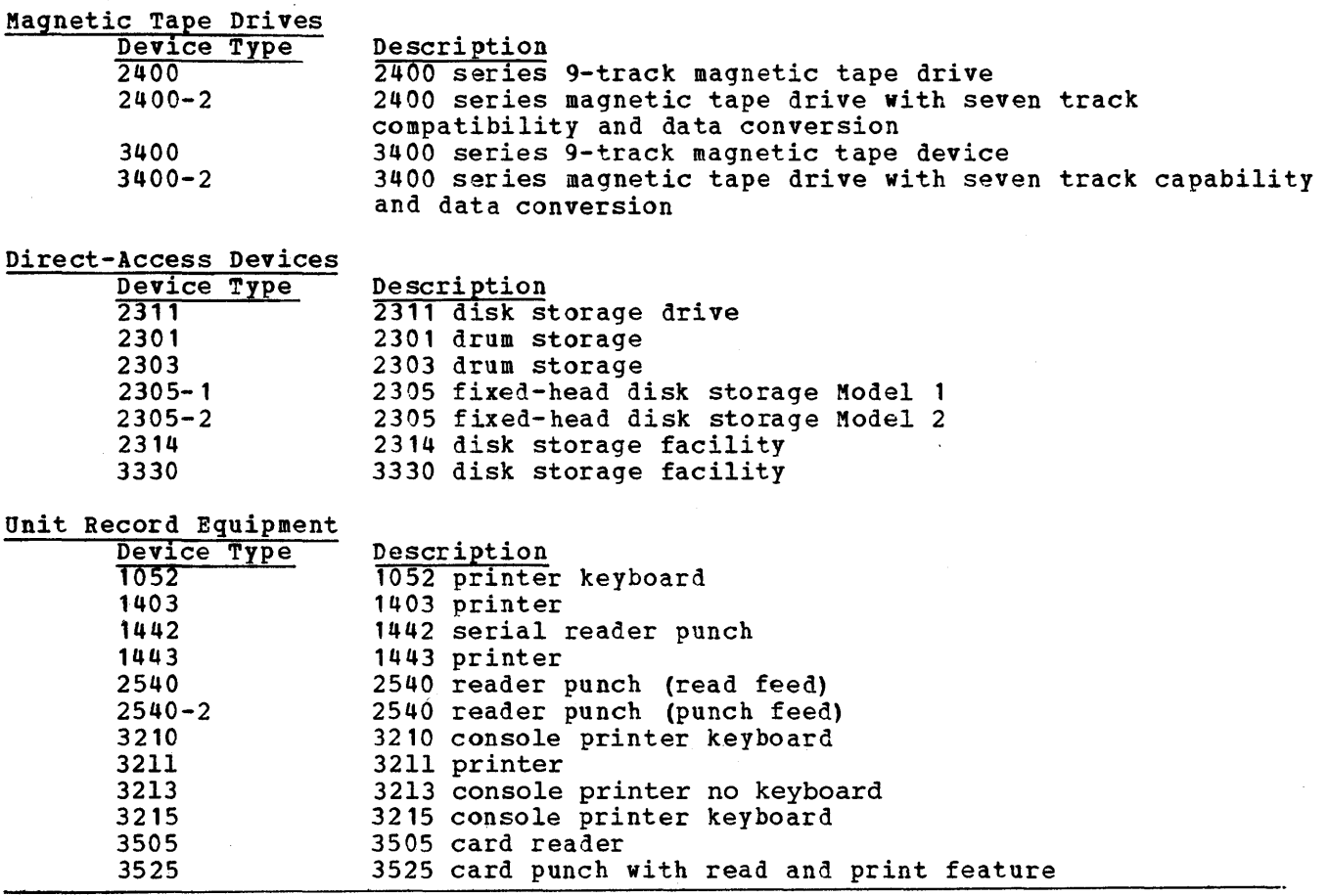

Figure 22. Device Types

#### Name Function

 $\mathbf{I}$ 

- SYSSQ Sequential access on devices at any of the following addresses: 182, 183, 184, 282, 283, 284, 190, 191, 192, 193, 290, 291, 292, 293 (any 9-track tape or 2311 disk storage drive).
- SYSDA Direct access on devices at any of the following addresses: 190, 191, 192, 193, 290, 291, 292, 293, (any 2311) i lCO, 2CO, (any 2301); 197, 297, (any 2303); 100, lFO, 200, 2PO, (any 2305); 130, 131, 132, 133, 134, 135, 230, 231, 232, 233, 234, 235, 33C, 331, 332, 333, (any 2314); 150, 151, 152, 153, 250, 251, 252, 253, 350, 351, 352, 353, (any 3330).
- SYSCP A 2540 card punch at address 000 or 20D, or 1442 at address OOA or 20A, or 3525 at address 013.

Figure 23. Additional Group Names Supporting IBM-Supplied Cataloged Procedures

## PROCESSING THE STARTER PACKAGE

Before the starter operating system package can be used for system generation, it must be initialized and prepared for use. If the package is on tape, preparation consists of:

- 1. Restoring the system to disk (the tape then becomes a backup copy of the system) •
- 2~ punching the independent utility programs and the sample programs from SYS1.SAMPLIB for later use.
- 3. Listing the data describing the system.

If the starter operating system package is on disk, preparation consists of:

- 1. punching the independent utility programs and the sample programs from SYS1.SAMPLIB for later use.
- 2. Creating a backup copy of the system on disk or tape.
- 3. Listing the data describing the system.

processing of the tape or disk distribution of the starter operating system package is depicted in Figure 24. Detailed processing instructions are contained in the procedure section that follows.

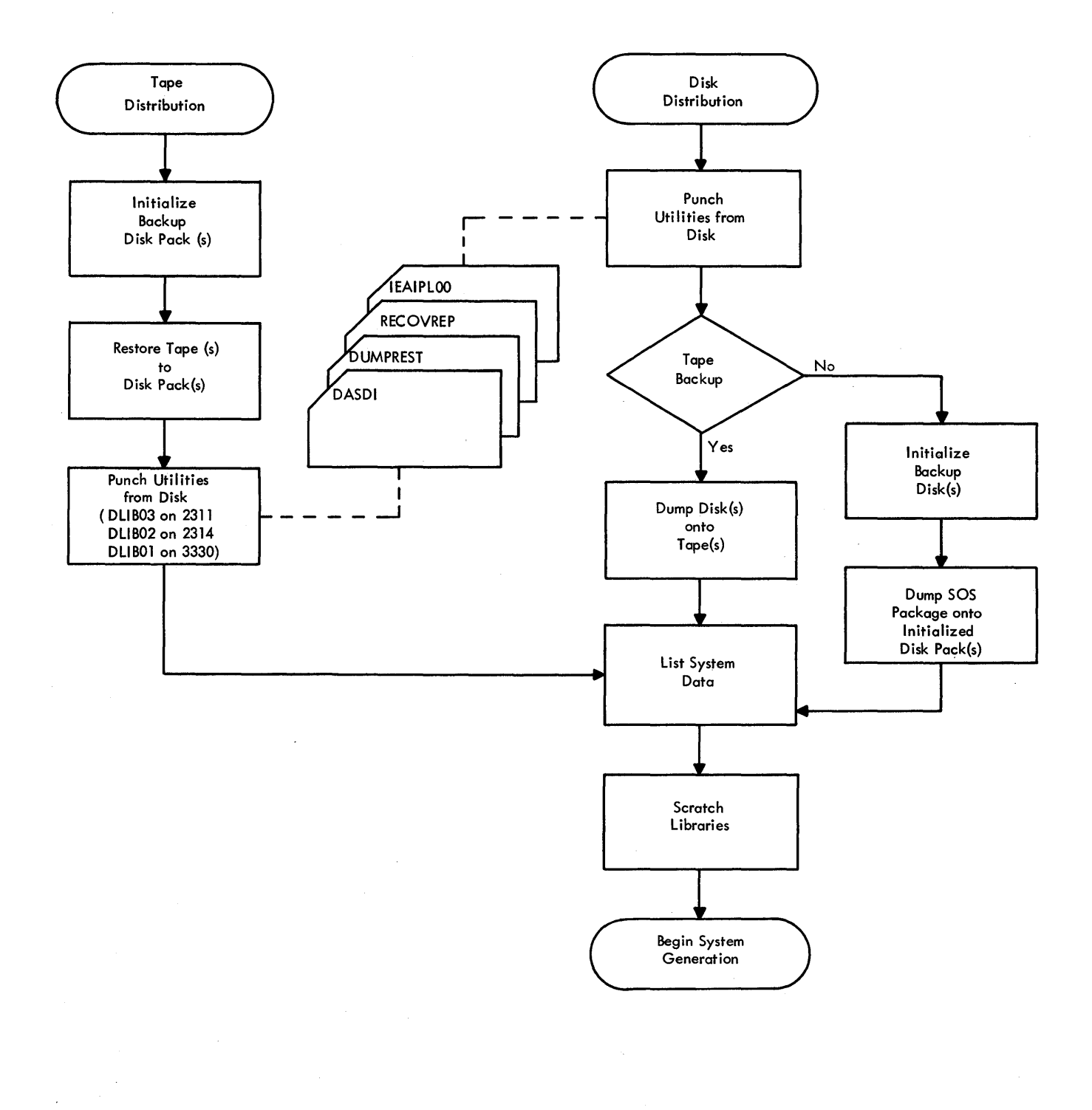

Figure 24. processing the starter Package

 $\bar{\gamma}_2$ 

#### PROCEDURES FOR PROCESSING THE STARTER PACKAGE

This section contains detailed procedures for processing the various types of starter operating system packages and for deleting libraries from the starter operating system. Procedures are given for:

- Complete 2311 package  $-$  tape distribution
- Complete 2311 package -- disk pack distribution with tape backup
- Complete 2311 package  $-$  disk pack distribution with disk pack backup
- Complete  $2314$  package -- tape distribution
- Complete 3330 package -- tape distribution

In using these procedures, it may be helpful to refer to Appendix C. This appendix describes the distribution methods and illustrates the arrangement of the starter package data sets on disk packs and tapes.

The procedures include examples of control decks. In these examples, the underlined fields are those that may require modification for different installations. Further explanation of the field requirements is contained in OS utilities. Remember to tailor the control decks for the distribution you receive: a complete 2311 package uses volume serial numbers DLIB01, DLIB02, DLIB03, DLIB04, and DLIB05; the volume serial number DLIB06 must be ordered with the 2311 package if TSO is to be generated; a 2314 package uses volume serial numbers DLIB01 and DLIB02; and a 3330 package uses volume serial number DLIBO 1.

For illustrative purposes, the given procedures assume the set of devices and device addresses listed in Figure 25.

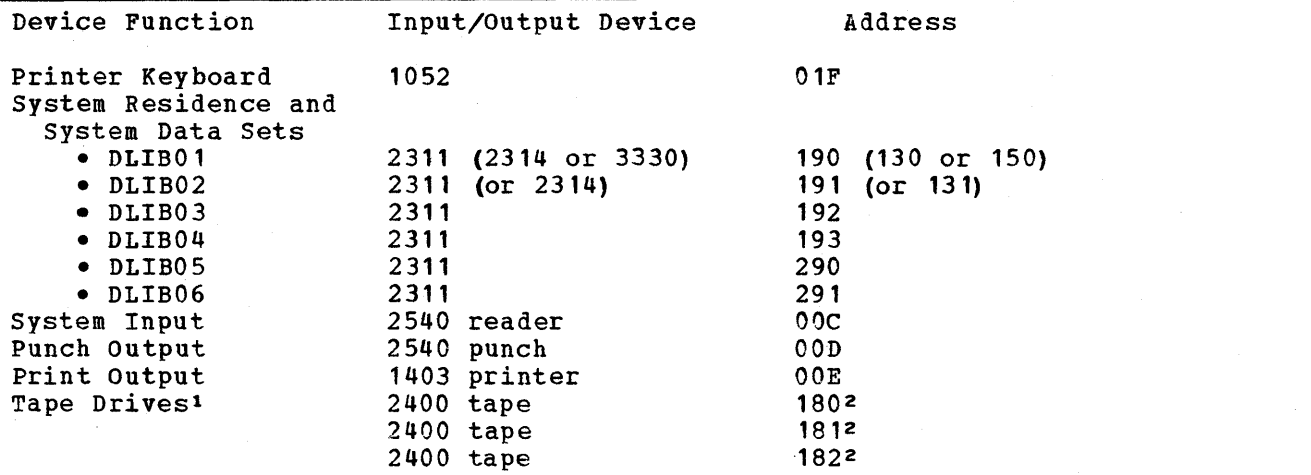

lTape units are required only if the starter package is received on tape or if system backup *is* created on tape.

2Tape units located at addresses 180 and 181 are 7-track tape units with the The tape unit at 182 is a 9-track tape unit.

Figure 25. Sample Configuration

The procedure for processing the tape distribution of the 2311 starter operating system package *is* as follows:

## Initialize Disk

- 1

- 1. Mount the disk pack onto which DLIBOl is to be restored.
- 2. Mount tape #1 (DLIB01) of starter package.
- 3. Load IBCDASDI program from tape by setting the load selector switches and pressing the console LOAD key. When the program is loaded, the wait state *is* entered and the hexadecimal value FFFF is displayed in the console lights.
- 4. Place the following control deck in the input device to initialize the disk:

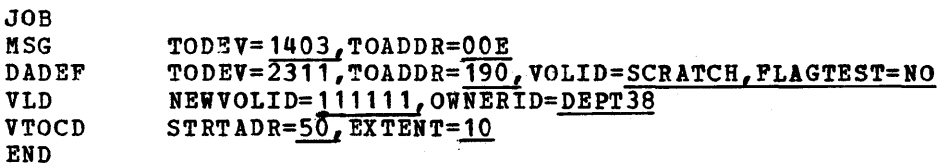

In the DADEF statement, the FLAGTEST=NO parameter must be used only when the disk is initialized for the first time.

Note: The VTOCD statement creates a temporary VTOC.

- 5. Define the control statement input device by pressing the REQUEST key of the printer keyboard. The message DEFINE INPUT DEVICE will be printed. Enter the message INPUT=xxxx cuu where, xxxx *is* the device type, c is the channel address, an uu *is* the unit address. The device type can be 1442, 2400, or 2540.
- 6. When the disk initialization *is* complete, the message END OF JOB *is* printed on the message output device, and' the program enters the wait state.

Restore Tape to Disk

7. Load the IBCDKPRS program from tape by setting the load selector switches and pressing the console LOAD key. When the program is loaded, the wait state is entered and the hexadecimal value FFFF *is* displayed in the console lights.

S. Place the following deck in the input device to restore the contents of the tape to the disk:

```
JOB 
MSG
RESTORE
END 
                 \texttt{TOPEV}=\texttt{1403}, \texttt{TOADDR}=\texttt{ODE}FROMDE\overline{v=2400}, FROMADDR=180, TODEV=2311, X = 0.000R = 190, VOLID=111111
```
when restoring is complete, the serial number of the disk has been changed from 111111 to DLIB01.

- 9. Define the control statement input device by pressing the REQUEST key of the printer keyboard. The message DEFINE INPUT DEVICE will be printed. Enter the message INPUT=xxxx cuu, where xxxx is the device type, c is the channel address, and uu is the unit address. The device type can be  $1442$ , 2400, or 2540.
- 10. When the restoring is complete, the message END OF JOB is printed on the message output device, and the program enters the wait state.

Initialize and Restore Second Disk

11. The unit to be initialized must be in an offline status. Carry out the IPt procedure (the steps denoted with an \*\*) from the disk restored in Steps 1 through' 10 with the following control deck in the input device:

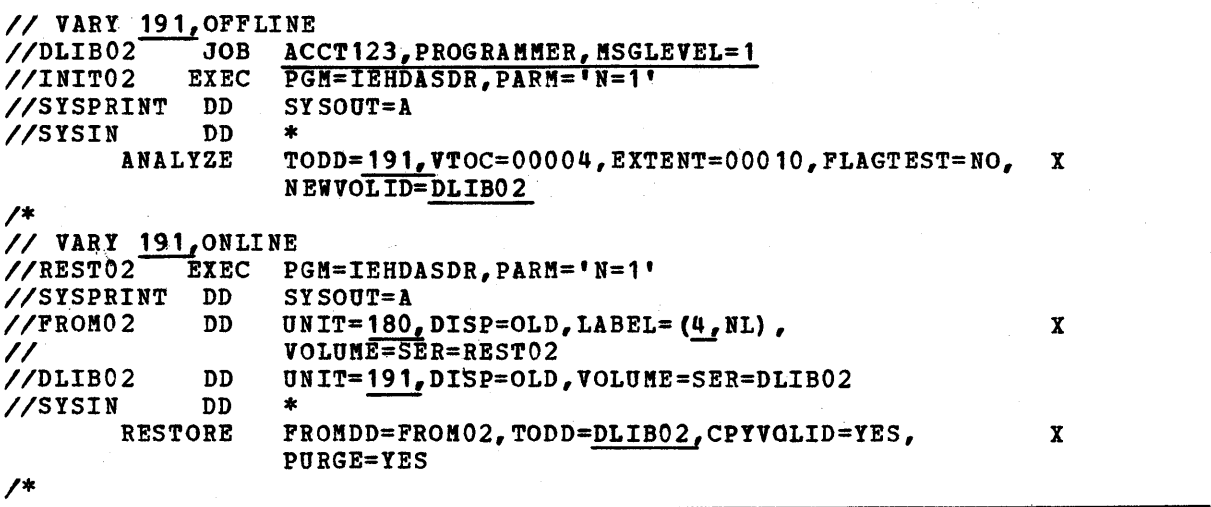

Initialize and Restore Third, Fourth, Fifth, and sixth Disks

12. Repeat Step 11 to initialize and restore DLIB03 and DLIB04. If the distribution was on three 800-BPI tapes, the first half of DLIB03 is on the first tape. The the first tape. The second half of DLIB03 is on the second tape. file number subparameter of the LABEL=(n,NL) is 6 for the first half of DLIB03 on Tape \*1. The file number subparameters on the second tape are 2 for DLIB03, and 4 for DLIB04. The file subparameters on the third tape are 2 for DLIB05 and 4 for DLIB06. DLIB06 is required only for a TSO generation. Repeat Step 11 to initialize and restore DLIB05 and DLIB06.

If the distribution was on two 1600-BPI tapes, the file count subparameter on the first tape will be 6 for DLIB03 and 8 for DLIB04. The file count subparameter on the second tape will be 2 for DLIB05 and 4 for OL1B06.

Punch utility and Sample Programs

13. Completion of the preceding steps provides operable disk packs with backup tapes. Proceed to punch the independent utility programs and any sample programs desired. Be sure all necessary volumes are mounted and make ready all devices to be used.

14. The following control deck should be placed in the input device:

*IIJOBl* JOB // EXEC PGM=IEBPTPCH //SYSUT1 DD I/SYSUT2 DO //SYSPRINT DD<br>//SYSIN DD //SYSIN PUNCH MEMBER MEMBER MEMBER MEMBER NAME=IBCRCVRP JOB ACCT123, PROGRAMMER, MSGLEVEL=1 DSNAME=SYS1.SAMPLIB,DISP=(OLD,KEEP) UNIT=2540-2 SYSOUT=A TYPORG=PO, MAXNAME=4 NAME=IBCDMPRS NAME=IBCDASDI NAME=IEAIPLOO

*1\** 

A MEMBER card should be added to the above control deck for each sample program desired for later use, and for SAKAcrRT provided the MAINAME field in the PUNCH control card is adjusted to show the revised number of member cards in the deck. The member name card (first card) should be removed from each member deck punched. (Refer to the "Testing the New System" section of this publication for names of the sample programs.)

- 15\*\* Set the LOAD UNIT switches on the control panel to the dhannel, control unit, and device of the system-residence volume (DtIB01). Then press the LOAD key.
- 16\*\* Reply 00, 'RAM=,' to the SPECIFY SYSTEM PARAMETERS message to comply with 128K minimum configuration unless the 3330 or *2305* devices are being used, then reply OO,'RAM=Ol'. Reply no to the request for a SYS1.DUMP data set. Signal EOB to the SPECIFY SYSTEM PARAMETERS message. Reply no to the change partitions message. wait for the READY message and for the WAIT light to be turned on. Then enter a SET command specifying the date, as follows:

a. Press the REQUEST key.<br>b. Wait for the READ ligh

- b. Wait for the READ light to go on.<br>c. Type SET DATE=yy.ddd,  $Q = (f, F)$  to sp
- Type SET DATE=yy.ddd,  $Q=$  (, F) to specify date.
- d. Signal EOB.

1

e. Reply U to the SPECIFY JOB QUEUE PARAMETERS message and wait for the WAIT light to go on.

17\*\* Commands must be entered to start a SYSOUT writer, a reader, and an initiator. It is recommended that the direct SYSOUT writer be used. The commands are:

MN JOBNAMES START DSO.P1,OOE START RDR.S,OOC START INIT.ALL

If OOE and OOC are not the addresses of the writer and reader, enter the correct addresses.

18\*\* When the job is completed, a READER ENDED message will be printed, followed by a JOB ENDED message. The system will then enter the wait state. See the OS operator's Reference for a discussion of stopping the system for MFT.

List System catalog

19. In order to determine the location of the component libraries, place the control deck shown below in the input device.

Then enter a START RDR.S, OOC command.

*IILISTCTLG* JOB //STEPA EXEC //SYSPRINT DD SYSOUT=A *·IISYSRS* DD *II IISYSIN* DD LISTCTLG ACCT123, PROGRAMMER, MSGLEVEL=1 PGM=IEHLIST DD UNIT=2311, DISP=(OLD, KEEP), VOLUME=(,RETAIN,SER=DLIB01)  $DD$  \*

Note: You must carry out the IPL procedure (the steps denoted with an \*\*) if the preceding punch operation was skipped.

List System Data

*1\** 

20. To list the data describing the system, place the proper control deck shown below in the input device.

Then enter a START RDR.S, OOC command.

X

control deck for users of the complete 2311 package: *IIJOB2* JOB *IISTEP1* EXEC *IISYSPRINT* DD *IIDDl* DD *IIOD2* DD *IIDD3* DO  $\angle$ /DD4 *IIDD5* DD //DD6 DDU<br>//SYSIN DD \* *IISYSIN* DD N DD \*<br>LISTVTOC DUMP LISTVTOC DUMP,VOL=2311=DLIB02 LISTVTOC DUMP,VOL=2311=DLIB03 LISTVTOC DUMP,VOL=2311=DLIB04 LISTVTOC DUMP,VOL=2311=DLIB05 LISTVTOC DUMP, VOL=2311=DLIB06 (if TSO) LISTPDS LISTPDS LISTPDS LISTPDS LISTPDS VOL=2311=DLIB04,DSNAME=SYS1.GENL!B LISTPDS VOL=2311=DLIB05,DSNAME=(component libraries) LISTPDS JOB ACCT123, PROGRAMMER, MSGLEVEL=1 PGM=IEHLIST SYSOUT=A DD UNIT=2311, DISP=OLD, VOLUME=SER=DLIBC1 UNIT=2311,DISP=OLD,VOLUME=SER=DLIB02 DD UNIT=2311, DISP=OLD, VOLUME=SER=DLIB03 DD UNIT=2311, DISP=OLD, VOLUME=SER=DLIB04 DD UNIT=2311, DISP=OLD, VOLUME=SER=DLIB05 UNIT=2311,DISP=OLD,VOLUME=SER=DLIB06 (if TSO) DSNAME=(SYS1.PROCLIB X [,Optional PDSs on System Residence]) VOL=2311=DLIB02,DSNAME=SYS1.MODGEN VOL=2311=DLIB01,DSNAME=SYS1.MODGEN2  $VOL=2311=DLLB03$ , DSNAME=(component library) X  $[$ , component library...]) VOL=2311=DLIB06,DSNAME=(component library X  $[$ , component library...  $]$ ) (if TSO)

*1\** 

Specify the component libraries desired in the proper L1STPDS statement. In the list deck, any of the partitioned data sets shown in Figure 90 may be specified in the LISTPDS statement.

Note: You must carry out the IPL procedure (the steps denoted with an \*\*) if the preceding punch operation was skipped.

#### 2311 Package -- Disk Pack Distribution (Tape Backup)

The procedure for processing the disk pack distribution of the 2311 starter operating system package, with tape backup, is as follows:

#### Punch utility and Sample programs

- 1. The disk packs are operable as received. Punch the independent utility programs (needed to create a tape backup copy of the disks) and any sample programs desired. Be sure all necessary volumes are mounted and make ready all devices to be used.
- 2. The following control deck should be placed in the input device:

*/IJOBl* JOB *II* EXEC PGM=IEBPTPCH //SYSUT1 DD<br>//SYSUT2 DD  $/$ /SYSUT2 //SYSPRINT DD<br>//SYSIN DD //SYSIN /\* PUNCH MEMBER MEMBER MEMBER MEMBER JOB ACCT123, PROGRAMMER, MSGLEVEL=1 DSNAME=SYS1.SAMPLIB,DISP=(OLD,KEEP) UNIT=2540-2 SYSOUT=A \*<br>--TYPORG=PO,MAXNAME=4 NAME=IBCDMPRS NAME=IBCDASDI NAME=IEAIPLOO NAME=IBCRCVRP

A MEMBER card should be added to the above control deck for each sample program desired for later use, and for SAMACTRT, provided the MAXNAME field in the PUNCH control card is adjusted to show the revised number of member cards in the deck. The member name card (first card) should be removed from each member deck punched. (Refer to the "Testing the New System" section of this publication for names of the sample programs.)

- 3. Set the LOAD UNIT switches on the control panel to the channel, control unit, and device of the system-residence volume (DLIB01). Then press the LOAD key.
- 4\*\* Reply no to the request for a SYS1.DUMP data set. Signal EOB to the SPECIFY SYSTEM PARAMETERS message. Reply no to the change partitions message. wait for the READY message and for the WAIT light to be turned on. Then enter a SET command specifying the date, as follows:
	- a. Press the REQUEST key.<br>b. Wait for the READ ligh
	- Wait for the READ light to go on.
	- c. Type SET DATE=yy.ddd to specify date.<br>d. Signal EOB.
	- Signal EOB.
	- e. Reply U to the SPECIFY JOB QUEUE PARAMETERS message and wait for the WAIT light to go on.

5\*\* Commands must be entered to start a SYSOUT writer, a reader, and an initiator. It is recommended that the direct SYSOUT writer be used. The commands are:

!N JOBNAKES START DSO.Pl,OOE START RDR.S,OOC START INIT. ALL

Ņ

If OOE and OOC are not the addresses of the writer and reader, the user should enter the correct addresses.

6\*\* When the job is completed, a READER ENDED message will be printed, followed by a JOB ENDED message. The system will then enter the wait state. *See*  the OS Operator's Reference for a discussion of stopping the system for !!FT.

Dump Disk to First Tape

7. Place the IBCDMPRS program (punched from SYS1.SAKPLIB in Step 2) in the input device, followed by the control deck shown below.

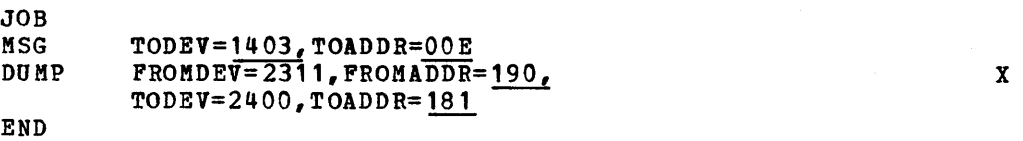

- 8. Mount the tape that is to contain the backup copy of the first disk pack (DLIBO 1) •
- 9. Load the IBCDKPRS program by setting the load selector switches and pressing the console LOAD key. When the program is loaded, the wait state is entered and the hexadecimal value FFFF is displayed in the console lights.
- 10. Define the control statement input device by pressing the REQUEST key of the printer keyboard. The message DEFINE INPUT DEVICE will be printed. Enter the message INPUT=xxxx cuu, where xxxx *is* the device type, c is the channel address, and uu is the unit address. The device type can be 1442, 2400, or 2540.
- 11. After the dump to tape is completed, an END OF JOB message wil1 be printed and the program will enter the wait state. The tape should be removed and stored in the tape library.

Dump Second Disk to Second Tape

12. Repeat Steps 7 through 11 to dump the contents of disk pack DLIB02.

Dump Third Disk to Third Tape

13. Repeat Steps 7 through 11 to dump the contents of disk pack DLIB03.

## Dump Fourth Disk to Fourth Tape

14. Repeat steps 7 through 11 to dump the contents of disk pack DLIB04.

Dump Fifth Disk to Fifth Tape

15. Repeat Steps 7 through 11 to dump the contents of disk pack DLIB05.

Dump sixth Disk to Sixth Tape

16. Repeat Steps 7 through 11 to dump contents of disk pack DLIB06. (Required only for TSO systems.)

#### List System Catalog

17. In order to determine the location of the component libraries, place the control deck shown below in the input device:

Then enter a START RDR.S, OOC command.

//LISTCTLG JOB ACCT123, PROGRAMMER, MSGLEVEL=1 //STEPA EXEC PGM=IEHLIST IISYSPRINT DD SYSOUT=A *IISYSRS* DD UNIT=2311,DISP=(OLD,KEEP), VOLUME=(,RETAIN, SER=DLIB01)<br>DD \\* *IISYSIN* DD ,\* LISTCTLG *1\** 

Note: You must carry out the IPL procedure (the steps denoted with an \*\*) if the preceding dump operation was performed.

x

₫
List System Data

*1\** 

18. To list the data describing the system, load the operating system, and place the proper control deck shown below in the input device: Then enter a START RDR.S.00C command. control deck for users of the complete 2311 package: //JOB2 JOB ACCT123, PROGRAMMER, MSGLEVEL=1 *IISTEPl* EXEC PGM=IEHLIST //SYSPRINT DD SYSOUT=A<br>//DD1 DD UNIT=231 *IIDD1* DD UNIT=23l1,DISP=OLD,VOLUME=SER=DLIBOl *IIDD2* DD UNIT=2311,DISP=OLD,VOLUME=SER=DLIB02 *IIDD3* DD UNIT=2311,DISP=OLD,VOLUME=SER=DLIB03 *IIDD4* DD UNIT=2311,DISP=OLD,VOLUME=SER=DLIB04, *IIDDS* DD UNIT=2311,DISP=OLD,VOLUME=SER=DLIBOS DD UNIT=2311,DISP=OLD,VOLUME=SER=DLIB06 (if TSO)<br>DD \*  $\frac{1}{2}$ LISTVTOC DUMP LISTVTOC DUMP,VOL=2311=DLIB02 LISTVTOC DUMP,VOL=2311=DLIB03 LISTVTOC DUMP,VOL=2311=DLIB04 LISTVTOC DUMP,VOL=2311=DLIBOS LISTVTOC DUMP,VOL=23ll=DLIB06 (if TSO) LISTPDS DSNAME=(SYS1.PROCLIB X [,Optional PDSs on System Residence]) LISTPDS VOL=2311=DLIB02, X DSNAME=SYS1.MODGEN LISTPDS VOL=2311=DLIB01,DSNAME=SYS1.MODGEN2 LISTPDS VOL=23l1=DLIB03,DSNAME=(component library X  $[$ , component library... ])

LISTPDS VOL=231l=DLIB04,DSNAME=SYS1.GENLIB

be specified in the LISTPDS statement.

\*\*) if the preceding dump operation was performed.

LISTPDS VOL=2311=DLIB05,DSNAME=(component libraries)

 $[$ , component library...]) (if TSO)

LISTPDS VOL=2311=DLIB06,DSNAME=(component library X

Specify the component libraries desired in the proper LISTPDS statement. In the LIST deck, any of the partitioned data sets shown in Figure 90 may

Note: You must carry out the IPL procedure (the steps denoted with an

Preparation for System Generation 51

### 2311 Package -- Disk Pack Distribution (Disk Backup)

The procedure for processing the disk pack distribution of the 2311 starter operating system package, with disk backup, *is* as follows:

## Punch utility and Sample Programs

- 1. The disk packs are operable as received. Punch the independent utility programs (needed to create a disk backup copy of the disks) and any sample programs desired. Be sure all necessary volumes are mounted and make ready all devices to be used.
- 2. The following control deck should be placed in the input device:

*IIJOBl* JOB //<br>//SYSUT1 DD  $/$ /SYSUT1 //SYSUT2 DD IISYSPRINT DD //SYSIN DD *1\**  PUNCH MEMBER MEMBER MEMBER MEMBER JOB ACCT123, PROGRAMMER, MSGLEVEL=1 PGM= IEBPTPCH DSNAME=SYS1.SAMPLIB,DISP=(OLD,KEEP)  $UNIT=2540-2$ SYSOUT=A \*<br>TYPORG=PO,MAXNAME=4 NAME=IBCDMPRS NAME=IBCDASDI NAME=IEAIPLOO NAME=IBCRCVRP

A MEMBER card should be added to the above control deck for each sample program desired for later use, and for SAMACTRT, provided the MAXNAME field in the PUNCH control card *is* adjusted to show the revised number of member cards in the deck. The member name card (first card) should be removed from each member deck punched. (Refer to the "Testing the New System" section of this publication for names of the sample programs.)

- 3\*\* Set the LOAD UNIT switches on the control panel to the channel, control unit, and device of the system-residence volume (DLIB01). Then press the LOAD key.
- 4\*\* Reply no to the request for a SYS1.DUMP data set. Signal BOB to the SPECIFY SYSTEM PARAMETERS message. Reply no to the change partitions message. wait for the READY message and for the WAIT light to be turned on. Then enter a SET command specifying the date, as follows:
	- a. Press REQUEST key.<br>b. Wait for READ ligh
	- Wait for READ light to go on.
	- c. Type SET DATE=yy.ddd,  $Q = (f \cdot F)$  to specify date.
	- d. Signal EOB.
	- e. Reply U to the SPECIFY JOB QUEUE PARAMETERS message and wait for the WAIT light to go on.

5\*\* Commands must be entered to start a SYSOUT writer, a reader, and an initiator. It is recommended that the direct SYSOUT writer be used. The commands are:

MN JOBNAMES START DSO.Pl,OOE START RDR.S,OOC START INIT.ALL

i.

If OOE and OOC are not the addresses of the writer and reader, enter the correct addresses.

6\*\* When the job is completed, a READER ENDED message viII be printed, followed by a JOB ENDED message. The system will then enter the wait state. See the OS Operator's Reference for a discussion of stopping the system for MFT.

## Initialize Backup Disk

7. Place the IBCDASDI program (punched from SYS1.SAMPLIB in Step 2) in the input device, followed by the control deck shown below:

> JOB MSG DADEr VLD VTOCD END TODEV=1403,TOADDR=OOE TODEV=2311, TOADDR=190, VOLID=SCRATCH, FLAGTEST=NO NEWVOLID=111111,OWNERID=DEPT38 .  $STRTADR=50$ ,  $EXTENT=10$

In the DADEF statement, the FLAGTEST=NO parameter must be used only when the disk *is* initialized for the first time.

- 8. Mount the disk pack that is to receive the backup copy of the first starter disk pack (DLIB01).
- 9. Load the IBCDASDI program by setting the load selector switches and pressing the console LOAD key. When the program is loaded, the wait state is entered and the hexadecimal value FFFF is displayed in the console lights.
- 10. Define the control statement input device by pressing the REQUEST key of the printer keyboard. The message DEFINE INPUT DEVICE will be printed. Enter the message INPUT=xxxx cuu, where xxxx is the device type, c is the channel address, and uu is the unit address. The device type can be 1442, 2400, or 2540.
- 11. When the disk initialization is completed, the message END OF JOB is printed on the message output device, and the program enters the wait state.

# Pestore Backup Disk

- 12. Place the IBCDMPRS program (punched from SYS1.SAMPLIB in step 2) in the input device, followed by the control deck shown below.
	- JOB MSG

END

```
DUMP 
           TODEV=1403,TOADDR=OOE 
           FROMDEV=2311, FROMADDR=190, TODEV=2311,<br>TOADDR=<u>191</u>, VOLID=<u>111111</u>
```
When restoring is completed, the serial number of the disk has been changed from 111111 to DLIB01.

- 13. Load the IBCDMPRS program by setting the load selector switches and pressing the console LOAD key. When the program is loaded, the wait state is entered and the hexadecimal value PFFF is displayed in the console lights.
- 14. Define the control statement input device by pressing the REQUEST key of the printer keyboard. The message DEFINE INPUT DEVICE will be printed. Enter the message INPUT=xxxx cuu, where xxxx is the device type, c is the channel address, and uu is the unit address. The device type can be 1442, 2400, or 2540.
- 15. When the dumping is completed, the message END OF JOB is printed on the message output device, and the program enters the wait state.

Initialize and Restore Second Backup Disk

16. Repeat steps 7 through 15 to create a backup copy of the second disk pack  $(DLIB02)$ .

Initialize and Restore Third Backup Disk

17. Repeat steps 7 through 15 to create a backup copy of the third disk pack (DLIB03).

Initialize and Restore Fourth Backup Disk

18. Repeat Steps 1 through 15 to create a backup copy of the fourth disk pack (DLIB04) •

Initialize and Restore Fifth Backup Disk

19. Repeat steps 1 through 15 to create a backup copy of the fifth disk pack (DLIB05) •

Initialize and Restore sixth Backup Disk

20. Repeat Steps 1 through 15 to create a backup copy of the sixth disk pack (DLIB06). (Required for TSO systems only.)

List System Catalog

 $\frac{1}{2}$ 

21. To determine the location of the component libraries, place the control deck shown below in the input device.

Then enter a START RDR.S, OOC command.

//LISTCTLG JOB ACCT123, PROGRAMMER, MSGLEVEL=1 //STEPA EXEC PGM IEHLIST //SYSPRINT DD SYSOUT=A //SYSRS DD UNIT=2311, DISP (OLD, KEEP), // **VOLUME=(,RETAIN, SER=DLIB01)**<br>//SYSIN DD \*  $//$ SYSIN LISTCTLG *1\** 

X

Note: You must carry out the IPL procedure (the steps denoted with an \*\*) if the preceding initialization and restore operations were performed.

List System Data

22. To list the data describing the system, load the operating system and place the control deck shown below in the input device.

Then enter a START RDR.S,OOC command. Control deck for users of the complete 2311 package:

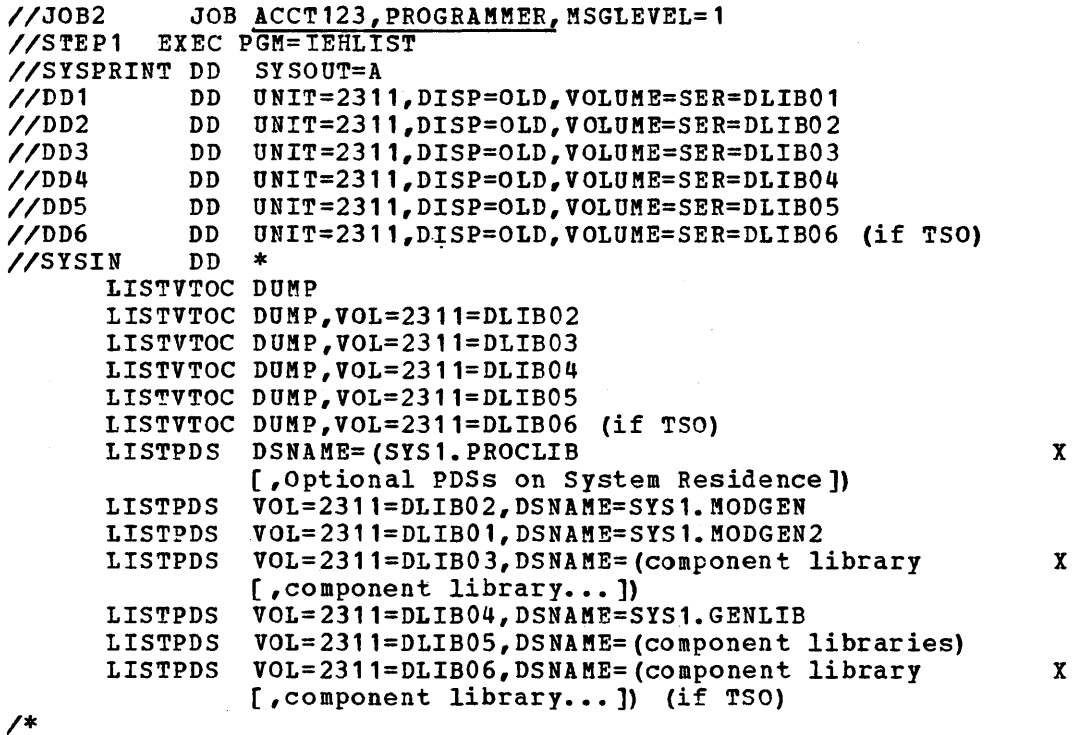

Specify the component libraries desired in the proper LISTPDS statement. In the LIST deck, any of the partitioned data sets shown in Figure 90 may be specified in the LISTPDS statement.

Note: You must carry out the 1PL procedure (the steps denoted with an \*\*) if the preceding initialization and restore operations were performed.

## 2314 Package -- Tape Distribution

The procedure for processing the tape distribution of the 2314 starter operating system package is as follows:

## Initialize Disk

JOB

- 1. Mount the disk packs onto which DLIB01 and DLIB02 will be restored.
- 2. Mount the tape distribution (DLIB01 and DLIB02) of the starter package. This is one 1600-BPI tape or two SOO-BPI tapes.
- 3. Load the IBCDASDI program from the tape by setting the load selector switches and pressing the console LOAD key. When the program *is* loaded, the wait state *is* entered and the hexadecimal value FFFF is displayed in the console lights.
- 4. place the following control deck in the input device to initialize the disk:

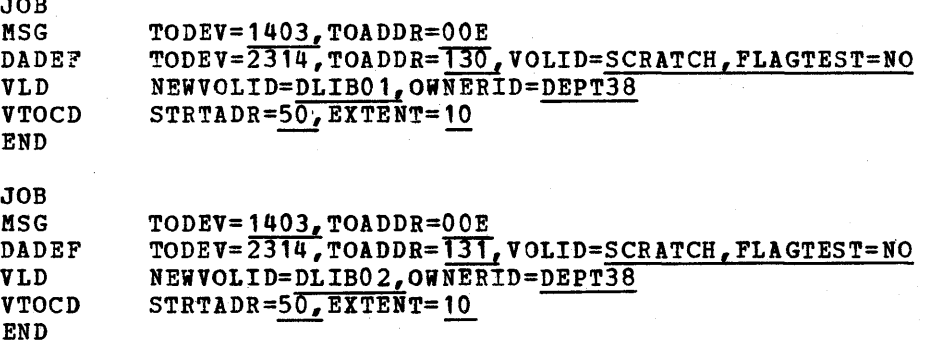

In the DADEF statement, the FLAGTEST=NO parameter must be used when the disk *is* initialized for the first time only.

- 5. Define the control statement input device by pressing the REQUEST key of the printer keyboard. The message DEFINR INPUT DEVICE will be printed. Enter the message INPUT=xxxx cuu, where xxxx is the device type, c is the channel address, and uu is the unit address. The device type can be 1442, 2400, or 2540.
- 6. When the disk initialization is complete, the message END OF JOB is printed on the message output device, and the program enters the wait state.

Restore Tape to Disk

- 7. Load the IBCDKPRS program from tape by setting the load selector switches and pressing the console LOAD key. When the program is loaded, the wait state is entered and the hexadecimal value FFFF is displayed in the console lights.
- S. Place the following control deck in the input device to restore the contents of the tape to the disk:

x

JOB MSG RESTORE END  $TODEV=1403, TOADDR=00E$  $FROMDE\overline{v=2400}$ ,  $FROMADDF=180$ , TODEV=2314, TOADDR=130, VOLID=DLIBOT

- 9. Define the control statement input device by pressing the REQUEST key of the printer keyboard. The message DEFINE INPUT DEVICE will be printed. Enter the message INPUT=xxxx cuu, where xxxx is the device type, c is the channel address, and uu is the unit address. The device type can be 1442, 2400, or 2540.
- 10. When the restoring is completed, the message END OF JOB *is* printed on the message output device, and the program enters the wait state.

The DLIBOl tape should be removed and stored in the tape library for backup purposes.

Restore Second Tape to Disk

ì

- 11. (Do this step if you have two SOO-BPI tapes. If you have a 1600-BPI tape, proceed to Step 12.) After pressing the LOAD key to skip over the IBCDASDI program, repeat Steps 7 through 10 to restore the contents of the tape to the disk. When this step is completed, there will be an operable disk pack with backup tape.
- 12. You can now carry out the IPL procedure (the steps denoted with an \*\*) with the DL1BOl volume and use it with the following deck to restore the OLIB02 volume.

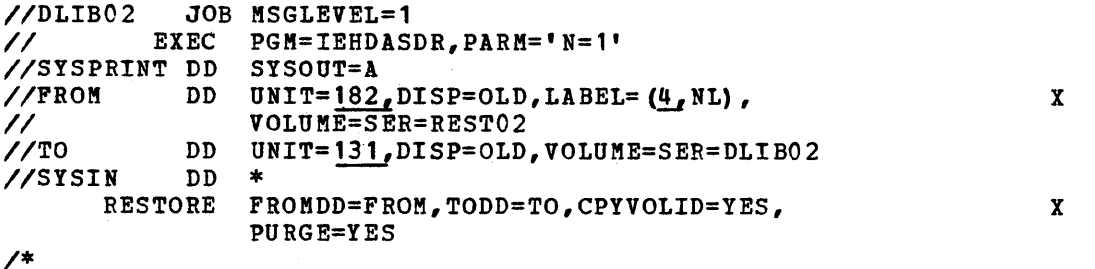

If a 1600·BPI tape is used, the DLIB02 volume will be on the first tape. The file sequence number will be 4.

Punch Utility and Sample Programs

13. Completion of the preceding steps provides an operable disk pack with a backup tape. Punch the independent utility programs and any sample programs desired. Be sure the necessary volumes are mounted and make ready all devices to be used.

14. The following control deck should be placed in the input device.

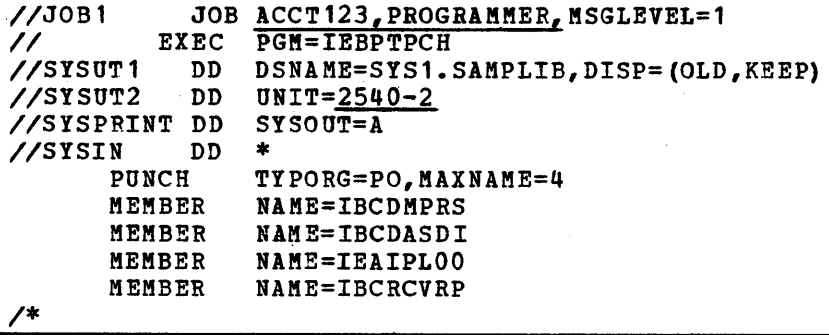

A MEMBER card should be added to the above control deck for the sample program desired for later use, and for SAMACTRT, provided the MAXNAME field in the PUNCH control card is adjusted to show the revised number of member cards in the deck. The member name card (first card) should be removed from each member deck punched. (Refer to the "Testing the New System" section of this publication for names of the sample programs.)

- 15\*\* Set the LOAD UNIT switches on the control panel to the channel, control unit, and device of the system-residence volume (DLIB01). Then press the LOAD key.
- 16\*\* Reply OO,'RAM=,' to the" SPECIFY SYSTEM PARAMETERS message to comply with 128K minimum configuration unless the 3330 or 2305 devices are being used, then rep: OO,'RAM=01'. Reply no to the request for a SYS1.DUMP data set. Reply no to t1 change partitions message. Wait for the READY message and for the WAIT light  $\pm$  be turned on. Then enter a SET command specifying the date, as follows:
	- a. Press the REQUEST key.<br>b. Wait for the READ ligh
	- b. Wait for the READ light to go on.<br>c. Type SET DATE=yy.ddd.O=(F) to spe
	- c. Type SET DATE=yy.ddd,  $Q = (F)$  to specify date.<br>d. Signal EOB.
	- d. Signal EOB.<br>e. Reply U to
	- Reply U to the SPECIFY JOB QUEUE PARAMETERS message and wait for the WAIT light to go on.
- 17\*\* Commands must be entered to start a SYSOUT writer, a reader, and an initiator. It is recommended that the direct SYSOUT writer be used. The commands are:

MN JOBNAMES START DSO.Pl,OOE START RDR.S,OOC START INIT.ALL

If ODE and OOC are not the addresses of the writer and reader, enter the correct addresses.

18\*\* When the job is complete, a READER ENDED message will be printed, followed by a JOB ENDED message. The system will then enter the wait state. See the OS Operator's Reference for a discussion of stopping the system for MFT.

### List System Data

19. To list the data describing the system, place the control deck shown below in the input device.

Then enter a START RDR.S, OOC command.

*IIJOB2* JOB //STEP1 EXEC PGM=IEHLIST //SYSPRINT DD *IIDD* 1 DD *IIDD2* DD IISYSIN DD *1\**  LISTCTLG LISTVTOC DUMP,VOL=2314=DLIB01 LISTVTOC VOL=2314=DLIB02,DUMP LISTPDS LISTPDS DSNAME=(SYS1.MODGEN,SYS1.GENLIB,SYS1.SAMPLIB) JOB ACCT123, PROGRAMMER, MSGLEVEL=1 SYSOUT=A UNIT=2314,DISP=OLD,VOLUME=SER=DLIB01 DD UNIT=2314, DISP=OLD, VOLUME=SER=DLIB02 \* DSNAME=(SYS1.PROCLIB [,Optional PDSs on System Residence])

If JOB2 is run immediately after JOBl (in step 12), eliminate the JOB2 card. In the LIST deck, any of the partitioned data sets shown in Figure 90 may be specified in the LISTPDS statement.

Note: You must carry out the IPL procedure (the steps denoted with an \*\*) if the preceding punch operation was skipped.

# Deleting Libraries

To make additional direct-access storage available for the system generation process, SYS1.SAMPLIB can be deleted from DL1B01 before starting the system generation process. This may be accomplished by loading the operating system and using the control deck shown in the input device.

*IIJOB2* JOB  $/$ /STEP2 //SYSPRINT DD *IIDDl* DD *IISYSIN* DD SCRATCH \* DSNAME=SYS1.SAMPLIB,VOL=231'=DLIB03,PURGE *1\**  JOB ACCT123, PROGRAMMER, MSGLEVEL=1 EXEC PGM=IEHPROGM SYSOUT=A UNIT=2311,DISP=OLD,VOLUME=SER=DLIB03

preparation for System Generation 59

X

## 3330 package -- Tape Distribution

The procedure for processing the tape distribution of the 3330 starter operating system package is as follows:

Initialize Disk

 $\overline{a}$ 

- 1. Mount the disk pack onto which DLIB01 will be restored.
- 2. Mount the tape distribution (DLIB01) of the starter package. This is one 1600-BPI tape or two BOO-BPI tapes.
- 3. Load the IBCDASDI program from the tape by setting the load selector switches and pressing the console LOAD key. When the program is loaded, the wait state is entered and the hexadecimal value FFFF is displayed in the console lights.
- 4. Place the following control deck in the input device to initialize the disk:

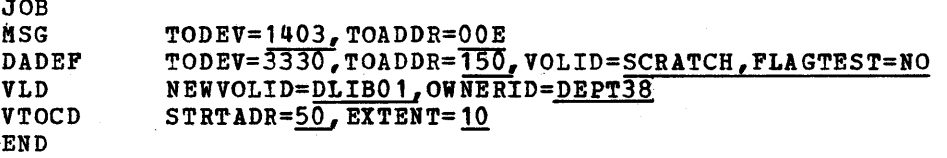

In the DADEF statement, the FLAGTEST=NO parameter must be used when the disk is initialized for the first time only.

- 5. Define the control statement input device by pressing the REQUEST key of the printer keyboard. The message DEFINE INPUT DEVICE will be printed. Enter the message INPUT=xxxx cuu, where xxxx is the device type, c is the channel address, and uu is the unit address. The device type can be 1442, 2400, or 2540.
- 6. When the disk initialization is complete, the message END OF JOB is printed on the message output device, and the program enters the wait state.

Restore Tape to Disk

- 7. Load the IBCDKPRS program from tape by setting the load selector switches and pressing the console LOAD key. When the program is loaded, the wait state is entered and the hexadecimal value FFFF is displayed in the console lights.
- 8. Place the following control deck in the input device to restore the contents of the tape to the disk:

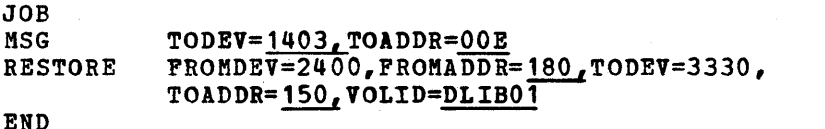

x

9. Define the control statement input device by pressing the REQUEST key of the printer keyboard. The message DEFINE INPUT DEVICE will be printed. Enter the message INPUT=xxxx cuu, where xxxx is the device type, c is the channel address, and uu is the unit address. The device type can be 1442, 2400, or 2540.

10. When the restoring is complete, the message END OF JOB *is* printed on the message output device, and the program enters the wait state.

The DLIB01 tape should be removed and stored in the tape library for backup purposes.

Restore Second Tape to Disk

- 11. (Do this step if you have two SOO-BPI tapes. If you have a 1600-BPI tape, proceed to step 12.) After pressing the LOAD key to skip over the IBCDASDI program repeat steps 7 through 10 to restore the contents of the tape to the disk. When this step is completed, there will be an operable disk pack with backup tape.
- 12. You can now carry out the IPL procedure (the steps denoted with an \*\*) with the DLIB01 volume.

Punch utility and Sample Programs

- 13. Completion of the preceding steps provides an operable disk pack with a backup tape. Punch the independent utility programs and any sample programs desired. Be sure the necessary volumes are mounted and make ready all devices to be used.
- 14. The following control deck should be placed in the input device.

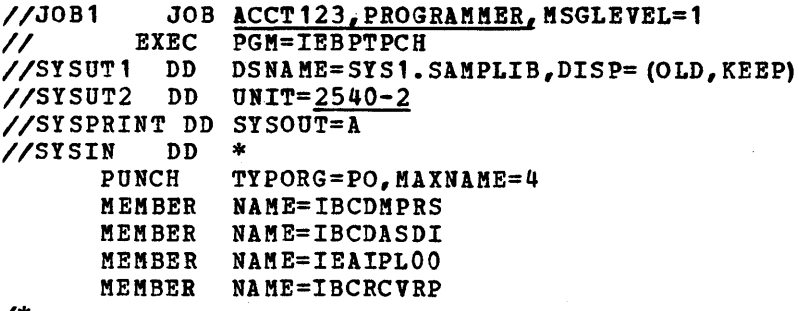

*1\** 

A MEMBER card should be added to the above control deck for the sample program desired for later use, and for SAMACTRT, provided the MAXNAME field in the PUNCH control card is adjusted to show the revised number of member cards in the deck. The member name card (first card) should be removed from each member deck punched. (Refer to the "Testing the New System" section of this publication for names of the sample programs.)

- 15\*\* Set the LOAD UNIT switches on the control panel to the channel, control unit, and device of the system-residence volume (DLIB01). Then press the LOAD key.
- 16\*\* Reply OO,'RAM=01' to the SPECIFY SYSTEM PARAMETERS message which makes access methods IGG019CO, IGG019C4, IGG019EK, IGG019FN, and IGG019FP resident.

Reply no to the request for a SYS1.DUMP data set. Reply no to the change partitions message. Wait for the READY message and for the WAIT light to be turned on. Then enter a SET command specifying the date, as follows:

- a. Press the REQUEST key.<br>b. Wait for the READ ligh
- b. Wait for the READ light to go on.<br>c. Type SET DATE=yy.ddd,  $Q = (F)$  to sp
- Type SET DATE=yy.ddd,  $Q=$  (, F) to specify date.
- d. Signal EOB.
- e. Reply U to the SPECIFY JOB QUEUE PARAMETERS message and wait for the WAIT light to go on.

17\*\* Commands must be entered to start a SYSOUT writer, a reader, and an initiator. It *is* recommended that the direct SYSOUT writer be used. The commands are:

MN JOBNAMES START DSO.Pl,COE START RDR.S,OOC START INIT.ALL

If OOE and OOC are not the addresses of the writer and reader, enter the correct addresses.

18\*\* When the job is complete, a READER ENDED message will be printed, followed by a JOB ENDED message. The system will then enter the wait state. See the OS Operator's Reference for a discussion of stopping the system for MFT.

List System Data

19. To list the data describing the system, place the control deck shown below in the input device.

Then enter a START RDR.S, OOC command.

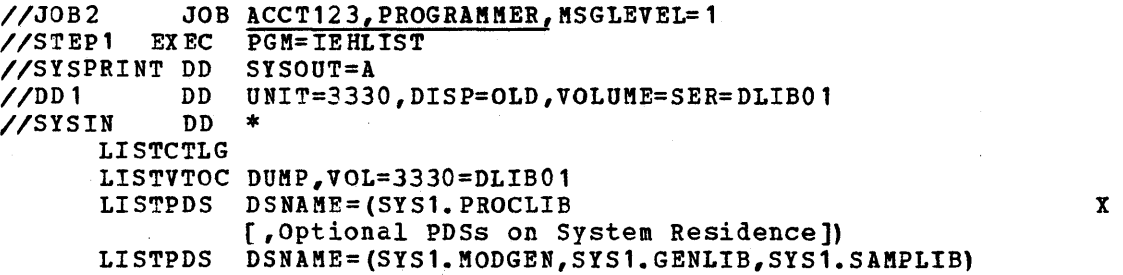

*1\** 

If JOB2 is run immediately after JOBl (in Step 12), eliminate the JOB2 card. In the LIST deck, any of the partitioned data sets shown in Figure 90 may be specified in the LISTPDS statement.

Note: You must carry out the IPL procedure (the steps denoted with an \*\*) if the preceding punch operation was skipped.

### Deleting Libraries Using a 3330

To make additional direct access storage available for the system generation process, SYS1.SAMPLIB can be deleted from DLIBOl before starting the system generation process. This may be accomplished by loading the operating system and using the control deck shown in the input device.

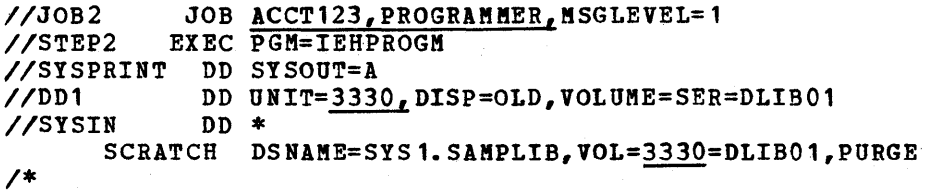

This sectior. discusses the non-T50 and T50 job streams that result from Stage I of the system generation program. Both parts contain a brief description of the job stream, a diagram illustrating the job stream and the data sets of the job serious, a diagram friustrating the job Serious and the data and fact the sample listing of the job control language statements.

 $\label{eq:2.1} \frac{1}{2} \int_{\mathbb{R}^3} \left| \frac{d\mu}{d\mu} \right|^2 \, d\mu = \frac{1}{2} \int_{\mathbb{R}^3} \left| \frac{d\mu}{d\mu} \right|^2 \, d\mu = \frac{1}{2} \int_{\mathbb{R}^3} \left| \frac{d\mu}{d\mu} \right|^2 \, d\mu.$ 

# Non-TSO Generation

If no error messages are printed during stage I, the job stream is produced on the SYSPUNCH data set. The job stream contains one JOB statement followed by many EXEC statements (see Figure 26). Each EXEC statement is followed by its associated DD statements and other data required to execute the assembler, linkage editor, and utility programs during Stage II.

The steps are numbered in Figure 26 for easy reference to the text.

The format of the JOB statement is:

//SYSGEN JOB 1,'SYSTEM GENERATION'

Note: This JOB statement is produced if JOBSTMT=SUPPLIED is not specified in the GENERATE macro instruction. If SUPPLIED is specified, your JOB statement is produced.

The format of the EXEC statement is:

//SGXX EXEC PGM=program[,COND=condition]( ,PARM=value]

### where:

SGXX

is the step name. XX represents sequential identification numbers supplied by the system generation process. The step name is printed in the IEF2361 allocation message while the step is being initiated. For example, the message

IEF236I ALLOC. FOR SYSGEN SG7 indicates that the seventh step is being executed.

### PGM

indicates the name of the program being executed. The names are ASMBLR, recepted. IEWL. IEBCOPY. IEHIOSUP. IFCDIP00. IEHPROGM. and IEHLIST. The IFCEREPO, IEWL, IEBCOPY, IEHIOSUP, IFCDIPOO, IEHPROGM, and IEHLIST. The programs are executed in the order shown in Figure 19, the assembler (ASMBLR) and the linkage editor (IEWL) are executed several times. The IEWL step *(J)* builds the new SYS 1. NUCLEUS. six IEHPROGM steps may be executed; the ones that are executed depend on specifications in the GENERATE macro instruction.

### COND

enables all the job steps to test whether the previous step was successfully completed. If the previous step was unsuccessful, the remaining steps are bypassed and Stage II *is* terminated.

#### PARM

is supplied for job steps that require PARM information.

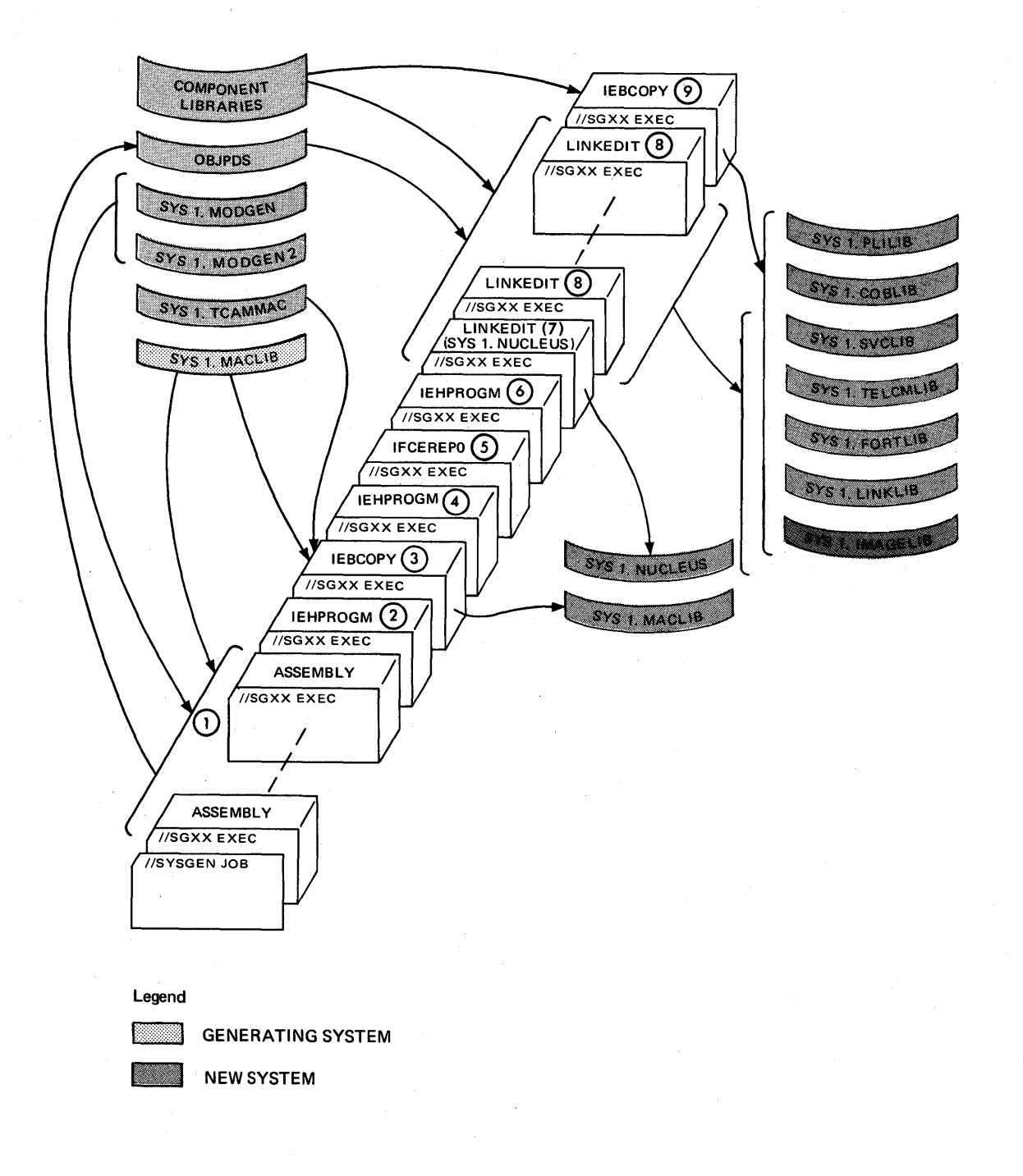

Figure 26 (Part 1 of 2). The stage II Non-TSO Job stream

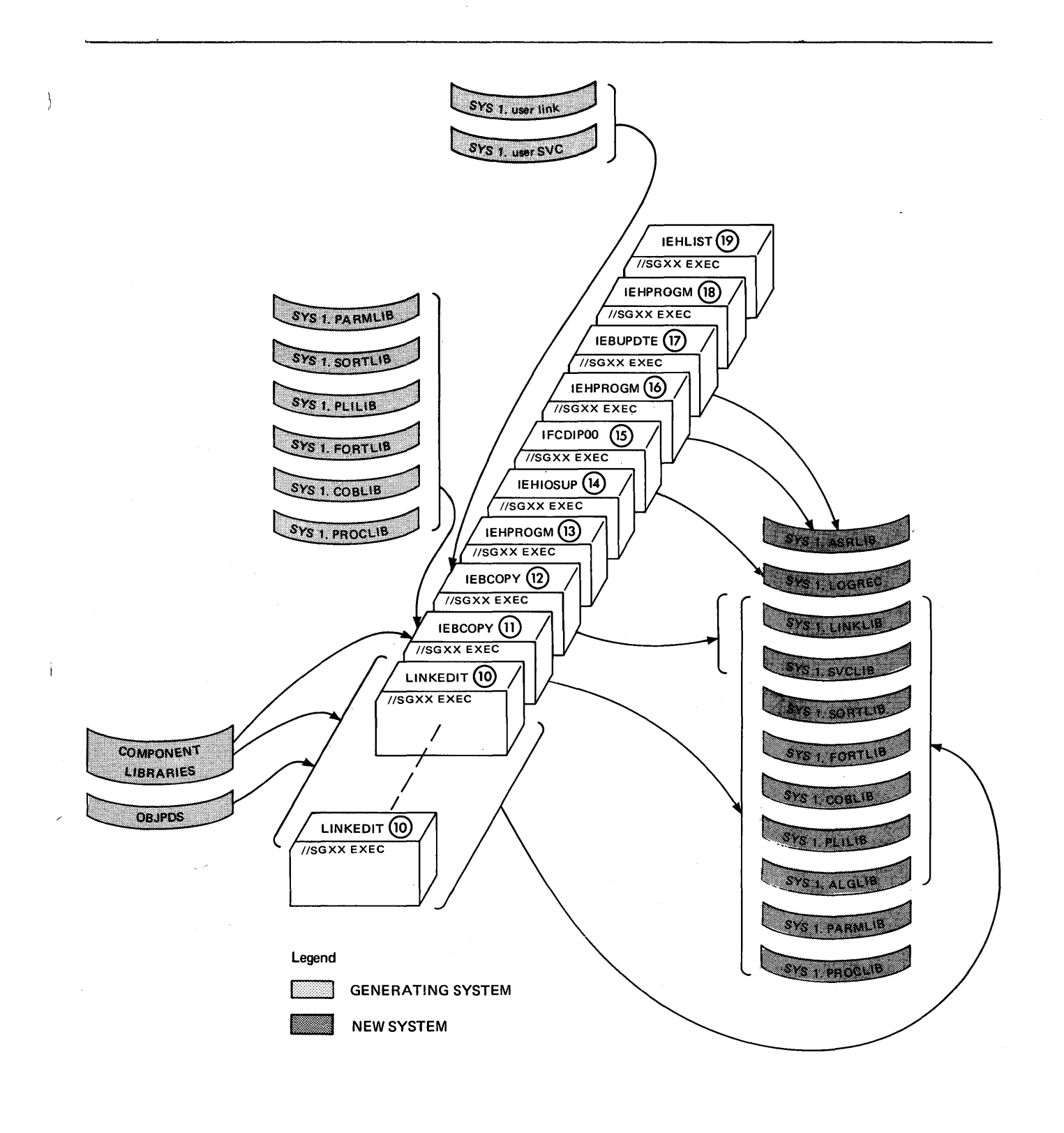

Figure 26 (Part 2 of 2). The Stage II Non-TSO Job Stream

During the ASMBLR steps  $(1)$  , selected modules are assembled and stored in the utility data set defined by the OBJPDS DD statement in Stage I.

IEBCOPY utility program step (3) copies SYS1. MACLIB and SYS1. TCAMMAC (if TCAM is specified) to the new system. This IEBCOPY step is produced only if the MACLIB macro instruction was specified in Stage I. IEHPROGM utility program step (4) renames the new MACLIB data set to SYS1.MACLIB. This step is produced only if the MACLIB macro instruction is specified and your own qualifier was only if the MACLIB macro instruction is specified and your own qualifier was coded in the INDEX parameter of the GENERATE macro instruction.

The modules assembled during the <u>ASMBLR steps</u> (1) and other modules from<br>SYS1. component libraries are processed during the IEWL steps (7) (8) (10 to form load modules. These load modules are placed in the new SYS1. NUCLEUS, SYS1.SVCLIB, SYS1.LINKLIB, SYS1.ALGLIB, SYS1.COBLIB, SYS1.FORTLIB,  $SYS1. \texttt{TELCMLIB}$ , and  $SYS1. \texttt{IMAGELIB}$ . Only one IEWL step, step  $(7)$ , is produced during a nucleus generation.

If UTDISP=UNCATLG or DELETE is specified in the GENERATE macro instruction, If UTDISP=UNCATLG or DELETE is specified in the GENERATE macro instruction,<br>two <u>IEHPROGM steps</u> are executed. The first one, step 2, uncatalogs or deletes the data sets defined by UT1SDS and UT2SDS parameters of the GENERATE macro instruction. The second one, step (1), uncatalogs or deletes the data sets defined by the UT3SDS and UT4SDS keyword parameters of the GENERATE macro instruction. If UTDISP=KEEP *is* specified in the GENERATE macro instruction, the IEHPROGM steps are not produced.

During an I/O generation, if LOGREC=PRINT is specified in the GENERATE macro instruction, IFCEREPO (EREP) step. (5) will print SYS1.LOGREC. IEHPROGM step.<br>6) scratches SYS1.LOGREC and, if MCH is specified, uncatalogs and scratches SYS1. ASRLIB.

IEBCOPY step  $\odot$  copies load modules to the new SYS1.SVCLIB, SYS1.PL1LIB, SYS1.COBLIB, SYS1.LINKLIB, SYS1.IMAGELIB, SYS1.FORTLIB, and SYS1.TELCKLIB. This step is not produced during a nucleus generation or a processor generation.

IEBCOPY step (1) copies load modules to the new SYS1.PARMLIB, SYS1.PL1LIB, SYS1.FORTLIB, SYS1.COBLIB, SYS1.S0RTLIB, SYS1.ALGLIB, SYS1.PROCLIB, SYS1.SVCLIB, and SYS1.LINKLIB. This step is produced only if GENTYPE=ALL or PROCESSOR and the appropriate processor macro instructions were specified during Stage I.

IEBCOPY step  $(12)$  copies user-written load modules to SYS1.SVCLIB and to SYS1.LINKLIB from the data sets specified in the SVCLIB and LINKLIB macro instructions. This step is produced only if the SVCLIB or LINKLIB macro instruction is used during Stage I.

IEHIOSUP utility program (1) builds the XCTL tables for type 4 SVCs in SYS1.SVCLIB. The IFCDIPOO utility program (15) initializes SYS1.LOGREC and allocates space for SYS1. ASRLIB. The IEHIOSUP and IFCDIP00 steps are produced for complete operating system and *1/0* device generations.

IEHPROGM step (16) catalogs SYS1.ASRLIB and SYS1.LOGREC. This step is produced only if SER=MCH is specified in the SUPRVSOR macro instruction during stage I.

IEBUPDTE utility program (17) generates a 40-byte record on SYS1.ASRLIB. This step is produced only if MODEL=85 is specified in the CENPROCS macro instruction during Stage I.

IEHPROGM step (18) renames any of the following new system data sets if you defined them with qualifiers: ALGLIB, ASRLIB, COBLIB, FORTLIB, IMAGELIB, LINKLIB, LOGREC, NUCLEUS, PARMLIB, PL1LIB, PROCLIB, SORTLIB, SVCLIB, or TELCMLIB. This step is produced if a user-supplied qualifier was coded in the INDEX parameter of the GENERATE macro instruction.

IEHLIST utility program  $(19)$  lists the catalog of the new system-residence volume and any other data specified with the DIRDATA parameter of the GENERATE macro instruction. This step is not produced during a nucleus generation.

Figure 27 shows sample job control language statements for each type of step in the job stream. The values selected for the parameters result from the specifications in the system generation macro instructions. In Figure 27, the underlined macro instruction keywords are used to show where the values indicated by those keywords are placed. These keywords are from the GENERATE macro instruction unless otherwise indicated by a comment. Remarks (preceded by ...) do not appear in the statements.

Assembler

 $\overline{1}$ 

*IISGXX* EXEC PGM=ASMBLR,COND=(4,LT) //SYSLIB DD DSNAME=SYS1.MODGEN,DISP=(SHR,PASS)<br>// DD DSNAME=SYS1.MODGEN2,DISP=(SHR,PASS) *II* DD DSNAME=SYS1.MODGEN2,DISP=(SHR,PASS) DD DSNAME=SYS1.MACLIB, DISP=SHR, VOLUME=(, RETAIN) //SYSUT1 DD DISP=OLD, VOLUME=(, RETAIN), LABEL=(, UT1SDS), DSNAME=UT1SDS //SYSUT2 DD DISP=OLD, VOLUME= (,RETAIN), LABEL= (, UT2SDS), DSNAME=UT2SDS //SYSUT3 DD DISP=OLD, VOLUME=(,RETAIN), DSNAME=UT3SDS  $\sqrt{S}$ ISPRINT DD SPACE=(121,(500,1000),RLSE),DCB=(RECFM=FB, X *II* LRECL=121,BLKSIZE=3509),SYSOUT=A //SYSPUNCH DD DISP=OLD, VOLUME=(, RETAIN), DSNAME=OBJPDS (member)  $/$ /SYSIN DD  $*$ PRINT ON, NODATA

IEHPROGM

```
IISGXX EXEC PGM=IEHPROGM 
IILOGREC DD DISP=OLD,UNIT=RESNAME,VOLUME=(,RETAIN,SER=RESVOL) 
I/SISPRINT DD SYSOUT=A, SPACE=(121, (500, 1000), RLSE),<br>II DCB=(RECFM=FB, LRECL=121, BLKSTZE=121)
                 II DCB=(RECFM=FB,LRECL=l2l,BLKSIZE=l21) 
IISYSIN DD *
```
IEBCOPY

```
IISGXX EXEC PGM=IEBCOPY,COND=(8,LT) 
//SYSUT3 DD DISP=OLD, VOLUME=(, RETAIN), DSNAME=UT3SDS
//SYSUT4 DD DISP=OLD, VOLUME= (, RETAIN), DSNAME=UT4SDS
//SYSPRINT DD SPACE=(121,(500,1000),RLSE),DCB=(RECFM=FB,<br>// LRECL=121,BLKSIZE=121),SYSOUT=A
             II LRECL=121,BLKSIZE=121),SYSOUT=A 
//complib DD DISP=SHR,DSNAME=component library,VOLUME=(,RETAIN)
IISVCLIB DD DISP=OLD,VOLUME=(,RETAIN,SER=RESVOL) ,UNIT=RESNAME, X 
II DSNAME=index.SVCLIB 
//LINKLIB DD DISP=OLD, VOLUME=(,RETAIN, SER=<u>LINKVOL</u>), UNIT=LINKNAME, X
II DSNAME=index.LINKLIB 
IISYSIN DD *
```
IFCEREPO

 $\overline{\phantom{a}}$ 

```
IISGXX EXEC PGM=IFCEREPO 
//STEPLIB DD DSNAME=SYS1.LINKLIB, UNIT=LNKNAME, DISP=SHR,
II VOLUME=(,RETAIN,SER=LNKVOL) 
//SERLOG DD DSNAME=SYS1.LOGREC, UNIT=RESNAME, DISP=SHR,
// VOLUME=(,RETAIN, SER=<u>RESVOL</u>)
//ERFPPT DD SYSOUT=A,SPACE=(121, (500,1000),RLSE), 
II DCB=(RECFM=FB,LRECL=121,BLKSIZE=121) 
                                                                    x 
                                                                    x 
                                                                    x
```
Figure 27 (Part l·of 2). Sample Steps in the Job Stream

X

### Linkage Editor

I

*IISGXX* EXEC PGM=IEWL,PARM='NCAL,XREF,LIST,LET',COND=(8,LT) //SYSUT1 DD DISP=OLD, VOLUME=(, RETAIN), DSNAME=UT3SDS  $I/SYSPRINT$  DD SPACE=(121,(500,1000),RLSE),DCB=(RECFM=FB,<br> $I/J$  LRECL=121,BLKSIZE=121),SYSOUT=A *II* LRECL=121,BLKSIZE=121) ,SYSOUT=A //SYSLMOD DD DISP=OLD,UNIT=RESNAME, VOLUME=SER=RESVOL, X<br>// DSNAME=index.name(member) DSNAME=index.name(member) //complib DD DISP=SHR,DSNAME=component library, VOLUME= (, RETAIN) //SYSPUNCH DD DISP=OLD, VOLUME= (, RETAIN), DCB= (RECFM=F, BLKSIZE=80), X<br>// DSNAME=OBJPDS *II* DSNAME=OBJPDS //RESLIB DD DISP=SHR,VOLUME=(,RETAIN),DSNAME=<u>PDS</u> ...RESMODS macro<br>//SYSLIN DD \* IEHIOSUP

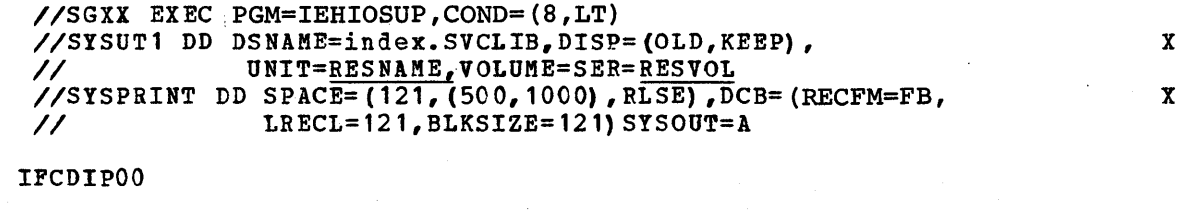

*IISGXX* EXEC PGM=IFCDIPOO,COND=(8,LT) //SERERDS DD DSNAME=index.LOGREC, UNIT=RESNAME, DISP=(NEW, KEEP), X<br>// VOLUME=(, RETAIN, SER=RESVOL), SPACE=(allocation) *II* VOLUME=(,RETAIN,SER=RESVOL) ,SPACE=(al1ocation) IEHLIST

*IISGXX* EXEC PGM=IEHLIST *IILINK* DD DISP=OLD,VOLUME(,RETAIN,SER=LNKVOL),UNIT=LNKNAME //SYSRES DD DISP=OLD, VOLUME=(,RETAIN, SER=RESVOL), UNIT=RESNAME  $I/SYSPRINT$  DD SPACE=(121,(500,1000),RLSE),DCB=(RECFM=FB,<br> $II$ <br> $II/SYSPRINT$  DRECL=121.BLKSIZE=1211.SYSOUT=A *II* LRECL=121,BLKSIZE=121),SYSOUT=A //SYSIN DD \* X

Figure 27 (Part 2 of 2). Sample Steps in the Job stream

# **TSO** Generation

€

If no error messages are printed during stage I, the job stream is produced on the SYSPUNCH data set. The job stream contains one JOB statement followed by many EXEC statements (see Figure 28). Each EXEC statement is followed by its associated DD statements and other data required to execute the assembler, linkage editor, and utility programs during Stage II.

The steps are numbered in Figure 28 for easy reference to the text.

The format of the JOB statement is:

//SYSGEN JOB 1,'SYSTEM GENERATION'

Note: This JOB statement is produced if JOBSTMT=SUPPLIED is not specified in the GENTSO macro instruction. If SUPPLIED is specified, your JOB statement is produced.

The format of the EXEC statement is:

//SGXX EXEC PGM=program[ ,COND=condition]( ,PARM=value]

where:

SGXX

is the step name. XX represents sequential identification numbers supplied by the system generation process. The step name is printed in the IEF2361 allocation message while the step is being initiated. For example, the message

IEF2361 ALLOC. FOR SYSGEN SG1

indicates that the seventh step is being executed.

### PGM

indicates the name of the program being executed. The names are ASMBLR,<br>IECEREPO, IEML, IEBCOPY, IEHIOSUP, IECDIPOO, IEHPROGM, and IEHLIST, The IFCEREPO, IEWL, IEBCOPY, IEHIOSUP, IFCDIPOO, IEHPROGM, and IEHLIST. The programs are executed in the order shown in Figure 28. The assembler (ASMBLR) and the linkage editor (IEWL) are executed several times. IEWL step () builds the new SYS1.NUCLEUS. Seven IEHPROGM steps may be executed; the ones executed depend on specifications in the GENTSO macro instruction.

### COND

enables all the job steps to test whether the previous step was successfully completed. If the previous step was unsuccessful, the remaining steps are bypassed and Stage II is terminated.

PARM

is supplied for job steps that require PARM information.

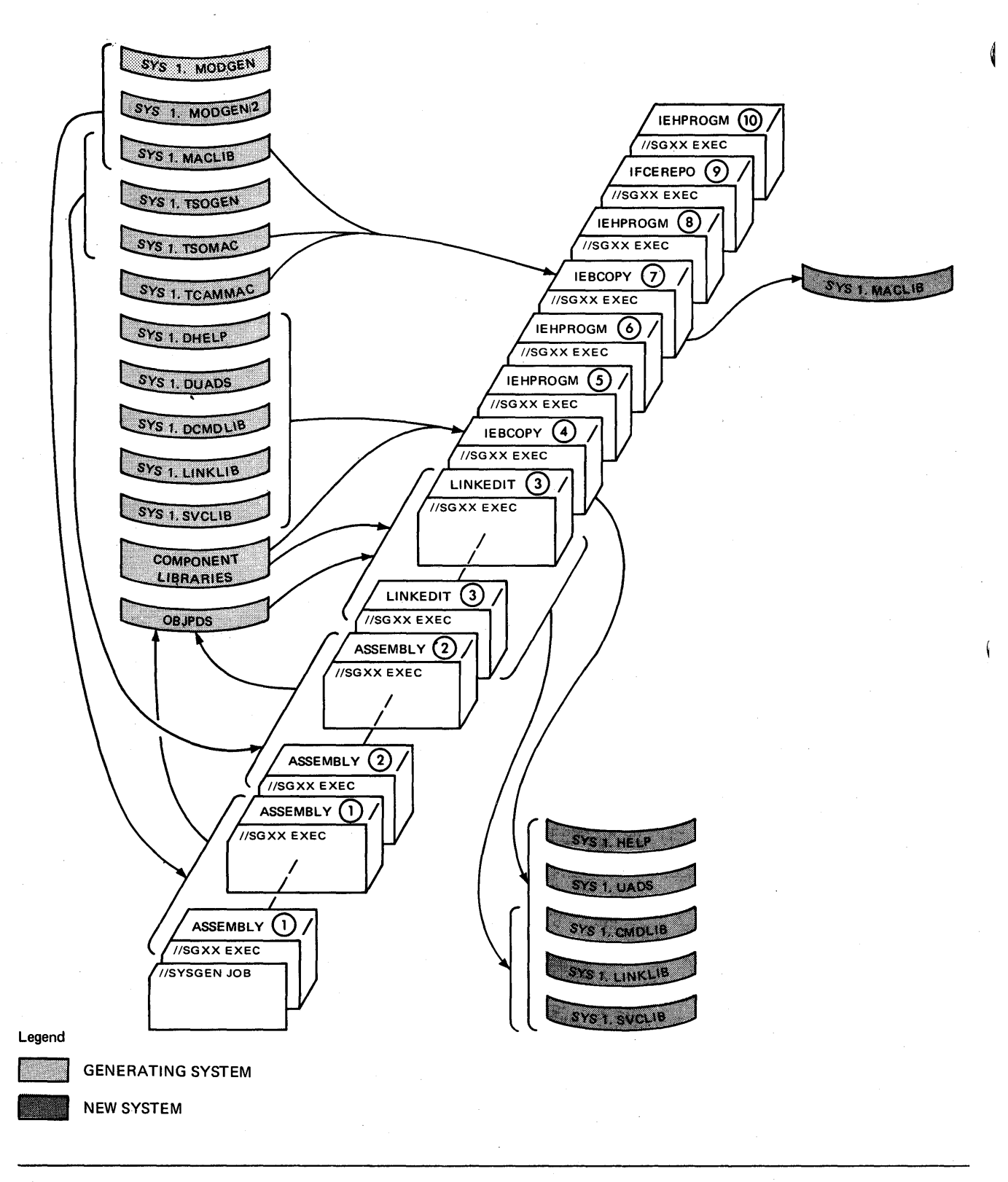

Figure 28 (Part 1 of 2). The Stage II TSO Job Stream

 $\begin{array}{c} \gamma_{\rm g} \gamma_{\rm g} \\ \gamma_{\rm g} \gamma_{\rm g} \end{array}$ 

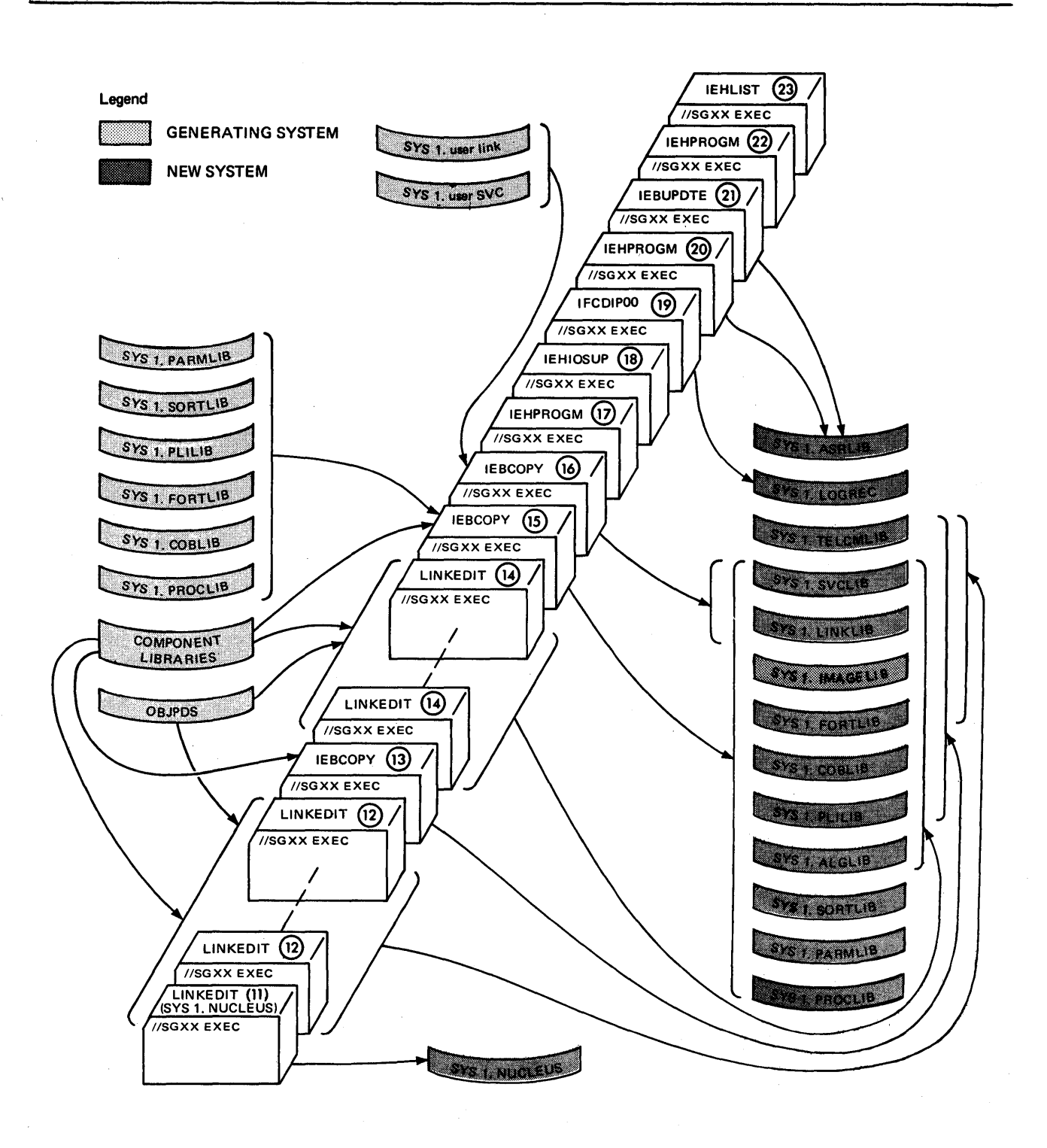

Figure 28 (Part 2 of 2). The Stage II TSO Job Stream

D

 $\begin{array}{c} \end{array}$ 

 $\sim$ 

During the  $\overline{\text{ASMBLR steps}}$  <sup>(1)</sup> and  $\overline{\text{2}}$ , selected modules are assembled and stored Fulling the  $\frac{25 \text{ mHz}}{4 \text{ atm}}$  steps ( $\frac{1}{2}$  and  $\frac{2}{5}$ ), selected modules are assembled and

The <u>IEBCOPY utility program step</u> (4) copies modules to SYS1.HELP, SYS1.CMDLIB,<br>SYS1.UADS, SYS1.LINKLIB, and SYS1.SVCLIB. <u>IEHPROGM utility program step</u> (5) renames SYS1.HELP and SYS1.UADS.

IEBCOPY step  $(7)$  copies SYS1.MACLIB, SYS1.TCAMMAC, and SYS1.TSOMAC to the new system. This IEBCOPY step is produced only if the MACLIB macro instruction was specified in Stage I. IEHPROGM step (8) renames the new MACLIB data set was specified in stage 1. Half about step (6) lenames the new fact is data set is specified and your own qualifier was coded in the INDEX parameter of the GENTSO macro instruction.

The modules assembled during the  $\overline{\texttt{ASMBLR} \ \texttt{steps}}$   $(2)$  and  $\overline{\texttt{other}} \ \texttt{modules} \ \texttt{from} \ \texttt{SYS1}$ component libraries are processed during IEWL steps (3) to form load modules. These load modules are placed in the new SYS1.CMDLIB, SYS1.SVCLIB, and SYS1.LINKLIB.

The modules assembled during the  $\overline{\mathtt{ASMBLR} }$  step  $\bigcirc$  and other modules from SYS 1 component libraries are processed during the IEWL steps  $\binom{1}{1}$  (2)  $\binom{2}{4}$  to form load modules. These load modules are placed in the new SYS1. NUCLEUS, SYS1.SVCLIB, SYS1.LINKLIB, SYS1.ALGLIB, SYS1.COBLIB, SYS1.FORTLIB, SYS1.S0RTLIB, and SYS1. TELCMLIB. Only one IEWL step, step  $(1)$ , is produced during a nucleus genera tion.

If UTDISP=UNCATLG or DELETE is specified in the GENTSO macro instruction, two IEHPROGM steps are executed. The first one, step (6), uncatalogs or deletes the aata sets defined by UT1SDS and UT2SDS parameters of the GENTSO macro instruction. The second one, step  $\eta$ , uncatalogs or deletes the data sets defined by the UT3SDS and UT4SDS keyword parameters of the GENTSO macro instruction. If UTDISP=KEEP is specified in the GENTSO macro instruction, these IEHPROGM steps are not produced.

During an I/O generation, if LOGREC=PRINT is specified in the GENTSO macro instruction, IFCEREPO (EREP) step (9) will print SYS1.LOGREC. IEHPROGM step (0) scratches SYS1.LOGREC and, if MCH is specified, uncatalogs and scratches SYS1. ASRLIB.

IEBCOPY step (13 copies load modules to the new SYS1.SVCLIB, SYS1.PL1LIB, SYS1.COBLIB, SYS1.LINKLIB, SYS1.FORTLIB, and SYS1.TELCMLIB. This IEBCOPY step is not produced during a nucleus generation or a processor generation.

IEBCOPY step (15) copies load modules to the new SYS1.PARMLIB, SYS1.PL1LIB, SYS1.FORTLIB, SYS1.COBLIB, SYS1.S0RTLIB, SYS1.ALGLIB, SYS1.PROCLIB, SYS1.SVCLIB, and SYS1.LINKLIB. This step is produced only if GENTYPE=ALL or PROCESSOR and the appropriate processor macro instructions were specified during stage I.

IEBCOPY step  $(16)$  copies user-written load modules to SYS1. SVCLIB and to SYS1.LINKLIB from the data sets specified in the SVCLIB and LINKLIB macro instructions. This step is produced only if the SVCLIB or LINKLIB macro instruction is used during Stage I.

IEHIOSUP utility program (18) builds the XCTL tables for type 4 SVCs in SYS1. SVCLIB. When running IEHIOSUP against a TSO system, the EXEC card must include PARM=TSO. The IFCDIPOO utility program (19) initializes SYS1.LOGREC and allocates space for complete operating system and I/O device IFCDIPOO steps are produced for complete operating system and *1/0* device generations.

IEHPROGM step (20) catalogs SYS1.ASRLIB and SYS1.LOGREC. This step is produced only if SER=MCH is specified in the SUPRVSOR macro instruction during Stage I.

IEBUPDTE utility program  $(2)$  generates a 40-byte record on SYS1.ASRLIB. This step is produced only if MODEL=85 is specified in the CENPROCS macro instruction during Stage I.

74 OS System Generation

IEHPROGM step  $(22)$  renames any of the following new system data sets that were defined w1th user-supplied qualifiers: ALGLIB, ASRLIB, COBLIB, fORTLIB, LINKLIB, LOGREC, NUCLEUS, PARMLIB, PL1LIB, PROCLIB, SORTLIB, SVCLIB, or<br>TELCMLIB. This step is produced if you coded your own qualifier in the INDEX parameter of the GENTSO macro instruction.

IEHLIST utility program  $(2)$  lists the catalog of the new system-residence volume and any other data specified with the DIRDATA parameter of the GENTSO macro instruction. This step is not produced during a nucleus generation.

Figure 29 shows sample job control language statements for each type of step in the job stream. The values selected for the parameters result from the specifications in the system generation macro instructions. In Figure 29, the underlined macro instruction keywords are used to show where the values indicated by those keywords are placed. These keywords are from the GENTSO macro instruction unless otherwise indicated by a comment. Remarks (preceded by ••• ) do not appear in the statements.

Assembler

*IISGXX* EXEC PGM=ASMBLR,COND=(4,LT) //SYSLIB DD DSNAME=SYS1.MODGEN, DISP=(SHR, PASS)<br>// DD DSNAME=SYS1.MODGEN2, DISP=(SHR, PASS) // DD DSNAME=SYS1.MODGEN2,DISP=(SHR,PASS)<br>// DD DSNAME=SYS1.MACLIB.DISP=SHR,VOLUME= DD DSNAME=SYS1.MACLIB, DISP=SHR, VOLUME=(, RETAIN) //SYSUT1 DD DISP=OLD, VOLUME=(, RETAIN), LABEL=(, UT1SDS), DSNAME=UT1SDS //SYSUT2 DD DISP=OLD, VOLUME=(, RETAIN), LABEL=(, UT2SDS), DSNAME=UT2SDS //SYSUT3 DD DISP=OLD,VOLUME=(,RETAIN) ,DSNAME=UT3SDS //SYSPRINT DD SPACE=(121, (500,1000),RLSE),DCB=(RECFM=FB, X *II* LRECL=121,BLKSIZE=3509) ,SYSOUT=A //SYSPUNCH DD DISP=OLD, VOLUME= (, RETAIN), DSNAME=OBJPDS (member) IISYSIN DD \* PRINT ON, NODATA Assembler *IISGXX* EXEC PGM=ASMBLR,COND=(4,LT) //SYSL1B DD DSNAME=SYS1.TSOGEN,DISP=(SHR,PASS) *II* DD DSNAME=SYS1.MODGEN2,DISP=SHR,VOLUME=(,RETAIN) *II* DD DSNAME=SYS1.MODGEN,DISP=SHR,VOLUME=(,RETAIN) // DD DSNAME=SYS1.TSOMAC,DISP=SHR,VOLUME=(,RETAIN)<br>// DD DSNAME=SYS1.MACLIB,DISP=SHR,VOLUME=(,RETAIN) DD DSNAME=SYS1.MACLIB, DISP=SHR, VOLUME=(, RETAIN) //SYSUT1 DD DISP=OLD, VOLUME=(, RETAIN), LABEL=(, UT1SDS), DSNAME=UT1SDS //SYSUT2 DD DISP=OLD,VOLUME=(,RETAIN),LABEL=(,UT2SDS),DSNAME=UT2SDS //SYSUT3 DD DISP=OLD, VOLUME= (, RETAIN), DSNAME=UT3SDS //SYSPRINT DD SPACE= $(121, (500, 1000)$ , RLSE), DCB= $(RECFM=FB, X)$ *II* LRECL=121,BLKSIZE=3509) ,SYSOUT=A //SYSPUNCH DD DISP=OLD, VOLUME=(, RETAIN), DSNAME=OBJPDS(member) //SYSIN DD \* PRINT ON, NODATA IEHPROGM *IISGXX* EXEC PGM=IEHPROGM,COND=(8,LT) *IILOGREC* DD DISP=OLD,UNIT=RESNAME,VOLUME=(,RETAIN,SER=RESVOL) //SYSPRINT DD SYSOUT=A,SPACE=(121,(500,1000),RLSE), *II* DCB=(RECFM=FB,LRECL=l2l,BLKSIZE=l2l) x

//SYSIN DD \*

Figure 29 (Part 1 of 2). Sample Steps in the Job stream

## IEBCOPY

*IISGXX* EXEC PGM=IEBCOPY,COND=(8,LT) IISYSUT3 DD DISP=OLD,VOLUME=(,RETAlN),DSNAME=UT3SDS *IISYSUT4* DD DISP=OLD,VOLUME=(,RETAIN),DSNAME=UT4SDS  $I/SYSPRINT$  DD SPACE=(121, (500, 1000), RLSE), DCB=(RECFM=FB, X *II* LRECL=121,BLKSlZE=121),SYSOUT=A //complib DD DISP=SHR,DSNAME=component library, VOLUME=(, RETAIN) //SVCLIB DD DISP=OLD, VOLUME=(,RETAIN, SER=RESVOL), UNIT=RESNAME, X *II* DSNAME=index.SVCLIB //LINKLIB DD DISP=OLD, VOLUME=(, RETAIN, SER=LINKVOL), UNIT=LINKNAME, X *II* DSNAME=index.LINKLIB  $/$ /SYSIN DD  $*$ lFCEREPO *IISGXX* EXEC PGM=lFCEREPO,COND=(8,LT) //STEPLIB DD DSNAME=SYS1.LINKLIB, UNIT=LNKNAME, DISP=SHR, // **VOLUME=(, RETAIN, SER=LNKVOL)** //SERLOG DD DSNAME=SYS1.LOGREC, UNIT=RESNAME, DISP=SHR, *II* VOLUME=(,RETAIN,SER=RESVOL)  $//$ ERFPPT DD SYSOUT=A, SPACE=(121, (500, 1000), RLSE), *II* DCB=(RECFM=FB,LRECL=121,BLKSlZE=121) Linkage Editor *IISGXX* EXECPGM=IEWL,PARM='NCAL,XREF,LIST,LET',COND=(8,LT) //SYSUT1 DD DISP=OLD, VOLUME=(, RETAIN), DSNAME=UT3SDS X X x  $\sqrt{S}$ ISPRINT DD SPACE=(121,(500,1000),RLSE),DCB=(RECFM=FB, X *II* LRECL=121,BLKSIZE=121) ,SYSOUT=A //SYSLMOD DD DISP=OLD, UNIT=RESNAME, VOLUME=SER=RESVOL, X *II* DSNAME=index.name(member) //complib DD DISP=SHR, DSNAME=component library, VOLUME= (, RETAIN) //SYSPUNCH DD DISP=OLD, VOLUME=(, RETAIN), DCB=(RECFM=F, BLKSIZE=80), X *II* DSNAME=OBJPDS //RESLIB DD DISP=SHR, VOLUME= (, RETAIN), DSNAME=PDS ... RESMODS macro //SYSLIN DD \* IEHIOSUP *IISGXX* EXEC PGM=lEHIOSUP,PARM=TSO *IISYSUTl* DD DSNAME=index.SVCLIB,DlSP=(OLD,KEEP), *II* UNIT=RESNAME,VOLUME=SER=RESVOL //SYSPRINT DD SPACE= $(121, (500, 1000)$ , RLSE), DCB=(RECFM=FB, *II* LRECL=121,BLKSIZE=121) ,SYSOUT=A IFCDIPOO //SGXX EXEC PGM=IFCDIP00, COND=(8, LT) X X  $\sqrt{S}$ ERERDS DD DSNAME=index. LOGREC, UNIT=RESNAME, DISP= (NEW, KEEP), X *II* VOLUME=(,RETAIN,SER=RESVOL) ,SPACE=(allocation) IEHLIST *IISGXX* EXEC PGM=IEHLIST,COND=(8,LT) *IILINK* DD DISP=OLD,VOLUl1E(,RETAIN,SER=LNKVOL) ,UNIT=LNKNAME //SYSRES DD DISP=OLD, VOLUME=(, RETAIN, SER=RESVOL), UNIT=RESNAME  $//SISPRINT DD SPACE=(121, (500, 1000) , RLSE) , DCB=(RECFM=FB,$ *II* LRECL=121,BLKSIZE=121),SYSOUT=A *IISYSIN* DD \* Figure 29 (Part 2 of 2). Sample Steps in the Job Stream X This section contains detailed information about restarting the system generation program and describes recovery procedures. The stage I text discusses the most common causes of error, restart procedures, and an example of an input deck for restarting Stage I.

The Stage II text discusses the most common causes of error, restart techniques, guidelines for restarting a non-TSO Stage II, guidelines for restarting a TSO Stage II, and reallocating data sets. Examples of the input decks are included.

b

 $\pmb{\ast}$ 

 $\label{eq:2} \frac{1}{2} \int_{\mathbb{R}^3} \frac{1}{\sqrt{2}} \, \frac{1}{\sqrt{2}} \, \frac$  $\label{eq:2.1} \begin{split} \mathcal{L}_{\text{max}}(\mathcal{L}_{\text{max}}) = \mathcal{L}_{\text{max}}(\mathcal{L}_{\text{max}}) \,, \end{split}$  $\label{eq:2.1} \frac{1}{\sqrt{2}}\int_{0}^{\infty}\frac{1}{\sqrt{2\pi}}\left(\frac{1}{\sqrt{2\pi}}\right)^{2}d\mu_{\rm{max}}^{2}d\mu_{\rm{max}}^{2}$  $\langle \rangle$  $\hat{\mathcal{A}}$  $\label{eq:2.1} \frac{1}{\sqrt{2}}\int_{\mathbb{R}^3}\frac{1}{\sqrt{2}}\left(\frac{1}{\sqrt{2}}\right)^2\frac{1}{\sqrt{2}}\left(\frac{1}{\sqrt{2}}\right)^2\frac{1}{\sqrt{2}}\left(\frac{1}{\sqrt{2}}\right)^2\frac{1}{\sqrt{2}}\left(\frac{1}{\sqrt{2}}\right)^2\frac{1}{\sqrt{2}}\left(\frac{1}{\sqrt{2}}\right)^2\frac{1}{\sqrt{2}}\frac{1}{\sqrt{2}}\frac{1}{\sqrt{2}}\frac{1}{\sqrt{2}}\frac{1}{\sqrt{2}}\frac{1}{\sqrt{2}}$  $\mathcal{L}^{\text{max}}_{\text{max}}$  $\mathcal{L}(\mathcal{I})$  $\mathcal{A}^{\text{max}}_{\text{max}}$ 

The system generation process may come to an unsatisfactory completion due to errors during stage I or stage II. The procedures to restart stage I and stage II are described below.

# Restarting Stage I

The most common causes of error during stage I are:

- Faulty allocation of the utility data sets for system generation. For example, if there is not enough space on the volume for the data set, an error occurs.
- Keypunching errors in the input deck.
- Contradictory or invalid specifications in the system generation macro instructions.

Faulty allocation of the utility data sets usually causes an abnormal-end-oftask (ABEND) termination. Keypunching errors are indicated by system generation error messages or assembler error indications. Invalid specifications are indicated with the system generation error messages (see Appendix D) printed in the SYSPRINT data set. If any system generation errors are found during Stage I, the job stream is not produced.

stage I consists of only one job step (execution of the assembler) and it can be restarted only from. the beginning. To restart stage I, follow these procedures:

- 1. Correct the input deck for system generation.
- 2. Scratch and uncatalog the utility data sets (specified by the OBJPDS, SYSUT1; SYSUT2, and SYSUT3 DD statements in the input deck).

The utility data sets can be scratched and uncataloged if you insert the statements shown in Figure 30 in the input deck for system generation. These statements must precede the EXEC PGM=ASMBLR statement of the input deck, as shown in Figure 31.

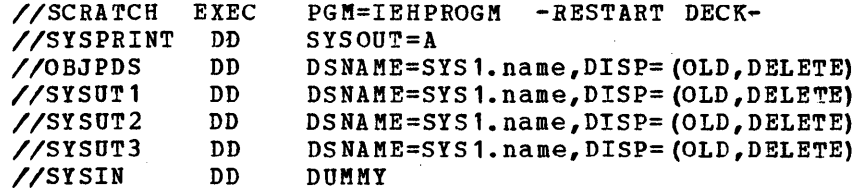

Figure 30. Control statements to Scratch and Uncatalog the Utility Data Sets

In the preceding statements, the values given to the DSNAME parameters must be the same as the values given to DSNAME in the corresponding DD statements in the input deck for Stage I. These statements represent a dummy execution of the IEHPROGM utility program. The utility data sets are scratched and uncataloged through the job control language or through the SCRATCH and UNCATLG statements of IEHPROGM as described in OS utilities.

Figure 31 shows an input deck for restarting Stage I. It is assumed that all errors in the input deck have been corrected. The four utility data sets are named SYS1.0BJECT, SYS1.0NE, SYS1.TWO, and SYS1.THREE. SYS1.0NE resides on

an unlabeled 9-track magnetic tape volume whose serial number is 000167. SYS1.OBJECT, SYS1.TWO, and SYS1.THREE reside on 2311 volumes whose serial numbers are SYSTEM, GENVOL, and MODVOL, respectively. The job stream is to be punched by the device designated by the SYSCP unit name.

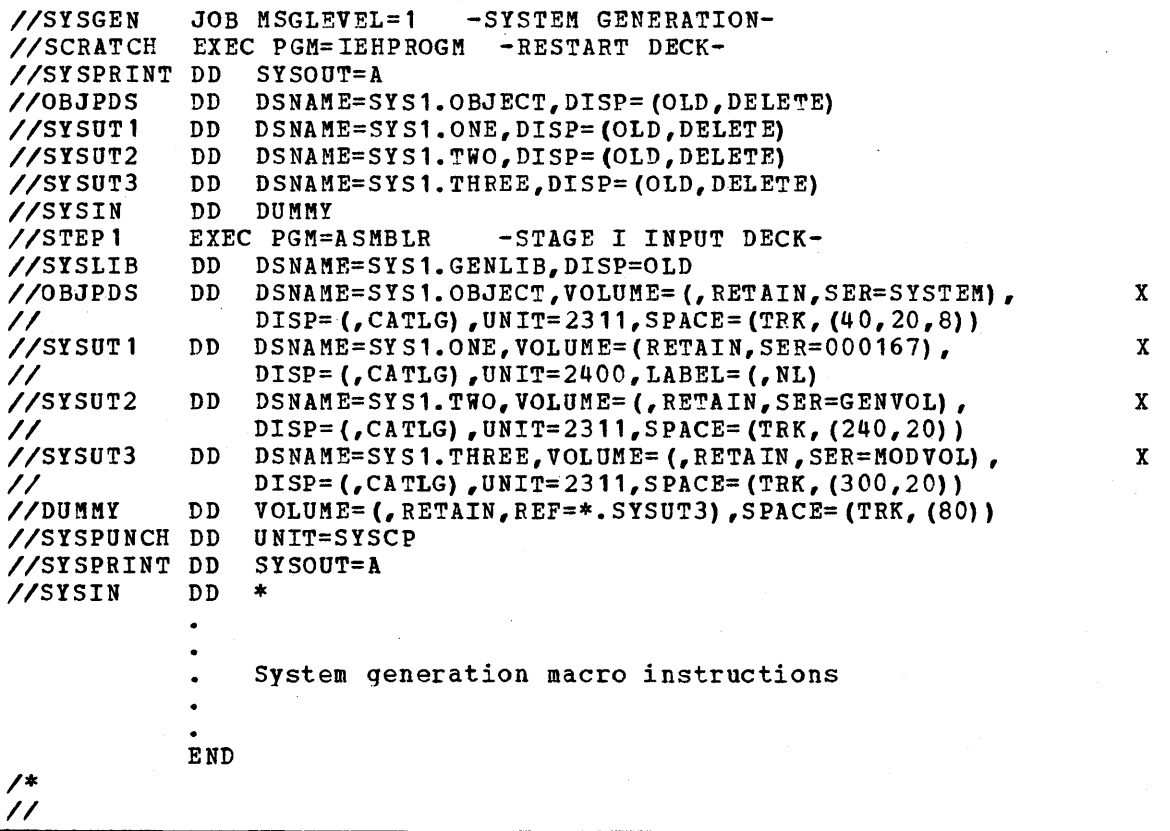

Figure 31. Restarting Stage I

# Restarting Stage **II**

The most common causes of error during Stage II are:

- Machine interruptions and noncontinuous machine time.
- Faulty space allocation of'the system data sets during the preparation for system generation, especially the primary allocation and the directory size.
- Errors in the input deck that cannot be detected during Stage I. For example, if SYS1.NUCLEUS was allocated space on volume 111111 during the preparation of system generation, and if RESVOL=Allll1 is specified in the GENERATE macro instruction, an error occurs.
- The job stream *is* too large for the generating SYS1.SYSJOBQE.
- Procedural errors, such as volume mounting problems.

Stage II consists of the execution of the job stream produced during Stage I. This job stream is one job that has several job steps. Restarting can be accomplished by starting at the beginning of any step in the job stream, providing all previous steps have been properly executed. Before restarting, some other operations may be required depending upon the reason for restarting and the number of steps already executed. The following topics describe the job stream, discuss restart techniques, give guidelines for restarting Stage II, describe the reallocation of data sets, and give guidelines for changing the size of SYSl.SYSJOBQE.

### RESTART TECHNIQUES

Stage II can be restarted at the beginning of any job step. If any statements ,in the job stream are to be changed, the job stream must be in cards. If no statements are to be changed, the IEBEDIT utility program can be used to restart a job stream tape. certain operations may have to be performed before restarting stage II. (These operations are discussed in the "Guidelines for Restarting stage II" section.) This section discusses the techniques used for restarting the job stream after any other necessary operations have been performed. The following topics describe restarting from cards, punching the job stream, and restarting from tape.

# Restarting From Cards

If the job stream is on cards, a job step can be restarted by placement of a JOB card ahead of the step's EXEC card. A START RDR command must then be issued for the card reader.

### Punching the Job stream

If the unit (SYSPUNCH) specified for the job stream during Stage I was not a card punch, the IEBPTPCH utility program can be used to punch the job stream. Figure 32 shows the statements required for IEBPTPCH.

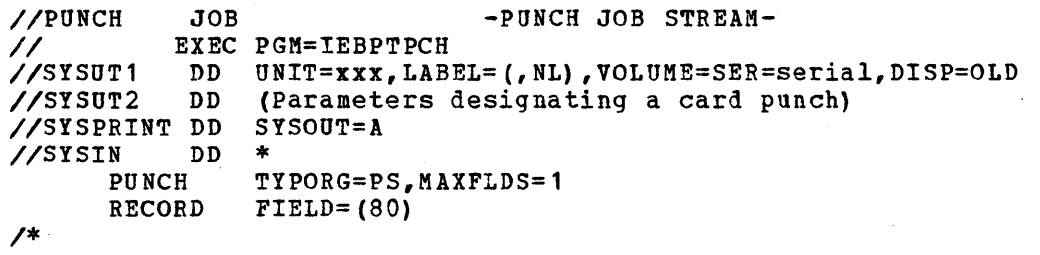

Figure 32. Control statements for IEBPTPCH

- The value of the UNIT parameter of the SYSUT1 DD statement is the specific unit address of the magnetic tape drive on which the job stream tape resides. Unless the job stream tape had been demounted, the value of this UNIT parameter is the same as the value of the UNIT parameter of the SYSPUNCH DD statement in the input deck for stage I.
- The value of the.VOLUME parameter of the SYSUT1 DD statement *is* either any external serial number you have assigned to the job stream tape reel or any arbitrary name chosen by the programmer. The system will issue a MOUNT command for the specified volume on the magnetic tape drive indicated with the UNIT parameter. (The system has no way of checking that the correct volume has been mounted because the job stream tape is unlabeled.)

• Sequence numbers can be specified for the punched cards using the CDSEQ and CDINCR parameters in the PUNCH utility statement.

The assembly listing produced (SYSPRINT) at the end of Stage I contains a series of PUNCH statements. The operands of these PUNCH statements are the cards of the job stream. If a separate listing of the job stream is desired, the IEBPTPCH utility program can be used to print the job stream.

Figure 33 shows a series of statements that can be used to punch the job stream<br>on any 2540 card read punch. The SYSPUNCH DD statement in the Stage I input The SYSPUNCH DD statement in the Stage I input deck was: //SYSPUNCH DD UNIT=182,LABEL=(,NL)

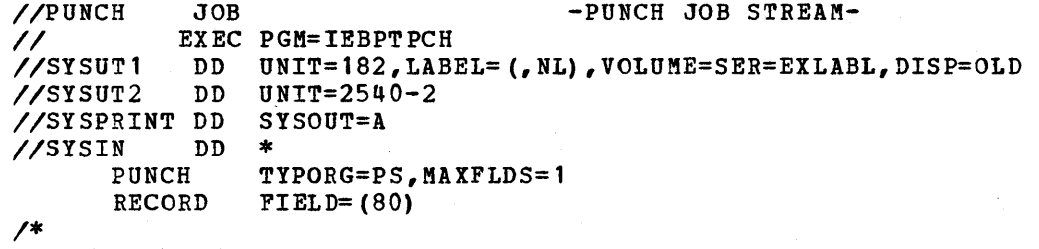

Figure 33. Punching the Job stream

### Restarting From Tape

The IEBEDIT utility program can be used to restart Stage II when the job stream is on tape. IEBEDIT should be used to restart from any job step after the first. To restart from the first step, issue a START RDR command for the tape drive that contains the job stream.

IEBEDIT can be used to create a new job stream. The new job stream contains one of the following arrangements:

- The job step you specify and all the steps that follow it, or
- Only those job steps you specify, or
- All job steps except those you specify.

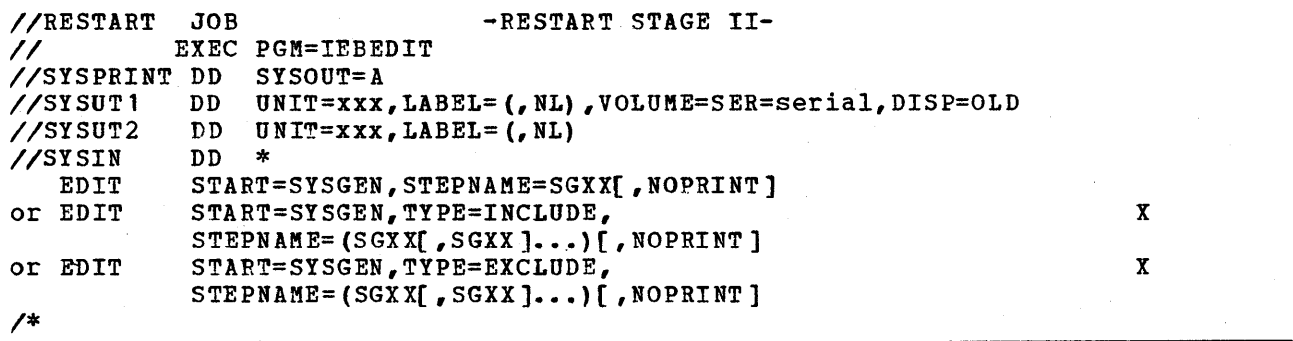

Figure 34. Control Statements for IEBEDIT

The value of the UNIT parameter of the SYSUT1 DD statement is the specific unit address of the magnetic tape drive on which the job stream tape resides. Unless the job stream tape had been dgmounted, the value of this UNIT parameter is the same as the value of the UNIT parameter of the SYSPUNCH DD statement in the input deck for Stage I.

- The value of the VOLUME parameter of the SYSUT1 DD statement is either any external serial number assigned to the job stream tape reel or any arbitrary name chosen by the programmer. The system will issue a MOUNT command for the specified volume on the magnetic tape drive indicated with the UNIT parameter. (The system has no way of checking that the correct volume has been mounted because the job stream tape is unlabeled.)
- The value of the UNIT parameter of the SYSUT2 DD statement is the specific unit address of a magnetic tape drive.
- Only one EDIT statement must be used.
- If the TYPE parameter is omitted, STEPNAME specifies the first job step to be placed in the new job stream. All the steps that follow the job step specified are also placed in the new job stream.
- If TYPE=INCLUDE or TYPE=EICLUDE is specified, STEPNAME specifies the job steps to be included or excluded, respectively, from the new job stream. Individual job steps and sequences of job steps can be specified for inclusion or exclusion. For example:

STEPNAME=(SG20,SG32-SG31,SG50)

indicates that steps SG20, SG32 through SG37, and SG50 are to be included or excluded from the operation.

• NOPRINT must be included if a listing of the new job stream is not desired. After the new job stream is created, a START RDR command must be issued for the magnetic tape drive designated by the SYSUT2 DD statement.

Refer to OS utilities, for a more detailed description of IEBEDIT.

Figure 35 shows an IEBEDIT input deck for restarting Stage II. The job stream resides on unit 182. The new job stream will reside on unit 282. All job steps after and including SG7 are to be restarted. A listing of the new job stream is not desired. The START RDR command to start the new job stream is included with the IEBEDIT deck. The appropriate operations described in "Guidelines for Restarting stage II" must have been performed.

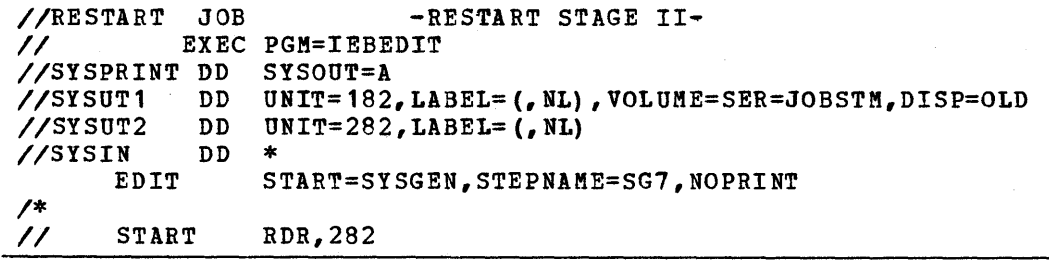

Figure 35. Input deck for IEBEDIT

## GUIDELINES FOR RESTARTING STAGE II (NON-TSO GENERATION)

The following sections give guidelines for restarting during stage II of a non-TSO generation. Restarting may require the scratching and reallocation of data sets. When this is necessary, reference is made to the section "Reallocating Data Sets" for the procedure to be followed. After these operations have been performed, the actual restarting of Stage II can be accomplished by one of the methods described in "Restart Techniques."

The numbered steps in this section refer to steps in Figure 26.

Note: If you have specified a qualifier in the INDEX parameter of the GENERATE macro instruction and errors have occurred before the two IEHPROGM rename steps macro instruction and errors have occurred before the two **IEHPROGM** rename steps<br>(4) and (18), you should check to be sure that these rename steps have not been (4) and (18), you should check to be sure that these rename steps have not if a library has been renamed with the qualifier SYS1 and it is necessary to restart a step that refers to that library, the IEHPROGM utility program can be used to rename the library with the qualifier you supplied.

## Restarting During Assemblies

To restart at the beginning of any assembly, place the JOB card in front of the EXEC card of that assembly or use the IEBEDIT program. If more than one ASMBLR step has been executed, and if it is desired to restart at the beginning of Stage II (SG1 step), the data set defined by the OBJPDS DD statement must be reallocated (see "Reallocating Data Sets").

All assemblies must be satisfactorily executed before the link-edit (IEWL) steps can be executed.

## Restarting Any IEHPROGM Step

To restart, place the JOB card in front of the EXEC card of the step, or use the IEBEDIT program if the job stream is on tape.

The ASMBLR, IEWL, IEBCOPY, IEHIOSUP, and IFCDIP00 steps must be executed without error before the IEHPROGM step (18), the rename IEHPROGM step, is executed.

# Restarting Link-Edit Steps

IEWL step (7) builds the new SYS1. NUCLEUS. Subsequent IEWL steps, (8) and 10 produce load modules for the new SYS1.SVCLIB, SYS1.IMAGELIB, Syst.LINKLIB, and, if specified for the new system, SYS1.ALGLIB, SYS1.COBLIB, SYS1.FORTLIB, SYS1.S0RTLIB, and SYS1.TELCMLIB.

If IEWL step (7) was executed, SYS1. NUCLEUS must be reallocated before the step is restarted (see "Reallocating Data Sets").

To restart at the beginning of <u>IEWL step</u>  $\left( \overline{8}\right)$ , any of the following libraries that contain system data must be reallocated: SYS1.SVCLIB, SYS1.IMAGELIB, SYS1.LINKLIB, SYS1.ALGLIB, SYS1.COBLIB, SYS1.FORTLIB, SYS1.S0RTLIB, and SYS1.TELCMLIB. If more than one IEWL step was executed, and if you want to restart with  $IEHL$  step  $(7)$ , SYS1. NUCLEUS must also be reallocated.

If reallocation is not performed, the space already used in the new system libraries is not available, and therefore there may not be enough space available for these data sets. This is particularly important for those system data sets that cannot have a secondary allocation. If more than sufficient space was allocated to a data set during the preparation for system generation, the IEWL step that failed can be restarted without reallocation.

It is recommended that the reallocations indicated above be performed when you restart from the beginning of the IEWL steps *(J)* or 8. To restart from the beginning of stage II, the data sets defined by the OBJPDS, SYSUT1, and SYSUT2 DD statements must also be reallocated.

During an I/O generation, no reallocation is needed to restart a link-edit step unless a step failed because there was not enough space in a system data set. If there was not enough space, move the contents of the old library to the new library. Copy the data set to a scratch volume using the IEBCOPY utility program. Use IEHPROGM to scratch and uncatalog the space for the data set on its original volume. Allocate and catalog the required space for the data set on its original volume and use IEBCOPY to copy the data set from the scratch volume to *its* original volume. Then restart stage II at the beginning of the link-edit step that failed.

## Restarting First IEBCOPY Step

This IEBCOPY step (D *copies* SYS 1. KACLIB to the new system. To restart at the beginning of this step, the new SYS1. MACLIB must be reallocated (see "Reallocating Data 5 ets") •

# Restarting All Other IEBCOPY Steps

IEBCOPY step (9) copies members to the new SYS1.SVCLIB, SYS1.COBLIB, SYS1.IMAGELIB, SYS1.PL1LIB, SYS1.LINKLIB, SYS1.FORTLIB, and SYS1.TELCMLIB. No reallocation is needed to restart this step unless the step failed because there was not enough space in a system data set. Only the system data set that did not have enough space must be reallocated (see "Reallocating Data Sets"), because any member that existed in the new system data set will not be moved into it again when the step is restarted.

If the data set that did not have enough space was SYS1.SVCLIB, SYS1.IMAGELIB, SYS1.LINKLIB, SYS1.FORTLIB, or SYS1.TELCMLIB, one of the two following procedures must be performed:

- Follow the procedures for restarting with  $IENL$  step  $(8)$  as described in "Restarting Link Edit Steps" in the "Guidelines for Restarting Stage II (Non-TSO Generation) " section, or
- Copy the data set to a scratch vo1ume using the IEBCOPY utility program. Scratch and uncatalog the space for the data set on its original volume with IEHPROGM. Allocate and catalog the required space for the data set on its original volume. Use IEBCOPY to copy the data set from the scratch volume to its original volume. See IEBCOPT to Copy the data set trom the scratch<br>volume to its original volume. Restart Stage II at the beginning of <u>IEBCOPY</u><br>step 9.

IEBCOPY step (1) copies members to SYS1.SVCLIB, SYS1.FORTLIB, SYS1.COBLIB, SYS1.ALGLIB, SYS1.PL1LIB, SYS1.LINKLIB, SYS1.PROCLIB, SYS1.S0RTLIB, and SYS1. PARMLIB. The procedures to restart IEBCOPY step  $(9)$  also apply to this step.

IEBCOPY step (12) copies your members to the new SYS1. SVCLIB or SYS1. LINKLIB. The procedures to restart IEBCOPY step  $(9)$  also apply to this step.

### Restarting IEHIOSUP, IFCDIPOO, and IEHLIST

The system data sets do not have to be reallocated when IEHIOSUP step  $(14)$  and IEHLIST step  $(15)$  are restarted. Before restarting IFCDIPOO step  $(15)$ the DISP parameter of the DD statement for SYS1.LOGREC or SYS1.ASRLIB must be changed to DISP=(OLD,KEEP) , or SYS1.LOGREC and SYS1.ASRLIB must be scratched.

The <u>ASMBLR, IEWL</u>, and IEBCOPY steps must be executed without error before<br>IEHIOSUP step (14) is executed. IEHIOSUP step <sup>(14)</sup>

### GUIDELINES FOR RESTARTING STAGE II (TSO GENERATION)

The following sections give guidelines for restarting during Stage II of a TSO generation. Restarting may tequire the scratching and reallocation of data sets. When this is necessary, reference is made to the section "Reallocating Data Sets" for 'the procedure to be followed. After these operations have been performed, the actual restarting of Stage II can be accomplished by one of the methods described in "Restart Techniques." The numbered steps in this section refer to steps in Figure 28.

Note: If you have specified a qualifier in the INDEX parameter of the GENTSO<br>macro instruction and errors have occurred before the two IEHPROGM rename steps  $(8)$  and  $(22)$ , you should check to be sure that these rename steps have not been executed. If a library has been renamed with the qualifier SYS1 and it is necessary to restart a step that refers to that library, the IEHPROGM utility program can be used to rename the library with the qualifier you supplied.

### Restarting During Assemblies

To restart at the beginning of any assembly, place the JOB card in front of the EXEC card of that assembly or use the IEBEDIT program. If more than one ASMBLR step has been executed, and if you want to restart at the beginning of Stage II (SG1 step), the data set defined by the OBJPDS DD statement must be reallocated (see "Reallocating Data Sets").

All assemblies must be satisfactorily executed before the link-edit (IEWL) steps can be executed.

### Restarting Any IEHPROGM Step

To restart, place the JOB card in front of the EXEC card of the step, or use the IEBEDIT program if the job stream is on tape.

The ASMBLR, IEWL, IEBCOPY, IEHIOSUP, and IFCDIPOO steps must be executed without error before IEHPROGM step  $(22)$  (the rename IEHPROGM step) is executed. (the rename IEHPROGM step) is executed.

## Restarting Link-Edit Steps

IEWL steps 3 produce load modules for the new SYS1.SVCLIB, SYS1.LINKLIB, and SYS1.CMDLIB. IEWL step (1) builds the new SYS1.NUCLEUS. Subsequent IEWL steps (2) and (4) produce load modules for the new SYS1.SVCLIB, SYS1.LINKLIB, and, if Specified for the new system, SYS1.ALGLIB, SYS1.COBLIB, SYS1.FORTLIB, SYS1.S0RTLIB, SYS1.IMAGELIB, and SYS1.TELCMLIB.
If IEWL step (11) was executed, SYS1.NUCLEUS must be reallocated (see "Reallocating Data Sets") before restarting the step.

To restart at the beginning of IEWL step (3), any of the following libraries that contain system data must be reallocated: SYS1.SVCLIB, SYS1.IMAGELIB, SYS1.LINKLIB, SYS1.ALGLIB, SYS1.COBLIB, SYS1.FORTLIB, SYS1.SORTLIB, SYS1.CMDLIB, SYS1.NUCLEUS, and SYS1.TELCMLIB.

If reallocation is not performed, the space already used in the new system libraries is not available, and therefore there may not be enough space available for these data sets. This is particularly important for those system data sets that cannot have a secondary allocation. If more than sufficient space was allocated to a data set during the preparation for system generation, the IEWL step that failed can be restarted without reallocation.

It is recommended that the reallocations indicated above be performed when restarting from the beginning of  $I$ EWL step  $(3)$ . To restart from the beginning of stage II, the data sets defined by the OBJPDS, SYSUT1, and SYSUT2 DD statements must also be reallocated.

During an *1/0* generation, no reallocation is needed to restart a link-edit step, unless a step failed because there was not enough space in a system data set. If there was not enough space, move the contents of the old library to the new library. Copy the data set to a scratch volume using the IEBCOPY utility program. Use IEHPROGM to scratch and uncatalog the space for the data set on its original volume. Allocate and catalog the required space for the data set on its original volume and use IEBCOPY to copy the data set from the scratch volume to its original volume. Then restart stage II at the beginning of the link-edit step that failed. .

## Restarting IEBCOPY Step

J

This IEBCOPY step  $\mathcal D$  copies SYS1.MACLIB, SYS1.TSOMAC, and SYS1.TCAMMAC to the new system. To restart at the beginning of this step, the new SYS1.MACLIB must be reallocated (see "Reallocating Data Sets").

### Restarting All Other IEBCOPY Steps

IEBCOPY step (4) copies load modules to the new SYS1. SVCLIB, SYS1. LINKLIB, SYS1.UADS, SYS1.CMDLIB, and SYS1.HELP. No reallocation is needed to .restart this step, unless the step failed because there was not enough space in a system data set. Only the system data set that did not have enough space must be reallocated (see "Reallocating Data Sets"), because any member that existed in the new system data set will not be moved into it again when the step is restarted.

If the data set that did not have enough space was SYS1.SVCLIB, SYS1.LINKLIB, SYS1.UADS, SYS1.CMDLIB, or SYS1.HELP, one of the two following procedures must be performed:

- Follow the procedures for restarting with **IEWL step** 3 as described in "Restarting Link Edit Steps" in the "Guidelines for Restarting Stage II (TSO Generation)" section.
- Copy the data set to a scratch volume using the IEBCOPY utility program. Scratch and uncatalog the space for the data set on its original volume with IEHPROGM. Allocate and catalog the required space for the data set on its original volume. Use IEBCOPY to copy the data. set from the scratch volume to its original volume. See IEBCOPY to copy the data set flow the scratch<br>volume to its original volume. Restart Stage II at the beginning of IEBCOPY<br>step  $\bigcirc$ .

IEBCOPY step (3) copies members to the new SYS1.SVCLIB, SYS1.LINKLIB, SYS1.FORTLIB, SYS1.COBLIB, SYS1.PL1LIB, SYS1.TELCMLIB, and SYS1.IMAGELIB.

IEBCOPY step Qj. copies members to SYS1.SVCLIB, SYS1.FORTLIB, SYS1.COBLIB, SYS1.ALGLIB, SYS1.PL1LIB, SYS1.LINKLIB, SYS1.PROCLIB, SYS1.S0RTLIB, and SYS1. PARMLIB. The procedures to restart  $IEBCOPY$  step  $(\mathfrak{q})$  also apply to this step.

IEBCOPY step (6) copies members to the new SYS1.SVCLIB or SYS1.LINKLIB. The procedures to restart  $IEBCOPY$  step  $(4)$  also apply to this step.

#### Restarting IEHIOSUP, IFCDIPOO, and IEHLIST

The system data sets do not have to be reallocated when the IEHIOSUP step  $\overline{18}$  and IEHLIST step  $\overline{23}$  are restarted. Before the IFCDIPOO step  $\overline{19}$  is restarted, the DISP parameter of the DD statement for SYS1.LOGREC or SYS1.ASRLIB must be changed to DISP=(OLD, KEEP), or SYS1.LOGREC and SYS1.ASRLIB must be scratched.

The ASMBLR, IEWL, and IEBCOPY steps must be executed without error before the IEHIOSUP step  $(0)$  is executed.

REALLOCATING DATA SETS

Reallocating data sets includes the following operations:

- Uncataloging and scratching the space allocated to the data set during the preparation for system generation.
- Allocating new space to the data set and cataloging it.

The following sections discuss the reallocation of the utility data sets defined during stage I, reallocating new system data sets using the same amount of space, and reallocating system data sets using more space.

The reallocations described in this section may alter the order in which the new system data sets were originally allocated. If this order is important, the IEBCOPY utility program can be used after system generation to rearrange the new system data sets.

#### Reallocation of OBJPDS

Use the following statements to reallocate the utility data set specified by the OBJPDS DD statement during Stage I. These statements are coded when more than one assembler step is executed and the generation process is to be restarted from the beginning.

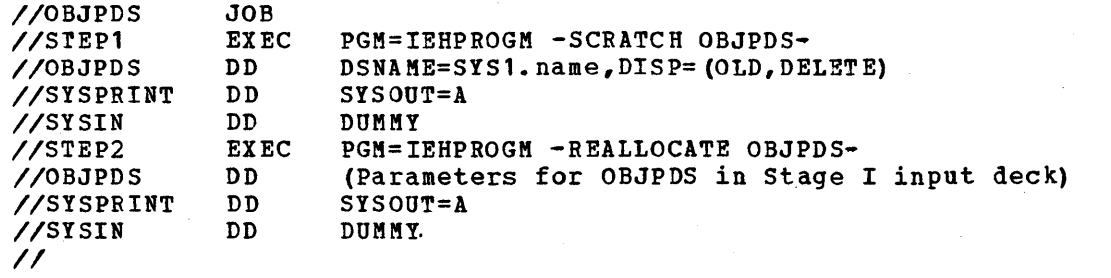

Figure 36. Control Statements to Reallocate the Utility Data set for OBJPDS

In the preceding statements:

 $\left\langle \right\rangle$ 

- The DSNAME parameter of the first OBJPDS DD statement must contain the name given to the utility data set in the input deck to stage I.
- The second OBJPDS DD statement must contain the same parameters that it contains in the stage I input deck.

### Reallocation of SYSUT1, SYSUT2, SYSUT3, and SYSUT4

The operations to be performed depend on whether UTDISP=UNCATLG or UTOISP=DELETE was specified in the GENERATE macro instruction.

Use the following statements to recatalog the utility data sets when UTDISP=UNCATLG was specified:

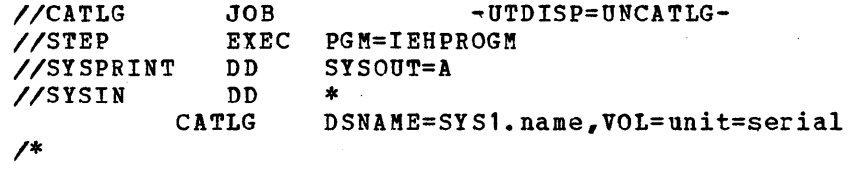

Figure 37. Control Statements to Recatalog the Utility Data Set When UTOISP=UNCATLG

In the preceding statements:

- Use one CATLG statement for each utility data set to be recataloged.
- The DSNAME parameter must contain the name given to the utility data set in the input deck to Stage I.
- The unit and serial number in the VOL parameter must correspond to those specified for the utility data set in the input deck to Stage I.

use the following DO statements to allocate space and recatalog the utility data sets when UTDISP=DELETE was specified:

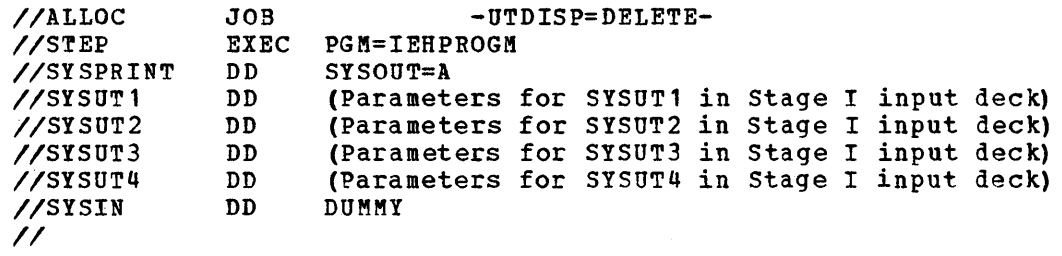

Figure 38. Reallocate and Recatalog the Utility Data Sets When UTDISP=DELETE

In the preceding statements:

- Omit the SYSUT1 and SYSUT2 OD statements if only the data sets defined by the SYSUT3 and SYSUT4 DD statements in Stage I are to be reallocated.
- Omit the SYSUT3 DD statement if only the data sets defined by the SYSUT1 and SYSUT2 DO statements in Stage I are to be reallocated.

• The SYSUT1, SYSUT2, SYSUT3, and SYSUT4 DD statements must contain the same parameters that they contain in the stage I input deck.

#### Reallocating the Same Space

The input deck for scratching and reallocating space to the new system data sets must contain the following statements. The statements must be in the order shown.

- 1. JOB statement.
- 2. EXEC statement with the PGM=IEHPROGM parameter.
- 3. SYSPRINT DD statement defining the system output unit.
- 4. DD statement defining the unit and serial number of the generating systemresidence volume:

IIGENRES DD UNIT=unit,VOLUME=SER=serial,DISP=OLD

5. DD statement defining any other permanent volume on which data sets to be reallocated reside:

//ddname DD UNIT=unit,VOLUME=SER=serial,DISP=OLD

6. DD statement for each type of removable device on which data sets to be reallocated reside:

//ddname DD UNIT=(unit,,DEFER), VOLUME=PRIVATE, DISP=OLD

- 7. DD \* statement (SYSIN).
- 8. SCRATCH and an UNCATLG statement for each new system data set to be reallocated. The SCRATCH and UNCATLG statements must have the following format:

SCRATCH UNCATLG DSNAME=dsname,VOL=device=serial,PURGE DSNAME=dsname,CVOL=device=serial

where CVOL designates the new system-residence volume.

*9. 1\** statement.

10. EXEC statement with the PGM=IEHPROGM parameter.

11. GENRES DD statement (described above).

- 12. DD statement for each permanent device (described above).
- 13. DD statement for each type of removable device (described above).
- 14. SYSPRINT DD statement defining the system output unit.
- 15. DD statement for each of the new system data sets to be reallocated. This DD statement must be the same used in the input deck for the preparation for system generation.

16. DD \* statement (SYSIN).

17. CATLG statement for each new system data set to be reallocated. The CATLG statement must be the same used in the input deck for the preparation for system generation.

*18. 1\** statement.

 $\frac{1}{2}$ 

For example, SYS1.SVCLIB and SYS1.LINKLIB must be reallocated. Figure 39 shows the DD statements that define these two libraries during the preparation for system generation:

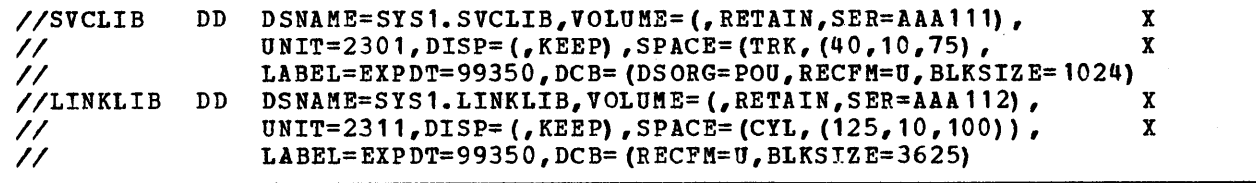

Figure 39. Example of Reallocation for SYS1.SVCLIB and SYS1.LINKLIB

The generating system-residence volume is a 2311 volume whose serial number is 111111. Figure 40 shows the input deck for this reallocation.

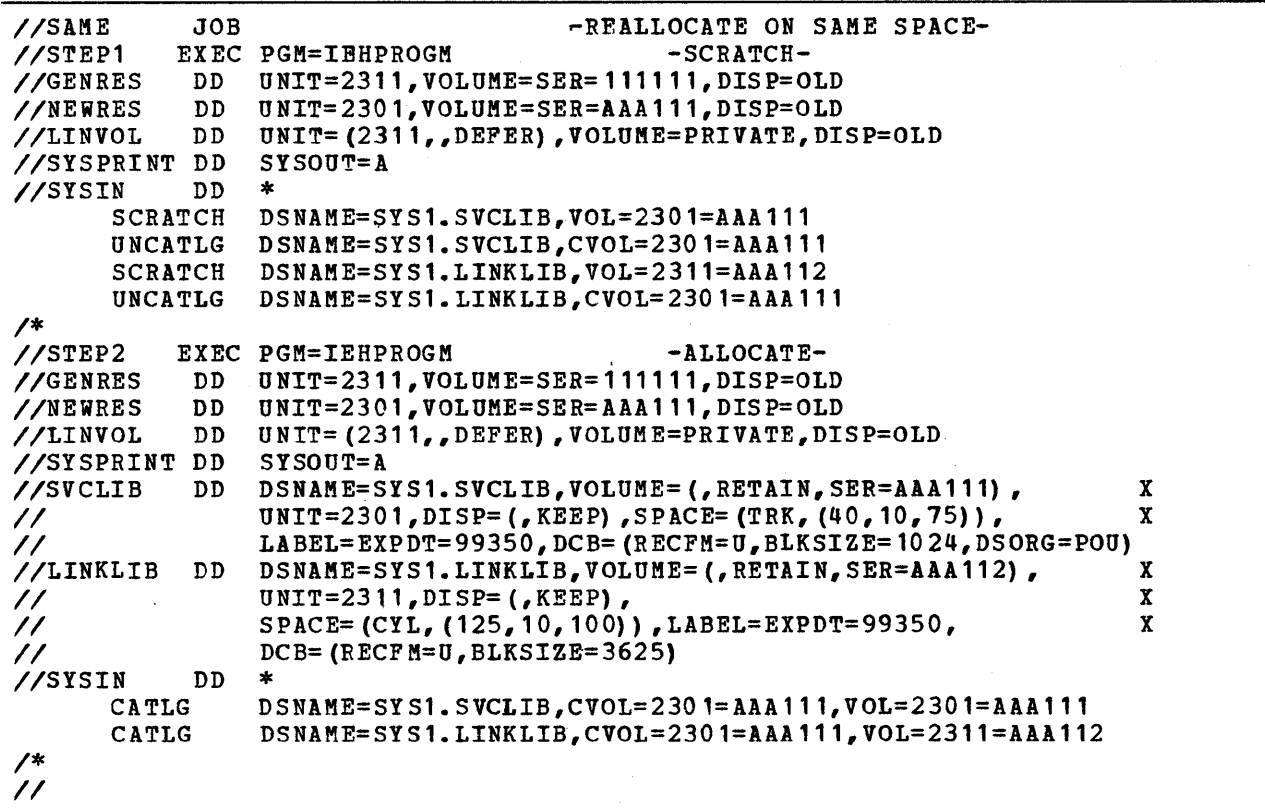

Figure 40. Reallocating on Same Space

#### Reallocating With More Space

The method for reallocating with more space depends on whether the space for the data set must be continuous. If the space need not be continuous, follow the

procedure described in "Reallocating on the Same Space," changing the SPACE parameter of the DD statement (statement 15) for the new system data set in the second step. This same procedure can be followed for a continuous data set if there is enough continuous space for the new allocation elsewhere on the volume.

The second case can be illustrated with the following example. One of the new system volumes is organized as shown in Figure 41.

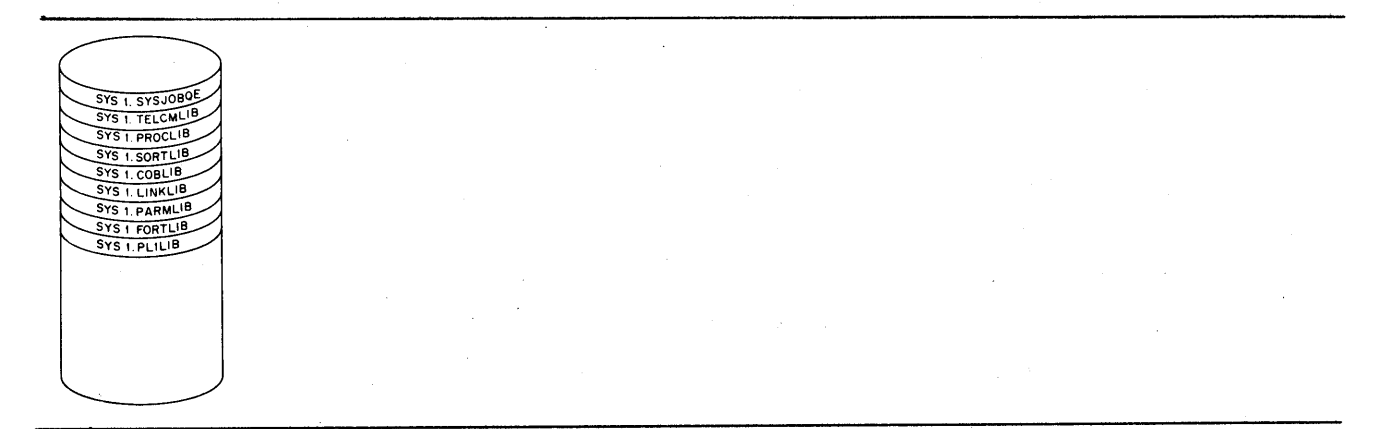

Figure 41. Reallocation on Same Volume

Not enough space was allocated for SYS1.PARMLIB, and there is not enough continuous space after SYS1.PL1LIB for a new allocation of SYS1.PARMLIB. One of two procedures can be followed to free space for the new allocation for SYS1.PARMLIB.

- If there is no system data in SYS1.PARMLIB, SYS1.FORTLIB, and SYS1.PL1LIB, follow the procedures described in "Reallocating in the Same Space" to reallocate SYS1.PARMLIB, SYS1.FORTLIB, and SYS1.PL1LIB. Correct the SPACE parameter in the DD statement for SYS1.PARMLIB.
- If there is system data in SYS1.PARMLIB, SYS1.FORTLIB, or SYS1.PL1LIB follow these procedures:

Copy the library that contains system data onto a scratch volume by using the IEBCOPY utility program.

Follow the procedures described in "Reallocating in the Same Space" to scratch SYS1.PARMLIB, SYS1.FORTLIB, and SYS1.PL1LIB, correcting the SPACE parameter in the DD statement for SYS1. PARMLIB.

Copy the library that contains system data from the scratch volume to its oriqinal volume.

If a system data set (continuous or not) contains· system data, and if there is enough space elsewhere in the volume, the following procedure can be used:

- 1. Rename the system data set.
- 2. Allocate and catalog space for the system data set (with its correct name) on the same volume.
- 3. Copy the data in the renamed data set onto the newly allocated data set.

4. Scratch and uncatalog the renamed data set.

92 OS System Generation,

Figure 42 is an example of reallocation on the same volume of a system data set that contains system data. The system data set to be reallocated is SYS1. PARMLIB. It was allocated space during the preparation for system generation with the following DD statement:

//PARMLIB *II II*  DD DSNAME=SYS1.PARMLIB, VOLUME=(, RETAIN, SER=SYSTEM),  $UNIT=2301, DISP=$  (, KEEP), SPACE=(TRK,  $(1, 1)$ , CONTIG), LABEL=EXPDT=99350, DCB=(RECFM=F, BLKSIZE=80) x X

 $\big)$ 

The new system-residence volume is a 2301 volume whose serial number is SYSTEM. The renamed SYS1.PARMtIB will be called SYS1.HARRY. The generating systemresidence volume is a 2311 volume whose serial number is 111111.

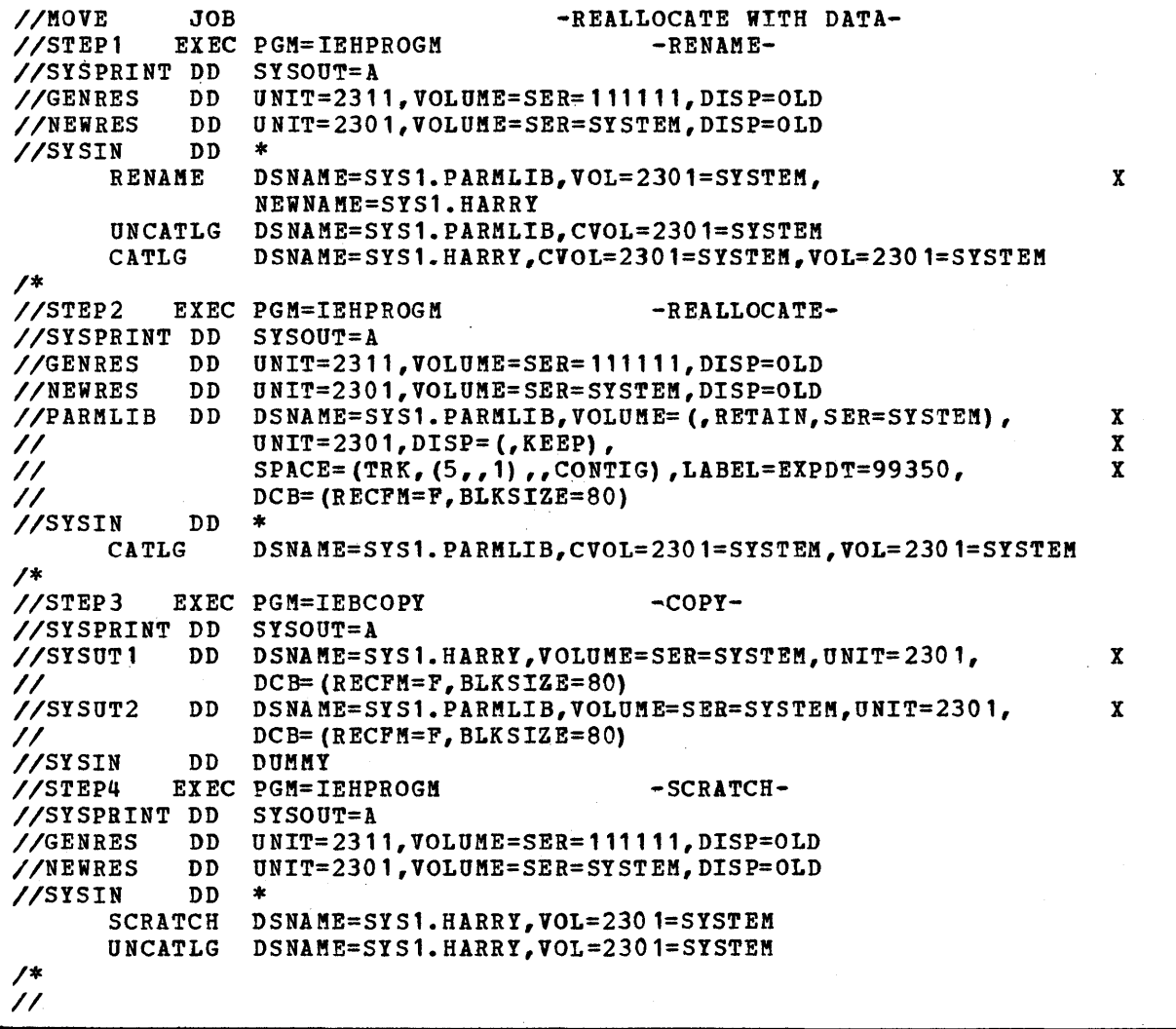

Figure 42. Reallocate Data Sets With System Data

#### SYS1.SYSJOBQE Considerations

If the job stream is too large for the SYS1.SYSJOBQE of the generating system, one of the following procedures can be followed:

- Convert the job stream into two or more jobs
- Reformat the job queue

• Enlarge SYS1.SYSJOBQE

The job stream can be converted into two or more jobs by placing additional JOB cards throughout the job stream. For example, you might insert a JOB card just before the first IEWL step. This method requires that the job stream be in cards.

A description of the values to specify when reformatting can be found in the "MVT Job Queue Formatting" section of the OS System Programmer's Guide.

The size of SYS1. SYSJOBQE can be changed following this procedure:

1. Determine the appropriate size of SYS1.SYSJOBQE using the formula given in OS storage Estimates.

2. Run the job shown in Figure 43.

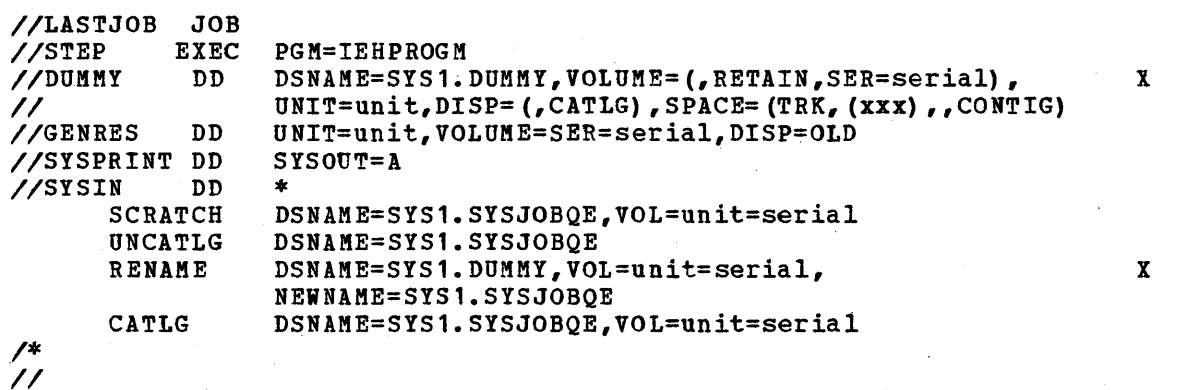

Figure 43. Control statements to Change SYS1.SYSJOBQE

In the preceding statements,

- SYS1.DUMMY is allocated space on the same volume on which the generating SYS1.SYSJOBQE resides. The amount of space allocated for SYS1.DUMKY must be the appropriate size for SYS1.SYSJOBQE.
- The GENRES DD statement defines the generating system-residence volume.
- The UNCATLG and CATLG statements should be omitted if SYS1.SYSJOBQE is not cataloged in the generating system.
- The VOL parameter of the utility statements defines the volume on which SYS1.SYSJOBQE resides.
- 3. stop the system and restart (1Pt again).

This section describes the sample programs provided by IBM to test the functioning of various components of the new system after system generation.

 $\left\langle \right\rangle$ 

A description of the sample program, its operating instructions, and a list of the output results are provided.

 $\left($  $\label{eq:2.1} \frac{d\mathbf{r}}{d\mathbf{r}} = \frac{1}{2} \left[ \frac{d\mathbf{r}}{d\mathbf{r}} \right] \frac{d\mathbf{r}}{d\mathbf{r}} \frac{d\mathbf{r}}{d\mathbf{r}} \frac{d\mathbf{r}}{d\mathbf{r}} \frac{d\mathbf{r}}{d\mathbf{r}} \frac{d\mathbf{r}}{d\mathbf{r}} \frac{d\mathbf{r}}{d\mathbf{r}} \frac{d\mathbf{r}}{d\mathbf{r}} \frac{d\mathbf{r}}{d\mathbf{r}} \frac{d\mathbf{r}}{d\mathbf{r$  $\label{eq:2.1} \mathcal{L}_{\mathcal{A}}(\mathcal{A})=\mathcal{L}_{\mathcal{A}}(\mathcal{A})\mathcal{A}(\mathcal{A})=\mathcal{L}_{\mathcal{A}}(\mathcal{A})\mathcal{A}(\mathcal{A}).$  $\mathcal{L}_{\text{max}}$  and  $\mathcal{L}_{\text{max}}$  $\sim$ t  $\label{eq:2.1} \frac{1}{\sqrt{2}}\sum_{i=1}^n\frac{1}{\sqrt{2}}\sum_{i=1}^n\frac{1}{\sqrt{2}}\sum_{i=1}^n\frac{1}{\sqrt{2}}\sum_{i=1}^n\frac{1}{\sqrt{2}}\sum_{i=1}^n\frac{1}{\sqrt{2}}\sum_{i=1}^n\frac{1}{\sqrt{2}}\sum_{i=1}^n\frac{1}{\sqrt{2}}\sum_{i=1}^n\frac{1}{\sqrt{2}}\sum_{i=1}^n\frac{1}{\sqrt{2}}\sum_{i=1}^n\frac{1}{\sqrt{2}}\sum_{i=1}^n\frac$ 

The sample programs are contained in SYS1.SAMPLIB of the starter operating system package. The "System Generation Using the starter Operating System" section describes the procedure used to punch sample program card. decks from SYS1.SAMPLIB. These decks can then be used whenever an operating system component *is* to he tested.

The following list shows the names of the sample programs provided in SYS1.SAMPLIB and the components they test:

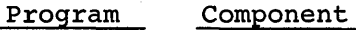

Ì

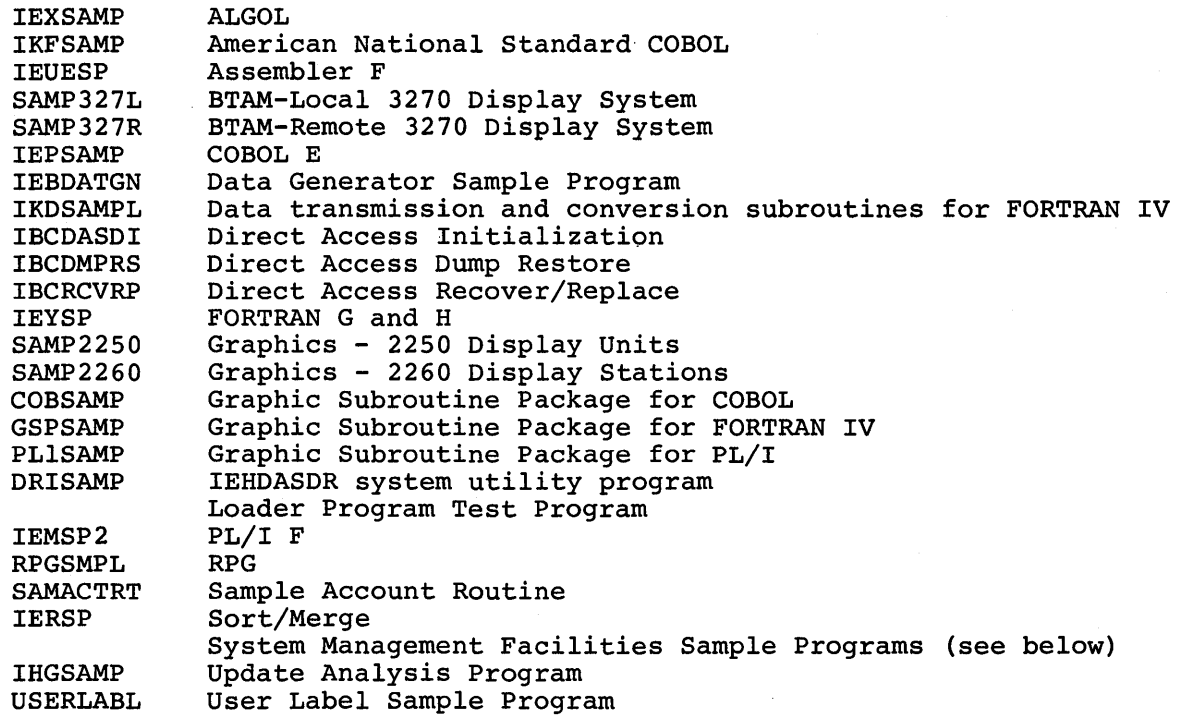

DASDI, DUMPREST, and RECOVREP (alias for IBCDASDI, IBCDMPRS, IBCRCVRP respectively) are included in SYS1.SAMPLIB. These programs are identical to IBCDASDI, IBCDMPRS, and IBCRCVRP. Either DASDI or IBCDASDI, either DUMPREST or IBCDMPRS, or either RECOVREP or IBCRCVRP can be specified in a PUNCH statement.

The following pages contain descriptions of the sample programs, operating instructions, and a description of the program execution results, except for the BTAM sample programs and the system management facilities (SMF) sample programs. These sample programs are in OS Basic Telecommunications Access Method, and OS SMF, respectively. More detailed operating instructions for all the sample programs except the SMF sample programs are in OS Operator's Reference.

Note: The DD statements of the sample programs specify UNIT=2311. If the system data sets affected by the sample program do not reside on a 2311, the UNIT parameter should be changed accordingly. If the system data set is cataloged, the UNIT parameter of the corresponding DD statement can be deleted rather than changed.

## ALGOL Sample Program (IEXSAMP)

The IEXSAKP card deck (punched from SYS1.SAMPLIB) consists of:

- 1. Job control language statements for an ALGOL compilation, a link-edit, and execution.
- 2. ALGOL sample program source statements.

The sample program generates the first twenty lines of Pascal's Triangle. comments included in the program may be used for checking the results. (The sample program is included as an example in os ALGOL Language.)

#### OPERATING INSTRUCTIONS

- 1. Kount the operating system and an initialized scratch pack.
- 2. Set the load address switches and press the Initial Program Load key to load the operating system.
- 3. Place the IEXSAMP card deck in the card reader, ready the reader, and press the End-of-File key.
- 4. Ready the printer.
- S. Execute the job.

#### OUTPUT

The normal output from the compiler is:

- 1. A list of all job control language statements that apply to the compiler.
- 2. A list of all source statements supplemented by a count of the semicolons occurring in the program.
- 3. The identifier table in symbolic form, giving details of all identifiers used in the program.
- 4. Information on main-storage requirements at execution time.

The normal output from the linkage editor will be:

- 1. A list of all job control language statements that apply to the linkage edi tor.
- 2. A' cross-reference table of the load module.

The normal output at execution time will be:

- 1. A list of all job control language statements that apply to the execution.
- 2. The first twenty lines of Pascal's Triangle, corresponding to the comments included in the source statements.

A more detailed description of the system output is contained in OS ALGOL Programmer's Guide.

## American National Standard Cobol, X3.23-1968 Sample Program (IKFSAMP)

The IKFSAMP card deck (punched from SYS1.SAMPLIB) consists of:

- 1. Job control language statements to call a cataloged procedure to compile, link-edit, and execute the sample program.
- 2. COBOL sample program source statements.

The sample program tests the operation of the IBM American National Standard The sample program tests the operation of the IBR American National Sta.<br>COBOL compiler; it generates an output data set on tape and then reads, processes, and exhibits this data set. The program uses the COBOL verbs IF, OPEN, READ, WRITE, CLOSE, DISPLAY, MOVE, ADD, STOP, GO TO, PERFORM, NOTE, TRACE, and EXHIBIT. A complete output listing of the program is in the publication, OS American National Standard COBOL programmer's Guide.

#### OPERATING INSTRUCTIONS

- 1. Mount the operating system.
- 2. Set the load address switches and press the Initial Program Load key to load the operating system.
- 3. Place the IKFSAMP deck in the card reader, ready the reader, and press the End-of-File key.
- 4. Ready the printer.
- 5. Execute the job.

#### OUTPUT

 $\mathbf{I}$ 

- 1. Listing of all job control language statements
- 2. Listing of the source program
- 3. Listing of:
	- a. Heading including date and level
	- b. Source program
	- c. Data map of the Data Division
- 4. Module map and cross-reference list

## **Assembler F Sample Program (IEUESP)**

The IEUESP card deck (punched from SYS1.SAMPLIB) is the sample program source deck.

The sample problem demonstrates the use of the assembler and serves as a minimal test of the functioning of the assembler. In addition, it provides sample coding that demonstrates the definition and use of user-written macro instructions, the calling of system macro instructions, and the proper method of saving and restoring registers upon entry to and exit from a problem program.

The input is assembled into the program in the form of a table (TABLE) and a list (LIST) of entries that are to be compared with the table entries. Each item in the table contains an argument name such as ALPHA and space in which information concerning that name is to be placed. Each entry in the LIST contains an argument name and function values. The formats of the TABLE entries and the LIST entries are different, and both formats are described by means<br>of DSECTs. The program searches the TABLE for an argument name in the list. The program searches the TABLE for an argument name in the list. If a match is found, the function values are reformatted and moved to the appropriate TABLE entry. If an argument name in the LIST cannot be found in the TABLE, a switch is set in the LIST entry. After all tIST entries have been processed, both the LIST and TABLE areas are compared with TESTTABL, which contains the predefined results. If the two are equal, the routine is executed properly and a message is written to indicate this.

The program for the assembler may be called by the IBM-supplied cataloged procedure ASMFCLG in the following manner:

//jobname JOB<br>//stepname EXEC PROC=ASMFCLG //ASM.SYSIN DD \* Sample program source deck

*1\** 

This procedure calls for an assembly, link-edit, and execution of the sample program. A more detailed explanation of the contents of the, procedure and use of the assembly program is given in OS Assembler (F) Programmer's Guide.

#### OPERATING INSTRUCTIONS

- 1. Mount the operating system and an initialized scratch pack.
- 2. Set the load address switches and press the Initial Program Load key to load the operating system.
- 3. Place the sample program source deck in the card reader, ready the reader, and press the End-of-File key.
- 4. Ready the printer.
- 5. Execute the job.

#### OUTPUT

The check for the successful execution of the sample program is a message on the operator's console. The message says either "ASSEMBLER SAMPLE PROGRAM SUCCESSFUL" or "ASSEMBLER SAMPLE PROGRAM UNSUCCESSFUL." The program gives a normal return to the operating system with a return code of O.

## **COBOL E Sample Program (IEPSAMP)**

The IEPSAMP card deck (punched from SYS1.SAMPLIB) consists of:

- 1. Job control language statements to execute the COBOL E cataloged procedure COBECLG to compile, link-edit, and execute.
- 2. COBOL sample program source statements.
- 3. DD statements for tape data sets required at execution time.

The sample program tests the COBOL compiler's ability to write to and read from tape, checking proper data alignment where the data is a mixture of DISPLAY COMPUTATIONAL and COMPUTATIONAL-3.

The verbs used in this program are OPEN, CLOSE, READ, WRITE, PERFORM, IF, MOVE, GO TO, DISPLAY, and ADD. There are 515 source statements.

#### OPERATING INSTRUCTIONS

- 1. Mount the operating system and an initialized scratch pack.
- 2. Mount unlabeled tapes on 182, 183, and 282.
- 3. Set the load address switches and press the Initial Program Load key to load the operating system.
- 4. Place the TEPSAMP card deck in the card reader, ready the reader, and press the End-of-File key.
- 5. Ready the printer.
- 6. Execute the job.

#### OUTPUT

- 1. The scheduler reads, processes, and prints (on the device specified as SYSOUT by the operator) all job control language statements.
- 2. The compiler reads and lists the source program on the device specified as SYSOUT by the operator.
- 3. The compiler prepares and lists the following (on SYSOUT):
	- a. Heading inclu ding date and level
	- b. The source program
	- c. A data map of the Data Division
	- d. An object code listing (PMAP) of the Procedure Division
- 4-. The linkage editor prepares and lists the following (on SYSOUT):
	- a. A module map
	- b. A cross-reference list
- 5. The COBOL load module lists the following (on SYSOUT) :

GROUP B LEVEL P TEST CASE 1 END OF PROGRAM

## Data Generator Sample Program (IEBDATGN)

The IEBDATGN card deck, punched from SYS1.SAMPLIB, consists of:

- 1. Job control language statements for the execution of the data generator system utility program
- 2. Comment statements describing the control cards for the system utility program
- 3. The sample program utility statements

The sample program generates patterns of data on the printer illustrating the generating capabilities of the data generator system utility program and the various ways of altering this data.

#### OPERATING PROCEDURES

- 1. Mount the operating system.
- 2. Set the load address switches and press the Initial Program Load key to load the operating system.
- 3. place the IEBDATGN card deck in the card reader, ready the reader, and press the End-of-Fi1e key.
- 4. Ready the printer.
- 5. Execute the job.

#### OUTPUT

- 1. A list of all job control language statements that apply to the execution.
- 2. The comment statements explaining the function performed by the system utility control cards.
- 3. The data generator sample program utility statements.
- 4. The generated output showing the results of the action parameter.
- 5. A second group of utility statements.
- 6. The generated output showing the results of the picture and index parameter of the data generator system utility program.

# Data Transmission and Conversion Subroutines for FORTRAN IV Sample Program (IKDSAMPL)

The *System/360* portion of the IKDSAMPL sample program for data transmission and conversion subroutines can be punched from SYS1.SAMPLIB. The IKDSAKPL card deck consists of:

1. The following job control language statements, which call the FORTGCLG cataloged procedure to compile, link-edit, and execute the program when the FORTRAN G compiler is used in the operating system.

//PTOPSAMP JOB 360T1130,SAMPLE,MSGLEVEL=1<br>//PTOPSTEP EXEC FORTGCLG,PARM.FORT=(NODECK EXEC FORTGCLG, PARM. FORT=(NODECK, MAP, LOAD) //FORT.SYSIN DD

If the FORTRAN H compiler is to be used, the FORTGCLG parameter of the EXEC statement must be changed to FORTHCLG.

- 2. A sample program input symbolic deck. (The contents of this deck are shown in IBM *System/360* Operating system and 1130 Disk Monitor System: System/360-1130 Data Transmission for FORTRAN.)
- 3. The following cards after the FORTRAN language END card:

*1\**   $//$ LKED.SYSLMOD DD SPACE=(1024,(50,20,1),RLSE) *1\**  IIGO.SYSABEND DD SYSOUT=A DD UNIT=XXX *IIGO.FT09F001*  DD \* *IIGO.SYSIN*  AXLEP1 (This is the data card that identifies the password) *1\** 

The UNIT parameter of the GO.FT09F001 DD statement must be changed to specify the appropriate address or symbolic name previously assigned to the 1130 system with which this sample program is to communicate. You must then substitute this newly punched card for the GO.FT09F001 DD card in the existing card deck.

#### OPERATING INSTRUCTIONS

To process the PTOP sample program card deck, the following steps are necessary:

- 1. Ensure that the 1130 portion of the sample program for the data transmission and conversion subroutines (program number 1130-LM-011) exists in an associated 1130 system, as described in IBM System/360 Operating System and 1130 Disk Monitor System: System/360-1130 Data Transmission for FORTRAN.
- 2. Place the PTOPSAMP card deck in the card reader.
- 3. Mount the operating system.
- 4. Set the load address switches and press the Initial program Load key to load the system.

#### OUTPUT

Ŋ

J

The 1130 program prints out the results of the computations (the weight distributions on the front and rear axles of a truck). From these results, the optimum dimensions for the front and rear axles of a truck can be determined.

## FORTRAN G and H Sample Program (IEYSP)

The IEYSP card deck (punched from SIS1.SAMPLIB) consists of:

- 1. Job control language statements for a FORTRAN G or H compilation.
- 2. FORTRAN sample program source statements.
- 3. Job control language statements for link-edit and execution of the sample program.
- 4~ A data card for FORTRAN sample program execution.

The sample program consists of one main program and one function subprogram, which together compute and print out binomial coefficients. The deck is composed of the following source statements:

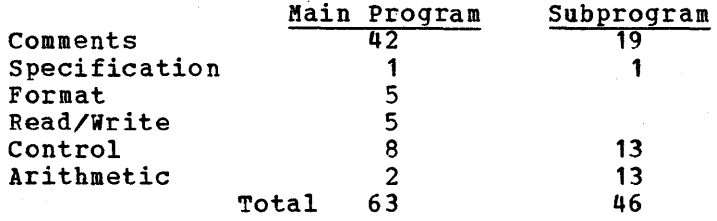

The program processes one data card as its input. The comment cards show a complete list of the expected output from the execution of the program and may be used for checking the output.

#### OPERATING INSTRUCTIONS

- 1. Mount the operating system and an initialized scratch pack.
- 2. set the load address switches and press the Initial Program Load key to load the operating system.
- 3. Place the IEYSP card deck in the card reader, ready the reader, and press the End-of-File key.
- 4. Ready the printer.
- 5. Execute the job.

### OUTPUT

- 1. The scheduler will read, process, and print (on the device specified as SISOUT by the operator) all job control statements.
- 2. The compiler will read and list the source program on the device specified as SISOUT by the operator.
- 3. The compiler will prepare and list the following (on SYSOUT):
	- a. Heading, including date and level<br>b. The source program
	- The source program
	- c. Storage map including size of COMMON and size of program
	- The generated object code
- 4. The linkage edixor viII prepare and list (on SYSOUT) a storage map including the relative address of each external reference.
- 5. The FORTRAN load module viII list (on SYSOUT) the results of execution. The results should correspond to the comments in the source program.

## Graphics Sample Programs (SAMP2250 and SAMP2260)

The SAKP2250 card deck (sample program to exercise the 2250 display unit) and the SAMP2260 card deck (sample program to exercise the 2260 display station, local) can be punched from SYS1.SAMPtIB.

Each card deck consists of:

١

Ì

1. Appropriate job control language statements. Included is a cataloged procedure (ASMFCLG) to assemble, link-edit, and execute the compiled program. Before compiling either deck, the four override cards below must be added to the end of the deck after the assembler language END card.

*1\**  //LKED.SYSLIB DD DSNAME=SYSO.LINKLIB, DISP=OLD //GO.GRAPHIC DD UNIT=2250-1 or //GO.GRAPHIC DO UNIT=(2260-1,2) *1\** 

In the preceding statements, the underlined values must be replaced with the device type of the 2250 or 2260 being tested. *(See* Appendix A.) Note that the GO. GRAPHIC DD statement for the 2260 specifies two devices. (For further information about specifying more than one device, see OS Job control Language Reference.)

2. Sample program input symbolic deck.

#### OPERATING INSTRUCTIONS

- 1. Ensure that the graphic device *is* "on."
- 2. Place the sample program deck in the card reader.

3. Mount the operating system.

- 4. Set the load address switches and press the Initial Program Load key to load the system.
- 5. Perform the assemble, link-edit, and go procedure.
- 6. Follow the instructions that appear on the display screen.

#### OUTPUT

The displays that appear on the 2250 display unit are shown in Figure 44. The displays that appear on the 2260 display station are shown in Figure 45.

 $\sim 4$ 

provinciam communication de contra nn

2250 SAMPLE PROGRAM - END ATTENTION TO BEGIN

Innummmmmmmmmmmmmmmm

a. First Display

#### munnummummummummummum

THIS PROGRAM WILL PLOT A GRID WITH CORNERS AT 2400,2400-2400,4000-<br>4000,4000-4000,2400. IT WILL PLOT 90 DEGREES OF ARC WHOSE RADIUS IS<br>1200 RASTER UNITS. IT ILLUSTRATES THE USE OF ORDER MACROS TO CREATE THIS DISPLAY AND PORS TO CREATE THE NEXT DISPLAY.

DEPRESS KEY D AND THEN THE END KEY ON THE ALPHAMERIC KEYBOARD TO INITIATE THE NEXT DISPLAY.

mmmmmmmmmmmmmmmmmm b. Second Display

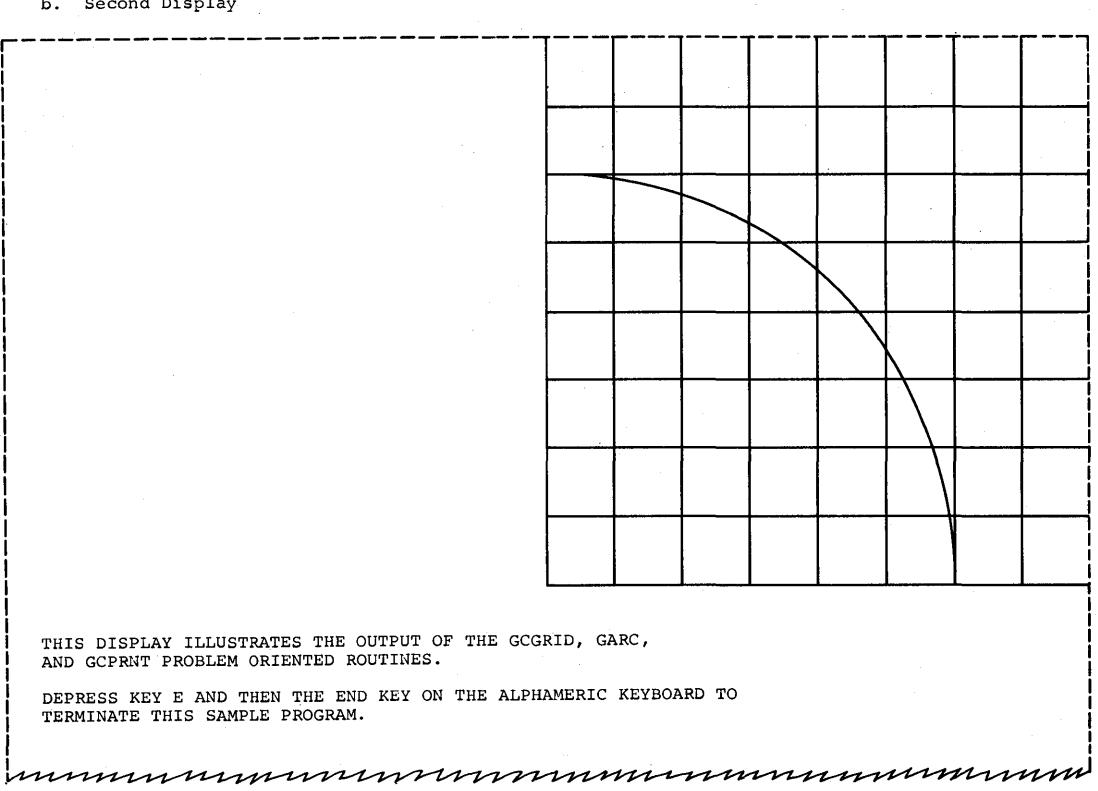

c. Third Display

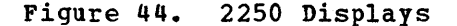

muunummuunummuunummuunum

DISPLAY STATION OPEN·- INSERT DS MI REQUEST

www.www.www.www.www.www.ww

a. First Display

1

I

munum

PROCESSING COMPLETE - INSERT NEXT MI REQUEST

innummmmmmmmmmmmmmmmm

b. Second Display

muunnuunnuunnuunnuunnuunnuunn END OF JOB mmuunnummunnummunnum

c. Third Display

**Figure 45. 2260 Displays** 

Graphic Subroutine Package·for FORTRAN, COBOL, and PL/I Sample Program (GSPSAMP, COBSAMP, and PLISAMP)

There are two sample programs for the Graphic Subroutine Package: GSPSAKP and PL1SAMP written in FORTRAN IV and PL/I, respectively. Both programs produce the same displays and perform the same functions.

The GSPSAKP card deck (punched from SYS1.SAKPLIB) consists of:

1. The following job control language statements that call the FORTGCLG cataloged procedure to compile, link-edit, and execute the program when the FORTRAN G compiler is used in the operating system:

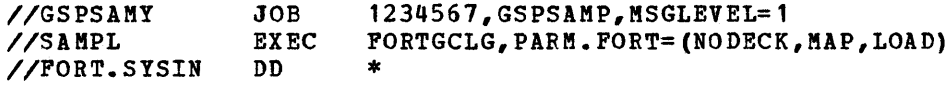

If the FORTRAN H compiler is to be used, the FORTGCLG parameter of the EXEC statement must be changed to FORTHCLG.

2. A sample program input symbolic deck.

I

3. The following cards after the FORTRAN-language END card:

*1\**  I/LKED.SYSIN INCLUDE *1\* IIGO.* SYSABEND *IIGO.FT10FOOl*  //GO.SYSIN DD \*<br>X DD \* SYSLIB (IHCGSP031 n<sub>D</sub> DD DD SYSOUT=A  $UNIT = (2250-1)$ NUK1NUK2NUK3NUK4NUM5NUK6NUK7NUK8 *1\** 

The PL1SAKP card deck (punched from SYS1.SAKPLIB) consists of:

1. Appropriate job control language statements that call a cataloged procedure (PL1LFCLG) to compile, link-edit, and execute the program. The following cards are required after the PL/1 language END card:

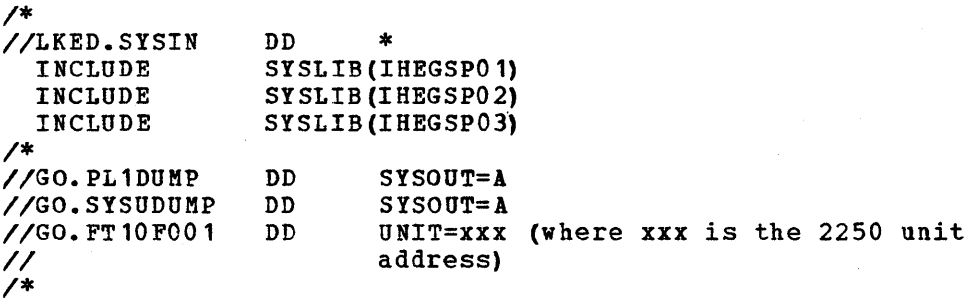

2. A sample program input symbolic deck.

## OPERATING INSTRUCTIONS

- 1. Ensure that the graphic device is "on."
- 2. place the sample program deck in the card reader.
- 3. Mount the operating system.
- 4. Set the load address switches and press the Initial Program Load key to load the system.
- 5. Perform the compile, link-edit, and go procedure.
- 6. Follow instructions that appear with the sample program in OS GSP for FORTRAN and PL/I.  $\ddot{\phantom{a}}$  $\pm$

#### OUTPUT

J,

J

The displays that appear on the 2250 display unit are shown in Figure 46.

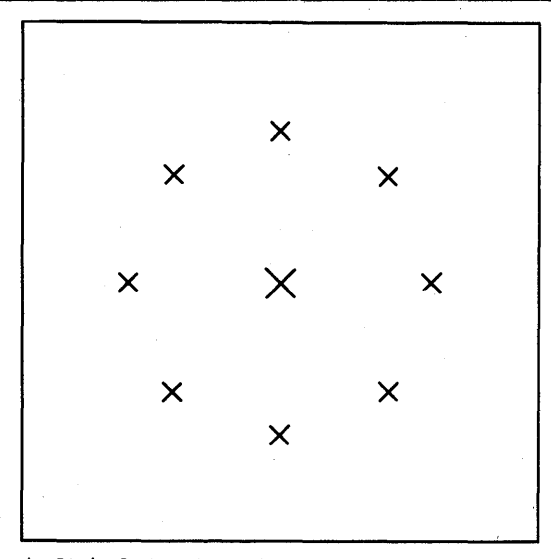

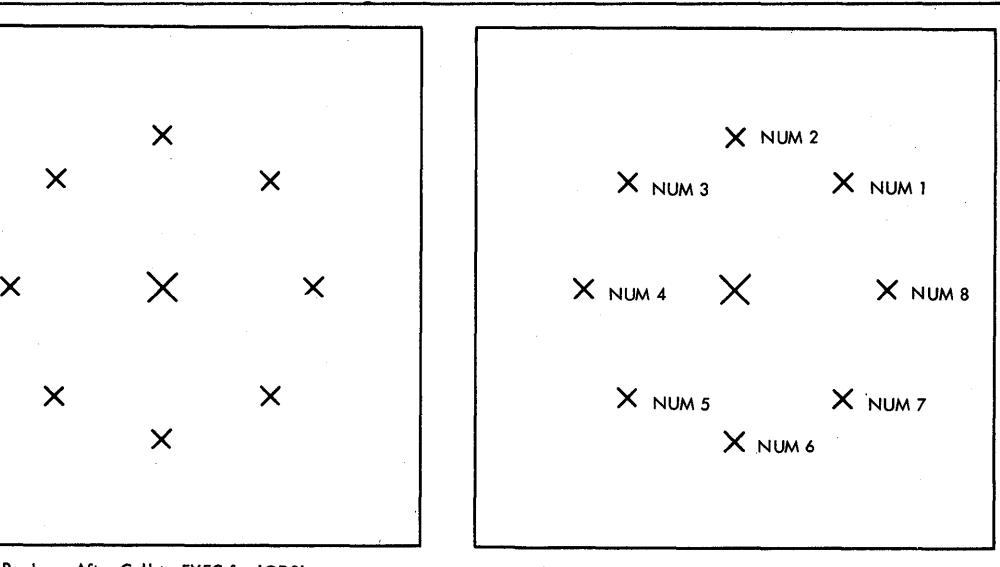

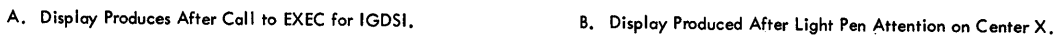

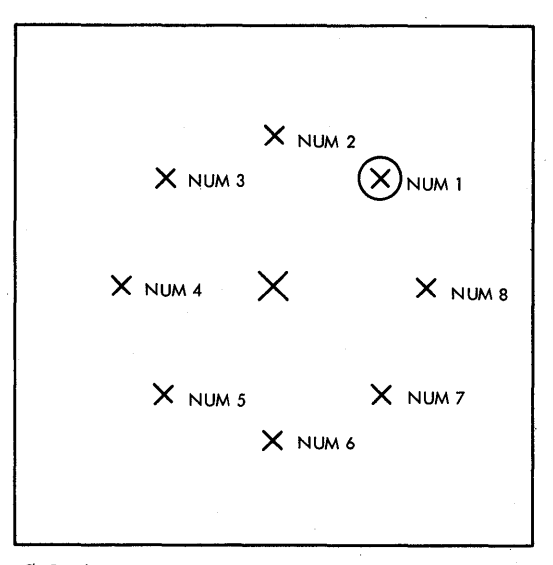

C. Display Produced After light Pen Attention on X Labeled NUM1.

#### **Figure 46. Display for GSP Sample Program**

## IEHDASDR Sample Program (DRISAMP)

The DRISAMP card deck (punched from SYS1.SAMPLIB) consists of:

- 1. Job control language statements for execution of the IEHDASDR system utility program
- 2. IEHDASDR sample program utility statements

The sample program initializes a direct-access volume chosen by the installation, dumps this volume to a magnetic tape volume also chosen by the installation, and restores from that magnetic tape volume to the dumped directaccess volume.

Two of the DRISAMP DD statements must be changed to indicate the direct-access volume and tape volume chosen by the installation. The statements are:

IIDADEV DD UNIT=XIII,VOLUME=SER=YYIYYY,DISP=OLD //TAPDEV DD UNIT=MMMM, VOLUME=SER=ABCXYZ, DISP=OLD, LABEL= (, NL)

where:

#### **XXXX**

is the unit name of the direct-access volume (See Appendix B).

#### YYYYY

*is* the serial number of the direct-access volume. The system-residence volume must not be specified.

#### MMMM

is the unit name of the magnetic tape volume (see Appendix B).

The TAPDEV DD statement defines an unlabeled tape with an external serial number. If desired, this external serial number (ABCIYZ) may be changed.

#### OPERATING INSTRUCTIONS

- 1. Mount the operating system and the desired direct-access volume.<br>2. Mount a magnetic tape volume (unlabeled).
- 2. Mount a magnetic tape volume (unlabeled).<br>3. Set the load address switches and press t
- Set the load address switches and press the Initial Program Load key to load the operating system.
- 4. Place the DRISAMP card deck in the card reader, ready the reader, and press the End-of-File key.
- S. Ready the printer.
- 6. Execute the job.

#### OUTPUT

1. A list of all job control language statements that apply to execution.<br>2. The following appears on SYSOUT: The following appears on SYSOUT:

ANALYZE TODD=DADEV,VTOC=OOOSO,EXTENT=00010,PURGE=YES DUMP FROMDD=DADEV,TODD=TAPDEV IEH8061 ANALYZE OF DDNAME=DADEV IS COMPLETE. VOLUME SERIAL NO=YYYYYY

RESTORE FROMDD=TAPDEV,TODD=DADEV

IEH8061 DUMP TO DDNAME=TAPDEV IS COMPLETE IEH8061 RESTORE TO DDNAME=DADEV IS COMPLETE. VOLUKE SERIAL NO=YYYYYY

IEH8391 HIGHEST RETURN CODE ENCOUNTERED WAS 00

Note: The serial number you indicate in the DADEV DD statement will appear instead of YYYYYY.

## **Loader Program Test Program**

In order to test the loader program, punch the Assembler sample program, IEUESP, from SYS1.SAMPLIB following the procedure described in the section "System" Generation Using the Starter Operating System." For detailed information about the sample program, see the writeup for "Assembler F Sample Program (IEUESP)."

To test the sample program and the loader program, call the IBM-supplied cataloged procedure, ASMFCG, using the following JCL statements.

 $//jobname$  JOB //stepname EXEC ASMFCG //ASM.SYSIN DD (sample program source deck) *1\** 

A more detailed explanation of the contents of the procedure is given in OS Assembler (F) Programmer's Guide.

All IBM-supplied cataloged procedures use the ddnames SYSLIN, SYSLIB, and SYSLOUT for the loader program. If other ddnames are assigned by the installation at system generation time, then these alternate ddnames must be substituted in the ASMPCG cataloged procedure.

#### OPERATING INSTRUCTIONS

The operating instructions to be followed are those provided with the IEUESP sample program.

#### OUTPUT

The output will be the same as the output for the IEUESP sample program. The loader output, however, will be different from the linkage-editor output:

1. No cross reference list is produced.

2. The storage map contains the absolute addresses of the external names rather than the relative addresses.

## **PL/I F Sample Program (IEMSP2)**

The IEMSP2 card deck (punched from SYS1.SAMPLIB) consists of:

- 1. Job control language statements for a PL/I compilation, link-edit, and execution of the compiled program. The cataloged procedure PL1LFCLG is used.
- 2. PLII sample program source statements.
- 3. Input data.

The purpose of the sample program *is* to illustrate the use of record-oriented input/output, initialization of STATIC arrays, and tabulation of data-directed output. Statements used include PROCEDURE, DECLARE, BEGIN, END, ON, GOTO, READ, WRITE, PUT EDIT, and PUT DATA.

#### OPERATING PROCEDURES

- 1. Mount the operating system.
- 2. Set the load address switches and press the Initial Program Load key to load the operating system.
- 3. Place the IEMSP2 card deck in the card reader, ready the reader, and press the End-of-File key.
- 4. Ready the printer.
- 5. Execute the job.

#### OUTPUT

- 1. Job control language statements in the cataloged procedure.
- 2. Normal compilation output:
	- a. All source statements.
	- b. An attribute and cross-reference listing.
	- c. A list of errors found during the compilation.
- 3. Normal link-edit step output.
- 4. The correct generated output is shown in Figure 47.

OUTPUT OF PL/I SAMPLE PROGRAM

THIS CARD IGNORED BECAUSE TYPE IS NOT NUMERIC:=& DELIBERATE DUD CARD

 $TYPE(0) = 1$ TYPE  $(5) = 0$  $TYPE(1) = 0$  $TYPE (6) = 10$  $TYPE(2) = 4$  $TYPE (7) = 1$  $TYPE(3) = 0$  $TYPE(8) = 1$  $TYPE (4) = 1$  $TYPE(9) = 0;$ END OF SAMPLE OUTPUT

Figure 47. PL/I Generated Output

## **RPG Sample Program (RPGSMPL)**

The RPGSMPL card deck (punched from SYS1.SAMPLIB) consists of:

- 1. Job control language statements to call a cataloged procedure for a compilation, link-edit, and execution of the sample program.
- 2. Forty~five report program generator source statements.
- 3. Thirteen data cards for the program to process; no other input is necessary.

The program processes the 13 data cards, which contain details of customer transactions, and prepares the report shown in Figure 48. A detailed description of the source program appears in os RPG Language.

#### OPERATING INSTRUCTIONS

- 1. Mount the operating system and an initialized scratch pack.
- 2. Set the load address switches and press the Initial Program Load key to load the operating system.
- 3. Place the RPGSMPL card deck in the card reader, ready the reader, and press the End-of-File key.
- 4. Ready the printer.
- 5. Execute the job.

#### OUTPUT

Program output consists of a printed listing of the source program and the printed report shown in Figure 48.

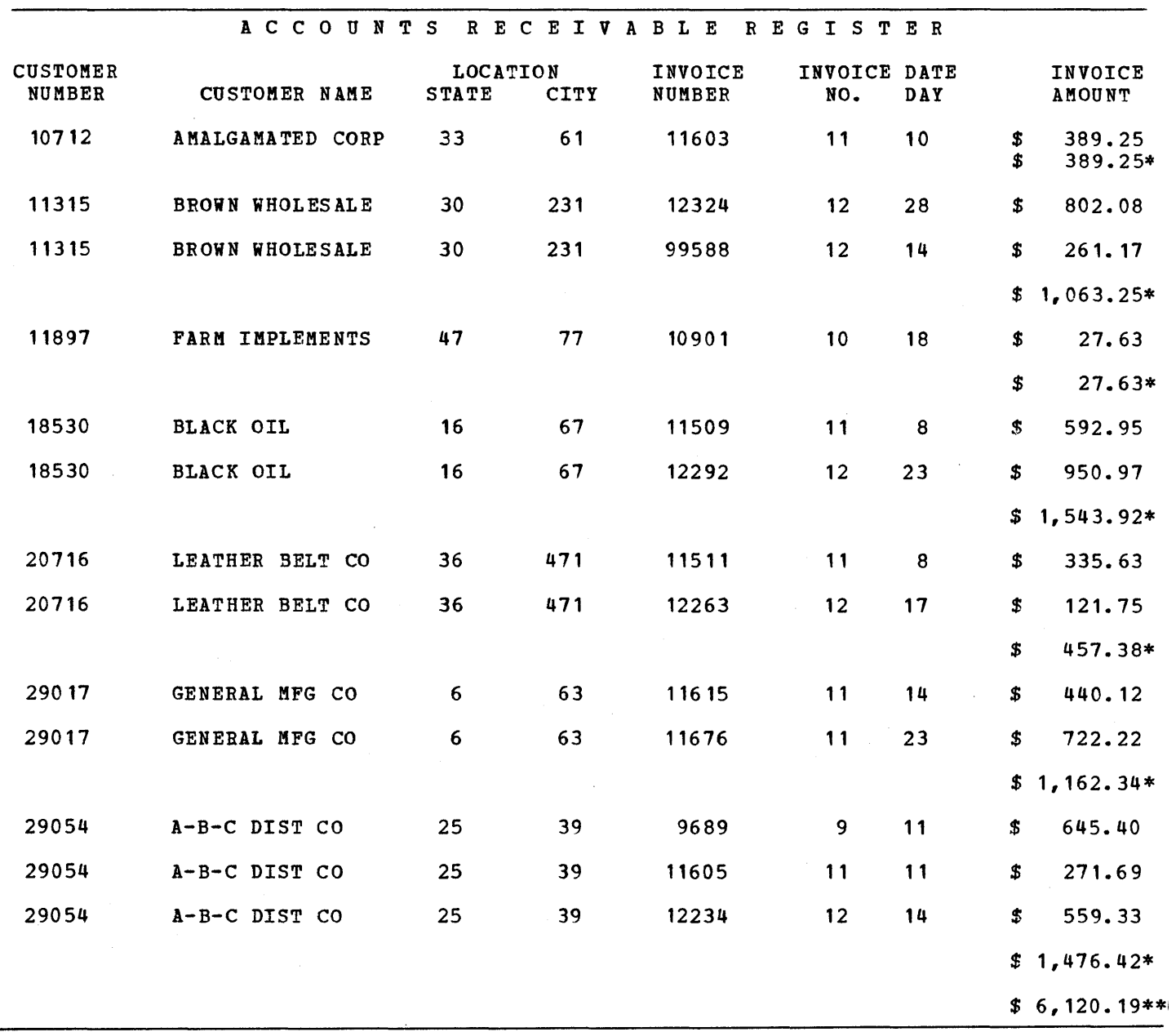

Figure 48. RPG Sample Program Printed Report

 $\sim$   $\sim$ 

 $\,$   $\,$ 

 $\mathbf b$ 

# **Sample Account Routine (SAMACTRT)**

 $\mathcal{L}$ 

This sample account routine is intended for use as a model of an account routine. Listing the cards that have been punched out from SYS1.SAMPLIB provides sample coding that can be used for reference while the user is writing his own account routine.

ţ

## Sort/Merge Sample Program (IERSP)

The IERSP card deck (punched from SYS1.SAMPLIB) consists of:

- 1. Job control language statements for TAPESORT
- 2. Job control language statements for DISKSORT
- 3. Data to be sorted

The data to be sorted consists of 500 BO-character records, each containing a six-digit sequence number and a ten-character control field. As provided, the data deck is in the six-digit sequence number order. The SORT control card specifies that the data is to be sorted on the ten-character control field. The output of either a TAPESORT or a DISKSORT will be in ten-character control field sequence.

The TAPESORT job control language statements provided in IERSP call for five tape units (three for scratch, one for SORTIN, and one for SORTOUT). To use more than three work tapes, add additional cards behind the SORTWK03 DD card. They should be identical to other SORTWK DD cards except for DD names, which must be consecutive, that is, SORTWK04, SORTWK05, ••• ,SORTWK32. SORTOUT is specified as a 9-track SOO-BPI tape.

The DISK SORT job control language statements provided in IERSP call for six work areas of 30 consecutive tracks each on a 2311. If the output from the DISKSORT *is* to be printed in a print step, the DISP parameters in the SORTOUT DD card must be changed to (, PASS) before the sort run.

#### OPERATING INSTRUCTIONS

- 1. Mount the operating system and an initialized scratch pack.
- 2. Set the load address switches and press the Initial program Load key to load the operating system.
- 3. For a TAPESORT, the data deck should be placed on tape as one unblocked sequential data set. An operator message (during step #7) will give mountinq instructions.

For a DISKSORT, the data deck should be placed on the scratch pack (mounted in step #1) as one unblocked sequential data set and cataloged under the name TEST.

4. For a TAPESORT, place the TAPESORT job control language statements in the card reader followed by a *1\** card.

For a DISKSORT, place the DISKSORT job control language statements in the card reader followed by a *1\** card.

5. Ready the reader and press the End-of-File key.

- 6. Ready the printer.
- 7. Execute the job.

#### OUTPUT

A message to the operator will indicate the unit assigned to SORTOUT (unit containing output). This output can be printed and reviewed. The records will be in 10-character control field sequence.

Output of TAPESORT will be on tape. Output of DISKSORT will be on disk.

## Update Analysis Program (IHGSAMP)

The IHGSAMP card deck (punched from SYS1.SAMPLIB) consists of:

- 1. Job control language statements and data to accomplish stage I, steps 1, 1A, 2, 3, 4, 5, 6, and 7 described in the "Output" section.
- 2. Job control language statements to accomplish stage II, steps 3, 4, 5, and 6.

This sample problem is a two-stage operation requiring two input card decks. The stage I input deck is complete. However, the output created by Stage I must be placed in front of the Stage II input deck before Stage II can be executed. (The output of stage I is the job control language statements to executed. The categor of stage 1 is

To demonstrate the functions of Update Analysis, it is necessary to create some data sets on a disk pack of the operating system. However, the sample proble. has been constructed so that at its completion all data sets created by it are deleted. Therefore, the program can be run without leaving residue from its operations on the system disk packs. The printer output acts as a graphic demonstration of the changing programs.

stage I builds two sample symbolic libraries and one sample change library. It then executes the Update Analysis Program, which creates the job stream required to update the sample libraries. Stage II utilizes the output of the Update Analysis to update the two sample libraries, then proceeds to eliminate the data sets from the system. This is described in "Output."

#### OPERATING INSTRUCTIONS

- 1. Mount the operating system and initialized scratch pack.
- 2. set the load address switches and press the Initial Program Load key to load the operating system.
- 3. place the Stage I card deck in the reader and ready the reader, printer, and punch.
- 4. Execute the Stage I job stream.
- 5. At the end of the job, take the output of stage I from the punch stacker and place in front of Stage II deck.
- 6. Place the Stage II deck in the reader and ready the reader.
- 7. Issue commands: START RDR, OOC START to execute the Stage II job stream.

#### OUTPUT

#### Stage I

step 1 EXEC IEBUPDTE This step creates a temporary data set that contains the SYSIN control cards for step 1A.

- step 1A EXEC IEBGENER This step creates the PDS SAMPLCHG, which is the change PDS containing three change members to be applied to the two sample libraries.
- step 2 EXEC IEBUPDTE This step creates the PDS SAMPLIB1, which is a sample system library containing two members: MEMBER1 and MEMBER2.
- step 3 EXEC IEBUPDTE This step creates the PDS SAMPLIB2, which is a sample system library containing one member: MEMBER3.
- step 4 EXEC IEHLIST This step lists the directories of the two sample libraries. The list shows the sst bytes of the members prior to updating.
- step 5 EXEC IHGUAP This step causes the SAMPLCHG PDS to be analyzed and creates the job stream that updates the sample system libraries. For the purpose of the sample problem, this output is temporarily stored on disk to be available for steps 6 and 7.
- step 6 EXEC IEBPTPCH This prints the output of step 5.
- step 7 EXEC IEBPTPCH This punches the output of step 5.

## stage II

Steps 1 and 2 (Using punched output from step 7 of Stage I)

> EXEC IEBUPDTE Update SAMPLIB1

EXEC IEBUPDTE Update SAKPLIB2

- step 3 EXEC IEHLIST This step lists the directories of the two sample libraries. The list shows the SSI bytes of the members after they have been updated.
- step 4 EXEC IEBUPDTE This reproduces SAKPLIB1 in its updated form and creates a printed list that shows the effect of the change.
- step 5 EXEC IEBUPDTE This reproduces SAMPLIB2 in its updated form and creates a printed list that shows the effect of the change.
- step 6 EXEC IEHPROGM SAKPLCHG, SAMPLIB1, and SAMPLIB2 data sets are deleted by means of job control language statements in step 5 of stage I and step 5 of stage II. As a check, however, step 6 attempts to delete the same data sets and generates the diagnostic message, "DATA SET OR MEMBER NOT FOUND."

## **User Label Sample Program (USERLABL)**

The USERLABL card deck (punched from SYS1.SAMPLIB) consists of sample program source statements.

The sample program demonstrates the user label and user totaling functions and serves as a minimal· test of these functions. In addition, *it* provides sample coding that demonstrates how to code a routine to process user labels.

The sample program creates a data set that contains eight user header labels, 500 data records, and eight user trailer labels on a direct access or magnetic tape volume. It also maintains a record count as an example of the use of the totaling facility. A listing of the source program card deck provides you with a sample of the basic coding required as an interface between the control program and a user label routine.

You must provide the job control language required to assemble, link-edit, and run the sample program. A suggested sequence of JCL to assemble using Assembler F *is:* 

//iobname JOB  $//$ stepname //ASM.SYSIN EXEC PROC=ASMFCLG DD \*

• Sample Program Source Deck *1\**  IIGO.OUTPUT DD //GO.SYSPRINT DD

(parameters necessary for a volume output device) (parameters necessary for your printer)

You must prepare two DD statements for the GO step: one for the data set to be created and one for the messages written by the sample program. The first DD statement must have a ddname of OUTPUT and contain LABEL=(, SUL) plus the additional parameters required for the output device desired. The second DD statement must have a ddname of SYSPRINT and contain the additional parameters required for the system printer.

### OPERATING INSTRUCTIONS

- 1. Mount the operating system and the desired direct-access device or magnetic tape volume.
- 2. Set the load address switches and press the Initial Program Load key to load the operating system.
- 3. Place the USERLABL card deck with the JCL in the card reader, ready the reader, and press the End-of-File key.

4. Ready the printer.

5. Execute the job.

OUTPUT

The following is written on the output device specified in the DD statement for the output device:

1. Eight user header labels.

2. A one-volume data set consisting of eight records.

3. Eight user trailer labels.

In order to verify the results of this sample program it is suggested that you print the contents of the data set and its tables.

120 OS System Generation

This section contains three examples of system generation.

- Example 1 shows the generation of the 3330 starter operating system. It illustrates a complete system generation and a nucleus generation.
- Example 2 shows a complete operating system generation and an I/O device generation using the starter operating system.
- Example 3 shows a TSO generation.

 $\overline{1}$ 

The machine configurations and operating systems shown *in* these examples are not meant to represent the needs of an average installation, but were chosen because of their value as examples. The numbers chosen for space allocation in these examples are for illustrative purposes only. Exact space requirements for the system data sets can be found in os storage Estimates.

 $\label{eq:2.1} \frac{1}{\sqrt{2}}\sum_{i=1}^n\frac{1}{\sqrt{2}}\sum_{i=1}^n\frac{1}{\sqrt{2}}\sum_{i=1}^n\frac{1}{\sqrt{2}}\sum_{i=1}^n\frac{1}{\sqrt{2}}\sum_{i=1}^n\frac{1}{\sqrt{2}}\sum_{i=1}^n\frac{1}{\sqrt{2}}\sum_{i=1}^n\frac{1}{\sqrt{2}}\sum_{i=1}^n\frac{1}{\sqrt{2}}\sum_{i=1}^n\frac{1}{\sqrt{2}}\sum_{i=1}^n\frac{1}{\sqrt{2}}\sum_{i=1}^n\frac$
# Example 1

- This example shows the contents of the 3330 starter operating system. The example consists of:
	- A diagram of a machine configuration
	- A diagram of the volumes that contain generating and new system data sets
	- An input deck listing used for initializing new system data sets
	- A deck used for system generation

In addition, sections describe the following:

- creating backup of the new system
- Scratching utility data sets
- Cataloging the generating SYSl.GENLIB, SYSl.MODGEN, SYSl.MODGEN2, and component libraries in the new system
- Using the new system to add a second nucleus to itself

### Volumes Used for System Generation

Figure 49 shows the volumes that contain the generating and new system data sets. The serial number of the generating system-residence volume is 111111. Volume DLIB01 contains the remaining generating system data sets. The serial number of the new system-residence volume is SYSTEM. It *is* assumed that SYSTEM has been previously initialized. The five utility data sets used during system generation are named SYS1.0BJMOD, SYS1.UT10, SYS1.UT20, SYS1.UT30, and SYS1.UT40.

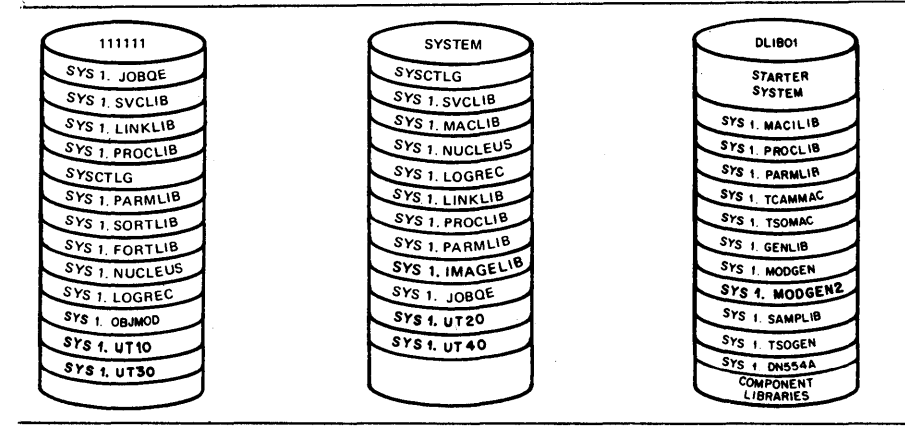

Figure 49. Example 1: Generating and New System Volumes

### Machine Configuration

Figure 50 shows the machine configuration used in this example.

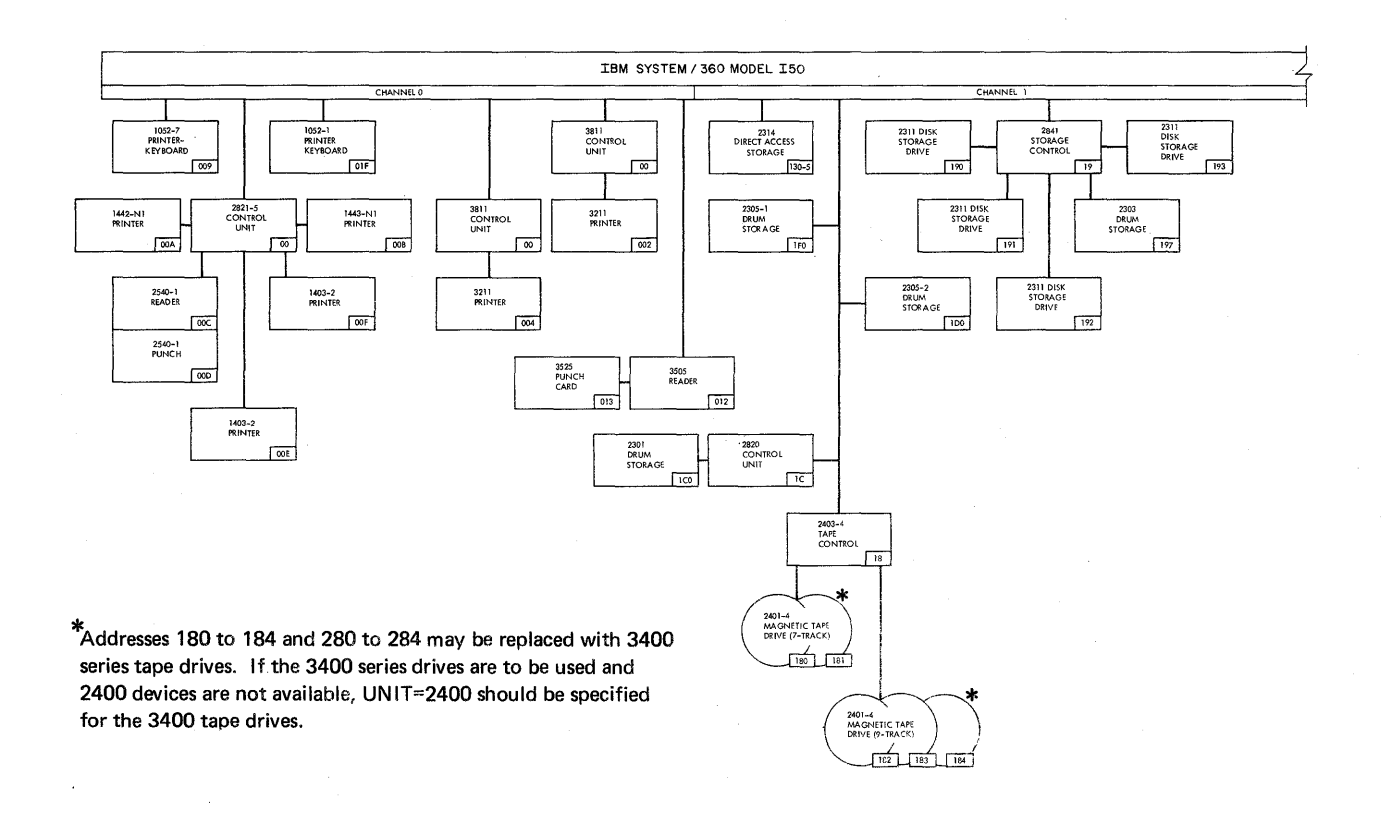

Figure 50 (Part 1 of 2). Example 1: 3330 Starter Machine Configuration

Note: The I/O device configuration shown in the example *is* not necessarily valid for all CPUs.

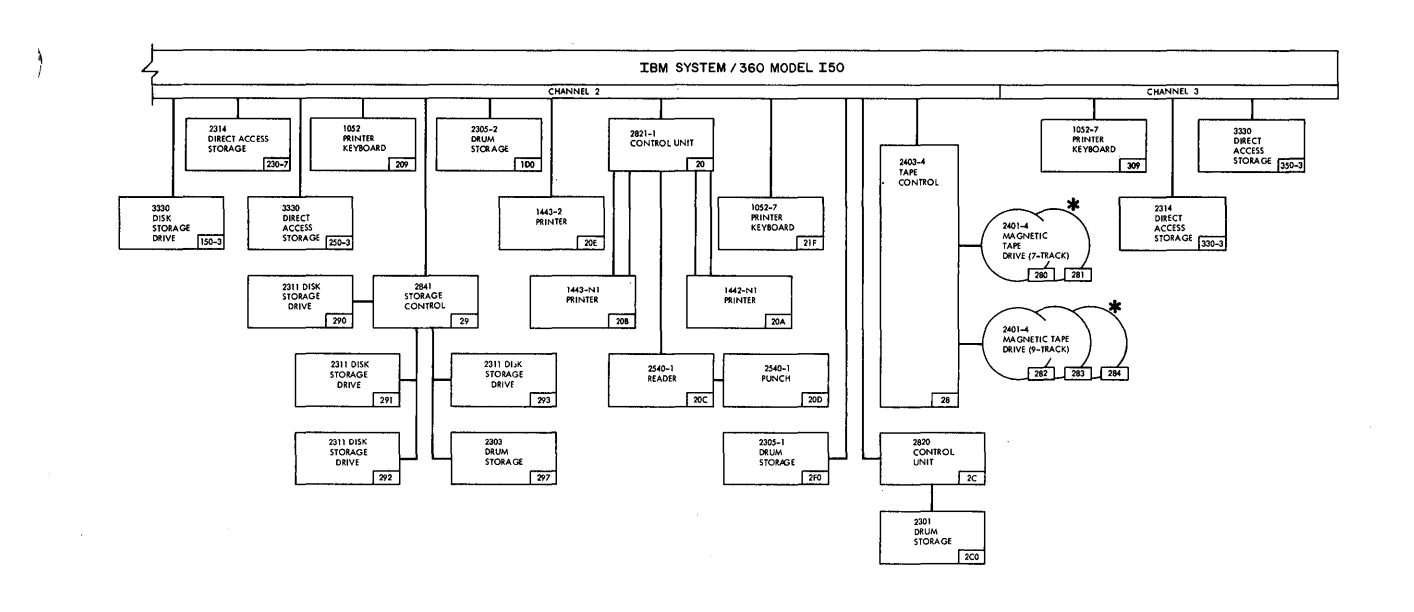

**Figure 50 (Part 2 of 2). Example 1: 3330 starter Machine Configuration** 

 $\bar{1}$ 

### Deck for Initializing New System Data Sets

Figure 51 shows a listing of the input deck used for initializing the new system data sets. During this initialization, the SYSTEM volume must be mounted. It is assumed that there is no dependency on device addresses and that the volume can be mounted on any 3330 drive. For illustrative purposes, assume that volume 111111, DLIB01, DLIB04, and SYSTEM are mounted on drives 131, 350, and 351, respectively.

Í

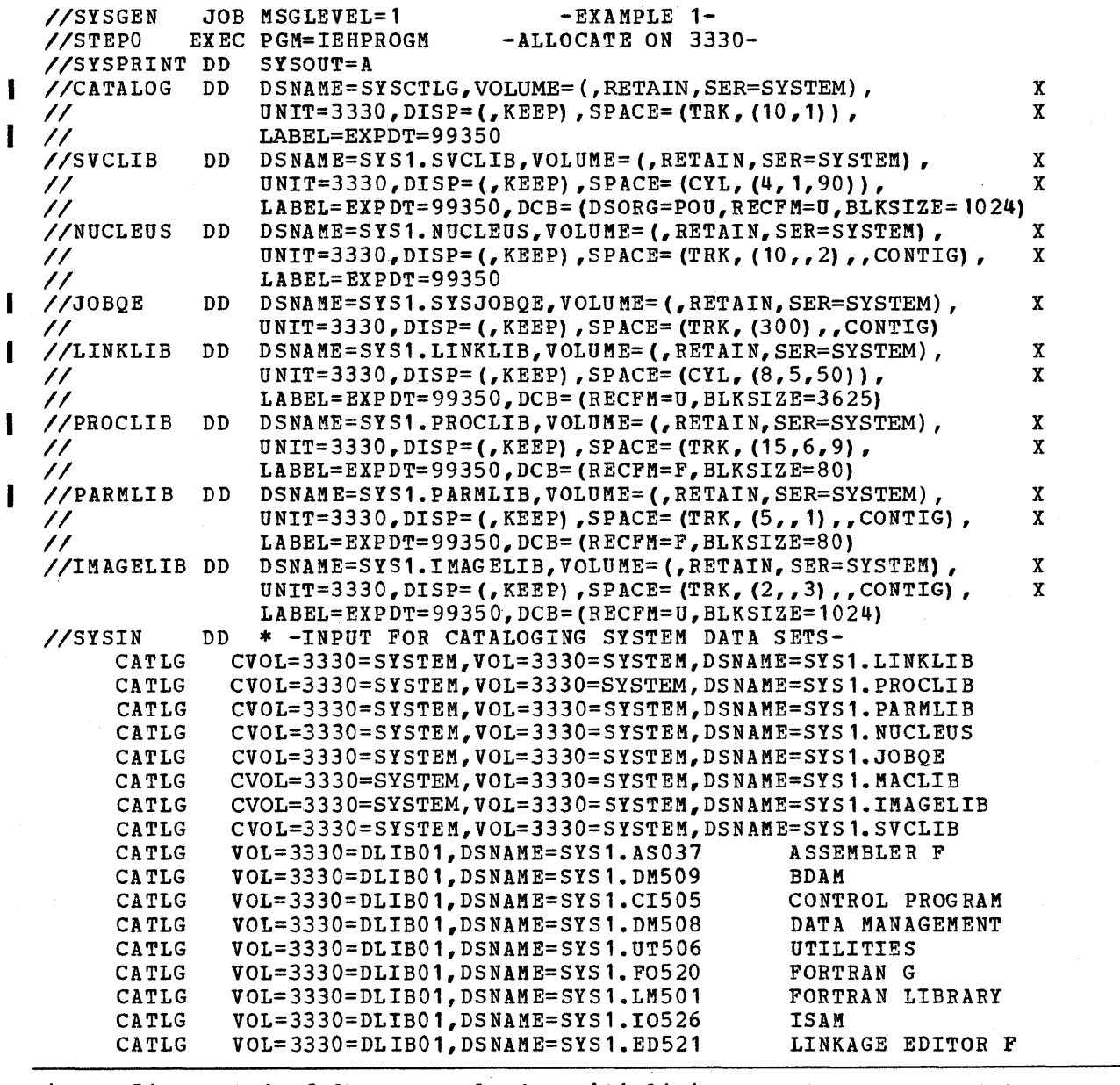

Figure 51 (Part 1 of 2). Example 1: Initializing New System Data Sets

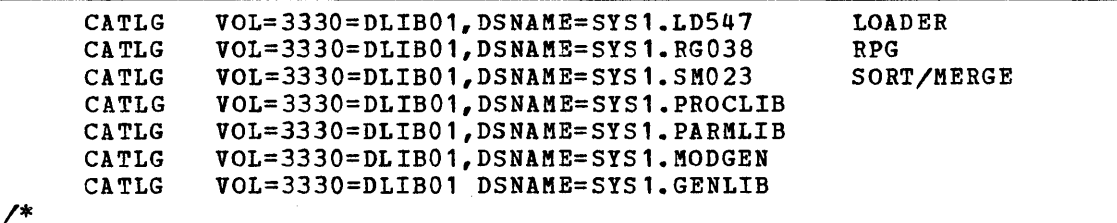

Figure 51 (Part 2 of 2). Example 1: Initializing New System Data Sets

If the IBM-supplied copies of SYS1.PROCLIB and SYS1.PARMLIB from DLIBOl are to be in the new system, they must be recataloged on the existing system. They are recataloged on the existing system to point to DLIB01. During system generation, SYS1.PROCLIB and SYS1.PARMLIB are copied from the data sets cataloged on the generating system.

### Input Deck for Stage I

Figure 52 shows a listing of the input deck used for system generation. The utility data sets are allocated space on the volumes indicated in Figure 49. The job stream will be written on an unlabeled magnetic tape that resides on drive 183 (see Figure 50). Unit names are used. This input deck is the second step of the job illustrated in Figure 51.

For stage I of the system generation process, the volumes that are mounted are 111111, DLIB01, and SYSTEM. Stage II will be started automatically after Stage I is completed.

The new system supports all the devices shown in Figure 50. The MFT control program is used. The compiler has all standard default options for compilation time. The procedure library and the unit names it requires are also included.

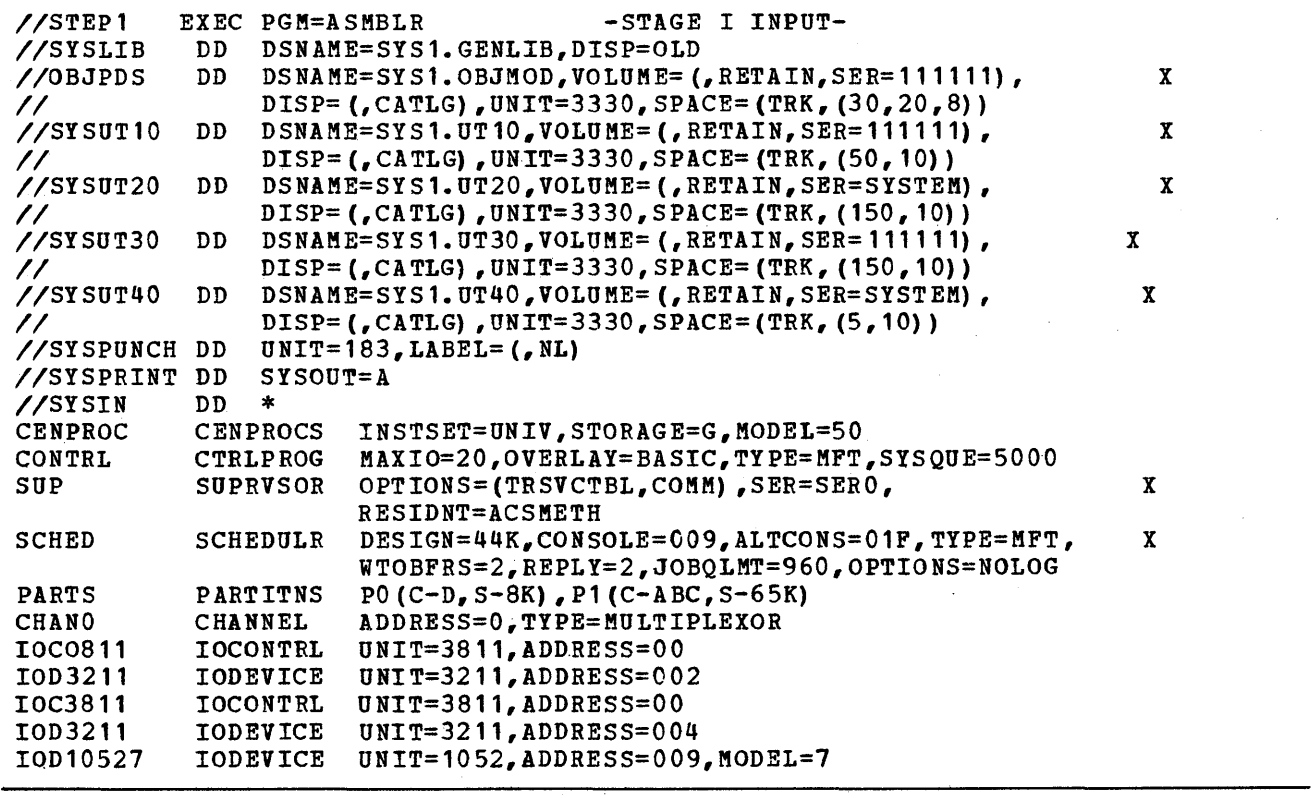

Figure 52 (Part 1 of 3). Example 1: stage I Input peck

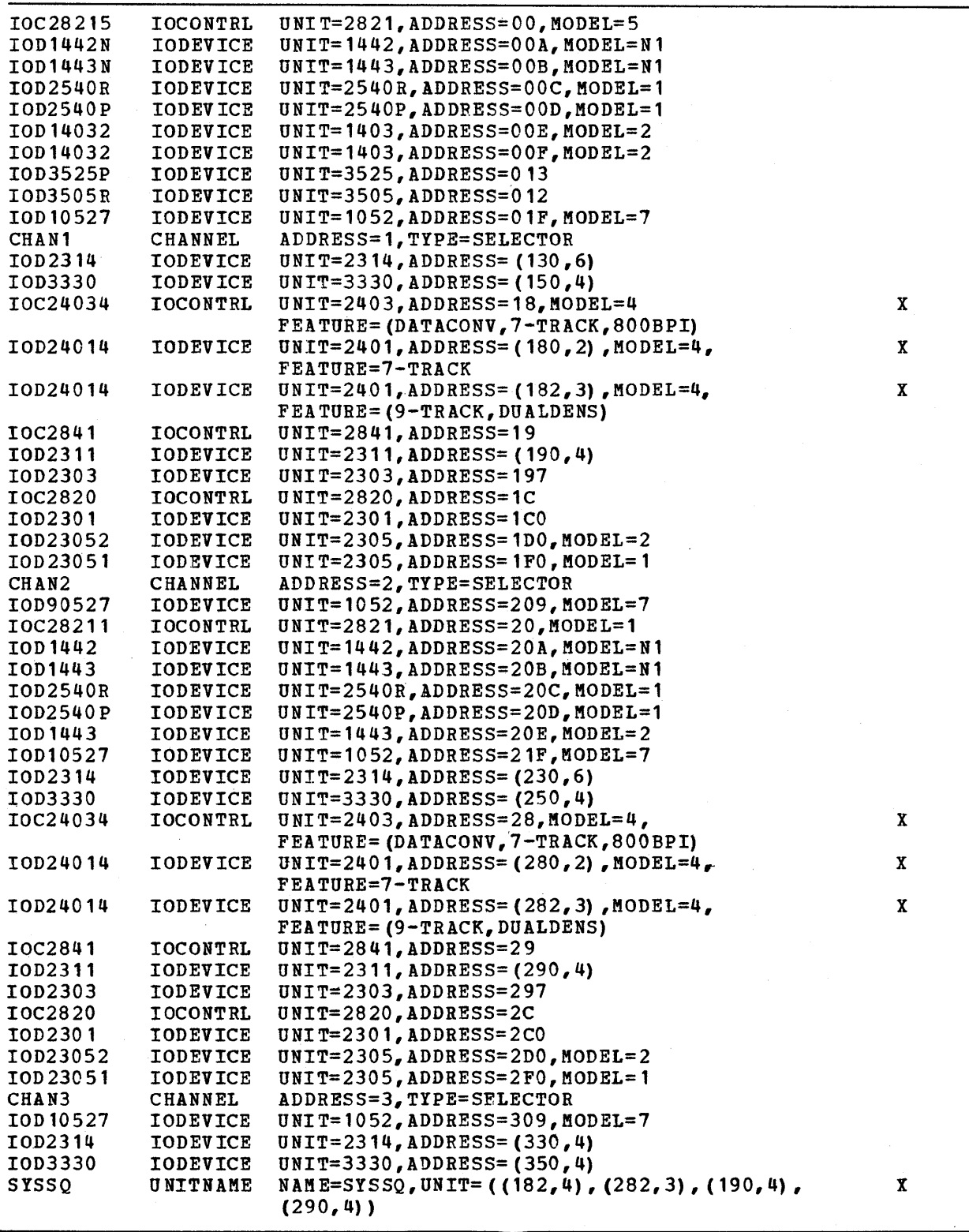

 $\langle$ 

 $\left\langle \right\rangle$ 

Figure 52 (Part 2 of 3). Example 1: stage I Input Deck

 $\sim$ 

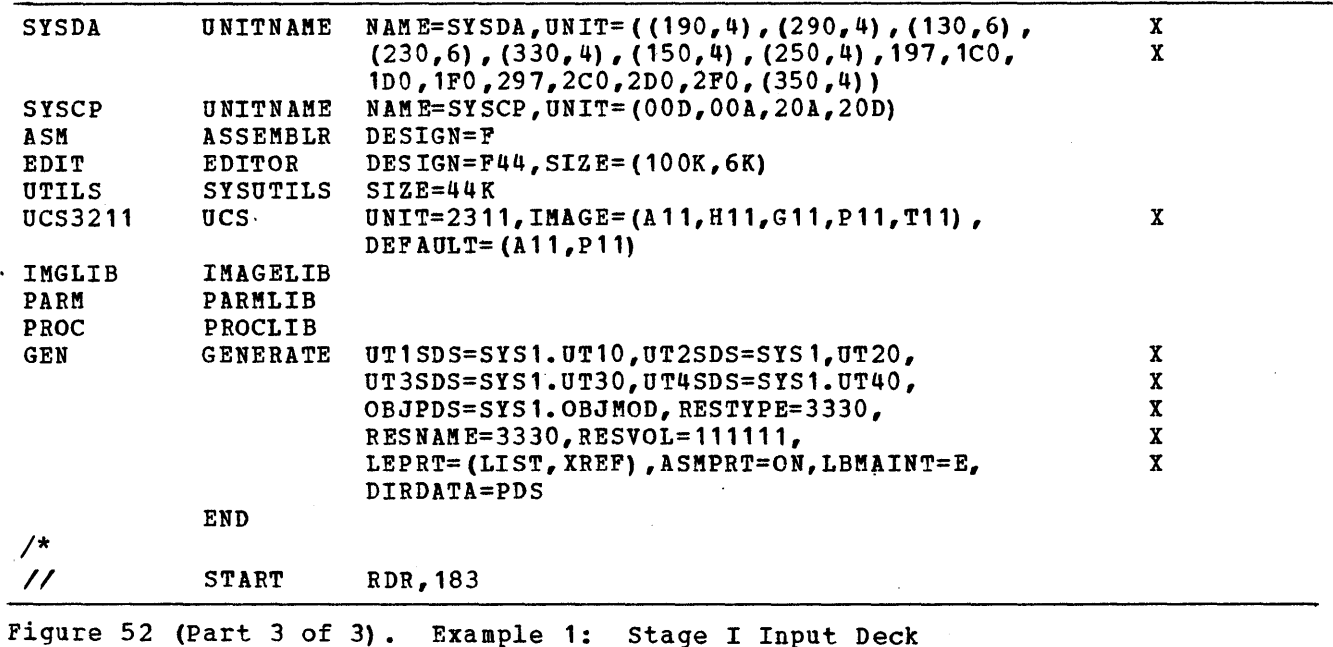

### Backup of New System

 $\overline{\phantom{a}}$ 

Figure 53 shows a listing of the IEHDASDR input deck used for creating the backup of the new system. IEHDASDR operates under control of the generating system on 111111. The backup copy of SYSTEM is made on the SYS001 magnetic tape volume. After the backup copy has been made, SYS001 should be removed and stored in the tape library.

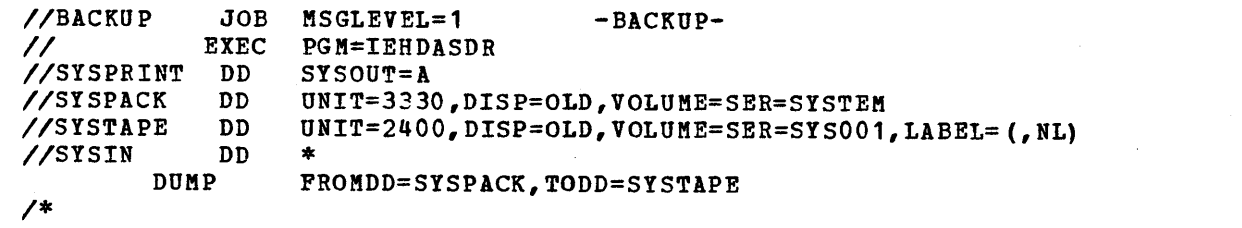

Figure 53. Example 1: Creating Backup of SYSTEM

### scratching utility Data Sets

After the new operating system is generated, SYS1.UT10, SYS1.UT20, SYS1.UT30, and SYS1.UT40 should be scratched and uncataloged. The job stream and SYS1.0BJMOD should be saved. Figure 54 shows a listing of the input deck listing used for scratching and uncataloging the three sequential data sets. The magnetic tape volume that contains the job stream can be removed from unit 183 and stored in the tape library. The IEHPROGM utility program is executed under control of the generating system.

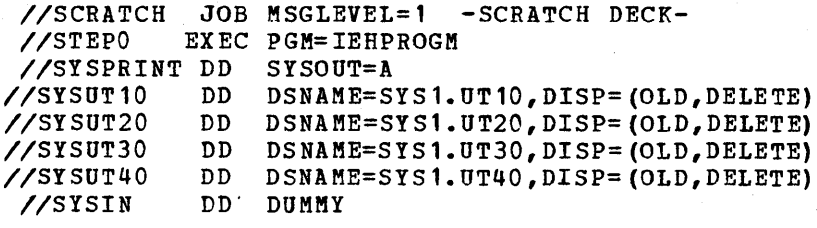

Figure 54. Example 1: Scratching utility Data Sets

### Obtaining SYS1.GENLlB, SYS1.~ODGEN, SYS1.MODGEN2, and Component Libraries

The new system (volume SYSTEM) meets all the requirements for a generating system except that it does not have SYS1.GENLlB, SYS1.MODGEN, SYS1.MODGEN2, and the component libraries. These libraries can be copied from the generating system to the new system and then cataloged. Figure 55 shows a listing of the input deck used for cataloging SYS1.GENLlB and the component libraries in the new system.

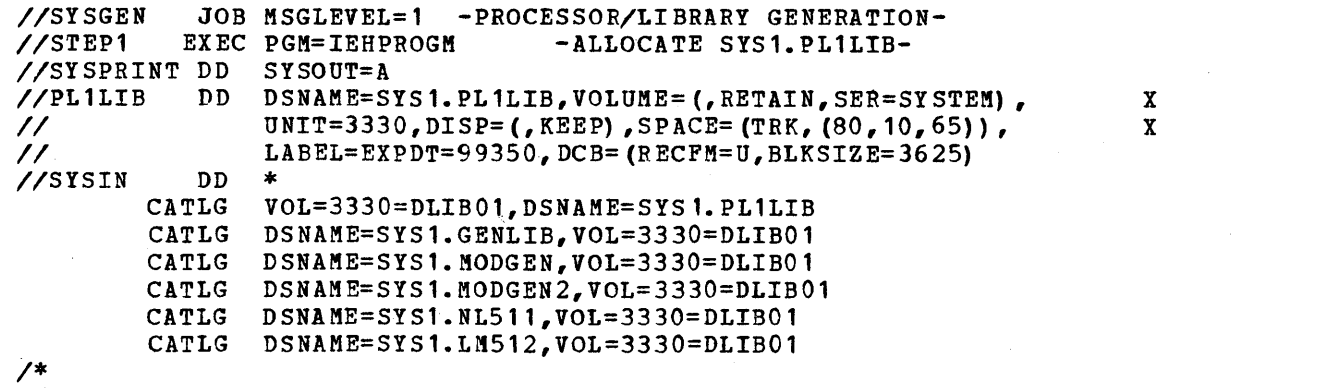

Figure 55. Example 1: Cataloging SYS1.GENLIB, SYS1.MODGEN, SYS1.MODGEN2, and Component Libraries

### Nucleus Generation

ì

A second nucleus (02) is added to the new system during this generation. The same CENPROCS, CHANNEL, IOCONTRL, and IODEVICE macro instructions included in the generation of the new system (see Figure 52) must be included in this generation. The new nucleus will then support the same access methods as the first nucleus. Each nucleus must support the same control program (MFT), because the resident portion of the control program (nucleus) must be compatible with the nonresident portion.

Figure 56 shows the volumes involved in this generation. ~he five system generation utility data sets are named SYS1.0BJECT, SYS1.0NE, SYS1.TWO, SYS1.THREE, and SYS1.FOUR.

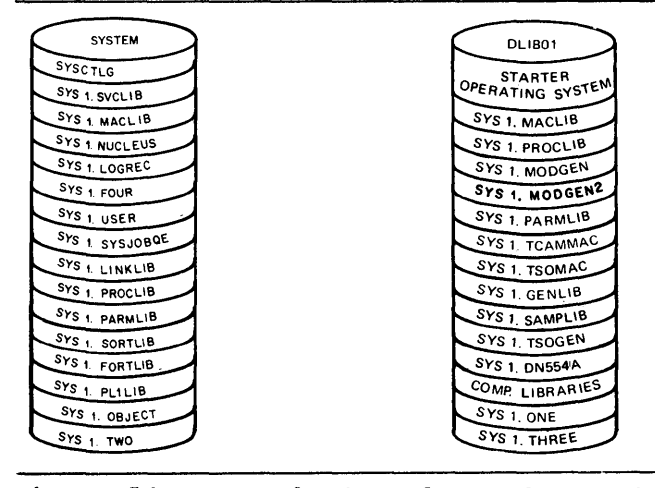

Figure 56. Example 1: Volumes for Nucleus Generation

Figure 57 shows a listing of the input deck used for this generation. STEP1 catalogs the component libraries required. SYS1.GENLIB and SYS1.MODGEN are already cataloged in the system so only the component libraries required for this system generation need be added. STEP2 is the input deck for Stage 1. Five utility data sets are defined. Their names are SYS1.0NE, SYS1.TWO, SYS1.THREE, SYS1.FOUR, and SYS1.0BJECT. The job stream will be written on an unlabeled magnetic tape that is located on drive 183. A user-written routine named NUCID2 is included in the nucleus. NUCID2 is a member of the SYS1.USER data set.

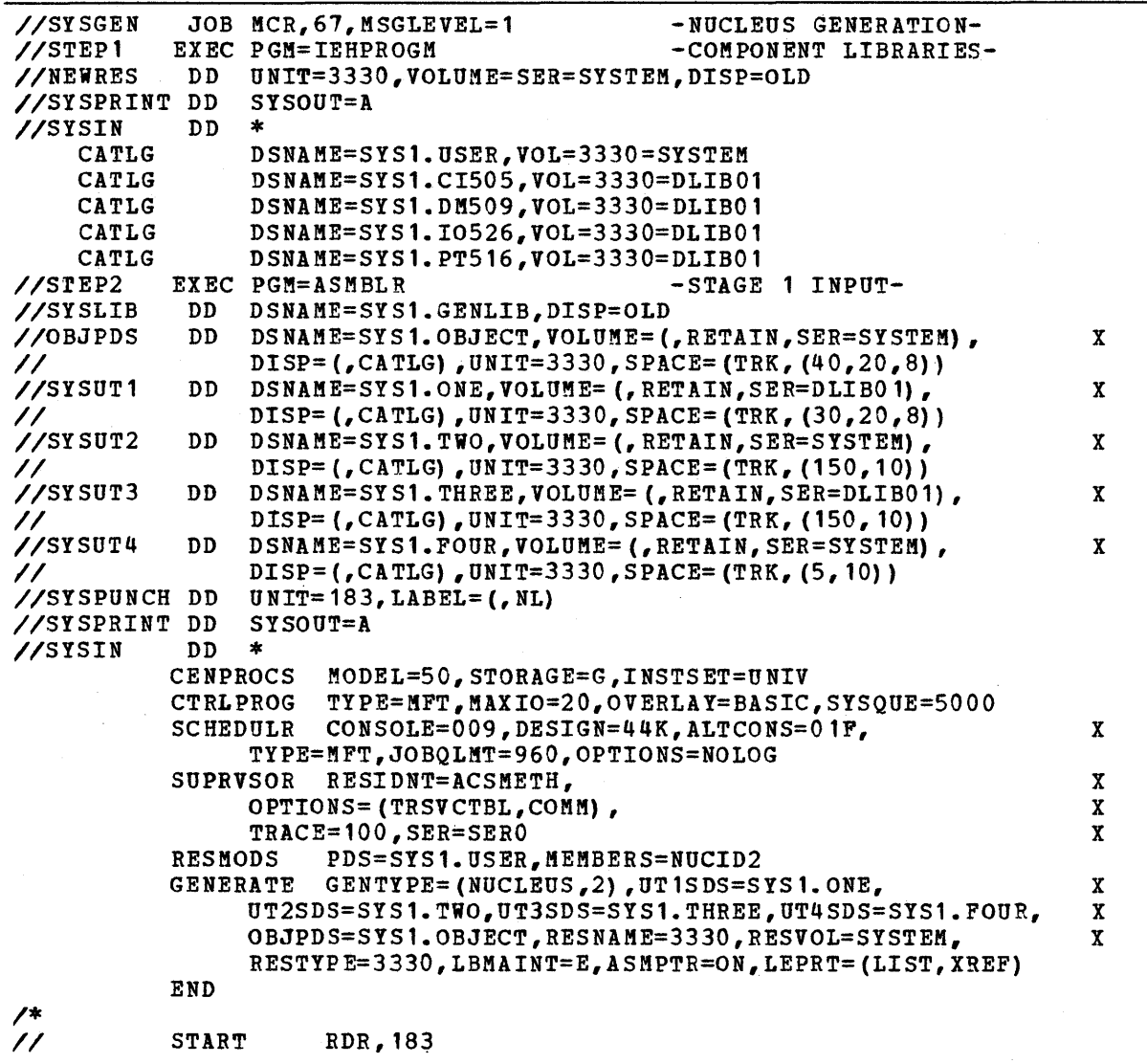

Figure 51. Example 1: Input Deck for Nucleus Generation

# **Example 2**

This example illustrates and describes:

- A machine configuration
- Deck listings used for initializing the starter operating system (2314 distribution)
- Deck listings used for initializing direct-access volumes for the new system
- Volumes that contain generating and new system data sets
- A deck listing used for initializing new system data sets
- A deck listing used for system generation
- Deck listings used for system residence on *2303*
- A deck listing used for *IIO* Device generation

# Machine Configuration

Figure 58 shows the machine configuration used in this example. Only those devices in the shaded areas are supported by the starter operating system.

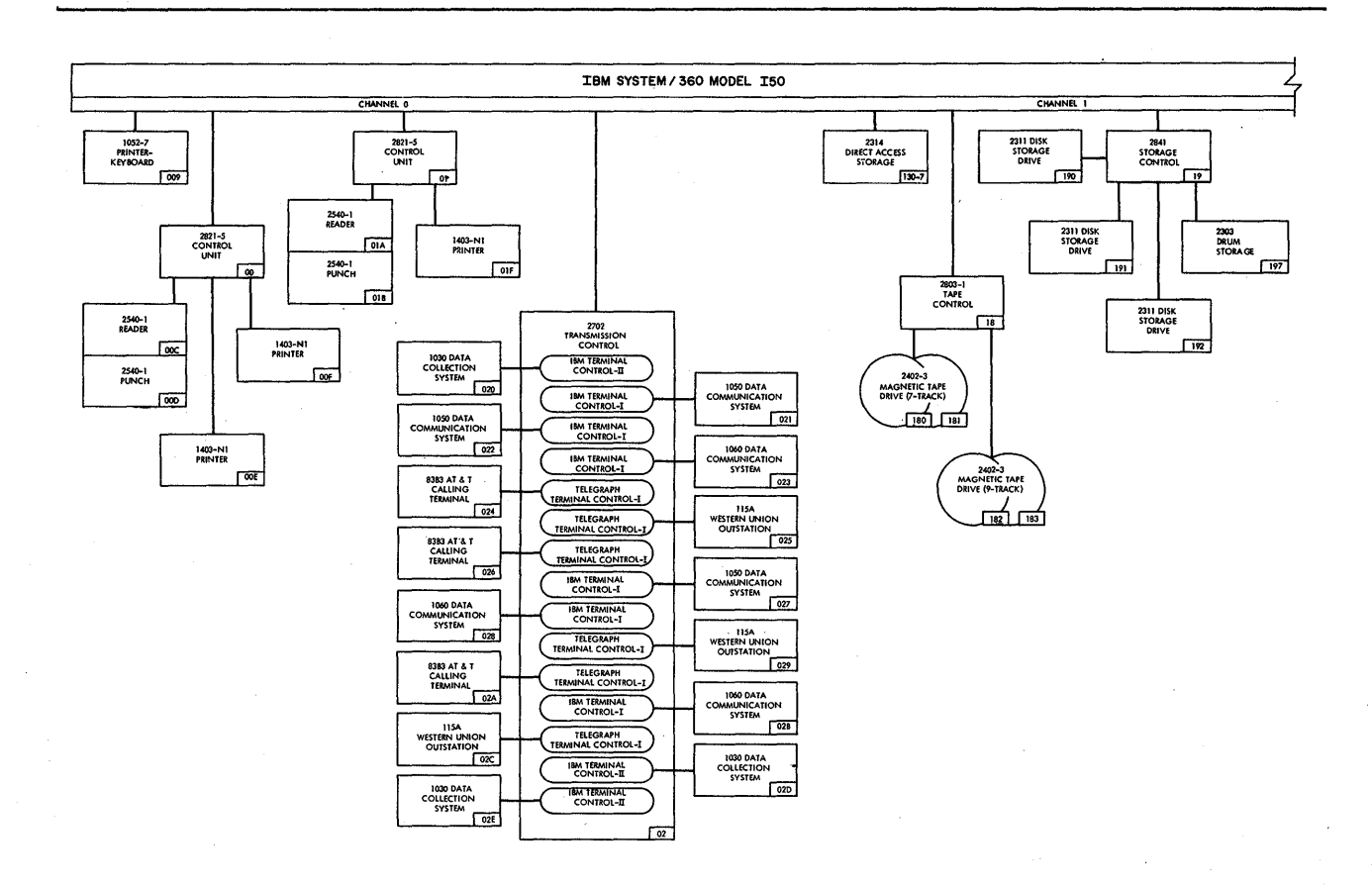

**Figure 58 (Part of 2). Example 2: Machine Configuration** 

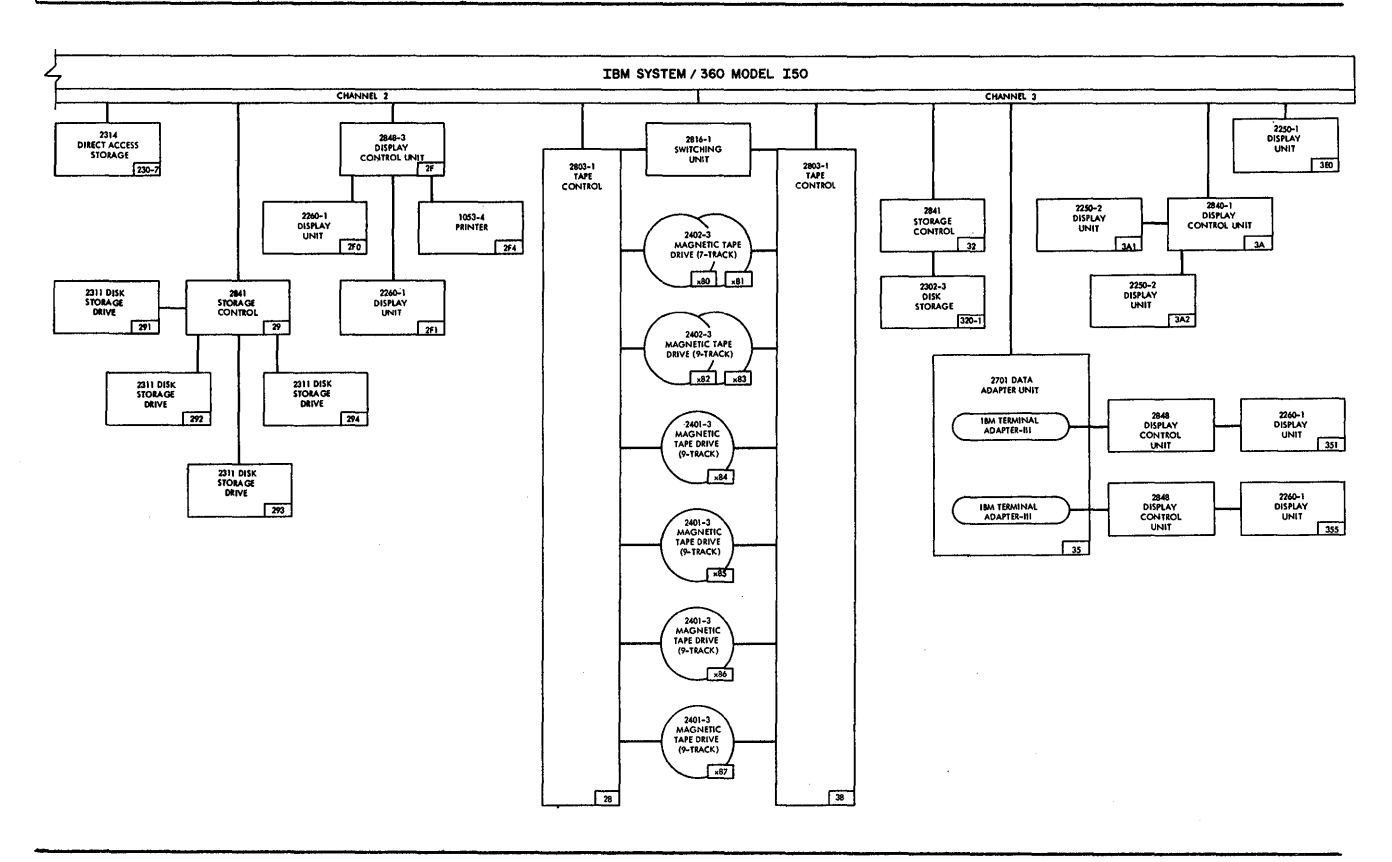

**Figure 58 (Part 2 of 2). Example 2: Machine Configuration** 

Ï

### Decks Required to Use the starter Operating System

Four steps are required for the starter operating system to be used as the generating system. The first step is to initialize the volumes that are to contain DLIB01 and DLIB02. The second step is to transfer the data from the distribution tapes to the volumes. The third step is to punch the programs desired from SYS1. SAMPLIB. The fourth step is to list the contents of SYS1.SAMPLIB, SYS1.NUCLEUS, and SYS1.PROCLIB.

Figure 59 shows a listing of the input deck used for the first step. The IBCDASDI program is used to initialize the volumes that are to contain DLIB01 and DLIB02. The serial numbers of the volumes are NNNNNN and XXXXXX. Both volumes are being initialized for the first time. The NNNNNN volume is located on unit 130 and the XXXXXX volume is located on unit 131. The DASDI deck is placed in the card reader located at address OOC. Messages will be printed on the printer located at address OOE.

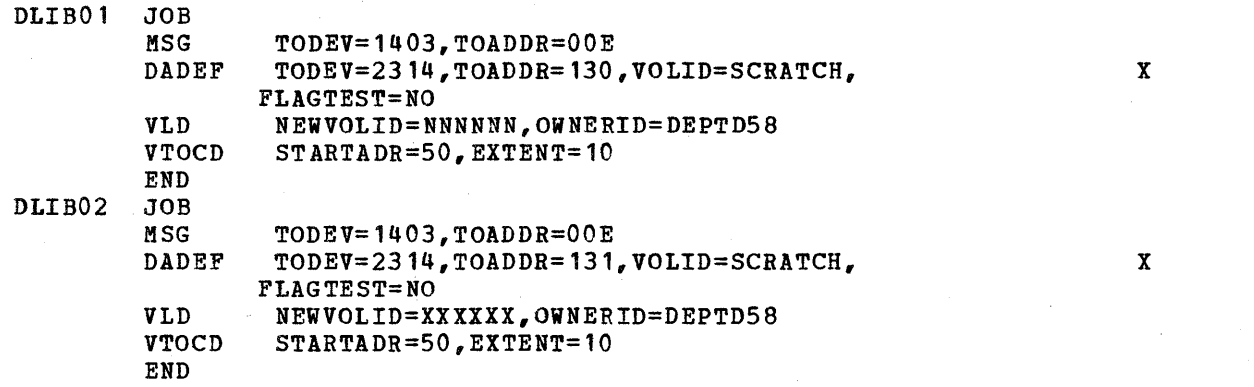

Figure 59. Example 2: Initializing Volumes for DLIB01 and DLIB02

Figures 60 and 61 show the listings of the decks used for the second step. The IBCDMPRS program is used to transfer the data from the 2314 distribution tapes to the NNNNNN and XXXXXX volumes. The distribution tapes are located on units 282 and 283. The deck is placed in the card reader located at address OOC, and messages are printed on the printer-located address OOE.

Figure 60 shows the listings of the IBCDMPRS input deck used to transfer the first two files from the distribution tapes to volume NNNNNN. These two files contain the data for DLIB01.

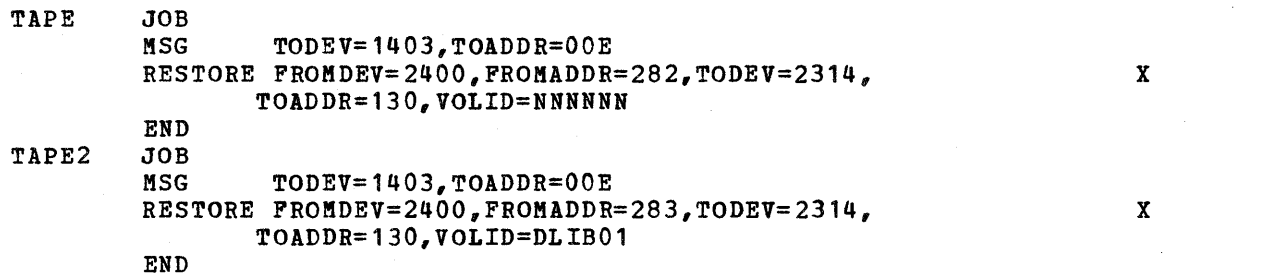

Figure 60. Example 2: Restoring DLIBOl

After executing the IBCDMPRS program, the volume on unit 130 is now DLIB01. Remove the tape on unit 282 and store it in the tape library as a backup for<br>the starter system. Carry out the IPL procedure for the DLIB01 volume. The the starter system. Carry out the IPL procedure for the DLIBO1 volume. starter operating system on DLIB01 is used for the third and fourth steps.

Figure 61 shows a listing of the input deck used for the IEHDASDR program that transfers the data in the fourth file on the second tape of the distribution package to the xxxxxx volume to create DLIB02.

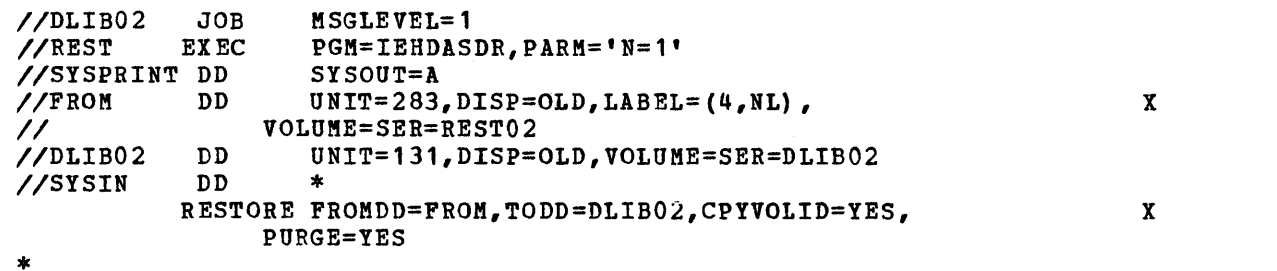

Figure 61. Example 2: Restoring DLIB02

Figure 62 shows a listing of the input deck used for the third step. The IEBPTPCH program is used to punch the desired contents of SYS1.SAMPLIB. The indepenient utility programs, the sample programs for FORTRAN, PL/I, and Sort/Merge, and the IPL program are punched.

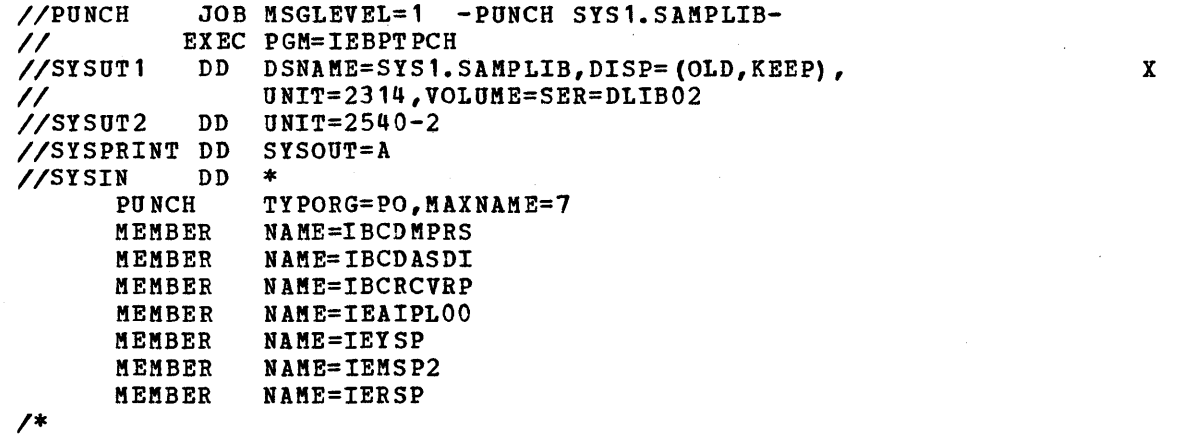

Figure 62. Example 2: Punching Members of SYS1.SAMPLIB

After these seven decks are punched, the first card (member name card) of each deck must be removed.

Figure 63 shows a listing of the input deck used for the system data describing the starter system's SYS1.NUCLEUS, SYS1.SAMPLIB, and SYS1.PROCLIB.

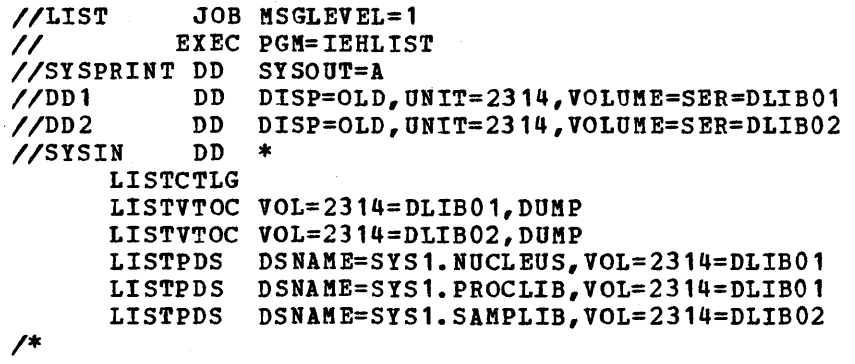

Figure 63. Example 2: Listing Data on DLIBOl and DLIB02

### Initializing Volumes for New System

The volumes for the new system must be initialized before system generation. Five volumes (besides DLIBOl and DLIB02) are used whose serial numbers are MVT111, MVT222, MVT333, MVT444, and MVT555. These volumes are mounted on units 131, 230, 231, 232, and 132, respectively. MVT111 is to be the new systemresidence volume. It is assumed that all these volumes have been previously initialized.

Figure 64 shows five listings of the IBCDASDI input decks used for initializing the new volumes. The deck for MVT111 contains the IPt program (IEAIPLOO). The IPL Gards were obtained from SYS1.SAMPLIB (See Figure 62).

The IBCDASDI object program cards must be placed in the card reader on unit OOC and loaded into main storage. The input decks shown in Figure 61 are placed in the card reader immediately following the IBCDASDI object program deck. (For further details on the operating procedure for IBCDASDI, refer to os Utilities.)

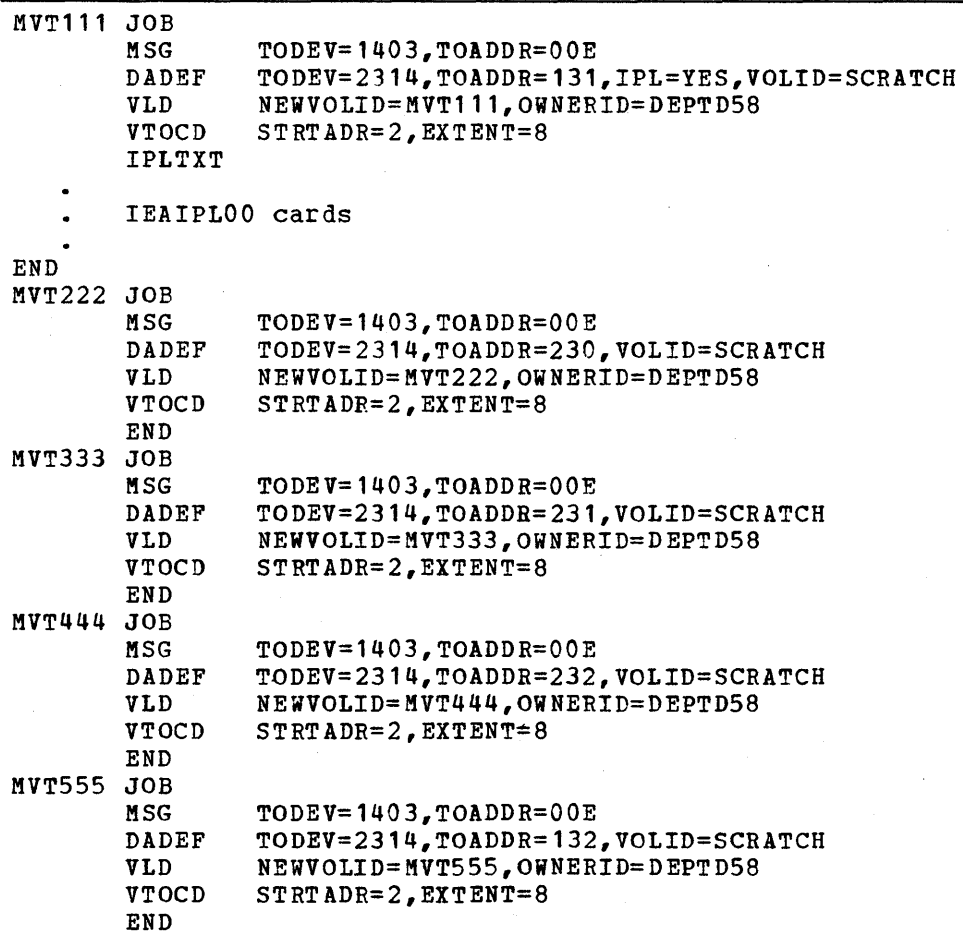

Figure 64. Example 2: Initializing New System Volumes

### volumes Used for System Generation

Figure 65 shows the volumes that contain the generating and new system data sets. The serial number of the generating system-residence volume is DLIB01. The serial number of the new system-residence volume *is* MVT111. Volumes MVT222, MVT333, and MVT444 contain the remaining new system data sets. The five utility data sets used during system generation are named SYS1.SGOBJ, SYS1.SG1, SYS1.SG2, SYS1.SG3, and SYS1.SG4.

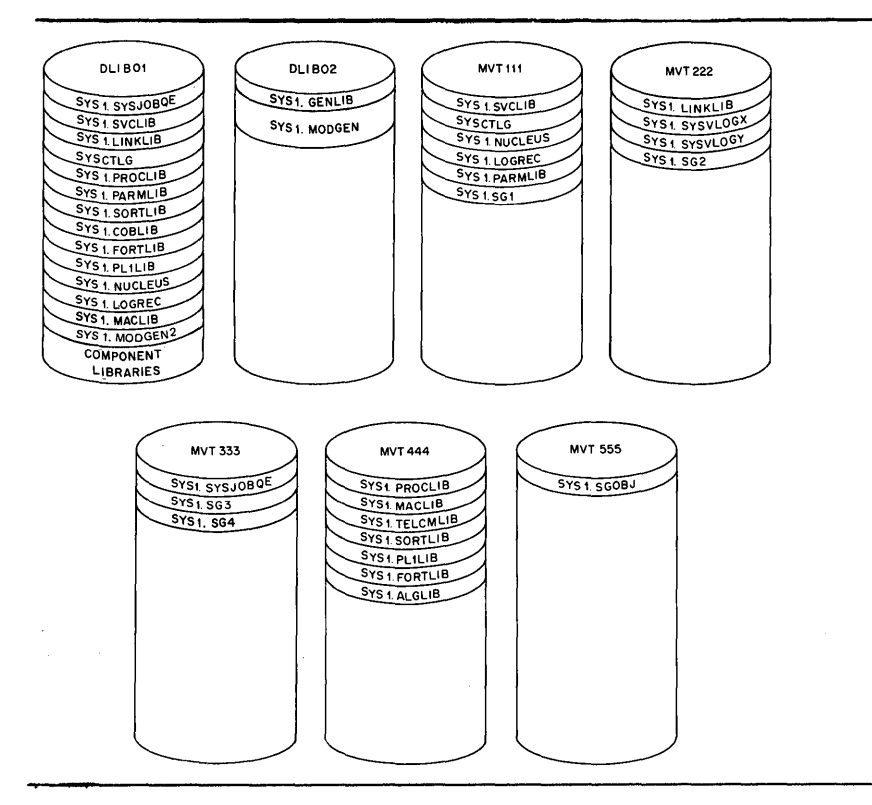

Figure 65. Example 2: Generating and New System Volumes (2314)

## Initializing New System Data Sets

Figure 66 shows a listing of the input deck used for initializing the new system data sets. During this initialization, volumes DLIB01, MVT111, MVT222, MVT333, and MVT444 must be mounted. The configuration used in this example (Figure 58) allows the simultaneous mounting of all seven volumes (Figure 65) involved in this generation. Therefore, to simplify operating procedures, all seven volumes should be mounted at this point. It is assumed that there is no dependency on device addresses, and that the volumes can be mounted on any 2314 drive. For illustrative purposes, assume that volumes DLIB01, MVT111, and MVT555 are mounted on drives 130, 131, and 132, and that volumes MVT222, MVT333, MVT444, and DLIB02 are mounted on drives 230, 231, 232, and 233, respectively.

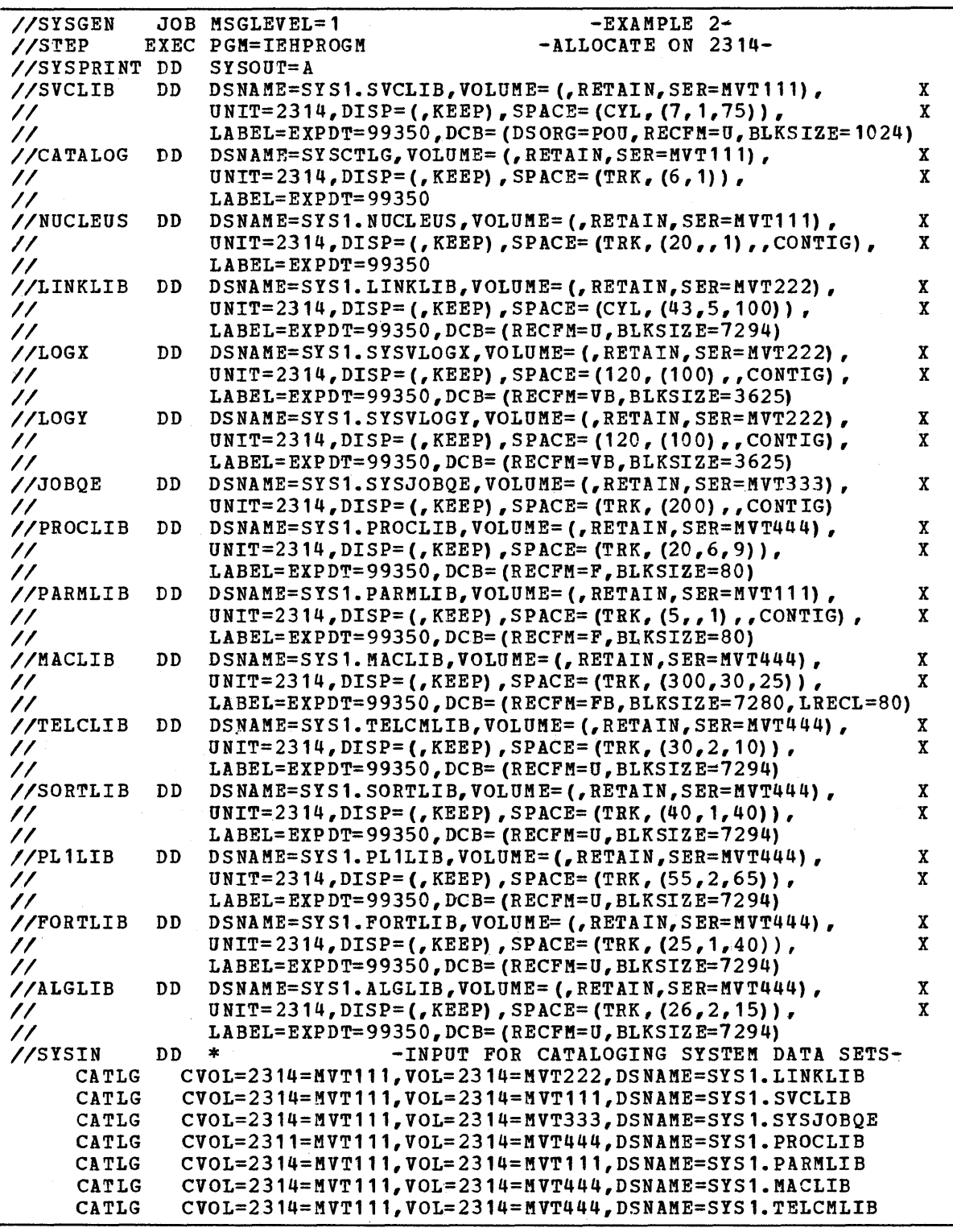

Figure 66 (Part 1 of 2). Example 2: Initializing New System Data Sets

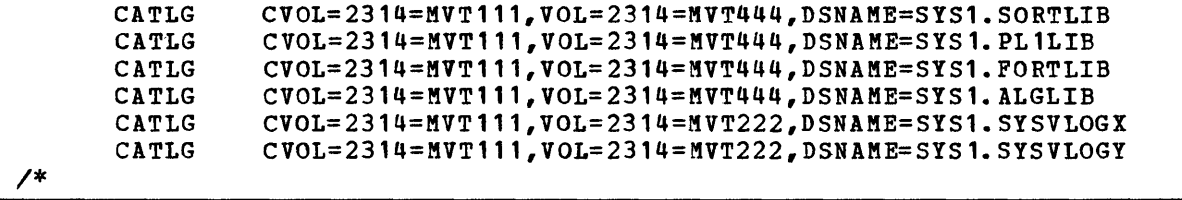

Figure 66 (Part 2 of 2). Example 2: Initializing New System Data Sets

### Input Deck for Stage I

Figure 67 shows a listing of the input deck used for system generation. The utility data sets are allocated space on the volumes as indicated in Figure 65. The job stream is written on an unlabeled magnetic tape that resides on drive 182 (See Figure 58). stage II will be started automatically after stage I is completed. Unit names are used.

The new system supports all devices shown in Figure 58. Multiprogramming with a variable number of tasks (MVT) is specified. All access methods and optional system data sets are generated. Assembler F, linkage-editor F44, Sort/Merge, ALGOL, FORTRAN G, PL/I F, and RPG are included in the new system. All standard default options are selected for the processors.

After Stage II has terminated, SYS1.SG1, SYS1.SG2, SYS1.SG3, and SYS1.SG4 can be scratched and uncataloged. The job stream and SYS1.SGOBJ should be saved. DLIB01 and DLIB02 can be removed. A backup copy of the new system should be made. The new system is ready to operate after initial program load (IPL).

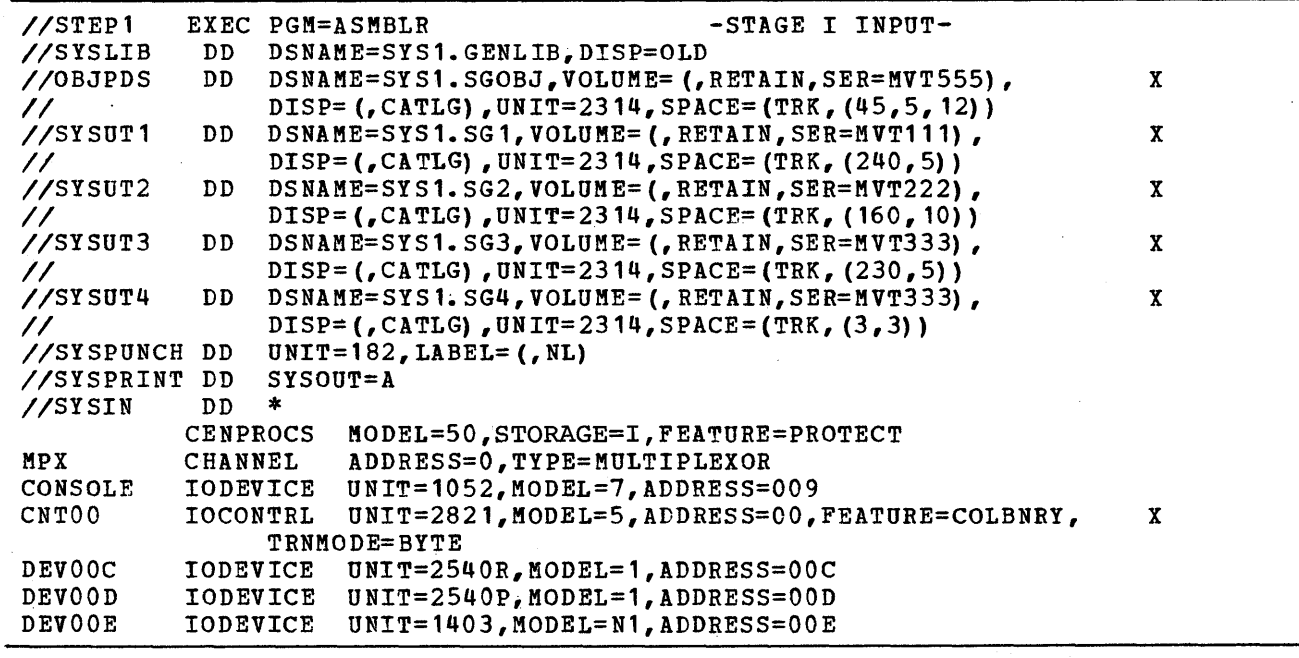

Figure 67 (Part 1 of 4). Example 2: Input Deck for stage I

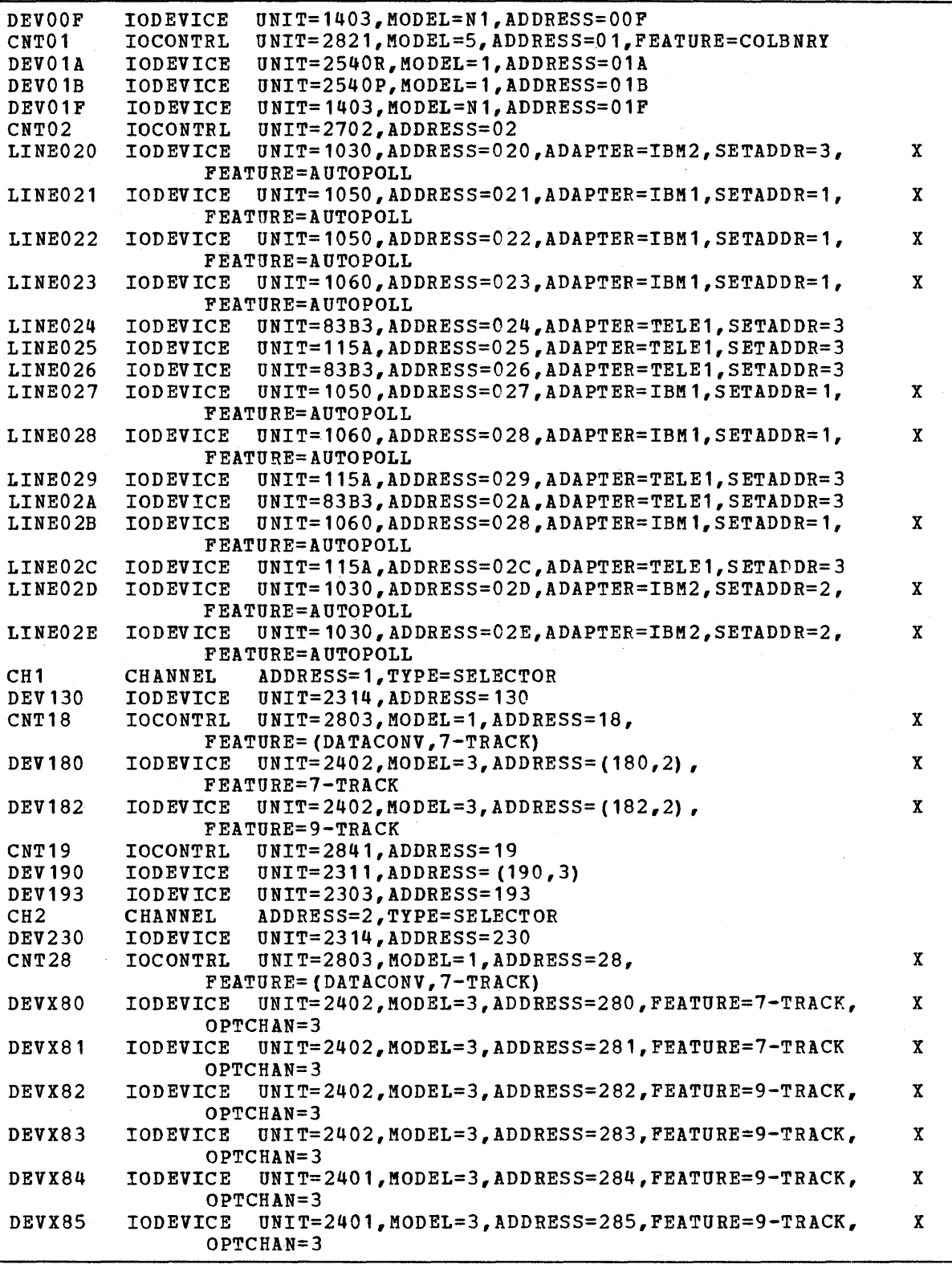

Figure 67 (Part 2 of 4). Example 2: Input Deck for stage I

 $\sim 10^{-1}$ 

 $\boldsymbol{\cdot}$ 

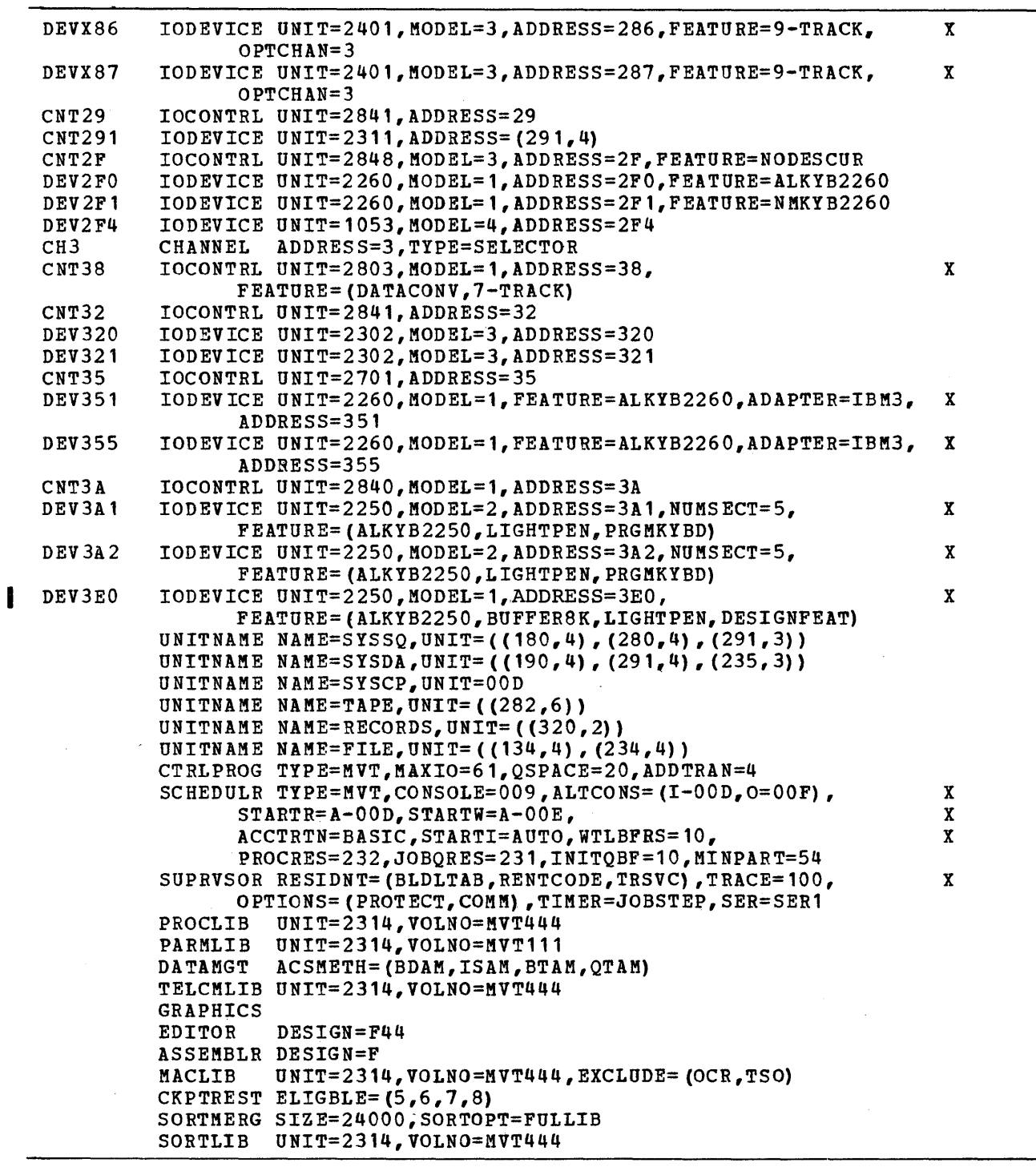

Figure 67 (Part 3 of 4). Example 2: Input Deck for stage I

 $\alpha$ 

 $\bar{1}$ 

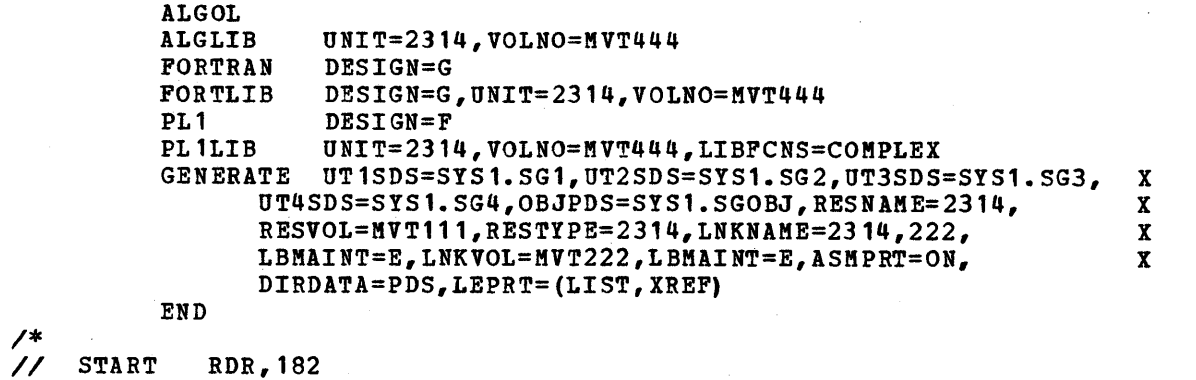

Figure 67 (Part 4 of 4). Example 2: Input Deck for stage I

## Decks for System Residence on 2303

The 2303 unit at address 197 (See Figure 58) can be used for system residence instead of volume MVT11'. The IBCDASDI deck listing shown in Figure 68 replaces the deck listing for MVTlll shown in Figure 64. The serial number of the 2303 volume is SYSRES.

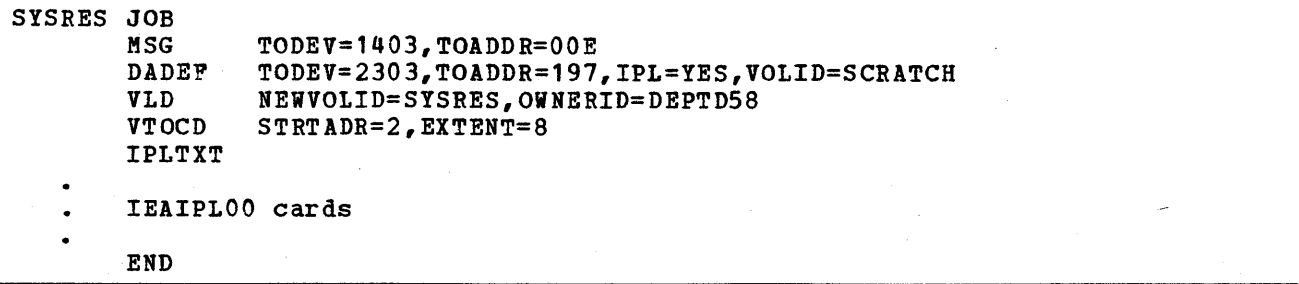

Figure 68. Example 2: IBCDASDI Deck for 2303

The DD statements in Figure 69 must replace the DD statements for SYS1.SVCLIB, SYSCTLG, and SYS1.NUCLEUS in Figure 66. The CATLG statements replace all the CATLG statements in Figure 66.

Only two changes must be made to the Stage I input deck in Figure 67:

The SYS1.SG1 utility data set must be allocated space on SYSRES rather than on MVT111 as follows:

IISYSUTl II DD DSNAME=SYS1. SG1,VOLUME= (,RETAIN,SER=SYSRES) , DISP=(,CATLG), UNIT=2303, SPACE=(TRK, (180, 16))

X

• The RESNAME, RESVOL, and RESTYPE parameters of the GENERATE macro instruction must be coded as follows:

RESNAME=2303,RESVOL=SYSRES,RESTYPE=2303

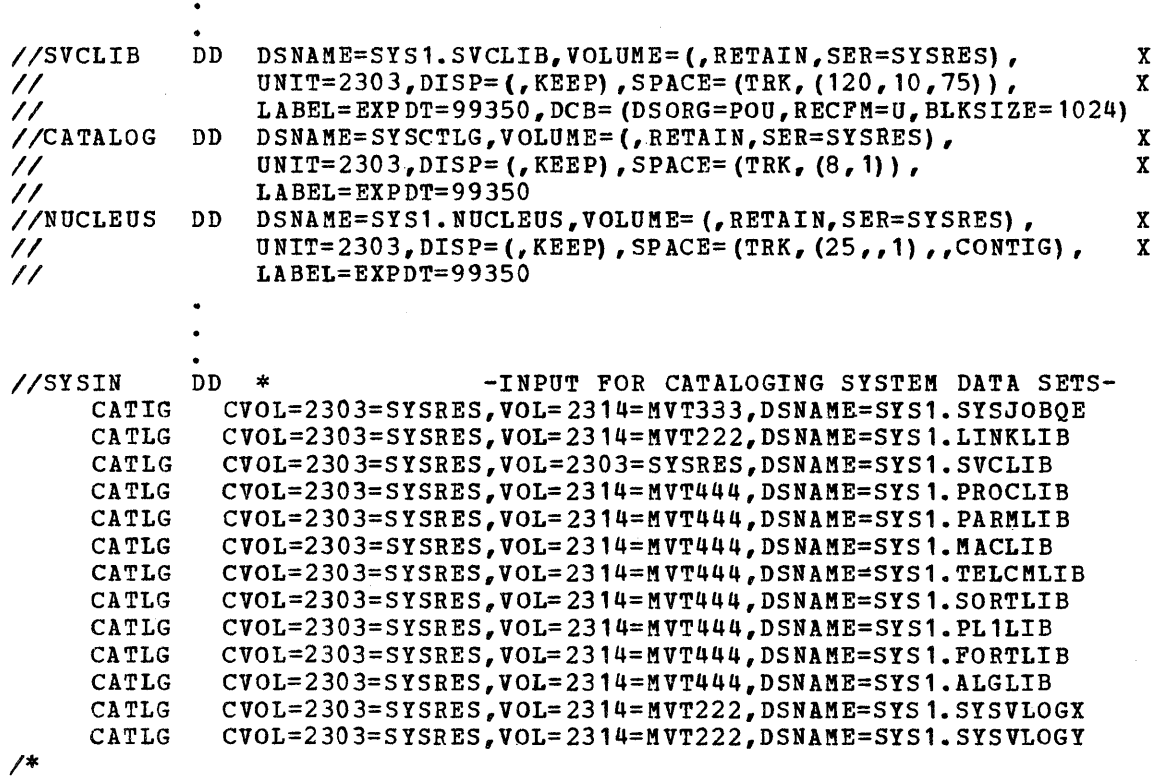

Figure 69. Example 2: Allocation on 2303

### Input Deck for *I/O* Device Generation

During *1/0* device generation, the arrangement of the communications terminals is changed, a 2803 and 2302 are deleted, and a 1052, 1403, 2314, 2841, and 2321 are added to the system. The device, channel, and addresses are changed and new groups of devices are named.

The CENPROCS, CTRLPROG, SUPRVSOR, DATAMGT, and GRAPHICS, macro instructions included in the complete operating system generation must be included in this generation. The CONSOLE and ALTCONS addresses are changed in the SCHEDULR macro instruction, but the STARTR, STARTW, PROCRES, and JOBQRES addresses cannot be changed until 1PL time. The UNITNAME macro instruction is used to rename and give new names to groups of devices.

Figure 70 shows a listing of the input deck used for the *I/O* device generation. There is no allocation step before stage I because there should be enough space available on the affected libraries, SYS1.NUCLEUS, SYS1.LINKLIB, SYS1.SVCLIB, and SYS1.LOGREC. Because in an *110* device generation the system being modified cannot be the generating system, the starter operating system is used. DLIBOl and DLIB02 must, therefore, be mounted before the generation starts.

The job stream will be written on an unlabeled tape on drive 183. Stage II will be started automatically after Stage I is completed. SYSl.SGl and SYSl.SG2 are

defined on volumes MVTlll and MVT222, respectively, whereas SYSl.SG3 and SYSl.SG4 are defined on volume MVT333. A partitioned data set named SYS1.SGOBJ is allocated on volume MVT555. SYSl.SGl, SYSl.SG2, SYSl.SG3, and SYSl.SG4 will be deleted after they are no longer needed in Stage II.

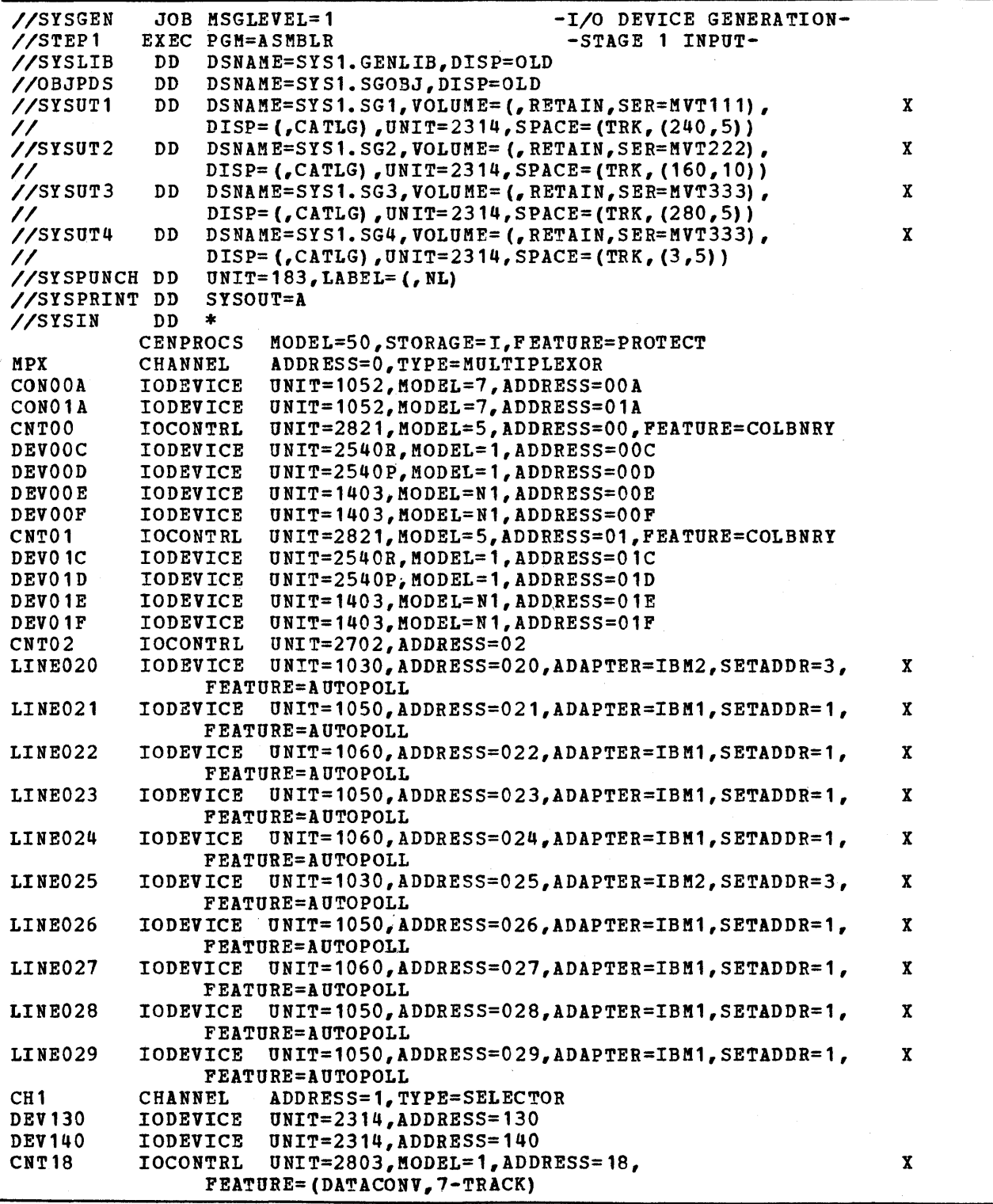

 $\left\{ \right.$ 

Figure 70 (Part 1 of 3). Example 2: Input for I/O Device Generation

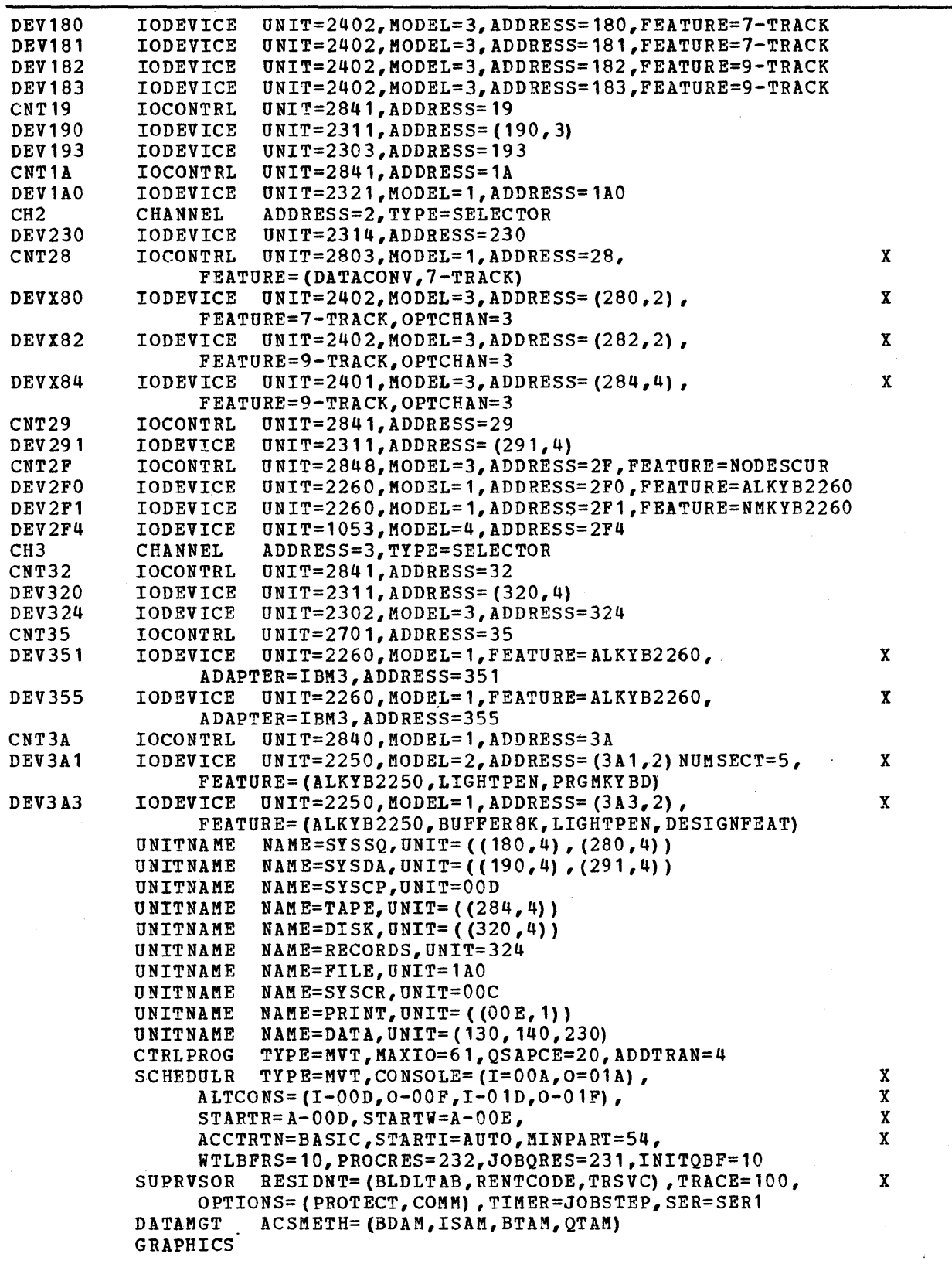

Figure 70 (Part 2 of 3). Example 2: Input for I/O Device Generation

 $\begin{array}{c} \rule{0pt}{2ex} \rule{0pt}{2ex} \rule{0pt}{$ 

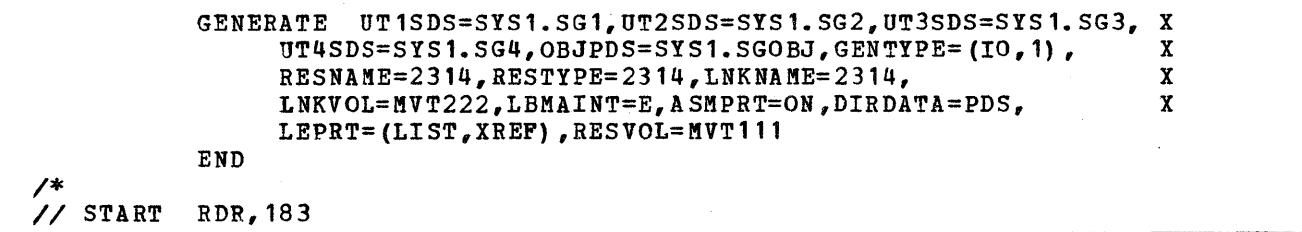

Figure 10 (part 3 of 3). Example 2: Input for *I/O* Device Generation

# **Example 3**

This example illustrates and describes:

- Volumes that contain generating and new system data sets
- A deck listing used for initializing new system data sets
- A deck listing used for system generation
- A method for creating backup of a new system
- A method for scratching utility data sets

### Volumes used for System Generation

Figure 71 shows the volumes that contain the generating and new system data sets. The serial number of the generating system-residence volume *is 111111.*  Volumes DLIB01, DLIB02, DLIB03, DLIB04, DLIB05, and DLIB06 contain the remaining generating system data sets. The serial number of the new system-residence volume *is* SYSTEM. It *is* assumed that SYSTEM has been previously initialized. The five utility data sets used during system generation are named SYS1.0BJECT, SYS1.0NE, SYS1.TWO, SYS1.THREE, and SYS1.FOUR. The SYS1.USER data sets contain user-written routines for the new system.

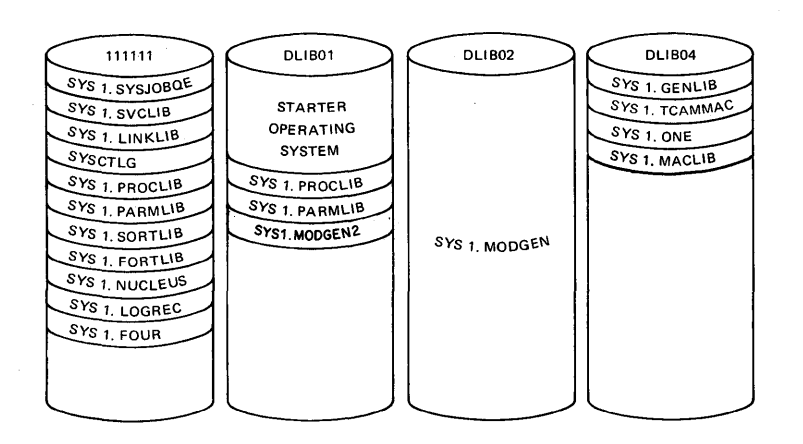

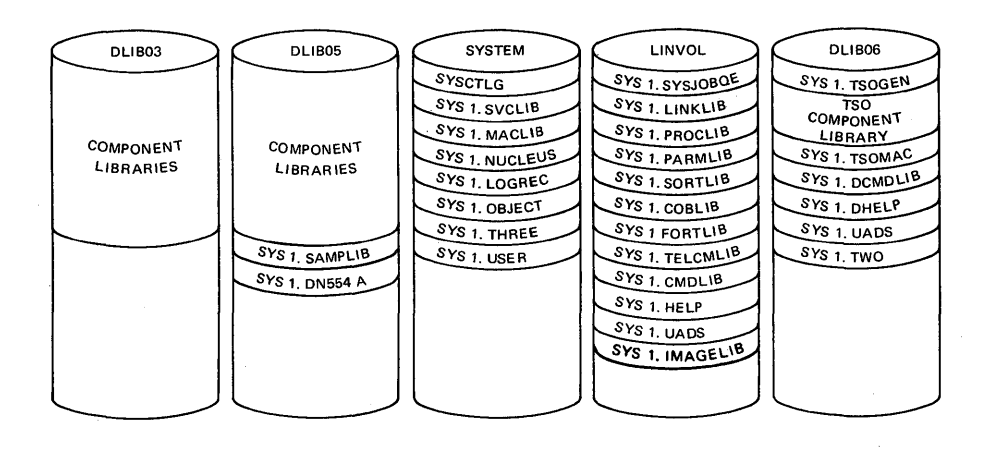

Figure 71. Example 3: Generating and New System Volumes

### Deck for Initializing New System Data Sets

Figure 12 shows a listing of the input deck used for initializing the new system data sets. During this initialization, volumes 111111, SYSTEM, and LINVOL must be mounted. It is assumed that there is no dependency on device addresses, and that the volumes can be mounted on any 2311 drive. For illustrative purposes, assume that volumes 111111, DLIB01, DLIB03, DLIB04, SYSTEM, and LINVOL are mounted on drives 161, 162, 163, 251,252, and 253, respectively.

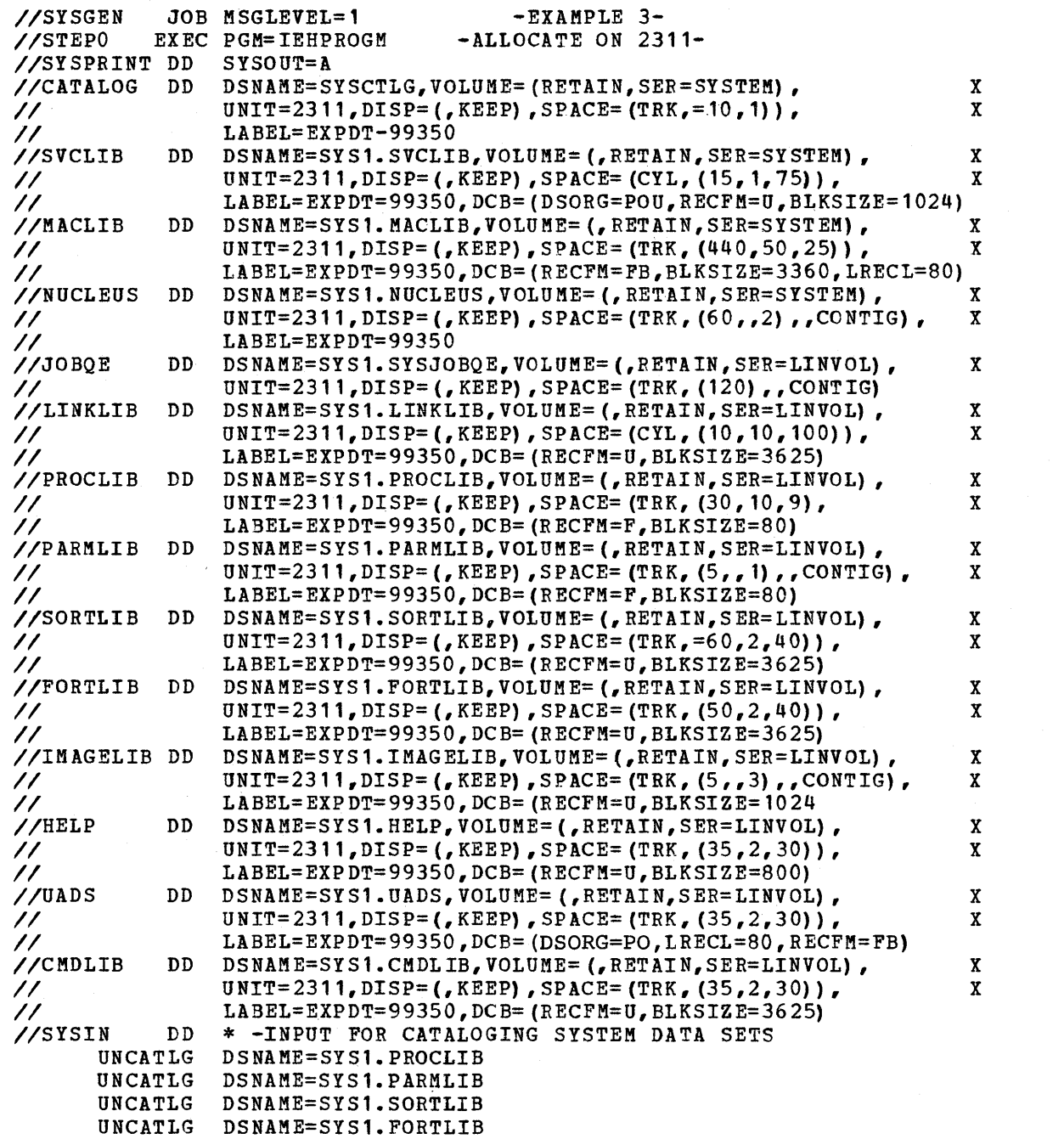

Figure 72 (Part 1 of 2). Example 3: Initializing New System Data Sets

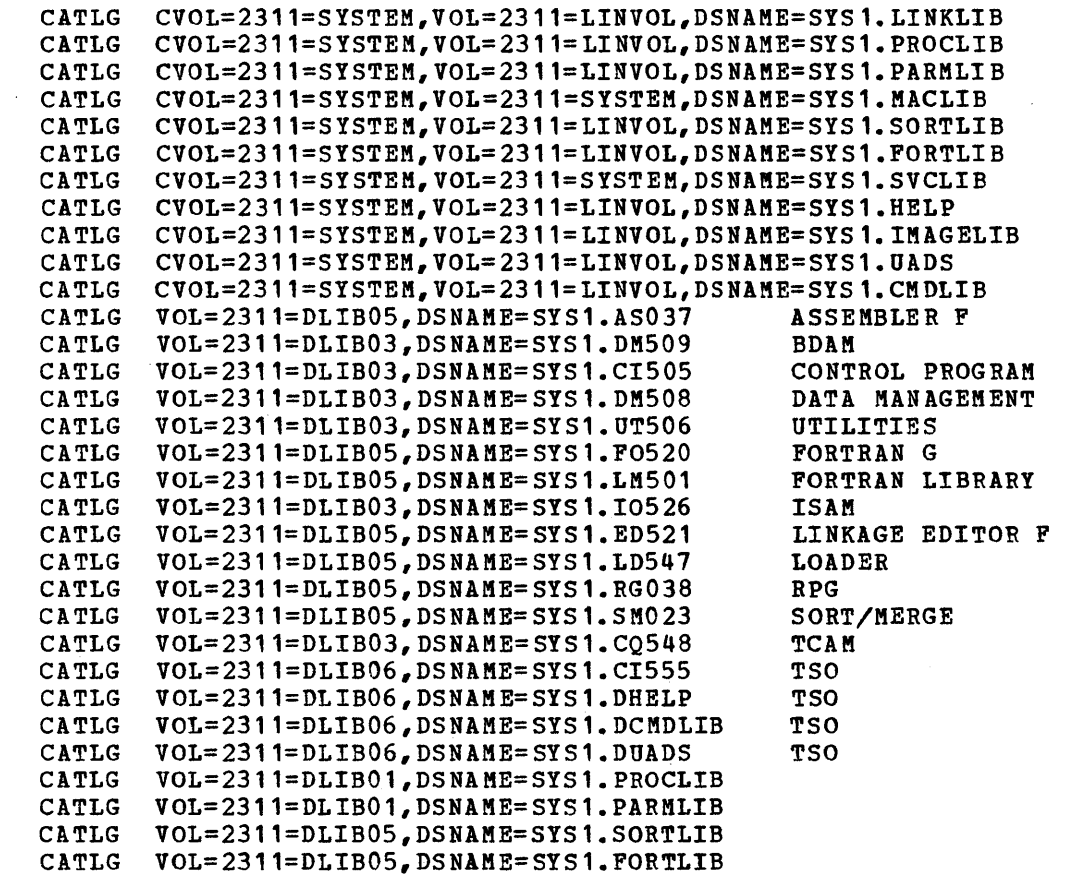

Figure 72 (Part 2 of 2). Example 3: Initializing New System Data Sets

### Input Deck for Stage I

/\*

Figure 73 shows a listing of the input deck used for system generation. The utility data sets are allocated space on the volumes indicated in Figure 71. The job stream will be written on an unlabeled magnetic tape that resides on drive 190. Unit names are used. This input deck is the second step of the job defined in Figure 72.

For Stage I of the system generation process the volumes that are mounted are: 111111, DLIB01, DLIB02, DLIB04, SYSTEM, and LINVOL. Stage II will be started automatically after stage I is completed. When it is required, the scheduler will request the demounting of DLIB02 and the mounting of DLIB06, the demounting of DLIB06 and the mounting of DLIB03, and the demounting of DLIB03 and the mounting of DLIBOS.

BDAM, BISAM,QISAM, TCAM, Assembler F, FORTRAN G, HELP, UADS, Sort/Merge, and RPG are included in the new system. The compilers have all standard default options for compilation time. The procedure library and the unit names it requires are also'included. A user-written routine named NUCID *is* included in the nucleus. NUCID is a member of the SYS1.USER data set.

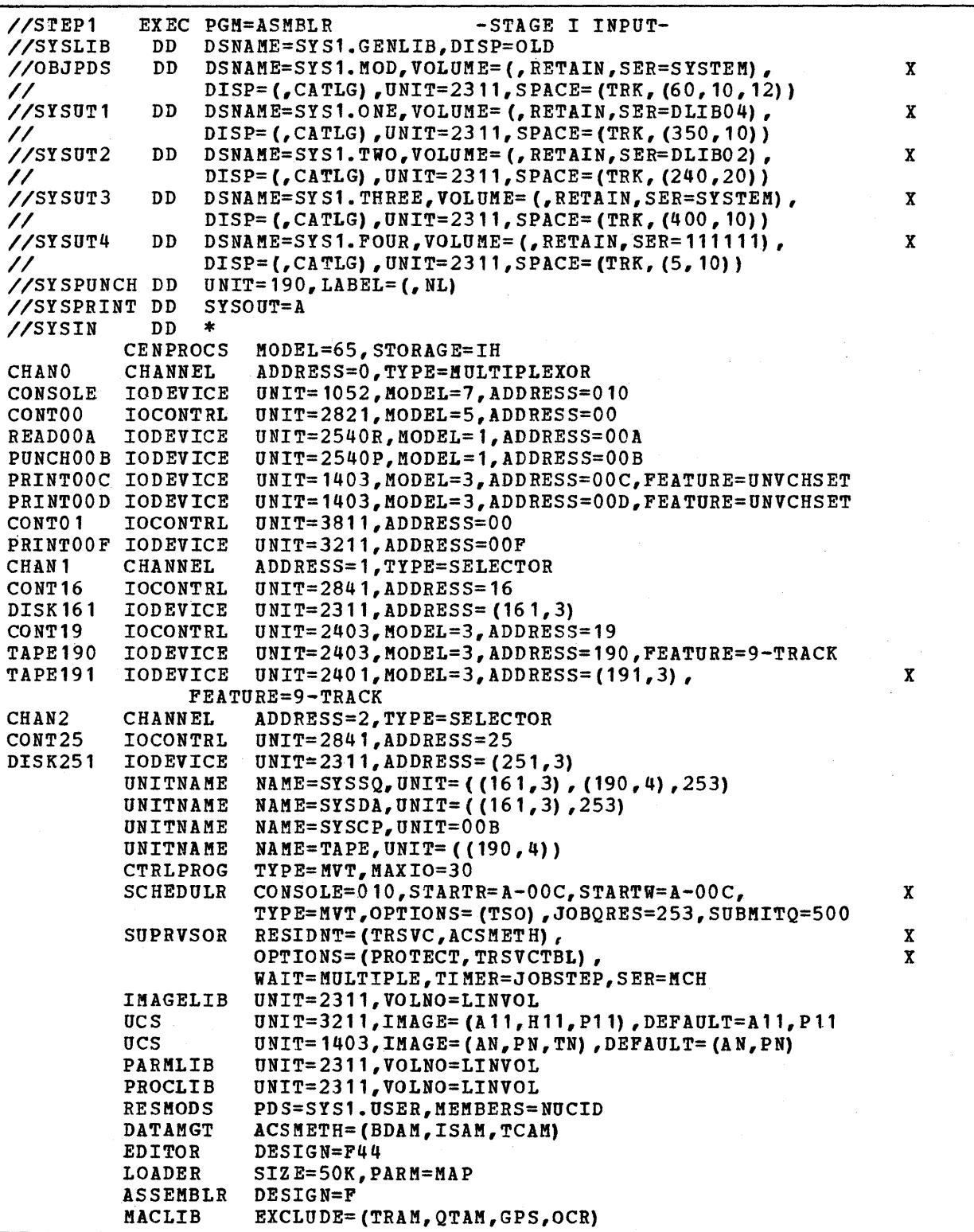

Figure 73 (Part 1 of 2). Example 3: stage I Input Deck

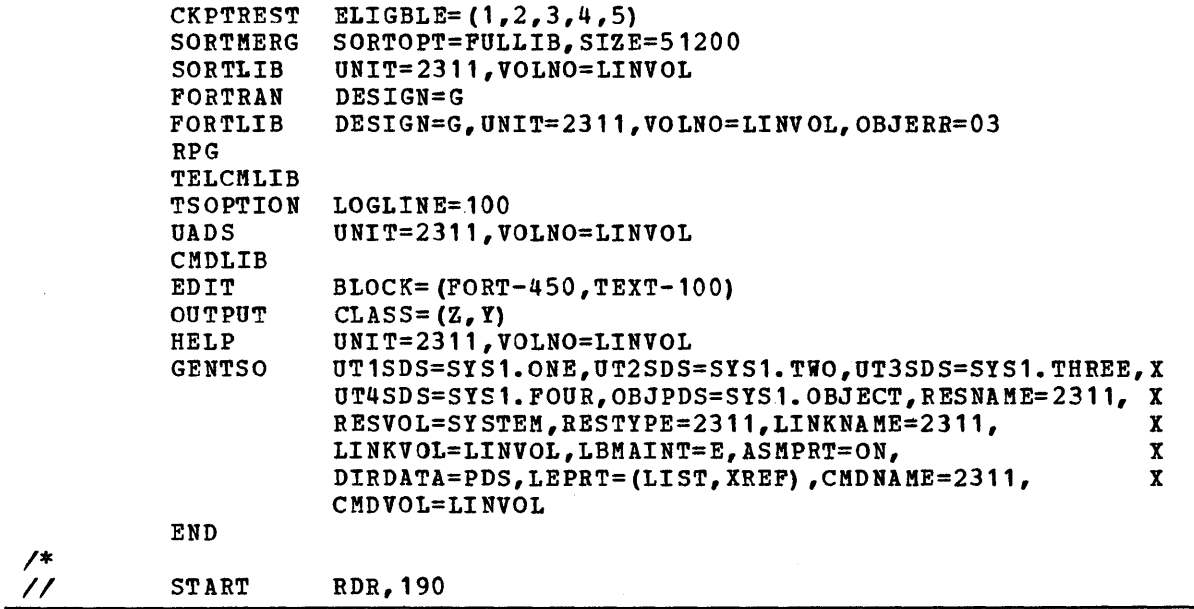

Figure 73 (Part 2 of 2). Example 3: Stage I Input Deck

### Backup of New System

Figure 74 shows a listing of the IEHDASDR input deck used for creating the backup of the new system. IEHDASDR operates under control of the generating system on 111111. The backup copy of SYSTEM is made on the SYS001 magnetic tape volume. The backup copy of LINVOL is made on the SYS002 magnetic tape volume. After the two backup copies have been made, SYS001 and SYS002 should be removed and stored in the tape library.

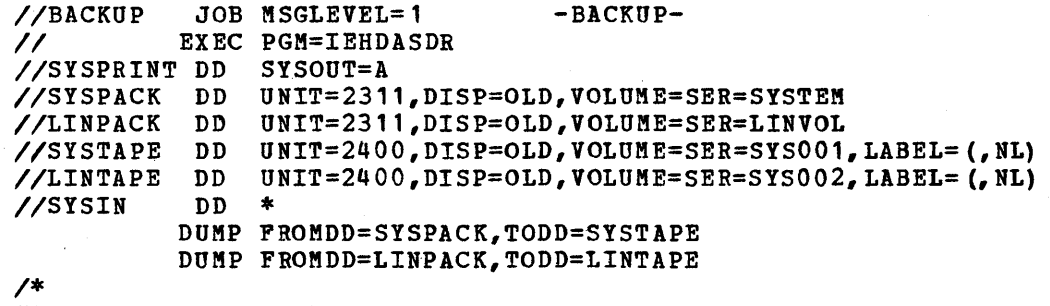

Figure 74. Example 3: Creating Backup of SYSTEM and LINVOL

### Scratching Utility Data Sets

♭

After the new operating system is generated, SYS1.0NE, SYS1.TWO, SYS1.THREE, and SYS1.FOUR should be scratched and uncataloged. The job stream and SYS1.0BJECT should be saved. Figure 75 shows a listing of the input deck used for scratching and uncataloging the three sequential data sets. The magnetic tape that contains the job stream can be removed from unit 190 and stored in

the tape library. SYSl.MOD remains in the new system-residence volume (SYSTEM) to be used later in this example. The IEHPROGM utility program is executed under control of the generating system.

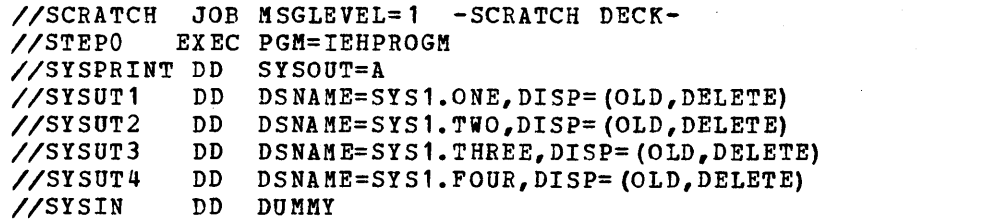

Figure 75. Example 3: Scratching utility Data Sets

# **Program Options Descriptions**

The descriptions of the control program options are provided in this chapter and arranged alphabetically. Each description contains a brief summary of the option's function, shows how to specify the particular option at system ene option's function, shows now to specify the particular option at system generation time, and provides a list of publications where further information can be found.

 $\label{eq:2.1} \frac{1}{2} \sum_{i=1}^n \frac{1}{2} \sum_{j=1}^n \frac{1}{2} \sum_{j=1}^n \frac{1}{2} \sum_{j=1}^n \frac{1}{2} \sum_{j=1}^n \frac{1}{2} \sum_{j=1}^n \frac{1}{2} \sum_{j=1}^n \frac{1}{2} \sum_{j=1}^n \frac{1}{2} \sum_{j=1}^n \frac{1}{2} \sum_{j=1}^n \frac{1}{2} \sum_{j=1}^n \frac{1}{2} \sum_{j=1}^n \frac{1}{2} \sum_{j=1}^n \frac{$  $\label{eq:2.1} \frac{1}{2} \sum_{i=1}^n \frac{1}{2} \sum_{j=1}^n \frac{1}{2} \sum_{j=1}^n \frac{1}{2} \sum_{j=1}^n \frac{1}{2} \sum_{j=1}^n \frac{1}{2} \sum_{j=1}^n \frac{1}{2} \sum_{j=1}^n \frac{1}{2} \sum_{j=1}^n \frac{1}{2} \sum_{j=1}^n \frac{1}{2} \sum_{j=1}^n \frac{1}{2} \sum_{j=1}^n \frac{1}{2} \sum_{j=1}^n \frac{1}{2} \sum_{j=1}^n \frac{$  $\label{eq:2.1} \frac{d\mathbf{r}}{dt} = \frac{1}{2} \left( \frac{d\mathbf{r}}{dt} + \frac{d\mathbf{r}}{dt} \right) \mathbf{r} \cdot \mathbf{r} \cdot \mathbf{r}$ 

You can select various control proqram options to be included in your new system during system generation. What you select depends on the type of control program you plan to use, the amount of main storage available, and the types of job processing that will be done at your installation.

# **Additional Pairs of Transient Areas**

Optional For: MVT (including M65MP) systems.

One pair of supervisor (SVC) transient areas is always provided in an MVT system; additional pairs may be added. When a nonresident SVC routine is required during job execution, it is loaded into an available transient area. If no transient areas are available, then the task requiring the routine is placed in a wait state until one becomes available.

### Where to Find Information

The information necessary to use the facility discussed above can be found in:

Storage requirements  $--$  OS Storage Estimates

#### What to Code When Generating a System

The following code is required to have additional pairs of transient areas included:

CTRLPROG ••• ,ADDTRAN=number of pairs

# **Alternate Path Retry (APR)**

standard For: M65MP systems

Optional For: MFT and MVT systems

The alternate path retry (APR) option allows an I/O operation that has developed an error on one channel path to a device to be retried on another channel path to the same device. This can be done only if another channel path has been assigned to the device performing the I/O operation. APR also provides the capability to vary a path to a device online or offline by use of the VARY command. The VARY PATH is a standard function of APR.

APR can handle:

Up to four paths to one device.

Two paths to a CPU for a multiprocessing system.

APR performs its function usefully only in a system that has the channel-check handler (CCH) and alternate paths to at least some of the I/O devices.

### How to Use

The operation of the selective retry function of APR, in conjunction with the I/O supervisor, does not depend on anything you do. The operator can initiate the VARY path function by entering the VARY PATH command in the input stream or at the console.

### Where to Find Information

Further information about APR can be found in:

- storage requirements -- OS storage Estimates
- How to enter commands -- os Operator's Procedures, as Operator's Reference

What to Code When Generating a System

The following code is required to include alternate path retry (APR) in MFT and MVT systems:

SUPRVSOR ..., OPTIONS=(APR)

For APR to be able to determine whether a device has an alternate path in an M65MP system, the following code should be specified for magnetic tape drives and 2314 drives. No other devices need this additional code.

For magnetic tape drives:

IOCONTRL ••• ~FEATURE=(ALTCTRL)

For 2314 drives:

IODEVICE ••• ~FEATURE=(ALTCTRL)

Note: If none of the I/O RMS options (APR, DDR, CCH) are chosen, IGF201 (the I/O RMS communications area) appears as an unresolved symbol.

### Attach Function

#### without Subtasking Standard For: MFT systems

with Subtasking Standard For: MVT (including M65MP) systems

With Subtasking Optional For: MFT systems

There are two versions of the ATTACH function -- with and without the subtasking capability. One of these versions is always part of every control program.
The ATTACH function without the subtasking capability passes control to another load module; when the requested load module terminates, control is returned to the program that issued the ATTACH macro instruction.

The ATTACH function with the subtasking capability creates subtasks, so that the issuing program and the program requested in the ATTACH macro instruction compete for system resources.

#### How to Use

MFT systems can have either form of the ATTACH function. The version without subtasking is standard, and the version with subtasking can be specified. This ATTACH function allows more than one task to be executed within one partition.

MVT systems have the ATTACH fUnction with subtasking as a standard part of the control program.

### Where to Find Information

Further information about the ATTACH function can be found in:

• storage requirements -- os storage Estimates

## What to Code when Generating a System

The following code is required to specify the ATTACH function with the subtasking capability for MFT systems:

SUPRVSOR ..., OPTIONS= (ATTACH)

MVT systems always have the ATTACH function with the subtasking capability; this is standard and should not be specified.

## Attach Function Made Resident

standard For: MVT (including M65MP) systems

Optional For: MFT systems

The routines that make up the ATTACH function can be made resident in main storage as part of the nucleus. If this function is not resident, every time an ATTACH macro instruction is issued the ATTACH routines are brought into the supervisor transient area. Making the ATTACH routines resident can be specified for MFT systems. It is always included as a standard feature in MVT and M65MP systems, and the storage required is included in the basic fixedmain-storage requirements for those systems.

### Where to Find Information

Further information about how the ATTACH function routines is made resident can be found in:

• Storage requirements -- OS storage Estimates

The following code is required to make the ATTACH routines resident for MFT systems:

SUPRVSOR ..., RESIDNT= (ATTACH)

## Basic Direct Access Method (BDAM)

Standard For: MVT (including M65MP) systems

optional For: MFT systems

The basic direct access method (BDAM) can be included in the new operating system •.

# Where to Find Information

Further information about BDAM can be found in:

- storage requirements -- os storage Estimates
- How to use the CIRB macro instruction -- OS MFT Guide, OS MVT Guide

### What to Code When Generating a System

The following code is required to have BDAM included in new MFT systems:

DATAMGT ACSMETH= (BDAM)

f If the eIRB macro instruction is going to be used in an MVT system, then code: MACLIB

# BLDL Table Made Resident

## optional For: All systems

Any or all of the SYS1.LINKLIB or SYS1.SVCLIB directory entries can be made resident in fixed main storage. No List is supplied for SYS1.SVCLIB. If you want a,list for SYS1.SVCLIB, you must specify the operator communication option in the'SUPRVSOR macro. You can modify this list to fit your requirements. If you create your own list, the operator communication option in the SUPRVSOR macro instruction must be specified so that your list can be brought in during system initialization.

### How to Use

The standard list of SYS1.LINKLIB directory entries, IEABLOOO, can be made resident. This BLDL list has nine entries. If you plan to use your own BLDL<br>resident. This BLDL list has nine entries. If you plan to use your own BLDL list or a. list for SYS1.SVCLIB, the operator communication option must be specified at system generation time in the OPTIONS parameter of the SUPRVSOR macro instruction. This causes the 'SPECIFY SYSTEM PARAMETERS' message (IEA101A) to be printed during execution of NIP and provides the operator with the opportunity to specify a BLOL list other than the standard one to be used during the loading of the nucleus.

### Where to Find Information

The information necessary to use the BLOL table can be found in:

- storage requirements -- OS storage Estimates
- SYS1.LINKLIB -- OS System Generation
- Standard BLDL table -- OS Storage Estimates
- Modifying the BLDL table -- OS MFT Guide, OS MVT Guide
- Operator communication option -- OS System Generation, OS Messages and Codes, as Operator's procedures, OS Operator's Reference

## What to Code When Generating a System

The following code is required to make the BLDL table resident:

SUPRVSOR ..., RESIDNT=(BLDLTAB)

When you create your own list or a list for SYS1. SVCLIB, this code must be used:

SUPRVSOR ••• ,RESIONT=(BLOLTAB) ,OPTIONS=(COMM)

## Channel-Check Handler (CCH)

#### optional For: MFT and MVT Systems

CCH supports the 2860, 2870, 2880, 135, 145, and 155 channels. CCH intercepts channel-check conditions, performs an analysis of the environment, and facilitates recovery from channel-check conditions by allowing for the scheduling of device-dependent error recovery procedures by the input/output supervisor, which will determine whether the failing channel operation can be retried. If CCH is not present in the system, one of the other recovery management facilities receives control and writes an error record for the channel failure. In this case, the error causes system termination.

### How to Use

This feature is optional in the 5/360 Models 65, 75, and 91 if the models are specified in the CENPROCS macro instruction.

It is automatically included in the S/360 Models 85 and 195 and S/370 Models 135, 145, 155, 165, and 195 if the models are specified in the CENPROCS macro instruction.

CCH must be specified for a S/360 Model M65MP if the model is specified in the CENPROCS macro instruction.

### Where to Find Information

The information necessary to use the channel-check handler can be found in:

- storage requirements -- OS storage Estimates
- Operator action -- OS Operator's Reference
- Channel-check record processing -- os utilities

### What to Code When Generating a System

The following code is required to specify this option for the Models 65, M65MP, 75, and 91:

SUPRVSOR ..., OPTIONS=CCH

# **Checkpoint/Restart**

### optional For: All systems

Checkpoint/restart expands the use of the restart capabilities that are provided by the RD parameter of the JOB and EXEC statements. The RD parameter permits execution of jobs to be restarted automatically at a job step after abnormal termination occurs.

Checkpoint/restart enables you to write checkpoint macro instructions (CHKPT) at various points in your program to record job status information. Then when an ABEND occurs, your program can be restarted automatically at the last of these points, or restart can be deferred until a later time, when the job can be resubmitted and the RESTART parameter in the JOB statement used. The RD parameter can also be used to partially or totally suppress checkpoint/restart.

The following restrictions apply to the establishment of a checkpoint by the CHKPT macro instruction.

- When the checkpoint is established, the job step must comprise a single task. The job step task must be the only task when the job step is restarted.
- A checkpoint cannot be established by an exit routine that returns control to the control program.
- If a STIMER or WTOR macro instruction has been issued, a checkpoint cannot be established before the time interval is completed or the operator's reply is received.
- In an MVT system with rollout/rollin, a checkpoint cannot be established when the job step has been allocated storage from outside its region.

### How to Use

To use checkpoint/restart, you must indicate that you plan to use it at system generation time in the RESIDNT parameter of the SUPRVSOR macro instruction.

The basic modules required from the SVC library (SYSl.SVCLIB) for checkpoint/ restart will then be loaded automatically at NIP time. In the program that contains CHKPT macro instructions, a checkpoint data set and work area must be defined. The checkpoint/restart cataloged procedure (IEFREINT) must be included in SYSl.PROCLIB either before or after system generation.

Additional modules from the SVC library will be required if chained scheduling or track overflow are going to be used. You can obtain the additional modules by constructing your own access method option list (IEAIGGxx) and include it in the parameter library (SYS1.PARMLIB). To use your own access method list, you must specify the operator communication option at system generation time in the OPTIONS parameter of the SUPRVSOR macro instruction. This causes the 'SPECIFY SYSTFM PARAMETERS' message (IEA101A) to be printed during NIP and provides the operator with the opportunity to specify an access method option list other than the standard one to be used during the loading of the nucleus.

### Where to Find Information

Further information about checkpoint/restart can be found in:

- Detailed information -- OS Advanced Checkpoint/Restart
- RD parameter -- OS Job Control Language Reference
- Checkpoint macro instruction -- OS Supervisor Services and Macro Instructions
- RESTART parameter -- OS Job Control Language Reference
- SUPRVSOR macro instruction~- os System Generation
- Access method option list -- OS MFT Guide, OS MVT Guide
- Storage requirements -- OS Storage Estimates
- Messages -- OS Messages and Codes

What to Code When Generating a System

The following code is required to make it possible for you to use checkpoint/restart in your system:

For MFT systems:

SUPRVSOR ..., RESIDNT=(ACSMETH)

For MVT or M65MP systems:

SUPRVSOR ..., RESIDNT= (RENTCODE)

If your list has been built and added to SYS1.PARMLIB:

SUPRVSOR ..., RESIDNT= ( ACSMETH ), OPTIONS= (COMM) RENTCODE

To modify the standard list of ABEND codes that are eligible for automatic restart, or to add ABEND codes and make them eligible, use:

CKPTREST  $\ddotsc$ 

þ

## Consoles - Alternate and Composite Console Options

#### Optional For: All systems

One primary console must always be specified for any operating system except the M65MP system. M65MP must have two primary consoles specified except when the multiple console support (MCS) option *is* specified. (See the description in "Consoles - Multiple Console Support (MCS) .") One alternate console can be specified, or two for the M65MP system when MCS *is* not selected. A composite console (such as a card reader and a printer) can be specified as a primary or an alternate console. The composite console is considered one console even though it may consist of two different physical devices.

The following quidelines must be used when MCS is not selected:

• A primary console must be specified in the SCHEDULR macro instruction.

For M65MP: Two primary consoles must be specified in the SCHEDULR macro instruction.

• A composite console can be used as a primary or an alternate console.

For M65MP: No more than two of the total number of consoles specified can be composite consoles.

• When a graphic device *is* going to be active as a console, a device that produces printed output must be specified.

#### Where to Find Information

Further information regarding alternate and composite console options can be found *in:* 

• Storage requirements -- OS storage Estimates

### What to Code When Generating a System

The following code is required to specify consoles and alternate consoles when MCS *is* not specified:

For MFT or MVT:

SCHEDULR ••• ,CONSOLE={address } (I-address,O-address)

, ALTCONs={address } (I-address,O-address)

For M65MP:

SCHEDULR ...,CONSOLE=({address } 0-address) ... (1-address,0-address) ... (2015) [  $\bigg\lceil \begin{smallmatrix} \texttt{,} \texttt{ALTCONS} \end{smallmatrix} \bigg( \begin{smallmatrix} \texttt{address} \end{smallmatrix} \bigg) \bigg\rceil \begin{smallmatrix} \texttt{and} \texttt{ress} \end{smallmatrix} \bigg\rceil \begin{smallmatrix} \texttt{,} \texttt{address} \end{smallmatrix} \bigg\rceil \begin{smallmatrix} \texttt{,} \texttt{address} \end{smallmatrix} \bigg\rceil \bigg\rceil \bigg\rceil \begin{smallmatrix} \texttt{,} \texttt{address} \end{smallmatrix} \bigg\rceil \bigg\rceil \bigg\rceil \begin{smallmatrix} \texttt{,} \texttt{ad$ 

## Consoles - Multiple Consoles Support (MCS)

Optional For: MFT and MVT (including M65MP) systems

If you want two or more consoles active during execution of an MFT or MVT system, you must specify the multiple console support (MCS) option in the CONOPTS parameter of the SCHEDULR macro instruction.

#### How to Use

ĵ

One console must be specified in the SCHEDULR macro instruction; it is called the "master" console. An alternate console for the master console must be specified in the ALTCONS parameter of the SCHEDUlR macro instruction. A SECONSLE macro instruction must be coded defining the alternate as a secondary console. Additional secondary consoles can be defined with SECONSLE macro instructions -- up to a maximum of 31 secondary consoles. For all consoles for which no alternate console is specified, the master console is automatically assigned as the alternate.

When MCS is specified, the M65MP system requirements are exactly the same as for the other MCS systems. However, it is recommended that the console for the other CPU be assigned as the alternate for the master console.

A hard-copy log can be specified either at system generation or by the operator during system initialization or execution. A hard-copy log is required when there is more than one active console during initialization or execution, or when there is an active display console. The hard-copy log can be the system log that is contained on SYS1.SYSVLOGX and SYS1.SYSVLOGY, or it can be a console with output capability. If the log is required, the system records the operator commands, the system commands and responses, and the messages with routing codes of  $1$ ,  $2$ ,  $3$ ,  $4$ ,  $7$ ,  $8$ , and  $10$  on the hard-copy log. Additional messages can be recorded if desired.

Routing codes and descriptor codes are required for all messages handled by a system using MCS. Messages that already exist can be assigned routing codes at system generation time or, by default, they will be sent to the master console.

Routing codes are assigned to all new operator messages (WTO and WTOR). They designate what function the message is connected with and determine where a message is to be sent. A system generation parameter provides the ability to supply routing codes to all operator messages that already exist and do not have routing codes.

Each console is assigned one or more routing codes. The routing codes assigned to a console are matched to the routing codes assigned to WTO and WTOR messages. If there is a match, the message is sent to the console. Some messages, such as a message that is broadcast to all active consoles, are not routed by the routing code.

Display areas may be defined for display consoles. Display areas are contiguous groups of four or more screen lines which are designated for use by statusdisplays.

Descriptor codes must be specified for all new operator messages. They are specified in the WTO or WTOR macro instructions. They designate how a message is to be printed or displayed.

All commands have been arranged by function into four command code groups: informational, system control, *1/0* control, and console control.

An exit routine is provided just before the routing codes of a message are checked to enable you to supply your own routine to add, delete, or change routing and descriptor codes. (See OS MFT Guide or OS MVT Guide for a description of the exit routine.)

The following guidelines must be used:

- If HARDCPY=SYSLOG is specified in the SCHEDULR macro instruction during system generation, then at IPL time the operator must change the HARDCPY parameter to refer to the address of an operator console that has output capability. The device should not be the master console. The HARDCPY specification can be changed back after the message IEE1411 has been received. (For detailed operating instructions, see OS Operator's Reference.)
- A master console must be specified in the CONSOLE keyword parameter of the SCHEDULR macro instruction.
- An alternate console to the master console must be specified in the ALTCONS keyword parameter of the SCHEDULR macro instruciion.
- The alternate for the master console must be defined in the CONSOLE parameter of a SECONSLE macro instruction to make it a secondary console.
- A console with at least printing output capability must be specified as the hard-copy log. Although the system log is not a console, and does not directly produce printed output, it can be used.
- A record of the operator commands, system commands and responses, and routing codes 1, 2, 3, 4, 7, 8, and 10 should be maintained.
- Up to 31 secondary consoles can be specified with SECONSLE macro instructions. They can all have alternate consoles specified. If no alternate is defined, then the master console automatically becomes the alternate.
- A 2250 display unit can be specified as a master, secondary, or alternate console. A display console with input and output capability (a full capability console) can be specified as a master, secondary, or alternate console. A display console with no input capability (an output only console) or limited light pen input capability (a limited capability console) should not be specified as a master or alternate console.
- A 2260 display station can be specified as a master, secondary, or alternate console. It may also be designated as an output-only console for display of either general messages or status displays.
- One or more display areas may be defined for each display console in the system.
- Any number of the consoles can be composite consoles.
- Routing and descriptor codes are assigned to all new operator messages that are written.

## Where to Find Information

Further information about MCS can be found in:

- SCHEDULR and SECONSLE macro instructions -- OS System Generation
- Hard-copy log -- OS Operator's Reference, OS System Generation
- System log -- OS Operator's Reference, OS System Generation
- Operator commands -- OS Operator's Reference
- Display (CRT) consoles -- OS Operator's Guide for Display Consoles
- Messages -- OS Messages and Codes
- Routing codes -- OS Messages and Codes, OS Supervisor Services and Macro Instructions, OS Operator's Reference
- Descriptor codes -- OS Messages and Codes, OS Supervisor Services and Macro Instructions, OS Operator's Reference
- Master, secondary, and alternate consoles -- as Operator's Reference, OS System Generation
- Storage requirements -- OS storage Estimates
- WTO and WTOR macro instructions -- OS Supervisor Services and Macro Instructions
- Command code group -- OS Operator's Reference
- SYS1.SYSVLOGX and SYS1.SYSVLOGY -- OS System Generation
- User exit routine -- OS MFT Guide, OS MVT Guide

What to Code When Generating a System

The following code *is* required to specify the master, the secondary, and the alternate consoles:

```
SCHEDULR ..., CONSOLE= (address<br>(I-address, 0-address) .
, ALTCONS={4d} dress
CONOPTS= 
           (I-address,O-address) 
           (MCSj, NOEXIT))<br>EX IT
           [
            ROUTCDE= 1<br>(routing code[,routing code].
          [OLDWTOR = (routing code, routing code], ...)HARDCPY=((SYSLOG ) address)
              { }, (routing code[, routing code]...)
              (\text{cm}_S) , \text{STCMDS},NOCMDS}{,INCMDS} 
           [ AREA= (nn[, nn...]) ]
           r OPSTRAN=nn] 
           [ PFK=nn ]
```
SECONSLE CONSOLE={addreSs ) .O-address (,USE={SD}] (I-address,o-addre::) . ,ALTCONs={addreSs } O-address (I-address,O-address) ROU~CDE={ALL }] (rou ting code(, rout ing code] ••• ) (VALDCMD=(command code[,command code] ••• )] [ AREA= (nn[ , nn ••• ]) ] [ OPSTRAN=nn ] [ PFK=nn]

# Conversational Remote Job Entry (CRJE)

Optional For: MFT and MVT (including M65MP) systems.

Conversational remote job entry (CRJE) provides remote access to the operating system from printer-keyboard terminals. Authorized terminal users can conversationally prepare and update programs and data, submit them for os background processing, and receive the output either at the central installation or at the remote terminal.

#### How to Use

Conversational remote job entry (CRJE) requires the basic telecommunication access method (BTAM) routines. Background execution of CRJE-submitted jobs *is* accomplished concurrently with normal batch processing under the supervision of the OS job management routines. The valid CRJE terminal user is one that has been defined in the system at CRJE assembly time in the CRJEUSER macro instruction or has been added to the system by the central operator using the USERID central command.

The terminal user can insert, replace, delete, or change information to be submitted in jobs by using the CRJE data set updating facilities. He can have PL/I or FORTRAN source statements checked for syntax errors before submitting the job. The syntax checking program(s) are included at system generation time by the CHECKER macro instruction.

The terminal user can inquire about the status of the system or remotely submitted jobs. There *is* also a message facility for two-way communication between terminal users, and between terminal users and the central operator.

CRJE is specified at system generation time in order to have the necessary modules included in the system. After generation, you must create the specific CRJE system required for your installation. There are three macro instructions available for this job -- CRJELINE, CRJETABL, and CRJEUSER. You set up a job that includes the CRJE macro instructions necessary to specify your system; you may include your own routines. The assembler translates these macro instructions and creates the required modules. The linkage editor incorporates the modules into the operating system.

SYS1.MACLIB must be in the operating system so that the assembler can expand the macro instructions. SYS1.TELCMLIB must be in the system to hold some of the CRJE load modules as well as the telecommunication subroutines. Enough

system queue space must be specified in the CTRLPROG macro instruction during system generation to handle the necessary CRJE space requirements.

# Where to Find Information

Further information about CRJE can be found in:

- Machine requirements -~ OS CRJE System Programmer's Guide
- Generating the CRJE system -- OS CRJE System Programmer's Guide
- CRJE facilities -- OS CRJE System Programmer's Guide
- BTAM information -- OS CRJE System Programmer's Guide
- System queue space -- OS CRJE System Programmer's Guide, os Storage Estimates
- CRJE macro instructions -- OS CRJE System Programmer's Guide
- System generation macro instructions -- os System Generation
- Specifying system data sets -- OS System Generation
- Storage requirements -- OS CRJE System Programmer's Guide, OS Storage Estimates

### What to Code When Generating a System

The following system data sets and options must be specified:

SYS1.MACLIB SYS1.PROCLIB SYS1.TELCMLIB An Assembler A Linkage Editor

The following code is required to support CRJE:

DATA MGT ACSMETH=BTAM

IOCONTRL -- One for each telecommunications control unit.

IODEVICE -- One for each telecommunications line.

SCHEDULR ..., OPTIONS=CRJE,...

PROCLIB

For MFT:

SUPRVSOR ..., OPTIONS=ATTACH

 $\ddotsc$ 

To include syntax checking:

CHECKER

## Decimal Simulation Option for Model 91

Optional For: MVT systems

The decimal simulation option provides the Model 91 with the ability to handle decimal arithmetic instructions; the Model 91 is not equipped with decimal arithmetic instruction circuitry. This option requires both a long execution time and that the CPU not be operational during the simulation. The universal instruction set, which *is* standard for the Model 91, includes only the EDIT and EDMK decimal instructions; any other decimal instruction is simulated. This option should be specified if COBOL, PL/I, or RPG is to be included in the system, or if decimal arithmetic instructions are to be used in assembler language.

### Where To Find Information

Further information about the decimal simulation option can be found in:

• storage requirements -- os storage Estimates

What to Code When Generating a System

The following code is required to specify this option:

SUPRVSOR ..., OPTIONS=(DECSIM)

Although the universal instruction set *is* assumed, it can be specifed by:

CENPROCS ..., INSTSET=UNIV

# Direct-Access Volume Serial Number Verification

### Optional For: All systems

You can add direct-access volume serial number verification to your new system. If you do, the volume serial number of a direct-access device is checked after an unsolicited device-end interrupt condition has been corrected and the volume has been put back online again.

#### How to Use

When an unsolicited device-end interrupt is received from a direct-access device, the I/O supervisor (lOS) ensures that the volume serial number of the mounted volume agrees with the volume serial in the unit control block (UCB).

The code to do the checking is included at system generation time unless NODAV is specified in the OPTIONS keyword parameter of the SUPRVSOR macro instruction

## Where to Find Information

Further information about direct-access volume serial number verification can be found in:

• storage requirements -- os storage Estimates

### What to Code When Generating a System

The following code is required to delete this option:

SUPRVSOR ..., OPTIONS= (NODAV)

Note: If OPTIONS=DDR is specified, this option is automatically included, so that if OPTIONS=NODAV is coded, it is ignored.

## Dynamic Device Reconfiguration (DDR)

Standard For: M65MP systems

Optional For: MFT and MVT systems

The dynamic device reconfiguration option allows a deaountable volume to be moved from one device to another· and repositioned if necessary without abnormally terminating the job or redoing IPt. A request to move a volume may be initiated by either the system or the operator.

How to Use

The outboard recorder routine of the *IIO* Supervisor transfers control to the DDR routines when a permanent I/O error occurs. These routines then determine if it is possible to correct the error by moving a volume to another device. If it is, the system requests a volume swap by issuing a message to the operator. The operator must answer this message.

Sometimes the operator will determine that volumes need to be swapped. He can initiate this action by entering a SWAP command.

The DDR routines will be used if:

- DDR, DDRSYS, or DDRNSt has been specified in the OPTIONS keyword parameter of the SUPRVSOR macro instruction during system generation.
- The device that has a permanent I/O error is a 2311, 2314, 2321, 3330, any 2400 or 3400 series magnetic tape drive, a card reader, a printer, or a card punch. No teleprocessing devices are supported. Any volume on a device for which shared DASD has been specified can only be demounted and remounted on the same device. The DDR routines can be used for the unit record devices only if the operator issues the request by means of the SWAP command when intervention is required.
- The type of permanent I/O error is supported. The ones that are not supported are: wrong length record, no record found, unit exception, program check, protection check, lOB intercept condition, backing to load point, or a permanent I/O error caused by the channel program.

#### Notes:

- You should not code specific unit addresses in programs that will be processed on a system that has DDR.
- The direct-access serial number verification routines must be in the system that has the DDR routines.

For FETCH: When I/O errors occur while the FETCH routines are addressing the SVCLIB, the DDR system-residence routines receive control, and, if possible, request a swap. For this to occur, OPTIONS=DDRSYS must be specified in the SUPRVSOR macro instruction and the conditions listed above must exist.

For DDR system-Residence Routines: When these routines are specified in the OPTIONS keyword parameter of the SUPRVSOR macro instruction, another keyword parameter, ALTSYS, must also be specified.

If high availability is important to the installation, a duplicate systemresidence volume is advisable. However, to use such a volume, writing on any part of the system-residence volume other than SYS1.LOGREC would have to be prohibited.

The system-residence device specified during system generation can be changed at IPL time by the operator. OPTIONS=COMM must be specified in the SUPRVSOR macro instruction during system generation to make this change possible.

For Nonstandard Labels: If you want DDR and have nonstandard magnetic tape labels, OPTIONS=DDRNSL must be specified. A nonstandard label routine with the name NSLREPOS must be supplied. This routine can either be added during system generation using the SVCLIB macro instruction, or be link-edited into SVCLIB after the system generation process is completed.

For DDR When EXCP is Used: When the EXCP macro instruction is used to address magnetic tape drives in a program that runs under a system with DDR, REPOS=Y or N must be coded in the DCB macro instruction to indicate whether an accurate block count is being maintained.

### Where to Find Information

Further information about DDR can be found in:

- SWAP command -- OS Operator's Reference
- System generation macro instruction  $-$  OS System Generation
- Nonstandard label routine -- OS Tape Labels
- Shared DASD devices -- OS System generation
- EXCP macro instruction -- OS Data Management for System Programmers
- Storage requirements -- OS Storage Estimates

The following code is required to specify that the dynamic device reconfiguration (DDR) routines are to be included in MFT and MVT systems:

SUPRVSOR ..., OPTIONS=(DDR)

When this option is specified, the direct-access volume serial number verification (DAV) is automatically included. If OPTIONS=NODAV is coded, it is ignored.

To include the DDR routines to handle system-residence volumes:

SUPRVSOR ..., OPTIONS=(DDRSYS), ALTSYS=address

To include the DDR routines to handle magnetic tape volumes with nonstandard labels:

SUPRVSOR ..., OPTIONS=(DDRNSL)

To change the system-residence device address at IPL:

SUPRVSOR ..., OPTIONS= (COMM)

Note: If none of the I/O RMS options (APAR, DDR, CCH) are chosen, IGF201 (the I/O RMS communication area) appears as an unresolved symbol.

# **Extract Function Made Resident**

standard For: MVT (including M65MP) systems

Optional For: MFT systems

The routines that make up the EXTRACT function can be made resident in main storage as a part of the nucleus. If this function is not resident, every time an EXTRACT macro instruction is issued, the routines are brought into the supervisor transient area.

The EXTRACT function that is included in an MFT system with subtasking is the same as the EXTRACT function in an MVT system.

The EXTRACT macro instruction provides your program with information contained in specified fields of the task control block (TCB) of either the task that issued the macro instruction or, in a multiprogramming environment, one of its subtasks.

#### Where to Find Information

Further information about how the extract function is made resident can be found in:

- Use of EXTRACT -- OS MFT Guide, OS MVT Guide, OS Data Management Services Guide
- EXTRACT macro instruction -- os Supervisor Services and Macro Instructions
- Storage requirements -- os Storage Estimates

The following code *is* required to make the EXTRACT routines resident for MFT systems:

SUPRVSOR ..., RESIDNT= (EXTRACT)

## Graphic Programming Services

Optional For: All systems

The graphic programming services control graphic input and output and a set of problem-oriented routines that are used as building blocks in the construction of graphic processing programs. The graphic subroutine package (GSP) allows the FORTRAN IV or PL/I F programmer to use the graphic programming services.

### How to Use

The problem-oriented routines generate graphic instructions for displaying various images and alphameric information on the 2250 display unit. These routines function as part of the problem program and are reached by a CALL or LINK macro instruction.

#### Where to Find Information

Further information about graphic programming services can be found in:

- Storage requirements -- OS Storage Estimates
- Detailed information -- <u>OS GPS for IBM 2250 Display Unit, OS GPS for IBM</u> 2260 Display Station (Local Attachment), OS GPS for IBM 2280 and 2282 Display Units

## What to Code When Generating a System

The following code is required for this option:

GRAPHICS PORRTNS=INCLUDE,GSP=INCLUDE

## Identify Function Made Resident

standard For: KVT (including M65KP) systems

Optional For: MFT systems

The routines that make up the IDENTIFY function can be made resident in main storage as a part of the nucleus. If these routines are not resident, every time an IDENTIFY macro instruction is issued, the routines are brought into the supervisor transient area. If the IDENTIFY module is resident, performance improves, but the amount of required fixed main storage increases.

### How to Use

The IDENTIFY macro instruction is used to inform the supervisor of an embedded entry point within a load module.

After the IDENTIFY macro instruction has been executed, the entry point can be referred to by an ATTACH, LINK, XCTL, or LOAD macro instruction.

### Where to Find Information

Further information on how the identity function is made resident can be found in:

- IDENTIFY macro instruction -- OS Supervisor Services and Macro Instructions
- Storage requirements -- OS Storage Estimates

## What to Code When Generating a System

The following code is required to specify the option for MFT:

SUPRVSOR ..., RESIDNT= (IDENTIFY)

# Indexed Sequential Access Method (ISAM)

#### optional For: All systems

The indexed sequential access method can be included in the new system so that tasks can use the basic indexed sequential access method (BISAH) or the queued indexed sequential access method (QISAM).

### Where to Find Information

Further information about 15AM can be found in:

- Storage requirements -- OS Storage Estimates
- How to use CIRB macro instruction -- OS MFT Guide, OS MVT Guide

#### What to Code When Generating a System

The following code is required to include ISAM in the new system:

DATAMGT ACSMETH= (ISAM)

I If CIRB is desired in an MVT system:

MAeLIB

## **Job Step Timing**

#### optional For: All systems

Each job step can be timed and the time limits enforced. The amount of time used is recorded after a job step *is* finished. In addition, the following are included in this option: the ability to request the date plus the time of day, to change the time at midnight, and to request, check, and cancel intervals of time. (See the description of "Timing options" later in this section. )

### Where to Find Information

Further information about job-step timing can be found in:

Amount of storage required -- OS Storage Estimates

### What to Code When Generating a System

The following code *is* required to specify this option:

SUPRVSOR ..., TIMER=JOBSTEP

## **Main Storage Hierarchy Support**

Optional For: All systems

Main storage hierarchy support provides selective access to either processor storage or the IBM 2361 Core Storage.

### How to Use

Main storage is divided into two blocks known as hierarchies; hierarchy 0 is assigned to processor storage and hierarchy 1 to the 2361. To use hierarchies,<br>program controlled interrupt (PCI) must always be specified. (See the program controlled interrupt (PCI) must always be specified. description of "program Controlled Interrupt (PCI) FETCH" later in this section.)

For MFT systems, if there *is* not a 2361 unit on the system, any references to hierarchy 1 vill have to be redefined at IPL time. Hierarchies for partitions in MFT are defined in the PARTITNS system generation macro instruction.

For MVT systems, the hierarchy structure is maintained even though there may not be a 2361 unit on the system.

### Where to Find Information

Further information about main storage hierarchy support can be found in:

- storage requirements -- os Storage Estimates
- Detailed information -- Introduction to Main Storage Hierarchy Support for IBM 2361, Mod 1 and 2 under OS

The following code is required to have this option included in the new system:

For MVT:

CTRLPROG ..., HIARCHY=INCLUDE

For KFT:

- CTRLPROG ..., HIARCHY=INCLUDE, FETCH=PCI
- PARTITNS (operand[,operand]...)

## **PL/I F Shared Library Feature**

optional For: MFT or MVT (including M65MP) systems

rhis feature permits you to create a resident load module that contains common routines and makes this load module accessible from all partitions or regions. These often-used modules would otherwise be link-edited into the compiler output module in each program that uses them. with this feature, they are made into a separate resident module available to any program.

This feature can be used only with an operating system that is of Release 18 level or later.

How to Use

The modules that are to be placed in the resident load module are specified in the parameters for the PL1LIB macro instruction at system generation time. The load module is created at system generation and is placed in SYS1.LINKLIB with the member name of IHELTVA. You must construct a reentrant list (IEAIGGnn) with the member IHELTVA in it. The list is placed in SYS1.PARMLIB before IPL time. At IPL time, the message (IEA101A) 'SPECIFY SYSTEM PARAMETERS' is typed out. The operator must reply RAM=nn, where nn represents the two digits used when the list name was created. This will cause the PL/I shared library module to be included in the resident portion of main storage.

COMM must be specified in the OPTIONS parameter and RENTCODE must be specified in the RESIDNT parameter of the SUPRVSOR macro instruction.

### Where to Find Information

Further information about the PL/I shared library feature can be found in:

- PL1LIB and SUPRVSOR macro instructions -- OS System Generation
- Shared library -- OS PL/I (F) Programmer's Guide
- List creation -- OS MFT Guide, OS MVT Guide
- Messages -- OS Messages and Codes
- Storage requirements -- OS Storage Estimates
- Operating procedures -- OS Operator's Procedures, OS Operator's Reference

The following code is required to specify this option:

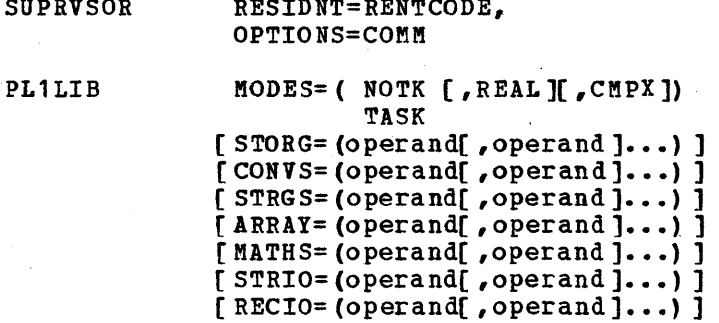

RESIDNT=RENTCODE,

# Program Controlled Interrupt (PCI)

Optional For: MFT

SUPRVSOR SUPRVSOR

Program controlled interrupt (PCI) permits the program to cause an *1/0*  interruption during execution of an *IIO* operation. PCI provides a means of alerting the program of the progress of chaining during an *1/0* operation. It also permits programmed dynamic main-storage allocation.

PCI fetch is able to bring a program into main storage with only one seek of the disk if:

- A buffer is always available for relocation dictionaries.
- No errors occur during the I/O operation.
- No cylinders are crossed while bringing in the program.
- The speed of the central processing unit allows PCI to modify the channel command word before it reaches the channel.

An additional WAIT and seek are required each time a buffer is not available. A seek is required each time an error occurs or a cylinder is crossed. If the speed of the central processing unit does not allow PCI to perform its function in time, the number of seeks needed by the standard fetch are required. If HIARCHY=INCLUDE is specified in the CTRLPROG macro, then PClis automatically included.

### Where to Find Information

Further information about PCI can be found in:

• Storage requirements -- OS Storage Estimates

The following code is required in order to specify this option: CTRLPROG ..., FETCH=PCI

# **Reenterable Load Modules Made Resident**

## Optional For: All systems

Reenterable load modules from the SYS1.L1NKL1B and SYS1.SVCL1B can be made resident. MFT systems can have only user-written load modules and the loader program modules from LINKL1B made resident *in* the reenterable load module area; MVT and M65MP systems can have modules from either or both libraries made resident in the link pack area.

### How to Use

There are standard lists that are used during 1PL to place the load modules from the libraries into the fixed portion of main storage: IEA1GGOO for SYS1.LINKLIB and IEARSVOO for SYS1.SVCL1B. If the user wishes to create his own list, then the operator communication option (OPTIONS=COMM) must be specified in the SUPRVSOR macro instruction. This causes the message (IEA101A) to print out 'SPECIFY SYSTEM PARAMETERS'. Then the operator provides the unique identification for the list. The reenterable load modules pointed to by the list are loaded into main storage at IPL time.

## Where to Find Information

Further information about reenterable load modules being made resident can be found in:

- Storage requirements -- OS Storage Estimates
- Standard list -- OS Storage Estimates, OS MFT Guide, OS MVT Guide
- Operator communication option -- OS System Generation
- Messages -- OS Messages and Codes
- Operator action -- OS Messages and Codes, OS Operator's Procedures, OS Operator's Reference

What to Code When Generating a System

The following coding is required to specify the option:

SUPRVSOR ..., RESIDNT=(RENTCODE)

If the operator communication option is required, the following coding is required:

SUPRVSOR ..., RESIDNT=(RENTCODE), OPTIONS=(COMM)

# **Remote Job Entry (RJE)**

### Optional For: All systems

The remote job entry (RJE) facility provides a method of entering jobs from remote work stations into the job stream. Once the jobs have been entered, execution proceeds under the supervision of the operating system. Any output data sets created by a remotely submitted job that the terminal user wants returned are placed in a separate output class and then sent to him.

### How to Use

The RJE facility operates under the operating system on a computer-based telecommunications system; it requires the basic telecommunications access method (BTAM) routines. RJE is specified at system generation time in order to have the necessary modules included in the system.

After generation you must create the specific RJE system required for your installation. There are four macro instructions available for this job -- RJETERM, RJELINE, RJEUSER, and RJETABL. You must set up a job that includes the RJE macro instructions necessary to specify your system; you may include your own routines. The assembler translates these macro instructions and creates the required modules. The linkage editor incorporates the modules into the operating system. SYS1.KACLIB must be in the operating system so that the assembler can expand the macro instructions. SYS1.TELCMLIB must be present in the operating system also to hold some of the RJE load modules as well as the telecommunications subroutines.

Enough system write-to-operator (WTO) buffers must be specified in the WTQBFRS parameter of the SCHEDULR macro instruction during system generation so that an RJE task will not have to wait to display a message. If a wait occurs, a work station timeout could result. A recommended value for the number of buffers is twice the number of telecommunications lines in the system.

### Where to Find Information

Further information about RJE can be found in:

- Machine requirements -- OS RJE
- RJE macro instructions -- OS RJE
- System generation macro instructions -- OS system Generation
- Specifying system data sets -- OS System Generation
- Storage requirements -- OS RJE, OS storage Estimates

## What to Code When Generating a System

The following system data sets and options must be specified:

SYS1.MACLIB SYS1. PROCLIB SYS1.TELCMLIB An assembler A linkage editor

180 OS System Generation

The following code is required to support RJE:

DATAMGT ACSMETH=(BTAM, BDAM) IOCONTROL -- One for each telecommunications control unit. IODEVICE -- One for each telecommunications line. PROCLIB SCHEDULR ..., OPTIONS=(RJE), WTOBFRS=number

# Resident Access Method Routines

Optional For: MFT systems

Reenterable access method load modules can be made resident from the SYS1.SVCLIB. Modules IGG019FN, IGG019FP, and IGG019C4 should be made resident if you are using the search direct option. When these modules are resident, performance is improved and required region size is decreased.

### How to Use

The standard list, IEAIGGOO, contains the names of the access-method routines that are to be loaded and made resident by IPL. If you want to create your own list to load certain modules, then the operator communication option (OPTIONS=COMM) must be specified in the SUPRVSOR macro instruction. Then at IPL time the message (IEA101A) will print out 'SPECIFY SYSTEM PARAMETERS'. The operator answers with the unique identification numbers for your list. The access-method routines that are pointed to by this list will then be loaded into main storage at IPL time.

### Where to Find Information

Further information about resident access method routines can be found in:

- Storage requirements -- OS storage Estimates
- Standard list -- OS storage Estimates, OS MFT Guide, OS MVT Guide
- Operator communication option -- OS system Generation
- Messages -- OS Messages and Codes
- Operator action -- OS Messages and Codes, OS Operator's Procedures, OS Operator's Reference

### What to Code When Generating a System

The following code is required to specify this option:

SUPRVSOR ..., RESIDNT=(ACSMETH)

If the operator communication option is also specified, the coding required *is:* 

SUPRVSOR ..., RESIDNT=(ACSMETH), OPTIONS=(COMM)

# **Rollout/Rollin Option**

### Optional For: MVT (including M65MP) systems

A job step can temporarily expand its specified region. A job step's region size can be based on a minimum actual requirement, rather than a maximum one.

### How to Use

When a job step needs more main storage, an attempt is made to obtain it from when a job step needs more main storage, an attempt is made to obtain it in<br>unassigned storage. If none is available, another job step is rolled out, dimessigned storage. It home is available, another job step is forfed out,<br>that is, its entire region is transferred to secondary storage, and its storage is made available to the first job step. When released by the first job step, the additional storage is again available as unassigned storage, if that was its source. The additional storage may also be available to receive the rolledout job step, which is transferred back into main storage (rolled in). Through job control you specify jobs eligible to be rolled out or to cause rollout. Exits are provided at key decision points where installation-written routines can be added to expand, redirect, or limit, the feature's operation.

The data set SYS1.ROLLOUT must be cataloged in the new system before IPL.

### Where to Find Information

Further information about the rollout/rollin option can be found in:

- storage requirements -- OS Storage Estimates
- Exit routines -- OS MFT Guide, OS MVT Guide
- SYS1ROLLOUT -- OS System Generation.
- Job control statements -- OS Job Control Language Reference

What to Code When Generating a System

The following code is required to specify this option:

CTRLPROG ..., OPTIONS= (ROLLOUT)

## **Shared DASD**

Optional For: All systems except the M65KP

Two central processing units can access the same direct-access device concurrently.

### Where to Find Information

Further information about shared DASD can be found in:

• General information -- os MVT Guide

- Amount of storage required -- OS Storage Estimates
- Operator information -- OS Operator's Reference
- Functions, operating environment, and volume acceptability -- OS Data Management for System Programmers

The following code is required to specify this option:

Either -- IOCONTRL ..., FEATURE=SHARED<br>Or -- IODEVICE ..., FEATURE=SHARED  $\ldots$ , FEATURE=SHARED (For 2314 only)

# **SPIE Routines Made Resident**

Standard For: MVT (including K65MP) systems

Optional For: MFT systems

The set program interruption element (SPIE) function can be made resident. If this function is not' resident, it is brought into the supervisor transient area whenever a SPIE macro instruction is executed.

The SPlE macro instruction specifies the address of a routine to be used when specified program interruptions occur in the task that issued the macro instruction.

### Where to Find Information

Further information about SPIE routines being made resident can be found in:

- Amount of storage required -- OS Storage Estimates
- SPlE macro instruction -- os supervisor Services and Macro Instructions

What to Code At System Generation Time

The following code is required in order to specify this option:

SUPRVSOR ..., RESIDNT= (SPIE)

# Storage Protection Option

Required For: MVT (including M65MP) systems

Optional For: MFT systems

When the storage protection option is included in the central processing unit, it may be specified. The validity check option is included also, but as a standard feature when this option is specified.

### How to Use

When the storage protection option is specified, the size of each protected area must be a multiple of 2,048 bytes.

The storage protection machine option is a standard feature for models 50 and larger, but the storage protection programming option must be specified during system generation. For all systems, if the storage protection programming option is specified, the validity checking function is included and cannot be specified in the system generation coding.

## Where to Find Information

Further information about the storage protection option can be found in:

Amount of storage required -- OS Storage Estimates

## What to Code When Generating a System

The following code is required in order to specify this option:

CENPROCS ~ •• ,FEATURE=PROTECT (For Model 40)

SUPRVSOR ..., OPTIONS= (PROTECT)

## System Management Facilities (SMF)

## Optional For: All systems

The system management facilities (SMF) are a group of routines that collect and record data about how the system and the *IIO* devices were used by the jobs and the job steps. For the M65MP systems these routines collect and record data about the use of central processing units, channels, and storage, as well as *IIO* devices. The data that is collected by the SMF routines is put on one or two data sets (SYS1.MANX and SYS1.MANY) -- one if magnetic tape is used, or two if direct-access devices are used. Six exits are provided, so that you can supply your own exit routines to supplement the SMF option. The data collected can be recorded on your own or the SMF data sets.

### How to Use

To use SMF, you must specify the ACCTRTN parameter in the SCHEDULR macro instruction and the TIMER parameter in the SUPRVSOR macro instruction at system generation time. A definition list (SMFDEFLT) should be placed in the parameter

library (SYSl.PARMLIB) before the first IPL. (This list can be put in either before or after system generation.) The definitions in the list provide the factors that determine which functions SMF will perform and whether any of the six exits (IEFUJV, IEFUJI, IEFUSI, IEFACTRT, IEFUTL, IEFUSO) is to be used. If you have written one or more routines to supplement SMF, they may be placed in SYSl.CISOS before system generation is started.

The SMF macro instruction (SMFWTM) and the SMF dump routine (IFASMFDP) are included automatically at system generation time as part of the SMF routines. The macro instruction is used to write your data records onto the SMF data sets from the SMF *1/0* buffer. The dump routine should be used, if the data sets are on direct-access devices, to dump the contents to magnetic tape. A sample program (TESTEXIT) to test the SMF routines and any of your routines is provided in the sample library (SYS1.SAMPLIB) of the starter operating system (see the SMF publication for a discussion of the sample program).

### Where to Find Information

Further information about SMF can be found in:

- SMF data sets defined -- OS System Generation
- User exits -- OS SMF
- Definition list -- OS SMF
- SCHEDULR and SUPRVSOR macro instructions -- OS System Generation
- SMF I/0 buffer -- OS Storage Estimates
- SMF macro instruction (SMFWTM) -- OS SMF
- SMF dump program (IFASMFDP) -- OS SMF
- Parameter library (SYS1.PARMLIB) -- OS System Generation
- Sample programs -- os SMF
- Specifying SMF -- OS System Generation
- storage requirements -- OS storage Estimates

What to Code When Generating a System

The following code is required to permit you to use the SMF routines in your system:

- SCHEDULR ..., ACCTRTN=SMF
- SUPRVSOR ..., TIMER=JOBSTEP

# Telecommunications Option

### QTAM, TCAM, and BTAM Optional For: All systems

A telecommunications option can be included in the new system so that tasks can use the basic telecommunications access method (BTAM), the queued telecommunications access method (QTAM), or the telecommunications access method (TCAM).

## Where to Find Information

Further information about the telecommunications option can be found in:

- Amount of storage required -- OS Storage Estimates
- How to use the CIRB macro instruction -- OS MFT Guide, OS MVT Guide

### What to Code When Generating a System

The following code is required to have this option in the new system:

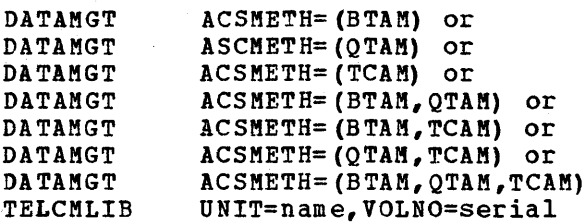

If CIRB is desired in an MVT system:

MACLIB

## Timing Options

TIME Optional For: MFT systems

INTERVAL Optional For: All systems

INTERVAL or JOBSTEP Required For: MVT (including M65MP) systems

JOBSTEP Optional For: MFT and MVT (including M65MP) systems

These options may be selected only when an interval timer *is* included in the central processing unit. Three levels of interval timer support are specified:

Time (TIMER), which provides the complete facilities of the TIME macro instruction (the date and time of day).

- Internal Timing (INTERVAL), which provides the ability to request, check, and cancel time intervals with the STIMER and TTIMER macro instructions plus the ability to change the time at midnight. This level of support also includes the facilities provided by the TIME macro instruction.
- Job step Timing (JOBSTEP), which provides the ability to time each job step and enforce the time limits. This level of support also includes the facilities provided by the TIME, STIMER, and TTIMER macro instructions. (See "Job Step Timing Option" in this section.)

#### How to Use

If no timing options are specified, then just the time of day is available.

If the EMULATOR macro instruction is specified, TIMER=INTERVAL or JOBSTEP must be specified.

If system management facilities (SMF) are to be included in an MFT or MVT system, TIMER=JOBSTEP must be specified in the SUPRVSOR.

For MVT and M65MP systems, INTERVAL or JOBSTEP must be specified. The storage required is included in the basic fixed requirement.

An MFT system must have one of the time options selected if the "Timestamp" feature of the Generalized Trace Facility and the START/STOP capability of the IMDPRDMP service aid EDIT statement are desired.

## Where to Find Information

Further information about timing options can be found in:

- Storage requirements -- OS Storage Estimates
- TIMER, STIMER, and TTIMER macro instructions -- OS Supervisor Services and Macro Instructions

what to Code When Generating a System

The following code is required to specify any of these options.

For MFT:

SUPRVSOR ..., TIMER=

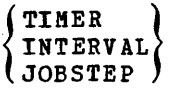

For MVT, including M65MP:

SUPRVSOR ..., TIMER= { INTERVAL} JOB STEP

## Time-Sharing Option **(TSO)**

## Optional For: M65MP and MVT systems

The time sharing option (TSO) adds general-purpose time sharing to the facilities already available through MVT. The option provides a command language that can be entered at remote terminals -- printer-keyboard and keyboard-screen devices connected to telephone or other communications lines to a computer. The command language provides the following capabilities and facilities:

- Data management
- Program development
- Program execution
- System control

### How to Use

The generation of the TSO functions, with the exception of the TSO program products, takes place during a complete operating system generation. If you desire, the TSO generation process can be divided into two generations with certain macro instructions and functions specified *in* a complete operating system generation and the others, at some later date, in a processor generation.

The following *is* a list of TSO related generating system data sets and the DLIB on which they are located.

#### DLIB04

• SYS1.TCAMMAC -- The distribution library for the TCAM system macro instructions

### DLIB06

- SYS1.TSOGEN -- The distribution library that contains the macro definitions of the TSO system generation macro instructions used during stage II
- SYS1.TSOMAC -- The distribution library for TSO system macro instructions
- SYSl.CI555 -- The component library for TSO modules
- SYS1.DCMDLIB -- The distribution library for the TSO command library data set
- SYS1.DUADS -- The distribution library with the initial TSO user attributes
- SYS1.DHELP -- The distribution library for the TSO HELP data set

#### DLIB03

• SYS1.CQ548 -- The component library for TCAM modules

### Where to Find Information

Further information about TSO can be found in:

• System configuration -- os TSO Guide

188 OS System Generation

- Storage requirements -- OS Storage Estimates
- TCAM information -- OS TCAM
- TSO commands -- as TSO command Language Reference
- TSO data sets -- OS system Generation, as TSO Command Language Reference
- TSO facilities -- os TSO Guide

The following is a list and description of the required and optional TSO data sets for a new TSO system:

- SYS1.CMDLIB -- The TSO command processing programs reside in this data set.
- SYS1.HELP -- The TSO HELP function with a member for each TSO command resides in this data set.
- SYS1.UADS -- This data set will contain attribute entries for each authorized TSO user.
- SYS1.BRODCAST -- This data set will store two types of TSO messages.

Notices - messages available for all users.of the system

Mail - messages available for specific users of the system

The following code is required to include TSO in the new system:

GENTSO

This macro instruction is used in place of the GENERATE macro instruction. See "System Generation Macro Instructions" for a discussion of GENTSO:

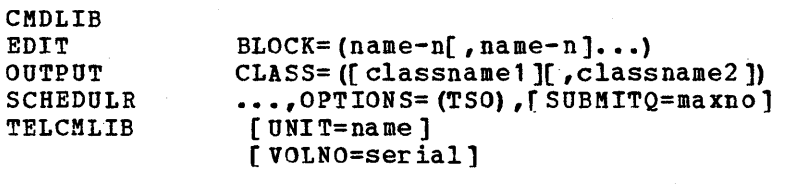

TSOPTION [LOGTIME=time] [LOGLINE=integer] [BCLMT=integer]

UADS [ UNIT=name ] [VOLNO=serial]

To include the HELP function:

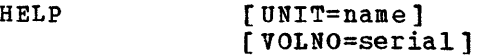

To include syntax checking:

CHECKER  $\bullet$   $\bullet$   $\bullet$ 

# **Time-Slicing**

#### Optional For: All systems

When time-slicing is included in the system, you can establish a group of partitions or tasks (called a time-slice group) that are to share the use of the CPU, each for the same fixed interval of time. For KFT systems, this is done for jobs scheduled into a group of consecutive partitions that have been defined as the partitions to be used for time-slicing.

The priority of a job can be changed by the CHAP macro instruction so that its priority will fall within the range of the priorities for the partitions defined for time-slicing. This job will then be handled in the same manner as the other jobs in the time-slice group. For MVT systems, this is done for all tasks that have a given priority.

When a member of the time-slice group has been active for the fixed interval of time, it is interrupted and control is given to another member of the group, which will, in turn, have control of the CPU for the same length of time. In this way, all member tasks are given an equal slice of CPU time and no task or partition within the group can monopolize the CPU. In KVT, only tasks in the group are time-sliced, and they are time-sliced only when the priority level of the group is the highest priority level that has a task ready. Dispatching of tasks continues within the group until:

- All tasks are in a waiting state, or
- A task of higher priority than the one assigned to the group becomes ready.

In MFT, only partitions that are assigned to the time-slice group will be timesliced, and they are time-sliced only when the first partition in the group is the highest priority ready task. Dispatching of the partitions continues within the group until all the partitions are in a waiting state, or until a partition with a higher priority is in a ready state.

### How to Use

The group of tasks to be time-sliced (selected by priority or partition range) and the length of the time-slice are specified at system generation time in the CTRLPROG macro instruction. This can be modified in MVT at system initialization time and in KFT through the DEFINE command. Any task or partition in the system that *is* not defined within.the time-slice group is dispatched under the current priority structure; that is, the task or partition is dispatched only when it is the highest priority ready task or partition on the TCB queue. The maximum number of milliseconds, a number specified from a range of 20 to 9999, is the amount of time that each ready task *is* to have control of the CPU during one pass through the group.

For MVT (including M65MP) systems, any of the priorities, 0 to 13, can be used.

#### Where to Find Information

Further information on time-slicing can be found in:

- Storage requirements -- OS Storage Estimates
- Detailed description of use -- OS MFT Guide, OS MVT Guide
- System generation macro instructions -- OS System Generation
- Operator commands -- OS Operator's Reference
- CHAP macro instruction -- OS MFT Guide, OS MVT Guide, OS Supervisor Services and Macro Instructions

The following coding *is* required to specify this option:

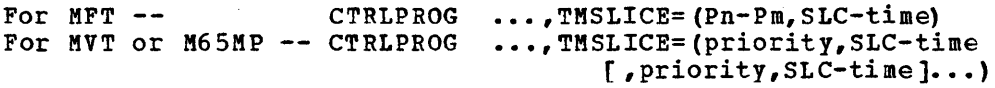

# Trace Option

Optional For: All systems

A tracing routine that aids in debugging and maintenance can be added to the new system.

The trace option and the generalized trace facility (GTF) component of the control program can coexist in the same system, however the trace option functions are inhibited while GTF *is* active.

### How to Use

The tracing routine stores information pertaining to start I/O (SIO) instruction execution, supervisor (SVC) interruptions, external interruptions, program check interruptions, and I/O interruptions in the trace table. When the table has been completely filled, the succeeding entries overlay the existing ones.

During system generation, only the size of the table *is* specified. However, when this system generation parameter is specified, the trace program routines are also included as part of the control program.

## Where to Find Information

Further information about the trace option can be found in:

- Storage requirements -- OS Storage Estimates
- Trace table size -- OS System Generation, OS Storage Estimates
- Description -- OS MFT Guide, OS MVT Guide
- Trace routine -- OS MFT Guide, OS MVT Guide
- $SIO, I/O, and SVC$  interruptions  $--$  OS Principles of Operation
- Entry format -- OS MFT Guide, OS MVT Guide

The following code is required to specify the number of entries in the table, which will also include the routines in the control program.

SUPRVSOR ••• ,TRACE=number

# Transient SVC Table Made Resident

standard For: MVT (including M65MP) systems

Optional For: MFT systems

The relative track address (TTR) of all transient supervisor (SVC) routines are included as part of the resident table of control program SVC routines. (See the description in "Types 3 and 4 SVC Routines Made Resident" in a succeeding .section.)

## .How to Use

If types 3 and 4 SVC routines are being made resident, this option must be specified also.

During a nucleus generation, this option can be added to or deleted from the options specified during a complete operating system generation.

#### Where to Find Information

Further information about the transient SVC table being made resident can be found in:

- Amount of storage required -- OS Storage Estimates
- How to use the tracing routine -- OS MFT Guide, OS MVT Guide

# What to Code When Generating a System

The following code is required in order to specify this option:

SUPRVSOR ..., OPTIONS= (TRSVCTBL)

If types 3 and 4 SVC routines are also to be made resident:

SUPRVSOR ..., RESIDNT= (TRSVC), OPTIONS= (TRSVCTBL)

# Type 3 and 4 SVC Routines Made Resident

Optional For: All systems

Modules of types 3 and 4 supervisor (SVC) routines can be made permanently resident in the fixed area of storage.

#### How to Use

Types 3 and 4 SVC modules are loaded and made resident at IPL time. When this option is specified, the transient SVC table option must also be specified. The SVC table is a table containing the relative track addresses of all transient SVCs. This table is also stored in the resident portion of the control program.

The names and sizes of types 3 and 4 SVC routine modules are given in os storage Estimates. (See also the preceding description "Transient SVC Table Made Resident.")

During a nucleus generation, this option can be added or deleted from the options specified during a complete operating system generation, but the transient SVC table option will have to be specified the same way it was specified in the last complete operating system generation.

#### Where to Find Information

Further information about Types 3 and 4 SVC routines being made resident can be found in:

Storage requirements -- OS Storage Estimates

## What to Code When Generating a System

The following code is required in order to specify this option:

SUPRVSOR ••• ,RESIDNT=(TRSVC) ,OPTIONS=(TRSVCTBL)

# User-Added SVC Routines

### optional For: All systems

User-written supervisor (SVC) routines can be added to the control program.

#### How to Use

All of the SVC routines, whether they are to be transient or resident, must be listed in the operand of the SVCTABLE system generation macro instruction.

Any resident SVC routines that are to be added must be specified in the system any resident SVC routines that are to be duded mast be specified in the generation RESMODS macro instruction. The fixed storage requirement is increased by the total of the sizes of the routines that are yoing to be added plus the size of the control information.

Any transient SVC routines that are to be added must be specified in the SVCLIB system generation macro instruction in the operand. In this case, only the size of the control information is added to the fixed storage requirements.

Nonstandard error routines can be one of the types of routines that are added. User-written routines must have a value from 220 to 229. This value is the suffix of the name IGEOO by which the error routine is named in SYS1.SVCLIB.

### Where to Find Information

Further information about user-added SVC routines can be found in:

SVC routines, writing -- OS MFT Guide, OS MVT Guide

### What to Code When Generating a System

The following code is required in order to specify this option:

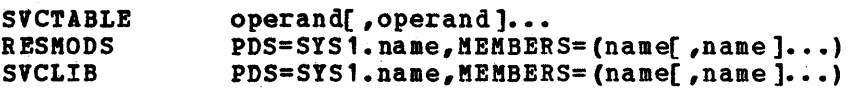

If nonstandard error routines are specified, the following must also be coded:

IODEVICE ••• ,ERRTAB=nnn

# **Validity Check** Option

Standard For: NVT (including M65MP) systems

Optional For: KFT systems

Extra validity checking can be added to the new system to determine whether addresses are located within proper boundaries. The validity checking is provided for the WilT, POST, and GETMIIN/FREEKAIN modules. The checking for WAIT also checks for the number of events.

### Hov to Use

For HFT systems, this option is specified in the SUPRVSOR system generation macro instruction. For KVT or K65MP systems, this option is a standard feature and the storage required is included in their basic fixed requirement.

During a nucleus generation, this option can be added to or deleted from the options specified during a complete operating system generation.

#### Where to Find Information

Further information about the validity check option can be found in:

Amount of storage required -- OS Storage Estimates

#### What to Code When Generating a system

The following code is required in order to specify this option by itself: 5UPRV50R ••• ,OPTIONS=(VALIDCHK)
# **V olume Statistics Facility**

optional For: All systems

Volume statistics may be kept only for magnetic tape volumes with or without labels. There are two types, either or both of which can be specified at system generation time in the SCHEDULR macro instruction.

Error statistics by volume (ESV) *is* intended primarily to be used with labeled volumes, but will handle an unlabeled volume if the serial number is given to the operating system. statistics about the number of read or write errors and the system and unit on which the volume *is* located are recorded.

Error volume analysis (EVA) is intended primarily to be used for unlabeled or nonstandard labeled volumes. It monitors the number of read or write errors based on the limits provided at system generation time.

These options can be specified for all types of control programs.

#### How to Use

Error statistics by volume (ESV) collects a set of statistics for each labeled tape volume whenever the volume *is* open. An unlabeled tape volume can be handled if the serial number has been supplied to the operating system.

If ESV=SMF is specified at system generation time, the statistics are accumulated on the system management facility (SMP) data sets SYS1.MANX and SYS1.MANY. ACCTRTN=SMF should be specified in the SCHEDULR macro instruction, but if it is not coded, it is assumed. If any subparameter for ACCTRTN other than SMF *is* specified, it is ignored and SMF is assumed. The TIMER keyword parameter *is* also required in the SUPRVSOR macro instruction. The IPHSTATR utility program is used to print the ESV records, record 21, from an SMF data set on magnetic tape. If SYS1.MANX is on tape, no transfer is required, but if the SMF data sets are on a direct-access device, you must dump them onto tape in order to be able to extract the ESV records. The SMF dump program, IFASMFDP, *is* used to transfer the data from SYS1.MANX and SYS1.MANY to tape.

If ESV=CON *is* specified or if ESV is not coded, an abridged version of the statistics is printed on the console. This occurs at end-of-volume or when the tape volume is closed.

Error volume analysis (EVA) acts as a monitor about the number of read and write errors for unlabeled or nonstandard labeled tape volumes. You provide the maximum limits for read errors and/or write errors and, if the maximum is reached or exceeded, a message, IEA620I, is printed on the console.

# Where to Find Information

Further information about volume statistics functions can be found in:

- SVC routines, writing -- OS MFT Guide, OS MVT Guide
- System management facility (SMF) -- as SMF, OS System Generation
- SMF data sets -- OS System Generation, OS SMF
- Tape labels -- OS Tape Labels
- Storage requirements -- OS Storage Estimates
- IFASMFDP utility program -- OS SMF
- IFHSTATR utility program -- OS Utilities

What to Code When Generating a System

The following code is required to have the error recording routines included in the system:

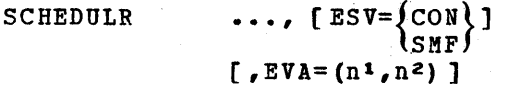

For MFT and MVT (including M65MP) if ESV=SMF then:

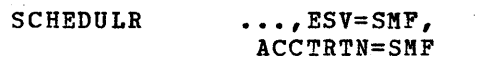

SUPRVSOR ••• ,TIMER=JOBSTEP This section contains the detailed information about the required and optional data sets for the generating operating system and the new or modified operating system. The contents and special notes, such as the need for cataloging and release level, are discussed for each required data set in the generating system. A table, listing the components, the distribution data sets, whether they are required or optional, and where they are placed, *is* also included.

The contents, type, specification considerations, and special notes are discussed for each system data set in the new or modified operating system.  $\overline{\mathcal{A}}$  $\mathcal{L}_{\mathcal{A}}$  $\overline{1}$ 

# **Required and Optional Data Sets for Generating Systems**

This section contains detailed information about the required and optional data sets for the generating operating system.

# **SYSI.GENLIB**

This data set is required in any generating system.

Contents

This data set contains the macro definitions of the system generation macro instructions used during Stage I.

## Cataloging:

This data set must be cataloged in the system catalog of the operating system being used as the generating system.

# Release Level:

This data set, SYS1.MODGEN, SYS1.MODGEN2, SYS1.TSOGEN, and the various component libraries must all be of the same release level. They can be used only to generate an operating system of the same release level as themselves.

If the generating system is release 18 or earlier, the fo1lowing must be performed before beginning stage II:

- Copy the IEBCOPY utility program from SYS1.LINKLIB in the starter operating system to SYS1.LINKLIB in the generation system.
- Copy the module named IGG019C8 from SYS1.SVCLIB in the starter operating system to SYS1.SVCLIB in the generating system.

Special Notes

# **SYSI.MODGEN. SYSl.MODGEN2**

These data sets are required in any generating system.

Contents These data sets contain the macro definitions of the system generation macro instructions used during Stage II assemblies.

Special Notes

Cataloging:

These data sets must be cataloged in the system catalog of the operating system being used as the generating system.

# Release Level:

These data sets, SYS1.GENLIB, SYS1.TSOGEN, and the various component libraries must all be of the same release level. They can be used only to generate an operating system of the same release level as themselves.

If the generating system is not release 20, you must use Assembler F from the release 20 distribution package.

# **SYSI.TSOGEN**

Contents

Special Notes

This data set is required in any generating system that includes TSO.

This library contains the macro definitions of the TSO system generation macro instructions used during stage II assemblies.

#### Cataloging:

This data set must be cataloged in the system catalog of the operating system being used as the generating system.

# Release Level:

This data set, SYS1.GENLIB, SYS1.MODGEN, SYS1.MODGEN2, and the various component libraries must all be of the same release level. They can be used only to generate an operating system of the same release level as themselves.

If the generating system is not release 20, you must run Assembler F from the release 20 distribution package.

# **Component Data Sets**

Some or all of these data sets can be selected.

contents

 $\overline{\phantom{a}}$ 

The members of these data sets are the load modules from which the components of an operating system are generated.

## Required Use:

The following table shows the names of all the components that can be included in an operating system, and the data set from which the system generation program will take them. Also indicated is where the component will be found in the new or modified system. If "Optional" is indicated in the "Required" column, the component library data set need only be cataloged in the generating system when the component is to be generated in the new system.

Special Note

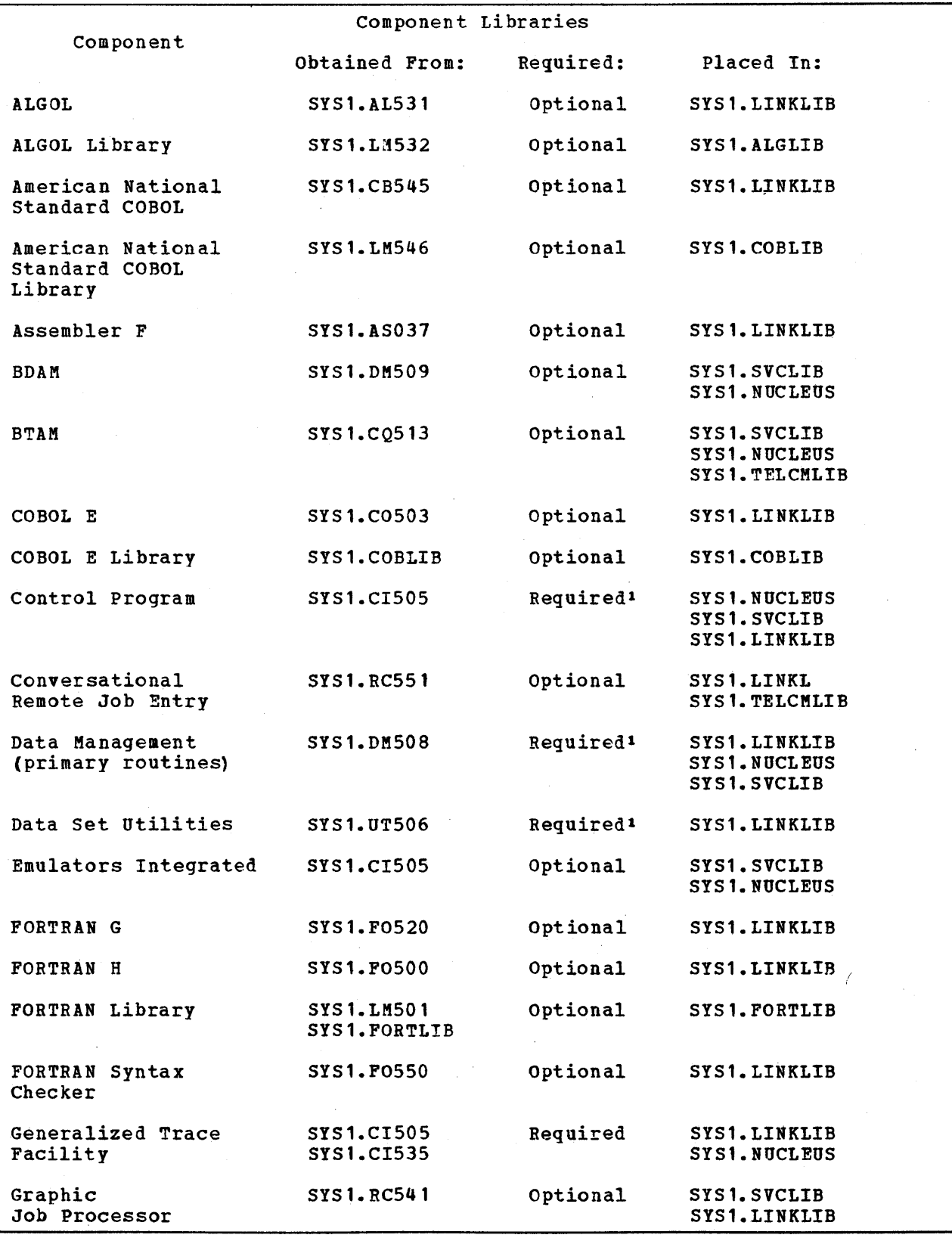

Figure 76 (Part 1 of 3). Components and Generating System Data Sets

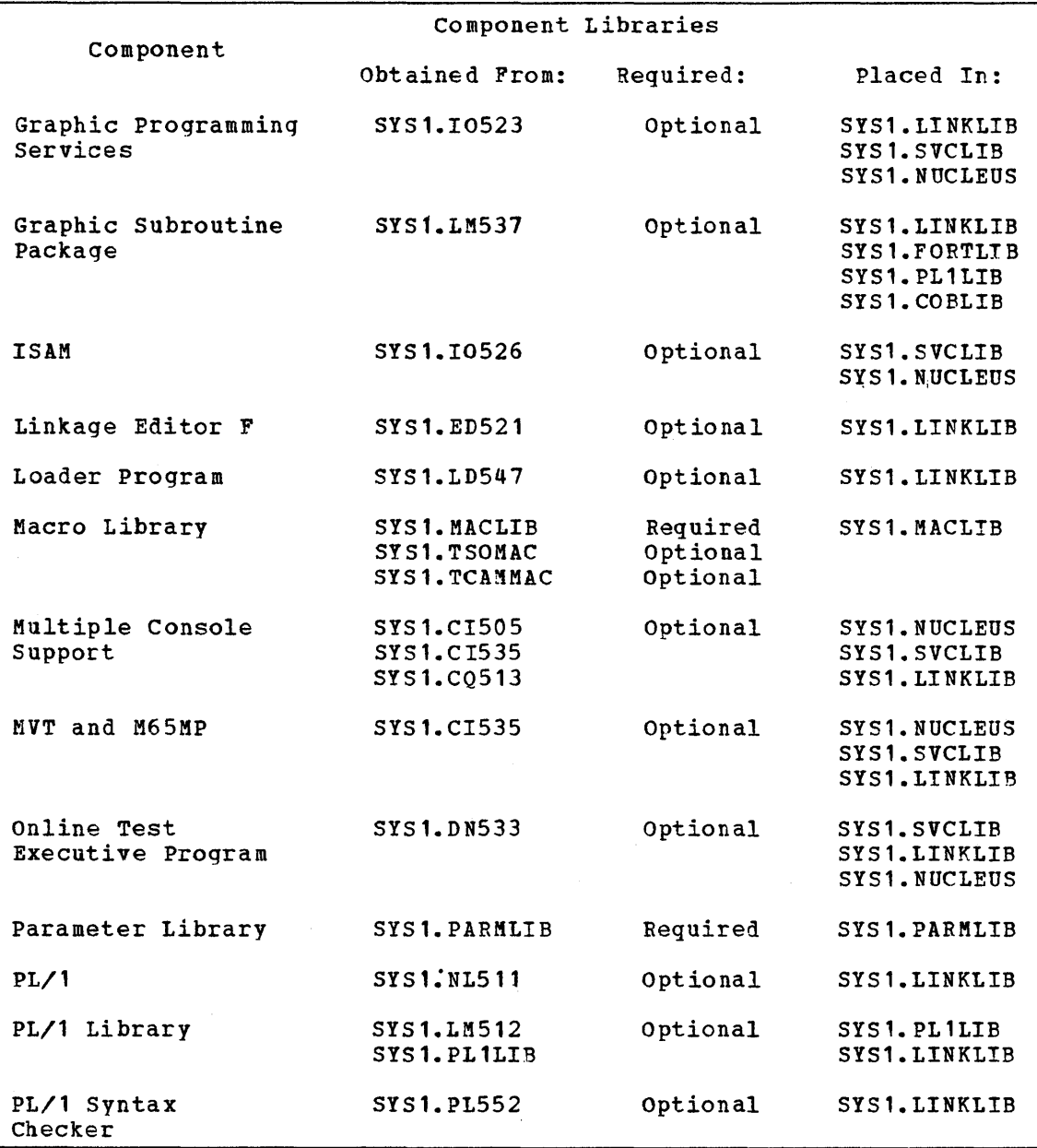

Figure 76 (Part 2 of 3). Components and Generating System Data Sets

 $\sim$   $\mu$ 

۱

 $\mathcal{A}^{\text{max}}_{\text{max}}$ 

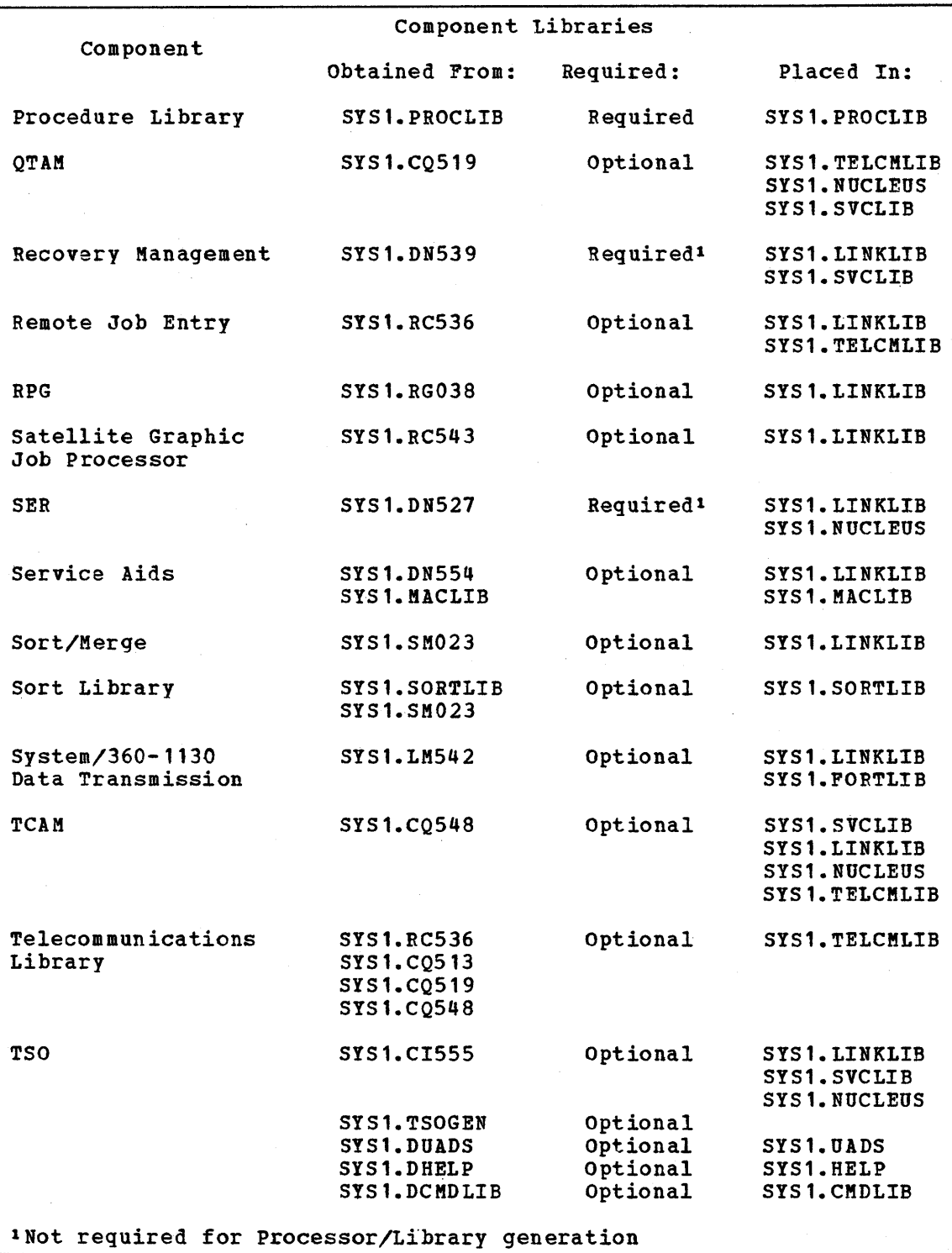

Figure 76 (Part 3 of 3). Components and Generating System Data Sets

# **System Data Sets**

This part of the section contains detailed information about all the system data sets that can be specified for a new or modified operating system during system generation. These data set descriptions are arranged in alphabetical order by the fully qualified data set names. The following information is supplied for each of the data sets:

- Whether the data set is required or optional
- What the data set contains
- Whether the data set is sequential or partitioned
- What you must know when you are specifying the data set for the new or modified system

In some cases, special notes about the use of the data set are provided. Figure 77 is a summary of the system data sets.

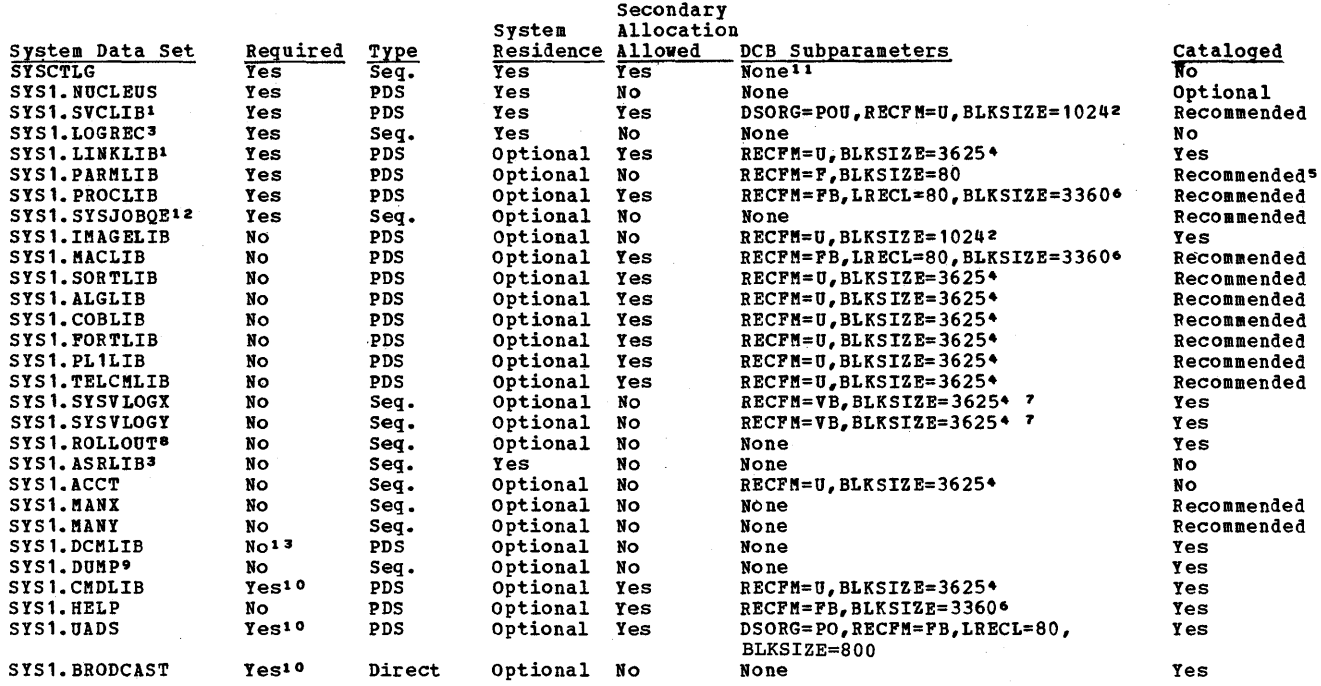

I

<sup>1</sup> Space should be allocated by cylinders.<br><sup>2</sup> BLKSIZE=3072 must be specified if the new system is to have the Machine Check Handler for Model 65 (MCH) option.<br>Space must not be allocated for this data set by the user.

- s<br>3 Space must not be allocated for this data set by the user.<br>4 BLKSIZE=3625 applies if the system data set resides on a 2311.<br>BLKSIZE=20483 must be specified for a 2301, BLKSIZE=4892 for a 2303, BLKSIZE=14136<br>for a 2305-
- for a 3330.<br>5 SYS1.PARMLIB must be cataloged if it does not reside on the system-residence volume.<br>6 The value of BLKSIZE must be a multiple of 80 which is less than or equal to 3600 for<br>5 2311, 20480 for a 2301, 14080 for

7280 for a 2314, or 12960 for a 3330.<br>7 BLKSIZE must be greater than half the amount of storage allocated for the system log BLKSIZE must be greater than half the amount of storage allocated for the system log<br>buffer by means of the WTLBFRS parameter of the SCHEDULR macro instruction.

- 
- 8 Space need not be allocated for this data set by the user. 9 This data set can only reside on 2311, 2314, 2301, 2302, 2303, 230S, or 3330 direct-access
- 
- devices or on any 2400 or 3400 series magnetic tape drive.<br>10 This data set is required in a TSO system.<br>11 Should not be specified, the catalog cannot<br>be moved or copied by the IEHMOVE utility program.<br>37S1.SYSJOBQE must
- 
- <sup>13</sup> Required only if transient DCM support or PFK command entry is specified.

N<u>ote</u>: If linkage editor F is used in the generating system, the blocksize found in the<br>DSCB for the data sets whose record form is specified as U (RECFM=U) will be the maximum blocksize for the device being used. This is not necessarily the size of the current record.

Figure 77. System Data Sets

**SYSCTLG** 

This data set *is* required for all operating systems.

Contents

This data set contains pointers to all the cataloged data sets in an operating system.

#### Creation:

The initial entries are created by the system generation program.

This *is* a sequential data set.

Type

## Location:

Specifying for the New System

> This data set must be on the system-residence volume.

Only the index (5151.) of the system catalog must reside on the system-residence volume catalog.

# DD Statement:

The standard format *is* used.

The serial number of the new system-residence volume must be specified for this data set.

Secondary allocations can be specified.

## Catalog Statement:

This statement must not be coded for this data set.

# **SYSI.ACCT**

This data set is required if user-written accounting routines are in the system.

Contents

User-written accounting routines store accounting information in this data set.

Type

This is a sequential data set.

Location:

Specifying for the New System

> This. data set must be on a permanently resident direct-access volume. It can be on the systemresidence volume.

## DD statement:

Space must be allocated.

Secondary extents cannot be specified.

The following DCB subparameters must be specified:

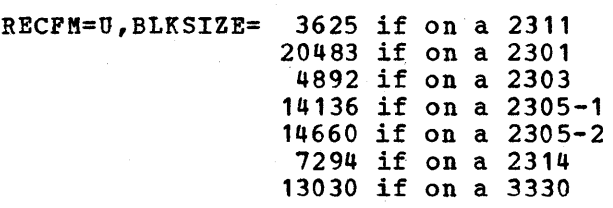

#### catalog Statement:

This statement must not be coded for this data set.

#### Two Data Sets:

You can allocate two SYS1.ACCT data sets as long as both are on permanently resident directaccess volu mes.

## Required:

This data set must be defined when ACCTRTN=BASIC is specified in the SCHEDULR macro instruction.

#### Blocksize:

If Linkage Editor F is used in the generating system, the blocksize in the DSCB is the maximum blocksize for the device beipg used.

special Notes

# **SYSI.ALGLIB**

This data set is required when the ALGOL compiler is in the system.

Contents The members of this data set are ALGOL subroutines in load module form.

Type This is a partitioned data set.

Specifying for the Location: New or Modified System

> This data set must be on a direct-access volume, which can be the system-residence volume.

## DD statement:

The standard format is used.

Secondary allocations can be specified.

The following DCB subparameters must be specified:

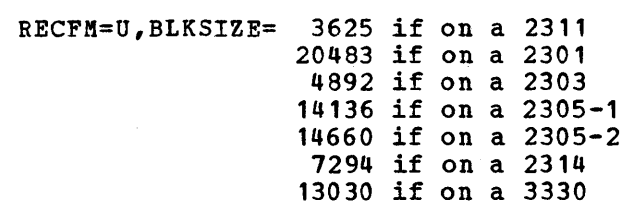

catalog statement:

You should catalog this data set.

Special Note

## Blocksize:

If Linkage Editor F is used in the generating system, the blocksize in the DSCB is the maximum blocksize for the device being used.

# **SYSI.ASRLIB**

contents

 $\mathbf{I}$ 

Type

Specifying for the New System

This data set is required only if the machinecheck handler (MCH) is in the system.

This data set contains the refreshable nucleus modules for the machine-check handler routines for the 5/360 Models 65 and 85 and the 5/370 Models 155, 158, 165, and 168.

This is a sequential data set.

#### Location:

This data set must be on the system-residence volume.

#### DO Statement:

This statement must not be coded for this data set.

## Catalog statement:

This statement must not be coded for this data set.

Special Notes

#### Space Allocation and Cataloging:

The system generation proqram allocates space for and catalogs this data set on the systemresidence volume during system generation.

#### Reinitia1ization:

This data set is reinitialized by NIP after each IPL.

# **SYSl.BRODCAST**

This data set is required for TSO systems.

Contents

This data set stores two types of TSO messages.

- Notices messages available for all users of the system.
- Mail messages available for specific users of the system.

To facilitate the access of each type of message, the data set also contains a Notice Directory and a Mail Directory.

Type This is a direct data set.

#### Specifying for the Location: New or Modified System

This .data set must be on a direct-access volume. It can be on. the system-residence volume.

#### DD statement:

The standard format is used.

Space must be allocated.

Secondary allocations cannot be specified.

Catalog Statement:

This data set should be cataloged.

Special Notes

Initialization:

After system generation, the first use of the data set by:

- User SEND CP,
- Operator SEND,

• Account/SEND interface

will cause the data set to be formatted and initialized. The data set will not be reformatted until another system generation or until the data set is reallocated.

### Information:

For further information on this data set, see OS TSO Command Language.

# **SYSI.CMDLIB**

This data set is required if you want a TSO system.

contents This data set is a load library for command processor programs.

Type This is a partitioned data set.

Specifying for the Location: New or Modified System

> This data set must be on a direct-access volume. It can be on the system-residence volume'.

# DD statement:

The standard format is used.

Secondary allocations can be specified.

The following DCB subparameters must be specified:

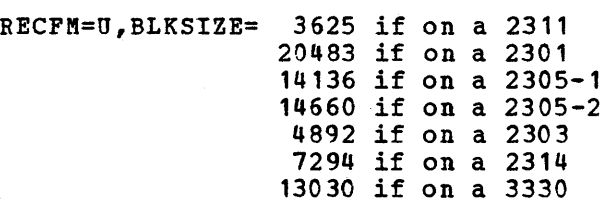

# Catalog Statement:

You should catalog this data set.

# **SYSl.COBLIB**

Special Notes

This data set is required if the COBOL compiler is in the system.

Contents The members of this data set are COBOL subroutines in load module form.

Type This is a partitioned data set.

Specifying for the Location: New or Modified System

> This data set must be on a direct-access volume. It can be on the system-residence volume.

## DD Stat ement :

The standard format is used. Secondary allocations can be specified.

The following DCB subparameters must be specified:

> RECFM=U,BLKSIZE= 3625 if on a 2311 20483 if on a 2301 14136 if on a 2305-1 14660 if on a 2305-2 4892 if on a 2303 7294 if on a 2314 13030 if on a 3330

catalog Statement:

You should catalog this data set.

#### Blocksize:

If Linkage Editor F is used in the generating system, the blocksize in the DSCB will be the maximum blocksize for the device being used.

#### Generating system:

For COBOL E: SYS1.COBLIB must exist as a cataloged partitioned data set in the generating system and must be of the same release level as the SYS1.GENLIB, SYS1.MODGEN, SYS1.MODGEN2 and component libraries being used.

For American National Standard COBOL: The SYS1.CB545 and SYS1.LM546 component libraries must be cataloged in the generating system.

User-written Programs: If you want any of your own programs in the new or modified SYS1.COBLIB, you must add them after system generation is over. Be sure you allocate enough additional space in this data set for your own programs.

# **SYSl.'DCMLIB**

This data set is required if either the transient display module function or the programmed-function-keyboard (PFK) command entry is specified in the SCHEDULR or SECONSLE macro instructions.

Contents

Type

 $\mathbf{I}$ 

Specifying for the New System

This data set is used to hold portions of the display control modules that are not resident in main storage.

This is a partitioned data set.

Location: This data set must be on a direct-access volume. It can be on the system-residence volume.

DD Statement: Space must be allocated for this data set. Secondary allocation cannot be made since the space must be contiguous.

Do not specify any DCB subparameters.

Catalog Statement: You should catalog this data set.

# **SYSl.DUMP**

This data set is required if you want a core image dump recorded.

Contents

This data set is used to contain one core image dump recorded by the ABEND or ABTERM routines.

Type

This is a sequential data set.

Specifying for the New System

> This data set can be on either a direct-access volume or a magnetic tape volume. It can be on the system-residence volume.

The volume that contains this data set can be on:

> 2301 drum 2302 disk 2303 drum 2305-1 FHSF (fixed-head storage facility) 2305-2 FHSF 2311 disk 2314 direct-access storage or any 2400 series magnetic tape unit 3400 series magnetic tape unit 3330 direct-access storage

#### DD Statement:

Location:

This statement is used only if this data set is on a direct-access volume and you choose to allocate space in which case you must also write an EOF record as the first record in the data set.

The standard format is used.

Secondary allocations cannot be specified. If you do not allocate this data set and it is cataloged, NIP will allocate it for you and write the EOF record.

#### Catalog Statement:

Code this statement only if this data set is going to be on a direct-access volume.

Special Notes

Ì

## Magnetic Tape:

If this data set is going to be on a magnetic tape volume, then'it must be specified at IPL time. It cannot be cataloged during the preparation for system generation.

# Informa tion:

For further detailed information about core image dumps, see Guide to Reading OS system Dumps.

# **SYSl.FORTLIB**

This data set is optional.

contents The members of this data set are FORTRAN subprograms in load module form.

Type This is a partitioned data set.

Specifying for the Location: New or Modified System

> This data set must be on a direct-access volume. It can be on the system-residence volume.

## DD Statement:

The standard format is used.

Secondary allocations can be specified.

The following DCB subparameters must be specified:

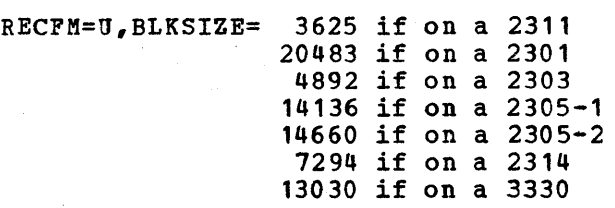

#### Catalog statement:

You should catalog this data set.

Special Notes

Blocksize:

If Linkage Editor F is used in the generating system, the blocksize in the DSCB is the maximum blocksize for the device being used.

#### Generating System:

If you want to transfer your own programs from the generating system to the new or modified system, catalog the SYS1.FORTLIB with those programs in the generating system catalog. If there are no such programs to transfer, catalog only the appropriate component libraries in the generating system.

# **SYSI.HELP**

This data set is optional for TSO systems. It is required if the TSO HELP command is to be used.

contents Each member of this data set contains TSO HELP information regarding the syntax, operands, and functions for each TSO command.

Type This is a partitioned data set.

Specifying for the Location: New or Modified System

> This data set must be on a direct-access volume. It can be on the system-residence volume.

## DD statement:

The standard format is used.

Secondary allocations can be specified.

The following DCB subparameters must be specified:

> RECFM=FB,LRECL=80, BLKSIZE= a multiple of 80, less than or equal to: 80 if unblocked 3600 for a 2301 20480 for a 2301 4880 for a 2303 14080 for a 2305-1 14640 for a 2305-2 7280 for a 2314 12960 for a 3330

Catalog Statement:

Information:

You should catalog this data set.

Special Note

For further information on this data set, see OS TSO Command Language.

# **SYSl.lMAGELIB**

This data set is required if a 1403 printer with the universal character set (UNVCHSET) feature or a 3211 printer is in the system.

contents

This data set contains the universal character set (UCS) and forms control buffers (FCB) image modules.

Type

This is a partitioned data set.

#### Location:

specifying for the New System

> This data set must be permanently mounted on a direct-access volume. It can be on the new system-residence volume.

#### DD Statement:

Space must be allocated.

No secondary allocation is allowed.

The following DCB subparameters must be specified:

RECFM=U,BLKSIZE=1024 3072 if MCH is specified for the Kodel 65.

## Catalog Statement:

This data set must be cataloged if a 1403 with the universal character set feature or a 3211 printer is part of the system.

Special Note

#### Blocksize:

If Linkage Editor F is used in the generating system, the blocksize in the DSCB is the maximum blocksize for the device being used.

# **SYSI.LINKLIB**

contents

 $\overline{\phantom{a}}$ 

Ŋ

This data set *is* required in all operating systems.

The members of this data set are programs and routines that are referred to by XCTL, ATTACH, LINK, or LOAD macro instructions. Nonresident operating system programs, such as the COBOL compiler, are contained in this data set. The S/360 Model 85 Machine-Check Handler Nucleus (IGFMCHIO) and Initialization (IGFMCHFO) modules and S/370 Machine-Check Handler Nucleus (IGFMCHEO) and Initialization (IGFMCHFO) modules are also included.

This data set must contain an assembler-language processor with an alias of ASMBLR and linkage editor with an alias of IEWL. It must also include the utilities IEBCOPY, IEHLIST, IEHPROGM, IEHIOSUP, IEBUPDTE, and the IFCEREPO (EREP) and IFCDIPOO programs.

Type This is a partitioned data set.

Specifying for the Location: New or Modified System

> This data set must be on a direct-access volume. It can be on the system-residence volume.

#### DD stat ement:

Space should be allocated in cylinders. For maximum efficiency, alternate tracks should not be used.

Secondary allocations can be specified.

The following DCB subparameters must be specified:

> RECFM=U,BLKSIZE= 3625 if on 2311 20483 if on 2301 4892 if on 2303 14136 if on 2305-1 14660 if on 2305-2 7294 if on 23114 13030 if on 3330

## catalog statement:

This data set must be cataloged in the system catalog (SYSCTLG).

After system generation, up to sixteen data sets composed of up to sixteen extents each can be concatenated to this data set. The link library list LNKLSTOO in SYS1.PARMLIB must be modified. The IEBUPDTE utility program can be used.

# IEBUPDAT:

If this system utility program is to be link-edited into this data set, you must allocate additional space for the utility program. See the "Including IEBUPDAT in the New System" section.

#### Blocksize:

If Linkage Editor F is used in the generating system, the blocksize in the DSCB for the data set whose record form is specified as U (RECFM=U) will be the maximum blocksize for the device being used. This is not necessarily the size of the current record.

# **SYSl.LOGREC**

This data set is required in all operating systems.

contents This data set is used to record statistical data about machine errors that is used by the IBM customer engineer.

Type This is a sequential data set.

Location:

Specifying for the New System

> The system generation program initializes and allocates space for this data set on the systemresidence volume.

This data set must be on the system-residence volume.

DD Statement:

This statement must not be coded for this data set.

#### Catalog Statement:

This statement must not be coded for this data set.

Special Notes

Ì

#### Reinitialization:

If this data set must be reinitialized after system generation, refer to the description of the IFCDIP00 utility program in OS Service Aids.

#### Reallocation:

The size of this data set can be increased or decreased after system generation by using IFCDIPOO to reallocate<br>it. Refer to the publication OS Service Aids for a description of IFCDIPOO.

## Message:

A message is printed out during Stage II that provides information about this data set.

# **SYSI.MACLIB**

This data set is optional in the new or modified system, but is required in the generating system.

contents The members of this data set are the macro definitions for the system macro instructions used by the assembler-language processor.

Type This is a partitioned data set.

Specifying for the Location: New or Modified System

> This data set must be on a direct-access<br>volume. It can be on the system-residene It can be on the system-residence volume.

#### DD Statement:

The standard format is used.

Secondary allocations can be specified.

The following DCB subparameters must be specified:

> RECFM=FB,LRECL=80, BLKSIZE= 3360 or a multiple of 80, which is less than, or equal to: 80 if unblocked 3600 for a 2311 20480 for a 2301 14080 for a 2305-1 14640 for a 2305-2 1280 for a 2314 12960 for a 3330

## catalog Statement:

You should catalog this data set.

#### Generating System:

This data set must be of the same release level as SYS1.GENLIB, SYS1.MODGEN, SYS1.MODGEN2, SYS1.TSOGEN, and the component libraries being used.

If Assembler E is used in the generating system, this data set must be unblocked. This can be done by IEBCOPY if you specify in the SYSUT2 DD statement:

4

DCB=(RECFM=FB,BLKSIZE=80,LRECL=80}

Special Notes

# **SYSl.MANX, SYSl.MANY**

One or both of these data sets must be specified if the system management facility is in the system.

Contents One or both of these data sets contain the data collected by the system management facility (SKF) routines.

These are sequential data sets.

## Specifying for the New System

Type

If a direct-access device is used, then both data sets must be defined. If magnetic tape *is*  used, only SYS1.MANX can be defined.

One or both must reside on a permanently resident volume. It can be the system· residence volume.

#### DD Statement:

Location:

The standard format is used.

Secondary allocations, if they are coded, are ignored.

#### catalog Statement:

You should catalog these data sets.

Special Note

## Magnetic Tape:

If magnetic tape is used, only one data set (SYS1.SANX) can be defined, but up to 20 volumes can be used each time the system is loaded.

# **SYSI.NUCLEUS**

This data set is required in all operating systems.

contents This data set usually contains only one member,

the resident portion (nucleus) of the control program.

Type This is a partitioned data set.

Specifying for the Location: New or Modified System

> This data set must be on the system-residence volume.

#### DD Stat ement:

The standard format *is* used.

The serial number of the new system-residence volume must be specified for this data set.

There cannot be any secondary allocations.

## catalog Statement:

You should catalog this data set.

# **SYS1.PARMLIB**

This data set is required in all operating systems.

Contents The members of the parameter library are the RAM, BLDL, RSVC, and SMFDFLT system parameter lists used by the nucleus initialization program (NIP), the PRESRES list used by the master scheduler, and the LNKSTOO list used to concatenate data sets to SYS1. LINKLIB. If SYS1. PARMLIB is copied from the starter operating system, it will contain the standard RAM list (IEAIGGOO) and the optional RAM list (IEAIGG01).

This is a partitioned data set.

#### Specifying for the New System

Type

This data set must be on a direct-access volume. It can be on the system-residence volume.

# DD statement:

Location:

Space must be allocated for this data set except when the standard IBM parameter list is not going to be used. In the latter case, a null allocation must be made.

Secondary allocations cannot be made because the space must be continuous.

The following DCB subparameters must be specified:

RECFM=F,BLKSIZE=80

#### Catalog Statement:

This data set must be cataloged if it does not reside on the system-residence volume.

You should always catalog this data set.

# **SYSI.PLILIB**

This data set is required if the PL/I compiler is in the system.

Contents The members of this data set are *PL/I*  subprograms in load module form.

Type This is a partitioned data set.

Specifying for the Location: New or Modified System

> This data set must be on a direct-access volume. It can be the system-residence volume.

#### DD Statement:

The standard format is used.

Secondary allocations can be specified.

The following DCB subparameters must be specified:

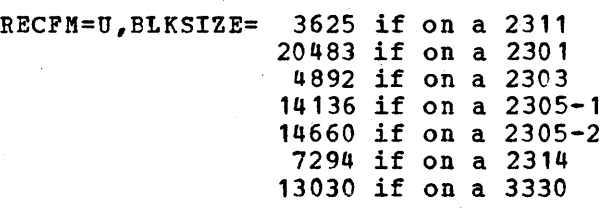

#### Catalog Statement:

You should catalog this data set.

#### Blocksize:

If Linkage Editor F is used in the generating system, the blocksize in the DSCB *is* the maximum blocksize for the device being used.

## Generating System:

If this data set *is* going to be in the-new system, it must exist as a cataloged partitioned data set in the generating system catalog, and be of the same release level as SYS1.GENLIB, SYS1.MODGEN, SYS1.MODGEN2, and the component libraries being used.

Special Notes

# **SYS1.PROCLIB**

This data set is required in all operating systems.

Contents The members of this data set include the cataloged procedures used to perform certain system functions, such as compile-link-edit-go.

This is a partitioned data set.

Specifying for the Location:

New System

Type

This data set must be on a direct-access volume. It can be on the system-residence<br>volume. (For MFT and MVT: The SCHEDULP (For MFT and MVT: The SCHEDULF PROCRES keyword parameter should not be specified if this data set is cataloged.)

#### DD Statement:

Space must be allocated. A null allocation is not permitted.

Secondary allocations can be specified.

The following DCB subparameters must be specified:

> RECFM=FB,LRECL=80, BLKSIZE= 3)60 or a multiple of 80, which is less than, or equal to: 80 if unblocked 3600 for a 2311 20480 for a 2301 4880 for a 2303 14080 for a 2305-1 14640 for a 2305-2 7280 for a 2314 12960 for a 3330

This data set must be blocked if the PROCLIB macro instruction is specified during system generation.

## Catalog Statement:

You should catalog this data set.

#### SET Command:

If this data set is cataloged, or if it resides on the system-residence volume, you do not have to specify the PROC subparameter in the initial SET command during IPL for the new system. (For detailed information, see OS Operator's Reference. )

Special Note

# **SYSI.ROLLOUT**

This data set *is* required if the MVT (including M65MP), rollout/rollin function is specified in the CTRLPROG macro instruction.

Contents

This data set is used to hold the information rolled out of main storage.

**Type** 

This is a sequential data set.

## Location:

Specifying for the New System

> This data set must be on a direct-access volume. It can be on the system-residence volume.

This data set can only reside on a 2301, 2305-1, 2305-2, 2311, 2314, 2321, or 3330~

#### DD st atement:

You do not have to specify a space allocation, but if you do, it must be one or more tracks.

The standard format is used.

## Catalog Statement:

This data set is not used during system generation. Therefore, it does not have to be allocated and cataloged until just before IPL for the new system. For convenience, it is recommended that you allocate and catalog it with the other system data sets.

Special Note

#### IPL Time:

If you did not allocate space for this data set, the nucleus initialization program (NIP) will do so. The space will be allocated on the volume specified in the DD statement.

#### Failure:

If this data set was not cataloged or if not enough space was allocated, the rollout/rollin function will not be used.
## **SYSl.SORTLIB**

This data set is required if the sorting and merging functions are in the system.

contents The members of this data set are the load modules from which the system produces a sort/merge program at execution time.

Type This is a partitioned data set.

Specifying for the Location: New or Modified System

> This data set must be on a direct-access volume. It can be on the system-residence volume.

#### DD statement:

The standard format is used.

Secondary allocations can be specified.

The following DCB subparameters must be specified:

> RECFM=U,BLKSIZE= 3625 if on a 2311 20483 if on a 2301 4892 if on a 2303 14136 if on a 2305-1 14640 if on a 2305-2 1294 if on a 2314 13030 if on a 3330

## catalog Statement:

You should catalog this data set.

Special Notes

J

ļ

#### Blocksize:

If Linkage Editor F is used in the generating system, the blocksize in the DSCB is the maximum blocksi2e for the device being used.

## Generating System:

If this data set is going to be in the new system, it must exist as a cataloged partitioned data set in the generating system catalog and be of the same release level as SYS1.GENLIB, SYS1.MODGEN, SYS1.MODGEN2, and the component libraries being used.

## **SYSI.SVCLIB**

This data set is required in all operating systems.

Contents The members of this library are the nonresident SVC routines, the data management access methods, the system's standard error recovery (SER) routines, and the S/360 Model 85 and 8/370 Machine-Check Handler nonresident modules.

Type This is a partitioned data set.

Specifying for the Location: New or Modified System

> This data set must be on the system-residence volume.

#### DD Statement:

The serial number of the new system-residence volume must be specified for this data set.

This data set cannot occupy more than 1023 tracks on the system-residence volume.

Secondary allocations can be specified.

Space should be allocated in cylinders. For maximum efficiency, alternate tracks should not be used.

The following DCB subparameters must be specified:

DSORG=POU,RECFM=U,BLKSIZE= 1024 3072 if MCH is specified for Model 65

#### catalog Statement:

You should catalog this data set because some cataloged procedures use its name to refer to the system-residence volume.

Special Note

#### Blocksize:

If Linkage Editor F *is* used in the generating system, the blocksize in the D8CB for the data set whose record form is specified as U (RECFM=U) will be the maximum blocksize for the device being used. This is not necessarily the size of the current record.

## **SYSl.SYSdOBQE**

This data set is required in all operating systems.

contents

This data set is used as a work area by the job scheduler.

Type

١

This is a sequential data set.

Specifying for the New System

> This data set must be on a direct-access volume. It can be on the system-residence volume. The SCHEDULR JOBQRES keyword parameter should not be specified if this data set *is* cataloged.)

#### DD statement:

Location:

For maximum efficiency, alternate tracks should not be used.

Space must be allocated for this data set, but no more than 1215 tracks can· be allocated on a 2314 and no more than 145 tracks can be allocated on a 3330.

If this data set is date protected, operator intervention is required.

Secondary allocations cannot be specified.

Catalog Statement:

You should catalog this data set.

Special Notes

#### SET Command:

If this data set is cataloged, or if it resides on the system-residence volume, UNIT need not be specified in the job queue parameter during IPL when Q is being formatted. (Por detailed information, see OS Operator's Reference. )

## Allocation and Cataloging:

This data set *is* not used during system generation. Therefore, it does not have to be allocated and cataloged until just before IPL for the new system. For convenience, it is recommended that you allocate and catalog it with the other system data sets.

## **SYSI.SYSVLOGX, SYSI.SYSVLOGY**

These data sets are required if you want a system log in your system.

Contents

Type

These data sets contain system log data that consists of:

- Write-to-log (WTL) messages
- Data entered by the operator
- Job time, step time, and data from the JOB and EXEC statements of a job that has ended
- Write-to-operator (WTO) and write-to-operator reply (WTOR) messages
- Accepted replies to WTOR messages
- Operator commands

These are sequential data sets.

Specifying for the New System

## Location:

These data sets must be on direct-access volumes. They can be on the system-residence volume.

#### DD statement:

The standard format is used.

Secondary allocations cannot be specified.

The following DCB subparameters must be specified:

> RECFM=VB,BLKSIZE= 3625 if on a 2311 20483 if on a 2301 4892 if on a 2303 14136 if on a 2305-1 14660 if on a 2305-2 1294 if on a 2314 13030 if on a 3330

BLKSIZE must be greater than half the amount of storage allocated for the system log buffer by means of the WT.LBFRS parameter of the. SCHEDULR macro.

#### catalog Statement:

This statement must be coded for these data sets.

#### Allocation and cataloging:

These data sets are not used during system generation. Therefore, they do not have to be allocated and cataloged until just before IPL for the new system. For convenience, it is recommended that you allocate and catalog them with the other system data sets.

## **SYSI. TELCMLIB**

This data set is required if TCAM, BTAM and/or QT.AM are in the system. It is also required for a TSO system.

contents The members of this data set are telecommunications subroutines in load module form.

Type

This is a partitioned data set.

#### Location:

Specifying for the New System

> This data set must be on a direct-access volume. It can be on the system-residence volume.

## DD Statement:

The standard format is used.

Secondary allocations can be specified.

The following DCB subparameters must be specified:

> RECFM=U,BLKSIZE= 3625 if on a 2311 20483 if on a 2301 4892 if on a 2303 14136 if on a 2305-1 14660 if on a 2305-1 7294 if on a 2314 13030 if on a 3330

## Catalog Statement:

You should catalog this data set.

Special Note

Blocksize:

If Linkage Editor F is used in the generating system, the blocksize in the DSCB will be the maximum blocksize for the device being used.

## **SYSI.UADS**

This data set is required for TSO systems.

Contents There are one or more members for each terminal user. Basically, the data set is a list of terminal users who are authorized to use TSO. It contains information about each of them.

Type This is a partitioned data set.

Specifying for the Location: New or Modified System

> This data set must be on a direct-access volume. It can be on the system-residence volume.

DD Statement:

The standard format is used.

Secondary allocations can be specified.

The following DCB subparameters must be specified:

DSORG=PO,LRECL=80,BLKSIZE=800,RECFM=FB

## Catalog Statement:

This data set should be cataloged.

Special Note

Informa tion:

For further detailed information about this data set, *see* OS TSO Command Language.

# **System Generation Macro Instructions**

This section contains the detailed information necessary to select and code the system generation macro instructions.

The conventions used to code the macro instructions, the text format, a summary of the macro instructions by group (machine configuration, control program, etc.) and type of generation, and a cross-reference table shoving the dependencies among the macro instructions are includad.

The macro instructions are alphabetically organized for ease of reference. A description, requirements, parameters, and coding hints and additional information are provided for each macro instruction.

 $\label{eq:2.1} \frac{1}{\sqrt{2\pi}}\int_{\mathbb{R}^3}\frac{1}{\sqrt{2\pi}}\int_{\mathbb{R}^3}\frac{1}{\sqrt{2\pi}}\int_{\mathbb{R}^3}\frac{1}{\sqrt{2\pi}}\int_{\mathbb{R}^3}\frac{1}{\sqrt{2\pi}}\int_{\mathbb{R}^3}\frac{1}{\sqrt{2\pi}}\int_{\mathbb{R}^3}\frac{1}{\sqrt{2\pi}}\int_{\mathbb{R}^3}\frac{1}{\sqrt{2\pi}}\int_{\mathbb{R}^3}\frac{1}{\sqrt{2\pi}}\int_{\mathbb{R}^3}\frac{1$  $\mathcal{L}_{\mathrm{max}}$ 

## **Conventions**

 $\left| \right|$ 

This section describes the conventions used to code system generation macro instructions and the notation used in this publication to describe system generation macro instructions.

CODING MACRO INSTRUCTIONS

The rules for coding system generation macro instructions are those of the assembler language. The following paragraphs are a summary of these rules as stated in the publication, OS Assembler Language.

System generation macro instructions have the following standard format:

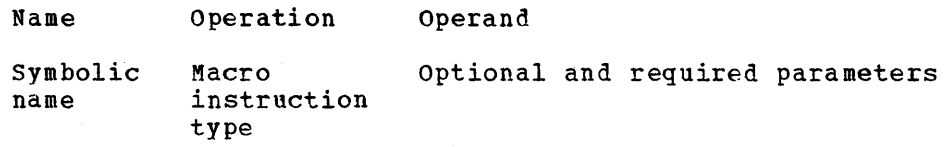

The name symbolically identifies the macro instruction. If included, it can contain from one through eight alphameric characters, the first of which must be alphabetic. The name must begin in the first position of the macro instruction and must be followed by one or more blanks. Unless otherwise indicated in the description of individual macro instructions, the name field of a system generation macro instruction is ignored during system generation.

The operation identifies the macro instruction. It must be preceded and followed by one or more blanks.

The operand contains parameters coded in any order and separated by commas. The operand field ends with one or more blanks placed after the last parameter. In most system generation macro instructions, keyword parameters are used in the operand field. A keyword parameter consists of a keyword followed by an equal sign (=) and the keyword value. The keyword value must be a single value or a list of values; in the latter case, the values must be separated by commas and the list enclosed in parentheses.

Comments can be written in a system generation macro instruction, but they must be separated from the last parameter of the operand field by one or more blanks. You can use an entire card for a comment by placing an asterisk in the first column. Extensive comments may be written by using a series of cards with an asterisk in the first column of each card. A macro instruction that has no parameters cannot have comments.

A typical system generation macro instruction might appear as:

NAME OPERATION KEY1=value1, value2), KEY3=value,...

System generation macro instructions are coded in columns 1 through 71 of a card. A macro instruction that exceeds column 71 can be continued onto one or more additional cards; a nonblank character is placed in column 72 to indicate continuation. The macro instruction can be interrupted either in column 71 or after any comma that separates parameters. The continued portion must begin in column 16 of the following card. Comments can be coded through columa 71, and, if continued, must begin in column 16 of the following card. In addition, comments may appear on every card of a continued statement. Columns 73 through 80 can be used to code identification and/or statement sequence characters.

### Describing Macro Instructions

The following conventions are used in this publication to illustrate the format and coding of system generation macro instructions:

- Uppercase letters, numbers, and punctuation marks must be coded exactly as shown. Exceptions to this convention are brackets,  $[$  ]; braces,  $[$  ]; ellipses,...; and subscripts. These are never coded.
- Lowercase letters and words represent variables for which you must substitute specific information or specific values.
- Items or groups of items within brackets [ ] are optional. They may be omitted at the programmer's discretion. Conversely, the lack of brackets indicates that an item or group of items must be coded.
- Braces { } group related items.
- Stacked items enclosed in braces represent alternative items. Only one of the stacked items should be coded.
- If an alternative item is underlined, the operating system will automatically assume it is your choice if none of the items is coded.
- An ellipsis ... indicates that the preceding item or group of items can be coded two or more times in succession.

## **Macro Instructions Text Format**

The content of the new operating system is specified through system generation macro instructions. The macro instructions appear in alphabetical order and the description of each follows the format shown in Figure 78.

#### MACRO INSTRUCTION NAME

A description of the macro instruction, its function, and whether it is required or optional is provided.

#### Basic Requirements

All basic requirements for the use of the macro instruction are listed.

Nucleus Generation

Additional requirements for using the macro instruction during a nucleus generation, if applicable, are listed. (See Figure 79.)

## Processor/Library Generation

Additional requirements for using the macro instruction during a Processor/Library generation, if applicable, are listed. (See Figure' 79.)

#### I/O Device Generation

Additional requirements for using the macro instruction during an I/O Device generation, if applicable, are listed. (See Figure 79.)

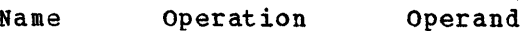

Format of the macro instruction

Name Field: Description of the name field, if applicable. (See "Coding Macro Instructions" in the "Conventions" section.)

Operand Field: Each keyword parameter in the operand field is described. Any defaults or notes about each keyword parameter and/or its subparameters are provided.

#### Coding Hints and Additional Information

Any additional information that might help the system programmer is provided.

Example: One or more examples of valid ways of coding the macro instruction are supplied. These examples are not meant to be recommended ways of coding the macro instruction. They are just intended to illustrate the mechanics of coding a valid combination of parameters.

NAME OPERATION KEY1=(value<sup>1</sup>, value<sup>2</sup>), KEY3=(value,...)

Figure 78. Format of Macro Instruction Descriptions

## **Macro Instruction Summary**

Not all system generation macro instructions are required for the system generation process. Figure 79 lists the system generation macro instructions for each type of system generation, indicating whether they are required or optional. If neither required nor optional is indicated, that macro instruction does not apply to that type of system generation, and the functions it specifies are not generated if it is included in the input deck. (The type of system generation can be specified in the GENERATE macro instruction.) Notes and guidelines about the various types of system generation are provided at the end of this section following Figure 89, which contains the cross-references between the macro jnstructions.

Figure 79 also shows which macro instructions can be issued more than once during a system generation process. All UNITNAME macro instructions having the same NAME value must appear together in the input deck. Each IOCONTRL macro instruction must precede in the input deck to system generation those IODEVICE macro instructions that define devices attached to that control unit. All other system generation macro instructions, with the exception of GENERATE, can be issued in any order. The GENERATE macro instruction must be the last macro instruction in the input deck for the system generation process.

Dependencies among the parameters of a macro instruction are illustrated by the macro instruction format and, when necessary, by tables within each macro instruction description. Dependencies among macro instructions are stated in the descriptions of each macro instruction and summarized at the end of this section in Figure 89.

Several keywords in the system generation macro instructions request the specification of the unit name of a device, for example, UNIT=name in the PORTLIB macro instruction and RESNAME=name in the GENERATE macro instruction. The unit name of a device can be one of the following:

- Unit address, such as 192.
- Device types, such as 2311. (Device types are listed in Appendix *A.)*
- Group name, or name of a collection of devices, such as TAPE or SYSDA. (See UNITNAME macro instruction.)

It is recommended that device types be used, although all three types are equally valid.

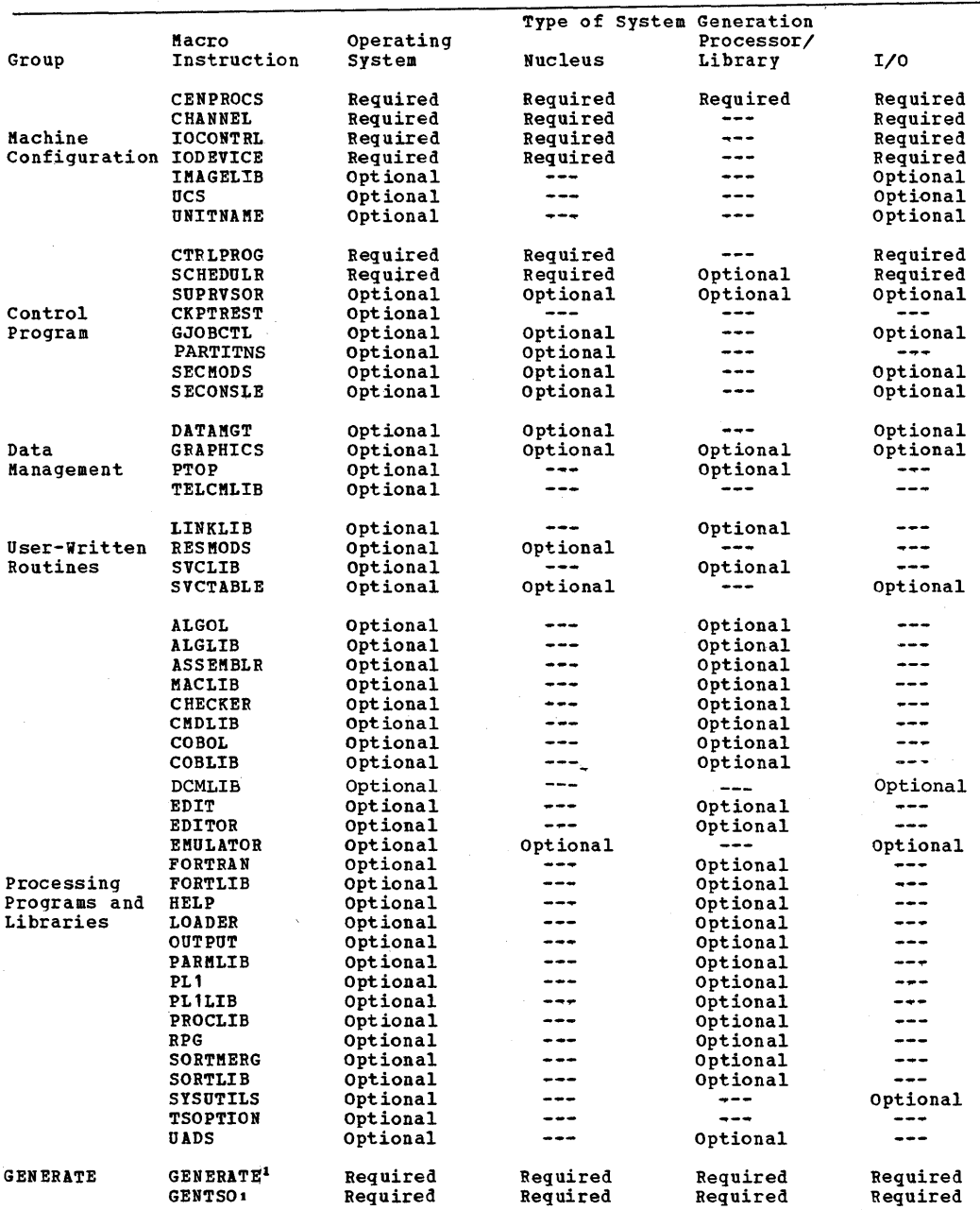

GENT SO is the last system generation macro that can be used if a TSO system is being generated or modified. GENERATE is used for all other generations or modifications.  $\pmb{\mathsf{1}}$ 

Note: Be sure to read the description of each macro for the type of<br>SYSGEN you are doing, as it indicates any special requirements or relationships to other macros.

Figure 79. System Generation Macro Instructions

j

 $\mathcal{A}(\mathcal{A})$  and  $\label{eq:2.1} \frac{1}{2}\sum_{i=1}^n\frac{1}{2}\sum_{j=1}^n\frac{1}{2}\sum_{j=1}^n\frac{1}{2}\sum_{j=1}^n\frac{1}{2}\sum_{j=1}^n\frac{1}{2}\sum_{j=1}^n\frac{1}{2}\sum_{j=1}^n\frac{1}{2}\sum_{j=1}^n\frac{1}{2}\sum_{j=1}^n\frac{1}{2}\sum_{j=1}^n\frac{1}{2}\sum_{j=1}^n\frac{1}{2}\sum_{j=1}^n\frac{1}{2}\sum_{j=1}^n\frac{1}{2}\sum_{j=1}^n\$  $\label{eq:2} \begin{split} \mathcal{L}_{\text{max}}(\mathcal{L}_{\text{max}}) = \mathcal{L}_{\text{max}}(\mathcal{L}_{\text{max}}) \end{split}$  $\sim 10^{-1}$ 

 $\mathcal{A}^{\mathcal{A}}_{\mathcal{A}}$ 

## **ALGLIB**

The ALGLIB macro instruction specifies the inclusion of the ALGOL subroutine library (SYS1.ALGLIB) in the new operating system. This macro instruction *is* optional.

### Basic Requirement

The system data set SYS1.ALGLIB must be allocated space in the new system. It may be cataloged in the new system, which can be done during the preparation for system generation.

#### processor/Library Generation

When an existing ALGOL library, SYS1.ALGLIB, is being replaced, the following must be done:

- The existing library must be scratched and uncataloged before the new one can be initialized.
- The member IHIERROR must be scratched from SYS1.LINKLIB.

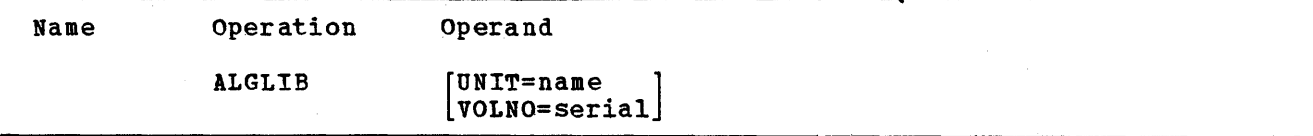

Default: If no keyword parameters are coded, the system data set SYS1.ALGLIB is placed on the new system-residence volume.

#### UNIT=

specifies a direct~access device that will hold the volume on which the ALGOL subroutine library will be generated.

name

is the device type.

#### Notes:

- Required: If this keyword parameter is specified, VOLNO must be specified.
- Device: The direct-access device assigned to hold the new ALGOL library, SYS1.ALGLIB, must be a device that already exists in the generating system.

VOLNO=

specifies the serial number of the volume that is to contain the ALGOL subroutine library for the new system.

serial

is the serial number.

#### Notes:

J

- Required: If this keyword parameter is specified, UNIT must be specified.
- Serial Number: The one specified must be the same as the one used in the VOLUME keyword parameter of the DD statement When space was allocated for SYS1.ALGLIB.

ALGLIB

This example illustrates the use of the ALGLIB macro instruction to specify the inclusion of the ALGOL subroutine library in the new operating system. The unit name is 2301. The volume serial number is 333777.

ALGLIB UNIT=2301,VOLNO=333777

## **ALGOL**

The ALGOL macro instruction specifies the inclusion of the ALGOL compiler. This macro instruction is optional.

### Basic Requirements

- The ALGLIB macro instruction must be specified.
- In the CENPROCS macro instruction, INSTSET=SCNTF or INSTSET=UNlV must be specified.
- This macro instruction cannot be specified if MODEL=195 has been specified in the CENPROCS macro instruction.

### Processor/Library Generation

Sufficient space for the ALGOL compiler must be allocated in SYS1.LlNKLIB.

If the ALGOL macro instruction is used to provide a replacement for an existing ALGOL compiler, then the following conditions must also exist.

Members IEX10, IEX11, IEX20, IEX21, IEX30, IEX40, IEX50, and IEX51 must be scratched from SYS1.LINKLIB. (The space that these members occupied can be recovered by use of the IEBCOPY utility program.)

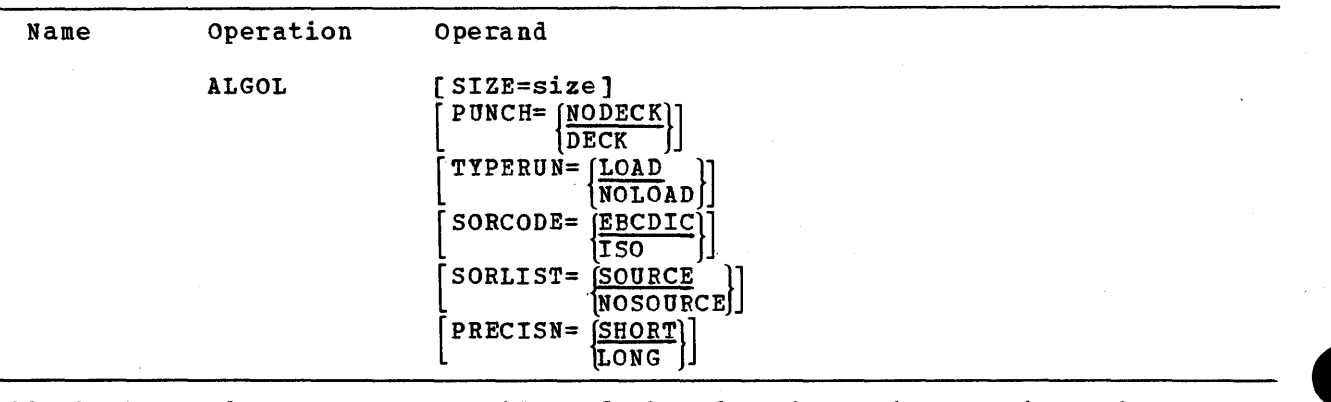

All the keyword parameters provide defaults for the various options that can affect an ALGOL compilation. These default options will be used if the corresponding values are omitted from the PARM field of the EXEC statement for the ALGOL compilation.

PRECISN=

specifies the internal representation of real values.

SHORT

specifies fullwords.

LONG

specifies doublewords.

Default: If this keyword parameter *is* omitted, SHORT is assumed.

ALGOI

PUNCH=

specifies the production of a punched deck of the object program.

DECK

specifies that a punched deck is to be produced.

NODECK

specifies that a punched deck is not to be produced.

Default: If this keyword parameter is omitted, NODECK is assumed.

SIZE=

specifies the maximum number of bytes of main storage available to the ALGOL compiler.

size

is an integer from 45056 to 999999.

Default: If this keyword parameter is omitted, 45056 is assumed.

SORCODE=

specifies the character set used to keypunch the source programs to be compiled.

'EBCDIC

specifies the EBCDIC character set.

ISO

specifies the standard 46-character set in BCD established by the International Standards Organization (ISO) for ALGOL.

Default: If this keyword parameter is omitted, EBCDIC is assumed.

SORLIST=

specifies the production of a listing of the ALGOL source program and identifier table.

SOURCE

specifies that the listing is to be produced.

NOSOURCE

specifies that the listing is not to be produced.

Default: If this keyword parameter is omitted, SOURCE is assumed.

TYPERUN=

specifies the production of input to the linkage editor from the program being compiled.

LOAD

specifies that the program is to be processed by the linkage editor after compilation.

NQLOAD

specifies that the program is only to be compiled.

Default: If this keyword parameter is omitted, LOAD is assumed.

## Coding Hints and Additional Information

This example illustrates the use of the ALGOL macro instruction to specify the inclusion of the ALGOL compiler. Unless otherwise specified at compilation time, the compiler will use 90112 bytes of main storage and will accept source programs written in the standard 46-character set in BCD. A source program listing is produced, internal real values are represented in doublewords, and compiled source programs are processed by the linkage editor; a punched deck is not produced.

ALGOL SIZE=90112,PRECISN=LONG,SORCODE=ISO

ALGOL

 $\label{eq:2.1} \frac{1}{\sqrt{2}}\sum_{i=1}^n\frac{1}{\sqrt{2}}\sum_{i=1}^n\frac{1}{\sqrt{2}}\sum_{i=1}^n\frac{1}{\sqrt{2}}\sum_{i=1}^n\frac{1}{\sqrt{2}}\sum_{i=1}^n\frac{1}{\sqrt{2}}\sum_{i=1}^n\frac{1}{\sqrt{2}}\sum_{i=1}^n\frac{1}{\sqrt{2}}\sum_{i=1}^n\frac{1}{\sqrt{2}}\sum_{i=1}^n\frac{1}{\sqrt{2}}\sum_{i=1}^n\frac{1}{\sqrt{2}}\sum_{i=1}^n\frac$  $\label{eq:2.1} \frac{1}{\sqrt{2}}\frac{d\theta}{d\theta} = \frac{1}{2}\frac{d\theta}{d\theta} \frac{d\theta}{d\theta}.$  $\mathcal{L}_{\mathcal{L}}$  $\label{eq:2.1} \begin{split} \mathcal{L}_{\text{max}}(\mathcal{L}_{\text{max}}) = \mathcal{L}_{\text{max}}(\mathcal{L}_{\text{max}}) \end{split}$  $\label{eq:2.1} \frac{1}{\sqrt{2}}\int_{\mathbb{R}^3} \frac{1}{\sqrt{2}}\left(\frac{1}{\sqrt{2}}\right)^2\frac{1}{\sqrt{2}}\left(\frac{1}{\sqrt{2}}\right)^2\frac{1}{\sqrt{2}}\left(\frac{1}{\sqrt{2}}\right)^2\frac{1}{\sqrt{2}}\left(\frac{1}{\sqrt{2}}\right)^2.$  $\label{eq:2.1} \frac{1}{\sqrt{2}}\left(\frac{1}{\sqrt{2}}\sum_{i=1}^n\frac{1}{\sqrt{2}}\sum_{i=1}^n\frac{1}{\sqrt{2}}\sum_{i=1}^n\frac{1}{\sqrt{2}}\sum_{i=1}^n\frac{1}{\sqrt{2}}\sum_{i=1}^n\frac{1}{\sqrt{2}}\sum_{i=1}^n\frac{1}{\sqrt{2}}\sum_{i=1}^n\frac{1}{\sqrt{2}}\sum_{i=1}^n\frac{1}{\sqrt{2}}\sum_{i=1}^n\frac{1}{\sqrt{2}}\sum_{i=1}^n\frac{1}{\sqrt{2$  $\label{eq:2.1} \frac{1}{\sqrt{2}}\int_{\mathbb{R}^3}\frac{1}{\sqrt{2}}\left(\frac{1}{\sqrt{2}}\right)^2\frac{1}{\sqrt{2}}\left(\frac{1}{\sqrt{2}}\right)^2\frac{1}{\sqrt{2}}\left(\frac{1}{\sqrt{2}}\right)^2\frac{1}{\sqrt{2}}\left(\frac{1}{\sqrt{2}}\right)^2.$  $\label{eq:2.1} \frac{1}{2} \sum_{i=1}^n \frac{1}{2} \sum_{j=1}^n \frac{1}{2} \sum_{j=1}^n \frac{1}{2} \sum_{j=1}^n \frac{1}{2} \sum_{j=1}^n \frac{1}{2} \sum_{j=1}^n \frac{1}{2} \sum_{j=1}^n \frac{1}{2} \sum_{j=1}^n \frac{1}{2} \sum_{j=1}^n \frac{1}{2} \sum_{j=1}^n \frac{1}{2} \sum_{j=1}^n \frac{1}{2} \sum_{j=1}^n \frac{1}{2} \sum_{j=1}^n \frac{$  $\label{eq:2} \begin{split} \mathcal{L}_{\text{max}}(\mathcal{L}_{\text{max}}) = \mathcal{L}_{\text{max}}(\mathcal{L}_{\text{max}}) \end{split}$ 

 $\label{eq:2.1} \frac{1}{\left(1-\frac{1}{2}\right)}\left(\frac{1}{\left(1-\frac{1}{2}\right)}\right)^{\frac{1}{2}}\left(\frac{1}{\left(1-\frac{1}{2}\right)}\right)^{\frac{1}{2}}$ 

## **ASSEMBLR**

The ASSEMBLR macro instruction specifies the inclusion of the assembler language processor. This macro instruction is required for the first system generation and is optional after that.

#### Basic Requirements

- Each operating system must have an assembler-language processor.
- For MVT (including M65MP) systems: If IBM-supplied cataloged procedures are going to be used and the F128 linkage editor is included in the system, the REGION parameter in the cataloged procedures with linkage editor steps must be changed. The alias for the linkage editor, IEWL, is given to the linkage editor included in the system, unless more than one is specified, in which case the alias is given to the largest. To change the parameter, use the IEBUPDTE utility program. Information about region sizes is provided in OS storage Estimates.
- If Assembler E is used for system generations, then SYS1.GENLIB must be unblocked.

Processor/Library Generation

Sufficient space for the assembler being included must have been allocated in SYS1.LINKLIB.

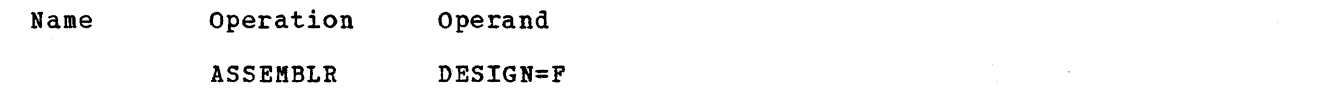

DESIGN=

specifies the design level of the assembler-language processor to be included in the new system.

F

specifies the F-design level.

### Coding Hints and Additional Information

When you are using this macro instruction, the following guidelines can be helpful.

• IEUASM is the name of Assembler F.

The alias ASMBLR is given to the assembler-language processor in the system.

Example: The following example illustrates the use of the ASSEMBLR macro instruction to specify Assembler F.

ASSEMBLR DESIGN=F

ASSEMBLR

 $\sim$  $\label{eq:2.1} \frac{1}{\sqrt{2}}\int_{0}^{\infty}\frac{1}{\sqrt{2\pi}}\left(\frac{1}{\sqrt{2\pi}}\right)^{2\alpha} \frac{1}{\sqrt{2\pi}}\frac{1}{\sqrt{2\pi}}\frac{1}{\sqrt{2\pi}}\frac{1}{\sqrt{2\pi}}\frac{1}{\sqrt{2\pi}}\frac{1}{\sqrt{2\pi}}\frac{1}{\sqrt{2\pi}}\frac{1}{\sqrt{2\pi}}\frac{1}{\sqrt{2\pi}}\frac{1}{\sqrt{2\pi}}\frac{1}{\sqrt{2\pi}}\frac{1}{\sqrt{2\pi}}\frac{1}{\sqrt{2\pi}}\frac$ 

## **CENPROCS**

I

I

I

The CENPROCS macro instruction describes the central processing unit and its physical features. This macro instruction is required.

## Basic Requirements

- For S/360 Kodel 40: The keyword parameter INSTSET must be specified for this model or a system generation error will occur.
- For S/360 Kodel 91: The universal instruction set has only the EDIT and EDKK decimal instructions. A Decimal Simulator Routine can be specified with the OPTIONS keyword parameter in the SUPRVSOR macro instruction.
- For S/360 Kodel 40: If the universal instruction set is specified, the storage protection feature is not included. It is not standard for this model.

### Nucleus, Processor/Library, and I/O Device Generation

The CENPROCS macro instruction must be coded with the same parameters and subparameters specified as those used in the last complete system generation.

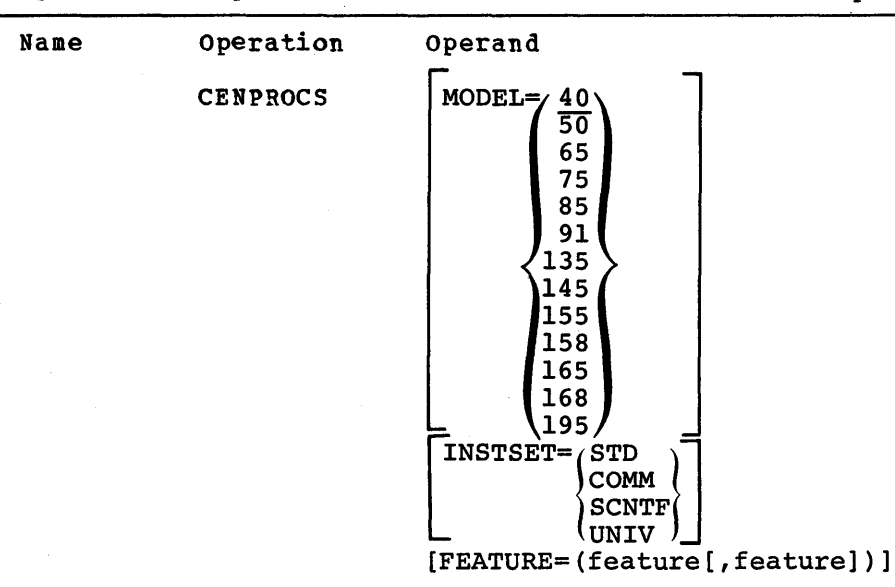

**CENPROCS** 

FEATURE=

specifies the optional features installed in the central processing unit. These values can be written in any order.

PROTECT (For Model 40) specifies the storage protection feature.

8370 (For Model 195) specifies 5/370 Model 195.

Notes:

- Program Support: The programming support for storage protection is specified by OPTIONS=PROTECT in the SUPRVSOR macro instruction.
- Required: This subparameter is specified only for Model 40. It is a standard feature on all other systems and need not be specified.

#### INSTSET=

specifies the instruction set available in the central processing unit.

STD

specifies the standard instruction set.

COMM

specifies the commercial instruction set. This is the standard set with the decimal feature.

SCNTF

specifies the scientific instruction set. This is the standard set with the floating-point feature.

UN IV

specifies the universal instruction set. This is the standard set with the decimal, floating-point, and storage protection features.

Note: If TYPE=MVT or M65MP is specified in the CTRLPROG macro

#### Default:

- If this keyword parameter is omitted for Model 40, a system generation error will occur.
- $|\cdot|$ UNIV is the default value only for Models 50, 65, 75, 85, 91, 155, 158, 165, 168, and 195.
	- COMM is the default value for Models 135 and 145.

Notes:

- Model 40: The universal instruction set does not have the storage protection feature.
- Model 91: The universal instruction set has enly the EDIT and EDKK decimal instructions. (A Decimal Simulator routine for Model 91 may be specified with the OPTIONS keyword of the SUPRVSOR macro instruction.)
- Model 195: The universal instruction set should be specified. If any other instruction set is specified, UNIV will be assumed.

MODEL=

specifies the model of the central processing unit.

Default: If this keyword parameter is omitted, 40 is assumed.

Note: Note:

• M65MP Systems: 65 must be specified.

STORAGE=

| Note: This parameter is no longer necessary. If specified, it is ignored.

## Coding Hints and Additional Information

The chart below shows the relationship between two of the parameters in this macro instruction.

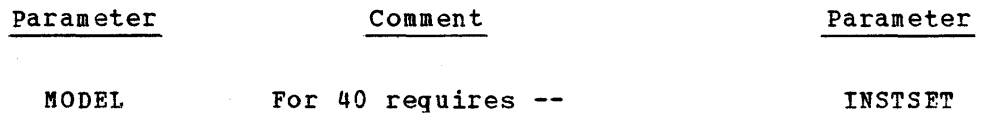

Example: In the following example, a CENPROCS macro instruction is used to describe a model 40 central processing unit. The commercial instruction set is used.

CENPROCS MODEL=40,INSTSET=COMM

CENPROCS

 $\sim$  0.  $\label{eq:2.1} \mathcal{L}(\mathcal{L}^{\text{max}}_{\mathcal{L}}(\mathcal{L}^{\text{max}}_{\mathcal{L}}))\leq \mathcal{L}(\mathcal{L}^{\text{max}}_{\mathcal{L}}(\mathcal{L}^{\text{max}}_{\mathcal{L}}))$  $\sim 10^{-10}$  $\langle$ 

## **CHANNEL**

The CHANNEL macro instruction describes the channel characteristics. This macro instruction is required.

## Basic Requirements

- There must be a CHANNEL macro instruction for each channel of the installation's computing system.
- Burst devices cannot be attached to a multiplexor channel or to the multiplex portion of a high-speed multiplexor channel.

## Nucleus Generation

The CHANNEL macro instructions must be coded with the same keyword parameters and subparameters specified as those used in the last complete system generation.

## *110* Device Generation

- Each channel in the computing system must be specified. If the channel specifications are not changed, the same coding must be repeated.
- Channels can be added, deleted, or changed, but each channel in the new system must be specified.

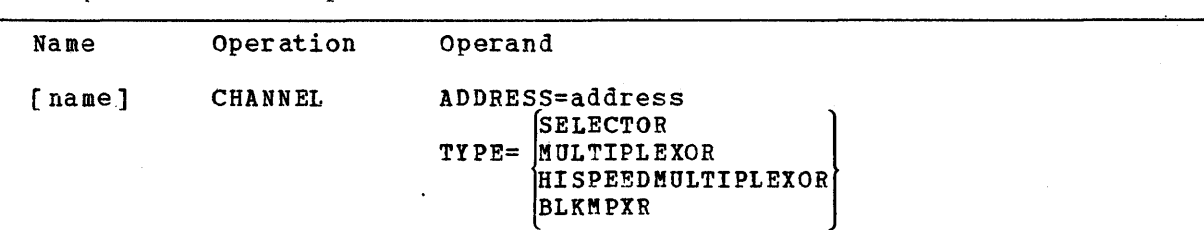

#### Name Field

The name is used in system generation error messages (see Appendix D) to identify any CHANNEL macro instruction that produces an error.

#### ADDRESS=

specifies the address of the channel.

address

is a hexadecimal number from 0 to D.

#### TYPE=

specifies the type of channel.

SELECTOR

is the selector channel.

MULTIPLEXOR

is the multiplexor channel.

HISPEEDMULTIPLEXOR is the 2810 multiplexor channel.

## CHANNEL

## BLKMPXR

is the 2880 block multiplexor channel or any other block multiplexor channel.

### Coding Hints and Additional Information

When you use this macro instruction, the following guideline can be helpful.

If nothing is coded in the name field, a sequential identification number is if hothing is toded in the mame field, a sequential identification namber.<br>supplied by the assembler. This is done for any CHANNEL macro instruction that does not have a name. The order in which the numbers are assigned is determined by the order in which they appear in the input stream. For example, if the name is omitted from the third CHANNEL macro instruction, the name CHAN#3 is supplied in each diagnostic message resulting from an error detected while processing that macro instruction.

Example: The following example illustrates the use of the CHANNEL macro instruction to describe a multiplexor channel with address O.

MPX CHANNEL ADDRESS=O,TYPE=MULTIPLEXOR

## **CHECKER**

The CHECKER macro instruction specifies the inclusion of the syntax checker for FORTRAN and/or PL/I language processors. This macro instruction applies only to systems having CRJE or TSO, and its use is optional.

### Basic Requirements

- If both types of syntax checkers are to be included, two macro instructions must be used -- one for each type.
- OPTIONS=CRJE or TSO must be specified in the SCHEDULR macro instruction.
- When TYPE=FORTRAN is coded, SIZE will be ignored.
- When TYPE=PL1 is coded, DESIGN will be ignored.

#### Processor/Library Generation

OPTIONS=CRJE or TSO must have been specified in the SCHEDULR macro instruction in the last complete system generation.

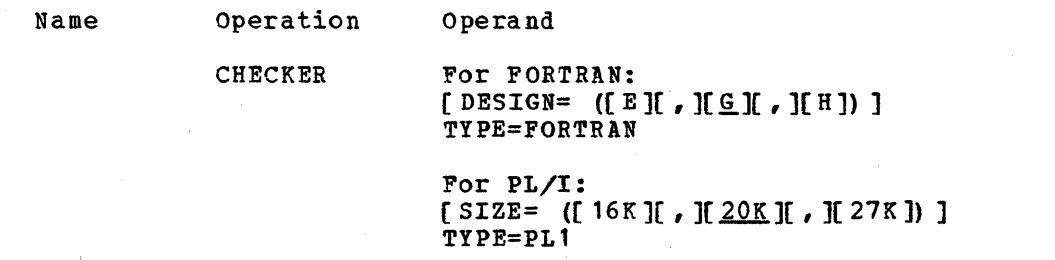

DESIGN= (For FORTRAN) specifies that one or more of the FORTRAN syntax checker design levels are to be included.

E

specifies the E-design level.

G

specifies the G-design level.

H

specifies the H-design level.

Default: When TYPE=FORTRAN and this keyword parameter is not coded, designlevel G is assumed.

Note:

The design level specified should agree with the design level specified in the FORTRAN macro instruction.

CHECKER

SIZE= (For PL/I)

specifies that one or more versions of the PL/1 syntax checker are to be included. Only one checker version can be used in a TSO system. If OPTIONS=TSO is specified in the SCHEDULR macro instruction and more than one version of the PL/I syntax checker is included, the TSO system will use the 20K version if specified; otherwise, it will use the 21K version.

16K

specifies the syntax checker for restricted checking. It is fully resident in 16K bytes of main storage.

20K

specifies the syntax checker for thorough checking that is partially dynamic in 20K bytes of main storage.

27K

specifies the syntax checker for thorough checking that is fully resident in 27K bytes of main storage.

Default: When TYPE=PL1 and SIZE is not coded, the 20K form of the syntax cbecker is assumed.

TYPE=

specifies the type of syntax checker to be included.

FORTRAN

specifies the FORTRAN syntax checker.

PL1

specifies the PL/I syntax checker.

Note:

Required: This keyword parameter can have only one subparameter. To specify both forms of the syntax checker, two macro instructions must be coded.

#### Coding Hints and Additional Information

Example: This example illustrates the use of the CHECKER macro instructon to select the FORTRAN syntax checking routines. The G-design level will be included in the new system.

CHECKER TYPE=FORTRAN

## **CKPTREST**

The CKPTREST macro instruction makes it possible for you to modify the standard list of ABEND cards. This macro instruction is optional.

### Basic Requirements

- Checkpoint/restart is a standard feature in all systems.
- Step restart can always be used based on the specifications in the RD parameter in the EXEC statement.
- If the CHKPT macro instruction is used in any program or the RESTART keyword parameter is used in a JOB statement, the RESIDNT keyword parameter of the SUPRVSOR macro instruction must be specified -- the subparameter ACSMETH for MFT systems and the subparameter RENTCODE for MVT and M65MP systems.

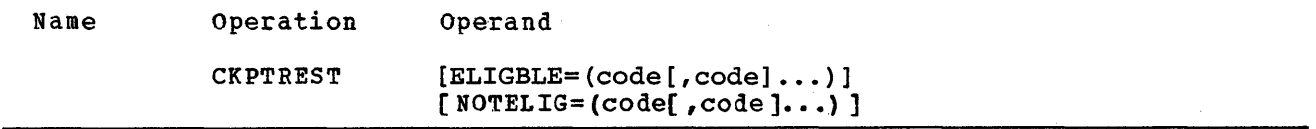

ELIGBLE=

specifies the user defined ABEND codes that are to be eligible for automatic restart.

code

is a decimal integer from 0 to 4095.

Notes:

- Maximum: A maximum of ten values may be specified even though none of the standard system ABEND codes has been made not eligible. For further information, see OS Supervisor Services and Macro Instructions.
- PL/I F Compiler: To force or cancel an automatic restart of a job step using the IHERES routine, the user completion code 4092 must be specified in the ELIGBLE parameter. The RD parameter must also be specified in the JOB or EXEC statement with R or RNC as the subparameter.

NOTELIG=code specifies which of the operating system ABEND codes in the standard list below are not eligible for automatic restart. These codes may be listed in any order.

> 001, 031, 033, 03A, 0A3, 0B0, 0F3, 100, 106, 113, 117, 137,  $20A, 213, 214, 217, 2F3,$ 313, 31Q, 317, 32D, Q13, 41Q, Q17, Q22,  $513, 514,$ 613, 61Q, 626, 637, 700, 714, 717, 737, 806, 813, 837, 906, 913, 926, 937, A14, B14, B37, C13, E37

CKPTREST

Default: If this parameter is omitted, all the ABEND codes listed above are eligible for automatic restart.

### Coding Hints and Additional Information

More detailed information about ABEND codes can be found in the OS Messages and Codes and OS Supervisor services and Macro Instructions.

Example: This example illustrates the use of the CKPTREST macro instruction to select ABEND codes for automatic restart. The operating system ABEND codes of 03A, 626, and 317 are not to be eligible for automatic restart, and the user-defined codes of 95 and 122 are to be eligible.

CKPTREST NOTELIG=(03A,626,317) ,ELIGBLE=(95,122)

## **CMDLIB**

The CMDLIB macro instruction specifies the inclusion of the TSO Command Processing Programs Library (SYS1.CMDLIB) in the new operating system. This macro instruction is valid and required only in a complete or processor system generation of a TSO system.

### Basic Requirement

The CMDLIB macro instruction must be specified, if the OUTPUT and/or EDIT macro instructions are required.

#### processor/Library Generation

- The CMDLIB macro instruction can be specified during a Processor/Library generation if it wasn't specified during the complete system generation.
- The macro must not be respecified if the values selected for the parameter of the OUTPUT and EDIT macros are to be changed during a Processor/Library generation.

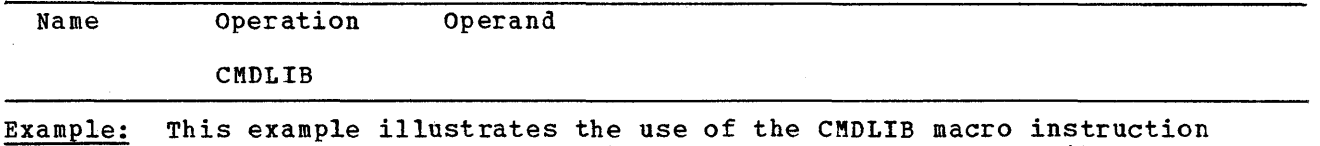

to specify the inclusion of the TSO Command Processing Programs Library, SYS1.CMDLIB, in the new operating system.

CMDLIB

 $\overline{\phantom{a}}$ 

CMDLIB

 $\label{eq:2.1} \frac{1}{\sqrt{2}}\int_{0}^{\infty}\frac{1}{\sqrt{2\pi}}\left(\frac{1}{\sqrt{2\pi}}\right)^{2}d\mu\left(\frac{1}{\sqrt{2\pi}}\right) \frac{d\mu}{\sqrt{2\pi}}\,.$  $\label{eq:2} \begin{split} \mathcal{L}_{\text{max}}(\mathbf{r}) = \mathcal{L}_{\text{max}}(\mathbf{r}) \mathcal{L}_{\text{max}}(\mathbf{r}) \,, \end{split}$  $\mathcal{L}_{\mathcal{A}}$  $\epsilon$  .  $\langle$ 

## **COBLIB**

The COBLIB macro instruction specifies the inclusion of the COBOL subroutine library (SYS1.COBLIB) in the new operating system. This macro instruction is optional.

## Basic Requirements

- Space must be allocated for SYS1.COBLIB. The data set may be cataloged in the new system.
- A combined subroutine library, one that has E-design level and/or American National Standard COBOL, can be generated. A COBLIB macro instruction must be coded for each one that is desired.
- If a combined subroutine library is desired, the UNIT and VOLNO keyword parameters should be the same in each COBLIB macro instruction. If they are not, the specification in the last COBLIB macro instruction will determine where the library will be placed.

## Processor/Library Generation

- If a combined subroutine library is desired, the COBOL macro instruction must be specified.
- If a combined subroutine library is going to replace an existing SYS1.COBLIB, there must be enough space for the new modules in the data set.

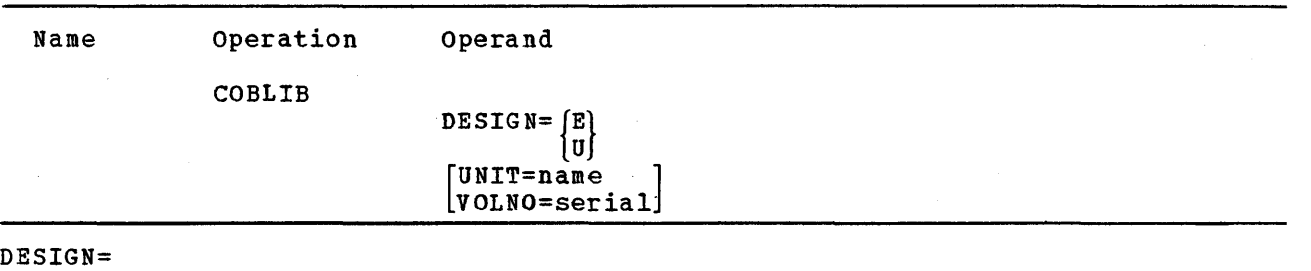

specifies the design level of the subroutine library.

E

specifies design-level E.

u

specifies American National Standard COBOL, X3.23-1968.

#### Note:

• Model 91 or 195: Design-level E cannot be specified.

COBLIB

UNIT=

specifies the direct-access device that will hold the volume that will contain the COBOL library.

name

is the device type.

Default: If the UNIT and VOLNO keyword parameters are omitted, the COBOL subroutine library is placed on the new system-residence volume.

Notes:

- Device: The direct-access device specified must exist in the generating system.
- Required: If this keyword parameter is coded, VOLNO must also be specified.

#### VOLNO=

specifies the volume that is to contain the new COBOL subroutine library.

serial

is the serial number.

Default: If the UNIT and VOLNO keyword parameters are omitted, the COBOL subroutine library is placed on the new system-residence volume.

Notes:

- Serial number: The value specified must be the same as the value given to the VOLUME keyword of the DD statement used to allocate space for SYS1.COBLIB during the preparation for system generation.
- Required: If this keyword parameter is coded, UNIT must also be specified.

### Coding Hints and Additional Information

This example illustrates the use of the COBLIB macro instruction to specify the inclusion of the American National Standard COBOL subroutine library in the new operating system. SYS1.COBLIB is to reside on the new system-residence volume.

COBLIB DESIGN=U
# **COBOL**

The COBOL macro instruction specifies the inclusion of the COBOL compiler. This macro instruction is optional.

## Basic Requirements

- INSrSET=COMM or UNIV must be specified in the CENPROCS macro instruction. The commercial or the universal instruction set is required for COBOL compilations and executions.
- INSTSET=UNIV must be specified in the CENPROCS macro instruction if either floating-point literals are used at compilation time, or exponentiation to a noninteger power or a floating-point number is used at object time.
- The COBLIB macro instruction must be specified.
- This macro instruction must be coded once for each design level.
- For MVT (including M65MP) Systems: If IBM-supplied cataloged procedures are going to be used and the F128 linkage editor is included in the system, the REGION parameter in the cataloged procedures with linkage editor steps must be changed. The alias for the linkage editor, IEHL, is given to the linkage editor included in the system, unless more than one is specified, in which case the alias is given to the largest. To change the parameter, use the IEBUPDTE utility program. Information about region sizes is provided in os storage Estimates.

## processor/Library Generation

- Sufficient space must have been allocated for the new compiler in SYS1.LINKLIB.
- The same design level as a previously generated COBOL compiler can be specified.
- If a different design level of the COBOL compiler is specified, the COBLIB macro instruction must also be specified. This must be done to have a combined subroutine library generated.

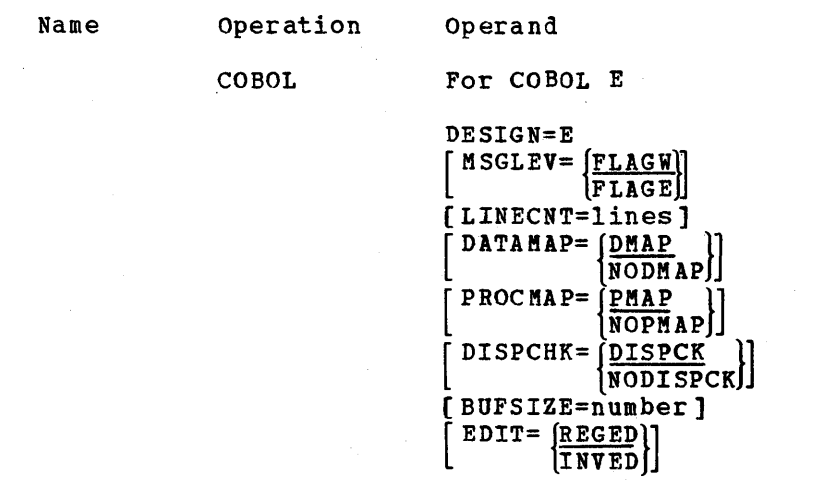

COBOL

```
DESIGN=U 
  MSCLEY = [FLAGW]FLAGE 
[LINECNT=lines] 
  SIZE=size]
  BUF=number]
[\begin{smallmatrix} \texttt{SORLIST=} & \texttt{SOWRCE} \\ \texttt{NOSOWRCE} \end{smallmatrix} ]PUNCH = {NODECK \nvert CKE}\begin{bmatrix} \texttt{TPERUN} = \begin{bmatrix} \texttt{LOAD} \\ \texttt{NOLOAD} \end{bmatrix} \end{bmatrix}SEQCHK = \left\{ \frac{SEQ}{NOSEO} \right\}SPACE = \frac{SPACE1}{SPACE2}SPACE3 
 [
  LITCHAR=\left[\frac{\text{APOST}}{\text{QUOTE}}\right][REFLIST={NOXREF}\n {XREF}[
   CNDENSE= {NOCLIST}] 
                           CLIST 
  [\texttt{SuppRES}=\{\texttt{NOSUPMAP}}_{\texttt{SIPMAP}}\}]SUPMAP 
  \begin{bmatrix} \texttt{DATAMAP} = \begin{bmatrix} \texttt{NODMAP} \\ \texttt{DMAP} \end{bmatrix} \end{bmatrix}\left[\texttt{PROCMAP}=\frac{\texttt{NoPMAP}}{\texttt{PMAP}}\right]\left| \frac{\text{TRNCATE}}{\text{mpimc}} \right|lTRUNC 
  \left| \begin{array}{c} \text{marg} \\ \text{marg} \end{array} \right|NOLIB 
  |VERB=|\frac{VERB}{NOVERB}||NOVERB
```
DESIGN=

specifies the design level of the COBOL compiler.

E u

specifies design-level E.

specifies American National Standard COBOL, X3.23-1968.

#### Note:

Model 91 or 195: Design-leVel E cannot be specified if MODEL=91 or 195 is specified in the CENPROCS macro instruction.

The following keyword parameters provide the default options for the various options that can affect a COBOL compilation. These default options will be used if the corresponding values are omitted from the PARM field of the EXEC statement for the COBOL compilation.

BUF= (For American National Standard) specifies the number of bytes of main storage to be used for buffer allocation by the American National Standard COBOL compiler.

number

is an integer from 2768 to 99999.

## Defaults:

If BUF is omitted and SIZE is specified, the value of BUF is calculated as:

> $STZE-81920 + 2768$ 4

• If both BUF and SIZE are omitted, a value of 2768 is assumed for BUF.

Note:

This value must be included in the value given to the SIZE keyword parameter.

BUFSIZE= (For E) specifies the size, in bytes, of each of the six work buffers used during a COBOL compilation.

number

is a number from: 180 to *32000* for magnetic tape, 180 to 3600 for volumes on 2311 Disk storage drives, or 180 to 20000 for volumes on *2301* Drum Storage drives.

Default: If this parameter is omitted, a value of 180 is assumed.

Notes:

- Size: The maximum size is an object time option, not checked during system generation.
- Formula: The following formula can be used as a guide to determine the maximum value that can be specified to optimize the allocation of available storage for the data-name table and work buffers. (Any remainder should be iqnored.)

number = M-30000-[ (13+L) (N) ] 6

number

M

L N is the size of each work buffer. If the result is less than 180, 180 must be specified.

is the size (in bytes) of main storage.

is the length of the average data name.

is the number of data names.

COBOL

CNDENSE= (For American National standard)

CLIST

specifies that a condensed listing will be produced. A condensed listing contains, in the procedure portion, the source card numbers and the first generated instruction for each verb.

Note: Restriction - If CLIST is specified, PROCMAP=PMAP cannot be specified.

NOCLIST

specifies that no condensed listing will be produced.

Default: If this keyword parameter is omitted, NOCLIST is assumed.

DATAMAP= (For E or American National Standard COBOL)

specifies the production of a listing of the data names and their addresses either relative to load point for the working storage section or relative to the record addresses for the file or linkage sections.

DMAP

specifies that a listing is to be produced.

NODMAP

specifies that the listing is not to be produced.

Default: The default option is DMAP for E level COBOL and NODMAP for American National Standard COBOL.

DISPCHK= (For E)

specifies the generation of object code which determines whether a field to be displayed exceeds the record length of the device on which it is to be written.

DISPCK

specifies that a check is to be made.

NODISPCK

specifies that no check is required.

Default: If this keyword parameter is omitted, DISPCK is assumed.

EDIT=  $(For E)$ 

specifies the editing function to be used by the compiler.

REGED

specifies that the standard monetary editing function will be used.

INVED

specifies that the inverted monetary editing function will be used.

Default: If this keyword parameter is omitted, REGED is assumed.

LIB= (For American National Standard)

specifies whether or not a COpy and/or a BASIS request will be part of the COBOL source input stream.

LIB

specifies that a COpy and/or a BASIS request will be made.

NOLIB

specifies that a copy source will not include a COpy or a BASIS request. Default: If this keyword parameter is omitted, LIB is assumed.

LINECNT= (For all des ign levels) specifies the number of lines to be printed on each page of the COBOL compiler output listing. lines *is* a two-digit integer from 10 to 99. Default: If this keyword parameter *is* omitted, a value of 60 is assumed. LITCHAR= (For American National standard) identifies the character that will be used to delineate literals. It will also be used by the compiler to delineate figurative constants. APOST specifies that the apostrophe (') will be used. QUOTE specifies that the double quote (") will be used. Default: If this keyword parameter is omitted, APOST *is* assumed. MSGLEV= (For all design levels) specifies the type of compilation error messages to be printed. FLAGW specifies that all warning and error messages are to be printed. FLAGE specifies that warning messages are not to be printed. Default: If this keyword parameter is omitted, FLAGW *is* assumed. PROCMAP=(For E or American National Standard COBOL) specifies the production of a listing of the generated instructions for each statement in the Procedure Division. PMAP specifies that the listing is to be produced. Note: Restriction: If PMAP is specified, CNDENSE=CLIST cannot be specified. NOPMAP specifies that the listing *is* not to be produced. Default: The default option *is* PMAP for E level COBOL and NOPMAP for American National Standard COBOL. PUNCH= (For American National Standard COBOL) specifies the production of a punched deck of the object program. DECK specifies that a punched deck is to be produced. NODECK specifies that a punched deck is not to be produced. Default: If this keyword parameter is omitted, NODECK is assumed.

COBOL

REFLIST= (For American National standard)

XREF

specifies that a cross listing will be produced.

NOXREF

specifies that no cross listing will be produced.

Default: If this keyword parameter is omitted, NOXREF is assumed.

SEQCHK= (For American National Standard)

specifies the checking of the source program card sequence numbers.

SEQ

specifies that the source program card sequence numbers are to be checked.

NOSEQ

specifies that the source program card sequence numbers are not to be checked.

Default: Jf this keyword parameter is omitted, SEQ is assumed.

SIZE= (For American National Standard) specifies the number of bytes of main storage available to the American National Standard COBOL compilers.

size

is an integer from 81920 to 9999999.

Default: If this keyword parameter is omitted, a value of 81920 is assumed.

Note:

For further information on this parameter, refer to OS American National standard COBOL Programmer's Guide.

SORLIST= (For American National Standard) specifies the production of a listing of the COBOL source program.

**SOURCE** 

specifies that the listing is to be produced.

**NOSOURCE** 

specifies that the listing is not to be produced.

Default: If this keyword parameter is omitted, SOURCE is assumed.

SPACE= (For American National Standard) specifies the line spacing on the listing obtained when the SOURCE and/or MAP options are specified. SPACE1 specifies single spacing. SPACE2 specifies double spacing. SPACE3 specifies triple spacing. Default: If this keyword parameter *is* omitted, SPACE1 is assumed. SUPPRES= (For American National Standard) NOSUPMAP specifies that the object code listing, the object deck, and the load module, if the E-level message is generated by the compiler, are to be produced. SUPMAP specifies that the above items are to be suppressed. Default: If this keyword parameter is omitted, NOSUPMAP is assumed. TRNCATE= (For American National Standard) identifies the treatment of the computational (binary) items during a move operation. TRUNC specifies that the item is moved to a receiving field according to the specification in the PICTURE clause. NOTRUNC specifies that the item is moved to a receiving field according to the size of the field in storage (halfword, fullword, etc.) Default: If this keyword parameter is omitted, NOTRUNC is assumed. TYPERUN= (For American National standard) specifies the production of input to the linkage editor from the program being compiled. LOAD specifies that the program is to be processed by the linkage editor after compilation. NOLOAD specifies that the program is to be compiled only. Default: If this keyword parameter is omitted, LOAD is assumed. VERB= (For American National Standard) specifies whether procedure and verb names are to be listed with the associated code on the object program listing. VERB specifies that the names should be listed. NOVERB specifies that the names should not be listed. Default: If this keyword parameter is omitted, VERB *is* assumed.

system Generation Macro Instructions 273

COBOL

## Coding Hints and Additional Information

The following guidelines can be helpful.

- BUF and SIZE: The value for BUF must be included when the value for SIZE is determined.
- PROC=PMAP and CNDENSE=CLIST: These two are mutually exclusive.

Example: The following example illustrates the use of the COBOL macro instruction to specify an E-design-level COBOL compiler. The number of lines to be printed in each compiler output listing is 55. Listings of data names and their addresses and listings of the generated instructions for each statement in the Procedure Division are to be produced. All warning and error messages are to be printed. The generation of object code to determine the length of fields to be displayed is not required. The size of each of the six work buffers used during a COBOL compilation is 5708. The standard monetary editing function will be used.

The formula used to compute the BUFSIZE value is as follows:

$$
\frac{65536-30000-[(13+10)(56)]}{6} = 5708
$$

where the main-storage size is 64K, the length of the average data name is 10, and the number of data names is 56.

COBOL DESIGN=E,LINECNT=55,DISPCHK=NODISPCK,BUFSIZE=5708

## **CTRLPROG**

The CTRLPROG macro instruction specifies the control program options. This macro instruction is required.

## Basic Requirements

- Models 91 or 195: MVT must be specified if MODEL=91 or 195 is specified in the CENPROCS macro instruction.
- 5/370 Models 145, 155, 158, 165 or 168: MFT or MVT must be specified if MODEL=145, 155, 158, 165 or 168 is specified in the CENPROC5 macro instruction.
- *S/370* Model 135: MFT must be specified if MODEL=135 *is* specified in the CENPROCS macro instruction.

## Nucleus Generation

- The type of control program specified must be the same as that specified in the last complete system generation. Each nucleus of an operating system must support the same control program, because the resident portion of the control program (nucleus) must be compatible with the nonresident portion.
- The subparameters for the following keyword parameters can be changed: TMSLICE, QSPACE, and ADDTRAN. The other keyword parameters must be coded the same as for the last complete system generation.

## *1/0* Device Generation

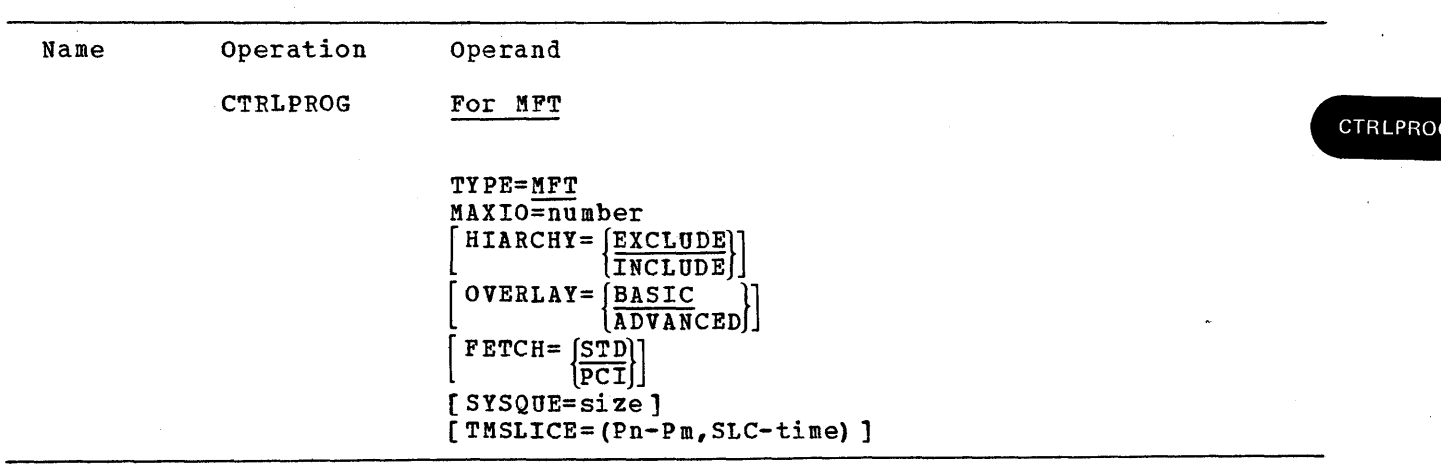

The other keyword parameters must be the same as those specified in the last complete system generation.

Name operation CTRLPROG (Cont. ) Operand For MVT TYPE=MVT MAXIO=number [ HIARCHY= {EXCLUDE}] TNCLUDE | ] [TMSLICE=(priority,SLC-time  $[$ ,  $\text{priority}, \text{SLC-time}$ ]...)] [OPTIONS= ([ ROLLOUT]) ] (QSPACE=number] [ADDTRAN=number) [OVERLAY=ASYCHRON] For M65MP TYPE=M65MP (HIARCHY=EXCLUDE] [TMSLICE=(priority,SLC-time  $\lceil$ , priority, SLC-time $\lceil ... \rceil$ MAXIO=nu mber  $[$  OPTIONS=  $([$  ROLLOUT  $])$  ] (QSPACE=number] [ADDTRAN=number] [OVERLAY=ASYCHRON] ADDTRAN= (For MVT including M65MP)

Note:

number

The multiple-line WTO facility, used in writing status displays to the operator's console, requires adequate transient area support to ensure prompt response to operator requests. System response can be enhanced by the use of the resident type 3 and 4 SVC facility (specified in a SUPRVSOR macro).

specifies additional pairs of transient areas to a maximum of 32.

#### FETCH=

specifies the type of program fetch to be used.

STD (For MFT) specifies standard fetch.

*is* the number of areas.

I PCI (For MFT)

specifies the use of Program Controlled Interrupt during fetching of a program into storage.

Default: If HIARCHY=INCLUDE *is* specified, FETCH=PCI is assumed.

HIARCHY= (For all types) specifies storage hierarchies for the system. EXCLUDE specifies that the system is not to have storage hierarchies. INCLUDE specifies that the storage hierarchy facility is to be in the new system. Default: If this keyword parameter is omitted, EXCLUDE is assumed. Notes: • MFT: Hierarchies for partitions are defined in the PARTITNS macro inst ruction. • MVT: The hierarchy structure will be maintained even though there may not be a 2361 Core storage unit on the system. • Restriction: HIARCHY=INCLUDE cannot be specified if TYPE=M65MP, or if 91, 145, 155, 158, 165, 168, 195, or M85 is specified in the CENPROCS macro instruction. If HIARCHY=INCLUDE is specified, main storage cannot be more than *1024K.*  MAXIO= (For all types) specifies the maximum number of I/O operations that can be simultaneously processed by the new operating system. This number is the sum of those I/O operations that can be executed simultaneously and those that can be queued while not being executed. number is a decimal number. Notes: • Channel Programs: This number limits the maximum number of channel programs

• Formula: A recommended minimum value for this parameter is 1 for each teleprocessing or unit record device, 1 for every four direct-access devices, and 1 for every two graphics or tape devices. The value specified should be at least equal to the maximum number of channel programs that may be active at anyone time.

that can be started when using access methods or graphic programming

# CTRLPROG

#### OPTIONS=

services.

I

ROLLOUT (For MVT including M65MP) specifies the inclusion of the rollout/rollin function.

## Note:

The rollout/rollin function requires that SYS1.ROLLOUT be cataloged in the new system before IPL.

OVERLAY=

specifies the overlay supervisor options.

BASIC (For MFT) specifies synchronous overlay without exclusive call checking.

ADVANCED (For MFT) specifies synchronous overlay with error checking for invalid SEGWT instructions.

ASYCHRON (For MVT including M65MP) specifies the asynchronous overlay supervisor for MVT.

## Defaults:

- For MFT: If this keyword parameter *is* omitted, BASIC *is* assumed.
- For MVT (including M65MP): If this keyword parameter is omitted, ASYCHRON is assumed.

QSPACE= (For MVT including M65MP) specifies the number of 2048-byte blocks required for the system queue area.

number

is a decimal number.

Default: If this keyword parameter is omitted, a value of 10 is assumed.

Notes:

- Changes: The value specified can be changed at IPL time if OPTION=COMM is specified in the SUPRVSOR macro instruction. Refer to OS Storage Estimates for information on what value to specify for this keyword parameter.
- SMF: If SMF has been specified in the ACCTRTN keyword parameter of the SCHEDULR macro instruction, then additional system queue area must be added. See OS storage Estimates for the formula to use to calculate the system queue area size.

size

is a decimal number.

Note: The number must be in double word multiples. See OS Storage EStImates for the formula for the system queue area.

### Defaults:

- If MCS is not specified and this keyword parameter is omitted, a value of 1600 is assumed.
- If CONOPTS=MCS is specified in the SCHEDULR macro instruction and this keyword parameter is omitted, or if less than 2600 is coded, then 2600 is assumed.

Notes:

• MCS: If CONOPTS=MCS is specified, additional space will be required in the system queue area.

SYSQUE= (For MFT) specifies the size of the system queue area (SQA) in bytes.

- MFT Systems with Subtasking: The number of subtasks that can be handled *is* partially determined by the size of the system queue area.
- SMF: If SMF has been specified in the ACCTRTN keyword parameter of the SCHEDULR macro instruction, then additional system queue area must be added.
- TMSLICE= (For MFT)
	- specifies time-slicing for the jobs scheduled into a continuous group of partitions.
		- Pn-Pm

specifies the continuous group of partitions.

n

*is* the lowest partition number.

m

is the highest partition number.

Note:

Required: The partition numbers used must also be specified in the PARTITNS macro instruction.

SLC-time is a decimal integer from 20 to 9999 that specifies the maximum number of milliseconds for which each ready task in the group of partitions is to have control of the CPU during one pass through the group.

## Notes:

- changes: The values specified can be changed when the scheduler is made ready after IPL if OPTIONS=COMM is specified in the SUPRVSOR macro instruction.
- Job Class: To ensure that all jobs of a given class are time-sliced, that job class should be specified only for partitions in the group defined by Pn-Pm. The classes of job that can be scheduled into each partition are specified in the PARTITNS macro instruction.
- TMSLICE= (For MVT including M65MP) specifies time-slicing for all tasks that have a given priority number.

Priority is a decimal integer from 0 to 13 that specifies the priority number.

SLC-time is a decimal integer from 20 to 9999 that specifies the maximum number of milliseconds for which each ready task of the priority specified is to have control of the CPU during one pass through the group.

## Notes:

- positional: These two subparameters must be written in the order shown.
- Time-Slicing: Can be specified for each of the 14 priorities.
- Required: When this keyword parameter is specified, TIMER=INTERVAL or JOBSTEP must be specified in the SUPRVSOR macro instruction.

CTRLPROO

TYPE=

specifies the type of control program.

MFT

specifies multiprogramming with a fixed number of tasks.

Note: The PARTITNS macro instruction must be specified.

MVT

specifies multiprogramming with a variable number of tasks.

Notes:

- Required: This type of control program can operate only on a S/360 Model 40 or larger central processing unit that has at least 256K bytes of main storage. The universal instruction set *is* also required. (See the CENPROCS macro instruction.)
- Model 91: If MODEL=91 is specified *in* the CENPROCS macro instruction, this subparameter must be specified
- Model 195: If MODEL=195 *is* specified in the CENPROCS macro instruction, this subparameter must be specified.

M65MP

specifies the version of MVT that controls multiprocessing and uses two S/360 Model 65s.

Note:

Required: This type of control program can operate only on a Model 65 multiprocessing system (in the multisystem mode or partitioned mode) that has at least 512K bytes of main storage. INSTSET=UNIV must be specified in the CENPROCS macro instruction.

Default: If this keyword parameter *is* omitted, MVT is assumed.

### coding Hints and Additional Information

'The chart below shows the relationship between some parameters in this macro instruction.

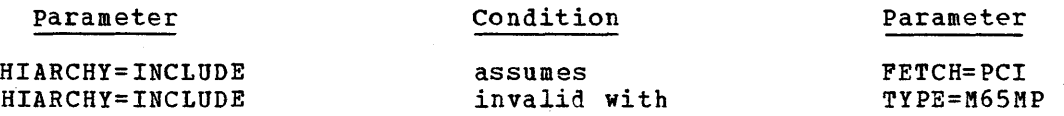

Examples: The following example illustrates the use of the CTRLPROG macro instruction to specify multiprogramming with a variable number of tasks. The maximum number of I/O operations that can be processed simultaneously is 30. The asynchronous overlay supervisor, service aids, and PCI fetch are assumed. Fifteen 2K blocks are specified for the system queue area.

There will be a total of six transient areas: the original pair plus two additional pairs. The rollout/rollin function *is* not included. All tasks having a priority of 10 can have control of the CPU for a maximum of 512 milliseconds at a time; those with a priority of 7 can have control for a maximum of 256 milliseconds at a time.

CTRLPROG TYPE=MVT,MAXIO=30,QSPACE=15,ADDTRAN=2, TMSLICE=(10,SLC-512,7,SLC-256)

# **DATAMGT**

The DATAMGT macro instruction allows optional access methods. This macro instruction is optional.

## Basic Requirements

- If the track overflow feature is to be used, SVC2B must be included in the system.
- The basic sequential access method (BSAM) and the basic partitioned access method (BPAM) are provided automatically with all types of control programs.
- BTAM or QTAM: If either or both access methods are specified, TIMER=INTERVAL or JOB STEP must be specified in the SUPRVSOR macro instruction. The generation of SYS1.TELCMLIB is specified with the TELCMLIB macro instruction.
- I TCAM: TCAM and BDAM must be specified. TIMER=INTERVAL or JOBSTEP must be specified and if the control program is MFT, OPTIONS=ATTACH must also be specified in the SUPRVsOR macro instruction. sYs1.TELCMLIB must be specified with the TELCMLIB macro instruction.
	- CRJE: If conversational remote job entry (CRJE) is to be used in the new system, BTAM must be specified.
	- RJE: If remote job entry (RJE) is to be used in the new system, BTAM and BDAM must be specified.
	- TSO: BDAM and TCAM will be assumed if they are not specified.

## Nucleus Generation

If this macro instruction was used during the last complete system generation, it must be respecified during this type of generation. The same parameters and operands must be coded.

### *1/0* Device Generation

- If this macro instruction was used during the last complete system generation, it must be respecified during this type of generation. The same parameters and operands must be coded.
- If this macro instruction was not used during the last complete system generation, it cannot be coded during this type of generation.

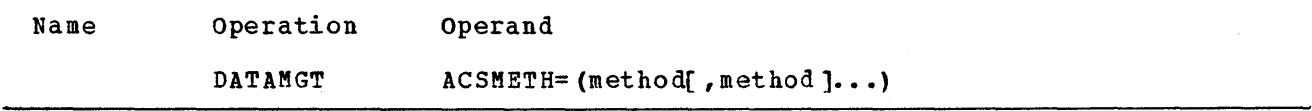

DATAMGT

ACSMETH=

specifies the optional access methods to be included.

BDAM

is the basic direct access method (BDAM) and routines for creating a direct access data set.

ISAM

is the queued and basic index sequential access methods (QISAM and BISAM).

BTAM

is the basic telecommunications access method (BTAM).

QTAM

is the queued telecommunications access method (QTAM).

TCAM

is the telecommunications access method (TCAM).

Note:

Coding: These values may be listed in any order.

coding Hints and Additional Information

The following example illustrates the use of the DATAMGT macro instruction to specify that the basic direct-access method is to be included in the new operating system.

f.

DATAMGT ACSMETH=BDAM

## **DCMLIB**

The DCMLIB macro instruction specifies the inclusion of the display control module library (SYS1.DCMLIB) *in* the new operating system. This macro instruction is optional.

Basic Requirements

- Space must be allocated for SYS1.DCMLIB
- SYS1.DCMLIB must be cataloged in the new system during system generation.

I/O Device Generation

• SYS1.DCMLIB is required if transient DCM support or PFK command entry has been specified for operator display consoles.

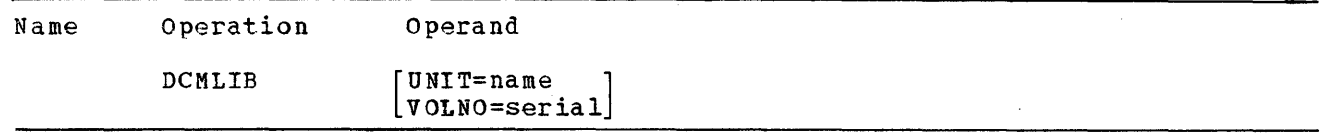

 $IINTT=$ 

specifies a direct-access device in the generating system on which the DCM library is to be generated.

name

is the device type

VOLNO=

specifies the volume that is to contain the DCM library.

serial

is the serial number

Default: If the UNIT and VOLNO parameters are omitted, the DCM library is placed on the LINKVOL volume as specified *in* the GENERATE macro.

Notes:

- Required: VOLNO and UNIT must be coded.
- Value: The amount of storage allocated to SYS1.DCMLIB is specified by the SPACE parameter of the DCMLIB DD statement during preparation for system generation.

## Coding Hints and Additional Information

This example illustrates the use of the DCMLIB macro instruction to include the display control module library *in* the new operating system. The unit name is 2311; the volume serial number is 003475.

DCMLIB UNIT=2311,VOLNO=003475

**DCMLIB** 

 $\label{eq:2.1} \frac{1}{\sqrt{2}}\int_{\mathbb{R}^3}\frac{1}{\sqrt{2}}\left(\frac{1}{\sqrt{2}}\right)^2\frac{1}{\sqrt{2}}\left(\frac{1}{\sqrt{2}}\right)^2\frac{1}{\sqrt{2}}\left(\frac{1}{\sqrt{2}}\right)^2\frac{1}{\sqrt{2}}\frac{1}{\sqrt{2}}\frac{1}{\sqrt{2}}\frac{1}{\sqrt{2}}\frac{1}{\sqrt{2}}\frac{1}{\sqrt{2}}\frac{1}{\sqrt{2}}\frac{1}{\sqrt{2}}\frac{1}{\sqrt{2}}\frac{1}{\sqrt{2}}\frac{1}{\sqrt{2}}\frac$  $\label{eq:2.1} \frac{1}{\sqrt{2}}\int_{\mathbb{R}^3}\frac{1}{\sqrt{2}}\left(\frac{1}{\sqrt{2}}\right)^2\frac{1}{\sqrt{2}}\left(\frac{1}{\sqrt{2}}\right)^2\frac{1}{\sqrt{2}}\left(\frac{1}{\sqrt{2}}\right)^2\frac{1}{\sqrt{2}}\left(\frac{1}{\sqrt{2}}\right)^2.$  $\label{eq:2.1} \mathcal{L}(\mathcal{L}(\mathcal{L}))=\mathcal{L}(\mathcal{L}(\mathcal{L}))=\mathcal{L}(\mathcal{L}(\mathcal{L}))=\mathcal{L}(\mathcal{L}(\mathcal{L}))=\mathcal{L}(\mathcal{L}(\mathcal{L}))=\mathcal{L}(\mathcal{L}(\mathcal{L}))=\mathcal{L}(\mathcal{L}(\mathcal{L}))=\mathcal{L}(\mathcal{L}(\mathcal{L}))=\mathcal{L}(\mathcal{L}(\mathcal{L}))=\mathcal{L}(\mathcal{L}(\mathcal{L}))=\mathcal{L}(\mathcal{L}(\mathcal{L}))=\mathcal{L}(\mathcal{L}(\$  $\mathcal{A}^{\mathcal{A}}$  $\sim$  (

# **EDIT**

The EDIT macro instruction specifies the physical characteristics and processing attributes of the various types of data sets (see Figure 80) you want processed by the TSO EDIT command. Three programs may be specified for each data set type: an exit routine for processing user-defined information during the EDIT command initialization, a syntax checker, and a processor or prompter to which the EDIT data set will be supplied when the RUN subcommand of EDIT is issued. This macro is optional and valid only in a complete or processor system generation of a TSO system.

## Basic Requirement

The CMDLIB macro instruction must be specified if the EDIT macro instruction is specified.

## Processor/Library Generation

CMDLIB must be specified during a processor/Library generation if it was not specified during the complete generation.

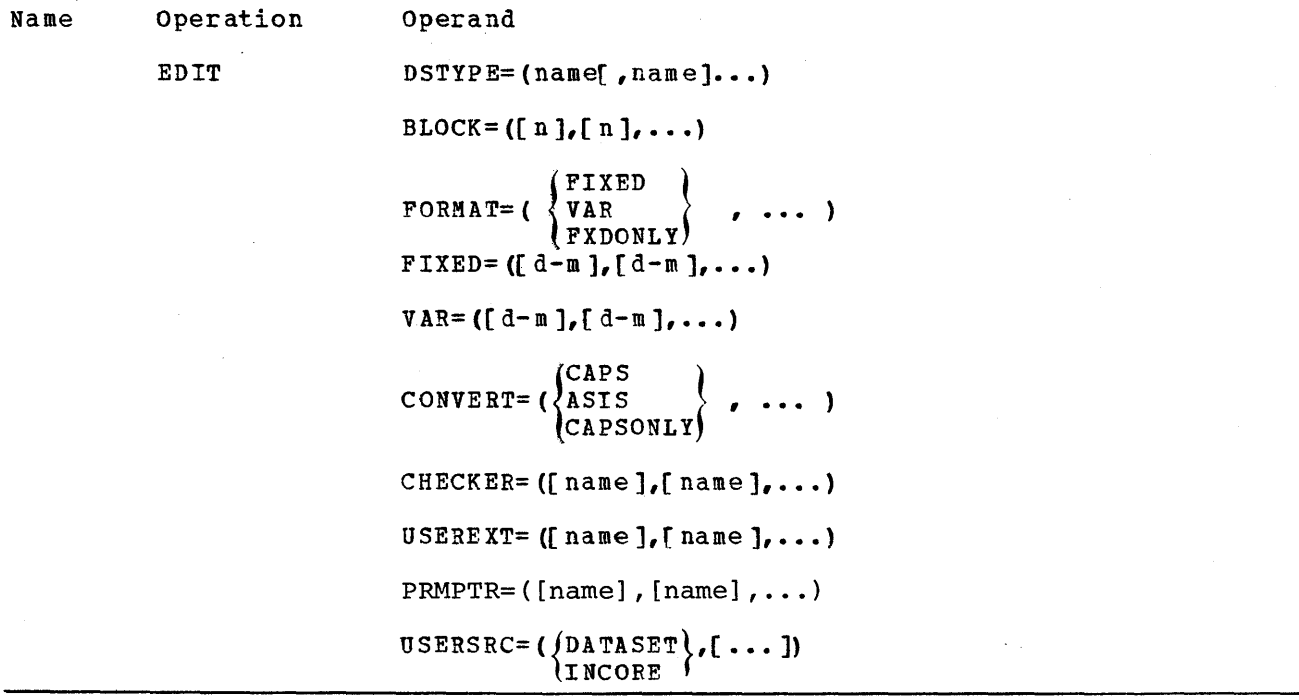

Note: Commas are required to denote missing operands on all keywords except DSTYPE. Defaults for omitted operands are listed in Figure 80.

DSTYPE=

specifies the IBH standard or user-defined data set type (see Figure 80) that are to have their attributes modified or defined for use by the TSO EDIT command.

name

is the 1- to 8-character data set type as it will appear in the TSO EDIT command. Any data set type permitted by the TSO EDIT command or defined by the installation is permitted here. Up to ten userdefined data set types, in addition to any of the standard data set types, can be specified up to a total of eighteen. (See Figure 80.) EDIT

## BLOCK=

specifies the default block length, in bytes, for the new data sets created by the TSO EDIT command.

n

specifies the default blocksize for any data set of the type specified by the associated NAME field of the DSTYPE operand. The value of n is an integer from 1 to 32160.

#### FORMAT=

specifies the allowable record format for new data sets created by the TSO EDIT command.

#### FIXED

specifies that fixed record format is the default for data sets of the type specified by the associated NAME field of the DSTYPE operand.

VAR

specifies that variable record format *is* the default for data sets of the type specified by the NAME field of the DSTYPE operand.

#### FXDONLY

specifies that only fixed record format is allowable for data sets of the type specified by the associated NAME field of the DSTYPE operand. Specifying the VAR operand for this data set type *is*  considered invalid. '

#### FIXED=

specifies the default and maximum logical~record length, in bytes, with fixed record format, for new data sets created by the TSO EDIT command.

d

specifies the default logical-record length for any fixed format data set of the type specified by the NAME field of the DSTYPE operand. The value of d is an integer from 1 to 255, and the associated n value, if specified, with the BLOCK operand must be a multiple of this value. If variable-record format is the default for the data set type, and if this keyword value is being used to define the maximum fixed-record length, a value of  $0$  should be coded for d.

is a hyphen, and must be coded exactly as shown.

m

specifies the maximum logical record length for any fixed format data set of the type specified by the associated NAME field of the DSTYPE operand. The value of m is an integer from 1 to 255. The associated N value if specified with the BLOCK operand, must be a multiple of this value, and the m value must be greater than or equal to the D value specified.

specifies the default and maximum allowable length, in bytes, of logical records with variable format for new data sets created by the TSO EDIT command. This operand should not be coded if FXDONLY *is* specified with the FORMAT operand for the associated data set type.

d

specifies the default logical-record length for any variable format data set of the type specified by the associated name field of the DSTYPE operand. The value of d is an integer from 5 to 255, and must be less than or equal to n-4 of the associated N value specified with the BLOCK operand.

*is* a hyphen, and must be coded exactly as shown.

m

specifies the maximum logical record length for any variable format data set of the type specified by the associated NAME field of the DSTYPE operand. The value of m *is* an integer from 5 to 255, and must be less than or equal to n-4 of the associated N value specified with the BLOCK operand and greater than or equal to the d value specified.

#### CONVERT=

specifies whether upper case conversion of characters is desired for the TSO EDIT command input data.

CAPS

specifies that the CAPS operand on the TSO EDIT command, which requests upper case conversion of data, is to be the default for data sets of the type specified by the associated NAME field of the DSTYPE operand.

#### ASIS

specifies that the ASIS operand on the TSO EDIT command, which requests that the data remain as entered (for example, upper and lower case), is to be the default for data sets of the type specified by the associated NAME field of the DSTYPE operand.

#### CAPSONLY

specifies that the CAPS operand of the TSO EDIT command *is* the only permitted operand. The ASIS operand may not be specified on the TSO EDIT command.

#### CHECKER=

specifies the installation-supplied processor that is to be used by the TSO EDIT command to check lines in the data set for proper syntax.

name

is the 1- to 8-character module name which the TSO EDIT command will use to invoke the CHECKER for data sets of the type specified by the associated NAME field of the DSTYPE operand.

#### USEREXT=

specifies the installation-supplied user exit that is to be invoked by the TSO EDIT command to interpret the parameters specified in the subfield of the data set type operand of the TSO EDIT command. The encoded parameters will be passed as part of the parameter list to the specified processor in the CHECKER operand. This operand is invalid for any of the standard data set types.

name

is the 1 to 8 character exit name for data sets of the type specified by the associated NAME field of the DSTYPE operand.

#### VAR=

### PRMPTR=

specifies the installation-supplied processor that is to be used by the RUN subcommand of the TSO EDIT command. RUN invokes an installationsupplied compiler to execute programs under the TSO EDIT command.

#### name

is the 1- to 8-character prompter name for data sets of the type specified by the associated NAME field of the DSTYPE operand.

## USERSRC=

specifies the type of source input acceptable to the processor specified in the PRMPTR operand under the TSO EDIT command.

#### DATASET

specifies that the only allowable source of input to the processor specified in the PRMPTR operand is a sequential data set.

INCORE

specifies that the "TSO EDIT command may pass the input source to the specified processor in the form of an in-storage data set, if the source does not exceed 4096 bytes, or a sequential data set.

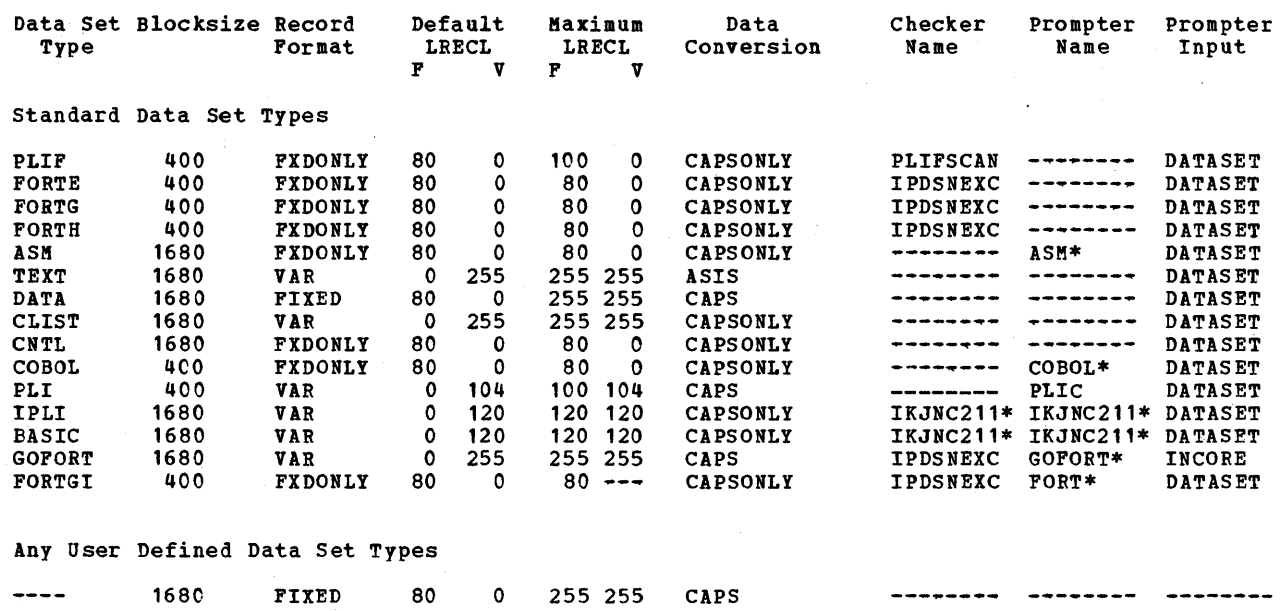

\*IBK Program Product.

--Null ValUe

I

Figure 80. Attribute Defaults for Operand Omitted on the EDIT Macro

## Coding Hints and Additional Information

Following are two examples that illustrate the use of the EDIT macro.

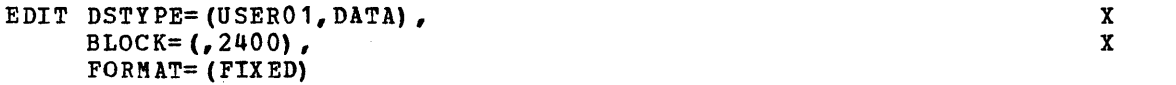

In this example, a new data-set-type, USER01, is defined for the TSO EDIT command. Its default record format is fixed and all other system defaults are used (see Figure 80). Also the standard data-set type, DATA, will have a default blocksize of 2400 instead of 1680 (see Figure 80). All other standard data-set types will use the default values in Figure 80.

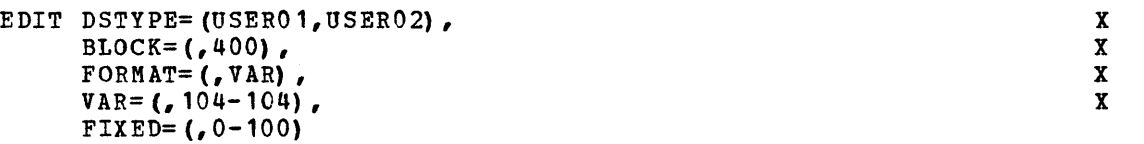

In this example, two new data-set-types, USEROl and USER02, are defined for the TSO EDIT command. Data-set-type, USER01, will use all the system defaults for its attributes (see Figure 80).

Data-set-type, USER02, will have a blocksize of 400. Its record format default will be variable with fixed allowable. Its variable format default and maximum logical record length will be 104. Since fixed record format is allowable, its fixed format maximum logical record length will be 100.

Note that 0 is coded for the fixed-format default logical-record length, since variable format is specified as the format default. All standard data-set types will use the default values in Figure 80.

**EDIT** 

 $\mathcal{A}^{\mathcal{A}}$  $\sim$  $\label{eq:2.1} \frac{1}{2} \sum_{i=1}^n \frac{1}{2} \sum_{j=1}^n \frac{1}{2} \sum_{j=1}^n \frac{1}{2} \sum_{j=1}^n \frac{1}{2} \sum_{j=1}^n \frac{1}{2} \sum_{j=1}^n \frac{1}{2} \sum_{j=1}^n \frac{1}{2} \sum_{j=1}^n \frac{1}{2} \sum_{j=1}^n \frac{1}{2} \sum_{j=1}^n \frac{1}{2} \sum_{j=1}^n \frac{1}{2} \sum_{j=1}^n \frac{1}{2} \sum_{j=1}^n \frac{$  $\frac{1}{2} \left( \frac{1}{2} \right) = 0$ 

# **EDITOR**

The EDITOR macro instruction specifies the inclusion of the linkage editor. This macro instruction is required for the first system generation and is optional after that.

## Basic Requirements

- Each operating system must have a linkage editor.
- This macro instruction must be coded once for each design level that is to be included in the new system.
- The alias IEWL, used by the cataloged procedures, and the alias LINKEDIT, used by the supervisor-assisted linkages, are given to the linkage editor chosen. If more than one is included, the alias names are given to the largest linkage editor chosen.
- MVT (including M65MP) System: If the F128 linkage editor is specified and IBM-supplied cataloged procedures are going to be used, the REGION parameter in the cataloged procedures that have linkage editor steps must be changed. The IEBUPDTE utility can be used to do this. Information about region sizes is provided in OS storage Estimates.

## Processor/Library Generation

- Additional design levels of the linkage editor can be included.
- Sufficient space must have been allocated for any additional linkage editors in SYS1.LINKLIB.
- The aliases IEWL and LINKEDIT are assigned to the largest linkage editor in the modified system after this generation. The aliases can be reassigned after the generation is over by using the IEBUPDTE system utility program.
- The SIZE parameter for an F-design-level linkage editor can be changed by respecification of the same linkage editor during a processor/Library generation.

-

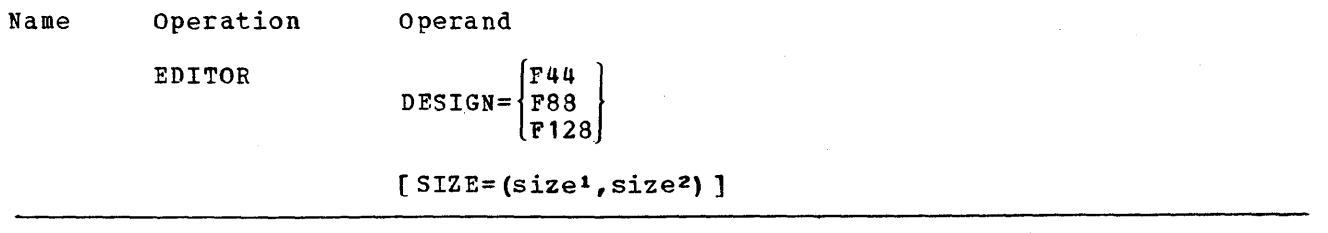

DESIGN=

specifies the design level of the linkage editor to be included.

F44

specifies the F-design-level linkage editor that operates in 44K bytes of main storage.

F88

specifies the P-design-Ievel linkage editor that operates in 88K bytes of main storage.

F128

specifies the F-design-Ievel linkage editor that operates in 128K bytes of main'storage.

SIZE= (For all design levels)

specifies the default options at link-edit time for the maximum number of bytes of main storage available to the linkage editor and to its corresponding TEST buffer. The values specified must be of the form nnnnK, where nnnn is an integer and K represents 1024 bytes.

sizel *is* a value from the design level of the linkage editor (44K, 88K, or 128K) to 9999K. It specifies the storage available to the linkage editor.

Default: If this subparameter is omitted, a value of 90K is assumed for the F44 or FB8 linkage editors, or of 128K for the Fl28 linkage editor.

Note:

I

Required: If this subparameter is specified, it must be coded first.

size2

is a value from 6K to lOOK. It specifies the storage available to the TEXT buffer.

Default: If this subparameter is omitted, 16K *is* assumed for the F44 linkage editor, 8K for the F88 linkage editor, or 18K for the F128 linkage editor.

Notes:

- Required: If both subparameters are specified, this one must be coded last. If only this one is specified, it must be preceded by a comma.
- Formula: The following conditions must also exist:

 $Value = size2 < size1 - N$ 

N is 38K for F44 is 44K for F88 is 66K for F128

## coding Hints and Additional Information

The following example illustrates the use of the EDITOR macro instruction to specify the F-design-level linkage editor that operates in 88K bytes of main storage. There are 200K bytes available to the linkage editor and 8K available to the TEXT buffer.

EDITOR DESIGN=F88,SIZE=200R

# **EMULATOR**

The EMULATOR macro instruction specifies the inclusion of certain support routines for integrated emulators in the new operating system. This macro instruction is optional.

## Basic Requirements

- TIMER=JOBSTEP or INTERVAL must be specified in the SUPRVSOR macro instruction.
- This macro instruction must be specified during a complete generation before an emulator can be assembled and link-edited into a system.
- This macro instruction must not be coded for the M65MP system.
- Enough room must be allocated in SYS1.LINKLIB for the emulator program that will be generated later unless the emulator will reside in another library that will be specified during emulation generation.

## Nucleus Generation

This macro instruction must be specified in a nucleus generation if it was specified for the last complete generation.

## I/O Device Generation

۱

This macro instruction must be specified in an I/O device generation if it was specified for the last complete generation.

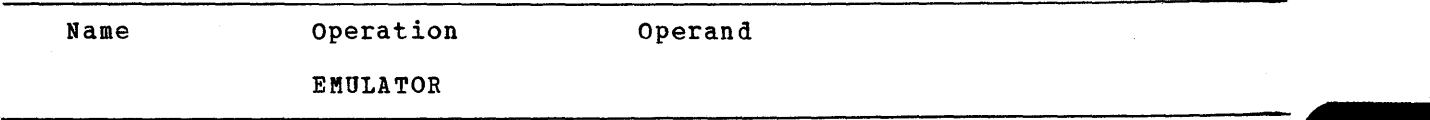

## Coding Hints and Additional Information

I Specific requirements for emulators on the S/360 Model 85 or S/370 Models 165 or 168 include:

- I. MODEL=85, 165 or 168 must be specified in the CENPROCS macro instruction.
- TYPE=MFT or MVT must be specified for the CTRLPROG macro Instruction.
- The OPTIONS operand of the SUPRVSOR macro instruction must include IDENTIFY and ATTACH for the MFT systems.

EMULA

Specific requirements for emulators on the 5/370 Models 135, 145, and 155 specific<br>include:<br>• MODE

- MODEL=135, 145, 155, or 158 must be specified in the CENPROCS macro instruction.
- I TYPE=MFT or MVT (Models 145, 155 and 158 only) must be specified in the CTRLPROG macro instruction. For the Model 135 only, TYPE=MFT can be specified.
	- If disk units are supported, ACSMETH=BDAM must be coded in the DATAMGT macro instruction.
	- If the 7074 emulator for the Model 155 is to be generated, the OPTIONS operand of the SUPRVSOR macro instruction must include IDENTIFY and ATTACH for the MFT systems.

This macro will cause one or two special SVCs to be included in the new system:

- SVC 88 for S/370 Models 135, 145, 155, 158, 165, and 168
	- SVC 88 and 89 for 5/360 Model 85

Detailed information about incorporating integrated emulators into the system is provided *in:* 

709/7090/7094 II Emulator Program for System/360 Model 85

Emulating the IBM 1401, 1440 and 1460 on the IBM System/370 Models 145 and 155 using OS/360

Emulating the IBM 1410 and 70)0 on the IBM System/370 Models 145 and 155 using OS/360

Emulating the IBM 7074 on the IBM System/370 Models 155 and 165 using OS/360

Emulating the IBM 7094 on the IBM Models 85 and 165 using OS/360

Emulating the IBM 7080 on the IBM System/370 Model 165 using 05/360

Example:

This example illustrates the use of the EMULATOR macro instruction to include support for integrated emulators.

EMULATOR

# **FORTLIB**

The FORTLIB macro instruction specifies the inclusion of the FORTRAN subroutine library (SYS1.FORTLIB) in the new operating system. This macro instruction is optional.

## Basic Reqiirements

- Space must be allocated for SYS1.FORTLIB. The data set may be cataloged in the new system during the preparation for system generation.
- Only one design level of SYS1.FORTLIB can be generated during a system generation.
- The G- and H-design-level libraries support programs compiled with any design level of the FORTRAN compiler.
- The subroutines in any SYS1. FORTLIB can be used by any operating system program.
- FORTRAN G and H cataloged procedures assume that the logical I/O units 06, OS, and 07 have been specified for OBJERR, ONLNRD, and ONLNPCH, respectively. If these have not been specified in the OBJERR, ONLNRD, and ONLNPCH parameters, then the cataloged procedures must be modified as described in OS FORTRAN IV (G and H) programmer's Guide.
- MVT (including K65MP) Systems: If IBM-supplied cataloged procedures are going to be used and the F128 linkage editor is included in the system, the REGION parameter in the cataloged procedures with link-edit steps must be changed. The alias for the linkage editor, IEWL, is given to the linkage editor included in the system, unless more than one is specified, in which case the alias is given to the largest. To change the parameter, use the IEBUPDTE utility program. Information about region sizes is provided in OS Storage Estimates.

## Processor/Library Generation

If the generating system is not the one being modified and the existing SYS1.FORTLIB contains user-written modules or GSP:

> The catalog of the generating system must point to the existing SYS 1. FORTLIB.

The new SYS1.FORTLIB can be cataloged.

If the new SYS1.FORTLIB is to be placed on the volume occupied by the existing SYS1.FORTLIB, the existing one must be moved and recataloged. The space can be recovered by use of the IEBCOPY utility program.

When the generation is over, the existing SYS1.FORTLIB must be scratched and uncataloged.

If the generating system is not the one being modified and the existing SYS1.FORTLIB does not contain any user·written modules or GSP:

The existing SYS1.FORTLIB must be scratched and uncataloged.

The new SYS1.FORTLIB must be cataloged in the generating system and the receiving system.

FORTLIB

If the generating system is the one being modified:

The existing SYS1.FORTLIB may be recataloged and moved to another volume.

The new SYS1.FORTLIB must be allocated space but it cannot be cataloged.

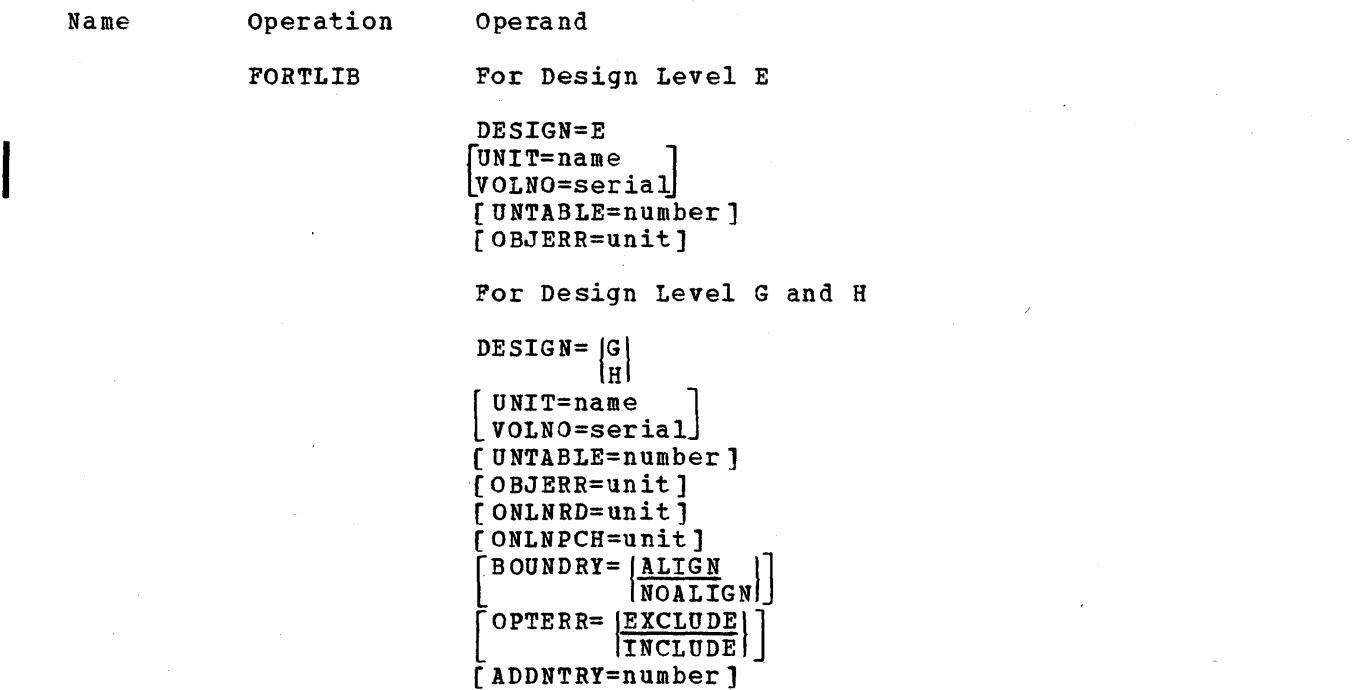

/ ADDNTRY= (For G or H) specifies the number of option table entries to be generated in addition to the required number.

number is a decimal number from 0 to 598.

Default:. If this parameter is omitted, a value of 0 *is* assumed.

Notes:

- Size: The option table has an 8-byte entry for each IBM-designated error condition. An additional 8-byte entry should be added for each installation error condition.
- Required: This parameter is valid if and only if OPTERR=INCLUDE is specified.
- For further information on option table entries, refer to the publication os FORTRAN IV (G and H) Programmer's Guide.

BOUNORY= (For G or H) specifies the inclusion of the execution time boundary alignment routine in SYS 1. LINKLIB.

ALIGN specifies that the routine *is* provided. NOALIGN specifies that the routine *is* not provided. Default: If this keyword parameter is omitted, ALIGN is assumed. Note: Model 91: NOALIGN must be specified if MODEL=91 is coded in the CENPROCS macro instruction. DESIGN= specifies the design level of the FORTRAN subroutine library. E is the E-des ign level. G *is* the G-design level. H is the H-design level. Note: Model 91: Design-level E must not be specified if MODEL=91 is specified in the CENPROCS Macro Instruction OBJERR= (For all design levels) specifies which FORTRAN logical I/O unit is to be used for object time error messages and FORTRAN dumps. unit is a two-digit decimal number. Default: If this keyword parameter is omitted, a value of 06 is assumed. Notes: Value: The number cannot exceed the value given to UNTABLE, and cannot be the same as the value given to ONLNRD or to ONLNPCH. • Recommended: It is recommended that when using the E-design-level library, OBJERR=03 be specified to avoid the allocation of an additional output device. ONLNPCH= (For G or H) specifies which FORTRAN logical I/O unit is to be used when the PUNCH (online) statement is encountered. unit is a two-digit decimal number. Default: If this keyword parameter is omitted, a value of 07 is assumed. Notes: Value: The number cannot exceed the value given to UNTABLE, and cannot be the same as the value given to OBJERR or to ONLNRD.

FORTLIB

- Cataloged Procedures: The FORTRAN G and H cataloged procedures assume logical I/O units 06, 05, and 07 as the OBJERR, ONLNRD, and ONLNPCH units, respectively. If a different value is given to any of those parameters, the cataloged procedures must be modified, as described in OS FORTRAN IV (G and H) Programmer's Guide.
- ONLNRD= (For G or H) specifies which FORTRAN logical I/O unit is to be used when the READ (online) statement *is* encountered in a FORTRAN source program.

unit

*is* a two-digit decimal number.

Default: If the ONLNRD parameter *is* omitted, a value of 05 is assumed.

Note:

- Value: The number must not exceed the value given to UNTABLE, and cannot be the same as the value given to OBJERR or to ONLNPCH.
- OPTERR= (For G or H)

specifies the type of object-time error message to be generated.

EXCLUDE

specifies minimum error service and the termination of the job if an object-time error is detected.

INCLUDE

specifies complete error service and the possibility that a job may continue after an object-time error *is* detected (dynamic and default control is provided for each error condition).

Default: If this keyword parameter is omitted, EXCLUDE is assumed.

UNIT= (For all design levels)

specifies the direct-access device that will hold the volume on which SYS1.FORTLIB will be generated.

name

*is* the device type of a direct-access device that exists in the generating system.

Default: if the UNIT and VOLNO keyword parameters are omitted, the FORTRAN subroutine library is placed on the new system-residence volume.

Note:

• Required: If UNIT is specified, VOLNO must be coded.

VOLNO~ (For all design levels) specifies the volume that is to contain SYS1.FORTLIB.

serial is the serial number of the volume.

Default: If the UNIT and VOLNO keyword parameters are omitted, the FORTRAN subroutine library is placed on the new system-residence volume.

 $\Delta \sim 10^{11}$  mass  $^{-1}$ 

### Notes:

- Value: The value specified must be the same as the value given to the VOLUME keyword of the DD statement used to allocate space for SYS1.FORTLIB during the preparation for system generation.
- Required: If VOlNO *is* specified, UNIT must be coded.

UNTABLE= (For all design levels) specifies the number of FORTRAN logical I/O units to be used at object time.

number

*is* a two-digit integer from 08 to 99.

Default: If this parameter *is* omitted, a value of 08 *is* assumed.

## Note:

Value: This number does not necessarily correspond to the number of I/O devices in the installation.

## Coding Hints and. Additional Information

The graphic subroutine package (GSP) for FORTRAN IV is specified by the GRAPHICS macro instruction.

Detailed information about FORTRAN IV library subroutines can be found in the following publications:

## OS FORTRAN IV Library

#### OS FORTRAN IV Library: Mathematical and Service Subprograms

The chart below shows the relationship between the parameters of this macro instruction.

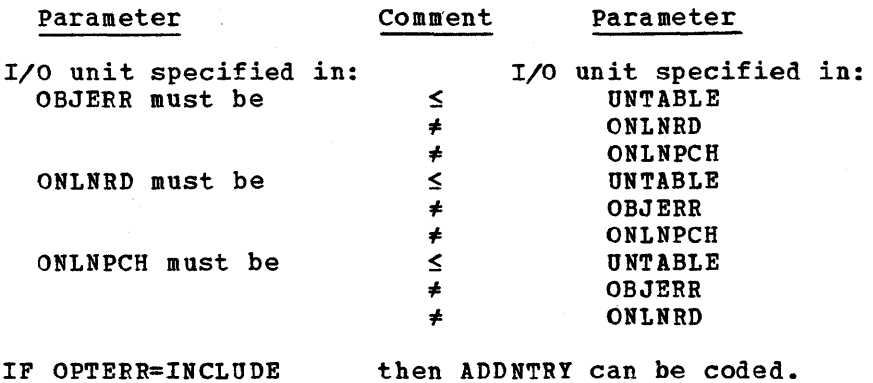

## FORTLIB

Example: The following example illustrates the use of the FORTLIB macro instruction to specify the inclusion of the FORTRAN G subroutine library in the new operating system. The unit name is 2301. The volume serial number is 333555. Thirty-two logical units are to be used by the object time load modules. The third unit is to be used for error messages and FORTRAN dumps. Minimum error services are to be provided.

FORTLIB UNIT=2301,VOLNO=333555,UNTABLE=32,OBJERR=03,DESIGN=G

# **FORTRAN**

The FORTRAN macro instruction specifies the inclusion of the FORTRAN compiler. This macro instruction is optional.

## Basic Requirements

- INSTSET=SCNTF or UNIV must be specified in the CENPROCS macro instruction. The scientific or the universal instruction set is required for FORTRAN compilation as well as executions.
- This macro instruction must be specified once for each design level to be generated.
- MVT (including K65MP) Systems: If IBM-supplied cataloged procedures are to be used and the F128 linkage editor is included in the system, the REGION parameter in the cataloged procedures with link-edit steps must be changed. This alias for the linkage editor, IEWL, is given to the linkage editor included in the system, unless more than one is specified, in which case the alias is given to the largest. To change the parameter, use the IEBUPDTE utility program. Information about region sizes is provided in OS Storage Estimates.

## Processor/Library Generation

- Sufficient space for the new FORTRAN compiler must have been allocated in SYS1.LINKLIB.
- A previously generated FORTRAN compiler can be respecified.
- In order to regain space occupied by previously generated compilers, use the IEBCOPY utility program.

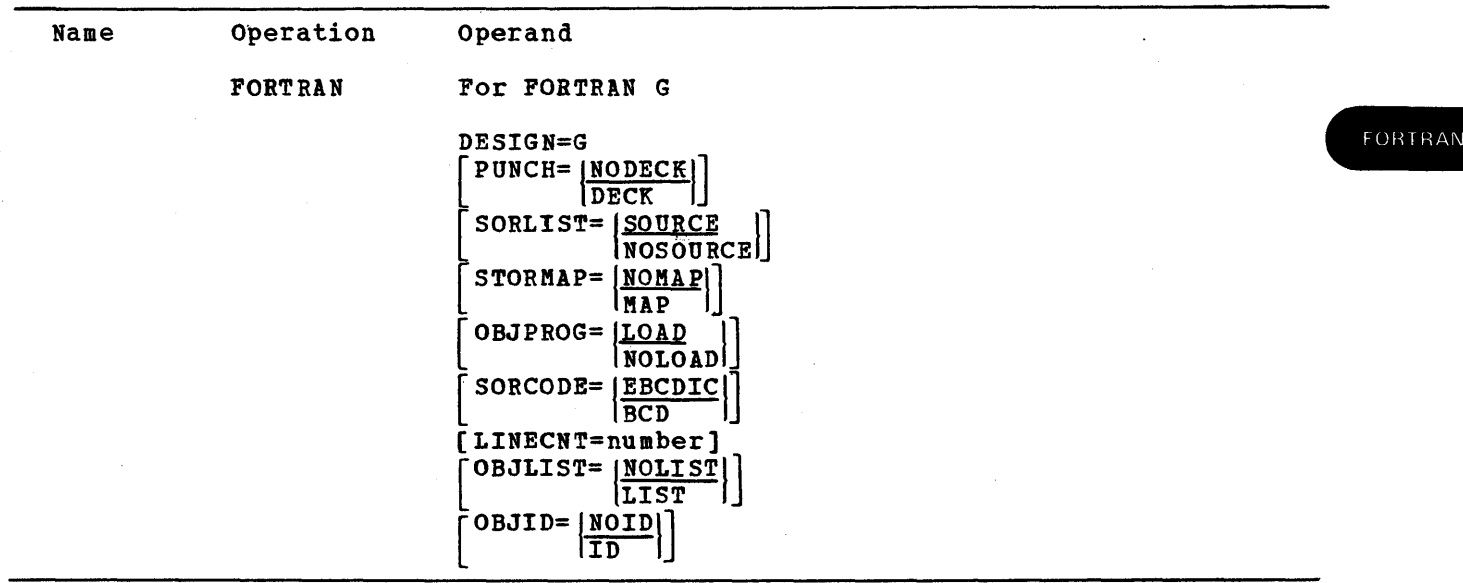

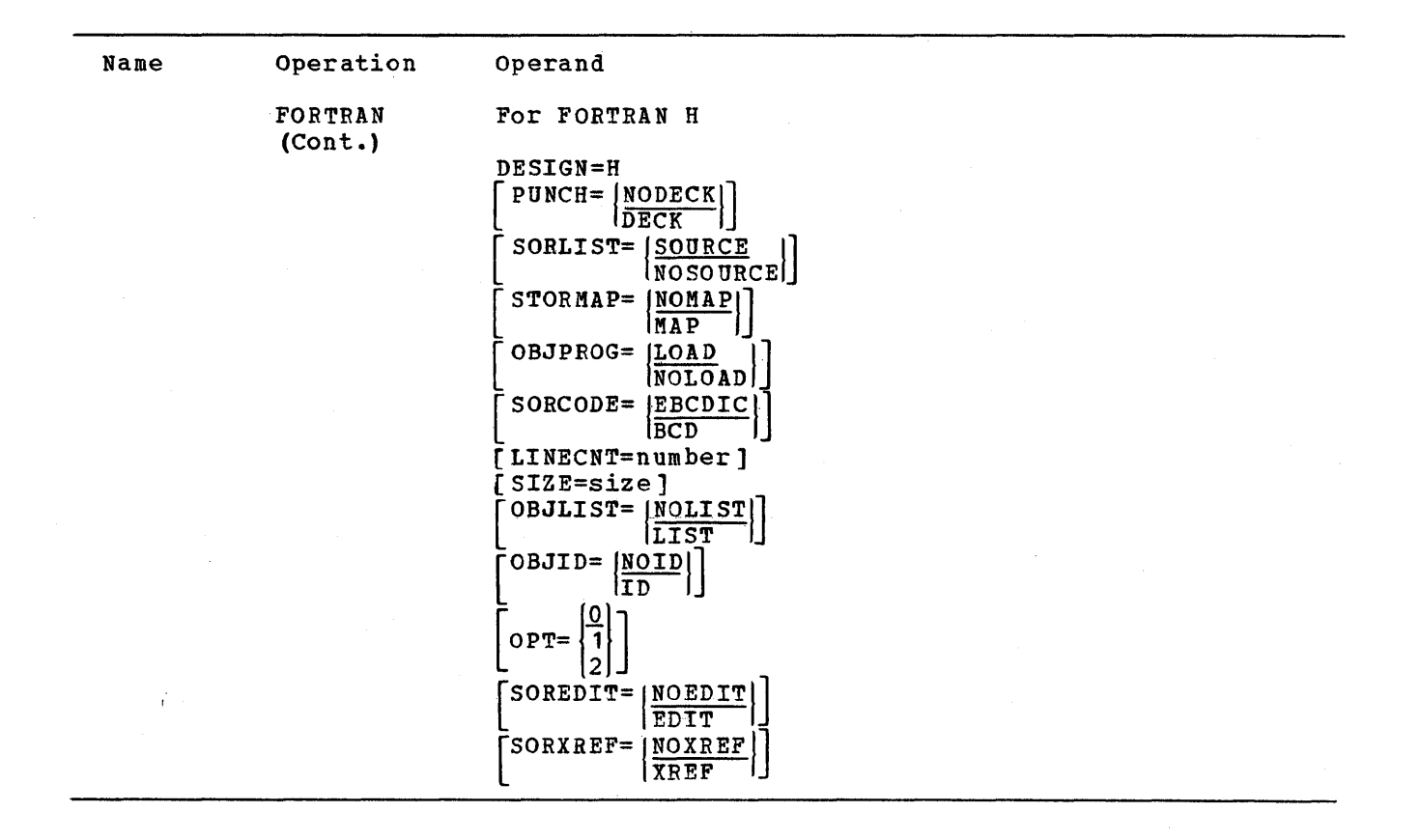

DESIGN=

specifies the design level of the FORTRAN compiler.

```
is the G-design level.
```
H

G

is the H-desiqn level.

### Note:

FORTRAN H: The FORTRAN H compiler can operate only with a central processing unit that has at least 256K bytes of main storage.

The following keyword parameters provide the default options for the various options that can affect a FORTRAN compilation. Default options are the options that are assumed if the corresponding values of the PARM keyword are omitted from an EXEC statement in a FORTRAN compilation.

LINECNT= (For G or H) specifies the number of lines to be printed on each page of the FORTRAN output listing.

number is a two-digit integer from 01 to 99.

Default: If this keyword parameter is omitted, a value of 50 is assumed.

OBJID= (For G or H) specifies the assignment of internal statement numbers to calls and function references.
ID specifies that statement numbers are to be assigned. **NOID** specifies that statement numbers are not to be assigned. Default: If this keyword parameter is omitted, NOID is assumed. OBJLIST= (For G or H) specifies the production of a pseudo-assembly listing of the direct program. LIST specifies that the listing is to be produced. NOLIST specifies that the listing is not to be produced. Default: If this keyword parameter is omitted, NOLIST is assumed. OBJPROG= (For G or H) specifies the production of input to the linkage editor from the program being compiled. LOAD specifies that the source program is to be processed by the linkage editor after compilation. NOLOAD specifies that the source program is only to be compiled. Default: If this keyword parameter is omitted, LOAD is assumed.  $OPT = (For H)$ specifies how the optimization of the execution time of the object modules produced by the FORTRAN H compiler *is* to be done. o specifies that the object module is not to be optimized.  $\mathbf{1}$ specifies that it is to receive full register assignment and basic FORTRAN program optimization. 2 specifies that it is to receive full register assignment and complete program optimization. Default: If this keyword parameter is omitted, 0 is assumed. PUNCH= (For G or H) specifies the production of a punched deck of the object program. DECK specifies that a punched deck *is* to be produced. NODECK specifies that a punched deck is not to be produced. Default: If this keyword parameter is omitted, NODECK is assumed.

# SIZE= (For H) specifies the amount of main storage available to the FORTRAN H compiler, exclusive of the storage required for buffers and system use.

size

*is* an integer from 153600 to 9999999, or it may be specified as nnnnK, where nnnn *is* an integer from 150 to 9999 and K represents 1024 bytes.

Default: If this keyword parameter is omitted, a value of 204800 is assumed.

Notes:

- Use: The value specified determines the size of three compiler tables whose size cannot be specified at execution time. The size of all the dictionary and text areas for the compiler is determined at execution time.
- Value: The value specified should be the largest amount of main storage that would ever be needed by the FORTRAN H compiler, exclusive of the storage required for buffers and system use.
- Information: For further information about this keyword parameter, see OS FORTRAN IV (G and H) Programmer's Guide.

SORCODE= (For G or H) specifies the character set used to keypunch the source programs to be compiled.

BCD specifies the BCD character set.

EBCDIC specifies the EBCDIC character set.

Default: If this keyword parameter is omitted, EBCDIC is assumed.

SOREDIT= (For H)

specifies the production of a structured source listing in the data set defined by the SYSPRINT DD statement.

EDIT

specifies that the listing is to be produced.

Note:

Required: If this subparameter is specified, OPT=2 must be specified.

NOEDIT

specifies that the listing is not to be produced.

Default: If this keyword parameter is omitted, NOEDIT is assumed.

Note:

Use: This listing indicates the loop structure and the logical continuity of the source program.

SORLIST= (For G or H) specifies the production of a listing of the FORTRAN source program. **SOURCE** specifies that the listing is to be produced. NOSOURCE specifies that the listing is not to be produced. Default: If this keyword parameter is omitted, SOURCE is assumed. SORXREP= (For H) specifies the production of a cross-reference listing in the data set defined by the SYSPRINT DD statement. XREF specifies that the listing is to be produced. **NOXREP** specifies that the listing is not to be produced. Default: If this keyword parameter is omitted, NOXREF is assumed .. STORMAP= (For G or H) specifies the production of a map showing the relative locations of variables, constants, etc., in the source program. MAP specifies that the map *is* to be produced. NOMAP specifies that the map is not to be produced. Default: If this keyword parameter is omitted, NOMAP is assumed. Coding Hints and Additional Information

Syntax Checker: The syntax checking routines for this compiler can be included in the system by use of the CHECKER macro instruction.

Chart: The chart below shows the relationship between the parameters of this macro instruction.

FORTRAN

Parameter **Comment** Comment Parameter

If SOREDIT=EDIT then then opt=2

must be coded

Example: The following example illustrates the use of the FORTRAN macro instruction to specify a G-design level FORTRAN compiler. The BCD character set is to be the default character set option at compilation time. Unless otherwise specified at compilation time, a FORTRAN source program listing *is*  to be produced, and compiled source programs are to be processed by the linkage editor. Punched decks and source program maps of variables, constants, etc., are not to be produced.

FORTRAN DESIGN=G,SORCODE=BCD

# **GENERATE**

The GENERATE macro instruction specifies the data sets, volumes, and *I/O* devices required for the system generation process, the system generation output options, and the type of generation being performed. This macro instruction is required for non-TSO generations; it must never be used in a TSO generation.

# Basic Requirements

- The GENERATE macro instruction must be the last system generation macro instruction in your input deck and must immediately be followed by an assembler END statement.
- The sequential data sets specified in the UT1SDS, UT2SDS, UT3SDS, and UT4SDS keyword parameters must be cataloged in the generating system.
- The data set specified in the UT3SDS keyword parameter is used by the linkage editor and must be on a direct-access device.
- The data specified by the UT4SDS keyword parameter is used by the IEBCOPY utility program and must reside on a direct-access volume.
- If the data sets specified in the UT1SDS and UT2SDS keyword parameters are to reside on magnetic tape, standard labels (SL) or no labels (NL) must be specified when the data sets are defined. (See "Input Deck For System Generation" in the "Preparation for System Generation" section.)
- The data set specified in the OBJPDS keyword parameter must be a cataloged partitioned data set in the generating system.
- If UTDISP=DELETE is specified, the data sets specified in the UT1SDS and UT2SDS keyword parameters are uncataloged and deleted after the stage II assemblies, and the data set specified in the UT3SDS and UT4SDS keyword parameters is uncataloged and deleted after the stage II IEBCOPY steps. (See "The Job Stream" section.)
- The UTDISP keyword parameter refers only to the disposition of the four sequential data sets specified in the UT1SDS, UT2SDS, UT3SDS, and UT4SDS keyword parameters after they are used during Stage II. It does not refer to the DISP keyword parameter of the DD statements used for these data sets in the input deck for system generation.

# Complete Operating System Generation

- The serial number specified in the RESVOL keyword parameter cannot be the serial number of the system-residence volume of the generating system.
- The serial number specified in the LNKVOL keyword parameter cannot be the serial number of the SYS1.LINKLIB of the generating system.

GENERATE

#### Nucleus Generation

- The machine configuration and type of control program cannot be changed.
- Additional resident functions cannot be made transient.
- Transient functions can be made resident.
- For the RES NAME, RESVOL, and RESTYPE keyword parameters, the unit name, serial number, and device type must be the same as the system-residence volume of the system being modified, which could be the generating system.
- There must be enough space on the system-residence volume for the new member.
- For the LNKNAME, LNKVOL, and LBMAINT keyword parameters, the unit name, serial number, and size must be the same as those of the SYS1.LINKLIB of the system being modified.

# Processor/Library Generation

- There must be sufficient space on the data sets for the new processor(s) and/or libraries.
- For the RESNAME, RESVOL, and RESTYPE keyword parameters, the unit name, serial number, and device type must be the same as those of the systemresidence volume of the system being modified, which could be the generating system.
- For the LNKNAME, LNKVOL, and LBMAINT keyword parameters, the unit name, serial number, and size must be the same as those of the SYS1.LINKLIB of the system being modified, which could be the generating system.
- Members may be added to existing libraries if sufficient space is available. If not, then a new data set must be created or the old one must be reallocated. (See the "Reallocating Data Sets" section.)

# *IIO* Device Generation

- The system being modified cannot be the generating system.
- The serial number specified in the RESVOL keyword parameter cannot be the volume serial number of the system-residence volume of the generating system.
- The serial number specified in the LNKVOL keyword parameter cannot be the serial number of the SYS1.LINKLIB of the generating system.

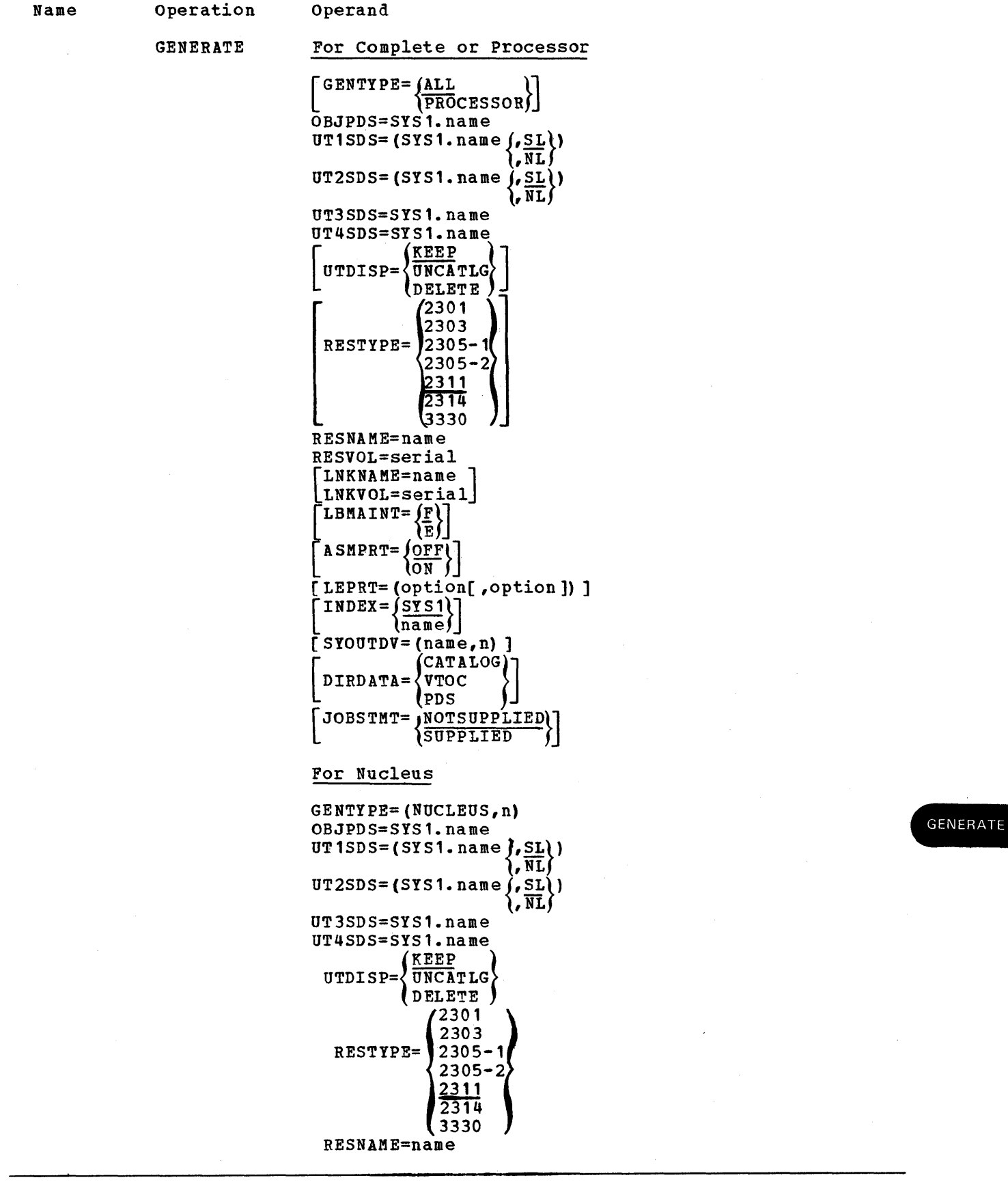

 $\frac{1}{2} \frac{1}{2} \frac{d^2}{dx^2}$ 

 $\sim$ 

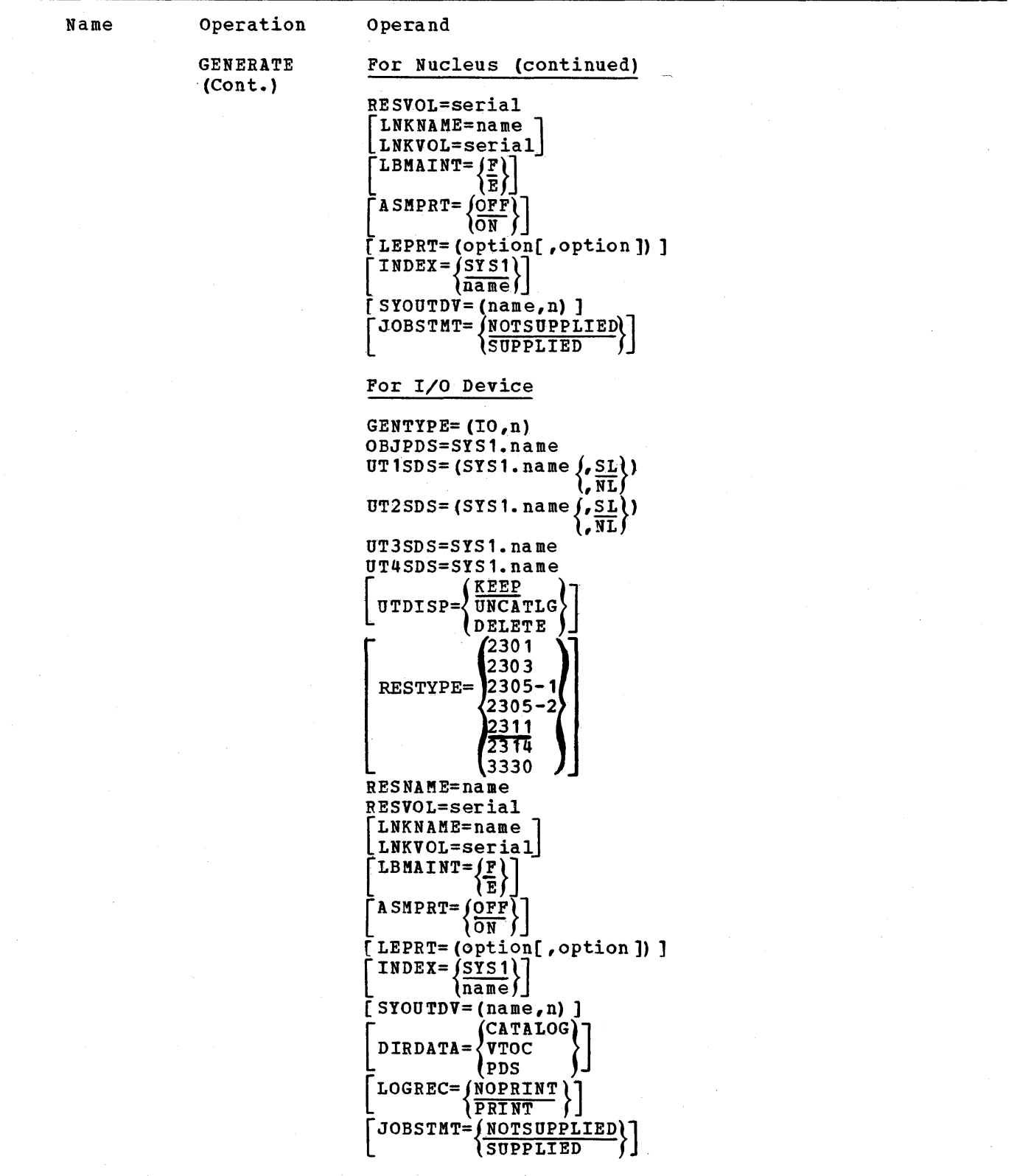

ASMPRT= (For all types) specifies whether assembly listings are to be produced for the modules assembled during system generation. ON specifies that assembly listings are to be generated. OFF specifies that assembly listings are not to be generated. Default: If this keyword parameter *is* omitted, OFF is assumed. DIRDATA= (For Complete, Processor, or I/O Device) specifies the system directory data for the new system is to be printed during system generation as one of the following: For ALL or PROCESSOR generations: CATALOG specifies that the catalog of the new system *is* to be printed. VToe specifies that the volume table of contents (VTOC) of each volume in the new system is to be printed. The catalog is also to be printed. PDS specifies that the directories of all partitioned data sets in the new system are to be printed. The VTOCs and the catalog are also to be printed. For I/O Generation: CATALOG specifies that the system catalog will be printed unchanged. VTOC specifies that the system catalog and the volume table of contents of the volume where SYS1.LINKLIB and SYS1.SVCLIB reside will be printed. PDS specifies that the contents of SYS1.LINKLIB and SYS1.SVCLIB will be printed. The functions of VTOC will also be provided. GENERATE pefault: If this keyword parameter is omitted, no system directory data is printed. GENTYPE= specifies the type of system generation. (See Figure 79 in the "System Generation Macro Instructions" section.) ALL specifies that a complete system is to be generated. NUCLEUS,n specifies that only a nucleus is to be generated. n is a decimal number from 1 to 9 that will be used to identify a new member of SYS1.NUCLEUS. The member name will be IEANUCOn. Value: The value 1 is always assigned to the nucleus generated when ALL is specified. Therefore, if.1 is specified in this subparameter, the new nucleus generated replaces the nucleus generated during a

complete system generation.

#### PROCESSOR

specifies that only language processors and libraries are to be generated.

IO,n

specifies that the machine configuration will be modified.

n

is a decimal number from 1 to 9.

Note:

Value: This number is the last character of the name of the nucleus to be modified. For example, if the value 1 *is* specified, the primary nucleus will be modified.

Default: If this keyword parameter is omitted, ALL is assumed.

INDEX= (For all types)

specifies the qualifier for the new system data sets that will be created during system generation.

SYS1

is a qualifier.

name

is a qualifier that can be from one to eight alphameric characters; the first one must be alphabetic.

Note:

The new system data sets that can be defined with the user-assigned qualifier are: ALGLIB, ASRLIB, COBLIB, FORTLIB, LINKLIB, LOGREC, MACLIB, NUCLEUS, PARMLIB, PL1LIB, PROCLIB, SORTLIB, SVCLIB, TELCMLIB, and IMAGELIB.

Default: If this keyword parameter is omitted, SIS1 is assumed.

JOBSTMT= (For all types)

specifies whether your 'own JOB statement for Stage II of the system generation process will be put in the system generation input deck.

NOTSUPPLIED

specifies that your own JOB statement will not be in the input deck.

SUPPLIED specifies that you will supply in the input deck a JOB statement to be used for Stage II.

### Defaults:

- If this keyword parameter is omitted, NOTSUPPLIED *is* assumed.
- If this keyword parameter is omitted or NOTSUPPLIED is coded, the following JOB statement will be used:

//SYSGEN JOB 1,'SYSTEM GENERATION'

### Notes:

- Required Placement: Your JOB statement must be before the GENERATE macro instruction but after any global SET statements. You must place a REPRO statement immediately preceding the JOB statement. For each continuation line for the JOB statement, there must also be a REPRO statement preceding each continuation statement. (For detailed information about the REPRO statement, *see* OS Assembler Language.)
- DD Statement: When SUPPLIED is specified, then the SYSIN DD statement that precedes the system generation macro instructions in the input deck must be //SYSIN DD DATA. A //SYSIN DD \* statement cannot be used, because it causes the JOB statement following the REPRO statement to be scheduled as a new job.
- LBMAINT= (For all types) specifies the size of the load modules in the SYS1.LINKLIB and SYS1.FORTLIB being generated.

E

specifies 1024-byte load modules.

Note:

If E is specified, any linkage editor can be used to maintain the new syst em.

F

specifies larger load modules.

Note:

Required: If F-is specified, an F-design level linkage editor must be used to maintain the new system.

Default: If this keyword parameter is omitted, F is assumed.

LEPRT= (For all types) specifies linkage editor print options as one or two of the following values. The values included in braces { } are mutually exclusive.

LIST

specifies that the list of control statements is to be in card-image format.

KAP

specifies that a module map will be produced.

XREF

specifies that a cross-reference table will be produced. includes the MAP option). (XREF

Default: If this keyword parameter is omitted, only linkage editor error messages, if any, are printed. For a more detailed description of these options, see the publication OS Linkage Editor and Loader.

**GENERATE** 

 $LINKNAME = (For all types)$ specifies a direct-access device in the generating system.

name

is the device type.

Default: If LNKNAME and LNKVOL are omitted, the link library is placed on the new system~residence volume.

Notes:

- Use: The volume on this device will contain the link library.
- Coding: If LNKNAME is specified, then LNKVOL must also be coded.

 $LNKVOL =$  (For all types)

specifies the volume that will contain the link library.

serial

is the serial number.

Default: If LNKNAME and LNKVOL are omitted, the link library is placed on the new system-residence volume.

Notes:

- Required: The value specified must be the same as the value given to the VOLUME keyword parameter of the DD statement used to allocate space for SYS1. LINKLIB during the preparation for system generation.
- Coding: If LNKVOL is specified, then LNKNAME must also be coded.

LOGREC= (For I/O Device)

specifies whether or not the contents of the data set SYS1.LOGREC will be printed before it is scratched during an *IIO* device generation.

NOPRINT

specifies that the contents of SYS1.LOGREC will not be printed.

Note: If this subparameter is specified, you must print the SYS1.LOGREC data set to save any necessary information.

PRINT

specifies that the contents of SYS1.LOGREC of the old system will be printed.

Note: This subparameter can be used only if the generating system is of Release 17 level or later.

Default: If this keyword parameter is omitted, NOPRINT is assumed.

OBJPDS= (For all types)

specifies the partitioned data set to be used for the storage of object modules assembled during system generation.

SYS1.name

is the lowest-category simple name of the partitioned data set.

Note:

This data set must exist as a cataloged partitioned data set in the generating system.

RESNAME= (For all types) specifies a direct-access device in the generating system. name Note: is the unit address, device type, or group name for the new systemresidence volume. The volume on this device will contain the new system-residence volume. RESTYPE= (For all types) specifies the device type of the new system-residence device as  $2311$ ,  $2301$ , 2303, 2305-1, 2305-2, 2314, or 3330. Default: If this keyword parameter is omitted, 2311 is assumed. RESVOL= (For all types) specifies the serial number of the new system-residence volume. serial is the serial number. Note: Required: The value specified must be the same as the value given to the VOLUME keyword parameter of the DD statement used to allocate space for SYS1.NUCLEUS during the preparation for system generation. SYOUTDV= (For MFT or MVT including M65MP) specifies the direct-access devices to be used for stage II output data sets (SYSPRINT) during a generation. Device types are described in Appendix A. name is the device type. n specifies the number of volumes that may be occupied by the data set. Default: If this keyword parameter is omitted, SYSOUT=A is assumed. Note:

A generation under MFT or MVT (including M65MP) vill need about 2500 tracks on a 2311.

# GENERATE

UTDISP= (For all types)

specifies disposition information for the four sequential data sets used during system generation.

KEEP

specifies that the data sets are to remain cataloged in the generating system. The space they occupy is to remain allocated to them.

UNCATLG

specifies that catalog entries for the data sets are to be removed from the index structure. Those data sets on direct-access devices remain tabulated in the VTOC.

DELETE

specifies that the data sets are to be uncataloged and the space allocated to them *is* to be released.

Default: If this keyword parameter is omitted, KEEP is assumed.

UT1SDS= UT2SDS= (For all types) UT3SDS=

UT4SDS=

these parameters specify the names of the sequential data sets to be used during system generation by the assembler, linkage editor, and utilities.

Default: For UT1SDS and UT2SDS, standard data set labels are assumed.

# Note:

These data sets must exist as cataloged data sets in the generating system.

# Coding Hints and Additional Information

Example: The following example illustrates the use of the GENERATE macro instruction to specify the generation of an operating system. The sequential data sets named SYSI.UTILI, SYSI.UTIL2, SYSI.UTIL3, and SYSI.UTIL4 are used during system generation by the assembler, linkage editor, and utilities. SYSI.UTIL3 and SYSI.UTIL4 reside on a direct-access volume. SYSI.UTILI, SYSI.UTIL2, SYSI.UTIL3, and SYSI.UTIL4 are to remain cataloged and are to be allocated space in the generating system after Stage II •.

SYS1.0BJMOD is the name of the partitioned data set to be used for the storage of load modules assembled during system generation. The unit name of the new system-residence device is 190, the device type is 2311, and the serial number system-residence device is 190, the device type is 2311, and the serial humber of the system-residence volume is SYSTEM. Assembly listings, linkage editor printed output, and system directory data are not to be produced. The link library is to be placed on the system-residence volume. The *size* of the load modules in the new SYS1.LINKLIB is to be 1024 bytes.

GENERATE UT1SDS=SYS1.UTIL1,UT2SDS=SYS1.UTIL2,UT3SDS=SYS1.UTIL3, UT4SDS=SYS1.UTIL4,OBJPDS=SYS1.0BJMOD,RESNAME=190, RESTY?E=2311,RESVOL=SYSTEM,LBMAINT=E

Diagnostic Override: If errors are found in the macro instructions that precede GENERATE, Stage I is terminated *in* GENERATE. If you want to continue Stage I and produce a job stream even though there are errors *in* the Stage I deck, include the following. cards before the GENERATE macro instruction:

COPY SGGBLPAK<br>NTB(16) SETB 1  $&$  SGMENTB (16)

# **GENTSO**

The GENT SO macro instruction specifies the data sets, volume, and *1/0* devices required for a TSO system generation. It also specifies the system generation output options and the type of generation being performed.

This macro instruction must be used instead of the GENERATE macro instruction when a TSO system is generated or modified. See the "Time Sharing Option (TSO) " discussion in the "Program Options Descriptions" section for TSO coding requirements.

The macro instruction has the same parameters and requirements as the GENERATE macro instruction. In addition, it has two parameters that GENERATE does not have:

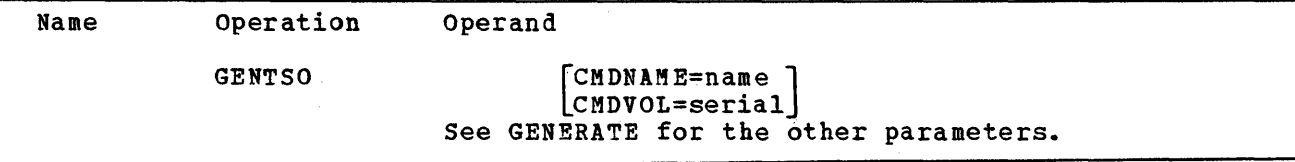

CMDNAME= (For Complete or Processor) specifies a direct-access device in the generating system. The volume of this device will contain the SYS1.CMDLIB.

name

is the device type.

Default: If the CMDLIB macro instruction is specified and CMDNAME and CMDVOL are not specified, SYS1.CMDLIB is placed on the new system-residence volume.

Notes:

- Required: Both CMDNAME and CMDVOL keyword parameters must be coded if either is specified.
- The CMDLIB macro must be specified if CMDNAME and CMDVOL are specified.

CMDVOL= (For Complete or Processor) specifies the volume that is to contain the SYS1.CMDLIB data set.

serial

is a serial number.

Default and Notes: See CMDNAME.

**GENTSO** 

 $\frac{1}{\sqrt{2}}\int_{0}^{\frac{1}{2}}\frac{1}{\sqrt{2}}\left( \frac{1}{\sqrt{2}}\right) ^{2}d\mu d\mu$ 

# **GJOBCTL**

The GJOBCTL macro instruction specifies the inclusion of the graphic job processor (GJP) and/or the satellite graphic job processor (SGJP). GJP enables 10bs to be defined and initiated from IBM 2250 Display units. SGJP enables jobs to be defined and initiated from remote 1130/2250 graphic subsystems. This macro instruction is optional.

# Basic Requirements

- The GRAPHICS macro instruction must be specified.
- A set of cataloged procedures is required for GJP and SGJP. These cataloged procedures can be added to SYS1.PROCLIB before or after system generation by use of the IEBUPDTE utility program. The cataloged procedures required and the method for adding them to either library are described in OS MFT Guide and OS MVT Guide.
- All the keyword parameters can be specified for any type.

### I/O Device Generation

- This macro instruction cannot be specified if it was not specified in the last complete system generation.
- This macro instruction may be specified to change the addresses specified in the UNITS parameter. The addresses originally generated will remain unchanged if this macro instruction is not specified.

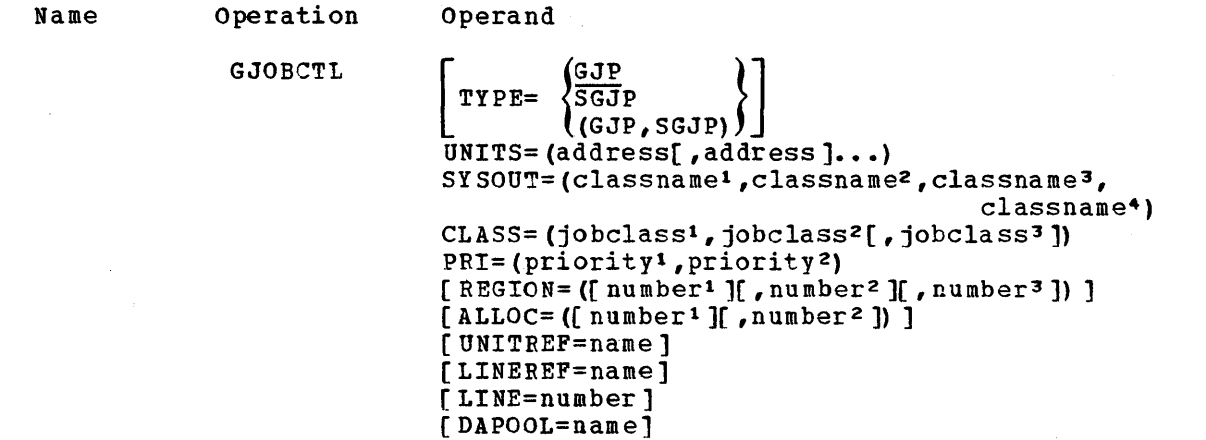

ALLOC=

specifies the number of tracks for the primary and secondary allocations for a new data set (allocated if the SYSTEM ALLOCATE option is specified in a DESCRIBE DATA frame).

number1

is an integer from 1 to 9999. It is the first positional subparameter, and specifies the number of tracks for primary allocation.

Default: If this subparameter is omitted, a value of 20 is assumed.

**GJOBCTL** 

number2

is an integer from 1 to 9999. It is the second positional subparameter, and specifies the number of tracks for secondary allocation.

Default: If this subparameter is omitted, a value of 5 is assumed.

#### CLASS=

specifies the job classes to be used by GJP or SGJP and by jobs defined by GJP or SGJP operations.

jobclass1

is the first positional subparameter. It specifies the job class for GJP or SGJP and for foreground jobs.

jobclass2

is the second positional subparameter. It specifies the job class of background jobs.

jobclass3

is the third positional subparameter. It specifies the job class of the initial processor in SGJP.

#### Note:

MFT: This subparameter can be specified only if TYPE=MFT is specified in the CTRLPROG macro instruction.

#### Note:

Value: Each value must be a letter from A through o.

DAPOOL=

specifies the name of a collection of direct-access devices that can be used for data sets if the user specifies the DIRECT ACCESS POOL option in a DESCRIBE DATA frame.

name

is a value that must be the same as the value given to the NAME keyword parameter of a UNITNAME macro instruction that defines a collection of direct-access devices.

Default: If this keyword parameter is omitted, a value of SYSDA is assumed.

 $I.TNF=$ 

specifies the maximum number of lines to be printed on each page of the PRINTED RECORD output listing.

number

is an integer from 10 to 99.

Default: If this keyword parameter is omitted, a value of 50 is assumed.

#### LINEREF=

specifies the default option for the ddname that will be placed in an internally generated DD statement for an 1130/2250 subsystem when the user omits the SUBSYSTEM REFERENCE parameter during job definition.

name

is a value that cannot exceed eight alphameric characters, the first of which must be alphabetic.

Default: If this keyword parameter is omitted, the name FT99F001 is assumed.

# Note:

LINEREF need be specified only if SGJP is specified with the TYPE keyword parameter.

# PRI=

specifies the priorities to be assigned to jobs defined by GJP or SGJP operations.

priority1

is the first positional subparameter. It specifies the priority of foreground jobs.

priority2 is the second positional subparameter. It specifies the priority of background jobs.

#### Note:

Value: Each value specified must be an integer from 0 to 13.

#### REGION=

specifies the number of 1024-byte blocks of main storage required for the regions for GJP or SGJP and for jobs defined by GJP or SGJP operations.

number1

is a decimal number from 1 to 999 that specifies the region size for GJP or SGJP.

Note: This must be the first positional parameter.

number2

is a decimal number from 1 to 999 that specifies the region size foreground jobs.

Default: If this subparameter is omitted, the value specified in the PARM keyword parameter of the EXEC statement for the reader/interpreter procedure used for the job is assumed.

Note: This must be the second positional parameter.

number3

is a decimal number from 1 to 999 that specifies the region size of background jobs.

Default: If this subparameter is omitted, the value specified in the PARM keyword parameter of the EXEC statement for the reader/interpreter procedure used for the job is assumed.

Note: This must be the third positional parameter.

#### Notes:

- Value: Each value specified must be an integer from 1 to 999.
- MVT (including M65MP): The REGION parameter need be specified only if TYPE=MVT or M65MP is specified in the CTRLPROG macro instruction.

**GJOBCTL** 

#### SYSOUT=

specifies the four classnames to be used for system output from jobs defined by GJP or SGJP operations.

classnamel

is the first positional subparameter. It specifies the MSGCLASS for foreground jobs only. (This classname must not be used by any SYSOUT writer or other jobs while GJP or SGJP *is* in operation.)

### classname2

is the second positional subparameter. It specifies the MSGCLASS for background jobs only. (This classname can be used for any other purpose. )

classname3

is the third positional subparameter. It specifies the print output class. (This classname can be used for print output by other jobs.)

classname4

is the fourth positional subparameter. It specifies the punch output class. (This classname can be used for punch output by other jobs.)

# Note:

• Value: Each value specified must be a letter from A to Z or a number from o through 9.

#### TYPE=

specifies the type of graphic job control to be included as one of the following:

Value Processor

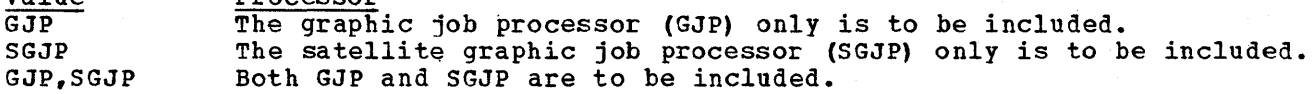

# Note:

SGJP requires BTAM and processor-to-processor data transmission modules. BTAM is specified with the DATAMGT macro instruction; processor-to-processor modules are specified with the PTOP macro instruction.

#### UNITREF=

specifies the default option for the ddname that will be placed in an internally generated DD statement for a GJP foreground job when you omit the DISPLAY UNIT REFERENCE parameter in the SPECIFY JOB STEP frame.

name

is a value that cannot exceed eight alphameric characters; the first character must be alphabetic.

Default: If this keyword parameter is omitted, the name SYSDSPLY is assumed.

### Note:

Required: UNITREF need only be specified if GJP is specified with the TYPE keyword parameter.

UNITS=

specifies a 2250 display unit that is to be used for GJP operations and/or 1130/2250 subsystems to be used for SGJP operations.

address

is the address of a 2250 display unit.

Notes:

- Required: Four or five data sets must be cataloged and allocated space in the new system for each address specified with the UNITS keyword parameter. This function can be performed before or after system generation using the IEHPROGM utility program. The data sets and their allocations using the infract utility program. The data s<br>are described in <u>OS MFT Guide</u> and <u>OS MVT Guide</u>.
- Maximum: A maximum of 15 addresses can be specified. Each address value must be the same as that specified for a device or telecommunications line in an IODEVICE macro instruction.

# Coding Hints and Additional Information

The following example illustrates the use of the GJOBCTL macro instruction to specify the inclusion of the graphic job processor 'in an MVT operating system. The addresses of the 2250 units used are 106 and 206. X is the MSGCLASS for all foreground jobs, A is the MSGCLASS for all background jobs, A is the print class, and B is the punch class. Jobclass G is specified for a is the princ class, and B is the punch class. Cobclass G is specified for each graphic job processor and each foreground job, and jobclass C is specified for background jobs.

priority 13 is assigned to foreground jobs and priority 5 to background jobs. The number of 1024-byte blocks of main storage required for each region are: 60 for each graphic job processor region, 60 for each foreground job region, and 50 for each background job region. NEW data sets will be allocated 20 tracks for primary allocation and 5 tracks for secondary allocatiqn. Internally generated DD statements are to have the SYSDSPLY ddname. The collection of devices named SYSDA is to be used for direct-access data sets. A maximum of 50 lines are to be printed on each page of the output listing.

GJOBCTL TYPE=GJP, UNITS=(106, 206), SYSOUT=(X, A, A, B), CLA, SS=(G, C), REGION=(,60,50) ,PRI=(13,5)

GJOBCTL

 $\mathcal{L}^{\text{max}}_{\text{max}}$  and  $\mathcal{L}^{\text{max}}_{\text{max}}$  $\label{eq:2.1} \frac{1}{2} \sum_{i=1}^n \frac{1}{2} \sum_{j=1}^n \frac{1}{2} \sum_{j=1}^n \frac{1}{2} \sum_{j=1}^n \frac{1}{2} \sum_{j=1}^n \frac{1}{2} \sum_{j=1}^n \frac{1}{2} \sum_{j=1}^n \frac{1}{2} \sum_{j=1}^n \frac{1}{2} \sum_{j=1}^n \frac{1}{2} \sum_{j=1}^n \frac{1}{2} \sum_{j=1}^n \frac{1}{2} \sum_{j=1}^n \frac{1}{2} \sum_{j=1}^n \frac{$  $\label{eq:2.1} \begin{split} \mathcal{L}_{\text{max}}(\mathbf{r}) &= \mathcal{L}_{\text{max}}(\mathbf{r}) \mathcal{L}_{\text{max}}(\mathbf{r}) \\ &= \mathcal{L}_{\text{max}}(\mathbf{r}) \mathcal{L}_{\text{max}}(\mathbf{r}) \mathcal{L}_{\text{max}}(\mathbf{r}) \mathcal{L}_{\text{max}}(\mathbf{r}) \mathcal{L}_{\text{max}}(\mathbf{r}) \mathcal{L}_{\text{max}}(\mathbf{r}) \mathcal{L}_{\text{max}}(\mathbf{r}) \mathcal{L}_{\text{max}}(\mathbf{r}) \mathcal{L}_{\text{max}}(\mathbf{r$  $\sim$   $\sim$  $\mathcal{L}(\mathcal{L})$  and  $\mathcal{L}(\mathcal{L})$  .

# **GRAPHICS**

The GRAPHICS macro instruction specifies the inclusion of graphic programming services. This macro instruction is optional.

# Basic Requirements

- This macro instruction must be specified if the GJOBCTL macro instruction is specified.
- If the 2250 Display Unit, Model 3 is specified in the SCHEDULR or SECONSLE macro instruction as an operator console, this macro instruction must be included in the input deck.

### Nucleus Generation

- This macro instruction is included if the nucleus is to support graphic programming services.
- If the new nucleus is to support the same set of graphic programming services that was included in the system during the last complete generation, then this macro instruction must be coded exactly the way it was specified in the last complete system generation.

# processor/Library Generation

- This macro instruction is included only if SYS1.FORTLIB (FORTLIB macro instruction) or SYS1.PL1LIS (PL1LIB macro instruction) are being replaced and graphic programming services vas included in the last complete system generation.
- Only GSP=INCLUDE has to be coded, if *it* is required, because the PORRTNS parameter is ignored.

#### I/O Device Generation

- The graphic programming services (GPS) cannot be added during this type of generation.
- If graphics were specified during the last complete system generation, then they must be specified during this type of generation with exactly the same parameters and subparameters.

GRAPHIC:

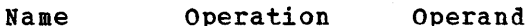

GRAPHICS

PORRTNS=  $\int INCLUDE$ *EXCLUDE*  $\left[ \begin{array}{c} \texttt{GSP=} \\ \texttt{INCLUDE} \end{array} \right]$ 

GSP=

specifies the inclusion of the FORTRAN IV graphic subroutine package (GSP) in SYS1. LINKLIB and SYS1. FORTLIB and/or SYS1.PL1LIB and/or SYS1.COBLIB.

TNCLUDE

specifies that GSP is to be included.

EXCLUDE

specifies that GSP is not to be included.

Default: If this keyword parameter is omitted, EXCLUDE is assumed.

### PORRTNS=

specifies the inclusion of problem-oriented routines (PORs) in SYS1.LINKLIB.

INCLUDE

specifies that PORs are to be included.

EXCLUDE

specifies that PORs are not to be included.

Default: If this keyword parameter is omitted, INCLUDE is assumed.

# Coding Hints and Additional Information

The information necessary to use the graphic programming services can be found in the following publications about the Operating System:

OS GSP for FORTRAN IV, COBOL, and PL/l

OS GPS for IBM 2250 Display Unit

OS GPS for IBM 2260 Display Station (Local Attachment)

OS GPS for IBM 2280 and 2282 Display Units

Example: The following example illustrates the use of the GRAPHICS macro instruction to specify the inclusion of graphic programming services in the new operating system. Problem-oriented routines are to be included in SYS1.LINKLIB. GSP is not to be included.

### GRAPHICS

# **HELP**

The HELP macro instruction specifies the inclusion of the TSO SYS1.HELP data set in the new operating system. This macro instruction *is* optional and valid only in a complete or processor generation of a TSO system.

## Basic Requirement

• Space must be allocated for SYS1.HELP. The data set may be cataloged in the new system.

#### Processor/Library Generation

• This macro instructioh can be used to add or replace a SYS1.HELP data set. If an existinq data set is to be replaced, it must be scratched and uncataloged before the new one *is* added.

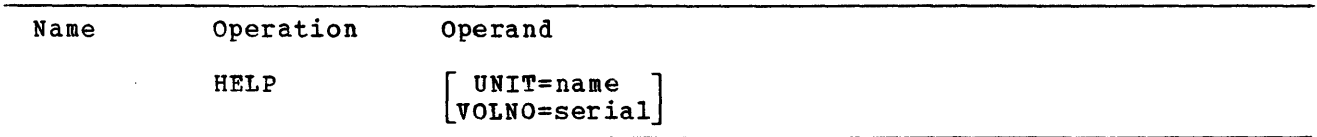

Default: If the UNIT and VOLNO keyword parameters are omitted, SYS1.HELP is placed on the new system-residence volume.

UNIT=

specifies a direct-access device in the generating system. The volume on this device will contain the SYS1.HELP data set.

name

is the device type.

#### Note:

Required: If this keyword parameter *is* specified, VOLNO must also be coded.

#### VOLNO=

specifies the volume that *is* to contain the SYS1.HELP data set.

serial

is a serial number.

Note:

Required: If this keyword parameter is specified, UNIT must also be coded.

### Coding Hints and Additional Information

This example illustrates the use of the HELP macro instruction to specify the inclusion of the TSO SYS1.HELP data set in the new operating system. The unit name is 2301 and the volume serial number is 43367.

HELP UNIT=2301,VOLNO=43361

 $\mathcal{L}^{\text{max}}_{\text{max}}$  $\sim 10^{-10}$  $\sim$  $\sim 200$ 

# **IMAGELIB**

The IMAGELIB macro instruction specifies the inclusion of the image library (SYS1. IMAGELIB) in the new operating system.

Basic Requirements

- This macro instruction is required if UNIT=l403 and FEATURE=UNVCHSET or if UNIT=32l1 is specified in an IODEVICE macro instruction.
- Space must be allocated for SYS1.IKAGELIB.
- SYS1.IKAGELIB must be a cataloged data set.

# I/O Device Generation

• This macro instruction is required if UNIT=1403 and FEATURE=UNVCHSET or if UNIT-3211 is specified in an IODEVICE macro instruction.

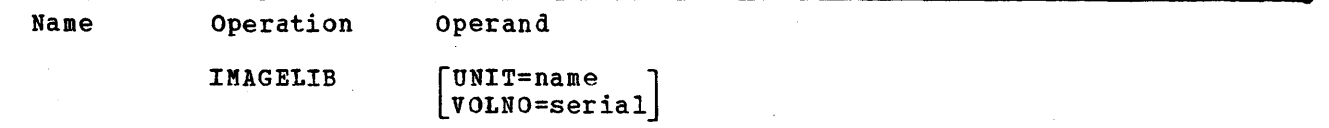

Default: If the UNIT and VOLNO keyword parameters are omitted, the image library is placed on the new system-residence volume.

UNIT=

specifies a direct-access device in the generating system that has the volume on which the image library *is* to be generated.

name

is the device type.

### Note:

Required: If this keyword parameter *is* specified, VOLNO must also be specified.

#### VOLNO=

specifies the volume that is to contain the image library.

**IMAGELIE** 

serial is the serial number.

# Notes:

- Value: The value specified must be the same as the value specified in the VOLUME keyword parameter of the DD statement used to allocate space for SYS1.IKAGELIB.
- Required: If this keyword parameter is specified, UNIT must also be coded.

# Coding Hints and Additional Information

This example illustrates the use of the IMAGELIB macro to specify the inclusion of the parameter library in the operating system to be generated. The unit name is 2314. The volume serial number *is 333666.* 

IMAGELIB UNIT=2314, VOLNO=333666

 $\label{eq:2} \begin{split} \mathcal{L}_{\text{max}}(\mathbf{X}) = \mathcal{L}_{\text{max}}(\mathbf{X}) \,, \end{split}$  $\label{eq:2.1} \frac{1}{\sqrt{2\pi}}\int_{\mathbb{R}^3}\frac{1}{\sqrt{2\pi}}\int_{\mathbb{R}^3}\frac{1}{\sqrt{2\pi}}\int_{\mathbb{R}^3}\frac{1}{\sqrt{2\pi}}\int_{\mathbb{R}^3}\frac{1}{\sqrt{2\pi}}\int_{\mathbb{R}^3}\frac{1}{\sqrt{2\pi}}\int_{\mathbb{R}^3}\frac{1}{\sqrt{2\pi}}\int_{\mathbb{R}^3}\frac{1}{\sqrt{2\pi}}\int_{\mathbb{R}^3}\frac{1}{\sqrt{2\pi}}\int_{\mathbb{R}^3}\frac{1$ 

# **IOCONTRL**

The IOCONTRL macro instruction describes a control unit and its operating system requirements. This macro instruction is required.

# Basic Requirements

- An IOCONTRL macro instruction is required for each control unit (listed in Figure 81) in the computing system.
- Valid combinations for the UNIT, MODEL, and FEATURE keywords are shown in Figure 81, which follows the example for this macro instruction.
- A maximum of forty IOCONTRL macro instructions can be specified during a system generation. If more are required, see Appendix B for the procedure to be followed.

## Nucleus Generation

Each IOCONTRL macro instruction specified during the last complete generation must be respecified and followed by the appropriate IODEVICE macro instruction(s).

# I/O Device Generation

- All  $I/O$  control units that are to be in the new system must be specified with this macro instruction and followed by the appropriate IODEVICE macro instruction(s).
- The control units specified may be additions, deletions, changes, or the same as in the last complete system generation.

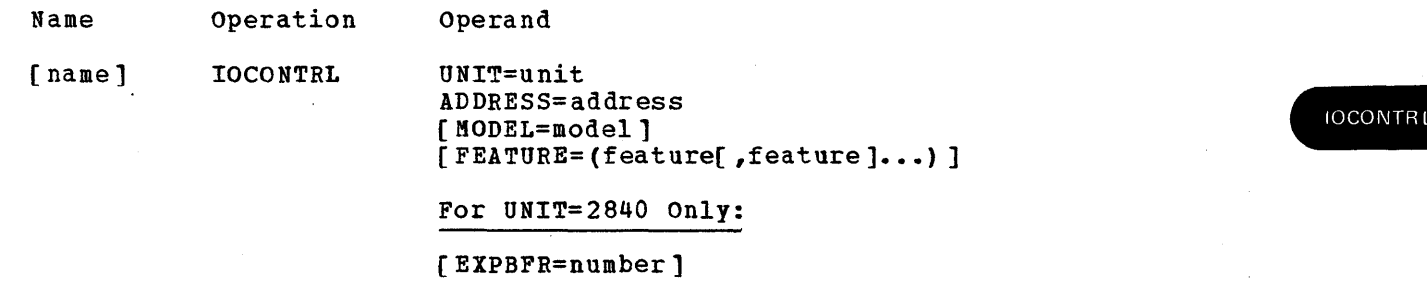

#### Name Field:

name

is used in system generation error messages *(see* Appendix D) to identify any IOCONTRL macro instruction that produces an error.

# Operand Field:

ADDRESS= (For all units) specifies the address of the control unit.

address

is two hexadecimal digits with a value from 00 to DP.

Notes:

- Value: This value normally corresponds to the two high-order digits of the addresses of the devices attached to the control unit. If the highorder digits of the device addresses differ, the lowest value must be used. For example, if the addresses of the devices attached to the control unit are OOE and 010, the value given to the ADDRESS keyword of the IOCONTRL macro instruction must be 00.
- Required: There must be only one IOCONTRL macro instruction for each control unit. The value given to the address must be the lowest address of the control unit. The other addresses must not be specified. Duplicate control unit addresses must not be specified for a 2848 graphic control unit. Duplicate control unit addresses may be specified for a 2840 graphic control unit attached to a selector subchannel. However, only one duplicate address is allowed, and the addresses of the devices attached to the control unit with the duplicate address might be eight or higher (for example, 3D8, 3D9, 3DA, etc.).
- EXPBPR= (Por 2840)

specifies that programs written for a 2250 Model 1, not using the DCB operand GTYPE=BASIC, can be used with a 2250 Model 2 or 3 attached to a 2840.

number

is an integer from 1 to 8192.

Default: If this keyword parameter *is* omitted, a value of 4096 *is* assumed.

Note:

The value specified is the amount of buffer space, in bytes, required by the programs.

FEATURE= (For any unit) specifies the optional features that are present on the control unit. These values can be written in any order. Features enclosed in braces { } are mutually exclusive.

feature

is one of the following values:

Value **Feature** 

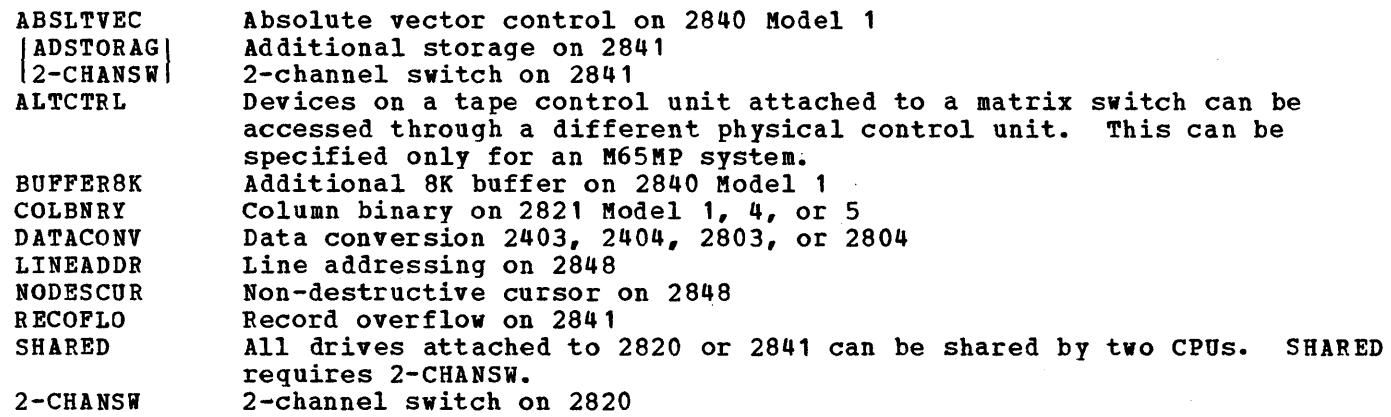

7-TRACK 16-DRIVE 800BPI 1-track compatibility on 2403, 2404, 2803, 2804, 3410, or 3803 16-drive addressing on 2403 or 2803 800 BPI on Model 4, 5, or 6 of 2403 or 2415, or on Model 2 of 2803 or 2804, 3410, or on Kodel 1 of 3803

Notes:

- M65MP: 2-CHANSW must be specified if TYPE=M65KP is specified in the CTRLPROG macro instruction.
- If a 3803 control unit is specified, 7-track and 800BPI cannot be specified together.
- If SHARED is specified, alternative channel addressing (see the OPTCHAN parameter of the IODEVICE macro instruction) cannot be specified for any of the direct-access devices attached to the 2820 or the 2841.
- MODEL= (For some units) specifies the model, if any, of the control unit.

model

is a value that can be 1, 2, 3, 4, 5, 6, 21, 22, or N1.

UNIT= (For all units) specifies the control unit number.

unit

*is* a number that can be 1051, 2403, 2404, 2415, 2701, 2702, 2703, 2803, 2804, 2820, 2821, 2822, 2840, 2841, 2848, 3410, 3803, 3811, or 3272.

# Notes:

• The IBM 1052 printer keyboard is attached to Model 40 or above through an IBM 1052 adapter and not through a control unit. Thus, an IOCONTRL macro instruction is not needed in this case.

**IOCONTRL** 

- 2816 or 2844 *is* implied through the specification of the OPTCHAN parameter in the IODEVICE macro instruction and need not be specified in any macro instruction.
- If a 2260 is attached to a 2701 through a 2848, the 2848 *is* implied and must not be specified.
- If a 2821 is attached to a multiplexor channel, the CE Panel Mode Switch of the 2821 should be set in the  $"2$ , 4 byte mode." It must not be set in the burst mode.
- A 3411 *is* a 3410 tape drive and control unit. To use a 3411, specify UNIT=3410.
- Only model 1 devices (3277, 3284, 3286) may be connected to a 3272 model 1 control unit. Either model 1 or model 2 devices or both may be connected to a 3212 model 2.
- If a 2702 is specified, a dummy device should be specified for line 0 so that your Program Systems Representative can run diagnostics programs.

# Coding Hints and Additional Information

If no name is entered, the macro instruction supplies sequential identification numbers to the IOCONTRL macro instructions in the same order in which these macro instructions are introduced in the input stream. These numbers are used instead of names for identification purposes. For example, if the name is omitted from the sixth IOCONTRL macro instruction in the input stream, the name UNIT#6 is supplied in each diagnostic message resulting from an error encountered in the macro instruction.

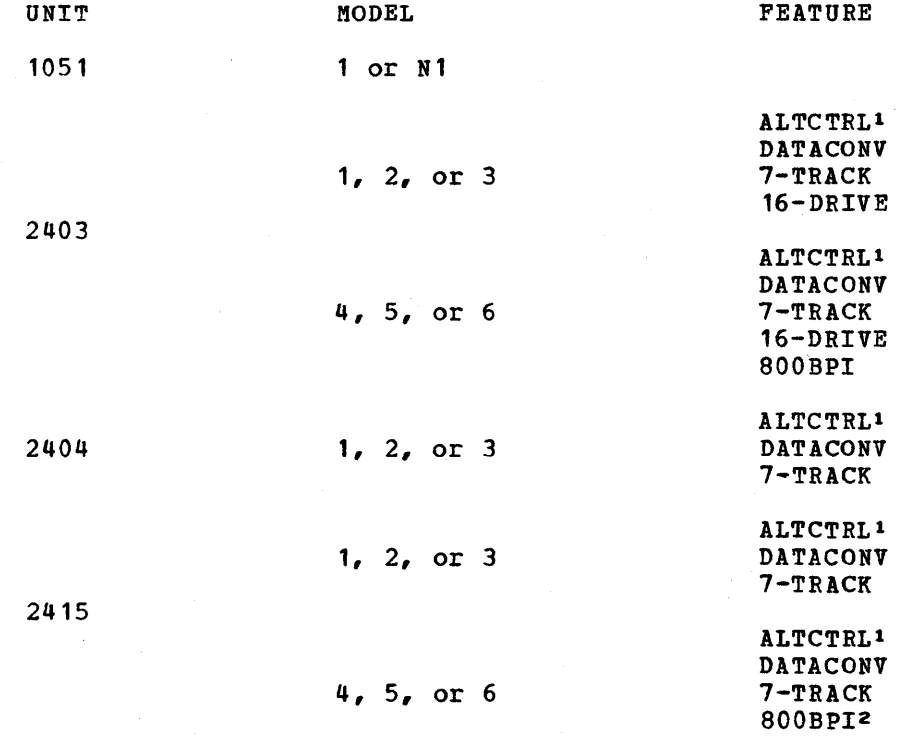

Figure 81 (Part 1 of 3). Keyword Values for IOCONTRL Macro Instruction

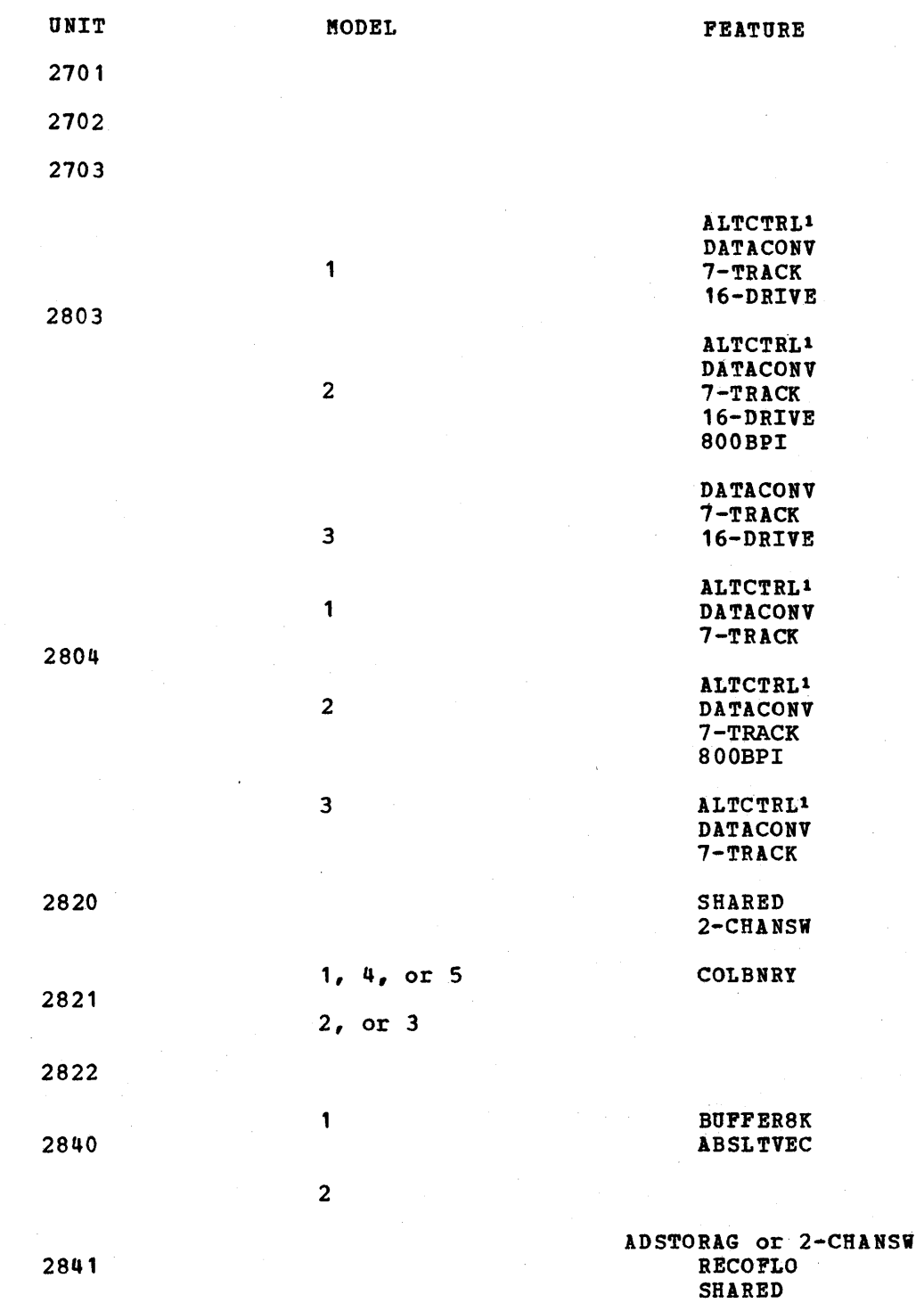

**IOCONTRI** 

J

Figure 81 (Part 2 of 3). Keyword Values for IOCONTRL Macro Instruction

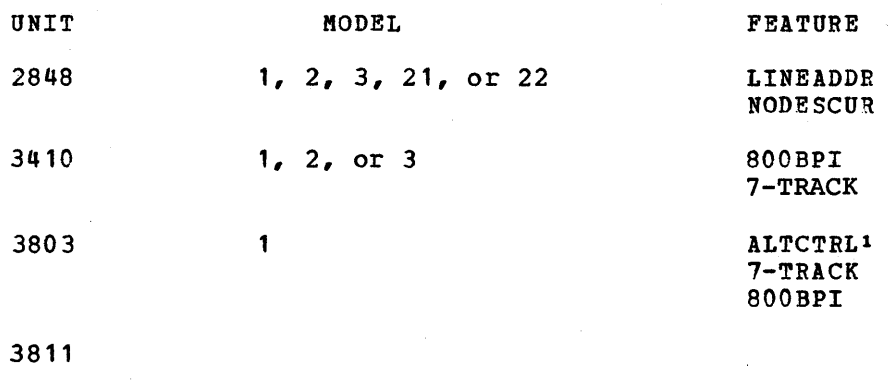

3272 1 , or 2

I

lALTCTRL can be specified only for an K6SMP system. 2Dual density capability is provided when 800BPI is specified, therefore, dual density should not be 'specified in the IODEVICE macro instruction.

Figure 81 (Part 3 of 3). Keyword Values for IOCONTRL Macro Instruction

Example: The following example illustrates the use of the IOCONTRL macro instruction to describe an IBM 2821 control unit, Model 4, with the column this cruction to describe an ibn 2021 control unit, houer<br>binary feature. The address of the control unit is 05.

IOCONTRL UNIT=2821,MODEL=4,ADDRESS=05,FEATURE=COLBNRY

# **IODEVICE**

The IODEVICE macro instruction describes the characteristics of an input/output device and its operating system requirements. This macro instruction is required.

# Basic Requirements

- Each uniquely addressable input/output device in the system must be specified in an IODEVICE macro instruction.
- In the input deck for system generation, each IOCONTRL macro instruction must be immediately followed by the IODEVICE macro instructions that define devices attached to that control unit.
- Figure 82 shows the valid combinations of values for the UNIT, MODEL, FEATURE, and ADAPTER parameters.
- Telecommunications devices: There must be one IODEVICE macro instruction for each telecommunications line or 3705 Communications Controller. The IODEVICE macro instruction applies to a telecommunications line or a 3705 Communications Controller.
- For telecommunication terminals: All terminals on a line must be of the same type with the same features. The type of terminal is used to identify' the line in the UNIT parameter.
- Unit address: The value specified in the ADDRESS parameter becomes the unit address of the device. Unit addresses are automatically assigned to the devices during system generation.
- Device type: During system generation, device types are also provided in every operating system for each type of device specified by the UNIT parameter of an IODEVICE macro instruction. Device types are described in Appendix A.
- Group names: A device or a collection of devices can be assigned a group name by use of the UNITNAME macro instruction.
- A maximum of 96 IODEVICE macro instructions can be specified during a a maximum of 30 hobbyies macro instructions can be specified dufing a<br>system generation. If more devices are desired, a special procedure, which can be used under certain conditions, allows up to 768 devices to be specified. (See Appendix B for a description of the procedure.) The exact -maximum number of devices allowed for a particular system depends on several factors, which are described in detail in Appendix B.
- Burst devices cannot be specified for multiplexor channels or the multiplex portion of a high-speed multiplexor channel. Burst devices are: 2250, 2301, 2302, 2303, 2305, 2311, 2314, 2321, 2401, 2402, 2403, 2404, 2415, 2420, 3330, 3410, and 3420.

# Nucleus Generation

The same IODEVICE macro instructions used during the last complete generation must be respecified without any changes.

# *1/0* Device Generation

- All *1/0* devices that are to be in the new system must be specified.
- There can be additions, deletions, changes, or the same specifications as those in the last complete generation.

**IODEVICE** 

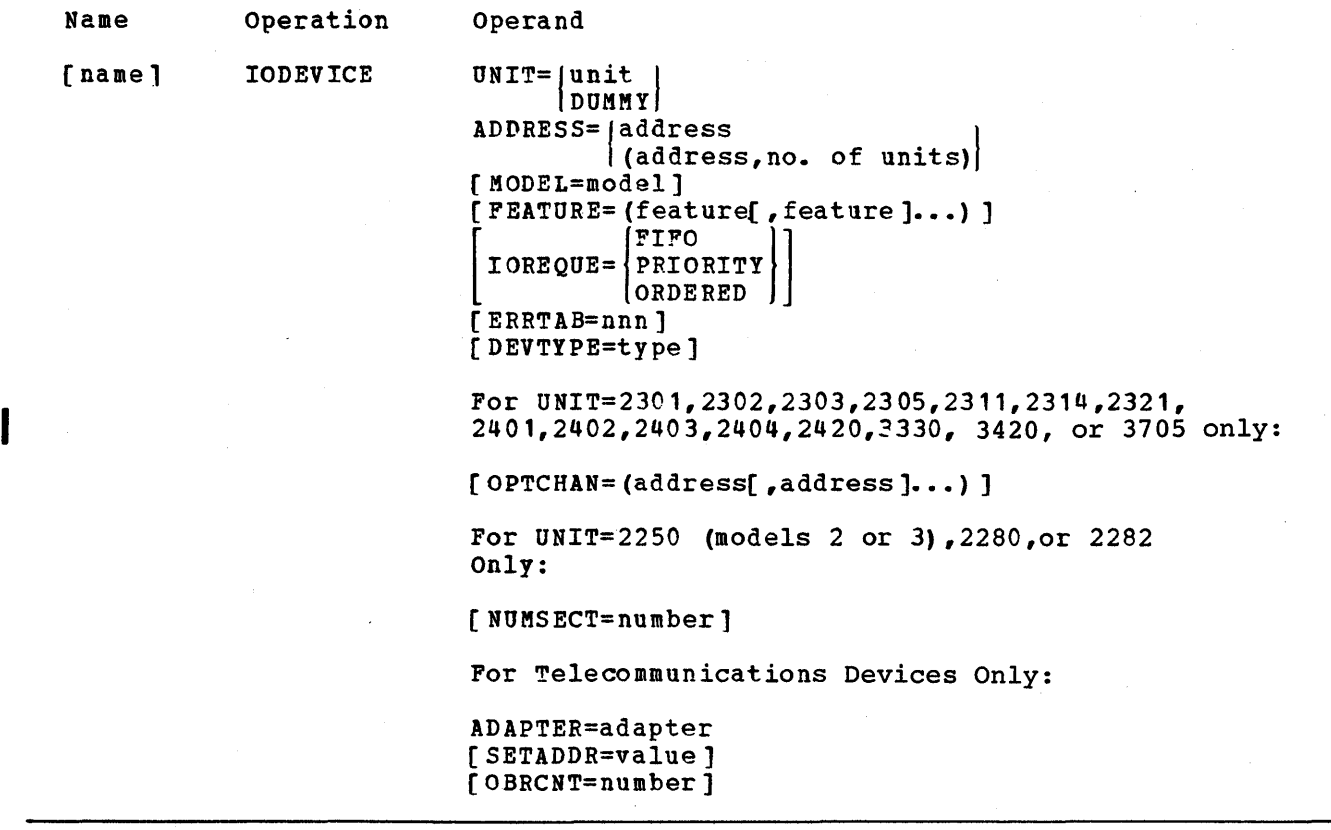

### Name Field:

name

I

is used in system generation error messages (see Appendix D) to identify any IODEVICE macro instruction that produces an error.

Operand Field:

UNIT= (For any device) specifies the device type of the device.

unit

is a value that can be 1030, 1050, 1050X, 1052, 1053, 1060, 1130, 1275,1285,1287,1288,1403,1419,1442,1443,2020, 2250, *2260,*  2265, 2280, 2282, 2301~ 2302, 2303, 2305, 2311, 2314, 2321, 2401, 2402, 2403,"2404, 2415, 2420, 2495, 2501, *2520,* 2540R, 2540P, 2671, 2740, 2740C, 2740X, 2741C, 2741P, 2780, 2955, 3066, 3158, 3210, 3211, 3213, 3215, 3277, 3284, 3286, 3330, 3410, *3420,* 3505, 3525, 3705, 5450, 7770, 115A, 83B3, BSC1, BSC2, BSC3, S360, TWX<sup>1</sup> or WTTA<sup>1</sup>.

lTerminals that are equivalent to those explicitly supported may also function satisfactorily. The customer is responsible for establishing equivalency. IBM assumes no responsibility for the impact that any changes to the IBK-supplied products or programs may have on such terminals.
I

• Telecommunications Lines: UNIT specifies the device type that is connected to the telecommunications line, or the type of binary synchronous line configuration: nonswitched point-to-point (BSC1), switched point-to-point (BSC2), or nonswitched multipoint (BSC3).

Binary synchronous may also be specified by UNIT=2780, 1130, 2220, or S360.

- Restriction: Burst devices cannot be specified for a multiplexor channel or multiplex portion of high-speed multiplexor channel.
- 1275: This device is available only through World Trade branch offices.
- 1285, 1287, or 1288: The error routines for these devices can be loaded and made resident at IPL time by specification of RESIDNT=ERP in the SUPRVSOR macro instruction.
- 1050X: Refers to the 1050 with the time-out suppression feature.
- 2020 or S360: These refer to a remote S/360 Model 20 or a remote S/360 attached to the channel through a 2701 or 2703 control unit. For the purposes of system generation, this remote S/360 Model 20 or remote S/360 is considered to be a telecommunications line, and must be defined as such with an IODEVICE macro instruction.
- 2250: This is the Model 195 Integrated CRT operator's console. Model 195 must be specified in the CENPROCS macro instruction, CONOPTS=MCS in the SCHEDULR macro instruction, and MODEL=1, FEATURE=(ALKYB2250, CHARGNTR, BUFFER4K or BUFFER8K...) must be specified in the IODEVICE macro instruction.
- 2250 or 2260 Restriction: When the 2250 or 2260 is specified as an operator console, then CONOPTS=MCS must be coded in the SCHEDULR macro instruction. The GRAPHICS macro instruction must be coded for a 2250 model 3 and the 2260.
- 2305 (Models land 2) Fixed-Head Disk Storage: If you specify the 2305, specify RESIDNT=ACSMETH in the SUPRVSOR macro instruction. Also add IGG019C4, IGG019FN, IGG019FP, IGG019EK to the standard RAM list, IEAIGGOO. IGG019CO, which is already on the standard list, is also required.
- 2305 Restrictions: The ADDRESS parameter must indicate only one unit (although eight unit control blocks) will be generated, for example, UNIT=2305,ADDRESS=130 not ADDRESS=(130,8).

The unit position of the value specified for ADDRESS= must be either o or 8, for example, ADDRESS=130 or ADDRESS=138.

After a 2305 has been specified, the next succeeding device address must be at least 8 higher, for example, UNIT=2305,ADDRESS=130, UNIT=2311,ADDRESS=138.

It must be 8 higher because of the eight DCBs generated which have the addresses 130-137.

The 2305 must always be addressed by the low-order address (the address assigned during system generation) •

**IODEVIC** 

- $\frac{2319}{\text{drives}}$  (2314): The 2319 drives are functionally equivalent to the 2314 drives. The default value for the 2319 is 8 drives. If you use less The default value for the 2319 is 8 drives. than 8 drives, you must specify the number of drives (see ADDRESS= in this section). To use a 2319, specify UNIT=2314: If you have a 2319 and you want to specify UNIT=2319, include the UNITNAME macro with a name of 2319. Appendix E contains a description of the 2319.
- 2495 Tape Cartridge Reader: This device can be specified on the multiplexor channel for Models 30, 40, and 50, or on a control unit position on the 2870 multiplexor channel interface for Models 65 and 75.
- 2540R and 2540P: These are the same IBM 2540 card read punch. Each function is specified in a separate IODEVICE macro instruction.
- 2596 (1442 N1): The 2596 card read punch is functionally equivalent  $\frac{2330 \text{ N} + 42 \text{ N}}{10 \text{ the } 1442 \text{ N}}$  card read punch. If a 2596 is being used, the following must be specified: UNIT=1442; ADDRESS=(2596 device address); and MODEL=Nl. The FEATURE=CARDIMAGE parameter may not be specified. For a detailed description of the 2596, see Appendix E.
- 2140C and 2140X: 2740C refers to a 2140 using correspondence code (the inhibit command is automatically provided); 2140X refers to a 2740 using the PTTC code (the inhibit command is automatically provided). One of these devices must be specified if 2140 devices are to be used for CRJE.
- 2741C and 2741P: 2141C refers to a 2741 using correspondence code; 2741P refers to a 2741 using PTTC code.
- 3066: This is the 5/310 Model 165 Integrated CRT Operator's Console. UNIT and ADDRESS are the only operands that can be specified. MODEL=165 must be specified in the CENPROCS macro must be specified instruction, CONOPT5=MCS must be specified in the SCHEDULR macro instruction, and the GRAPHICS macro instruction must be coded if graphics support is to be included.
- 3330 Disk Storage Drive: If you specify the 3330, specify RESIDNT=ACSMETH in the SUPRVSOR macro instruction. Also add IGG019C4, IGG019FN, IGG019FP, In the surkvsok macro instruction. Also add 199019C4, 199019FN, 199019FF,<br>IGG019EK to the standard RAM list, IEAIGG00. IGG019C0, which is already on the standard list, is also required.
- 3333 (3330): The 3333 Disk Storage and Control is functionally equivalent<br>to the 3330. To use a 3333 specify UNIT=3330. If you specify the 3330. To use a 3333 specify UNIT=3330. If you specify the 3330, specify RESIDNT=ACSMETH in the SUPRVSOR macro instruction. Also add<br>IGG019C4, IGG019FN, IGG019FP, IGG019EK to the standard RAM list, IEAIGG00. IGG019CO, which is already on the standard list, is also required.
- 3705 Communications Controller: The ADAPTER operand must be specified; the OPTCHAN parameter may be specified.
- 5450: This is the Model 85 Integrated CRT Operator's Console. UNIT and ADDRESS are the only operands that can be specified. MODEL=85 must be specified in the CENPROCS macro instruction, CONOPTS=MCS must be specified in the SCHEDULR macro instruction, and the GRAPHICS macro instruction must be coded.
- BSC1: This refers to a nonswitched point-to-point binary synchronous<br>line. This is specified no matter which types of remote BSC stations. This is specified no matter which types of remote BSC stations, supported by BTAM for this type of line, are connected to the line.
- BSC2: This refers to a switched point-to-point binary synchronous<br>line. This is specified no matter which types of remote BSC station This is specified no matter which types of remote BSC stations, supported by BTAM for this type of line, communicate with the central computer over the line. (The central computer refers to the system for which this IODEVICE macro instruction is being written.)
- BSC3: This refers to a nonswitched multipoint binary synchronous<br>line. This is specified no matter which types of remote BSC stat This is specified no matter which types of remote BSC stations, supported by BTAK for this type of line, are connected to the line.
- 2955: ONLNTEST is assumed when you specify UNIT=2955 and do not specify ONLNTEST in the SUPRVSOR macro.
- TWX: This refers to the teletype Model 33 or 35.

DUMMY

specifies an unsupported device.

Notes:

UCB: A 32-byte UCB with all its standard fields is generated.

- Support Routines: You must provide your own I/O support routines for the device.
- Unit Address: Unit addresses are not generated for unsupported devices. If they are desired, they can be generated by the UNITNAME macro instruction. The unit address must be generated to make it possible to refer to the device with job control language statements. (See the examples following the description of the UNITNAME macro instruction. )
- ADAPTER= (For telecommunications lines or 3705 Communications Controller) specifies the terminal control or transmission adapter used to connect a telecommunications line to a transmission control unit, or the type of channel adapter attaching a 3705 Communications Controller to a System/370 channel.

**BSCA** 

specifies that an IBM Binary Synchronous Terminal Adapter Type II attaches an 1130, 1800, 2020, 2715, 2770, 2780, 2972, 3275, 3277, 3284, 3286, S/360, or S/360 Model 20 to a 2701, or IBM Binary Synchronous Terminal Control Type II attaches an 1130, 1800, 2020, 2715, 2770, 2780, 2972, 3275, 3277, 3284, 3286, S/360, or S/360 Model 20 to a 2703.

#### CAl

I

specifies that a Channel Adapter Type 1 attaches a 3705 Communications Controller to a System/370 channel.

#### CA2

specifies that a Channel Adapter Type 2 attaches a 3705 Communications Controller to a System/370 channel.

#### IBMl

specifies that an IBM Terminal Adapter Type I attaches a 1050, 1060, 2740, 2740C, 2740X, 2741, 2741C, or 2741P to a 2701, or IBM Terminal Control Type I attaches a 1050, 1060, 2740, 2740C, 2740X, 2741, 2741C, or 2741P to a 2702 or 2703.

#### IBM2

specifies that an IBK Terminal Adaptor Type II attaches a 1030 to a 2701, or IBM Terminal Control Type II attaches a 1030 to a 27C2 or 2703.

#### IBK3

specifies that an IBM Terminal Adapter Type III attaches a 2848/2260 to a 2701.

#### IBKT

specifies that an IBM Telegraph Adapter attaches a 1050 to a 2701, or IBK Terminal Control. Type I and a Telegraph Line Adapter attaches a 1050 to a 2702 or 2703.

**IODEVICE** 

#### TELE1

specifies that a Telegraph Adapter Type I attaches a 115A or 83B3 to a 2701, or Telegraph Terminal Control Type I attaches a 115A or 83B3 to a 2702 or 2703.

TELE2

specifies that a Telegraph Adapter Type II attaches a TWX to 2701, or Telegraph Terminal control Type II attaches a TWX to a 2102 or 2703.

TELEW

specifies that a World Trade Telegraph Adapter (WTTA) attaches a World Trade telegraph terminal to a 2701, 2702, or 2703.

### ADDRESS= (For any device)

specifies the address or addresses of devices or telecommunication lines.

address is the unit address of three hexadecimal digits from 000 to DFF.

# Notes:

- Required: If "no. of units" is specified, "address" must be the lowest address of the group of devices being specified.
- UCB: For each device address that *is* assembled, a UCB *is* created.
- Value: The high-order digit is the address of the channel (specified in the CHANNEL macro instruction) to which the device is attached. For example, if the unit address of the device is 190, the address of the channel is 1.
- 1275 and 1419: The address specified must be the address of the primary control unit and must be an even number. The unit control blocks (UCB) for both the primary and secondary control units will be generated by the one IODEVICE macro instruction.
- $3270:$ four. These devices are addressed in consecutive multiples of Do not skip addresses.
- no. of units

is a value from 1 to 255 indicating the number of consecutively addressed devices of the same type attached to the same control unit.

Default: If this subparameter is omitted, a value of I is assumed for all devices except the 2314 which has a default value of 8 and the 3330 which has a default value of 2.

Notes:

This subparameter is not valid for the 2305.

Use: The value is the number of units to be used and the total number of sequential addresses to be assembled. For example, if ADDRESS=(190,5) is specified, the device addresses 190, 191, 192, 193, and 194 would be assembled.

### Note:

I

1275 and 1419: There must be only one IODEVICE macro instruction for each 1275 or 1419. Two addresses are generated by the one IODEVICE macro instruction.

DEVTYPE= (For any device)

specifies any additional characteristics of the device.

type

is a value of hexadecimal characters.

- This parameter should be specified if UNIT=DUMMY is specified.
- Use: For further information about this keyword parameter, refer to OS and to the description of the UCB in OS System Control Blocks.

ERRTAB= (For any device)

specifies that an error routine, other than its standard error routine is to be used for the device. Either an IBM-supplied or a user-written routine may be specified.

nnn

is a decimal number from 000 to 254.

Notes:

- IBM error routines: These have the values 000 through 219 and 230 through 254.
- User-written routines: These can have the values 220 through 229.
- Error Routine Name: This decimal number (nnn) is used as the suffix of the name IGEOO under which the error routine is contained in SYS1.SVCLIB.
- This parameter should be specified if UNIT=DUMMY is specified.

FEATURE= (For any device)

specifies the optional features that are present on the device. These values can be written in any order. Features enclosed in braces { } are mutually exclusive.

feature

I I is one of the following values.

Value Feature

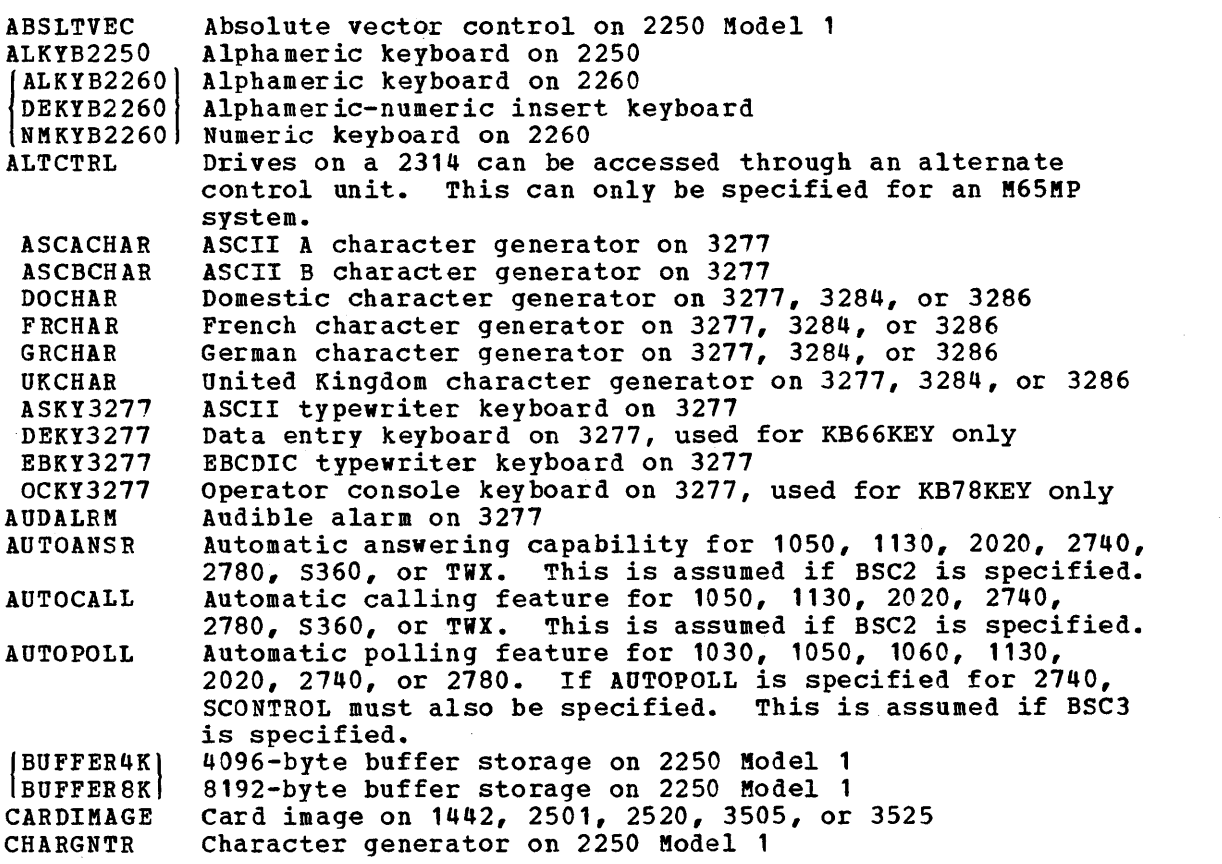

**IODEVICE** 

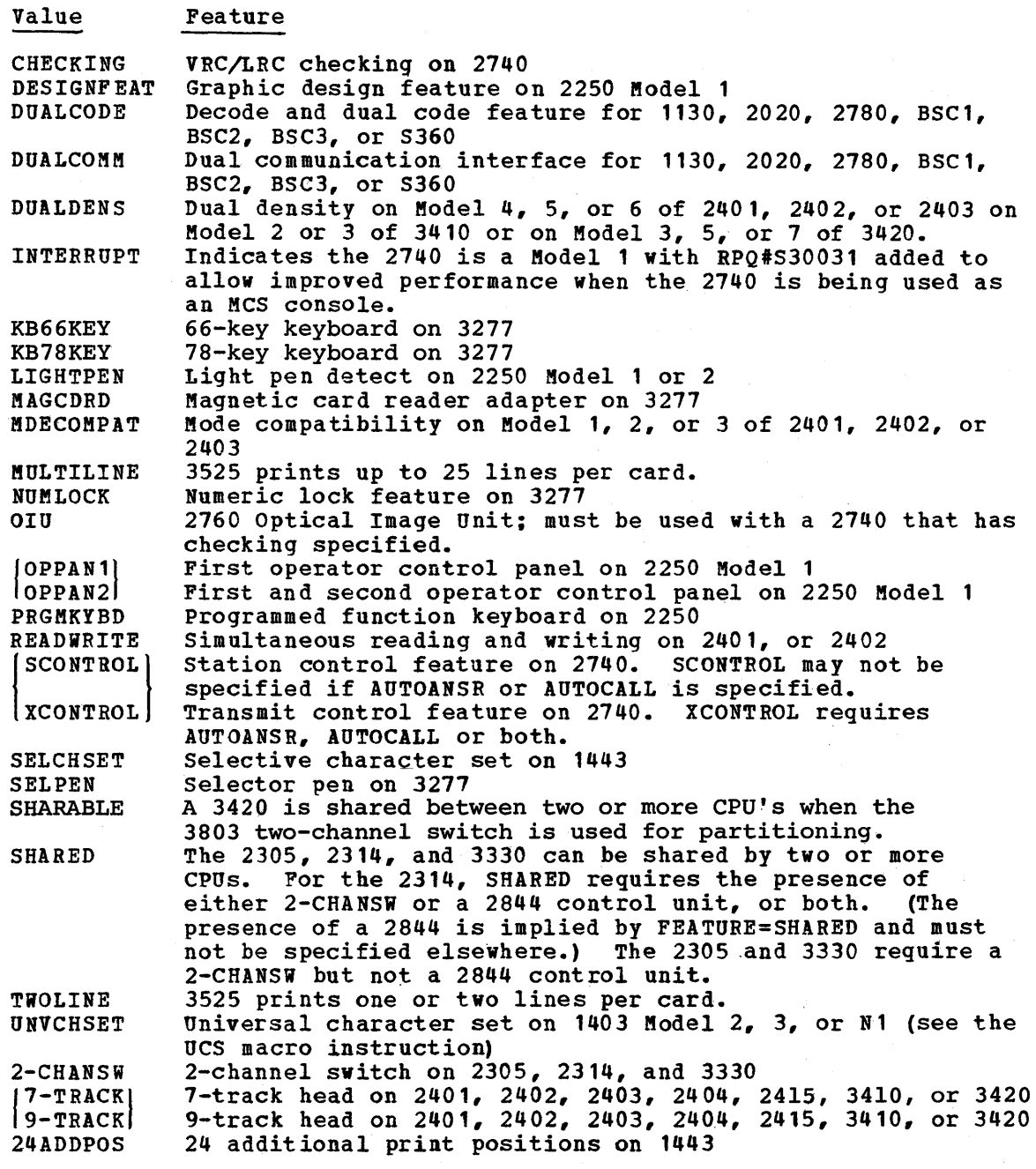

I

 $\mathbf{I}$ 

I

- 2260: The FEATURE keyword *is* ignored if specified for a 2260 attached to a 2701 control unit by a 2848.
- 2400: Either 7-TRACK or 9-TRACK must be specified when the value of the UNIT keyword is 2401, 2402, 2403, 2404, or 2415.
- $3400:$  Either 7-TRACK or 9-TRACK must be specified when the value of the ifiIT keyword *is* 3410 or 3420.
- 2740 with INTERRUPT Feature: Must have a 2702 or 2703 with the feature #8200 or a 2701 with RPQ#858492.

 $\mathcal{D}_{\mathcal{A}}$ 

- 2740C. or 2740X: CHECKING must be specified for these devices.
- 3277, 3284, or 3286: If a character generator is not specified, DOCHAR is assumed.
- 1. 3277: No more than one keyboard may be specified.
	- AUTOPOLL: When this is specified for the telecommunications line, neither AUTOCALL nor AUTOANSR can be specified for that line. AUTO POLL is valid only if the control unit is either a 2702, 2703, or a 2701 with an IBft Binary Synchronous Terminal Adapter Type II (BSCA).
	- DUALDENS: When this is specified, the device type names 2400 and 2400- 3 are generated in addition to 2400-4. If DUALDENS is specified for a 3410 Kodel 2 or 3 or a 3420 tape unit, the following device type names are generated: 3400-4, 3400-3, 2400-4, 2400-3, and 2400.
	- DUALCODE and DUALCOKK: These can be specified only if the telecommunications line is attached to a 2701.
- $\mathbf{I}$ MDECOMPAT: Must be specified for models 1, 2, or 3 when the UNIT keyword is 2401, 2402, or 2403 when the control unit is 2403 model 4 or 6 or model 2 of 2803 or 2804.
	- OIU and SCONTROL or XCONTROL: These are mutually exclusive.
	- READWRITE: When this is used, one OPTCHAN must be specified.
	- SHARABLE: This feature must be specified for a 3420 tape drive that is shared between two or more CPUs using the 3803 switching capability and the VARY OFFLINE/ONLINE commands for assigning the device to one CPU only. This feature cannot be specified for an M65MP.

#### IOREQUE=

specifies the type of I/O request queuing to be provided by the supervisor for the device.

FIFO

specifies first-in-first-out queuing;

PRIORITY

specifies queuing according to task priority.

ORDERED

specifies queuing according to a cylinder address.

Note:

This subparameter may be specified only for the 2311, 2314, 2321 or 3330. If this subparameter is specified for any other device, FIFO is substituted.

MODEL= (For any device) specifies the model number, if any, of the device.

model

is a value that can be 1, 2, 3, 4, 5, 6, 7, 8, Bl, B2, B3, Nl, or N2.

# Note:

Required: This keyword parameter must be specified if the unit has a model number (see Figure 82).

**IODEVICE** 

NUMSECT= (For 2250, 2280, or 2282)

specifies the number of 256-byte buffer sections in the 2840 control unit that are guaranteed to be available to the 2250 (Model 2 or 3), 2280, or<br>2282. These buffer sections can only be used by the device being specif: These buffer sections can only be used by the device being specified in this IODEVICE macro instruction.

number

is a value from 1 to a maximum value that is computed as follows:  $A - B + 1$ 256

A is the size of the 2840 buffer.

B is the number of devices attached to the 2840.

### Defaults:

- If this keyword parameter is omitted, the device uses the sections not guaranteed to other devices; however, there must always be at least one section available (guaranteed or not) for assignment to each device.
- If the 2250 Model 3 is specified as an operator console and this keyword parameter is omitted, a value of 16 is assumed.

### Notes,:

- 2250: If the 2250 Model 3 is specified as an operator console, the number specified must be greater than 15.
- Limit: The total amount of buffer sections quaranteed to the devices attached to a 2840 must not exceed the number of sections in the buffer of that 2840.
- Available: All sections not guaranteed to a device are available to all devices attached to the 2840.
- Information: Note that the assignment of guaranteed sections limits the number of available consecutive sections. For further information, *see*  OS GPS for IBM 2250 Display unit.

OBRCNT= (For 2715 only) specifies the number of area stations connected to the 2715 on the communications line defined by this IODEVICE macro instruction.

number

is a number from 0 to 800.

#### Notes:

The cumulative total of all values specified in OBRCNT keyword parameters cannot exceed 800 during a system generation. If 800 is exceeded, 800 will be assumed.

OPTCHAN= (For 2301, 2302, 2303, 2305, 2311, 2314, 2321, 2401, 2402, 2403, 2404, 2420, 3330, 3420 or 3705)

specifies the alternate channels by which any of the above devices may be addressed.

address

is a value that must be greater than the high-order digit of the value in the ADDRESS keyword parameter, except for a selector subchannel. A selector subchannel must be specified as two characters. The first must be the channel address of the 2870, and the second must be D, E, or F.

- 2301, 2302, 2303, 2305, 2311, or 2321: Only one alternate channel may be specified. If this keyword parameter is specified for the 2302, 2303, 2311, or 2321 devices, then 2-CHANSW is required on the 2841 control unit. The 2305 also requires a 2-CHANSW, but not with a 2841 control unit.
- 2314: This requires the two-channel switch feature, a 2844 switching unit, or both. In these cases, the presence of the 2844 is implied by specification of the OPTCHAN parameter and must not be specified elsewhere. The two-channel switch for the 2314 is specified with the FEATURE keyword.
- 2314, 2401, 2402, 2403, 2404, 2420, 3330 or 3420: A maximum of three alternate channels can be specified. The addresses of alternate channels can be written; however, only one alternate channel may be specified in an M65MP system for any device.
- 3705: This keyword parameter specifies the second channel to which the channel adapter is attached. Only one alternate channel can be specified.
- Magnetic tape: If a magnetic tape drive has the READWRITE feature, only one alternate channel must be specified. A magnetic tape drive attached to a 2403 or 2803 control unit requires a 2816 in order to have alternate channel addressing.
- Maximum: There is a maximum of 128 optional channel paths.
- Required: There must be no more than one IODEVICE macro instruction for each  $I/O$  device, regardless of the number of alternate addresses given to the device. For example, if the primary address of a device is 181, and if it can also be addressed through channels 2, 3, and 4, there must not be separate IODEVICE macro instructions that define the address of the device as 281, 381, or 481.

The primary address of the device, that is, the one with the lowest channel<sup> $\div$ </sup> address, must be specified in the ADDRESS keyword. The other channel addresses must be specified with the OPTCHAN keyword. In this example, <sup>&</sup>lt; the macro instruction for the device must contain the parameters ADDRESS=18t and OPTCHAN= $(2,3,4)$ .

- Required for Alternate Channel: Each value specified is the address of an alternate channel as specified in the CHANNEL macro instruction.
- SHARED: OPTCHAN can be specified for a 2314 or 3330 when SHARED has also been specified, but cannot be specified for a 2305. If SHARED and OPTCHAN are specified for a 3330, the machine feature, a 4-channel switch, must be present on the 3330 for it to function properly.
- M65MP Restriction: If TYPE=M65MP is specified in the SCHEDULR macro, then only one alternate channel may be specified.

SETADDR= (For telecommunication lines)

specifies the set address (SAD) command to be issued for a telecommunications line attached to a 2702 or 2703 control unit.

value

is one of the following:

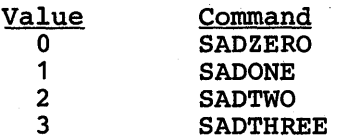

Note:.

2702: This keyword parameter must be specified if the device is attached to a 2702 control unit.

System Generation Hacro.Instructions 347

**IODEVICE** 

### Coding Hints and Additional Information

If no name is entered, the macro instruction supplies sequential identification numbers to the IODEVICE macro instructions in the same order in which these macro instructions are introduced into the input stream. These numbers are used instead of names for identification purposes. For example, if the name is omitted from the eleventh IODEVICE macro instruction in the input stream, the name DEV#11 is supplied in each diagnostic message that results from an error encountered in the macro instruction.

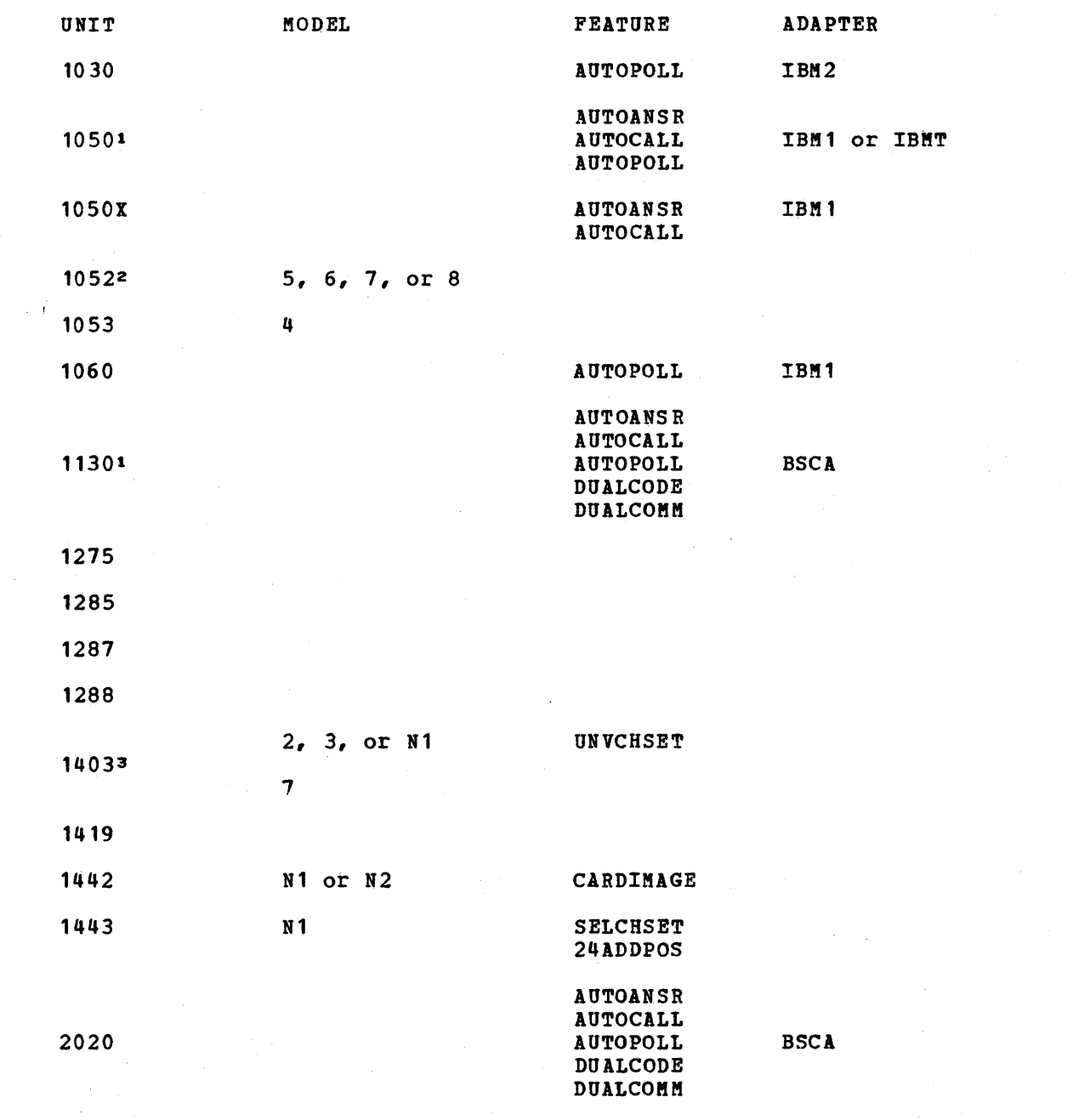

Figure 82 (Part 1 of 6). Keyword Values for the IODEVICE Macro Instruction

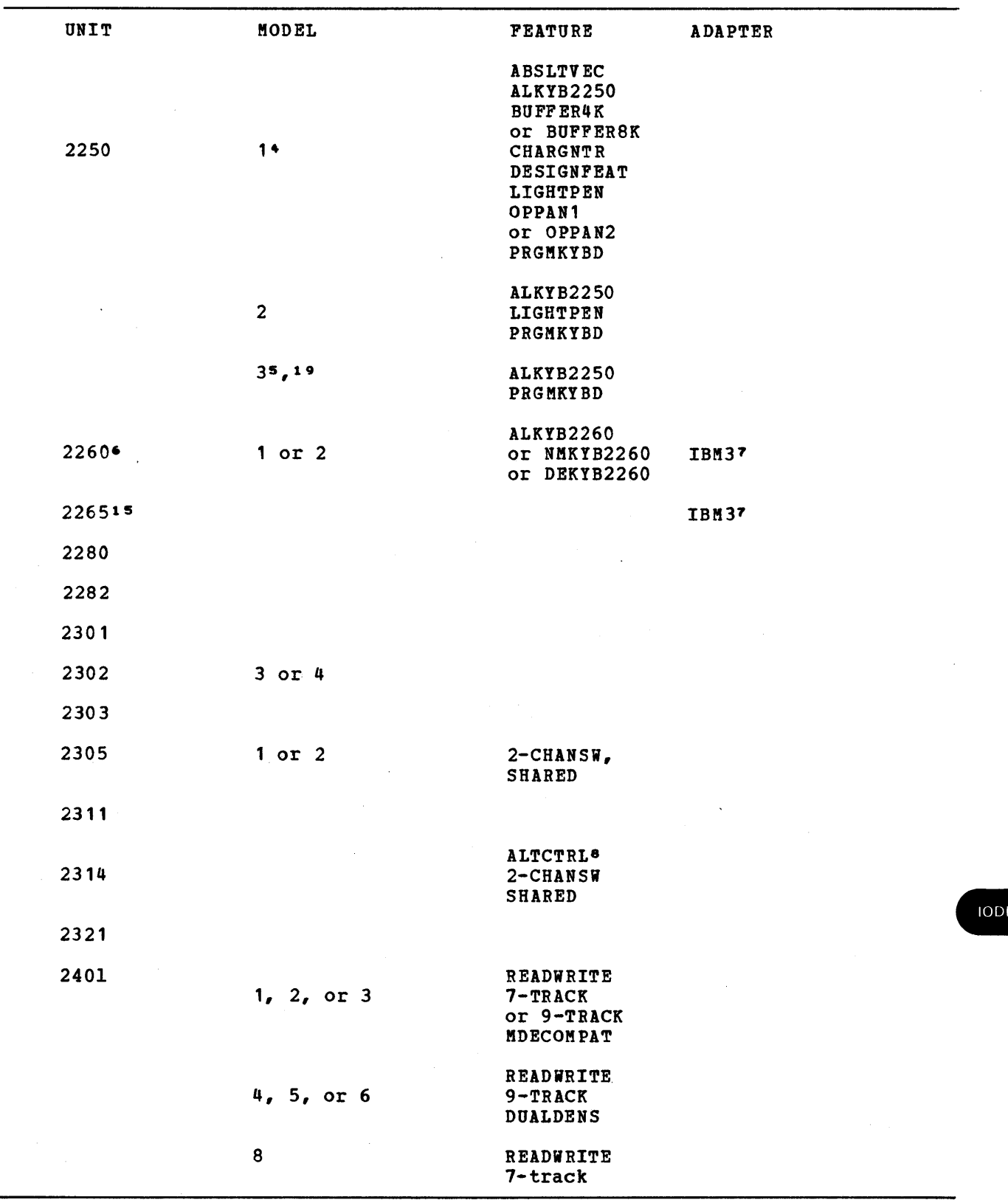

Figure 82 (Part 2 of 6). Keyword Values for the IODEVICE Macro Instruction

 $\sim$ 

 $\sim 100$ 

 $\mathcal{A}=\mathcal{A}$  .

 $\sim 10^6$ 

/ICE

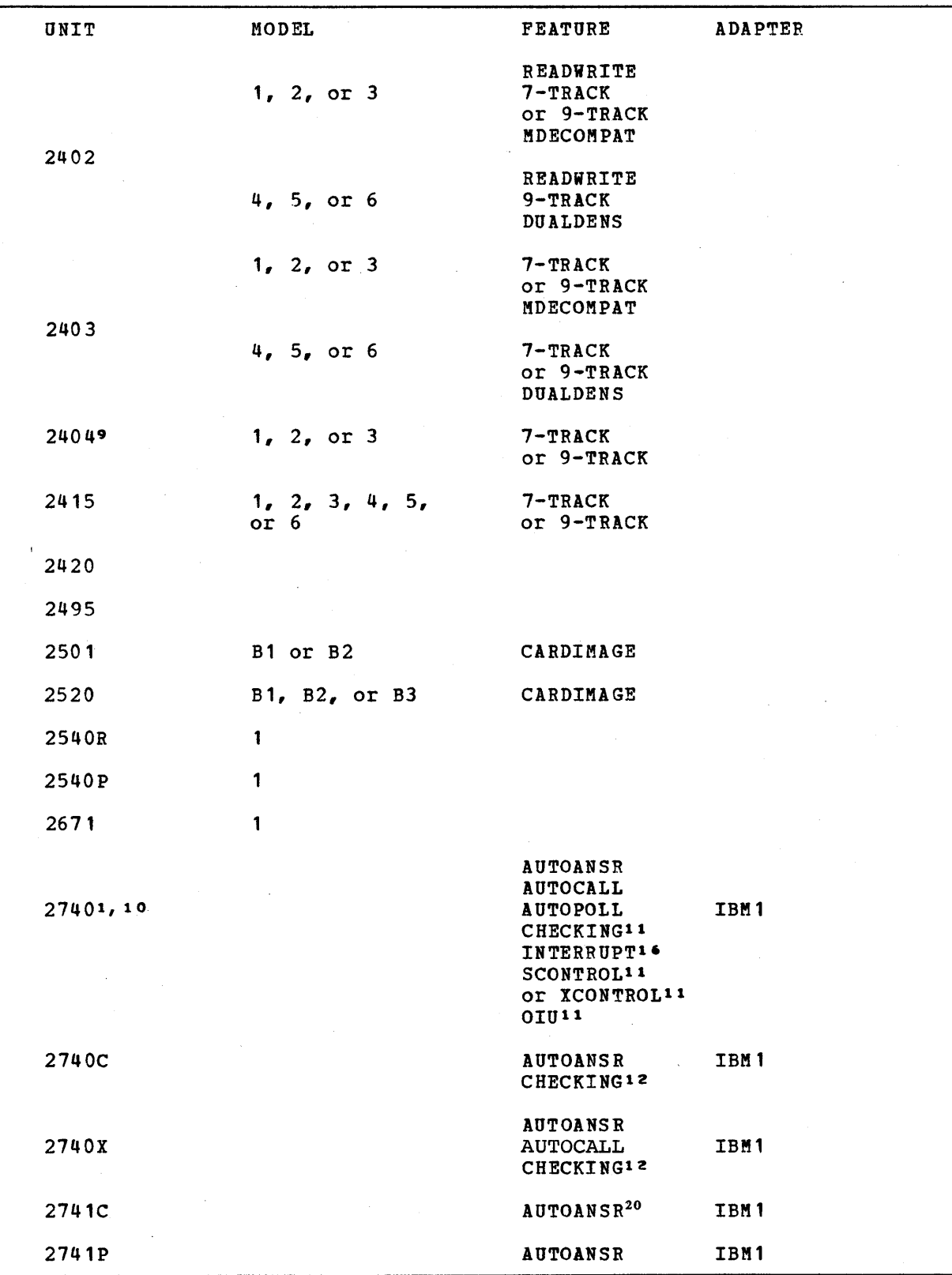

Figure 82 (Part 3 of 6). Keyword Values for the IODEVICE Macro Instruction

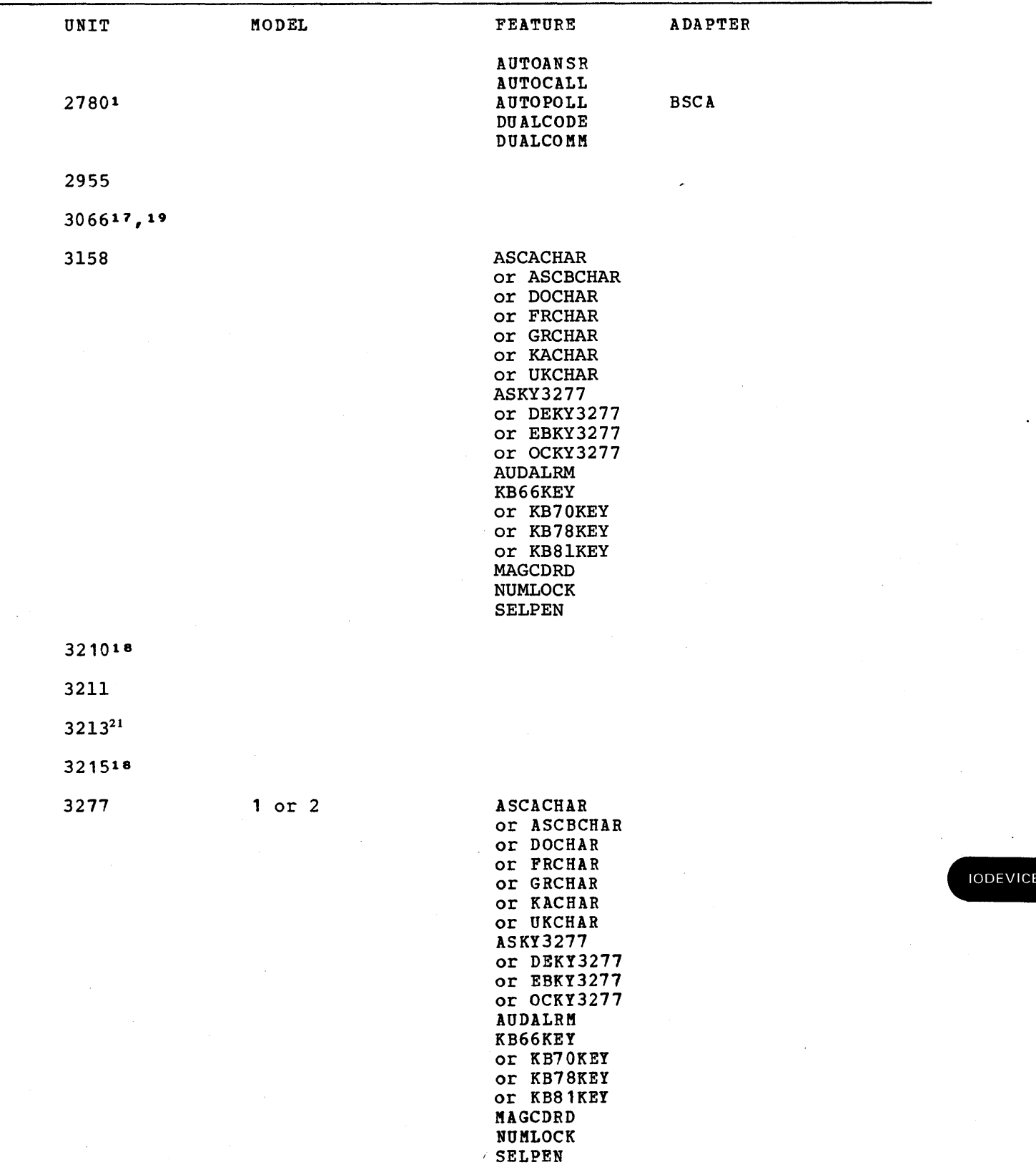

Figure 82 (Part 4 of 6). Keyword Values for the IODEVICE Macro Instruction

 $\mathcal{A}$ 

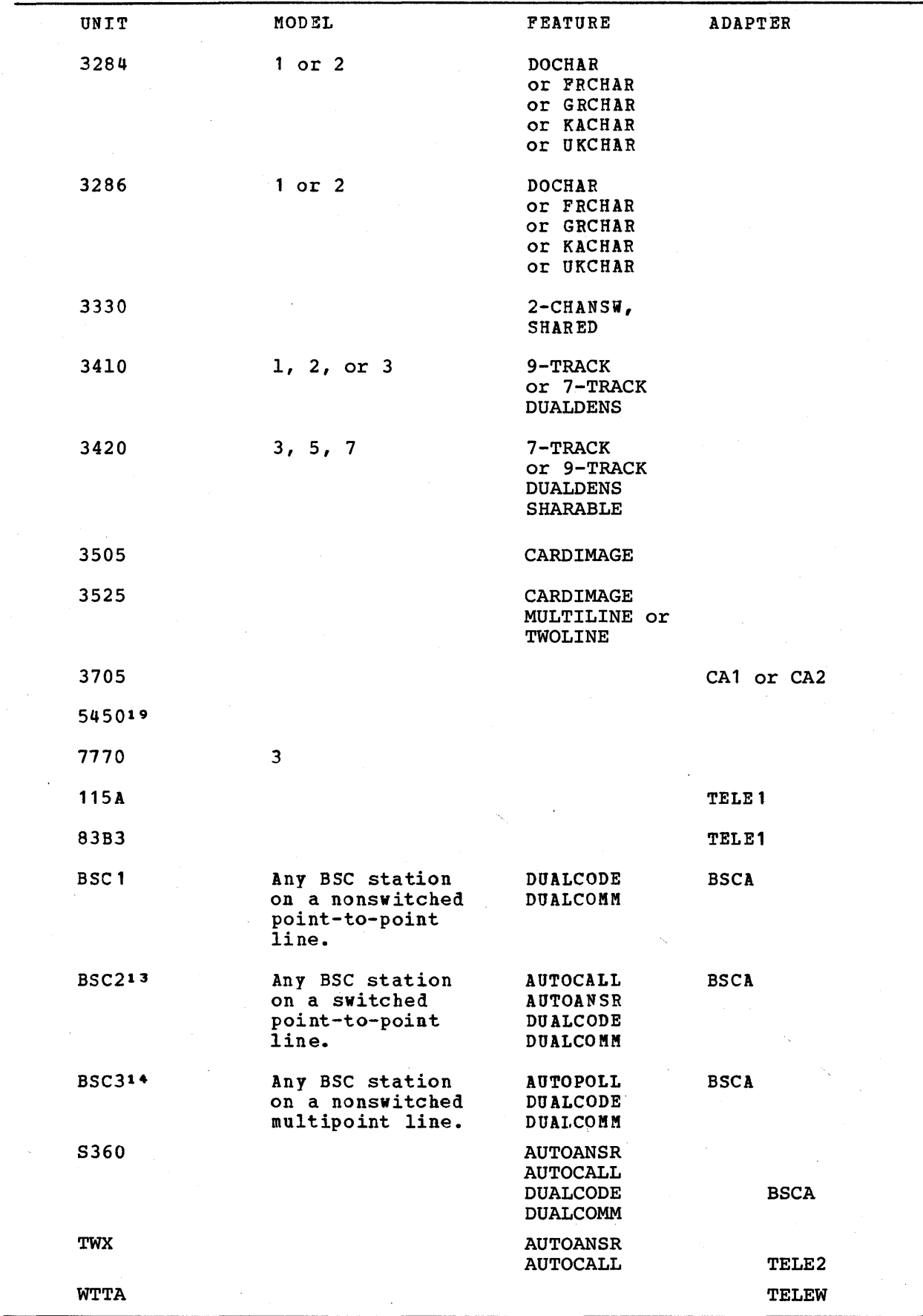

.Figure 82 (Part 5 of 6). Keyword Values for the IODEVICE Macro Instruction

 $\mathbf{I}$ 

 $\mathbf{I}$ 

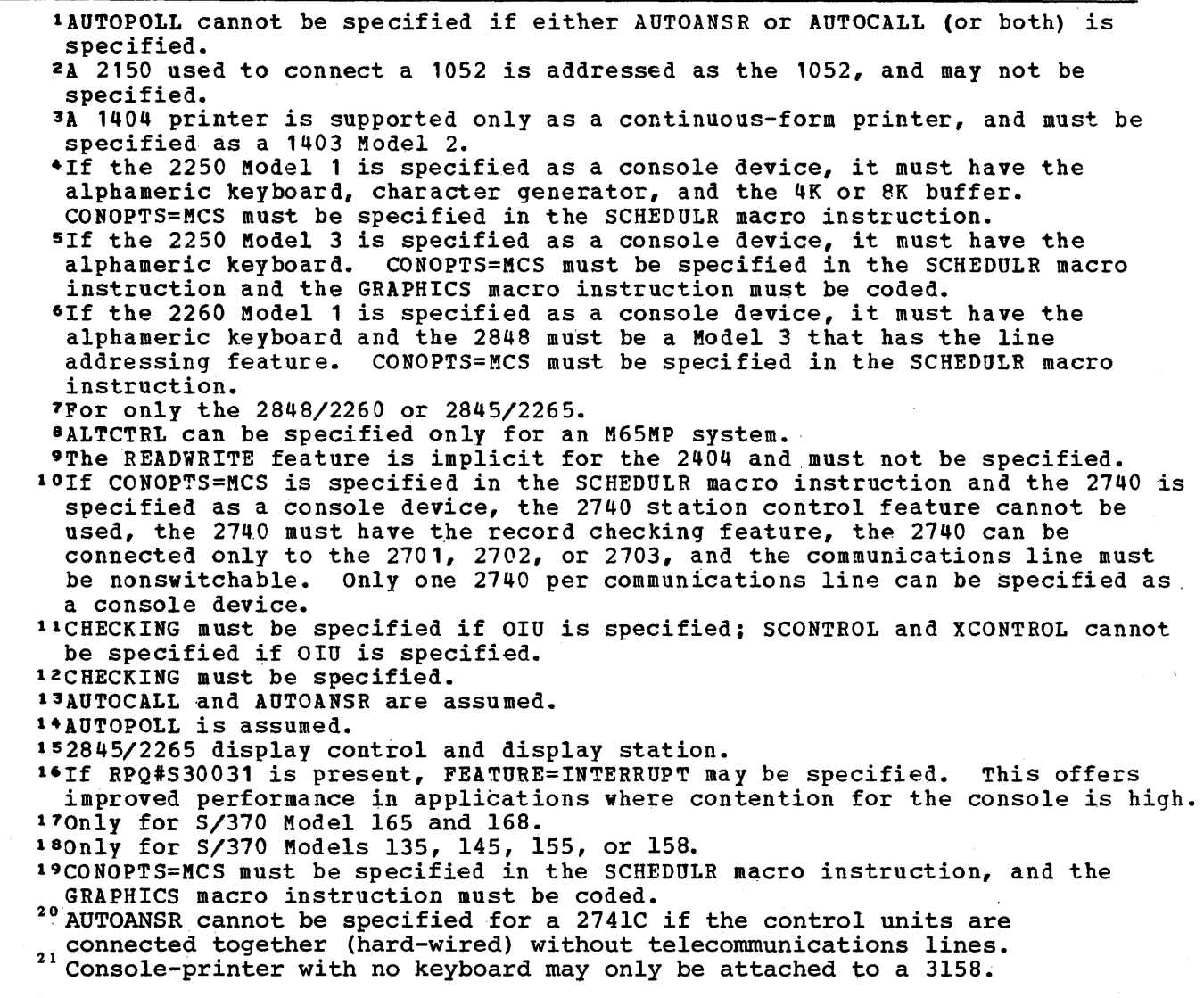

Figure 82 (Part 6 of 6). Keyword Values for the IODEVICE Macro Instruction

Examples: The following example illustrates the use of the IODEVICE macro instruction to describe an IBM 1404 Model 2 printer. The address of the device is 20E.

PRINTER2 IODEVICE UNIT=1403,MODEL=2,ADDRE5S=20E

I

 $\overline{a}$ 

The following example illustrates the use of the IODEVICE macro instruction to describe an IBM 2401 Model 3, magnetic tape drive with a 9-track head. The address of the device is 181. This device can be addressed alternatively through channel 2.

TAPE1 IODEVICE UNIT=2401, ADDRESS=181, OPTCHAN=2, MODEL=3, F EATURE=9-TRACK

**IODEVICE** 

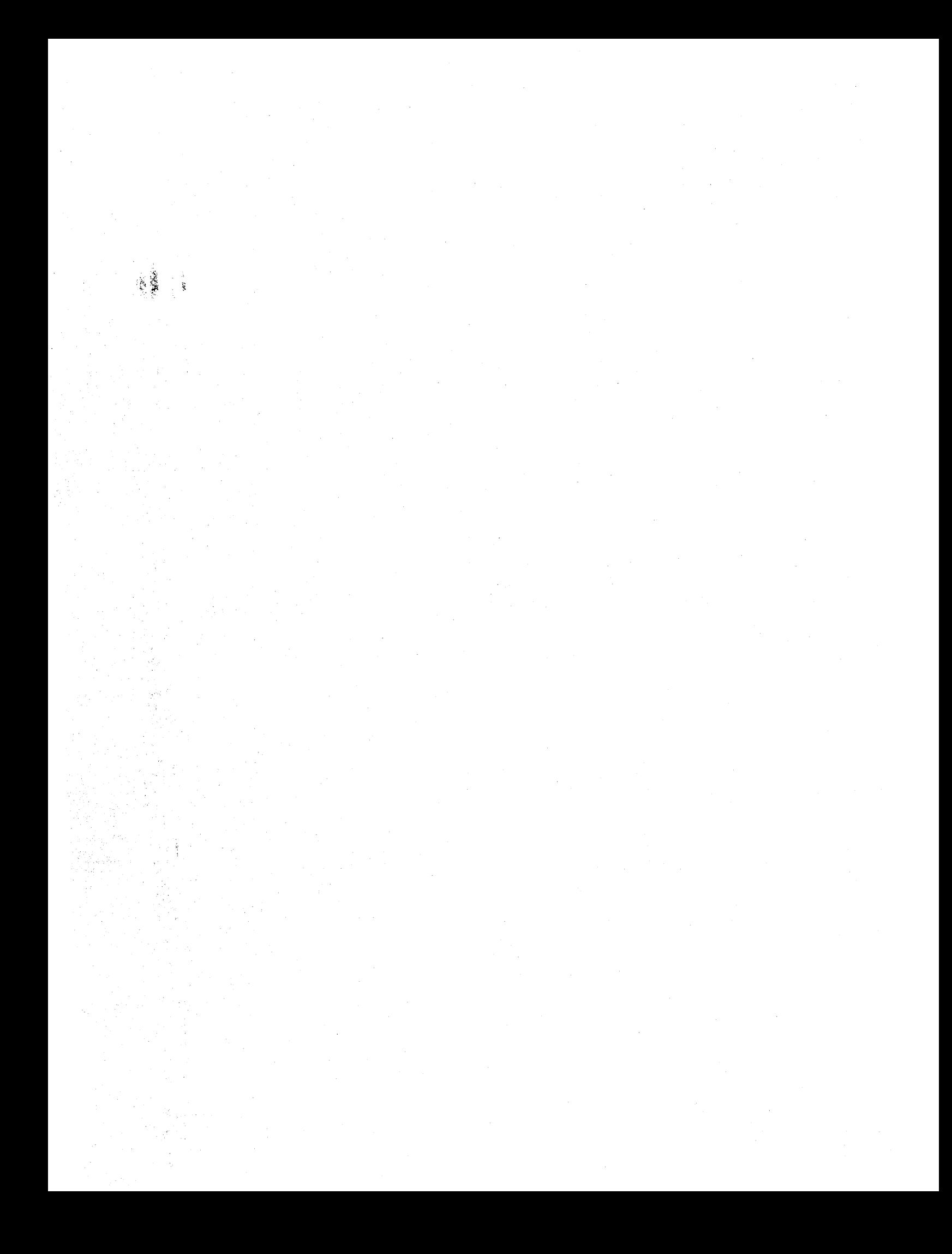

# **LINKLIB**

You can use the LINKLIB macro instruction to add your own routines, in load module form, to the link library (SYS1.LINKLIB) for the new system. This macro instruction is optional.

### Basic Requirements

- The load modules that are going to be included in SYS1.LINKLIB must be members of a partitioned data set.
- The data set that contains the load modules must be cataloged in the generating system as SYS1.name.

### Processor/Library Generation

• Sufficient space must have been allocated in SYS1.LINKLIB for your own routines.

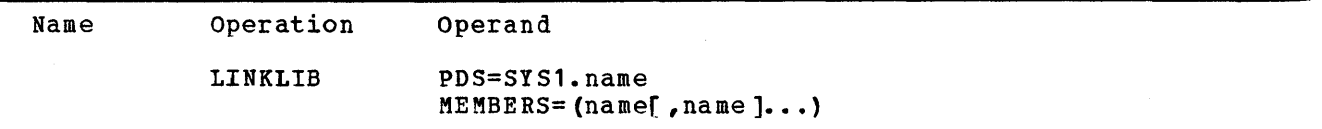

#### PDS=

specifies the partitioned data set that contains the routines to be added.

#### SYS 1. name

The name cannot exceed eight alphameric characters. The first character must be alphabetic.

### MEMBERS=

specifies the member to be added.

name

cannot exceed eight alphameric characters. The first character must be alphabetic.

#### Note:

• Maximum: A maximum of 20 routines may be included in the link library during one system generation process.

### Coding Hints and Additional Information

The following example illustrates the use of the LINKLIB macro instruction to add the routines PAYROLL, COMPILER, and MULT to the link library. These routines are members of the SYS1.USER partitioned data set.

LINKLIB PDS=SYS1.USER, MEMBERS=(PAYROLL, COMPILER, MULT)

LINKLIB

 $\label{eq:2.1} \frac{1}{\sqrt{2}}\sum_{i=1}^n\frac{1}{\sqrt{2}}\sum_{i=1}^n\frac{1}{\sqrt{2}}\sum_{i=1}^n\frac{1}{\sqrt{2}}\sum_{i=1}^n\frac{1}{\sqrt{2}}\sum_{i=1}^n\frac{1}{\sqrt{2}}\sum_{i=1}^n\frac{1}{\sqrt{2}}\sum_{i=1}^n\frac{1}{\sqrt{2}}\sum_{i=1}^n\frac{1}{\sqrt{2}}\sum_{i=1}^n\frac{1}{\sqrt{2}}\sum_{i=1}^n\frac{1}{\sqrt{2}}\sum_{i=1}^n\frac$  $\label{eq:2.1} \Delta_{\mathcal{A}}(x,y) = \sum_{i=1}^n \sum_{j=1}^n \sum_{j=1}^n \sum_{j=1}^n \sum_{j=1}^n \sum_{j=1}^n \sum_{j=1}^n \sum_{j=1}^n \sum_{j=1}^n \sum_{j=1}^n \sum_{j=1}^n \sum_{j=1}^n \sum_{j=1}^n \sum_{j=1}^n \sum_{j=1}^n \sum_{j=1}^n \sum_{j=1}^n \sum_{j=1}^n \sum_{j=1}^n \sum_{j=1}^n \sum_{j=1}^n \sum_{j=1}^$  $\label{eq:2.1} \frac{1}{\sqrt{2}}\int_{0}^{\infty}\frac{1}{\sqrt{2\pi}}\left(\frac{1}{\sqrt{2\pi}}\right)^{2\alpha} \frac{1}{\sqrt{2\pi}}\int_{0}^{\infty}\frac{1}{\sqrt{2\pi}}\frac{1}{\sqrt{2\pi}}\frac{1}{\sqrt{2\pi}}\frac{1}{\sqrt{2\pi}}\frac{1}{\sqrt{2\pi}}\frac{1}{\sqrt{2\pi}}\frac{1}{\sqrt{2\pi}}\frac{1}{\sqrt{2\pi}}\frac{1}{\sqrt{2\pi}}\frac{1}{\sqrt{2\pi}}\frac{1}{\sqrt{2\pi}}\frac{1}{$  $\label{eq:2.1} \mathcal{S}_{\mathcal{A}} = \mathcal{S}_{\mathcal{A}} \otimes \mathcal{S}_{\mathcal{A}} \otimes \mathcal{S}_{\mathcal{A}}$  $\label{eq:2.1} \frac{1}{\sqrt{2\pi}}\int_{\mathbb{R}^3}\frac{1}{\sqrt{2\pi}}\left(\frac{1}{\sqrt{2\pi}}\right)^2\frac{1}{\sqrt{2\pi}}\int_{\mathbb{R}^3}\frac{1}{\sqrt{2\pi}}\frac{1}{\sqrt{2\pi}}\frac{1}{\sqrt{2\pi}}\frac{1}{\sqrt{2\pi}}\frac{1}{\sqrt{2\pi}}\frac{1}{\sqrt{2\pi}}\frac{1}{\sqrt{2\pi}}\frac{1}{\sqrt{2\pi}}\frac{1}{\sqrt{2\pi}}\frac{1}{\sqrt{2\pi}}\frac{1}{\sqrt{2\pi}}\frac{$  $\mathcal{A}$ 

# **LOADER**

This macro instruction specifies that the loader processing program is to be included. This instruction is optional.

# Basic Requirements

This macro instruction can appear only once in the input deck.

### processor/Library Generation

- The loader program can be added to or deleted from the system.
- If it was specified in an earlier generation, it does not have to be respecified to keep it in the new system.

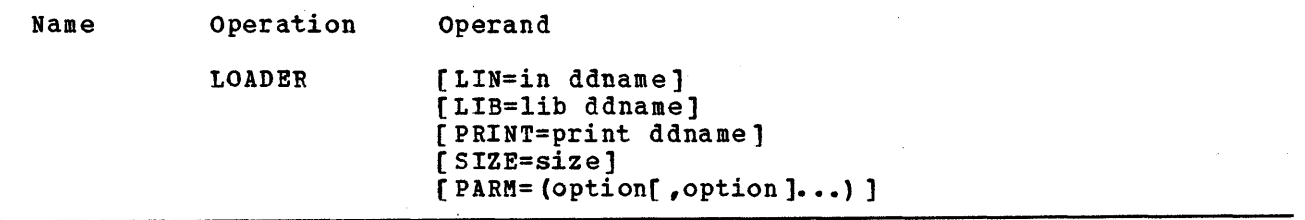

### LIN=

in ddname is the ddname of the primary input data set that contains the input to the loader program.

Default: If this keyword parameter is omitted, the default is SYSLIN.

### LIB=

lib ddname is the ddname of the library that is searched to resolve external references.

Default: If this keyword parameter is omitted, the default is SYSLIB.

### PARM=

specifies the options that are used by the loader program. The options can be listed in any order.

#### PRINT

specifies that the diagnostic messages and the map of external references are written to the data set specified by the PRINT parameter.

NOPRINT

specifies that neither diagnostic messages nor the map of external references are written.

Default: If NOPRINT is omitted, PRINT is the default value.

LOADER

Required: PRINT must be specified if you want the map of external references.

NOMAP

specifies that the map of external references is not written.

MAP

specifies that the map of external references is written to the data set specified by the PRINT parameter.

Default: If MAP is omitted, NOMAP is the default value.

Notes:

• Restriction: MAP cannot be specified if NOPRINT has been coded.

Required: PRINT must be specified if MAP is specified.

NOLET

specifies that execution of the loaded program is not attempted when a level 2 severity error occurs during loading.

LET

specifies that execution of the loaded program is attempted when a level 2 severity error occurred during loading.

Default: If LET is omitted, NOLET is the default value.

CALL

specifies that the partitioned data set specified in the LIB parameter is searched for any unresolved external references that remain after the loaded program has been processed.

NOCALL

specifies that the partitioned data set specified in the LIB parameter is not searched.

Default: If NOCALL is omitted, CALL is the default value.

Note:

Required: If NOCALt is specified, NORES must be specified.

RES

specifies that the resident modules are searched to resolve any external references that remain after the loaded program has been processed and before the SYSLIB defined data set is searched.

NORES

specifies that the resident modules are not searched.

Default: If NORES is omitted, RES is the default value.

Notes:

- Required: CALL must be specified if RES is specified.
- NaRES cannot be specified if CALL has been specified.

Default: If this keyword parameter is omitted, the default values are: PRINT, NOKAP, NOLET, CALL, RES.

#### PRINT=

print ddname is the ddname of the data set used for the map of external references and the diagnostic messages.

Default: If this keyword parameter is omitted, the default is SYSLOUT.

SIZE=

is the amount of dynamic main storage required by the loader program to hold its own buffers, its own tables, and the problem program.

size

is a decimal number of the form nnnnK, that can be from 2K to 8192K. (K represents 1024 bytes.)

Default: If this keyword parameter is omitted, the default is 100K.

#### Coding Hints and Additional Information

Detailed information about the loader program can be found in OS Linkage Editor and Loader.

Information that can be used to plan for the loader program is provided below.

Dynamic: The loader program will be loaded into the dynamic portion of main storage

Resident: You can make the loader program resident in the reenterable load module area for MFTor in the link pack area for MVT (including M65MP) systems by:

- 1. Adding either one or both loader program load module names to the RAM list in the SYS1.PARMLIB.
- 2. Puttiny either one or both loader program load module names in a separate list and specifying their inclusion at NIP time. To make it possible to do this, the COMM option in the OPTIONS parameter of the SUPRVSOR macro instruction must be specified. When the message IEA101A requests 'SPECIFY SYSTEM PARAMETERS', the operator uses the RAM=aa form in the reply.

Example: The £ollowing example illustrates the use of the LOADER macro instruction to specify the inclusion 'of the loader program in the new operating system. The data set SYSLOUT is used to hold diagnostic messages and the map of external references. The dynamic storage available to the loader program is 50K. The map of external references is to be placed on SYSLOUT. Execution is not attempted if there is a severity-level-2 error during loading. SYSLIB will be searched for any unresolved references after the loaded program has been processed. The resident modules will not be searched to resolve any external references.

LOADER PRINT=SYSLOUT,SIZE=50K,PARM={MAP,NORES)

 $\sim 30$  $\mathcal{O}(\log n)$  $\label{eq:2} \frac{1}{\sqrt{2}}\left(\frac{1}{\sqrt{2}}\right)^2\frac{1}{\sqrt{2}}\left(\frac{1}{\sqrt{2}}\right)^2.$  $\mathcal{L}^{\mathcal{L}}(\mathcal{A})$  and  $\mathcal{L}^{\mathcal{L}}(\mathcal{A})$  and  $\label{eq:2.1} \frac{1}{\sqrt{2\pi}}\frac{1}{\sqrt{2\pi}}\frac{1}{\sqrt$  $\label{eq:2.1} \frac{1}{\sqrt{2\pi}}\int_{0}^{\infty}\frac{1}{\sqrt{2\pi}}\left(\frac{1}{\sqrt{2\pi}}\right)^{2\pi} \frac{1}{\sqrt{2\pi}}\frac{1}{\sqrt{2\pi}}\frac{1}{\sqrt{2\pi}}\frac{1}{\sqrt{2\pi}}\frac{1}{\sqrt{2\pi}}\frac{1}{\sqrt{2\pi}}\frac{1}{\sqrt{2\pi}}\frac{1}{\sqrt{2\pi}}\frac{1}{\sqrt{2\pi}}\frac{1}{\sqrt{2\pi}}\frac{1}{\sqrt{2\pi}}\frac{1}{\sqrt{2\pi}}\frac{1}{\sqrt{2\pi}}$  $\label{eq:2.1} \frac{1}{\sqrt{2}}\left(\frac{1}{\sqrt{2}}\right)^{2} \left(\frac{1}{\sqrt{2}}\right)^{2} \left(\frac{1}{\sqrt{2}}\right)^{2} \left(\frac{1}{\sqrt{2}}\right)^{2} \left(\frac{1}{\sqrt{2}}\right)^{2} \left(\frac{1}{\sqrt{2}}\right)^{2} \left(\frac{1}{\sqrt{2}}\right)^{2} \left(\frac{1}{\sqrt{2}}\right)^{2} \left(\frac{1}{\sqrt{2}}\right)^{2} \left(\frac{1}{\sqrt{2}}\right)^{2} \left(\frac{1}{\sqrt{2}}\right)^{2} \left(\$  $\label{eq:2.1} \frac{1}{\sqrt{2}}\sum_{i=1}^n\frac{1}{\sqrt{2}}\sum_{i=1}^n\frac{1}{\sqrt{2}}\sum_{i=1}^n\frac{1}{\sqrt{2}}\sum_{i=1}^n\frac{1}{\sqrt{2}}\sum_{i=1}^n\frac{1}{\sqrt{2}}\sum_{i=1}^n\frac{1}{\sqrt{2}}\sum_{i=1}^n\frac{1}{\sqrt{2}}\sum_{i=1}^n\frac{1}{\sqrt{2}}\sum_{i=1}^n\frac{1}{\sqrt{2}}\sum_{i=1}^n\frac{1}{\sqrt{2}}\sum_{i=1}^n\frac$ 

# **MACLIB**

The MACLIB macro instruction specifies the inclusion of the macro library (SYS1.MACLIB) in the new operating system. This macro linstruction *is* optional.

## Basic Requirements

- Space must be allocated for SYS1. MACLIB. It may be cataloged in the new system during the preparation for system generation.
- This macro instruction may not be used if the volume that contains SYS1.MACLIB of the generating system and the volume that is to contain the new SYS1.MACLIB cannot be mounted at the same time as the IEBCOPY step executed after the stage II assemblies. (See "The Job stream" section.) SYS1.MACLIB may be included in the new system after system generation with the IEBCOPY utility program.
- If this macro instruction *is* omitted, the IMDSADMP program are not included However, the IMDSADMP service aid program may also be retrieved from SYS1. MACLIB after system generation, as described in OS Service Aids.

# Processor/Library Generation

This macro instruction can be used if SYS1. MACLIB has not been added to the system either during a previous generation or with the IEBCOPY utility program.

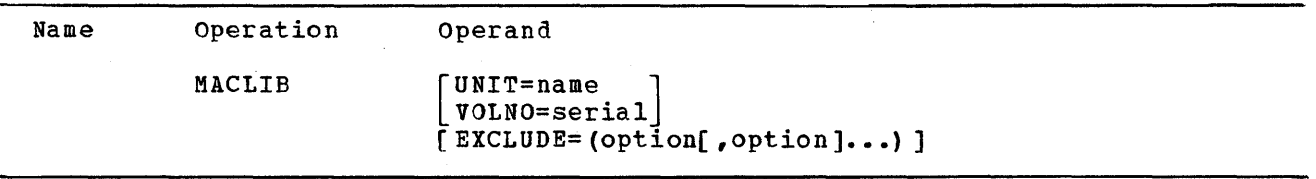

EXCLUDE

specifies the groups of macro instructions to be excluded from the new 5YS1.MACLIB has one or more of the following values.

BTAM

specifies that the macro instructions used for BTAM are to be excluded.

QTAM

specifies that the macro instructions used for QTAM are to be excluded.

TCAM

specifies that the macro instructions used for TCAM are to be excluded.

specifies that the macro instructions used for T50 are to be excluded.

GP5

T50

specifies that the macro instructions used for graphics programming services.

(GP5) are to be excluded.

**OCR** 

specifies that the macro instructions used for optical readers are to be excluded.

**MACLIB** 

Coding: These values can be listed in any order.

UNIT=

specifies a direct-access device in the generating system that will contain the volume on which the macro library will be generated.

name

is the device type.

Default: If the UNIT and VOLNO keyword parameters are omitted, the macro library is placed on the new system-residence volume.

Note:

Required: If this keyword parameter is specified, VOLNO must be coded.

VOLNO=

specifies the volume that is to contain the macro library.

serial

is the serial number.

Default: If the UNIT and VOLNO keyword parameters are omitted, the macro library is placed on the new system-residence volume.

#### Notes:

- Value: The value specified must be the same as the value given to the VOLUME keyword parameter of the DD statement used to allocate space for SYS1.MACLIB during the preparation for system generation.
- Required: If this keyword parameter is specified, UNIT must be coded.

# Coding Hints and Additional Information

This example illustrates the use of the MACLIB macro instruction to specify the inclusion of the macro library in the new operating system. The unit name is 2311. The volume serial number *is* 003475. The macro instructions used for graphic programming services are to be excluded from the new SYS1.MACLIB.

MACLIB UNIT=2311,VOLNO=003475,EXCLUDE=GPS

# **OUTPUT**

The OUTPUT macro instruction specifies the inclusion of the class defaults for the OUTPUT command in the new operating system. This macro instruction is optional and valid only *in* a complete operating system or processor generation of a TSO system.

# Basic Requirement

The CMDLIB macro instruction must be specified if the OUTPUT macro instruction is specified.

# processor/Library Generation

The CMDLIB macro instruction must be specified during a processor/library generation if it was not specified during the complete operating system genera tion.

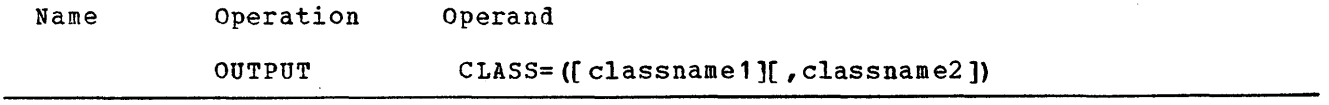

CLASS=

specifies class defaults for the TSO OUTPUT command.

classname1

is the background message class default.

classname2

is the print output class default.

Default: The default value for either class *is* x.

Note:

Value: Each value specified must be a letter from A to z or a number from  $0$  to 9.

#### Coding Hints and Additional Information

This example illustrates the use of the OUTPUT macro instruction to specify the class defaults for the TSO OUTPUT command. X is the background message class default and A is the print output class default.

OUTPUT CLASS= (,A)

OUTPUT

 $\label{eq:2.1} \mathcal{L}(\mathcal{L}(\mathcal{L})) = \mathcal{L}(\mathcal{L}(\mathcal{L})) = \mathcal{L}(\mathcal{L}(\mathcal{L})) = \mathcal{L}(\mathcal{L}(\mathcal{L})) = \mathcal{L}(\mathcal{L}(\mathcal{L})) = \mathcal{L}(\mathcal{L}(\mathcal{L})) = \mathcal{L}(\mathcal{L}(\mathcal{L})) = \mathcal{L}(\mathcal{L}(\mathcal{L})) = \mathcal{L}(\mathcal{L}(\mathcal{L})) = \mathcal{L}(\mathcal{L}(\mathcal{L})) = \mathcal{L}(\mathcal{L}(\mathcal{L})) = \math$ 

# **PARMLIB**

The PARMLIB macro instruction specifies the inclusion of the parameter library (SYS1.PARMLIB) in the new operating system. This macro instruction is optional.

# Basic Requirements

- Space must be allocated for SYS1. PARMLIB.
- If SYS1.PARMLIB is not to reside on the system volume, it must be cataloged in the new system during the preparation 'for system generation.
- If this macro instruction is not specified, a null data set must be defined for SYS1. PARMLIB in the new system. (See "Input Deck for Initialization" in the "Preparation for System Generation" section.)

#### processor/Library Generation

• If a null SYS1.PARMLIB is being replaced, it must be scratched and uncataloged before the new SYS1.PARMLIB is initialized during the preparation for generation.

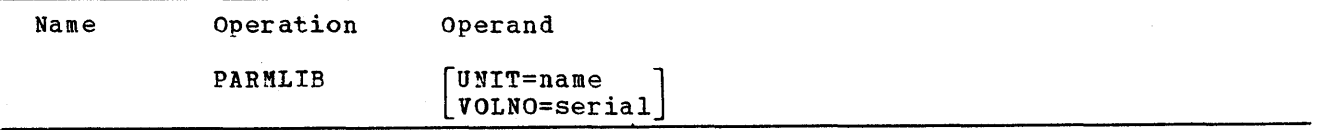

Default: If the UNIT and VOLNO keyword parameters are omitted, the parameter library *is* placed on the new system-residence volume.

 $HNTT=$ 

specifies a direct-access device in the generating system that will contain the volume on which the parameter library will be generated.

name

*is* the device type.

## Note:

Required: If this keyword parameter is specified, VOLNO must also be coded.

VOLNO=

specifies the volume that is to contain the parameter library.

serial

is a serial number.

# Notes:

- Value: The value specified must be the same as the value specified in the VOLUME keyword parameter of the DD statement used to allocate space for SYS1.PARMLIB.
- Required: If this keyword parameter *is* specified, UNIT must also be coded.

PARMLIB

# Coding Hints and Additional Information

This example illustrates the use of the PARMLIB macro instruction to specify the inclusion of the parameter library in the operating system to be generated. the inclusion of the parameter fibrary in the operating system.

PARMLIB UNIT=2311, VOLNO=RFS111

# **PARTITNS**

The PARTITNS macro instruction specifies the number of partitions and the class and size of each partition in an MFT system. This macro instruction is required and used only if TYPE=MFT is specified in the CTRLPROG macro instruction.

### Note:

The. Generalized Trace Facility (GTF) component of the control program requires a partition when started. If one partition or two partitions and TCAM are requested, an additional inactive (OK size) partition is generated.

# Nucleus Generation

This macro instruction must be used to specify either the same or different partitions than those specified for the first MFT nucleus.

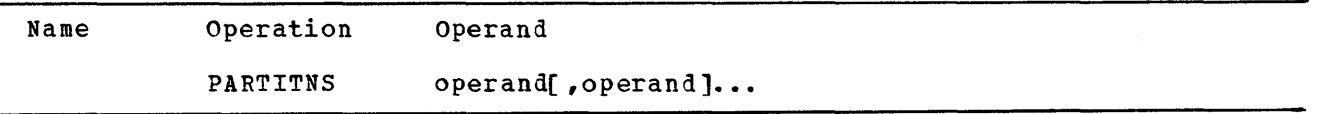

### For Systems Without Hierarchies

Each operand must be written in the following format for MFT without storage hierarchies:

#### Pn (C-class, S-nK)

Uppercase letters, parentheses, and hyphens must be written exactly as shown.

Pn

specifies the partition number.

n

is an integer from 0 to 51.

# Note:

• Partitions must be numbered sequentially starting with 0, but they may be specified in any order.

C-class

specifies the function of the partition.

class

is one of the following values:

 $C-R$ 

specifies a resident reader partition.

Note: A maximum of 3 resident reader partitions may be specified.

PARTITNS

 $C-W$ 

specifies a resident writer partition.

Note: A maximum of 36 resident writer partitions may be specified.

 $C - xxx$ 

specifies a problem-program partition.

xxx

is one, two, or three alphabetic characters from A through 0 that indicate the job classes that can use the partition.

### Notes:

- The order in which these characters are written indicates the order in which the job classes are to be scheduled for the partition.
- At least one, and not more than fifteen, problem-program partitions may be specified.

#### S-nK

specifies the size of the partition in bytes.

nK

must be an expression from 8K to xK, where xK is the size of main storage minus the size of the nucleus. (K represents 1024 bytes.)

### Notes:

- All resident reader partitions and at least one problem-program partition must be at least the size of the scheduler.
- The size of each resident writer partition must be at least 10K bytes.
- If OPTIONS=PROTECT is specified in the SUPRVSOR macro instruction, n should be a multiple of 2 for all partitions. In this case, (n+1) is assumed at IPL time for each n that is not a multiple of 2.
- MFT With Subtasking: When ATTACH with the subtasking capability is selected, the partition size must be large enough to hold all the tasks and all the subtasks that could exist at one time within a partition.

## For Systems with Hierarchies

Each operand must be written in one of the following formats if HIARCHY=INCLUDE is specified in the CTRLPROG macro instruction:

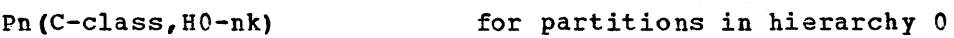

Pn(C-class,H1-hK) for partitions in hierarchy

Pn(C-class, H0-nK, H1-nK) for part ions consisting of two segments (one in each hierarchy)

Uppercase letters, parentheses, hyphens, and numbers (0 and 1) must be written exactly as shown.

 $\sim 10$ 

If there is no IBM 2361 Core Storage unit on the system and hierarchy 1 is used, you will have to redefine the partitions at IPL time.

In using storage hierarchies on a Model 50, if reader or writer partitions are defined in hierarchy 1 and programs containing CCws are loaded in hierarchy 1, overrun will occur. This will degrade the performance or result in an unrecoverable I/O error. Pn specifies the partition number. n is an integer from 0 to 51. Note: Partitions may be specified in any order as long as every partition in the sequence is included. C-class specifies the function of the partition. class Notes: is one of the following values:  $C-R$  $C-W$ C-xxx xxx specifies a resident reader partition. Note: A maximum of 3 resident reader partitions may be specified. specifies a resident writer partition. Note: A maximum of 36 resident writer partitions may be specified. specifies a problem-program partition. is one, two, or three alphabetic characters from A through 0 that indicate the job classes that can use the partition. The order in which these characters are written indicates the order in which the job classes are to be scheduled for the partition. At least one, and not more than fifteen, problem-program partitions may be specified. HO-nK (for partitions in hierarchy 0), H1-nK (for partitions in hierarchy 1), HO-nK,H1-nK (for segmented partitions) specifies the size of the partition in bytes. nK must be an expression from 8K to xK, where xK is the size of main storage minus the size of the nucleus. (K represents 1024 bytes.) Default: n should be a multiple of 2; if it is not,  $(n+1)$  is assumed at 1Pt time. PARTITNS

- All resident reader partitions and at least one problem-program partition must be at least the size of the scheduler.
- The size of each resident writer partition must be at least 10K bytes.
- Resident reader and resident writer partitions must not be segmented.

## Coding Hints and Additional Information

This example illustrates the use of the PARTITNS macro instruction to generate a four-partition system. Partition 0 is a 30720-byte problem program partition. Jobs that specify CLASS=B on their JOB cards are scheduled into partition o. If no CLASS=B jobs are pending, CLASS=C jobs are scheduled. If neither CLASS=B nor CLASS=C jobs are pending, then CLASS=A jobs are scheduled into partition o. Partition 2 is a 10240-byte resident writer partition. Partition 1 is a 30720-byte resident reader partition (partition 1 need not be specified before partition 2). Partition 3 is a 36864-byte problem-program partition. Only jobs that specify CLASS=D are scheduled into partition 3.

PARTITNS PO  $(C-BCA, S-30K)$ , P2  $(C-W, S-10K)$ , P1  $(C-R, S-30K)$ , P3(C-D,S-36K)

The following example illustrates the use of the PARTITNS macro instruction to generate an eight-partition system with LCS. Partition 0 is a 47104-byte problem-program partition in hierarchy 0 that supports job classes A, 0, and E. Partition 1 is a 47107-byte resident reader partition in hierarchy o. Partition 4 is a 10240-byte resident writer partition in hierarchy o. Partition 3 is a segmented problem-program partition with 20480 bytes in hierarchy 0 and 102400 bytes in hierarchy 1. Partition 3 supports job classes 0, and F. Partition 5 is a 20480-byte resident reader partition in hierarchy'O. Partition *6 is* a 14336-byte resident writer partition in hierarchy O. Partition 7 is a 204800-byte problem-program partition in hierarchy 0 that supports job classes C and A. Partition 2 is a segmented problem-program partition with 10240 bytes in hierarchy 0 and 51200 bytes in hierarchy 1. Partition 2 supports job class M.

PARTITNS PO  $(C-ADE, HO-46K)$ ,  $P1(C-R, HO-46K)$ , P4(C-W,HO-l0K) ,P3(C-DF,HO-20K,H1-100K), P5 (C-R,  $H0-20K$ ), P6 (C-W,  $H0-14K$ ), P7 $(C-CA, H0-200K)$ , P2 $(C-M, H0-10K, H1-50K)$ 

# **PLI**

The PL1 macro instruction specifies the inclusion of the PL/I compiler. This macro instruction is optional.

# Basic Requirements

- PLILIB macro instruction must be specified.
- INSTSET=UNIV must be specified in the CENPROCS macro instruction.
- If the object programs contain WAIT statements with multiple arguments, then WAIT=MULTIPLE must be specified in the SUPRVSOR macro instruction.
- If an automatic restart of a job step is to be forced or canceled by using the IHERES routine, the user completion code 4092 must be specified in the ELIGBLE keyword parameter of the CKPTREST macro instruction. The RD parameter must also be specified in the JOB or EXEC statement with R or RNC as the subparameter.

### Processor/Library Generation

- There must be sufficient space for the new PL/I compiler in SYS1. LINKLIB.
- The PL1LIB macro instruction must be specified.
- The PL/I compiler being added must be of the same release level as the generating system.

If the compilation time defaults are going to be changed, then these additional conditions must exist:

- The member IEMAP must be scratched from SYS1.LINKLIB. (To regain the space occupied by IEMAP, use the IEBCOPY utility program.)
- The PL1LIB macro instruction must be the same as that used during the last generation, unless SYS1.PL1LIB is redefined.

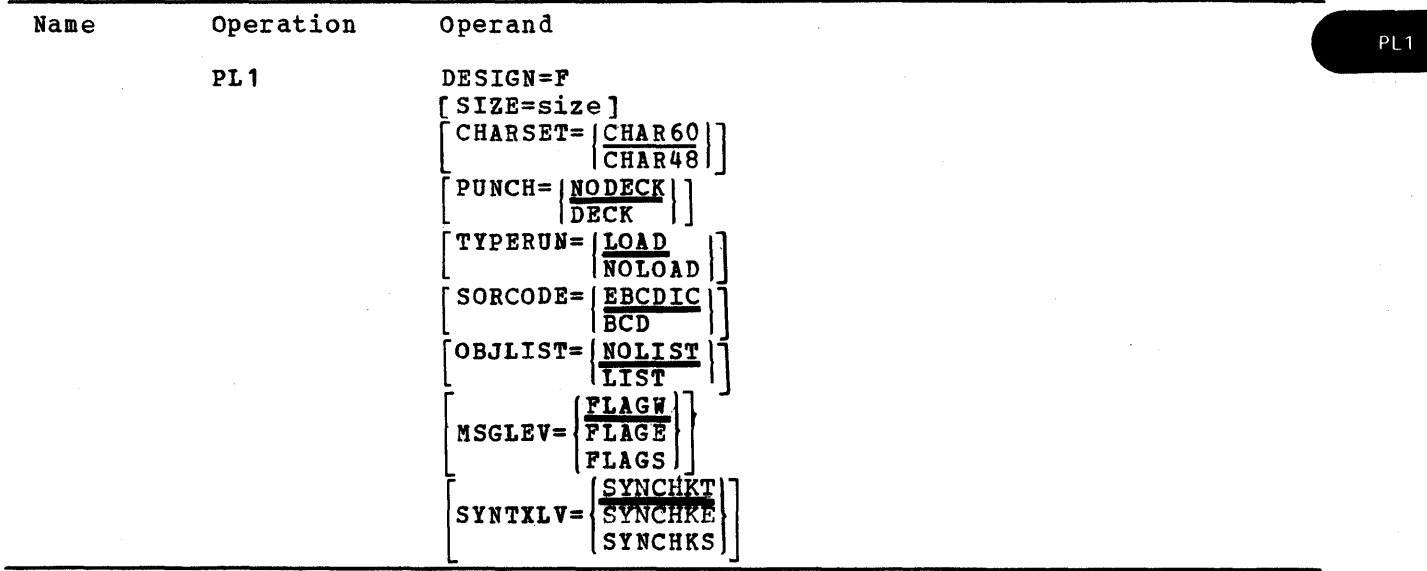

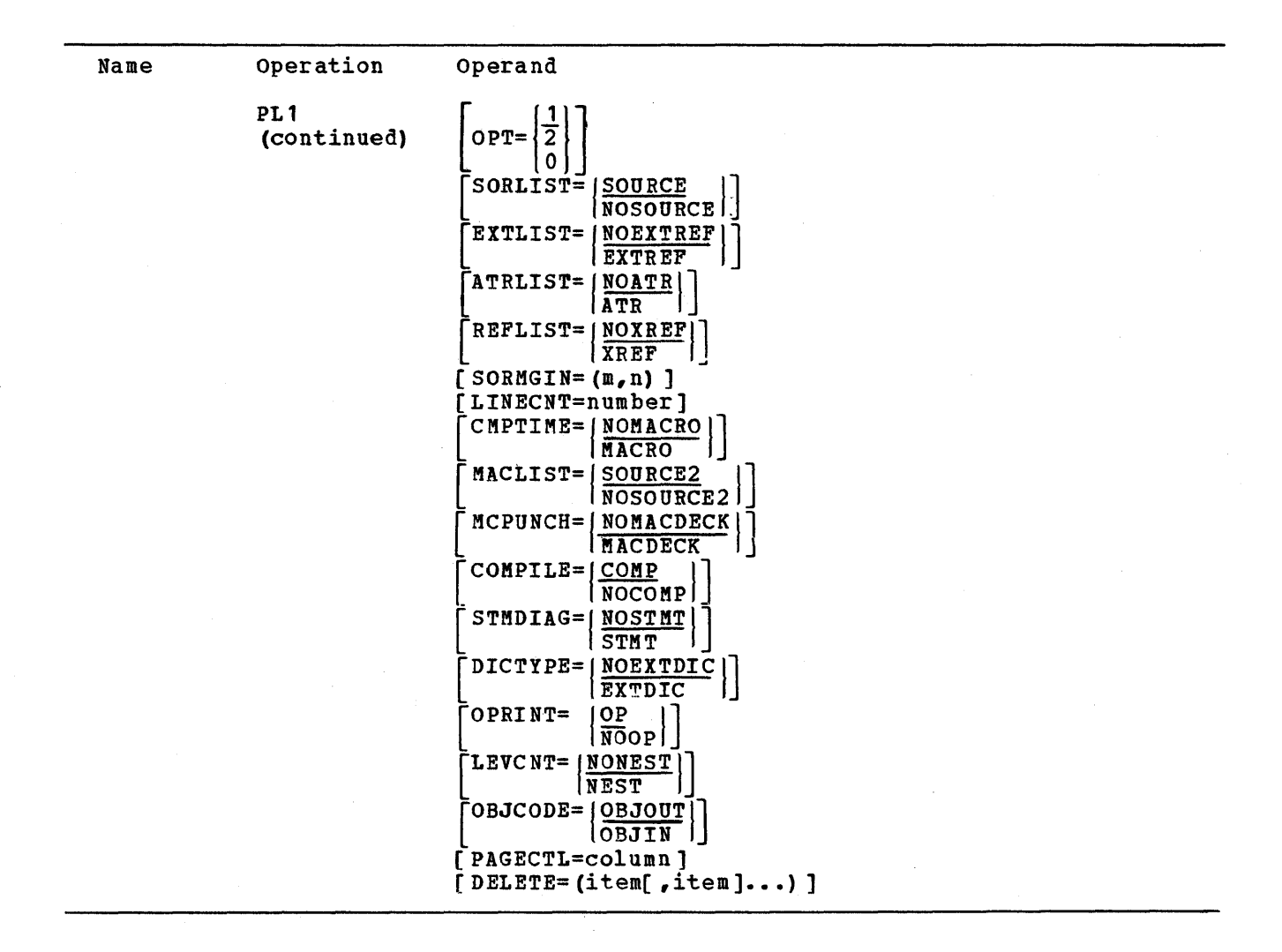

CHARSET=

specifies the number of characters in the character set used to write the source program to be compiled.

CHAR60

specifies a character set with 60 characters.

CHAR48

specifies a character set with 48 characters.

Default; If this keyboard parameter *is* omitted, CHAR60 is assumed.

#### DESIGN=

specifies the F-design level of the PL/I compiler.

#### SIZE=

specifies the maximum number of bytes of main storage available to the PL/I compiler at compilation time.

size

*is* an integer from 45056 to 999999.

Default: If this keyword parameter is omitted, a value of 999999 is assumed.

- Use: For further information on this keyword parameter, refer to OS PL/I IFL Programmer's Guide.
- Recommended: It is recommended that SIZE=999999 not be used if the storage available is 49152 bytes or less. In this case, the compiler may calculate that there is not enough storage available when, in fact, compilation is still possible. To avoid this situation, an actual value must be given to SIZE.
- Maximum: If 999999 is specified, all available main storage is to be used by the PL/I compiler.

The following keyword parameters provide the setting of defaults for the various options that can affect a PL/I compilation. Defaults are the options that are assumed if the corresponding values of the PARM keyword parameters are omitted from an EXEC statement in a PL/I compilation. The DELETE keyword parameter specifies a list of values that cannot be used as values of the PARM keyword parameter.

#### ATRLIST=

specifies the production of a listing for each identifier, giving the identifier with full qualification, the statement number declaring the identifier, and a list of attributes pertaining to the identifier.

ATR

specifies that a listing is to be produced.

NOATR

specifies that a listing is not to be produced.

Default: If this keyword parameter is omitted, NOATR is assumed.

 $CMPTMRE=$ 

specifies whether there is to be processing during compilation.

MACRO

specifies that compilation-time processing is required.

NOMACRO

specifies that compilation-time processing is not required.

Default: If this keyword parameter is omitted, NOMACRO is assumed.

COMPILE=

specifies that compilation is to proceed after the compilation-time processor has been used.

COMP

specifies that compilation is required.

#### NOCOMP

specifies that compilation is not required.

Default: If this keyword parameter is omitted, COMP is assumed.

DICTYPE= specifies that an extended capacity dictionary is to be used even at the expense of compilation time. EXTDIC specifies that a extended dictionary is to be used. NOEXTDIC specifies that a normal dictionary is to be used. Default: If this keyword parameter is omitted, NOEXTDIC is assumed. EXTLIST= specifies the production of a listing of all external data, external entries, and files. EXTREF specifies that a listing is to be produced. NOEXTREF specifies that a listing is not to be produced. Default: If this keyword parameter is omitted, NOEXTREF is assumed. LEVCNT= specifies the production of a scope level and DO-nest depth count with the source listing. NEST specifies that a listing is to be produced. NONEST specifies that a listing is not to be produced. Default: If this keyword parameter is omitted, NONEST is assumed. LINECNT= specifies the maximum number of lines to be printed in each page of a PL/I compiler output listing. number *is* an integer from 10 to 99. Default: If this keyword parameter is omitted, a value of 50 is assumed. MACLIST= specifies the listing of the input to the compilation-time processor. SOURCE<sub>2</sub> specifies that a listing *is* to be produced. NOSOURCE2 specifies that the listing is not to be produced. Default: If this keyword parameter is omitted, SOURCE2 is assumed.
MCPUNCH= specifies the production of a punched deck of the compilation-time processor output. MACDECK specifies that a deck is to be produced. NOMACDECK specifies that a deck is not to be produced. Default: If this keyword parameter is omitted, NOMACDECK is assumed. MSGLEV= specifies the type of compilation messages to be printed. FLAGW FLAGE FLAGS specifies that warning messages, error messages, and severe error messages are to be printed. specifies that only error messages and severe error messages are to be printed. specifies that only severe error messages are to be printed. Default: If this keyword parameter is omitted, FLAGW is assumed. OBJCODE= specifies the inclusion of additional code and a module in the object program to handle imprecise interrupts and to provide complete support for running the object program on a S/360 Model 91 or 195. OBJIN specifies that the additional code and module are to be included. OBJOUT specifies that the additional code and module are not to be included. Default: If this keyword parameter is omitted, OBJOUT is assumed. OBJLIST= specifies the production of a listing of the object program. LIST specifies that a listing is to be produced. NOLIST specifies that a listing is not to be produced. Default: If this keyword parameter is omitted, NOLIST is assumed. OPRINT= specifies the production of a listing of compiler options. OP specifies that this listing is to be produced. NOOP specifies that it is not to be produced. Default: If this keyword parameter is omitted, OP is assumed.

PL<sub>1</sub>

specifies optimization of execution time of the object program produced by the compiler.

specifies that the object program is to be optimized unless it increases the object-time storage requirements.

 $\mathbf{1}$ 

o

OPT=

specifies that the object program is to be optimized even at the expense of the object-time storage requirements.

2

specifies the same function as OPT=1 and that the object code for DO groups, subscripts, and array expressions will be optimized even though it may severely affect the compilation time.

Default: If this keyword parameter *is* omitted, 1 is assumed.

PAGECTL=column

specifies the number of the column in which a control character is to be specified.

Default: If this keyword parameter is omitted, no page control is provided.

Note:

The number must be outside the scope of the values in the SORMGIN keyword parameter.

### PUNCH=

specifies the production of a punched deck of the object program.

DECK

specifies that a punched deck is to be produced.

HODECK

specifies that a punched deck is not to be produced.

Default: If this keyword parameter is omitted, NODECK is assumed.

REFLIST=

specifies the production of a listing for each identifier, including the identifier with full qualification, the number of the statement that declares the identifier, and a list of all statements in which reference is made to the identifier.

XREF

specifies that a listing *is* to be produced.

NOXREF

specifies that a listing is not to be produced.

Default: If this keyword parameter is omitted, NOXREF is assumed.

SORCODE= specifies the character set used to keypunch the source programs to be compiled. BCD specifies the BCD character set. EBCDIC specifies the EBCDIC character set. Default: If this keyword parameter is omitted, EBCDIC is assumed. SORLIST= specifies the production of a printed listing of the PL/I source program. SOURCE specifies that a listing of the source text is to be produced. NOSOURCE specifies that a listing is not to be produced. Default: If this keyword parameter is omitted, SOURCE is assumed. SORMGIN= specifies the margins for scanning of the source statements. m n specifies the beginning margin specifies the end margin. If the source statement input to the compiler is from the system input stream (that is, if it follows a DD\* statement), the condition  $2 \leq m \leq n \leq 100$  must hold. Default: If this keyword parameter is omitted, a value of 2 is assumed for m and a value of 12 is assumed for n. STMDIAG= specifies the contents of diagnostic messages printed during execution of the compiled source program. STMT specifies that the messages are to contain source program statement numbers. NOSTMT specifies that the messages are not to contain source program statement numbers. Default: If this keyword parameter is omitted, NOSTMT is assumed. Note: Offsets from PL/I entry points are included in the messages in both cases. SYNTXLV= specifies the condition for compilation termination if errors occur during syntax checking. SYNCHKE specifies that termination will occur after compilation if an error of severity ERROR or above is found.

PL<sub>1</sub>

SYNCHKS

specifies that termination will occur after compilation if an error of severity SEVERE or above is found.

**SYNCHKT** 

specifies that termination will occur immediately if an error of severity TERMINATION is found. No special message will be printed.

Default: If this keyword parameter is omitted, SYNCHKT is assumed.

TYPERUN=

specifies the production of input to the linkage editor from the program being compiled.

LOAD

specifies that the program is to be processed by the linkage editor after compilation.

NOLJAD

specifies that the source program is to be compiled only.

Default: If this keyword parameter is omitted, LOAD is assumed.

DELETE=

specifies that the keyword values or keywords *in* the value list cannot be used at compilation time in the PARM field of the EXEC statement. The following values can be specified; each has been described above:

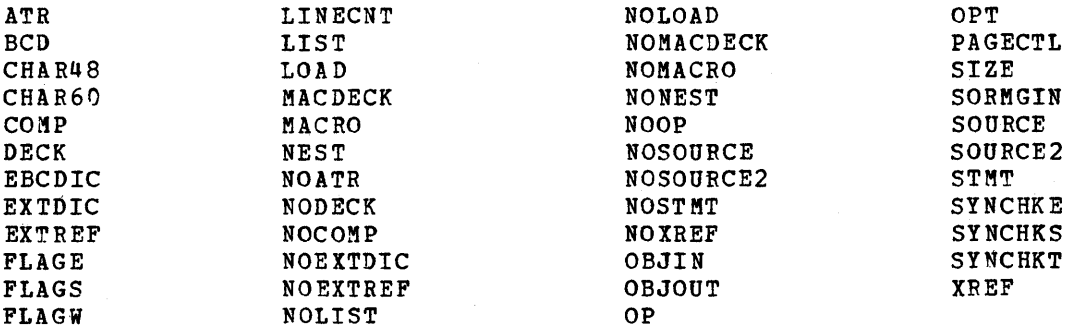

# Coding Hints and Additional Information

syntax Checker: The syntax checking routines for this compiler can be included in the new or modified system by use of the CHECKER macro instruction.

Example: The following example illustrates the use of the PL1 macro instruction to specify an F-design-level PL/I compiler that operates in 56320 bytes of main storage. The compiled source programs are to be processed by the linkage editor unless otherwise specified at compilation time. All warning and error messages are to be printed, the EBCDIC character set is used to punch the source programs, the character set used to write the source programs has 60 source programs, the character set used to write the source programs in optimized.

The default options for scanning the source statements are 2 and 72, and there are 50 lines per printed page.

The following keywords and keyword values cannot be used at compilation time in the PARM field of the EXEC statement: CHAR48, BCD, FLAGE, FLAGS, OPT, LINECNT, and SORMGIN. Unless otherwise specified at compilation time, listings of the source text are to be produced. The following, however, are not produced:

- A punched deck of the object program
- Listings of the object program
- A listing of external data, entries, and files
- Listings of identifiers and their attributes
- Numbers
- Qualifications
- References

Unless specified at compilation time, compilation-time processing is not required, and the diagnostic messages are not to contain source program statement numbers.

> PLl DESIGN=F,TYPERUN=LOAD,SIZE=56320, DELETE=(CHAR48, BCD, FLAGE, FLAGS, OPT, LINECNT, SORMGIN)

> > PL<sub>1</sub>

 $\frac{1}{2}$  $\overline{\mathcal{L}}$ 

# **PLILIB**

Ì

The PL1LIB macro instruction specifies the inclusion of the PL/I subroutine library (SYS1.PL1LIB) in the new operating system. This macro instruction is optional unless the PL1 macro instruction is specified -- then it is required.

# Basic Requirements

- Space must be allocated for SYS1.PL1LIB.
- If the object programs contain WAIT statements with multiple arguments, the WAIT=MULTIPLE must be specified in the SUPRVSOR macro instruction.
- SYS1.PL1LIB may be cataloged in the new system during the preparation for system generation.
- The shared-library feature can be used only with an operating system that is of Release 18 level or later.

# processor/Library Generation

- The SUPRVSOR macro instruction used during the last complete system generation must be used with all the parameters coded exactly the same way.
- The PL1 macro instruction does not have to be used.
- The PL/I library being added must be of the same level as the generating system.

If the PL1LIB macro instruction is used to respecify an existing SYS1. PL1LIB, then these additional guidelines must be used.

- The existing SYS1. PL1LIB should be scratched and uncataloged before the new SYS1.PL1LIB is initialized. (To regain the space occupied by the old SYS1.PL1LIB, use the IEBCOPY utility program.)
- If SYS1.PL1LIB is respecified for a previously generated PL/I compiler, then the generating system must be of the same level as the system used to generate the existing PL/I compiler.

**PL1LIB** 

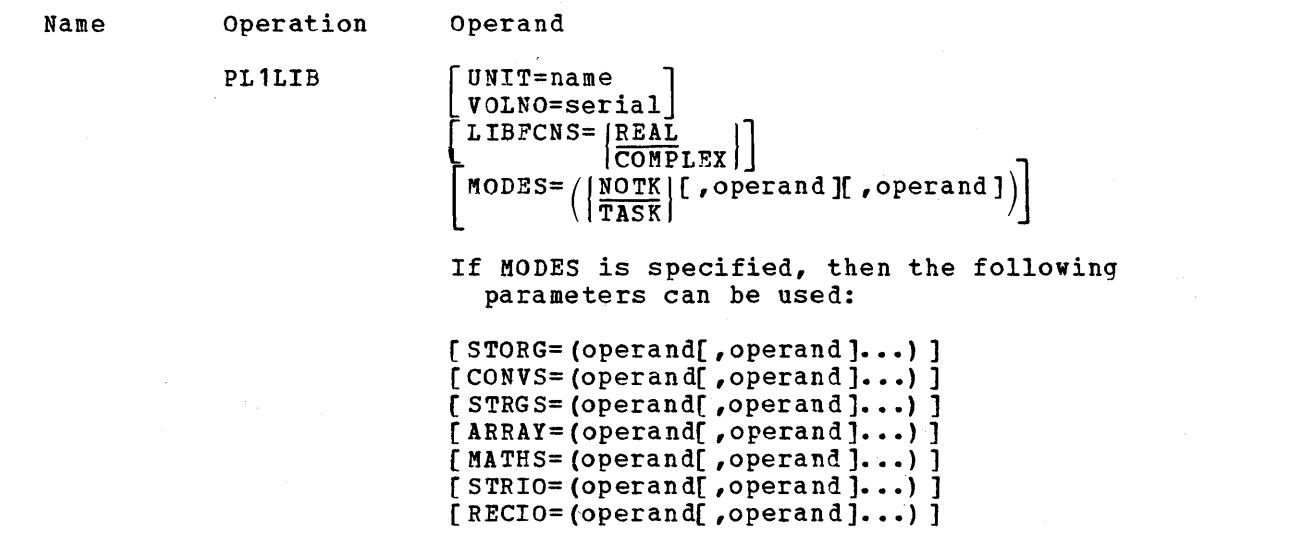

UNIT=

specifies a direct-access device in the generating system that will contain the volume on which the *PL/I* subroutine library will be generated.

name

is the device type.

Default: If the UNIT and VOLNO parameters are omitted, the *PLII* subroutine library is placed on the new system-residence volume.

Note:

Required: If this keyword parameter is specified, VOLNO must be coded.

VOLNO=

specifies the volume that is to contain the *PL/I* subroutine library.

serial is the serial number.

Default: If the UNIT and VOLNO parameters are omitted, the PL/I subroutine Delaurt. It the owll and volwo parameters are omitted interesting to the new system-residence volume.

Notes:

- Value: The value specified must be the same as the value given to the VOLUME keywor4 parameter of the DD statement used to allocate space for SYS1.PL1LIB during the preparation for system generation.
- Required: If this keyword parameter is specified, UNIT must be coded.

LIBPCNS= specifies the inclusion of complex object-time functions in SYS1.PL1LIB. REAL specifies that the complex functions are not to be included. COMPLEX specifies that the complex functions are to be included. Default: If this keyword parameter is omitted, REAL *is* assumed. MODES= specifies that the PL/I shared library feature is to be included in the new system. NOTK TASK specifies that the form of the modules included will be for tasks that are not multitasking. specifies that the £orm of the modules included will be for tasks that are multitasking. Default: If this keyword parameter or both NOTK and TASK are omitted, NOTK is assumed. Notes: • These two subparameters are mutually exclusive. • The subparameter that is selected to be coded must appear first in the parameter statement. • A shared library for a multitasking program cannot be used by a program that is not multitasking. The reverse *is* also true: a shared library for a program that *is* not multitasking cannot be used by a multitasking program. REAL **CMPX** specifies that only modules that deal with real expressions will be made resident. specifies that only modules that deal with complex expressions will be made resident. Default: If this keyword parameter or both REAL and CMPX are omitted, REAL is assumed. Notes: • it *is* recommended that when CMPX is specified that REAL also be specified, since many of the CMPX modules use real modules. Either REAL or CMPX, or both, must be specified if the shared-library feature is desired. Default: If this keyword parameter is omitted, NOTK and REAL are assumed. Notes: COMM must be specified in the OPTIONS parameter and RENTCODE must be specified in the RESIDNT parameter of the SUPRVSOR macro instruction.

 $\mathbf{I}$ 

PL1LIB

When the MODES keyword parameter *is* specified, the following seven keyword parameters can be used.

#### ARRAY=

specifies which array-handling modules are made resident.

BASIC

specifies the modules that perform all array functions on noninterleaved arrays.

LEAF

specifies the modules that perform all array functions on interleaved arrays.

## Note:

Each group is modified to agree with the REAL or CMPX subparameter specified in the MODES parameter.

## CONVS=

specifies which conversion package modules are made resident.

**BASIC** 

specifies the most commonly used conversion modules.

### EDIT

specifies the conversion modules associated with the edit stream *IIO*  conversions.

BIT

specifies the bit string conversion modules.

CHAR

specifies the character string conversion modules.

PICT

specifies the modules commonly used in converting variables with the PICTURE attribute.

#### STERL

specifies the modules used when performing sterling conversions.

OPT1

specifies the conversion modules selected when OPT=l or OPT=2 has been specified in the PLI macro instruction. If this option is selected, at least one of the options EDIT, PICT or STERL must also be specified.

### MATHS=

specifies which modules associated with the arithmetic operators and builtin functions will be made resident.

#### BASIC

specifies the modules that are concerned with arithmetic operators, including the function forms of operators.

### **SHORT**

specifies the modules associated with the short-precision form of the arithmetic built-in functions.

LONG

specifies the modules associated with the long-precision form of the arithmetic built-in functions.

## Note:

Each group is modified to agree with the REAL or CMPX subparameter in the MODES parameter.

## RECIO=

specifies which modules that are common to all modes of record-oriented I/O are made resident.

BASIC

specifies the modules that are common to the initialization of any record-oriented I/O statement.

WAIT

specifies the modules that handle the record-oriented I/O wait option.

## Note:

Each group is modified to agree with the NOTK or TASK subparameter specified in the MODES parameter.

## STORG=

specifies that some storage-management modules are made resident.

ERR

specifies that the error-handling modules are made resident. This includes all ON codes.

### LISTP

specifies that all list processing modules are made resident.

## Note:

The basic storage-management modules are automatically included if the MODES=TASK parameter is specified.

### STRGS=

specifies which string-handling modules are made resident.

### BIT

specifies the bit-string-handling modules.

### CHAR

specifies the character-string-handling modules.

STR

specifies only the STRING built-in function and pseudo variable modules.

## STRIO=

specifies which stream-oriented I/O modules are made resident.

DATA

specifies the modules that handle data-directed stream I/O.

System Generation Macro Instructions 385

# **PL1LIB**

LIST

specifies the modules that handle list-directed stream I/O.

EDIT

specifies the modules that handle edit-directed stream I/O.

Note:

Each group is modified to agree with the NOTK or TASK subparameter specified in the MODES parameter.

Coding Hints and Additional Information

Detailed information can be found in the following publications:

OS PL/I (F) Subroutine Library

OS GSP for FORTRAN IV, COBOL, and PL/I

Shared-Library Feature: The following guidelines should be used when specifying the shared library.

- MODES -- This keyword parameter must be specified if the shared-library feature is desired. NOTK and REAL are the default values. NOTK and TASK are mutually exclusive positional subparameters for MODES. The selected one must be coded first.
- STORG -- This keyword parameter can be used only if MODES is specified.
- CONVS -- This keyword parameter can be used only if MODES is specified. BASIC is dependent on whether REAL or CMPX is specified.
- STRGS -- This keyword parameter can be used only if MODES is specified.
- STRIO -- This keyword parameter can be used only if MODES is specified. The subparameters depend on whether NOTK or TASK is specified.
- RECIO -- This keyword parameter can be used only if MODES is specified. The subparameters depend on whether NOTK or TASK is specified.
- ARRAY -- This keyword parameter can be used only if MODES is specified. The subparameters depend on whether REAL or CMPX is specified.
- MATHS -- This keyword parameter can be used only if MODES is specified. The subparameters depend on whether REAL or CMPX is specified.

If MODES= (any combination of subparameters)

Then any of the following keyword parameters and associated subparameters can be used:

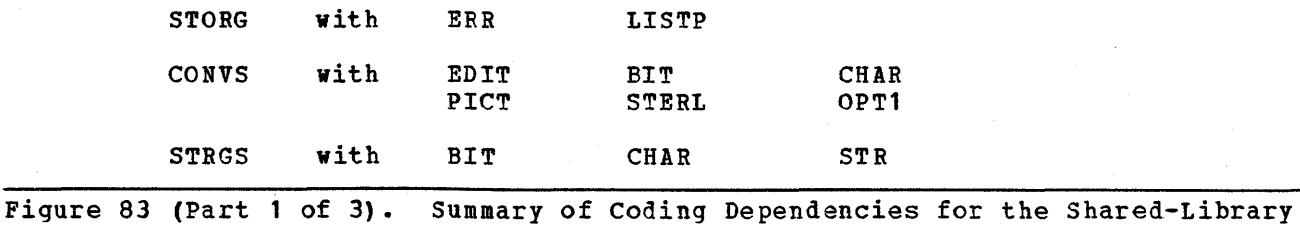

Feature

In addition to the combination above or below:

If MODES= NOTK or TASK

Then any of the following keyword parameters and associated subparameters can be used.

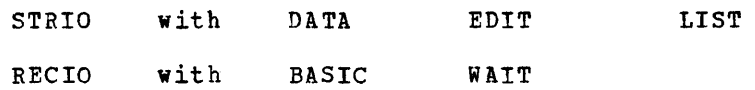

In addition to the combination above:

If MODES= REAL or CMPX

Then any of the following keyword parameters and associated subparameters can be used:

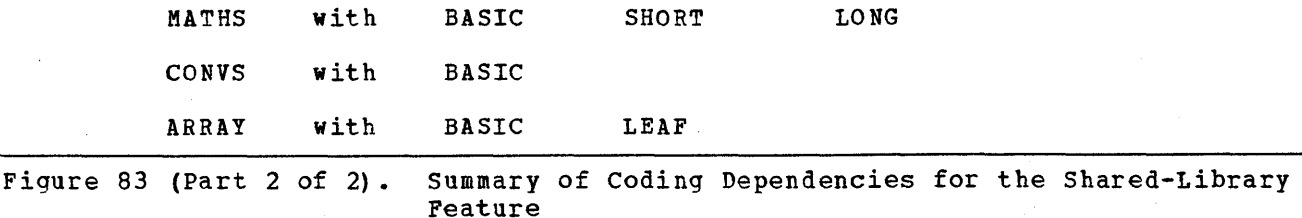

Example: The following example illustrates the use of the PL1LIB macro instruction to specify the inclusion of the PL/I subroutine library in the new operating system. Complex object time functions are not to be included. This library is to be placed on the new system-residence volume.

PL1LIB

PL1LIB

 $\frac{1}{2}$  ,  $\frac{1}{2}$  $\mathcal{A}^{\mathcal{A}}$  $\mathcal{O}(\mathcal{O})$  $\mathcal{O}(\frac{1}{2})$ 

# **PROCLIB**

The PROCLIB macro instruction specifies the inclusion of the procedure library (SYS1.PROCLIB) in the new operating system. This macro instruction is optional.

## Basic Requirements

- The SYS1.PROCLIB data set must have space allocated for it. It may be cataloged in the new system during the preparation for system generation.
- If IBM-supplied cataloged procedures are going to be used, the group names used by these procedures must be defined by UNITNAME macro instructions.
- This macro instruction can be used with an MVT generating system to include the IBM-distributed SYS1.PROCLIB if a user-assigned qualifier is specified in the INDEX parameter of the GENERATE macro instruction.
- If this macro instruction is not coded, a null data set must be defined and available to the new system.
- The CRJE macro instruction is required to support conversational remote job entry facility.

## Processor/Library Generation

If a null SYS1.PROCLIB is going to be replaced, it must be scratched and uncataloged before the new SYS1.PROCLIB is initialized.

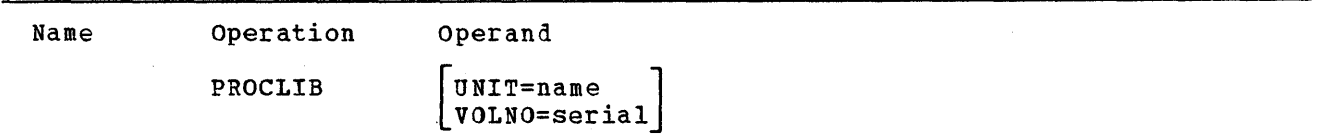

Default: If the keyword parameters UNIT and VOLNO are not coded, the procedure library for the new system is placed on the system-residence volume.

UNIT=

specifies the direct-access device that will contain the volume on which the procedure library will be generated.

name

Note:

Required: If this keyword parameter is coded, VOLNO must be coded.

#### VOLNO=

specifies the serial number of the volume that is to contain the procedure library for the new system.

serial

is the serial number.

**PROCLIB** 

## Notes:

- Required: If this keyword parameter is coded, UNIT must be coded.
- Value: The value specified must be the same as that specified in the VOLUME keyword parameter of the DD statement used to allocate space for SYS1.PROCLIB.

# Coding Hints and Additional Information

This example illustrates the use of the PROCLIB macro instruction to specify the inclusion of the procedure library in the new operating system. The unit name is 2311. The volume serial number is 909090.

PROCLIB UNIT=2311,VOLNO=909090

# **PTOP**

The PTOP macro instruction specifies the inclusion of processor-to-processor support for transmitting data between the operating system and an 1BK 1130 Disk Monitor System. This macro instruction is optional.

## Basic Requirements

- UNIT=1130 and ADAPTER=BSCA must be specified in the IODEVICE macro instruction.
- ACSMETH=BTAM must be specified in the DATAMGT macro instruction.
- SYS1.TELCML1B must be specified with the TELCMLIB macro instruction.

# Processor/Library Generation

- UNIT=113C and ADAPTER=BSCA in the IODEV1CE macro instruction, ACSMETH=BTAM in the DATAMGT macro instruction, and the TELCMLIB macro instruction must have been specified during a complete generation.
- The FORTLIB macro instruction must be used to indicate where SYS1.FORTLIB resides if LIB=FORTLIB is specified and whether or not SYS1.FORTLIB was specified during an earlier generation, or is not on the system-residence volume.

Name Operation Operand

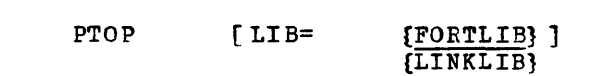

 $LTB =$ 

specifies the library that will contain the System/360-1130 data transmission processor-to-processor routines.

FORTLIB

specifies that the data transmission routines are placed in SYSl.FORTLIB and SYSl.LINKLIB.

Note: The FORTLIB macro instruction must also be specified.

**LINKLIB** 

specifies that the data transmission routines are placed in SYS1.LINKLIB.

Default: If this keyword parameter is omitted, FORTLIB is assumed.

#### Note:

The PTOP macro instruction places the System/360-1130 data transmission modules into libraries (SYS1.FORTLIB and SYS1.LINKL1B) from which your calls to data transmission and data conversion subroutines can be resolved most efficiently.

PTOP

The followinq example illustrates the use of the PTOP macro instruction to specify inclusion of processor-tb-processor support in the new operating system. The System/360-1130 data transmission routines will be placed in SYS1.FORTLIB.

## PTOP

The second example provides another illustration of the use of the PTOP macro instruction specifying the inclusion of processor-to-processor support in the new operating system. The System/360-1130 data transmission routines will be placed in SYS1.LINKLIB.

PTOP LIB=LINKLIB

# **RESMODS**

The RESMODS macro instruction adds user-written routines, in load module form, to the nucleus library (SYS1.NUCLEUS) to be generated. This macro instruction is optional.

# Basic Requirements

- The load modules to be included must be members of a partitioned data set.
- The data set that contains the load modules must be cataloged in the generating system as SYS1.name.

# Nucleus Generation

• Sufficient space must have been allocated to SYS1.NUCLEUS during the preparation for a complete generation.

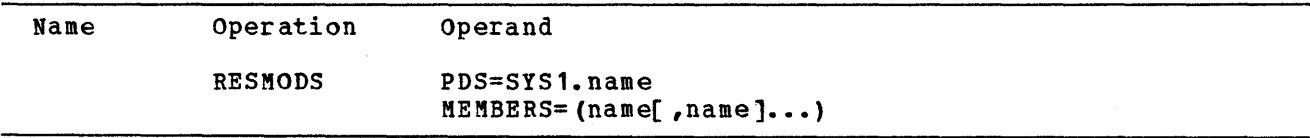

#### PDS=

specifies the partitioned data set that contains the load modules to be included.

SYS1.name

is one to eight alphameric characters, the first of which is alphabetic.

## MEMBERS=

specifies the simple names of the members to be included.

name

is one to eight alphameric characters, the first of which is alphabetic.

## Notes:

- Maximum: A maximum of ten load modules can be included in the nucleus.
- SVC Routines: If resident SVC routines are being included, each load module can contain more than one SVC routine. The type, number, and SVRB extended save area of each of the resident SVC routines to be included must be specified in the SVCTAB1E macro instruction. (For further information on writing your own SVC routines, refer to OS MFT Guide or OS MVT Guide.)

## Coding Hints and Additional Information

This example illustrates the use of the RESMODS macro instruction to include the CONTROL and IORTN load modules in the nucleus library. These modules are members of the SYS1.NEW partitioned data set.

RESMODS PDS=SYS1.NEW, MEMBERS=(CONTROL, IORTN)

**RESMODS** 

 $\label{eq:2.1} \frac{1}{\sqrt{2}}\int_{\mathbb{R}^3}\frac{1}{\sqrt{2}}\left(\frac{1}{\sqrt{2}}\right)^2\frac{1}{\sqrt{2}}\left(\frac{1}{\sqrt{2}}\right)^2\frac{1}{\sqrt{2}}\int_{\mathbb{R}^3}\frac{1}{\sqrt{2}}\frac{1}{\sqrt{2}}\frac{1}{\sqrt{2}}\frac{1}{\sqrt{2}}\frac{1}{\sqrt{2}}\int_{\mathbb{R}^3}\frac{1}{\sqrt{2}}\frac{1}{\sqrt{2}}\frac{1}{\sqrt{2}}\frac{1}{\sqrt{2}}\frac{1}{\sqrt{2}}\int_{\mathbb$  $\mathcal{L}(\mathcal{A})$  and  $\mathcal{L}(\mathcal{A})$ a a tha 1972<br>Bhaile an Cairlean<br>Cairlean Aonaichte  $\label{eq:2.1} \frac{1}{\sqrt{2\pi}}\int_{\mathbb{R}^3}\frac{1}{\sqrt{2\pi}}\left(\frac{1}{\sqrt{2\pi}}\right)^2\frac{1}{\sqrt{2\pi}}\int_{\mathbb{R}^3}\frac{1}{\sqrt{2\pi}}\frac{1}{\sqrt{2\pi}}\frac{1}{\sqrt{2\pi}}\frac{1}{\sqrt{2\pi}}\frac{1}{\sqrt{2\pi}}\frac{1}{\sqrt{2\pi}}\frac{1}{\sqrt{2\pi}}\frac{1}{\sqrt{2\pi}}\frac{1}{\sqrt{2\pi}}\frac{1}{\sqrt{2\pi}}\frac{1}{\sqrt{2\pi}}\frac{$ 

# **RPG**

The RPG macro instruction specifies the inclusion of the report program generator (RPG) language processor. This macro instruction *is* optional.

# processor/Library Generation

• Sufficient space must have been allocated for the RPG processor in SYS **1.** LINKLIB.

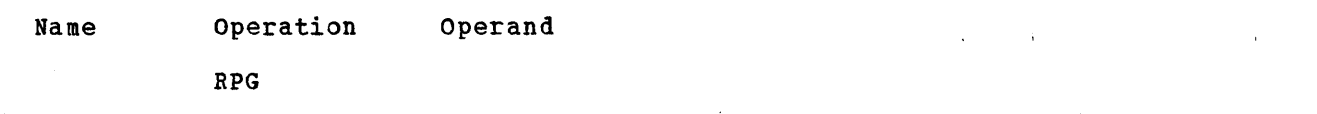

# Coding Hints and Additional Information

IESRPG *is* the name and RPG is the alias of the RPG language processor.

Example: The following example illustrates the use of the RPG macro instruction to specify the RPG language processor.

RP'G

 $\mathcal{L}_{\mathcal{L}}$  $\label{eq:2.1} \frac{1}{\sqrt{2}}\left(\frac{1}{\sqrt{2}}\right)^{2} \left(\frac{1}{\sqrt{2}}\right)^{2} \left(\frac{1}{\sqrt{2}}\right)^{2} \left(\frac{1}{\sqrt{2}}\right)^{2} \left(\frac{1}{\sqrt{2}}\right)^{2} \left(\frac{1}{\sqrt{2}}\right)^{2} \left(\frac{1}{\sqrt{2}}\right)^{2} \left(\frac{1}{\sqrt{2}}\right)^{2} \left(\frac{1}{\sqrt{2}}\right)^{2} \left(\frac{1}{\sqrt{2}}\right)^{2} \left(\frac{1}{\sqrt{2}}\right)^{2} \left(\$  $\sim 20$  $\langle$ 

# **SCHEDULR**

The SCHEDULR macro instruction specifies the job scheduler options. This macro instruction is required.

# Nucleus Generation

- This macro instruction must be specified.
- Only WTOBFRS and REPLY can be changed.
- All other parameters must be respecified exactly as they were during the last complete generation.

## processor/Library Generation:

- This macro instruction must be specified only if the TSO option is specified.
- All keyword parameters and their subparameters must be specified in exactly the same way as they were during the last complete operating system generation.

## I/O Device Generation

- This macro instruction must be specified.
- The CONSOLE and ALTCONS parameters can be changed. The primary, master, and alternate console addresses may be changed. No other parameters can be changed and must be respecified in exactly the same way as they were during the last complete generation.
- The addresses specified in the STARTR, STARTW, PROCRES, and JOBQRES parameters must be the same as those specified in the last complete generation, but they can be changed at IPL time.

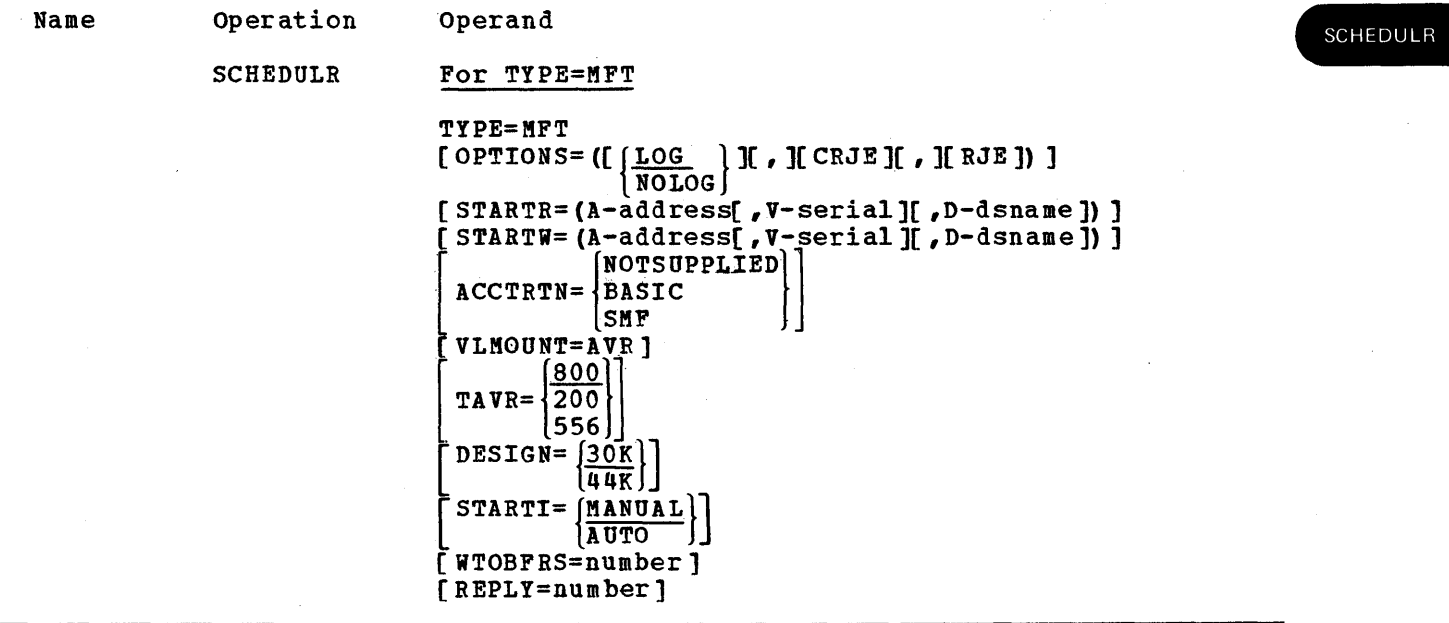

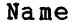

SCHEDULR (Cont.)

| ACCTRTN= <BASIC<br>|

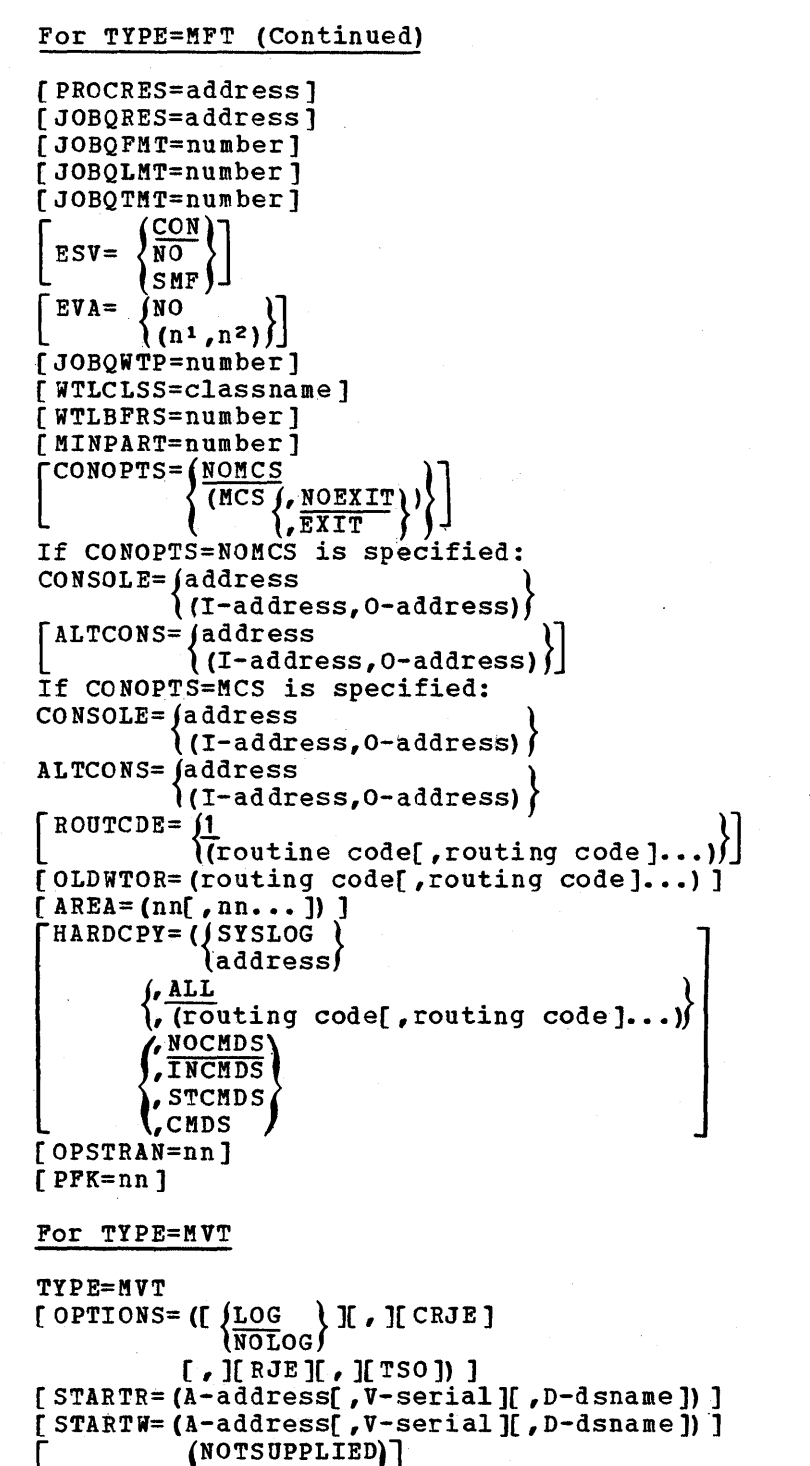

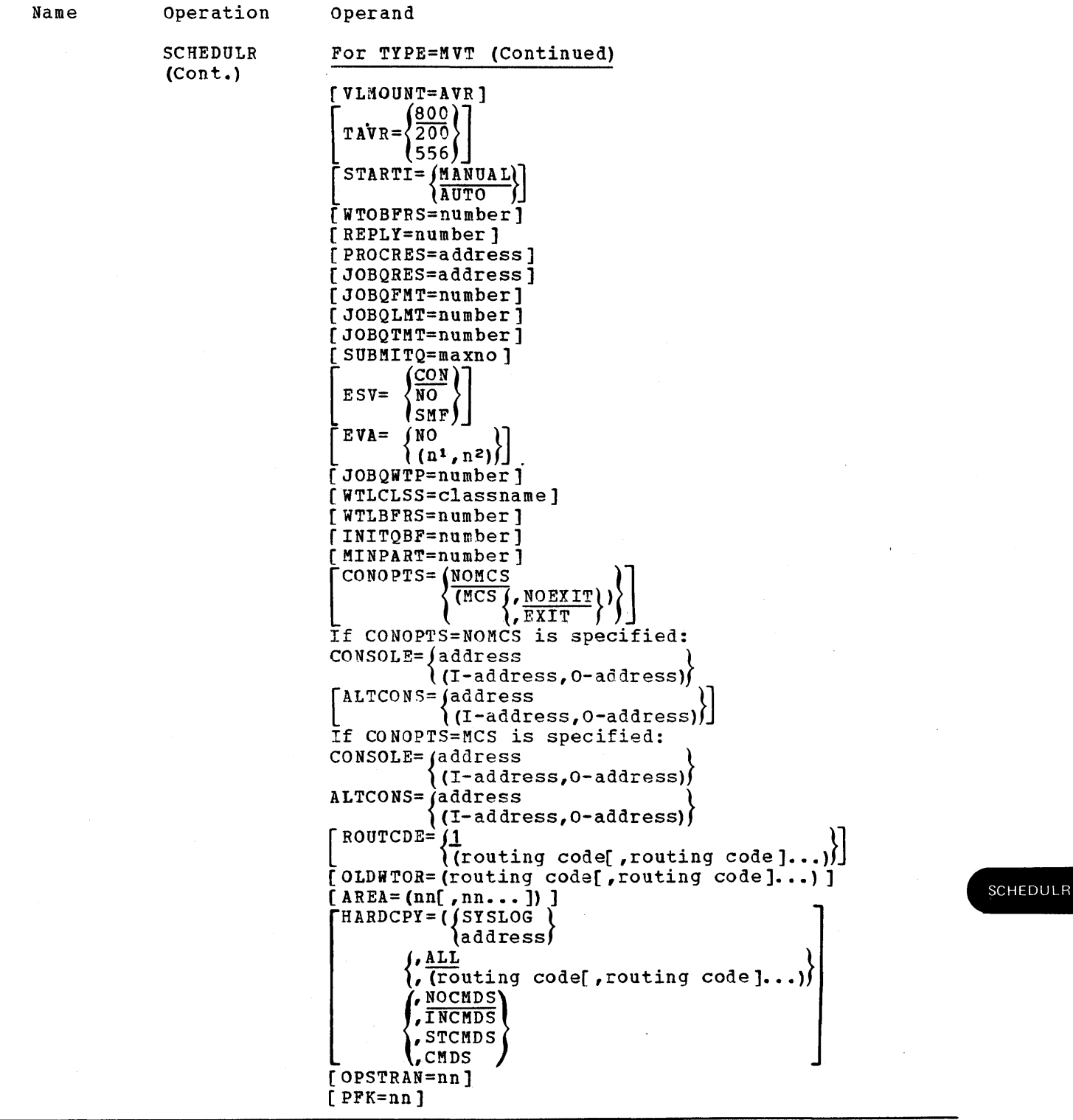

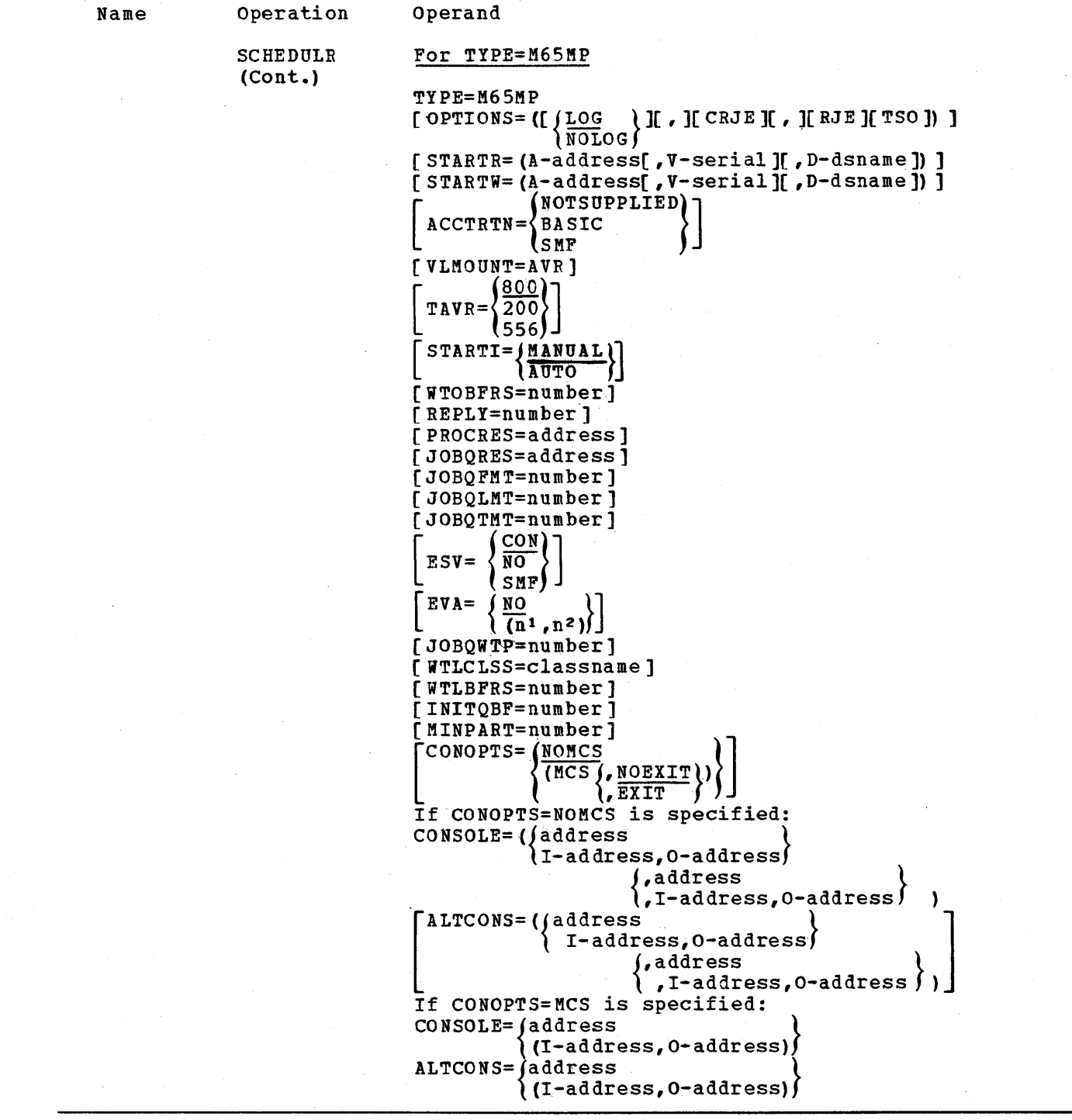

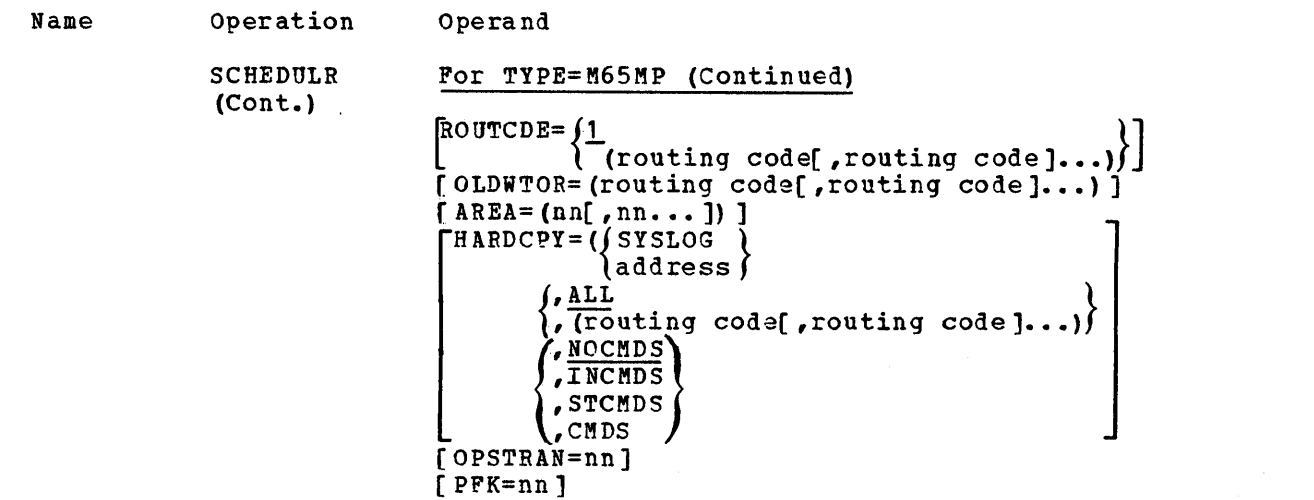

#### AREA=

specifies the dimensions of the display areas to be set aside for status displays on the display console screen specified in the CONSOLE= operand.

nn

is a decimal number equal to the number of display screen lines to be in the display area. The minimum specification is four lines; the maximum specification is the number of lines in the message area of the defined display area. Each nn defines one display area of the size indicated. The first nn defines the bottom-most display area on the screen (the bottom lines of the message area). Subsequent nn's define areas stacked above the bottom-most area working toward the top of the screen.

Default: If this parameter is not specified when a display console is specified in the CONSOLE= operand, the system defaults one display area for that console. The size of the display area depends on the type of console specified. Display area default sizes for the various types of display consoles are as follows:

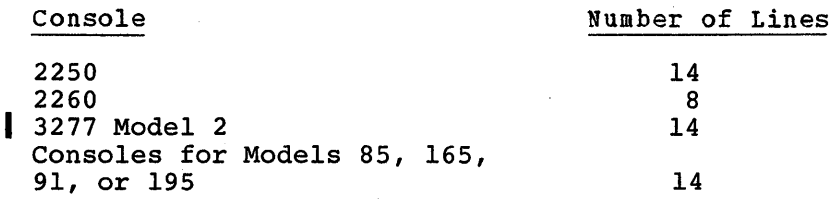

### Notes:

The 3277 Model 1 area parameter is not valid.

The AREA parameter reserves 36 bytes of storage in the nucleus for each area defined. The areas defined become the default during each IPL. Areas may also be added by the operator after IPL. The storage required for these additional areas (32 bytes per area) is obtained dynamically from the system queue area (SQA). The AREA parameter should be used to define the areas to be used in a normal case, not the possible maximum.

SCHEDULR

ACCTRTN=

specifies whether you are supplying an accounting routine.

NOTSUPPLIED (For all types) specifies that you do not intend to provide an accounting routine.

BASIC (For all types) specifies that you are supplying accounting routines.

Notes:

These routines should be placed in SYS1.CI505 before the system generation process is started. (For further information on the accounting routines, refer to the appropriate section in the OS KFT Guide or OS MVT Guide.)

SMF (For all types) specifies that the system management facilities (SMF) routines are to be included.

Default: If ESV=SMF has been specified, this subparameter becomes the default for ACCTRN.

Notes:

I

- MFT and MVT: BSAM modules (IGG019BA, IGG019BB, IGG019CD) must be resident if SMF data sets are on direct-access devices. When SMF recording is on tape, BSAM modules (IGG019BA, IGG019BB, IGG019CC, and IGG019BD) must be made resident.
- Required: For MFT or MVT, TIMER=JOBSTEP must be specified in the SUPRVSOR macro instruction if this option is specified.
- User-written routines: These can be added to SMF by means of the exits provided. These routines should be placed in SYS1.CI505 before the system generation process is started. If user-written routines are added to the system for the IEFUJI, lEFUSI, and/or IEFACTRT exits, the sizes of these modules must be added to the size specified in the KINPART keyword parameter. (For further information on the exit routines, refer to the appropriate section in the OS MFT Guide or OS MVT Guide.)
- Data Sets: If this subparameter is specified, both SMF data sets must be allocated space and cataloged in the new system (if they are on direct-access devices).

## Defaults:

- If this keyword parameter is omitted and ESV=SMF is not specified, NOTSUPPLlED is assumed.
- If ESV=SMF is specified, ACCTRTN=SMF is assumed.

## Notes:

- MFT: TlMER=JOBSTEP must also be specified in the SUPRVSOR macro instruction if the job-step CPU timing feature of MFT is desired.
- Included: Specifying this keyword parameter results *in* the inclusion of the module that is the access to the SYS1.ACCT data set.

ALTCONS= (For all types) specifies that a device *is* to be used as an alternate console.

address

is the unit address of an alternate console.

Note:

~CS: If the multiple console support (MCS) option is specified, this device must have input and output capability.

I-address

O-address

is the unit address of an input device for a composite console.

*is* the unit address of an output device for a composite console.

# Notes:

- Required: This keyword parameter must be specified if MCS *is* included in the new system.
- Acceptable Devices: Each unit address used must be the same as that specified for the device in an IODEVICE macro instruction. The devices that can be used are listed in Figure 84.
- KCS: A device specified as a part of a composite console cannot be specified in any other way, that is, as a single device or as a part of a composite console with a different companion device. However, the same combination can be repeated more than once.
- CONOPTS= (For all types) specifies the console options desired.

NOKCS

specifies that MCS is not desired.

Default: If this keyword parameter is omitted, this subparameter and NOEXIT are assumed.

### MCS

specifies that MCS is desired.

## Notes:

- Required: If MCS is specified, the device specified in the ALTCONS parameter of this macro instruction must also be specified *in* the CONSOLE parameter of a SECONSLE macro instruction.
- Optional: If MCS is specified, then the following subparameters may be used.

EXIT

specifies that a user exit is desired before the routing code of the write-to-operator (WTO and WTOR) message is used to send it to the appropriate consoles.

## NOEXIT

specifies that no user exit is desired.

Default: If this keyword parameter is omitted, NOMCS and NOEXIT are assumed.

# SCHEDULR

CONSOLE= (For all types) specifies the primary console, or, if the multiple console support (MCS) option is specified, the master console. address is the unit address. If MCS is specified, the device must have input and output capability. I-address is the unit address of an input device for a composite console. O-address is the unit address of an output device for a composite console. Notes: • Acceptable Devices: Each unit address used must be the same as that specified for the device in an IODEVICE macro instruction. The devices that can be used are listed in Figure 84. • MeS: Any device specified as part of a composite console cannot be specified in any other way, that is, as a single device or as a part of a composite console with a different companion device. However, the same combination can be repeated more than once. DESIGN= (For MFT) specifies the design level (in bytes) of the MFT job scheduler. EVA= (For all types) specifies the use of and threshold values for error volume analysis (EVA).  $N<sub>O</sub>$ specifies that EVA will not be used. n1 ,n <sup>2</sup> are integers from 1 to 255.  $n<sub>1</sub>$ is the number of temporary read errors that cause an ESV message to be printed on the console.  $n<sup>2</sup>$ is the number of temporary write errors that cause an ESV message to be printed on the console. Default: If this keyword parameter is omitted, EVA is not included in the operating system.  $ESV =$ specifies the destination of volume error statistics records. NO (For all types) specifies that the records will not be constructed. CON (For all types) specifies that an abridged version of the records will be constructed and put on the console.

i<br>San Albert 신국 의

SMF (For all types) specifies that the records will be constructed and written on the SMF data sets, SYS1.MANX or SYS1.MANY.

Notes:

- Requirements: ACCTRTN=SMF should be specified. If it is not specified, it is assumed.
- MFT and MVT Systems: TIMER=JOBSTEP must be specified in the SUPRVSOR macro instruction.
- Default: If this parameter keyword is omitted, ESV=CON is assumed.
- HARDCPY= (For all types)

specifies that a hard-copy log will be used to record operator commands, system commands and responses, and write-to-operator (WTO and WTOR) messages.

Note: CONTROL (K) commands, which control console functions rather than system functions, are not recorded on the hard-copy log.

SYSLOG

specifies that the data that *is* supposed to go to the hard-copy log will now go to the system log.

Notes:

If this subparameter is specified, it must be changed temporarily at IPL time to the address of an operator console that has output capability. For a general description, see the "Program options Descriptions" section. For detailed operating instructions, see OS Operator's Reference.

Use: The data for the hard-copy log is handled in the same way as the data for the system log. (See WTLBFRS parameter description.)

address

is the unit address of a device with at least output capability that is used as the hard-copy log. (See Figure 84 for the devices that can be used.)

Notes:

- Restriction: A graphic device cannot be specified as the hard-copy log.
- **SCHEDULR**
- Address: The unit address used must be that specified for the device in an IODEVICE macro instruction.
- Required: This device must also be specified either in the CONSOLE parameter of the SCHEDULR macro instruction or in a SECONSLE macro instruction.

ALL

specifies that all write-to-operator (WTO and WTOR) messages are to be put in the hard-copy log.

routing code

is a number from 1 to 16 that designates the routing code that the hard-copy log is authorized to receive.

Note:

J

For detailed information about routing codes, see OS Supervisor Services and Macro Instructions.

NOCMDS

no operator or system commands or responses are desired. This option is ignored if the hard-copy log is mandatory.

INCMDS

the operator and system commands and responses (but not status displays) are to be written on the hard-copy log.

STCMDS

the operator and system commands, responses, and status displays (except time-interval updated status displays) are to be written on the hard-copy log.

CMDS

the operator and system commands, responses and status displays (static and time-interval updated) are to be written on the hard-copy  $log$ .

Default: CMOS *is* assumed if none of the above four subparameters are specifiec or if NOCMO has been specified in a system for which the hard-copy log is mandatory.

Default: If this keyword parameter is omitted, ALL and NOCMDS *is* assumed.

Notes:

- Required: This keyword parameter can be used only if CONOPTS=MCS has been specified.
- Graphic Console: When a graphic console is active or if there is more than one active console, a hard-copy log will be required during system initialization or job execution time.
- Coding: The subparameters for HARDCPY are positional and must be coded in the sequence shown in the macro instruction format provided at the beginning of the macro instruction description. For any subparameter omitted, a comma must be written to indicate its absence. For example, HARDCPY= (,ALL, CMDS) indicates the absence of the unit address subparameter.

## INITQBF= (For MVT including M65MP)

specifies the number of buffers in main storage that will hold logical tracks from SYS1.SYSJOBQE.

number

is an integer from 0 to 255 that is the number of 1024-byte buffers to be set up in main storage. Use the following formula:.

$$
INTQBF = \frac{88 + 37 \cdot N + L (8 + 176 \cdot N)}{1024}
$$

N

is the number of 176-byte records in a logical track of SYS1.SYSJOBQE. This value is specified in the keyword parameter JOBQFMT.

L

is the number of logical tracks to be in main storage at any one time.

Note: Round off the value to the next highest multiple of 1024.

## Notes:

- For further information about specifying the system job queue, see OS Storage Estimates.
- Track Stacking: The method used to handle the data brought in from SYS1.SYSJOBQE is called track stacking. Track stacking permits one or more logical tracks for a particular job to reside temporarily in main storage as an ordered series.
- Change Value: This number can be changed by the operator at 1PL time if OPT10NS=COMM is specified in the SUPRVSOR macro instruction.

JOBQFMT= (For all types) specifies the size of each logical track for SYS1.SYSJOBQE.

number

is an integer from 10 to 255 that is the total number of 176-byte records in each logical track.

Default: If this keyword parameter is omitted, a value of 12 is assumed.

Notes:

- Change Value: This value can be changed by the operator at IPL time if<br>OPTIONS=COMM is specified in the SUPRVSOR macro instruction. (For detailed OPTIONS=COMM is specified in the SUPRVSOR macro instruction. information about specifying a value for this parameter, see OS MFT Guide or OS MVT Guide.)
- SMF: If SMF is specified in the ACCTRTN keyword parameter, then the value must be increased by two additional messages per job and per step.
- JOBQLMT= (For all types) specifies the number of 176-byte records in SYS1.SYSJOBQE to be reserved for each initiator started.

number

*is* an integer less than or equal to 9999.

Default: If this keyword parameter is omitted, a value of 60 is assumed.

## Notes:

- Change Value: The value can be changed at IPL time if OPTIONS=COMM *is*  specified in the SUPRVSOR macro instruction. Refer to OS MFT Guide or OS MVT Guide information about how to specify a value for this parameter.
- Size: A job is terminated if the number of records required to initiate it exceeds the value specified. It is recommended that the value specifieu for JOBQLMT be a multiple of the value given to JOBQFMT.

JOBQRES= (For all types) specifies the device on which SYS1.SYSJOBQE resides. (This keyword parameter *is* not used if SYS1.SYSJOBQE was cataloged.)

address is the address of the device.

Default: If this keyword parameter is omitted and SYS1.SYSJOBQE was not cataloged, the address of the system-residence device is assumed.

SCHEDULR

/ /

## Notes:

- Value: The address must be the same as that specified for the device in the IODEVICE macro instruction.
- Change Value: This address can be changed at IPL time.

JOBQTMT=(For all types)

specifies the number of 176·byte records in SYS1.SYSJOBQE to be reserved for the termination of jobs that require more records for initiation than those specified in JOBQLMT.

number

is an integer less than or equal to 9999.

Default: If this keyword parameter is omitted, a value of 60 is assumed.

Note:

Change Value: This number can be changed at IPL time if OPTIONS=COMM is specified in the SUPRVSOR macro instruction. Refer to OS MFT Guide or OS MVT Guide for information about how to specify a value for this parameter.

JOBQWTP= (For all types) specifies the number of 161-byte SYSJOBQE records that the write-toprogrammer routine can use for messages during a job.

number is a number from 0 to *20.* 

Default: If this keywora parameter is omitted, a value of 2 is assumed.

Notes:

- An additional two records are reserved specifically for system messages. These two records are used after the specified limit is reached during a job. (See OS MFT Guide or OS MVT Guide for information about specifying the value.)
- MFT and MVT: This value can be changed at IPL time if OPTIONS=COMM is specified in the SUPRVSOR macro instruction. (See OS Operator's Reference and OS Messages and Codes for information about changing values at IPL time.)

MINPART= (For all types)

specifies the number of 1024-byte blocks of main storage required for the minimum size region or partition in which to initiate a job.

number

MFT: It must be a decimal number equal to or greater than the value specified in the DESIGN keyword parameter.

MVT including M65MP: It must be a decimal number equal to or greater than 52 + the value of INITQBF.

## Defaults:

• MFT: If the number is less than the value in DESIGN, then the value in the DESIGN keyword parameter is used and a warning message is issued. If the DESIGN keyword parameter is omitted, the default value for DESIGN is used.

• MVT including M65MP: If this keyword parameter is omitted and the keyword INITQBF is omitted, then a value of 52 is assumed for MINPART. If this keyword is omitted and the keyword INITQBF is specified, then MINPART is given the value of 52 plus the value of INITQBF.

Notes:

- Value Change: This number can be changed at 1PL time.
- SMF: If your own routines for the IEFUJI, IEFUSI, and/or IEFACTRT exits are going to be included in the system, the size(s) of these routines must be added to the value specified in this keyword parameter.
- OLDWTOR= (For all types) specifies the routing code to be assigned to all write-to-operator ( $WTO$ and WTOR) messages that do not already have routing and descriptor codes.

routing code is a number from 1 to 16.

Default: If this keyword parameter is omitted, the master console receives all WTO and WTOR messages that do not have routing and descriptor codes.

Notes:

- For detailed information about the descriptor and routing codes, see OS Supervisor Services and Macro Instructions.
- Required: This keyword parameter can be used only if CONOPTS=MCS has been specified.
- Specifying a routing code of **11** will not make the messages into WTP messages to the system message class. Default routing codes apply only to consoles.

OPSTRAN= (For all types) specifies the transient Display Control Module (DCM) group to which the display (CRT) console, specified in the CONSOLE= parameter, is assigned. OPsrRAN applies only to display consoles.

nn

is a decimal number from 1 to 32 selected by the user.

## Notes:

- Required: This keyword parameter can be used only if CONOPTS=MCS has been specified.
- If the OPSTRAN=nn parameter *is* not specified, each Display Control Module (DCM) must be resident in main storage at all times.

If the OPSTRAN=nn parameter is specified, up to four consoles may be assigned to a transient group.

Display Control Modules (DCMs) are control blocks that contain system information required for display (CRT) consoles. Each display console has its own DCM. For further information about DCMs, see OS MFT Supervisor Logic or OS MVT Supervisor Logic.

The use of transient DCMs can reduce resident storage requirements associated with display consoles. Any type of display console can operate from a transient area, but the master console, its alternate, and other high message consoles perform with greater speed if they are not assigned to a transient area. Transient DCMs work to greatest advantage for consoles with lower than average message activity.

SCHEDULR

OPTIONS=

specifies job scheduler and system log options. These values may be listed in any order.

CRJE (For all types) specifies inclusion of conversational remote job entry (CRJE).

Notes:

- If this subparameter is specified, BTAM must be specified in the DATAMGT macro instruction.
- For detailed information about CRJE, see OS CRJE System Programmer's Guide. For a general description see the "program Options Descriptions" section in this publication.
- LOG (For all types) specifies that a system log is desired.

Notes:

- Required: If this subparameter *is* specified, the data sets SYS1.SYSVLOGX and SYS1.SYSVLOGY must be cataloged in the new system.
- MFT: If this subparameter is specified for an MFT system, BSAM modules (IGG019BA, IGG019BB, IGG019CD) must be resident in the system.

NOLOG (For all types) specifies that no system log is desired.

Note: This subparameter cannot be specified if HARDCPY=SYSLOG has been specified.

RJE (For all types) specifies the inclusion of remote job entry.

Note: If RJE is specified, BDAM and BTAM must be specified with the DATAMGT macro instruction. (For further information on this parameter, refer to the publication os RJE. For a general description, see the "Program Options Descr iptions" section in this publication.)

TSO (For MVT including M65MP) specifies the inclusion of the OS Time-Sharing Option. TYPE=MVT or TYPE=M65MP must be specified.

Default: If this keyword parameter is omitted or NOLOG is not specified, LOG is assumed.

Note: If this keyword parameter is specified, a comma must not precede the first or only subparameter.

PROCRES= (For all types)

specifies the device on which SYS1.PROCLIB resides. (This keyword parameter is not used if SYS1.PROCLIB was cataloged.)

address

is the address of the device.

Default: If this keyword parameter is omitted and SYS1.PROCLIB was not cataloged, the address of the system-residence device is assumed.
#### Notes:

- Value: The address must be the same as that specified for the device in the IODEVICE macro instruction.
- Change Value: This address can be changed at IPL time if OPTIONS=COMM has been specified in the SUPRVSOR macro instruction.
- PFK= (For all types) specifies that the console is to have programmed-function-keyboard (PFK) command entry and/or light pen command entry.

nn

is a decimal number from 1 to 12 indicating the number of PFK keys or key numbers to be associated with operator commands.

#### Notes:

- $\vert \cdot \vert$ Required: This keyword parameter can be used only if CONOPTS=MCS has been specified.
	- PFK command entry applies only to display (CRT) consoles. The specified console must have either a PFK or, light pen attached. The number indicated by nn specifies:

the number of PFK keys that the operator can associate with commands after IPL, or

the number of light-pen-detectable numerical indicators in the PFK line of the screen that the operator can associate with commands after 1PL.

If the specified console has both a PFK and a light pen, both methods of command entry will be made available when the PFK macro is specified. For further information about PFK and light-pen command entry, refer to OS .Operator's Guide for Display Consoles.

REPLY= (For all types)

number

is the number of reply queue elements to be used by the WTOR routines. Each reply queue element is 24 bytes.

 $\blacksquare$ 

#### Defaults:

• If this keyword parameter is omitted, the following values are assumed:

**SCHEDULR** 

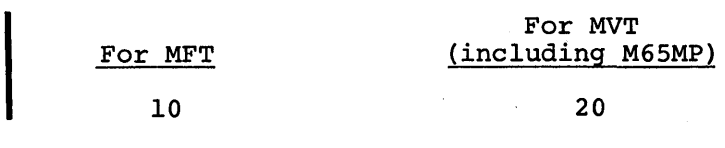

10

20

 $\vert \cdot \vert$ If the EMULATOR macro instruction is specified, do not specify fewer reply queue elements than the default.

Note:

Emulator: For each additional emulator generated, one additional reply queue element must be specified. This is not done if only one emulator is executing at a time.

ROUTCDE= (For all types) specifies which routing codes the master console is authorized to receive.

routing code is a number from 1 to 16.

Default: If this keyword parameter is omitted, only routing codes 1 and 2 are recognized by the master console.

Notes:

- Required: This keyword parameter can only be used if CONOPTS=MCS has been specified.
- Routing codes 1 and 2 are always assigned automatically. (For detailed information about the routing codes, *see* os Supervisor Services and Macro Instructions.)

STARTI= (For all types)

specifies whether a START INIT (AtL) command for MFT, or a START INIT command for MVT (including M65MP) is to be executed automatically each time the new operating system is loaded into main storage after IPt.

**AUTO** 

specifies that the command is executed automatically.

MANUAL

specifies that the command is not executed automatically.

STARTR= (For all types)

specifies that a START RDR command is executed automatically each time the new operating sytem is loaded into main storage after IPt.

A-address

is the unit address of the *1/0* device to be started.

Note: This address value must be the same as that specified for the device in the IODEVICE macro instruction.

V-serial

is the serial number of the labeled volume associated with the device.

D-dsname

is the data set name associated with the device to be started. The dsname must be from 1 to 8 characters.

STARTW= (For all types) specifies that a START WTR command is executed automatically each time the new operating sytem is loaded into main storage after IPL. A-address is the unit address of the device to be started. Note: This address value must be the same as that specified for the device in the IODEVICE macro instruction. v·serial is the serial number of the labeled volume associated with the device. D-dsname is the name of the data set associated with the device to be started.<br>I The dsname must be from 1 to 8 characters. SUBMITQ= (for TSO) specifies the maximum number of logical tracks to be reserved for TSO foreground-initiated background (FIB) jobs in the system job queue. maxno is an integer from 0 to 9999. Default: If this keyword parameter is omitted, 50 logical tracks are assumed. TAVR= (For all types) specifies the standard density for 7-track magnetic tape volumes used with automatic volume recognition (AVR). Default: If this keyword parameter is omitted, 800 BPI is assumed. Note: This keyword parameter may be specified only if VLMOUNT=AVR has been coded. TYPE= specifies the type of job scheduler. MFT MVT M65MP Note: specifies the multiprogramming with a fixed number of tasks job scheduler. It must not be specified for TSO systems. specifies the multiprogramming with a variable number of tasks job scheduler. MVT may be specified for TSO systems. specifies the version of MVT that controls multiprocessing and uses two model 65s. M65MP may be specified for TSO systems. Required: The value given.to this keyword parameter must be the same as that specified for the TYPE keyword parameter in the CTRLPROG macro instruction. VLMOUNT= (For all types) specifies the volume mounting procedures. AVR specifies automatic volume recognition.

A

**SCHEDULR** 

WTLBFRS= (For all types)

specifies the size of the buffer area that is used as temporary storage for write-to-log(WTL) messages that will be written on SYS1.SYSVLOGX or SYS1.SYSVLOGY.

number is an integer 0, 4, or greater.

Notes:

- Size: The size of the area is determined by multiplying the number supplied by 148; 148 represents the maximum size of a WTL message. No matter what value is specified, the size of the area is not greater than twice the track size of the device type for which SYS1.SYSVLOGX and SYS1.SYSVLOGY are cataloged. If these data sets reside on different device types, the smaller track size will be used in the calculation.
- If 0 is specified or this keyword parameter is omitted and OPTIONS=NOLOG is specified, all messages are written on the primary console, or the master console if the multiple console support (MCS) option is specified.
- MCS: When HCS is specified in the CONOPTS keyword parameter and SYSLOG is specified in the HARDCPY keyword parameter, this number must be 4 or greater.
- Error: If 0, 1, 2, or 3 is coded and OPTIONS=LOG is specified, 4 will be substituted.
- Maximum: The maximum number of buffers allowed is 255.
- Optimum Number: Although each system has different system log requirements, an optimum number of buffers for best log performance is from 10 to 15 buffers.

Default: If this keyword parameter is omitted and OPTIONS=LOG is specified, a value of 4 is assumed.

#### Note:

• Use: When half of the buffer area is filled, a check *is* made to see if it can be written on either data set. If both data sets are unavailable, the contents of the buffer are held until one of the data sets is available. If all the buffers become full, any additional WTL messages are converted to write-to-operator (WTO) messages. Then they are written on the primary console (or the master console if the MCS option is specified) and on the hard-copy log if there is one.

WTLCLSS= (For all types) specifies the classname to be used as a default for SYSOUT for write-tolog (WTL) messages.

class name is a letter from A through Z, or a number from 0 through 9. (If A is specified, SYSOUT and WTL messages will be interspersed.)

Default: If this keyword parameter is omitted, L is assumed.

WTOBFRS~ (For all types) specifies the number of buffers to be used by the write-to-operator (WTO) routines.

number is an integer 0 or greater.

## Defaults:

• If MCS is not specified and this keyword parameter is omitted, the following values are assumed.

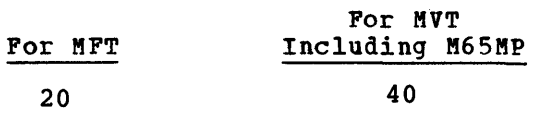

- If CONOPTS=MCS is specified and the value is less than two buffers per console, then the specified value is ignored and two buffers per console are assigned. If this keyword parameter is omitted, two buffers are assumed for each operator's console in the system.
- If the EMULATOR macro instruction is specified and the value specified for this keyword is less than 2, then two buffers are assigned.
- If the WTOBFRS parameter is specified and the value is less than 3, and OPTION=ONLNTEST is specified in the SUPRVSOR macro instruction, a value of 3 is assumed.

#### Notes:

- Size: Each buffer will be 144-bytes long in a system that does not have MCS; each buffer will be 148-bytes long if the system has MCS.
- This number should be at least equal to: three times the number of initiators expected to be active at anyone time plus the maximum number of jobs that may be in the system at any one time.
- 8FT: If ONLNTEST is specified in the OPTIONS keyword parameter of the SUPRVSOR macro instruction, a minimum of three buffers is required.
- For each additional emulator generated, you must specify one additional buffer.
- You must specify additional buffers when display areas are defined for display console 'screens and/or when the MONITOR ACTIVE facility (applies only to display consoles) is used. You may use the following algorithm to calculate the number of buffers required:

 $(28 \times \frac{1}{2}X) - Y =$  number of required buffers

where:

- $X =$  total number of defined display areas
- $Y =$  total number of lines in all display areas planned for use by non dynamic status displays

 $\Delta$ 

SCHEDULR

ł

# Coding Hints and Additional Information

The keyword parameters that are concerned with and affect SYS1.SYSJOBQE are:

INITQB -- amount of storage to hold logical tracks JOBQFMT size of logical track

JOBQLKT number of records reserved for each initiator

JOBQRES device for SYSJOBQE

JOBQTMT -- number of records reserved for termination

SUBMITQ (TSO) number of tracks reserved for foreground initiated background (FIB) jobs

The chart below shows the relationships between parameters in this macro instruction.

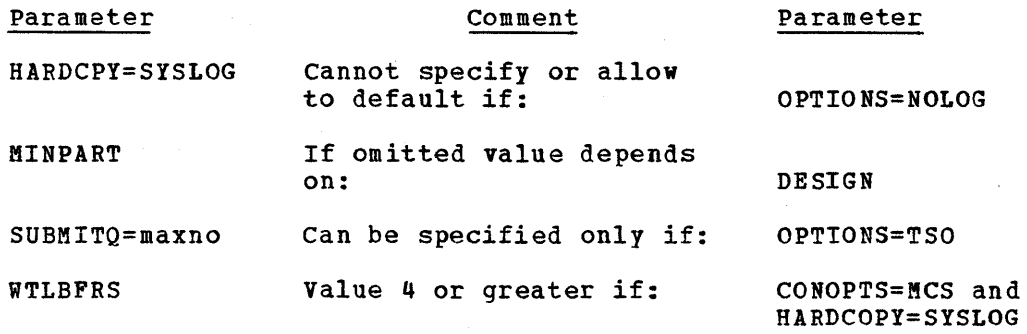

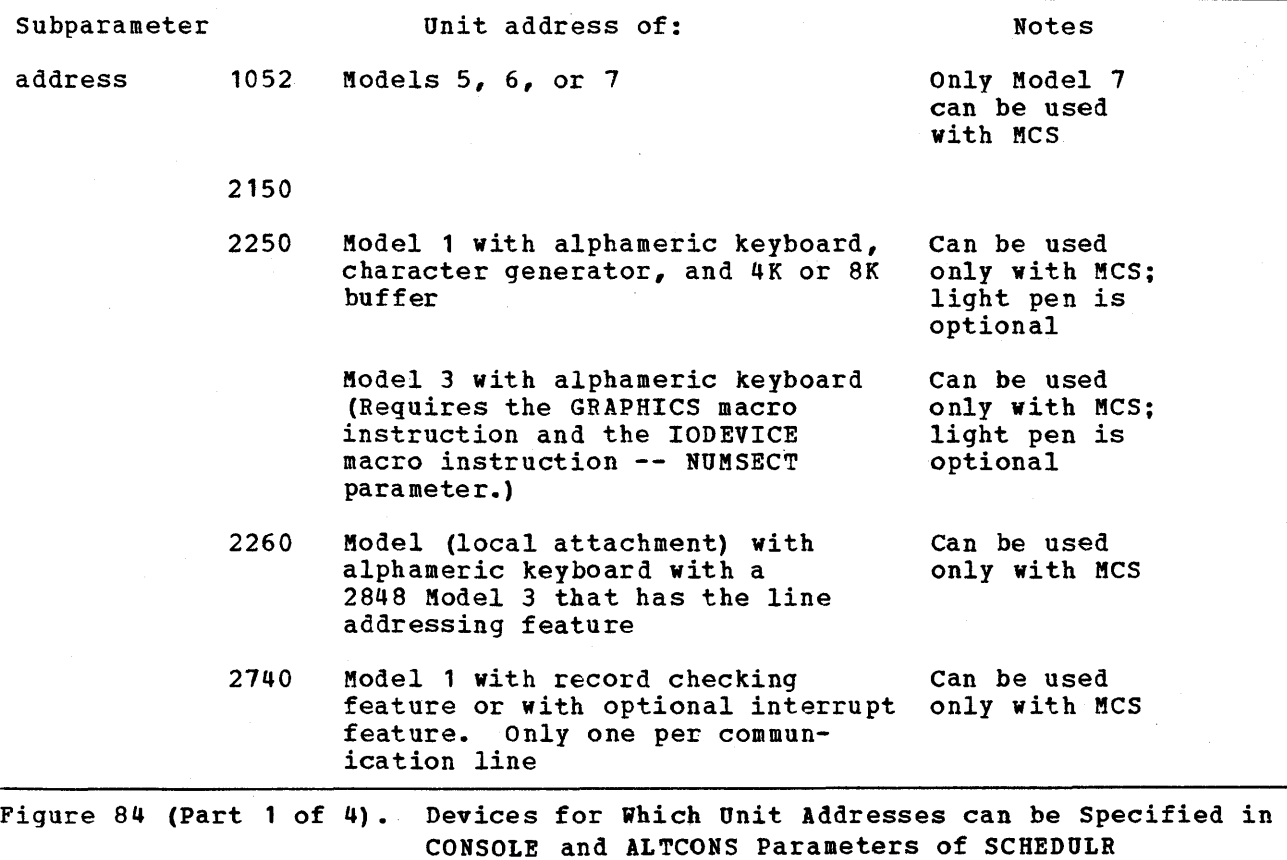

 $\pmb{\Lambda}$ 

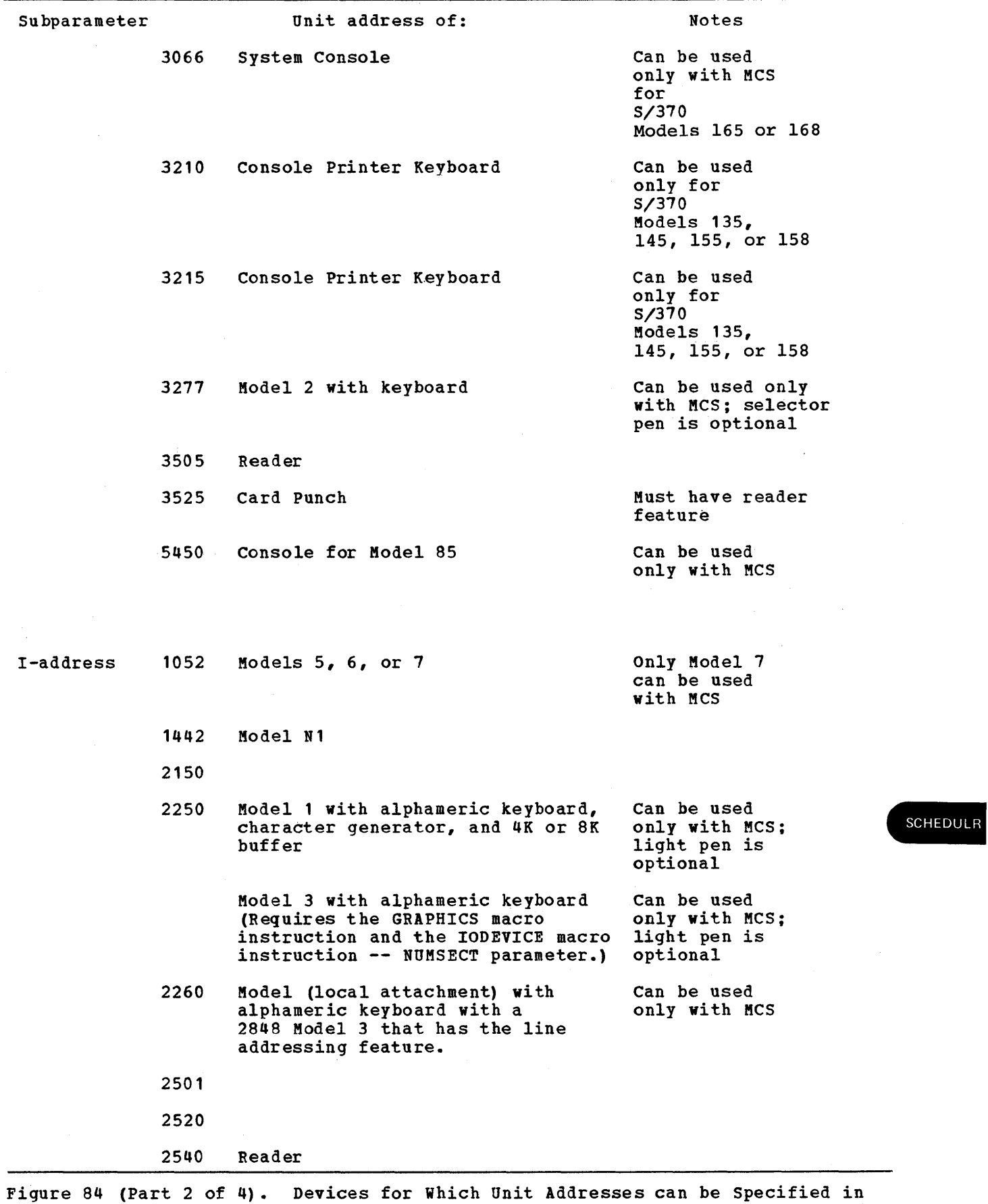

I

 $\sim$  $\alpha$ 

 $\mathbf{f}$ 

 $\mathbf{I}$ 

CONSOLE and ALTCONS Parameters of SCHEDULR

 $\epsilon$ 

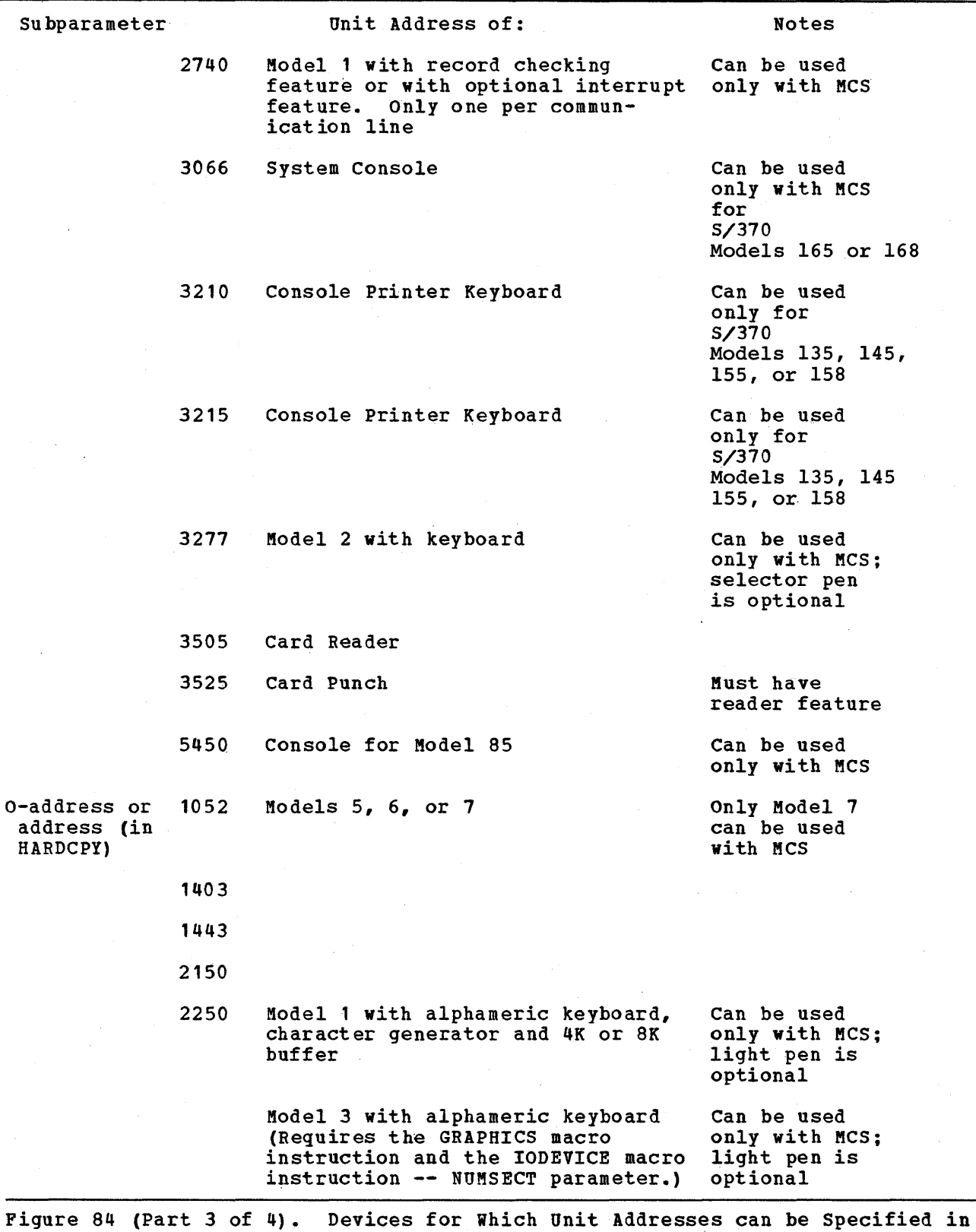

CONSOLE and ALTCONS Parameters of SCHEDULR

 $\hat{\mathbf{r}}$ 

I

 $\mathbf{I}$ 

I

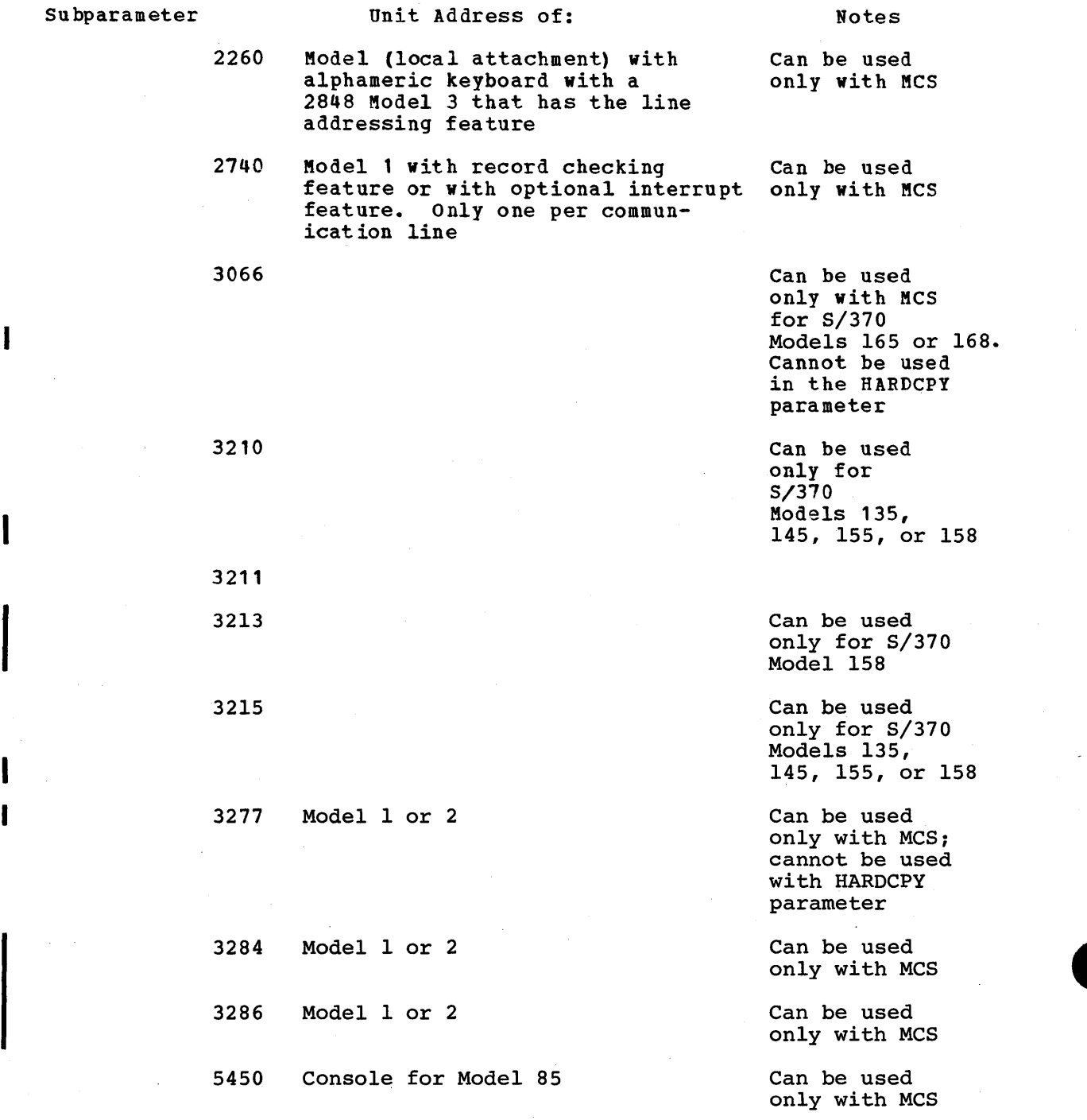

Figure 84 (Part 4 of 4). Devices for Which Unit Addresses can be Specified in CONSOLE and ALTCONS Parameters of SCHEDULR

## SCHEDULR

I

l

# Examples:

The following example illustrates the use of the SCHEDULR macro instruction to specify the MVT job scheduler required for multiprogramming with a variable number of tasks (MVT). The address of the primary console is 01A. A composite console is used as an alternative console; its input address is'COC and its output address is OOD. An accounting routine *is* not supplied. START RDR and START WTR commands are executed automatically after IPL. The devices to be started are assigned addresses OOE and OOF. WTO routines use 75 buffers and WTOR routines use 25 reply-queue elements.

SCHEDULR

A START 1NIT command is executed automatically after 1PL. The classname for will messages is L. A maximum of 20 buffers are used for WTL messages. SYS1.SYSJOBQE and SYS1.PROCLIB are located on the system-residence device. The format of SYS1.SYSJOBQE will be twenty 176-byte records for each logical track. Eighty 176-byte records (4 logical tracks) are reserved for each initiator started, and eighty 176-byte records are reserved for the termination of jobs that require more than 80 records for initiation. Fifteen 1024-byte buffers are requested for SYS1.SYSJOBQE. Sixty-seven 1024-byte blocks are required to process a job (fifty-two plus fifteen INITQBF buffers). The master console is a display console, the screen has one display area, 10 lines in length. The console has a program function keyboard (PFK) and twelve PFK keys are designated for later association with operator commands.

SCHEDULR TYPE=MVT, CONSOLE=01A, ALTCONS=(I-00C, 0-00D), STARTR=A-OOE,STARTW=A-00F,WTOBFRS=75,REPLY=25, STARTI=AUTO,WTLBFRS=20,JOBQFMT=20,JOBQLMT=80, JOBOTMT=80, INITOBF=15, MINPART=67, AREA=10, PFK=12

The following example illustrates the use of the SCHEDULR macro instructionto specify the MVT job scheduler required for multiprogramming with a variable number of tasks (MVT). The multiple console support option is specified in the CONOPTS parameter and the system log is specified in the OPTIONS parameter. The WTOBFRS parameter specifies that 80 buffers are used by the WTO routines, and the REPLY parameter specifies that 18 reply-queue elements are used by the WTOR routines.

The master console is a composite console whose input address is DOC and whose output address is 01B. The alternate console is a device with input and output capabilities whose address is OOA. The ROUTCDE parameter indicates that the master console or its alternate accepts routing codes with number 1, 2,  $4$ , 5 or 9. The OLDWTOR parameter indicates that numbers 1, 2, 3, 6 and 9 are assigned to all WTO and WTOR messages that do not already have routing and descriptor codes. The HARDCPY parameter indicates that a device with address OOE is used to record operator commands. The omission of the second positional parameter indicates that no write-to-operator messages are put on the hardcopy log. The third positional parameter in the HARDCPY parameter specifies that operator and system commands and responses are written on the hard-copy log.

SCHEDULR TYPE=MVT,OPTIONS=LOG,WTOBFRS=80, REPLY=18,CONOPTS=MCS, CONSOLE= $(I-00C, 0-01B)$ , ALTCONS=00A, ROUTCDE= $(1, 2, 4, 5, 9)$ , OLDWTOR= $(1, 2, 3, 6, 9)$ ,  $HARDCPY = (00E, CMDS)$ 

# **SECMODS**

The SECMODS macro instruction specifies the type of system error recovery desired for each secondary cpu. This macro instruction is optional.

# Basic Requirements

- OPTIONS=COMM must be specified in the SUPRVSOR macro instruction.
- This macro instruction cannot be specified if TYPE=M65MP is specified in the CTRLPROG macro instruction, or if 85 or 195 is specified in the CENPROCS macro instruction.
- *S/360* Models 85, 91, or 195 can be used only as a primary cPU.

## Nucleus Generation

- This macro instruction is used so that the new nucleus supports the same secondary CPUs as those supported by the primary nucleus.
- The same parameters that were used during the last complete generation must be respecified without any changes.

# *IIO* Device Generation

- This macro instruction must be specified if it was specified during the last complete generation.
- The same keyword parameters and their subparameters that were used during the last complete generation must be respecified without any changes.
- If this macro instruction was not specified during the last complete generation, it cannot be specified.

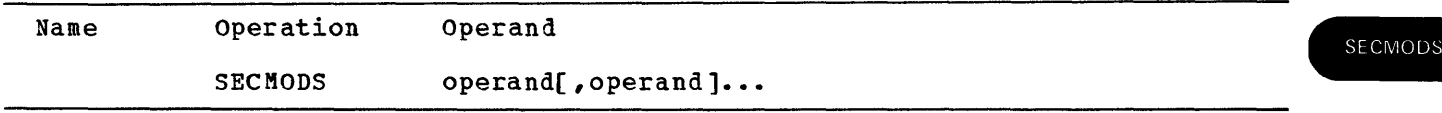

Each operand must be written in the following format:

model[(8ER-option)]

uppercase letters, parentheses, and hyphens must be written exactly as shown.

model

I

specifies the model of the secondary CPU as one of the following: 40, 50, 65, or 75 (for these models the primary CPU is 8/360); ALL, 135, 145, 155, 158, 165, or 168 (for these models, the primary CPU is 8/370).

## Notes:

- A maximum of five secondary CPUs can be specified.
- I ALL is specified alone to designate all 8/370 CPUs other than the one specified in the CENPROCS macro. It can only be used with a S/370 primary cpu.

SIZE-storage

Note:

This operand is no longer necessary. If specified, it is ignored.

option

specifies the system error-recovery option as either SERO, SER1, or MCH.

Default: If this parameter is omitted, the value shown in Figure 85 is assumed for the secondary CPU model and storage size.

#### Note:

For S/370 CPUs only MCH may be specified.

## Coding Hints and Additional Information

The following facts may be helpful.

- A secondary CPU is one other than the primary CPU specified in the CENPROCS macro instruction on which the new system may run.
- The system error-recovery options for the primary CPU are specified with the SER parameter of the SUPRVSOR macro instruction.

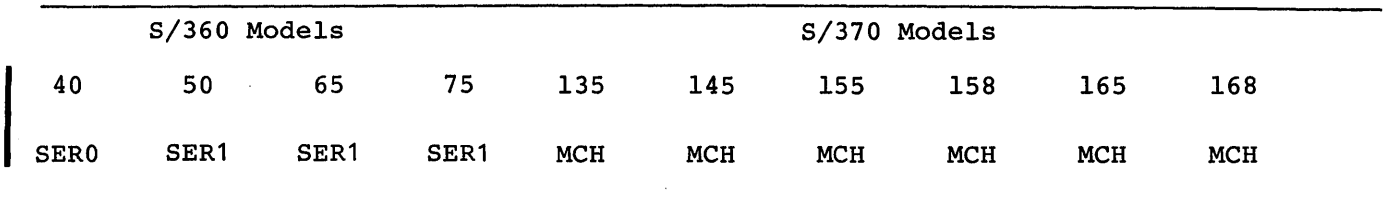

Figure 85. SER Default Values for Secondary CPUs

Example: This example illustrates the use of the SECMODS macro instruction to provide SER support for two secondary CPUs. The first operand defaults to SER1 for Model 50. The second operand specifies SER1 for Model 40.

SECMODS 50, 40 (SER-SER1)

ı

SECMODS

 $\label{eq:2.1} \frac{1}{2} \sum_{i=1}^n \frac{1}{2} \sum_{j=1}^n \frac{1}{2} \sum_{j=1}^n \frac{1}{2} \sum_{j=1}^n \frac{1}{2} \sum_{j=1}^n \frac{1}{2} \sum_{j=1}^n \frac{1}{2} \sum_{j=1}^n \frac{1}{2} \sum_{j=1}^n \frac{1}{2} \sum_{j=1}^n \frac{1}{2} \sum_{j=1}^n \frac{1}{2} \sum_{j=1}^n \frac{1}{2} \sum_{j=1}^n \frac{1}{2} \sum_{j=1}^n \frac{$  $\label{eq:2.1} \begin{split} \mathcal{S}_{\text{max}}(\mathbf{y}) = \mathcal{S}_{\text{max}}(\mathbf{y}) \mathcal{S}_{\text{max}}(\mathbf{y}) \mathcal{S}_{\text{max}}(\mathbf{y}) \mathcal{S}_{\text{max}}(\mathbf{y}) \mathcal{S}_{\text{max}}(\mathbf{y}) \mathcal{S}_{\text{max}}(\mathbf{y}) \mathcal{S}_{\text{max}}(\mathbf{y}) \mathcal{S}_{\text{max}}(\mathbf{y}) \mathcal{S}_{\text{max}}(\mathbf{y}) \mathcal{S}_{\text{max}}(\mathbf{y}) \mathcal{S}_{\text{max}}(\mathbf{y}) \$  $\label{eq:2.1} \frac{d\mathbf{y}}{dt} = \frac{1}{2} \int_{\mathbb{R}^3} \frac{d\mathbf{y}}{dt} \, d\mathbf{y} \, d\mathbf{y} \, d\mathbf{y} \, d\mathbf{y} \, d\mathbf{y} \, d\mathbf{y} \, d\mathbf{y} \, d\mathbf{y} \, d\mathbf{y} \, d\mathbf{y} \, d\mathbf{y} \, d\mathbf{y} \, d\mathbf{y} \, d\mathbf{y} \, d\mathbf{y} \, d\mathbf{y} \, d\mathbf{y} \, d\mathbf{y} \, d$ 

# **SECONSLE**

The SECONSLE macro instruction specifies a secondary console when the multiple console option (MCS) is specified in the CONOPTS keyword parameter of the SCHEDULR macro instruction for the new system. This macro instruction is required when MCS is specified.

## Basic Requirements

- The CONSOLE keyword parameter of this macro instruction must be used to specify the alternate console for the master console that is specified in the ALTCONS keyword parameter of the SCHEDULR macro instruction.
- A maximum of 31 secondary consoles can be specified. If more are coded, the system generation process is terminated.
- Each device specified in an ALTCONS keyword parameter must also be specified in a CONSOLE keyword parameter of a SECONSLE macro instruction or the console parameter of the SCHEDULR macro instruction.

### Nucleus Generation

- This macro instruction must be specified if it was specified in the last complete operating system generation. The same keyword parameters and subparameters must be coded.
- If this macro instruction was not used in the last complete operating system generation, it cannot be specified.

## IIO Device Generation

- This macro instruction must be specified if it was specified in the last complete operating system generation.
- This macro instruction can be used to add, delete, or change the secondary console specifications.
- If this macro instruction was not used in the last complete generation, it cannot be specified.

**SECONSLE** 

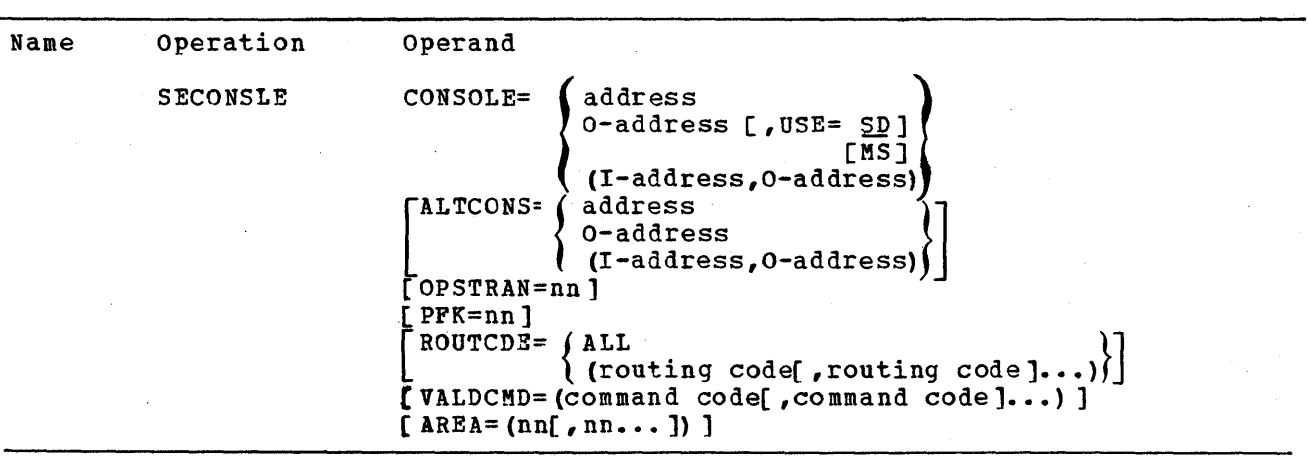

AREA=

specifies the dimensions of the display areas to be set aside for status displays on the display console screen specified in the CONSOLE= operand.

nn

is a decimal number equal to the number of display screen lines to be in the display area. The minimum specification is four lines; the maximum specification is the number of lines in the message area of the defined display area. Each nn defines one display area of the size indicated. The first nn defines the bottom-most display area on the screen (the bottom lines of the message area). Subsequent nn's define areas stacked above the bottom-most area working toward the top of the screen.

Default: If this parameter is not specified when a display console is specified in the CONSOLE= operand, the system defaults one display area for that console. The size of the display area depends on the type of console specified. Display area default sizes for the various types of display consoles are as follows:

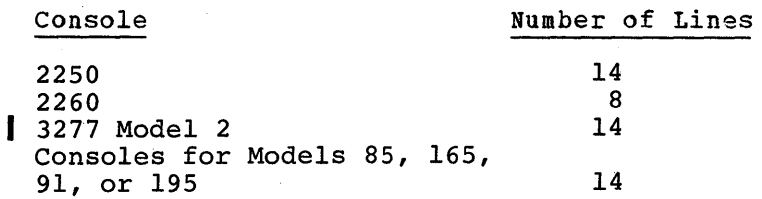

Note: The AREA parameter reserves 36 bytes of storage space in the nucleus<br>for each area defined. The areas defined here become the default during each IPt. Areas may also be added by the operator after IPL. storage required for these additional areas (32 bytes per area) is obtained dynamically from the system queue area (SQA). The AREA parameter should be used to define the areas to be used in a normal case, not the possible maximum.

#### ALTCONS=

specifies the address or addresses of the alternate console.

address

is the unit address of an alternate console device with input and output capabilities.

O-address (only) is the unit address of a console with output capability.

I-address

is the unit address of an input device pf a composite console.

O-address

is the unit address of an output device of a composite console.

Default: If this keyword parameter is omitted, the master console specified in the CONSOLE keyword parameter of the SCHEDULR macro instruction is assigned as the alternate console.

#### Notes:

- Required: The device specified must also be specified in the CONSOLE keyword parameter of either the SCHEDULR or a SECONSLE macro instruction.
- Address: Each unit address used must be the same as that specified for the device in an IODEVICE macro instruction. For a list of the devices that can be used, see Figure 86.
- Restriction: A console with only output capability cannot be specified as the alternate console for a console with input and output capabilities.
- Composite Console: A device specified as a part of a composite console cannot be specified in any other way, that is, as a single device or as a part of a composite console with a different companion device. However, the same combination can be specified more than once.

#### CONSOLE=

specifies the address or addresses of the secondary console.

address

is the unit address of the secondary console device with input and output capabilities.

O-address (alone)

is the unit address of a console with output capability.

I-address

is the unit address of an input device of a composite console.

O-address

is the unit address of an output device of a composite console.

#### USE=

ľ

defines the intended use of a 2260 or 3277 and 3158 display (CRT) console.

SD

indicates that the specified console is to be used as an output-only console for status displays.

MS

indicates that the specified console is to be used as an output-only console to display operator messages.

Default: If "O-address" is specified for a 2260 or 3277 display console, and the USE= parameter is omitted, the USE=SD parameter is assumed and the console is designated for status displays. If "address" is specified for a display console, and USE= is omitted, the console is designated as an input/output (full capability) console.

## Notes:

- Required: Each unit address used must be the same as that specified for the device in an IODEVICE macro instruction. For a list of the devices that can be used see Figure 86.
- Composite console: A device specified as a part of a composite console composite console. A device specified as a part of a composite console cannot be specified in any other way, that is, as a single device or as a part of a composite console with a different companion device. However, the same combination can be specified more than once.

• output-only Display Consoles: A 2260 or 3277 display console without input capability should be designated as "O-address," and SD or MS according to its purpose. The 3277 Model I is used for MS only. A 2260 or 3277 display console with input and output capability can be designated by either "address" or "O-address" and SO or MS; however, specifying "O-address" disables the console's input capability. If "address" and USE=SO or MS are specified for a 2260 or 3277 console with input and output capability, the console *is* initially placed' in output-only mode. After IPL, the operator can alter the console for either input/output or output-only use. He can also respecify SD or MS. All display consoles, other than the 2260 or 3277, should be specified by "address," and the USE= parameter should be omitted.

OPSTRAN= (For all types)

specifies the transient display control module (OCM) group to which the display (CRT) console, specified in the CONSOLE= parameter, *is* assigned. OPSTRAN applies only to display consoles.

nn

is a decimal number from 1 to 32 selected by the user.

## Notes:

- Required: Multiple Console Support (MCS).
- If the OPSTRAN=nn parameter *is* not specified, each Display Control Module (DCM) must be resident in main storage at all times. If the OPSTRAN=nn is specified, up to four consoles may be assigned to a transient group.

Display Control Modules (DCMs) are control blocks that contain system information required for display (CRT) consoles. Each display console has its own DCM. For further information about DCMs, see OS MFT Supervisor Logic pr OS MVT Supervisor Logic.

The use of transient DCMs can reduce resident storage requirements associated with display consoles. Any type of display console can operate from a transient area, but a master console, its alternate, and other high message consoles perform with greater speed if they are not assigned to a transient area. Transient DCMs work to greatest advantage for consoles with lower than average message activity.

#### PFK=

specifies that the console *is* to have programmed-function-keyboard (PFK) command entry and/or light pen command entry.

nn

is a decimal number from 1 to 12 indicating the number of PFK keys or key numbers to be associated with operator commands.

## Notes:

- Required: Multiple Console Support (MCS).
- PFK command entry applies only to display (CRT) consoles. The specified console must have either a PFK or a light pen attached. The number indicated by nn specifies:

the number of PFK keys that the operator can associate with commands after IPL, or

the number of light-pen-detectable numerical indicators in the PFK line of the screen that the operator can associate with commands after IPL.

If the specified console has both a PFK and a light pen, both methods of command entry will be made available when the PFK macro is specified. For further information about PFK and light pen command entry, refer to OS Operator's Guide for Display Consoles.

ROUTCDE=

specifies which routing codes the console receives.

ALL

specifies that all routing codes are desired.

routing code

a number from 1 to 16 that designates which routing code is recognized and accepted by this console.

Default: If this keyword parameter is omitted, no routing codes are assigned to this console.

Note:

Information: For detailed information about the routing codes, see os Supervisor services and Macro Instructions.

VALDCMD=

specifies which commands can be entered from this console.

command code is a number from 1 to 3. (0 is always assumed.)

### Notes:

- Value: One or more numbers may be specified that indicate which command groups can be entered from this console. (For detail information about command code groups, see OS Operator's Reference.)
- Restriction: This parameter cannot be specified if the console only has output capability.
- Use: The commands DISPLAY, LOG, REPLY, SHOW, BRDCST, and MSG can be used at all consoles with input capability.

Although DISPLAY and MONITOR can be used at all consoles with input capability to terminate a display of STATUS, JOBNAMES, SPACE, DSNAME, or SESS with the STOP command, the command issuing the DISPLAY or MONITOR command must also have Group 1 command authority.

# Coding Hints and Additional Information

The following example illustrates the use of the SECONSLE macro instruction to specify a secondary console whose address is 01F and whose alternate console<br>is a composite console with addresses 00C and 00D. The secondary console can is a composite console with addresses OOC and OOD. receive all routing codes as specified by the ROUTCDE parameter and can enter commands 1, 2, and 3 as specified by the VALDCMD parameter. The secondary console is a display console assigned to transient group number *05.* The console includes a PFK. Support for command entry for 10 of its keys is requested by means of the PFK= operand.

# SECONSLE CONSOLE=O1F,ALTCONS=(I-OOC,O-OOE),<br>ROUTCDE=ALL,VALDCMD=(1,2,3),OPSTRAN=05,PFK=10

The following example illustrates the use of the SECONSLE macro instruction to specify a secondary console with output-only capability. The address of the console is OOE, and the address of the alternate console is OOB (the alternate console also has output-only capability). The secondary console is a display console. It is used to display system status displays, as specified by the USE= parameter. The console's screen is divided into two display areas -the bottom-most area is seven lines long, and the top area is<br>four lines long. These display area specifications are made by means of the These display area specifications are made by means of the AREA= parameter.

SECONSLE

The console is assigned to transient group number *05,* as specified by the OPSTRAN parameter.

SECONSLE CONSOLE= $0-00E$ , USE=SD, ALTCONS= $0-00B$ , AREA=(7,4), OPSTRAN=05

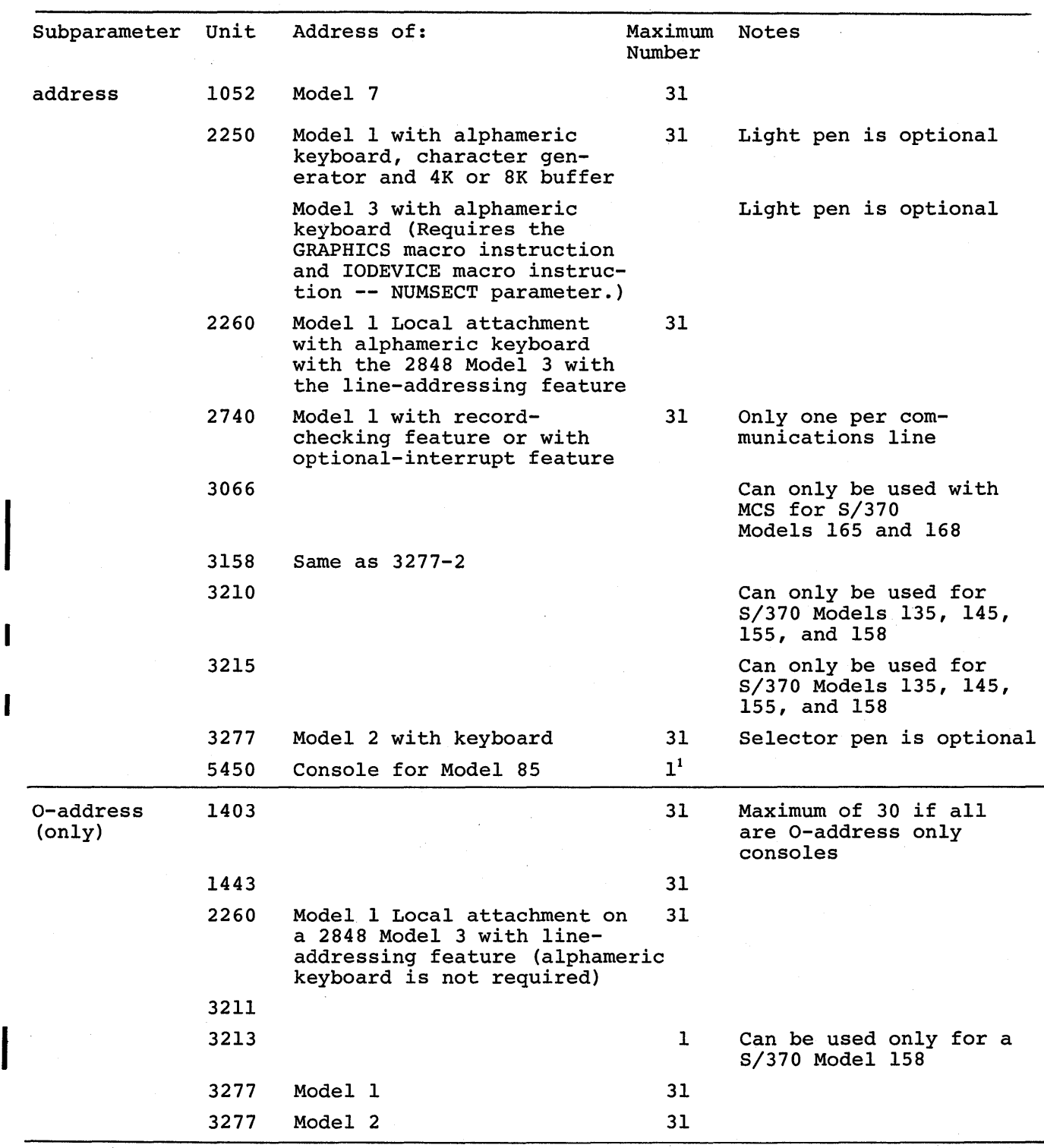

Figure 86 (Part 1 of 3). Devices for Which Unit Addresses can be Specified in CONSOLE and ALTCONS Parameters of SECONSLE

 $\sim$   $\sim$ 

 $\sim$ 

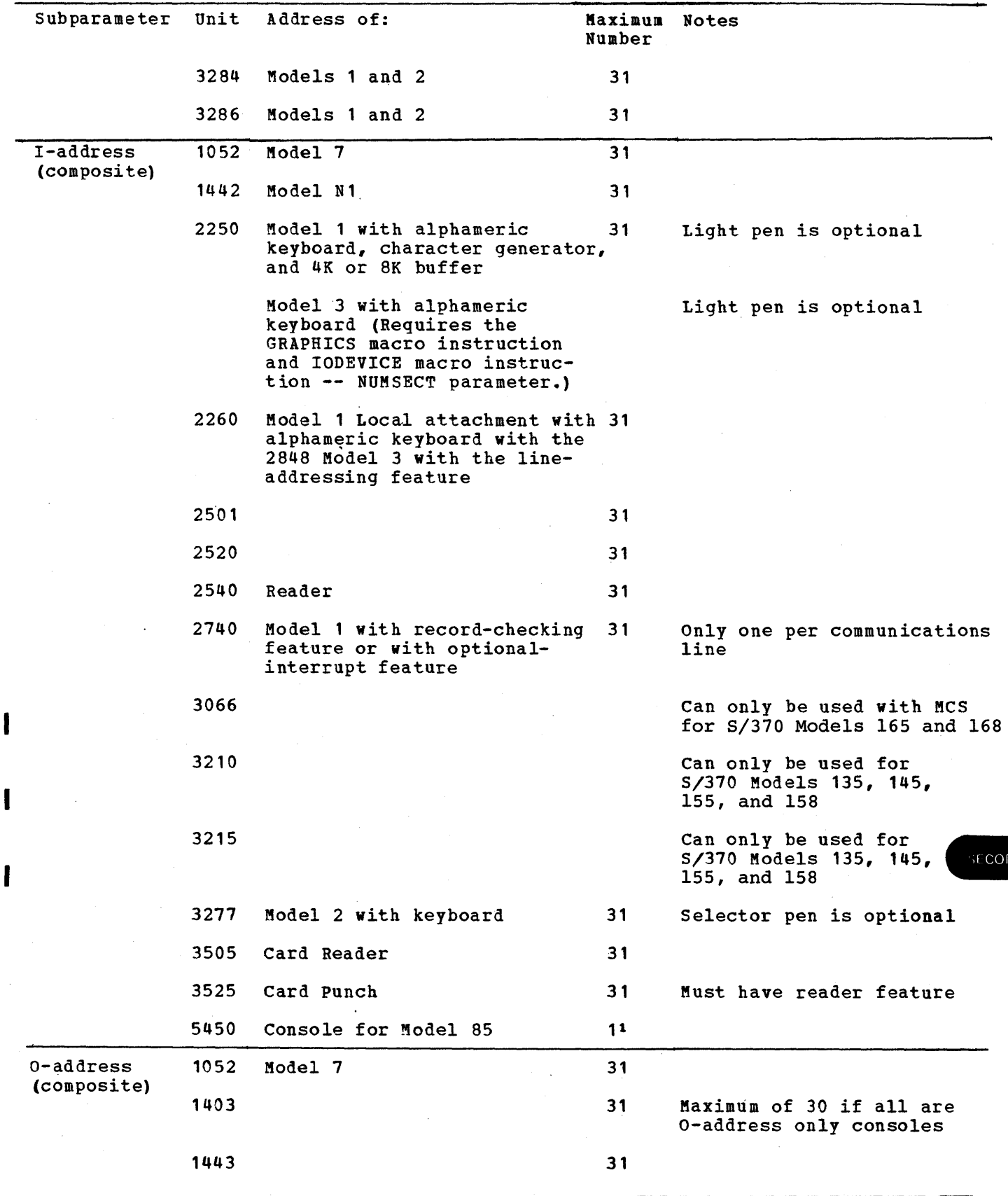

Figure 86 (Part 2 of 3). Devices for Which Unit Addresses Can Be Specified in COMSOLEand lLTCONS Paraaeters of SECONSLE

I

 $\mathbf l$ 

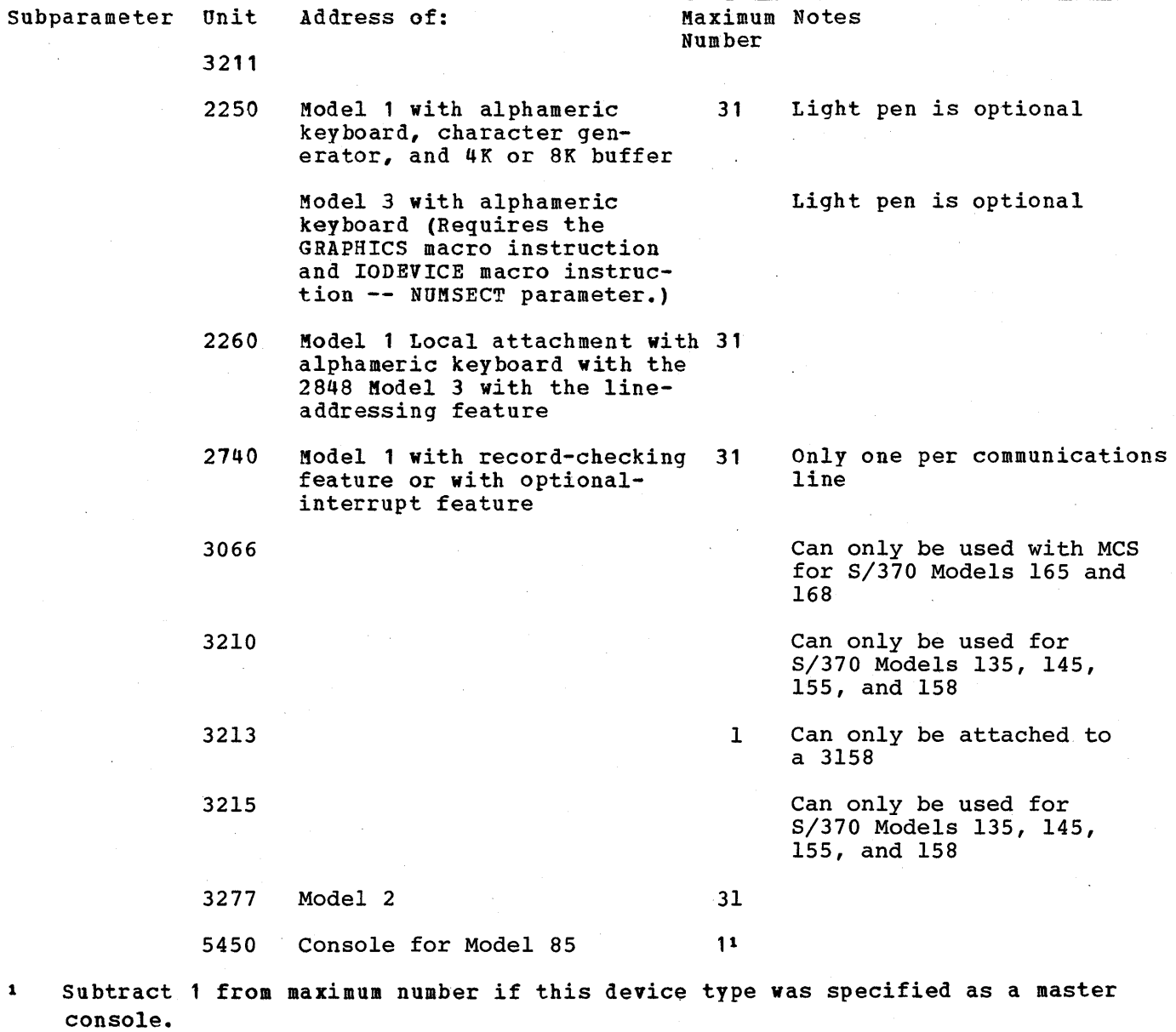

Figure 86 (Part 3 of 3). Devices for Which Unit Addresses Can Be Specified in CONSOLE and ALTCONS Parameters of SECONSLE

ł

# **SORTLIB**

The SORTLIB macro instruction specifies the inclusion of the sort/merge subroutine library (SYS1.SORTLIB) in the new operating system. This macro instruction is optional.

## Basic Requirements

- SYS1.S0RTLIB must be allocated space in the new system. It may be cataloged in the new system during preparation for system generation.
- The SORTMERG macro instruction must be specified.

# Processor/Library Generation

The following condition must exist to replace an existing SYS1.S0RTLIB.

The existing SYS1.SORTLIB must be scratched and uncataloged before the new SYS1.S0RTLIB is initialized during preparation for this generation. In order to regain the space that was occupied by the SYS1.S0RTLIB that was scratched, use the IEBCOPY utility program.

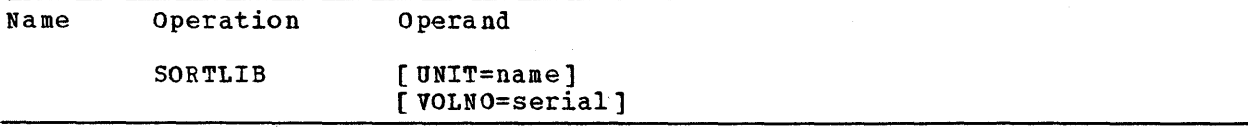

Default: If the keyword parameters are omitted, the sort subroutine library is placed on the new system-residence volume.

UNIT=

specifies a direct-access device in the generating system that will contain the volume on which the sort subroutine library will be generated.

name

is the device type.

# Note:

Required: If this keyword parameter is specified, VOLNO must be coded also.

VOLNO=

specifies the volume that is to contain the sort subroutine library.

serial

is the serial number.

## Notes:

- Required: If this keyword parameter is specified, UNIT also must be coded.
- value: The value specified must be the same as the value given to the VOLUME keyword of the DD statement used to allocate space for SYS1.S0RTLIB during preparation for system generation.

# Coding Hints and Addition

This example illustrates the use of the SORTLIB macro instruction to specify the inclusion of the sort subroutine library in the new operating system. The unit name is 2311. The volume serial number *is 654321.* 

SORTLIB UNIT=2311, VOLNO=654321

# **SORTMERG**

The SORTMERG macro instruction specifies the inclusion of all or selected sorting and/or merging functions in the new operating system. This macro instruction is optional.

# Basic Requirements

- The SORTLIB macro instruction must be specified.
- If user-written exit routines that require link-editing at execution time are going to be included, the EDITOR macro instruction must be specified.
- Any function that has not been specified in this macro instruction must not be coded in the sort/merge control cards at execution time. For example, if the sorting of only fixed-length records is specified during system generation, the sorting of variable-length records must not be requested at sort/merge execution time. The sort/merge job would be terminated because the programs for sorting variable-length records were not in the system.

## processor/Library Generation

- The SORTLIB macro instruction must be specified.
- If user-written exit routines that require link-editing at execution time are going to be included, a linkage editor must be in the system. If the system already has a linkage editor, the EDITOR macro instruction does not have to be specified.
- There must be enough space in SYS1. LINKLIB for the new sort/merge processor.

If this macro instruction is being used to replace an existing sort/merge processor, then the following conditions must also exist:

- Members IERRCB, IERRCM, IERRCZ, and IERRCOOO (alias SORT) must be scratched from SYS1.LINKLIB. The space that was occupied by these members can be recovered by using the IEBCOPY utility program.
- The existing SYS1. SORTLIB must be scratched and uncataloged before initializing the new SYS1.S0RTLIB unless the INDEX keyword parameter is specified in the GENERATE macro instruction and the new SORTLIB is defined with a user-supplied qualifier.

SORTMERG

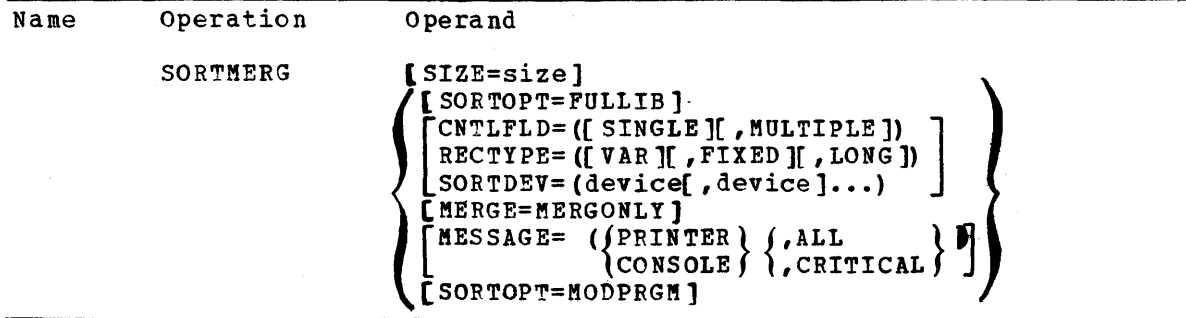

CNTLFLD=

specifies the control field requirements for sorting and/or merging.

SINGLE

specifies single control fields.

MULTIPLE

specifies multiple control fields.

## Note:

Required: One or both values must be coded.

#### $MERGE=$

specifies which routines of the sort/merge processor can be executed independently.

MERGONLY

specifies the merge routines only.

#### Note:

If this keyword parameter is omitted and FULLIB is not specified for the SORTOPT parameter, then the merge routines cannot be executed independently.

MESSAGE=

specifies the I/O device on which sort/merge messages are to be printed and the type of messages to be produced.

PRINTER

specifies that the messages are to be printed on a printer.

**CONSOLE** 

specifies that the messages are to be printed on a console.

ALL

specifies that all the messages are to be printed.

CRITICAL

specifies that only serious diagnostic messages are to be printed.

Default: If this parameter is omitted, no messages are printed during a sorting or merging operation.

Notes:

- Required: The values included in braces are mutually exclusive.
- Execution Time: This parameter can be changed at execution time. OS Sort/Merge for more information.) (See

RECTYPE=

specifies the type and length of records to be sorted or merged.

VAR

specifies variable-length records.

FIXED

specifies fixed-length records.

LONG

specifies records longer than 256 bytes.

#### Notes:

- VAR or FIXED: At least one of these must be specified. You can specify both.
- Spanned Records: If spanned records (VRE) are going to be sorted or merged, then VAR must be specified.

SIZE=

SIZE specifies as a positive decimal integer the amount of main storage to be used by sort/merge. If this parameter is omitted a value of 12,000 is assumed. The value assigned may be overridden at execution time by the CORE= parameter passed to the program.

Default: If this keyword parameter is omitted, 12,000 is assumed.

#### Notes:

I

- Use: The amount specified is used for sorting only and does not include the space required for the data management functions.
- Execution Time: The amount can be changed at execution time. For further information, see as Sort/Merge.

The sort/merge program can operate in 12,000 bytes for very short records, but a larger value is recommended for efficient execution. In any case where records over 50 bytes are to be sorted you should add at least whichever is the greater of

Input and Output BLKSIZE + 4 x LRECL, BLKSIZE + M x LRECL,

where  $M = (number of intermediate work areas to be used +1)$  /2 for tape sorts and M=number of intermediate work areas to be used for disk sorts.

A large storage size allows sort/merge to use more buffers and better sorting techniques, and to sort more records at a time in storage, thus qreatly reducing the time taken for sorting. (For further information refer to OS Sort/Merge.)

The maximum value that can be specified for size is the difference between the total amount of main storage available and the amount required for data management routines.

• Formula: Use the following formula to determine the value of SIZE:

 $SIZE = A - 24N - Y - S - C$ 

- A is the total amount of main storage available for execution. The maximum amount is the number of bytes of CPU storage minus the number of bytes required for the nucleus minus, if sort/merge is called by another program, the number of bytes occupied by other programs.
- N is the maximum number of DD statements to be used in any of the sort/merge programs.
- Y is a constant value of 1500 if any messages are to be written on SYSOUT. Otherwise, the value of Y is 0.

SORTMERG

- S is a constant with a value of 3500 if the merge-only function is not to be used. If the merge-only function is to be used, the value of S is 5000 when spanned records are not used, or 5500 when spanned records are used.
- C is the amount of main storage required by checkpoint/restart. To calculate this value, see OS storage Estimates. If checkpoint/restart is not to be used, the value is 0.

#### SORTDEV=

specifies the devices(s) used for sorting or merging.

device

is a value that can be 2301, 2305-1 or -2, 2311, 2314, or 2400.

## Notes:

- Device: The value 2400 stands for 2401, 2402, 2403, 2404, 2415, 2420, 3410, and 3420.
- Use: One or more values can be coded.

#### SORTOPT=

specifies the options that you can select.

FULLIFR

specifies that all the sort/merge functions are to he included in the new operating system.

MODPRGM

specifies that user-written modification programs will be included at sort/merge execution time.

#### Notes:

- FULLIB: If this subparameter is coded, then RECTYPE, SORTDEV, CNTLFLD, MERGE, MESSAGE, and SORTOPT=MODPRGM are ignored.
- Assumes: This subparameter assumes CONSOLE and ALL for the MESSAGE parameter.

#### Coding Hints and Additional Information

The following guidelines can be useful.

- The sort/merge program operates in 15,500 bytes of main storage, 12,000 bytes of which are actually used for sorting. However the amount 12,000 can be increased by specifying more than *12,000* in the SIZE parameter.
- SORTOPT=FULLIB assumes CONSOLE and ALL for the MESSAGE parameter.

Example: The following example illustrates the use of the SORTMERG macro instruction to specify the use of fixed-length records, single control fields, and IBM 2311 Disk storage Drives. The merge functions are to be included. The maximum amount of main storage to be used for sorting is 12,000 bytes.

SORTMERG RECTYPE=FIXED, CNTLFLD=SINGLE, SORTDEV=2311, MERGE=MERGONLY

# **SUPRVSOR**

The SUPRVSOR macro instruction specifies the task supervisor options. This macro instruction is optional for MFT. It is required for MVT or M65MP.

# Basic Requirements

For assistance in choosing valid task supervisor options for MFT, MVT, and M65MP, refer to Figure 88 in the "Coding Hints and Additional Information" section at the end of this macro instruction description.

# Nucleus Generation

- The values specified in the following keyword parameters can be changed during this generation.
- The operand for TRACE can be changed.

For RESIDNT: Only the following keyword subparameters can be added to or deleted from the parameter statement: ACSKETH, RENTCODE, ERP, and TRSVC.

For OPTIONS: Only the following keyword subparameters can be added to or deleted from the parameter statement: TRSVCTBL, PROTECT, VALIDCHK, and COMM.

All the other keyword parameters and their subparameters must be specified in exactly the same way as they were during the last complete operating system generation.

#### processor/Library Generation

- This macro instruction must be specified if PL1LIB macro instruction is used.
- All the keyword parameters and their subparameters must be specified in exactly the same vay as they were during the last complete system generation.

SUPRVSOR

#### *IIO* Device Generation

- This macro instruction must be specified with the same keyword parameters and subparameters that were specified during the last complete operating system generation.
- 'If this macro instruction was not specified in the last complete operating system generation, *it* cannot be specified in this generation.

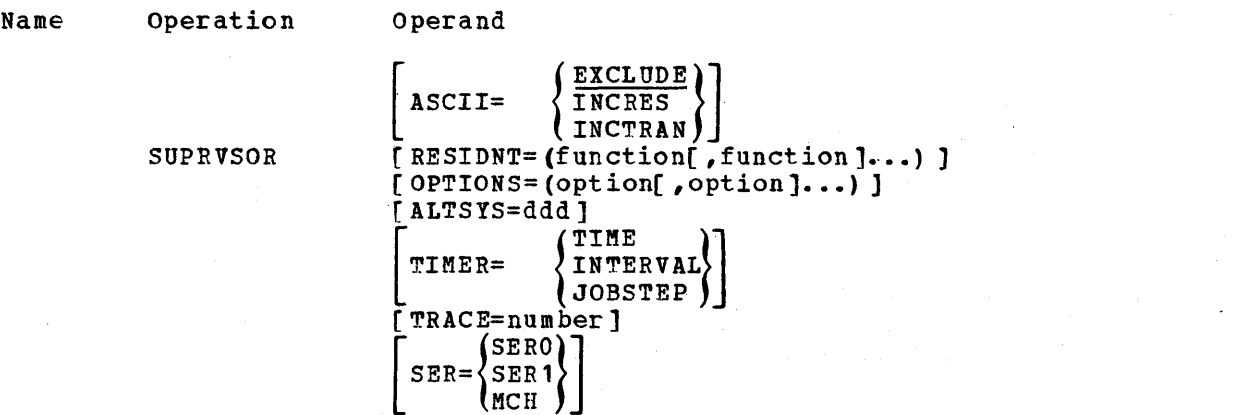

ALTSY5= (For all control programs)

specifies the alternate system-residence device to be used by the dynamic device reconfiguration (DDR) system residence support.

ddd

is the unit address of a device of the same type as the systemresidence device.

### Note:

Required: This keyword parameter must be specified if OPTIONS=DDRSYS is coded.

ASCII= (For all control programs)

specifies the inclusion or exclusion of the ASCII translate routine.

**EXCLUDE** 

specifies that the routine will not be included in the system.

INCRES

specifies that the routine will be included in the SYS1.NUCLEUS data set.

#### INCTRAN

specifies that the routine will be included in the SYS1.SVCLIB data set.

# Note:

EXCLUDE is the default value for the ASCII parameter.

OPTIONS=

specifies task supervisor options as one or more of the following values. These values may be listed in any order.

APR (For all control programs) specifies that alternate path retry (APR) will be included.

Note: This subparameter does not have to be specified for the M65MP systems as it is automatically included.

ATTACH (For MFT only) specifies that the ATTACH function with the subtasking capability is to be included in the new operating system.

Note: This subparameter is required to support CRJE and integrated emulators.

Default: If this subparameter is omitted, the ATTACH function without the subtasking capability will be included in the new operating system. CCH (For all control programs) specifies that the channel-check handler be included.

# Notes:

- 5/360 Models 65, M65MP, 75, or 91: CCH must be specified if this option *is* to be included.
- 5/360 Models 85 and 195 and 5/370: CCH is automatically included.
- COMM (For all control programs) specifies that there will be communication with the operator at IPL time for the purpose of changing certain system generation options.

## Notes:

- This option must be specified if a BtDt list for 5YS1.5VCL1B is desired.
- The subparameters BtDtTAB, ACSMETH, RENTCODE, ERP, and TRSVC can be deleted or modified at 1Pt time only if the COMM option was included at system generation.
- SCHEDULR Macro Instruction: The value in any of the following keyword parameters can be changed at 1PL time: INITQBF, JOBQFMT, JOBQLMT, JOBQRE5, JOBQTMT, JOBQWTP, MINPART, PROCRES, STARTR, and STARTW.
- CTRLPROG Macro Instruction: The value in the keyword parameter Q5PACE can be changed at IPL time.
- Required: This subparameter must be specified if telecommunication devices are specified for an M65MP system.
- Information: The communications procedure is decribed in OS Operator's Reference.
- DDR (For all control programs) specifies that dynamic device reconfiguration (DDR) will be included.

Default: If this subparameter is omitted and DDRSIS and/or DDRNSt are specified, this option is assumed and included in the new system.

Note: This subparameter does not have to be specified for M65MP systems because it is automatically included.

DDRNSL (For all control programs) specifies that dynamic device reconfiguration for magnetic tape volumes with nonstandard labels will. be included.

## Notes:

- This subparameter must be specified if there are nonstandard labels on any volumes in the system and DDR is desired.
- A nonstandard label routine must be supplied with the name NSLREPOS and placed in SIS1.MODGEN before the system generation process is started. (See "program Options Descriptions" for further information.)

**SUPRVSOR** 

DDRSYS (For all control programs) specifies that the dynamic device reconfiguration for system-residence volumes will be included.

Note: If this subparameter is specified, then ALTSYS must also be specified.

DECSIM (For MVT) specifies that a decimal simulator routine for the  $S/360$  Model 91 will be included.

Notes:

- Use: DECSIM should be specified if COBOL or PL/I is to be included in the system, or if decimal arithmetic instructions are to be used with the assembler language.
- Restriction: This subparameter should not be specified for the S/360 Model 195.

IDENTIFY (For MFT) specifies that the IDENTIFY function is to be included.

Notes:

- Required: If IDENTIFY is specified as a value of the RESIDENT keyword parameter, it need not be specified as a value of this keyword parameter.
- Emulator: This subparameter is required if the EMULATOR macro instruction is specified.
- MVT (including M65MP): This subparameter does not have to be specified because it is assumed for MVT (including M65MP) systems.

## NODAV (For all control programs) specifies that the code will not be included to verify the volume serial number of any 2311 or 2314 volumes (mounted after tPL time) that have not been specified by a system mount request.

Note: This subparameter is ignored if DDR, DDRSYS, or DDRNSL are specified. (The volume serial number verification is required when DDR is in the system. )

ONLNTEST (For all control programs)

specifies that the online test (OLTEP) system function will be included. This function allows the running of I/O device tests under the operating system as a job step.

Notes:

- Obtaining: The online tests are contained in their own data set, and must be obtained from the IBM Branch Office representative.
- MFT: At least three buffers must be specified in the WTOBFRS parameter of the SCHEDULR macro instruction for online test.
- TIMER=INTERVAL or JOBSTEP in the SUPRVSOR macro instruction must be specified.
- Console Command: If you want to call OLTEP by a console command, the cataloged procedure OLTEP must be added to SYS1.PROCLIB. Additional space must be allocated in SYS1.PROCLIB during the preparation for system generation. (For detailed information, see OS OLTEP.)

PROTECT (For all control programs) specifies that the protect function routine will be included when the protect feature is part of the central processing unit.

# Notes:

- MFT: PROTECT includes the VALIDCHK option.
- KVT (including ~65MP): This value must be specified for MVT including M65MP systems.
- RDE (For all control programs) specifies the inclusion of the reliability data extractor in the new system. RDE measures the reliability of the new system. For further information, see OS RDE Guide.
- RER (For all control programs) specifies that the reduced error recovery procedure for magnetic tape will be used if requested with the OPTCD parameter of a DD statement of the DCB macro instruction.

Default: If this subparameter is omitted, all requests for reduced error recovery will pe ignored.

Note:

Use: Reduced error recovery is used only for special applications, as described in the OS MFT Guide or OS MVT Guide.

TRSVCTBL (For MFT) specifies that a table containing the relative track addresses of all transient SVCs is to be stored in the resident portion of the control program.

Note:

• MVT (including M65KP): This subparameter does not have to be specified because it is assumed for MVT (including M65MP) systems.

VALIDCHK (For MFT)

specifies that the WAIT, POST, and GETMAIN/FREEK1IN modules are to contain extra validity checking to determine whether addresses are located within proper boundaries.

Note:

Use: The validity checking for WAIT also checks for the number of events.

Note:

For MVT (including M65MP): IDENTIFY TRSVCTBL are assumed and PROTECT must be specified.

SUPRVSOR

#### RESIDNT=

specifies that one or more of the following functions, normally executed from the transient area, are to be included in the resident portion of the control program. These values can be listed in any order.

ACSMETH (For MFT)

specifies that access method modules are to be loaded and made part of the nucleus at IPL time.

Notes:

**I** 

- ABEND/ABDUMP: In MFT, the BSAM modules IGG019BA, IGG019BB, and the BSAM device-dependent EOB module's are required to provide dumps of main storage during abnormal termination. These modules should be made resident using this subparameter, or by specifying the RAM= parameter at IFL time. This avoids bypassing the dump facility when there is insufficient space in the failing task partition where these modules must be loaded.
- Checkpoint/Restart: This subparameter must be specified for MFT systems if this facility is going to be used.
- MFT-MCS systems: If a card reader or a printer is specified as a console this subparameter must be specified.
- SMF: BSAM modules (IGG019BA, IGG019BB) must be resident *in* MFT and MVT to use the SMF option. If SMF *is* recording on a direct access device, IGG019CD must also be resident; if on tape, IGG019CC and IGG019BD must be resident.
- System Log: BSAM modules (IGG019BA, IGG019BB, IGG019CD) must be resident in MFT to use the log facility. To include them, this subparameter must be specified.

ATTACH (For all control programs) specifies that the ATTACH function *is* to be included in the nucleus.

Note: The type of ATTACH made resident in MFT depends upon the subparameter of OPTIQNS~.

BLDLTAB (Por all control programs) specifies that the directory entries for selected SYS1.SVCLIB or SYS1.LINKLIB modules are to be made resident at IFL time.

ERP (For all control programs)

specifies that the RERP option may be used at IPL time *(in* response to message IEA101A) to make resident the ERP modules listed *in*  module IEAIGEOO or alternate module{s) IEAIGEXX.

Note: For a list of common error recovery routines that may be made resident, see the OS Storage Estimates manual. Additional information is also available in the OS MFT Guide and the OS MVT Guide.

Limit: These device-dependent routines only apply to the 1285, 1287, and 1288 optical character readers. For a list of common error recovery routines that are loaded with the device dependent routines and made resident, see the OS Storage Estimates manual.

EXTRACT (For all control programs) specifies that the EXTRACT function is to be included in the nucleus.

IDENTIFY (For all control programs) specifies that the IDENTIFY function *is* to be included *in* the nucleus. RENTCODE (For all control programs) specifies either of the following:

> MFT: Any reenterable load modules from SYS1.LINKLIB or the loader program modules can be made resident.

MVT or K65MP: Any module in SYS1.LINKLIB or SYS1.SVCLIB can be made resident at IPL time. This value must be specified if checkpoint/restart is to be used in an MVT (including M65MP) system.

- SPIE (For all control programs) specifies that the SPIE function is to be included in the nucleus.
- TRSVC (For all control programs) specifies types  $3$  and  $4$  SVC modules are to be loaded and made resident at IPL time.

Note: OPTIONS=TRSVCTBL must be specified for MFT.

# Notes:

- ATTACH, EXTRACT, IDENTIFY, and SPIE: These are assumed if TYPE=MVT (including M65MP) is specified in the CTRLPROG macro instruction.
- Use: The use of the option listed above is discussed in the OS MFT Guide and os MVT Guide.
- Information: Some of the values specify functions that are to be made part of the nucleus during system generation; other values specify functions that are made resident at IPL time.

SER=(For all control programs) specifies the type of system error recovery desired for the CPU model specified in the CENPROCS macro instruction. One of two levels of system environment recording (SERO or SER1) or machine-check handler (MCH) may be specified.

Default: If this keyword parameter is omitted, SERO, SER1, or MCH will be supplied based on the CPU model specified in CENPROCS macro instruction. Figure 87 shows which default will be used.

Notes:

- Secondary CPUs: The nucleus generated may operate on a CPU other than that specified in the CENPROCS macro instruction. The SER option for each additional CPU must be specified with the SECMODS macro instruction.
- SYS1.ASRLIB: If MCH is specified and refreshability is to be supported, the system generation process allocates space to and catalogs the SYS1.ASRLIB system data set on the new system-residence volume.
- Model 91 or 195: SERl must be specified.
- Model 40, 50, or 15: Only SERO or SERl can be specified.
- Model 65 With MFT or MVT: MCH can be specified and an F-design-level linkage editor must be specified.
- Model 65MP: MCH is assumed and an F-design-level linkage editor must be specified.
- Model 85 with MFT or MVT: All MCH modules on SYS1.SVCLIB must be link edited with the downward compatible (DC) attribute.

**SUPRVSOR** 

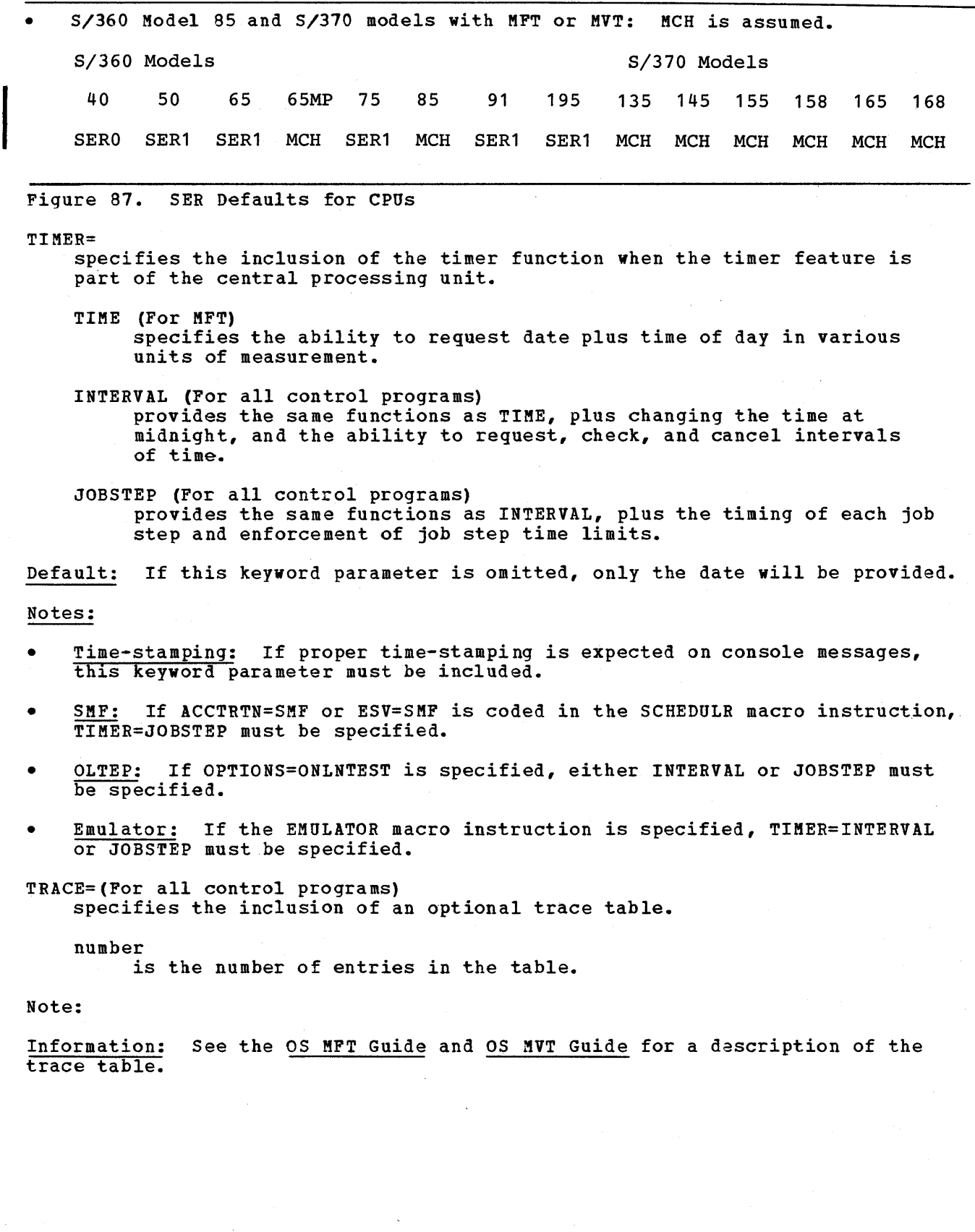
#### Coding Hints and Additional Information

Figure 88 shows the relationship between parameters in this macro instruction.

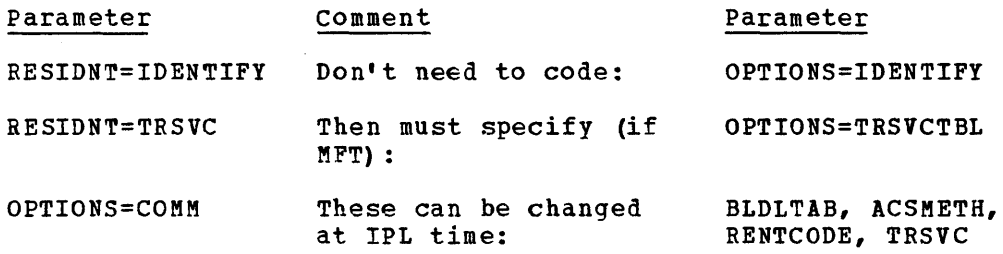

Examples: The following example illustrates the use of the SUPRVSOR macro instruction to specify task supervisor options for multiprogramming with a fixed number of tasks (MFT). A table containing the relative track addresses of transient SVCs is to be stored in the resident portion of the control program. The IDENTIFY and the ATTACH functions are to be included in the resident portion of the control program. There are 100 entries in the trace table.

#### SUPRVSOR OPTIONS=TRSVCTBL,RESIDNT=(IDENTIFY,ATTACH) ,TRACE=100

The following example illustrates the use of the SUPRVSOR macro instruction to specify task supervisor options for multiprogramming with a variable number of tasks (MVT). It is assumed that ATTACH, EXTRACT, IDENTIFY, and SPIE are to be made resident. Resident types 3 and 4 SVC routines are to be loaded and made resident at IPL time. The IDENTIFY function and a table of the relative track addresses of all transient SVCs are assumed. The protect function is required. The operator may change TRSVC, MINPART, INITQBF, and QSPACE, but not RENTCODE and BLDLTAB. Timing of each job step is selected. There are 150 entries in the trace table. SER1 is to be used.

SUPRVSOR RESIDNT=TRSVC,TIMER=JOBSTEP,TRACE=150,SER=SER1, OPTIONS=(PROTECT,COMM)

SUPRVSOR

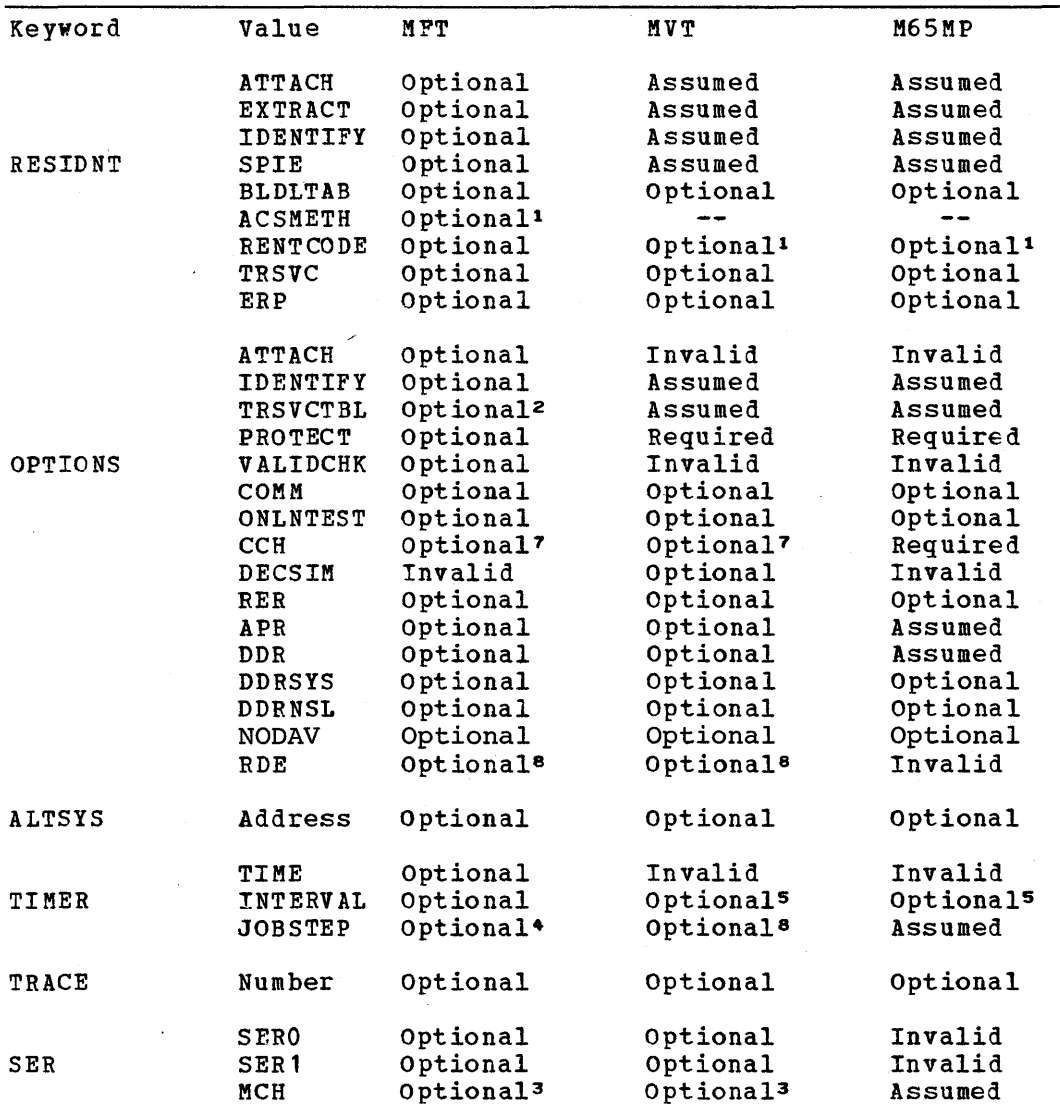

<sup>1</sup>Required if checkpoint/restart facility of Checkpoint/Restart is to be used.

2 Required if TRSVC is specified in the RESIDNT keyword.<br>3 This option is a standard feature of the S/360 Model 85 and S/370 Models.

3 Equired if job/step CPU timing feature is desired.<br>5 Either INTERVAL or JOBSTEP must be specified for MVT or M65MP.<br>6 Must be specified if pnesys is coded in the OPTIONS keyword.

EITHET INTERVAL OF JOBSIEF must be specified for nor hosn<br>6 Must be specified if DDRSYS is coded in the OPTIONS keyword.

7 This option is automatically included for S/360 Models 85 and 195 and S/370 Models.

8 This option is valid for S/360 Model 195 and certain S/370 CPUs only. See the OS RDE Guide for a complete explanation of RDE.

Figure 88. SUPRVSOR Macro Instruction Values for MFT, MVT, and M65MP

ł

# **SVCLIB**

The SVCLIB macro instruction is used to add your transient routines, in load module form, to the SVC library (SYS1.SVCLIB) during system generation. This macro instruction is optional.

#### Basic Requirements

- The load modules to be included must be members of a partitioned data set. The data set must be cataloged as SYS1.name in the generating system.
- The number, type, and SVRB extended save area of each SVC routine to be added must be specified in the SVCTABLE macro instruction.

### Processor/Library Generation

- sufficient space for your routines must have been allocated in SYS1.SVCLIB.
- The number, type, and SVRB extended save area of each transient SVC must have been specified with the SVCTABLE macro instruction during the last complete operating system generation or nucleus generation.

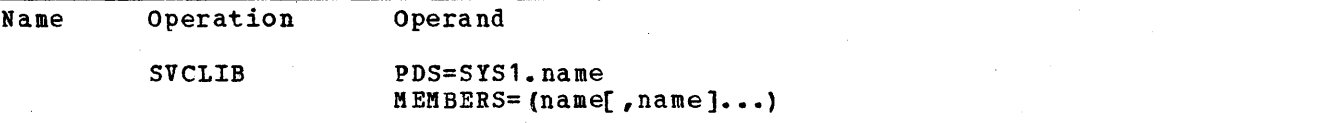

#### PDS=

SYS1.name

specifies the name of the partitioned data set that contains the routines to be added.

### Note:

The value of name cannot exceed eight alphameric characters, the first of which must be alphabetic.

### MEMBERS=

name

is the name of the member to be added. The name of each transient SVC routine must be of the form:

### IGCssnnn

ss

is the number of the load module minus 1. For example, the second load module has a value of 01. The value of ss is always 00 for type 3 SVC routines.

nnn

is an SVC number. It must be a signed decimal integer (such as 242=24Bl if the routine is called directly by SVC.

**SVCLIB** 

### Notes:

- Nonstandard Label Routines: The names of nonstandard label routines must conform to the proper naming conventions described in the OS Tape Labels.
- Maximum: A maximum of 255 characters may be used in an operand field of any macro instruction.
- User-Written: User-written SVC routines are described in the OS MFT Guide and OS MVT Guide.

# Coding Hints and Additional Information

The following example illustrates the use of the SVCLIB macro instruction to add the routines named IGC0025E, IGC0025D, IGC0025C, and IGC0025B to the SVC library. These routines are members of the SYS1.USERSVC partitioned data set, and are each called directly by an SVC.

SVCLIB PDS=SYS1.USERSVC,MEMBERS=(IGC0025E,IGC0025D,IGC0025C,IGC0025B)

# **SVCTABLE**

The SVCTABLE macro instruction specifies the number, type, and SVRB extended save area of the user-written supervisor call (SVC) routines that are to be added to the new operating system. This macro instruction is optional.

### Basic Requirements

- Type 1 and 2: For each type 1 or type 2 SVC, there should be a  $\overline{\text{corresponding}}$  module specified in the RESMODS macro instruction: one module may contain more than one resident SVC routine.
- Type 3: For each type 3 SVC, there should be a corresponding module specified in the SVCLIB macro instruction: each module may contain only one transient SVC routine.
- Type 4: For each type 4 SVC, there should be one corresponding module specified in the SVCLIB macro instruction for each load module of the SVC routine.
- Information: For further information on user-written SVC routines, refer to the OS MFT Guide or OS MVT Guide.

### Nucleus Generation

- There should be an entry for each type 1 or 2 SVC specified in the RESMODS macro instruction.
- There should be an entry for each previously generated type 3 or 4 SVC (using the SVCLIB macro instruction) that is to be supported by the new nucleus.

#### *IIO* Device Generation

- If this macro instruction was specified in the last complete generation, it must be specified with the same operands.
- If this macro instruction was not used in the last complete generation, it cannot be specified in this generation.

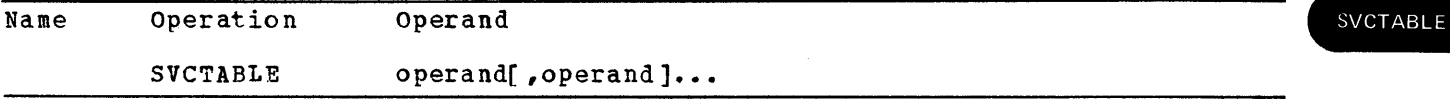

Each operand must be written in the following format:

SVC-nnn-Ta-Sb

Uppercase letters and hyphens must be written exactly as shown.

#### nnn

specifies the SVC number as a decimal integer.

# Notes:

- Numeric Assignment: You must assign unique numbers to your SVC routines, and should assign them in descending order starting with 255 and ending with *200* to avoid conflict with the numbers assigned to IBM-written SVC routines.
- Maximum Value: The highest SVC number that may be assigned is 255.

is 1, 2, 3, or 4.

Note:

Purpose: The number specifies the type of SVC.

b

a

is a decimal number that specifies the number of doublewords in the extended save area of the SVRB associated with the SVC routine

## Notes:

- Purpose: The decimal number indicates the number of doublewords by which the SVRB is to be extended.
- Required Values: A type 1 SVC must have a value of 0. Types 2, 3, and 4 can have a value of from 0 to 6.

### Coding Hints and Additional Information

The following example illustrates the use of the SVCTABLE macro instruction to specify that four user-written SVCs are to be added to the new operating system.

SVCTABLE SVC-255-T4-S5,SVC-254-T2-S3,SVC-253-T3-S1,SVC-252-T1-S0

# **SYSUTILS**

The SYSUTILS macro instruction specifies the amount of main storage available to all the system and data set utilities except IEBCOPY. This macro instruction is optional.

### Basic Requirements

• System and data set utilities are generated with every operating system. They operate in 15K bytes of main storage unless this macro instruction is used to specify a larger amount. The IEBCOPY .utility program requires 30K, but the program will obtain the storage it needs.

#### *1/0* Device Generation

- If this macro instruction was specified in the last complete system generation, it must be specified with the same size in the *IIO* device generation.
- If this macro instruction was not used in the last complete operating system generation, it cannot be specified.

Name Operation Operand SYSUTILS [SIZE=size]

SIZE=

specifies the amount of main storage, in bytes, available to the system and data set utilities.

size

*is* a decimal number of from 15360 to 999424, or it may be of the form nnnK, where nnn is an integer of from 15 to 976 and K represents 1024 bytes.

Default: If this keyword parameter is omitted, a value of 15360 is assumed.

# Coding Hints and Additional Information

The following example illustrates the use of the SYSUTILS macro instruction to specify that there are 44K bytes of main storage available to the system and data set utilities.

SYSUTlLS SIZE=44K

**SYSUTILS** 

 $\label{eq:2.1} \begin{split} \mathcal{L}_{\text{max}}(\mathbf{r},\mathbf{r}) = \mathcal{L}_{\text{max}}(\mathbf{r},\mathbf{r}) = \mathcal{L}_{\text{max}}(\mathbf{r},\mathbf{r}) = \mathcal{L}_{\text{max}}(\mathbf{r},\mathbf{r}) = \mathcal{L}_{\text{max}}(\mathbf{r},\mathbf{r}) = \mathcal{L}_{\text{max}}(\mathbf{r},\mathbf{r}) = \mathcal{L}_{\text{max}}(\mathbf{r},\mathbf{r}) = \mathcal{L}_{\text{max}}(\mathbf{r},\mathbf{r}) = \mathcal{L}_{\text{max}}(\mathbf$  $\mathcal{L}^{\mathcal{L}}$  and the set of the set of the set of the set of the set of the set of the set of the set of the set of the set of the set of the set of the set of the set of the set of the set of the set of the set of the  $\label{eq:2.1} \frac{\partial \mathbf{v}}{\partial \mathbf{r}} \leq \frac{1}{\sqrt{2\pi}} \sum_{i=1}^n \frac{1}{\sqrt{2\pi}} \sum_{i=1}^n \frac{1}{\sqrt{2\pi}} \sum_{i=1}^n \frac{1}{\sqrt{2\pi}} \sum_{i=1}^n \frac{1}{\sqrt{2\pi}} \sum_{i=1}^n \frac{1}{\sqrt{2\pi}} \sum_{i=1}^n \frac{1}{\sqrt{2\pi}} \sum_{i=1}^n \frac{1}{\sqrt{2\pi}} \sum_{i=1}^n \frac{1}{\sqrt{2\pi}} \sum_{i=1}^n \$ i<br>Roj  $\mathcal{L}_{\mathcal{A}}$  $\label{eq:2} \frac{1}{\sqrt{2}}\left(\frac{1}{\sqrt{2}}\right)^{2} \left(\frac{1}{\sqrt{2}}\right)^{2} \left(\frac{1}{\sqrt{2}}\right)^{2} \left(\frac{1}{\sqrt{2}}\right)^{2}$ 

# **TELCMLIB**

The TELCMLIB macro instruction specifies the inclusion of the telecommunications subroutine library in the new operating system. This macro instruction is optional.

### Basic Requirement

- SYS1.TELCKLIB must have space allocated for it in the new system. It may be cataloged.
- TSO: This macro must be specified if a TSO system is to be generated.

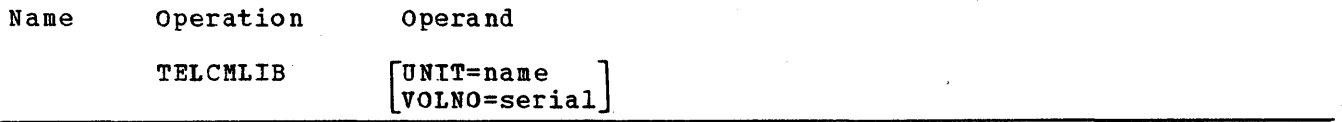

Default: If these keyword parameters are omitted, the telecommunications subroutine library is placed on the new system-residence volume.

#### UNIT=

specifies a direct-access device in the generating system that will contain the volume on which the telecommunications subroutine library will be generated.

name

is the device type.

### Note:

If this keyword parameter is specified, VOLNO must be coded also.

VOLNO=

specifies the volume that is to contain the telecommunications subroutine library.

serial

is the serial number.

### Notes:

**TELCMLIB** 

- Value: The value specified must be the same as the value given to the VOLUME keyword parameter of the DD statement used to allocate space for SYS1.TELCMLIB during preparation for system generation.
- Required: If this keyword parameter is specified, UNIT must also be coded.

## Coding Hints and Additional Information

This example illustrates the use of the TELCMLIB macro instruction to specify the inclusion of the telecommunications subroutine library in the new operating system. SYS1.TELCMLIB is to reside on the new system-residence volume.

TELCMLIB

 $\frac{1}{2} \sum_{i=1}^{n} \frac{1}{i}$  $\frac{1}{2}$  ,  $\frac{1}{2}$  $\mathcal{A}_{\mathcal{A}}$  $\sim 400$  $\sim$  $\label{eq:2} \frac{1}{\sqrt{2}}\sum_{i=1}^n\frac{1}{\sqrt{2}}\sum_{j=1}^n\frac{1}{\sqrt{2}}\sum_{j=1}^n\frac{1}{\sqrt{2}}\sum_{j=1}^n\frac{1}{\sqrt{2}}\sum_{j=1}^n\frac{1}{\sqrt{2}}\sum_{j=1}^n\frac{1}{\sqrt{2}}\sum_{j=1}^n\frac{1}{\sqrt{2}}\sum_{j=1}^n\frac{1}{\sqrt{2}}\sum_{j=1}^n\frac{1}{\sqrt{2}}\sum_{j=1}^n\frac{1}{\sqrt{2}}\sum_{j=1}^n\frac{1$ 

# **TSOPTION**

The TSOPTION macro instruction specifies the inclusion of several time-sharing options in the new operating system. This macro is valid only in a complete operating system generation of a TSO system.

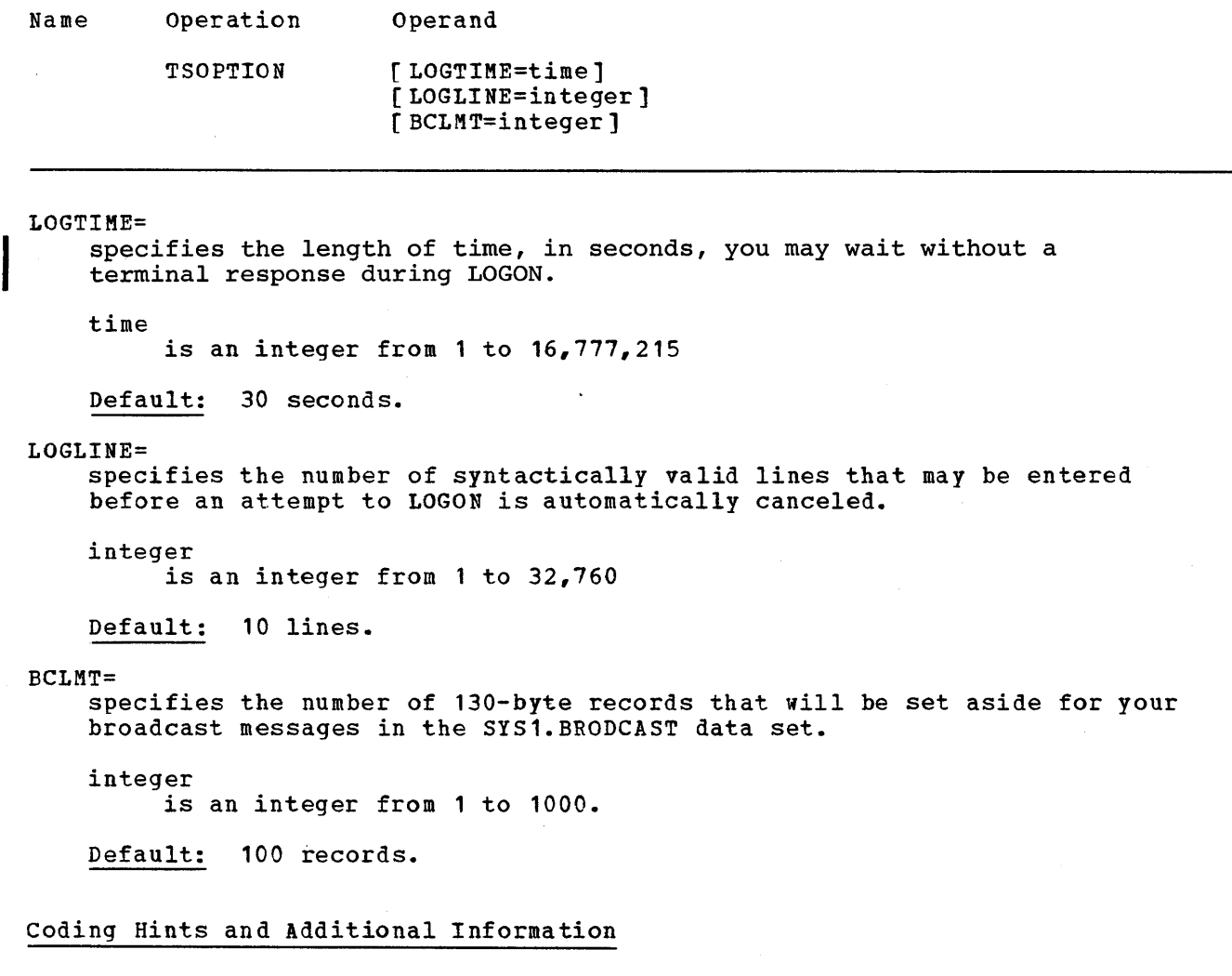

This example illustrates the use of the TSOPTION macro instruction to specify the time-sharing options. It permits up to 500 seconds to elapse before LOGON issues a message. The new system will allow ten lines to be entered, and 200 broadcast records, before a LOGON attempt is canceled.

TSOPTION LOGTIME=500,BCLMT=200

TSOPTION

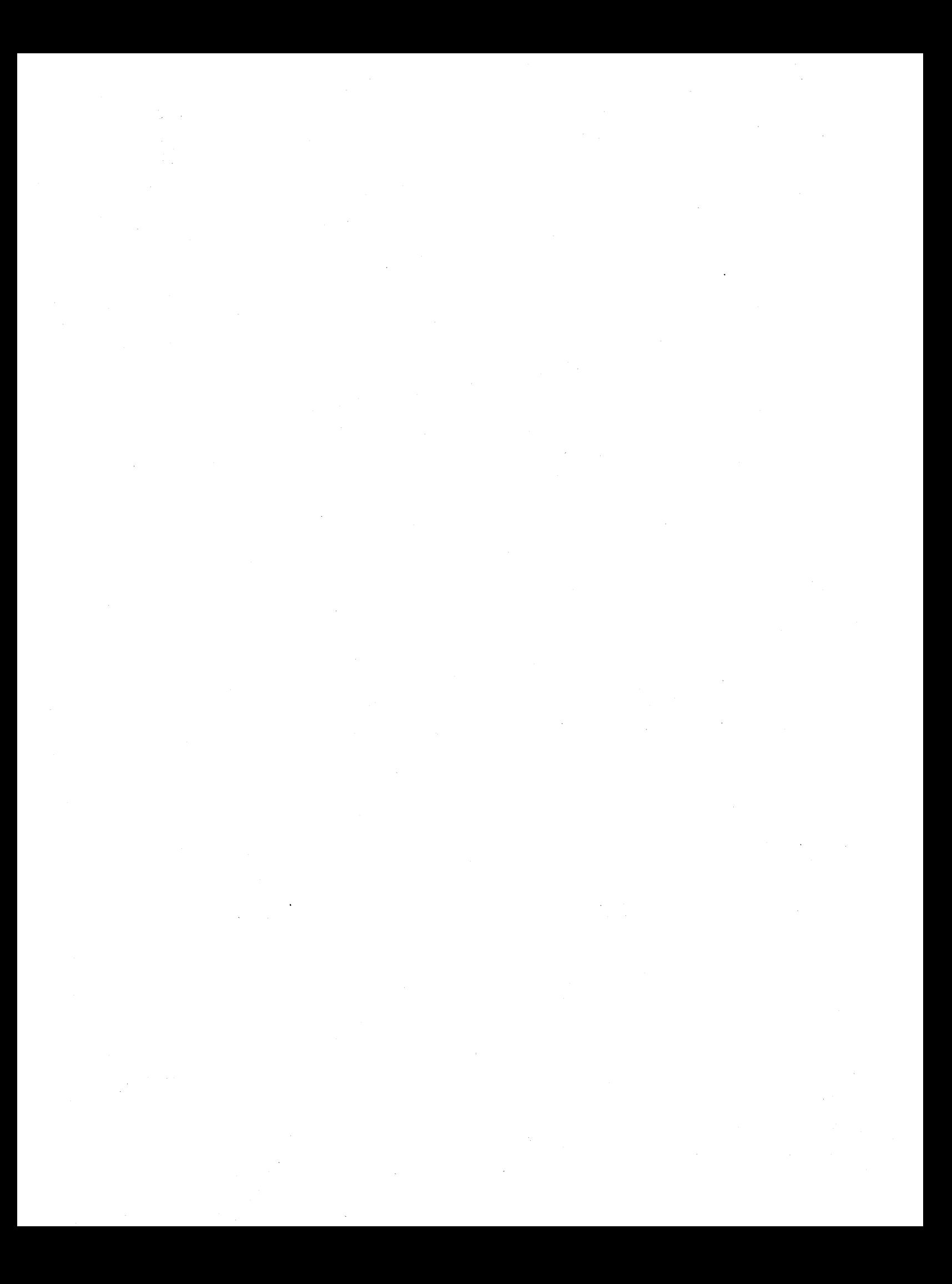

# **UADS**

The UADS macro instruction specifies the, inclusion of the TSO SYS1.UADS data set in the new operating system. This macro instruction *is* valid only in a complete operating system or processor generation of a TSO system.

### Basic Requirement

Space must be allocated for SYS1.UADS. The data set may be cataloged in the new system.

#### processor/Library Generation

This macro instruction can be used to add to or replace a SYS1. UADS data set. If an existing data set is to be replaced, it must be scratched and uncataloged before the new one is added.

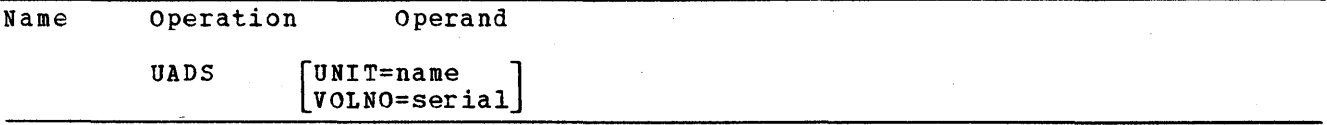

Default: If the UNIT and VOLNO keyword parameters are omitted, SYS1.UADS is placed on the new system-residence volume.

UNIT=

specifies a direct-access device in the generating system. The volume on this device will contain the SYS1.UADS data set.

name

is the device type.

Note:

Required: If this keyword parameter is specified, VOLNO must also be coded.

VOLNO=

specifies the volume that is to contain the SYS1.UADS data set.

serial is a serial number.

Note:

Required: If this keyword parameter *is* specified, UNIT must also be coded.

### coding Hints and Additional Information

This example illustrates the use of the UADS macro instruction to specify the inclusion of the TSO SYS1.UADS data set in the new operating system. The unit name is 2301. The volume serial number is 10454.

UADS UNIT=2301,VOLNO=10454

UADS

 $\label{eq:2.1} \frac{1}{\sqrt{2}}\sum_{i=1}^n\frac{1}{\sqrt{2}}\sum_{i=1}^n\frac{1}{\sqrt{2}}\sum_{i=1}^n\frac{1}{\sqrt{2}}\sum_{i=1}^n\frac{1}{\sqrt{2}}\sum_{i=1}^n\frac{1}{\sqrt{2}}\sum_{i=1}^n\frac{1}{\sqrt{2}}\sum_{i=1}^n\frac{1}{\sqrt{2}}\sum_{i=1}^n\frac{1}{\sqrt{2}}\sum_{i=1}^n\frac{1}{\sqrt{2}}\sum_{i=1}^n\frac{1}{\sqrt{2}}\sum_{i=1}^n\frac$  $\label{eq:2.1} \mathcal{L}(\mathcal{L}) = \mathcal{L}(\mathcal{L}) \mathcal{L}(\mathcal{L})$  $\label{eq:2.1} \frac{1}{\sqrt{2}}\int_{0}^{\infty}\frac{1}{\sqrt{2\pi}}\left(\frac{1}{\sqrt{2\pi}}\right)^{2}d\mu\left(\frac{1}{\sqrt{2\pi}}\right)\frac{d\mu}{d\mu}d\mu\left(\frac{1}{\sqrt{2\pi}}\right).$  $\mathcal{L}^{\text{max}}_{\text{max}}$  and  $\mathcal{L}^{\text{max}}_{\text{max}}$  $\frac{1}{2} \sum_{i=1}^{n} \frac{1}{2} \sum_{j=1}^{n} \frac{1}{2} \sum_{j=1}^{n} \frac{1}{2} \sum_{j=1}^{n} \frac{1}{2} \sum_{j=1}^{n} \frac{1}{2} \sum_{j=1}^{n} \frac{1}{2} \sum_{j=1}^{n} \frac{1}{2} \sum_{j=1}^{n} \frac{1}{2} \sum_{j=1}^{n} \frac{1}{2} \sum_{j=1}^{n} \frac{1}{2} \sum_{j=1}^{n} \frac{1}{2} \sum_{j=1}^{n} \frac{1}{2} \sum_{j=1}^{n$  $\mathcal{A}$ 

# **ucs**

The UCS macro instruction specifies the IBM standard character set images for a printer with the universal character set (UCS) feature. This macro instruction *is* optional.

# Basic Requirements

- This macro instruction can be specified only if UNIT=3211 or if FEATURE=UNVCHSET and UNIT=1403 have been specified in the IODEVICE macro instruction.
- If the UCS macro instruction is omitted, IBM standard character set images are not included in the system. Therefore, if you have a printer with UCS, you must add your own character set images to the system as described in OS Data Management for System Programmers.

## I/O Device Generation

- This macro instruction can be specified to add UCS support for the printer if it was not supplied in. the last complete system generation.
- It does not have to be respecified if it has already been specified in a previous generation.

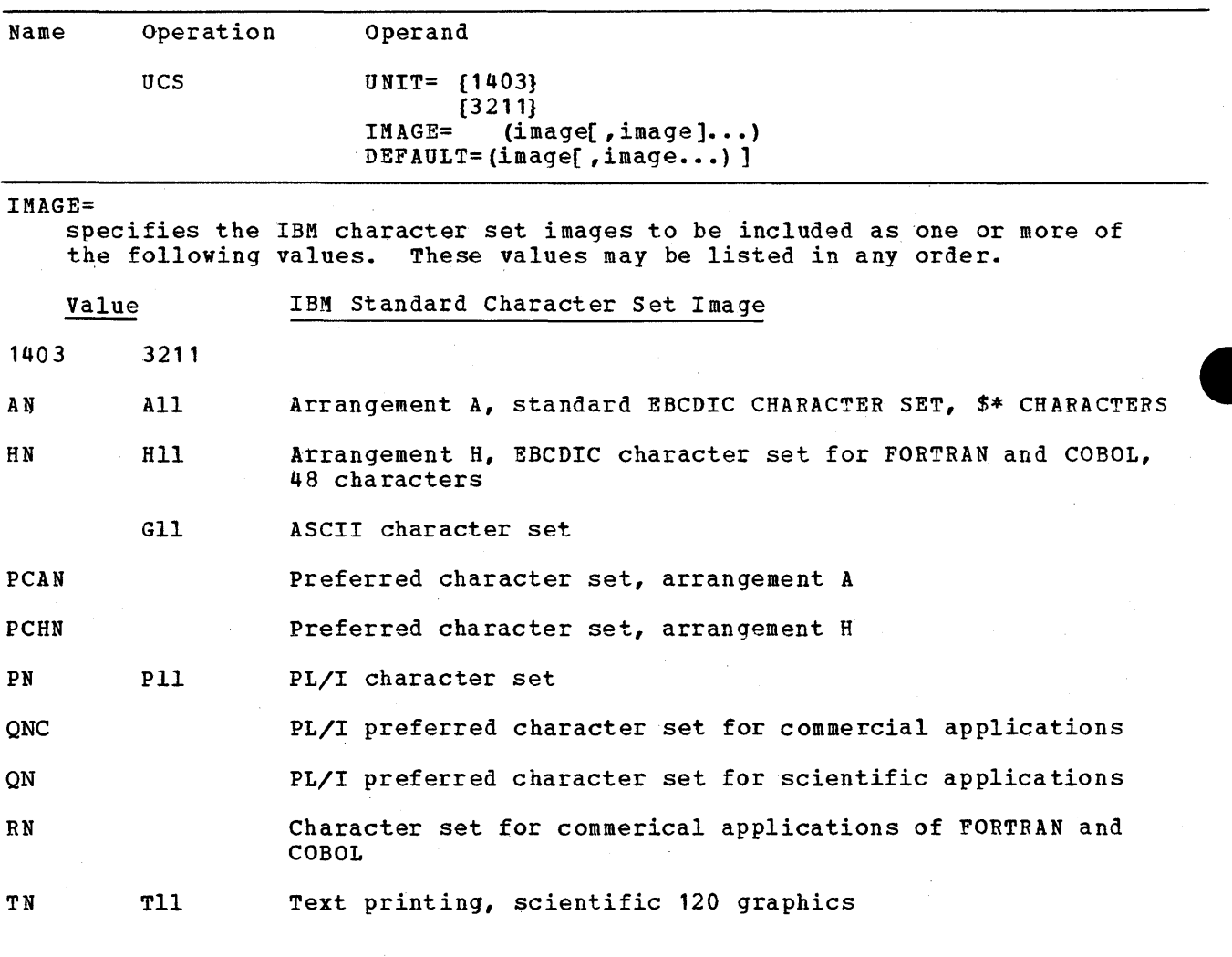

UCS

SN Preferred character set for text printing

XN High-speed alphameric character set for 1403 Model 2

YN High-speed alphameric character set for 1403 Model 3 or N1

DEFAULT=

specifies the character set images to be used as default options when a job does not specify a character set image through its job control language statements.

image

The values are the same as for the IMAGE keyword.

UNIT=

specifies the printer to be used for character set images designated by the IMAGE parameter.

Default: 1403 is assumed if this keyword parameter is omitted.

Notes:

- Required: Any value specified with the DEFAULT keyword parameter must also be specified with the IMAGE keyword.
- Recommendation: It is recommended that all character set images that can produce valid results as default options be specified.
- UCS Macro Use: The UCS macro can be used only once to include the 1403 and once to include the 3211.

### Coding Hints and Additional Information

The following example illustrates the use of the UCS macro instruction to specify that the character set images AN, PN, and TN are to be included in the new system. The images AN and PN are designated as default options.

UCS IMAGE=(AN,PN,TN) ,DEFAULT=(AN,PN) ,UNIT=1403

# **UNITNAME**

The UNITNAME macro instruction is used to name a group of I/O devices. This macro instruction is optional.

# Basic Requirements

- This macro instruction is required to name each group of I/O devices in the system, except for device types. (See Appendix A.)
- All UNITNAME macro instructions having the same NAME value must appear consecutively in the input stream.
- If the IBM-supplied cataloged procedures in SYS1.PROCLIB are used, this macro instruction must be used to assign certain names to groups of I/O devices. These names will be used by the IBM-supplied cataloged procedures to specify the I/O devices required. The names required are:

SYSSQ For magnetic tape and/or direct-access devices

SYSDA For direct-access devices only

SYSCP For card punch

- The only combination of unlike device types permitted in a group is magnetic tape and direct-access devices.
- A maximum of 50 uniquely named groups can be specified for a system. If more are required, see Appendix B for the procedure to follow.
- A maximum of 255 addresses can appear in one group. If more addresses must be listed for a particular name, another UNITNAME macro instruction is coded using the same name.
- A maximum of 255 characters can be used in the operand of any macro instruction.

### *1/0* Device Generation

• This macro instruction may be used to name a new group of *1/0* devices or rename an existing group of devices.

UNITNAME

If the group names are to remain the same, they must be respecified.

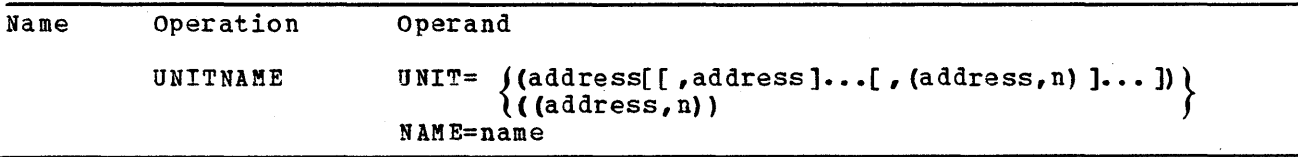

### NAME=

specifies the name to be given to a group of I/O devices.

name

is a value from 1 to 8 characters. Each can be alphameric, national, or one of the two special characters, slash  $\zeta$  and hyphen  $(-)$ .

UNIT=

specifies a group of I/O devices that will be recognized by the name assigned.

address

is the unit address of an I/O device to be included in the group.

Note:

Required: When n is specified, this address must be the lowest number of the sequential addresses being specified.

n

is the number of units and the total of sequential addresses to be assigned. The value can be a number from 1 to 255.

### Notes:

- Same Addresses: The addresses used must be the same as those specified in the IODEVICE macro instruction for those devices.
- Parentheses Required: If the form (address,n) is used as the only subparameter of the macro instruction, double parentheses must be used. For example, UNIT=((180,4)) would create a group of four devices that have the addresses 180, 181, 182, and 183.
- Unlike Device Types: The only combination of unlike device types permitted in a group is magnetic tape and direct access devices.

## Coding Hints and Additional Information

2420 Magnetic Tape Drives: To select these drives specifically, establish them as a group by assigning a group name and specifying their unit addresses.

Maximum Number of Devices Formula: The maximum number of devices that can be included in groups is determined by the following formula:

 $510 - N =$  Maximum number of devices

N is the number of uniquely named groups. The maximum value of N is 50.

For example, if there are 40' groups, a maximum of 470 devices can be distributed among those groups.

SYSDA and SYSSQ: It is recommended that 2321 addresses not be included in these groups because some processors (COBOL E and sort/merge) do not support intermediate work data sets on 2321 volumes.

It is recommended that a group named SYSOUT be defined for intermediate system output data sets. The devices in the SYSOUT group should be a subset of the devices in the SYSDA group. The group name SYSOUT should be defined as the default value in the reader cataloged procedure.

### Examples

The following example illustrates the use of the UNITNAME macro instruction to assign the name TAPE to the devices located at 180, 181, 182, 183, 190, 191, 290, and 390.

UNITNAME NAME=TAPE, UNIT=((180, 4), 290, 390, (190, 2))

The following example illustrates the use of the UNITNAME macro instruction to assign a specific unit name to an unsupported *IIO* device. The unsupported device is located at address 167 (specified as UNIT=DUMMY, ADDRESS=167 with an IODEVICE macro instruction).

UNITNAME NAME=167,UNIT=167

 $\mathcal{L}^{\text{max}}_{\text{max}}$  $\label{eq:1} \mathbf{A} = \mathbf{A} \mathbf{A} + \mathbf{A} \mathbf{A} + \mathbf{A} \mathbf{A$  $\hat{\mathcal{A}}$  $\label{eq:2.1} \mathcal{L}^{\mathcal{A}}(\mathcal{A})=\mathcal{L}^{\mathcal{A}}(\mathcal{A})\otimes\mathcal{L}^{\mathcal{A}}(\mathcal{A})\otimes\mathcal{L}^{\mathcal{A}}(\mathcal{A})\otimes\mathcal{L}^{\mathcal{A}}(\mathcal{A})\otimes\mathcal{L}^{\mathcal{A}}(\mathcal{A})\otimes\mathcal{L}^{\mathcal{A}}(\mathcal{A})\otimes\mathcal{L}^{\mathcal{A}}(\mathcal{A})\otimes\mathcal{L}^{\mathcal{A}}(\mathcal{A})\otimes\mathcal{L}^{\mathcal{A}}(\mathcal$  $\hat{\mathcal{L}}$  $\label{eq:2.1} \frac{1}{\sqrt{2}}\sum_{i=1}^n\frac{1}{\sqrt{2}}\sum_{i=1}^n\frac{1}{\sqrt{2}}\sum_{i=1}^n\frac{1}{\sqrt{2}}\sum_{i=1}^n\frac{1}{\sqrt{2}}\sum_{i=1}^n\frac{1}{\sqrt{2}}\sum_{i=1}^n\frac{1}{\sqrt{2}}\sum_{i=1}^n\frac{1}{\sqrt{2}}\sum_{i=1}^n\frac{1}{\sqrt{2}}\sum_{i=1}^n\frac{1}{\sqrt{2}}\sum_{i=1}^n\frac{1}{\sqrt{2}}\sum_{i=1}^n\frac$  $\frac{1}{2}$  $\mathcal{A}^{(1)}_{\text{max}}$  $\label{eq:2.1} \begin{split} \mathcal{L}_{\text{max}}(\mathbf{r}) = \mathcal{L}_{\text{max}}(\mathbf{r}) \mathcal{L}_{\text{max}}(\mathbf{r}) \mathcal{L}_{\text{max}}(\mathbf{r}) \mathcal{L}_{\text{max}}(\mathbf{r}) \mathcal{L}_{\text{max}}(\mathbf{r}) \mathcal{L}_{\text{max}}(\mathbf{r}) \mathcal{L}_{\text{max}}(\mathbf{r}) \mathcal{L}_{\text{max}}(\mathbf{r}) \mathcal{L}_{\text{max}}(\mathbf{r}) \mathcal{L}_{\text{max}}(\mathbf{r}) \mathcal{L}_{\text{max}}(\mathbf{r}) \$ 

# **Cross-References Between the System Generation MACRO Instructions**

Many of the keywords in the system generation madro instructions require keywords in other macro instructions to specify a particular function. The relationships between the keywords of the system generation macro instructions is shown in Figure 89.

Dependencies between the keywords within a macro instruction are not shown because they are illustrated by the macro instruction format and, when necessary, by tables within each macro instruction description.

Note:

In the table below (All) has been used to indicate that the entire macro instruction (all the parameters) is affected by the macro instruction referred to.

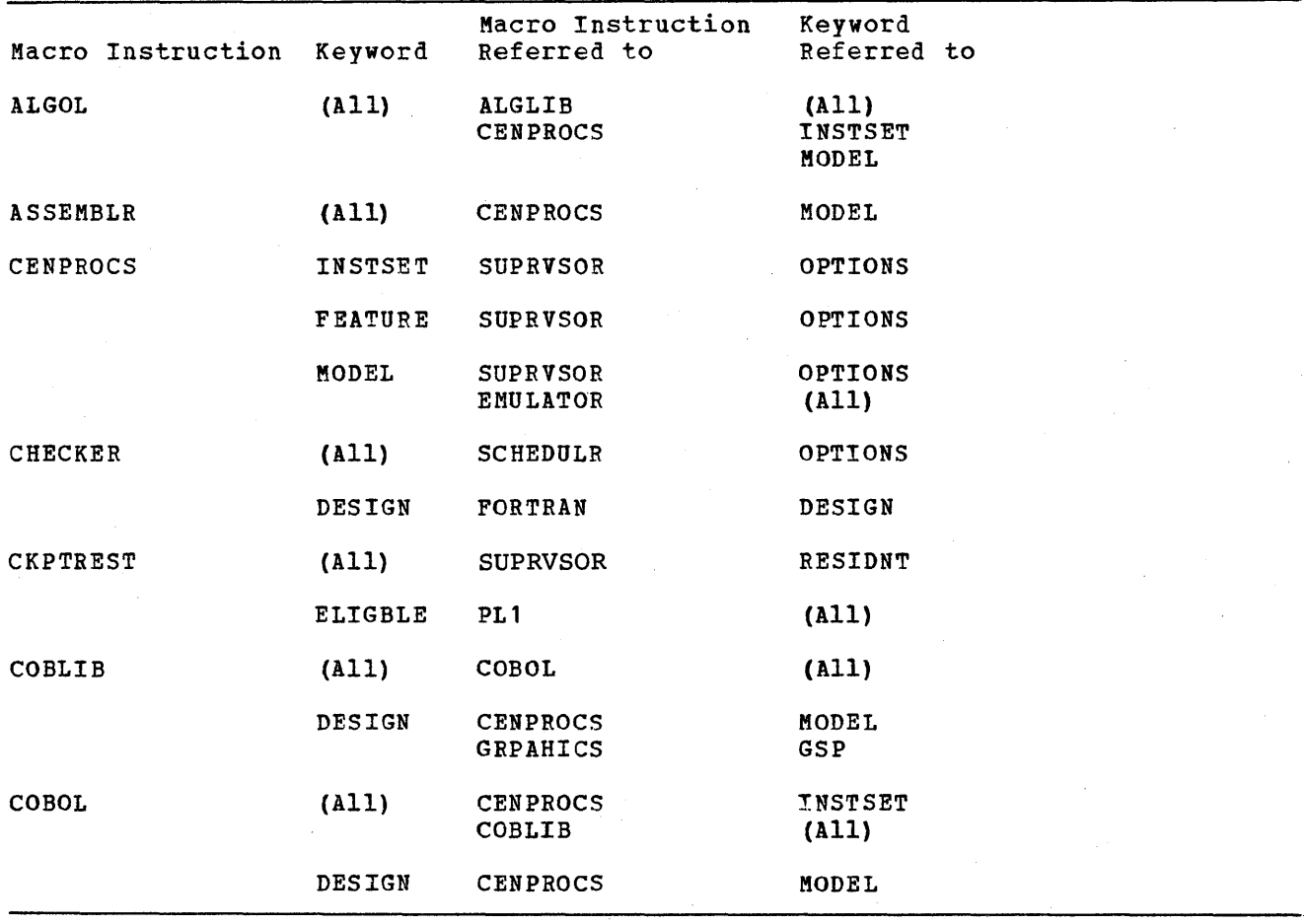

Figure 89 (Part 1 of 6). Cross-References Between Macro Instructions

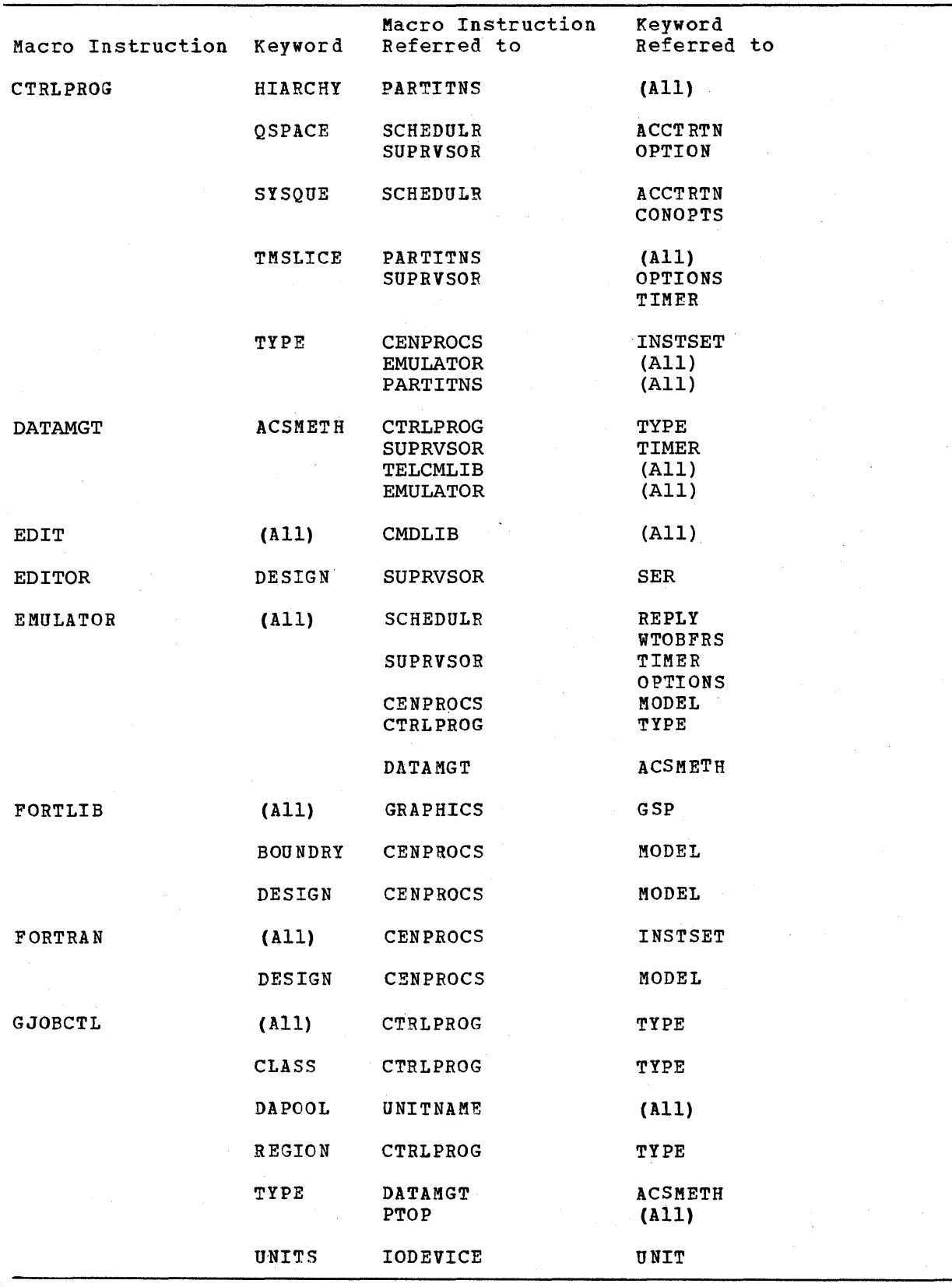

Figure 89 (part 2 of 6). Cross-References Between Macro Instructions

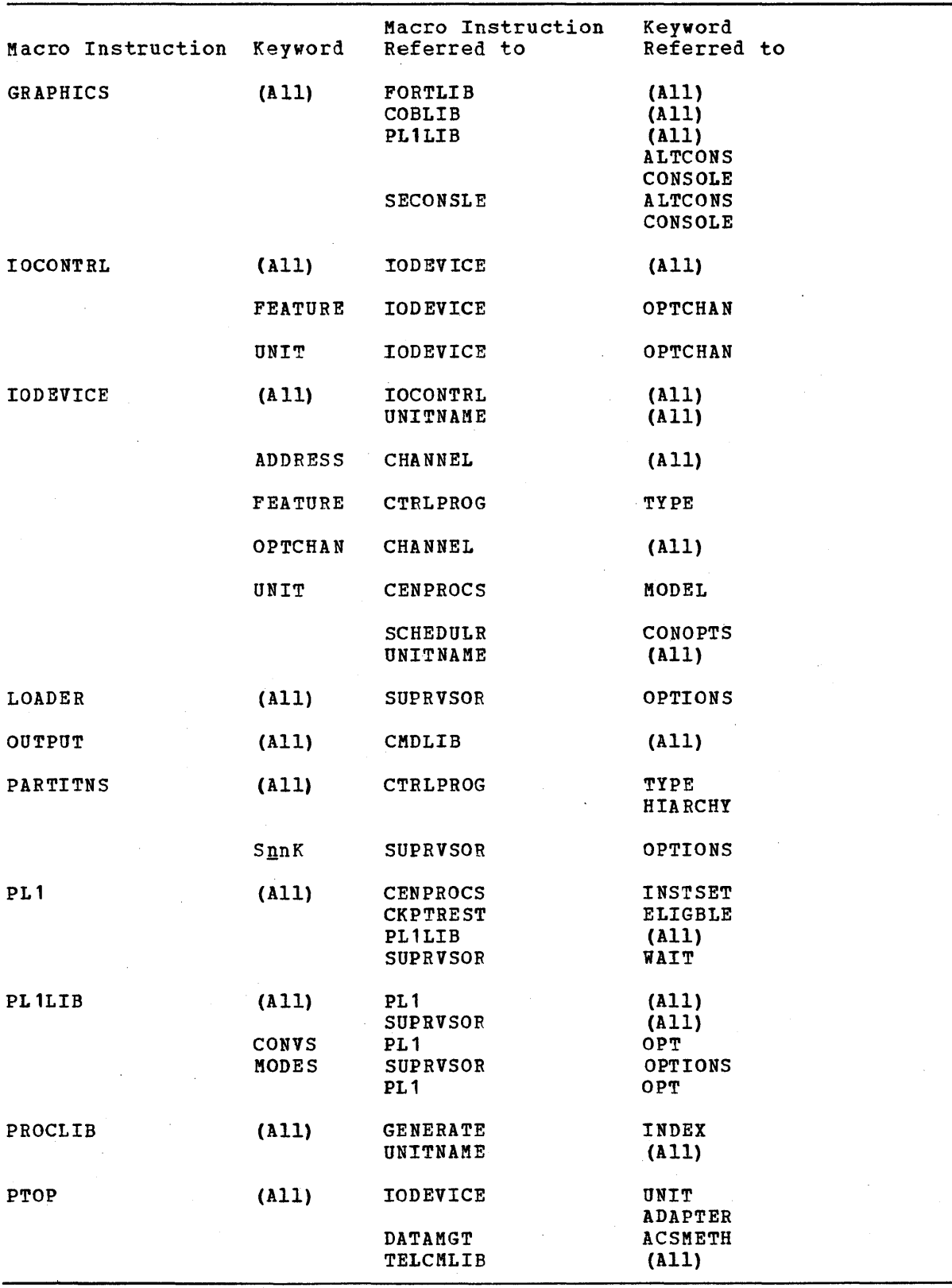

Figure 89 (Part 3 of 6). Cross-References Between Macro Instructions

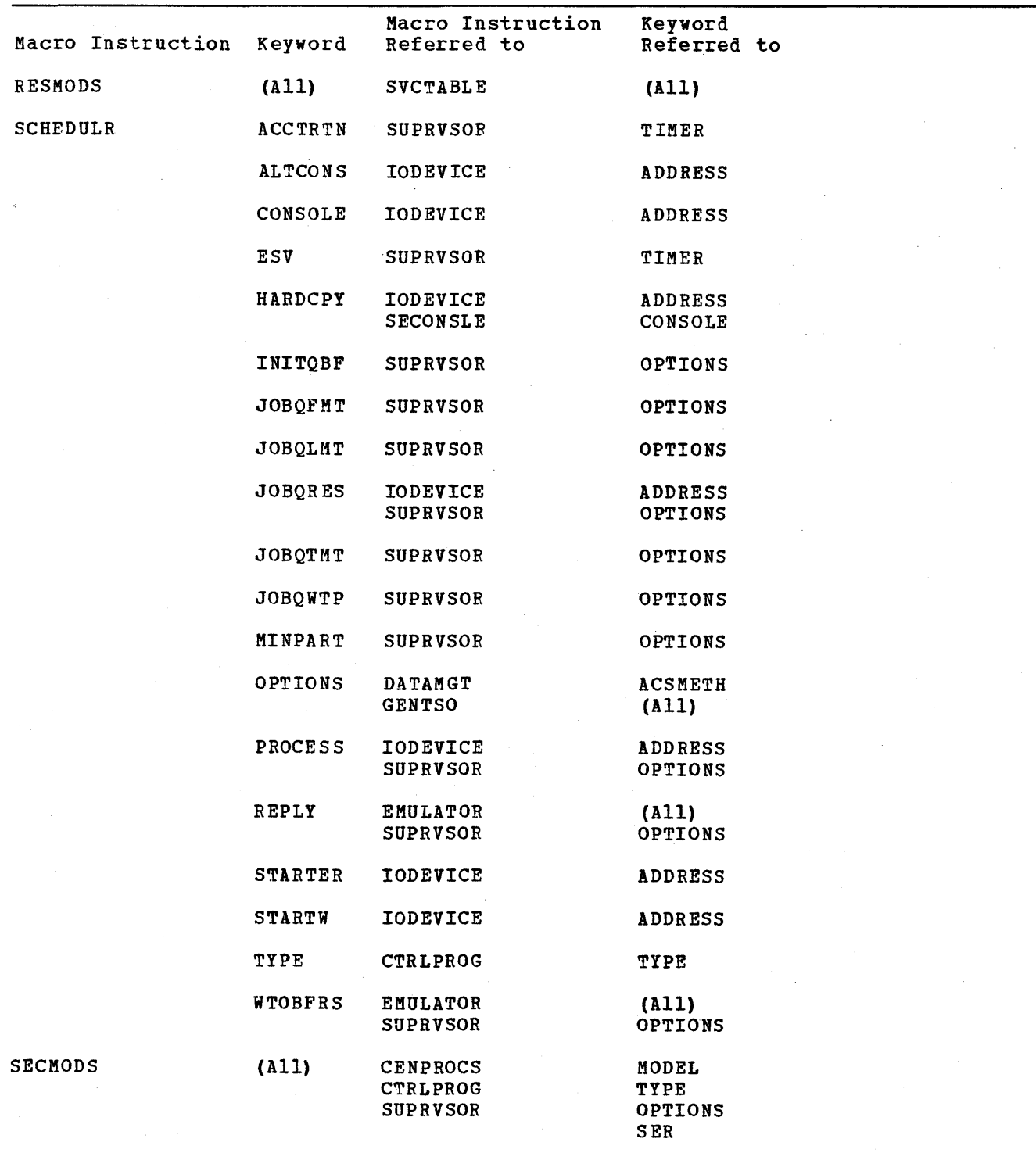

Figure 89 (Part 4 of 6). Cross-References Between Macro Instructions

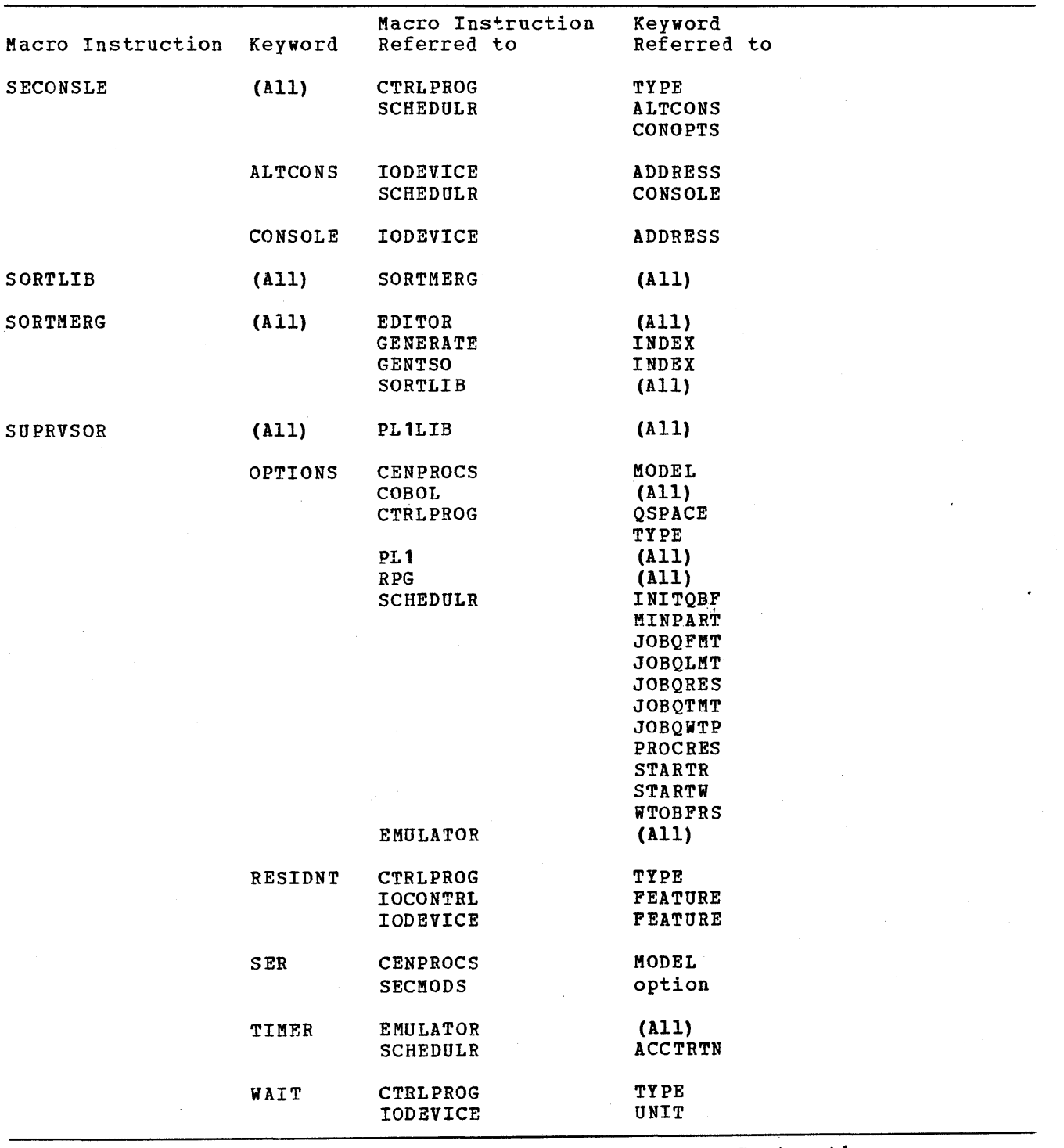

Fiqure 89 (Part 5 of 6). Cross-References Between Macro Instructions

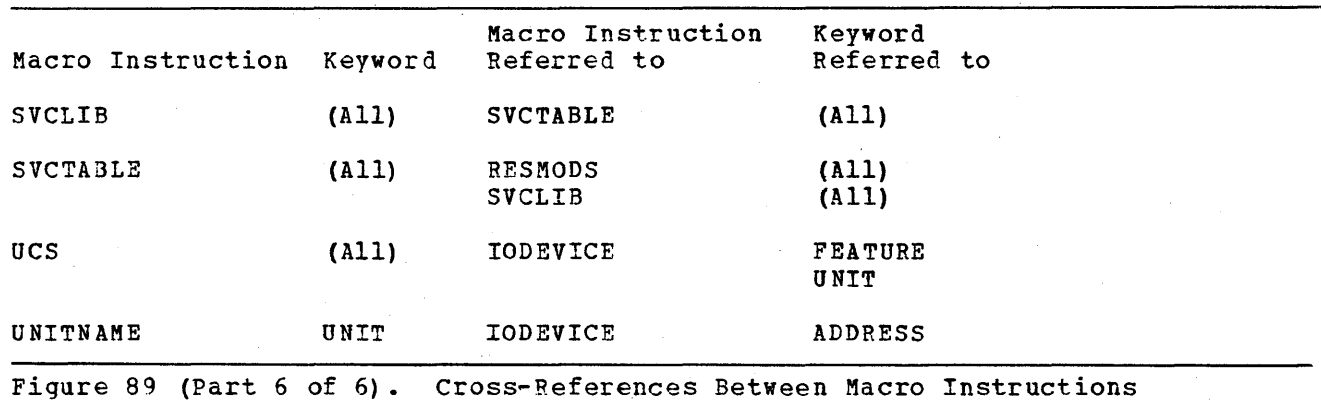

 $\bar{z}$ 

472 OS System Generation

Each of the following is provided in an appendix:

- A list of device type names provided on every operating system.
- The additional preparation required if more than 96 I/O devices are to be specified during system generation
- The distribution methods.
- The messages produced during system generation.
- Descriptions of Functionally Equivalent I/O Devices

 $\label{eq:2.1} \frac{1}{\sqrt{2}}\int_{0}^{\infty}\frac{1}{\sqrt{2\pi}}\left(\frac{1}{\sqrt{2\pi}}\int_{0}^{\infty}\frac{1}{\sqrt{2\pi}}\left(\frac{1}{\sqrt{2\pi}}\int_{0}^{\infty}\frac{1}{\sqrt{2\pi}}\right)\frac{1}{\sqrt{2\pi}}\right)\frac{d\theta}{\sqrt{2\pi}}\,d\theta.$  $\label{eq:2.1} \mathcal{L}(\mathcal{L}) = \mathcal{L}(\mathcal{L}) \mathcal{L}(\mathcal{L}) = \mathcal{L}(\mathcal{L}) \mathcal{L}(\mathcal{L})$  $\sim 10^{-6}$  $\label{eq:2.1} \frac{d\mathbf{r}}{dt} = \frac{1}{2} \left[ \frac{d\mathbf{r}}{dt} + \frac{d\mathbf{r}}{dt} \right] \left[ \frac{d\mathbf{r}}{dt} + \frac{d\mathbf{r}}{dt} \right] \left[ \frac{d\mathbf{r}}{dt} + \frac{d\mathbf{r}}{dt} \right] \left[ \frac{d\mathbf{r}}{dt} + \frac{d\mathbf{r}}{dt} \right] \left[ \frac{d\mathbf{r}}{dt} + \frac{d\mathbf{r}}{dt} \right] \left[ \frac{d\mathbf{r}}{dt} + \frac{d\mathbf{$  $\label{eq:2.1} \frac{d\mathbf{y}}{d\mathbf{x}} = \frac{1}{2} \left[ \frac{d\mathbf{y}}{d\mathbf{x}} + \frac{d\mathbf{y}}{d\mathbf{x}} + \frac{d\mathbf{y}}{d\mathbf{x}} + \frac{d\mathbf{y}}{d\mathbf{x}} + \frac{d\mathbf{y}}{d\mathbf{x}} + \frac{d\mathbf{y}}{d\mathbf{x}} + \frac{d\mathbf{y}}{d\mathbf{x}} + \frac{d\mathbf{y}}{d\mathbf{x}} + \frac{d\mathbf{y}}{d\mathbf{x}} + \frac{d\mathbf{y}}{d\mathbf{x}} + \frac{$ 

A device type is automatically assigned during system generation to each collection of devices for which a type of device is specified by the UNIT parameter of an IODEVICE macro instruction. The names and the devices to which they apply follow.

Magnetic Tape Drives

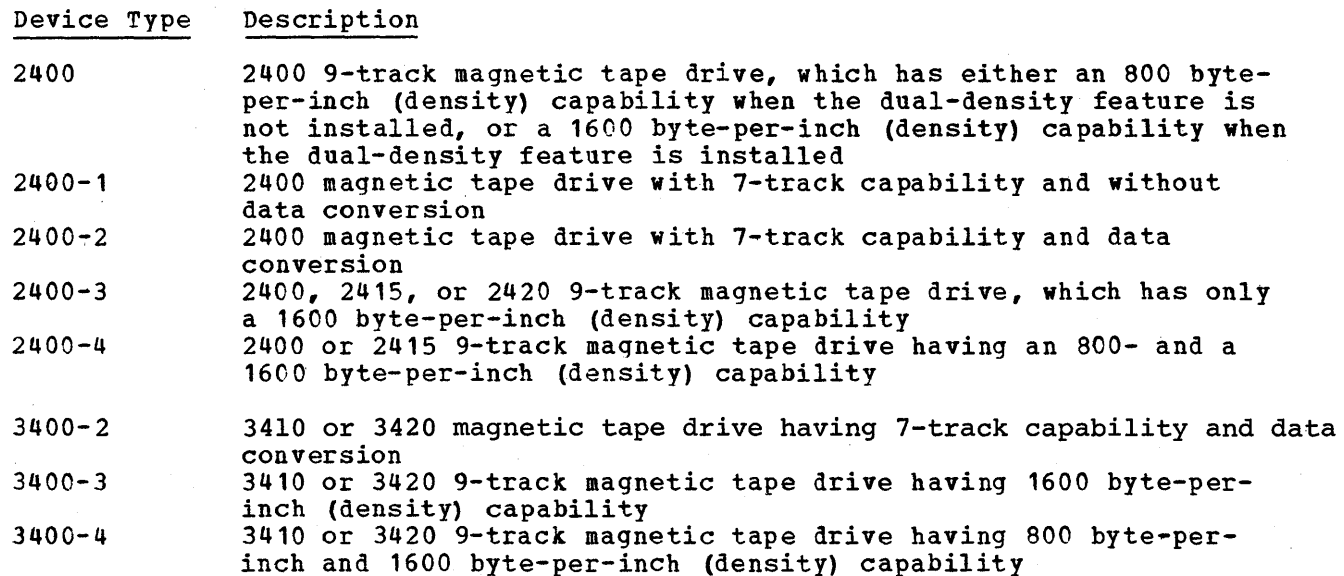

Direct-Access Devices

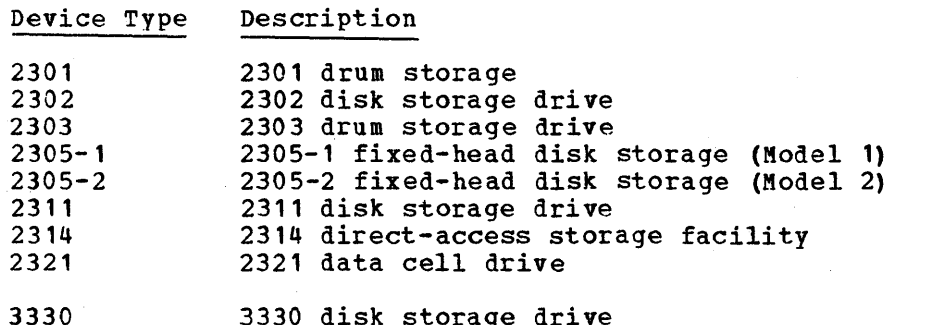

3330 disk storage drive

 $\sim$ 

# unit Record Equipment

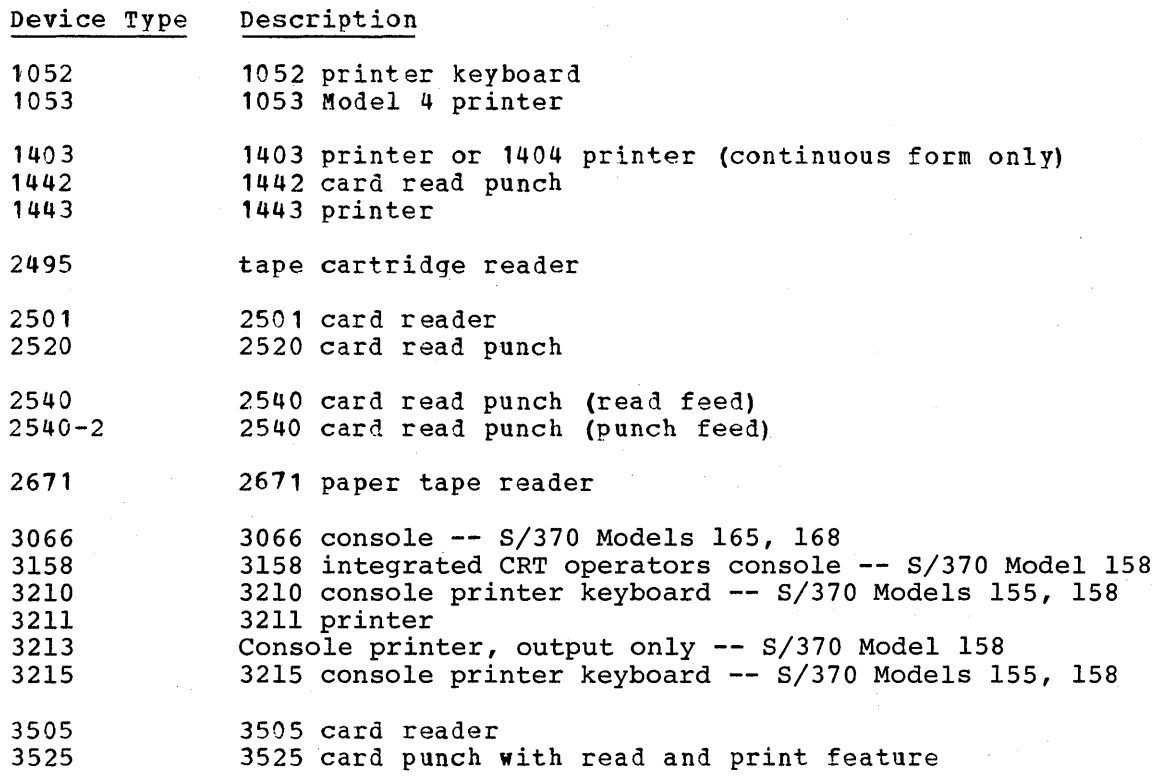

Graphics Devices

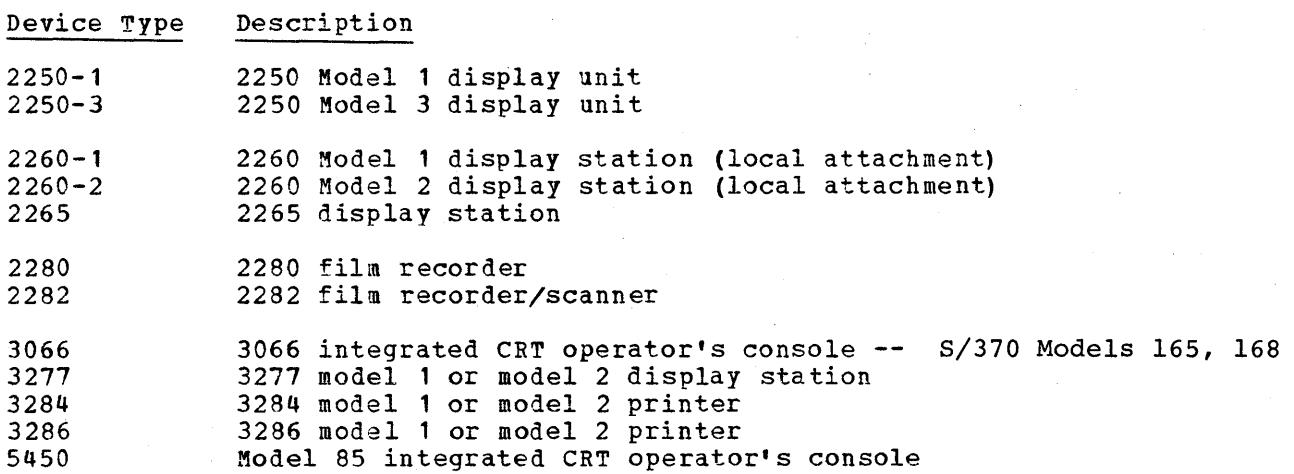

Optical Character Readers

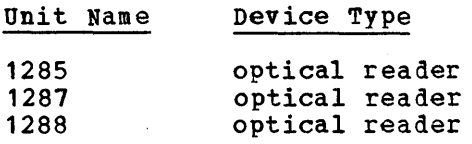

# Magnetic Character Readers

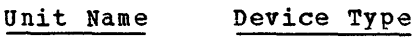

1275 1275 optical reader sorter (available through World Trade branch offices only)

1419 1419 magnetic character reader

A udio Responses

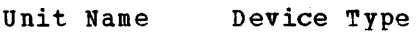

1710 1770 audio response unit

 $\hat{\mathcal{A}}$ 

# **Appendix B: Supporting Additional 1/0 Devices**

If you want to increase the limits specified in the IOCONTRL, IODEVICE, and UNITNAME macro instructions, you must follow a special procedure. There are two levels of additional I/O device support. The system generation with 248 devices can be performed only on a central processing unit that has at least 128K of main storage with a generating system that contains the Release 18 or later level of Assembler F, or the starter operating system must be used. The first limit allows a maximum of 248 I/O devices, 80 control units, and 100 group names. (Ten group names are assigned to each 2321 for which an IODEVICE macro instruction has been written.) The second limit allows up to 768 I/O devices, 255 control units, and 100 group names. The main storage requirement for the generating system must be more than 128K to generate a new system with 768 devices.

Before executing the system generation process, you must:

- Calculate the amount of storage required by the unit control blocks (UCB)
- Calculate the number of devices that can be specified in groups
- Redefine two members of SYS1.GENLIB before starting Stage I
- Insert two control statements in the system generation input deck

After system generation, you should reestablish the standard definitions.

Note: In this procedure, it is assumed that SYS1.GENLIB resides on a 2311 direct-access volume whose serial number is DLIB04. If SYS1.GENLIB resides on a different volume or device, the volume serial number and device type should be modified accordingly. All other parameters must be coded as shown.

### calculating the Storage Required by unit Control Blocks

The size of a unit control block (UCB) varies with the type of device. For example, a UCB for a magnetic tape is 24 bytes long and the UCB for a 2311 disk drive *is* 64 bytes long. In addition, q bytes are added to each UCB if TYPE=M65MP is specified in the CTRLPROG macro instruction. All UCBs in a system must reside in the first 32K bytes of fixed main storage along with all the request queue elements (RQEs), the control program nucleus, and the machine logout and PSW area. (The RQEs are specified by the parameter MAXIO in the CTRLPROG macro instruction.) The system generation process will be halted if the 32K limit is exceeded or if more than 768 devices are specified. Both of the following formulas must be satisfied in order not to exceed the limits.

Formula

 $\mathbf{I}$ 

 $\mathbf l$ 

 $TP + UR + DA + GR + TA + OC \leq 768$ 

TP is the number of teleprocessing devices. UR is the number of unit-record devices. DA is the number of direct-access devices. GR is the number of graphic devices. TA *is* the number of magnetic tape drives. OC *is* the number of optional channels specified.

### Appendix B: supporting Additional I/O Devices 479

## (24+A+B+BB) (TP+UR) + (64+A) (DA) + (12+C) (RQE) + (40+A) (GR) + (52+A) (TA)  $5 32,768 - D - E$

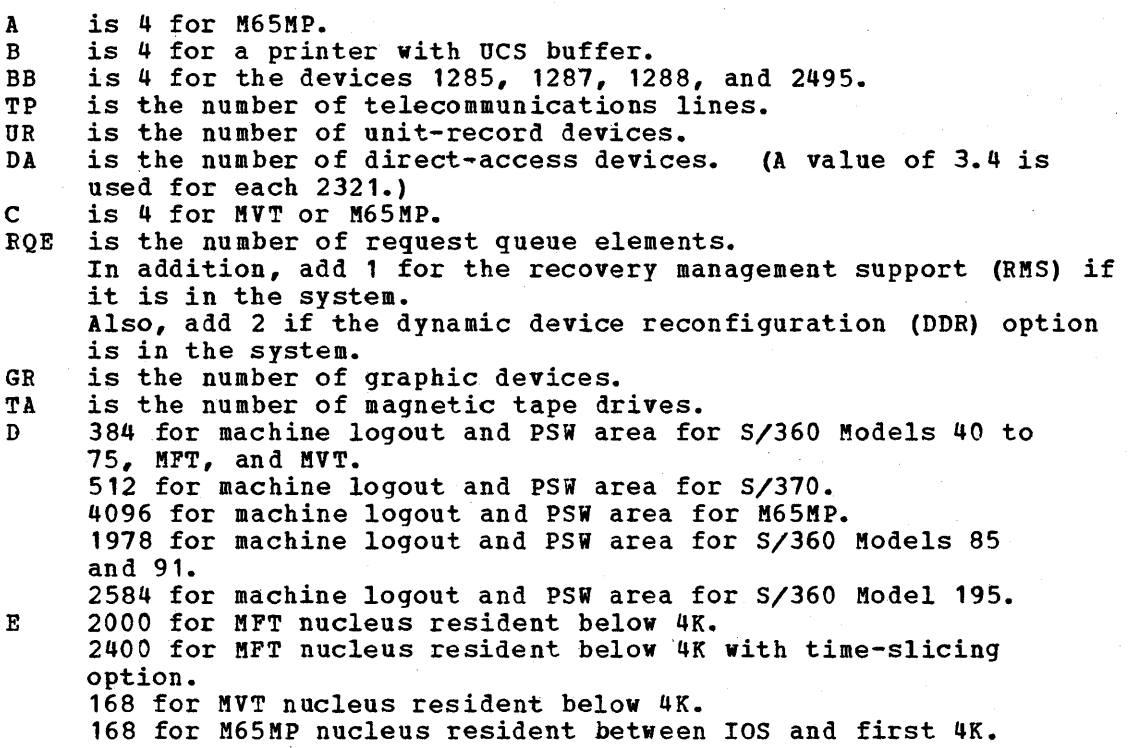

# Calculating the Number of Devices for Groups

The total number of devices that can be included in groups is determined by either of the two formulas below.

For up to 248 devices use:

 $A = 510 - N$ 

For up to 768 devices use:

 $A = 1028 - N$ 

A

is the total number of devices. A device may belong to more than one group, but it must be counted as a separate device each time it is used.

N

is the number of uniquely named groups. The maximum number is 100 in both formulas.

#### Redefining Two Members of SYS1.GENLIB

Two members of SYS1.GENLIB, SGGBLPAK and either SGPAK248 or SGPAK768, must be redefined for either level of limitation before stage I of system generation can be executed. These members can be redefined by using the IEHPROGM utility program. The two utility control statements required to allow up to 248 devices are:

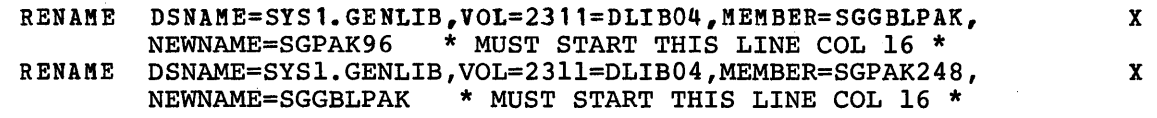

The two utility control statements required to allow up to 768 devices are:

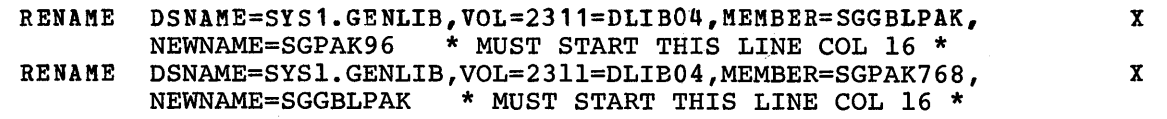

The following DD statement is required in the step where the redefining is done:

//ddname DD DSNAME=SYS1.GENLIB, DISP=OLD

The two members are redefined during an execution of the IEHPROGM utility. program using the utility control statements and the DD statement given above. (Detailed information about the IEHPROGM utility program can be found in 0S Utilities.) Because IEHPROGM is also used to initialize the new system data sets during preparation for system generation, the utility control statements and the DD statement for redefining the members of SYS1.GENLIB can be included during the initialization run instead of executing IEHPROGM as a separate job.

### Inserting Two Control statements

Before executing Stage I of the system generation process, you must insert two additional control statements in the input deck.

For the limit of up to 248 devices, the statements are:

COpy SGGBLPAK &LIMIT (1) SETB  $\mathbf{1}$ 

For the limit of up to 768 devices, the statements are:

COpy SGGBLPAK &LIMIT(3) SETB 1

These statements must immediately follow the DD \* or DD DATA statement and precede any system generation macro instructions.

### Reestablishing the Standard Definitions

After the system generation process is finished, you should reestablish the standard definitions by using the IEHPROGM utility program.

The following two control statements are required if the limit selected was up to 248 devices:

RENAME DSNAME=SYS1.GENLIB, VOL=2311=DLIB04, XX MEMBER=SGGBLPAK,NEWNAME=SGPAK248 \* START LINE COL 16 \* RENAME DSNAME=SYS1.GENLIB, VOL=2311=DLIB04, X MEMBER=SGPAK96,NEWNAME=SGGBLPAK \* START LINE COL 16 \*

The following two statements are required if the limit selected was up to 768 devices:

RENAME DSNAME=SYS1.GENLIB,VOL=2311=DLIB04, MEMBER=SGGBLPAK,NEWNAME=SGPAK768 \* START LINE COL 16 \* RENAME DSNAME=SYS1.GENLIB, VOL=2311=DLIB04, X MEMBER=SGPAK96, NEWNAME=SGGBLPAK \* START LINE COL 16 \*

The following DD statement is always required in the step where the redefining is done:

//ddname DD DSNAME=SYS1.GENLIB, DISP=OLD

128K Users

ł

I

If SGPAK768 is required for the stage I assembly, the IPL procedure for the distributed MFT starter system should be modified as follows:

Reply YES to the CHANGE PARTITIONS message.

Reply (R OO,'PO=(ABC,LAST),END,LIST') to the CONTINUE DEFINITION message.

After a SET DATE command issue:

MN JOBNAMES START DSO.PO,OOE START RDR.S,OOC START INIT.A22

If OOE and OOC are not the addresses of the writer and reader, enter the correct addresses.
The starter operating system package is provided by one of the following distribution methods:

- Complete starter operating system package for the 2311 disk storage drive: This package is distributed on five disk packs, or two tapes with 1600<br>BPI, or three tapes with 800 BPI, for restoring to disk packs. The volume BPI, or three tapes with 800 BPI, for restoring to disk packs. serial numbers of the disk packs are DLIB01, DLIB02, DLIB03, DLIB04 and DLIB05. TSO and TCAM generations require one additional disk pack or tape. The volume serial number of the disk pack is DLIB06.
- Complete starter operating system package for the 2314 direct access storage facility: This package is distributed on one tape with 1600 BPI, or two<br>tapes with 800 BPI, for restoring to two 2316 disk packs. The volume tapes with 800 BPI, for restoring to two 2316 disk packs. serial numbers of the disk packs are DLIBOl and DLIB02.
- Complete starter operating system package for the 3330 direct access storage facility: This package *is* distributed on one tape with 1600 BPI, or two tapes with 800 BPI, for restoring to one 3336 disk pack. The volume serial number of the pack is DLIB01.

The starter operating system package distributed on disk packs is operable (though a backup copy of it should be made). It contains the starter operating system and the libraries as they are shown in Figures 90 and 91. (The data sets are not necessarily provided in the order shown.)

The starter operating system package distributed on tape includes all of the contents of the disk packs. Because the tapes must be restored onto disk packs, two additional independent utility programs -- IBCDASDI and IBCDMPRS -- are provided at the beginning of each tape for use in restoring the disk packs. In Figures 90 and 91, the tape layout is shown beside the corresponding disk pack. Only the libraries shown on the disk packs are restored from the tapes. The IBCDASDI and IBCDMPRS programs will always be at the beginning of the tapes, but the other data sets may not be in the order shown. The 2314 and 3330 distribution are available only on tape, and must be restored to the disk pack from the tape.

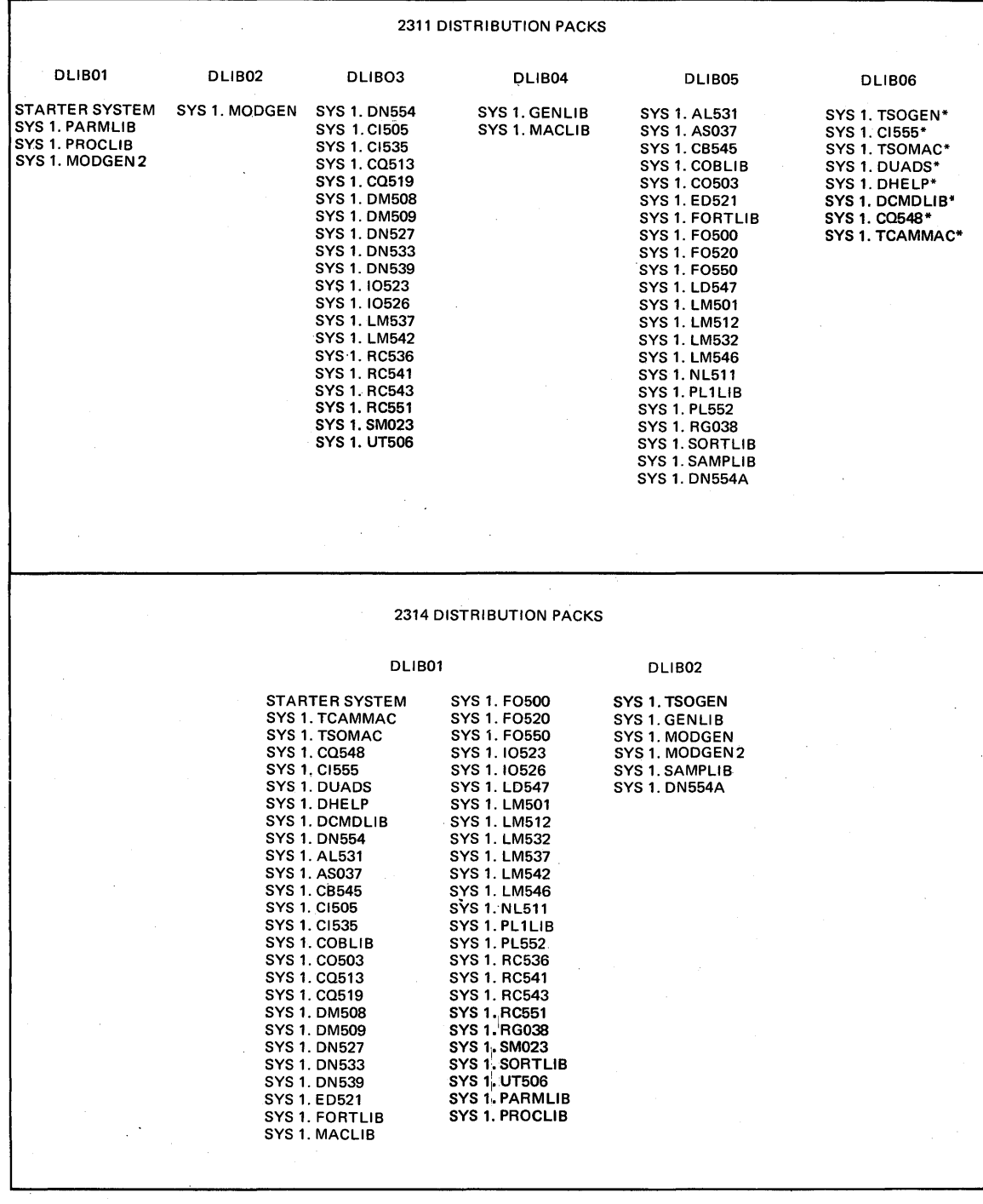

Figure 90 (Part 1 of 3). Arrangement of Data Sets

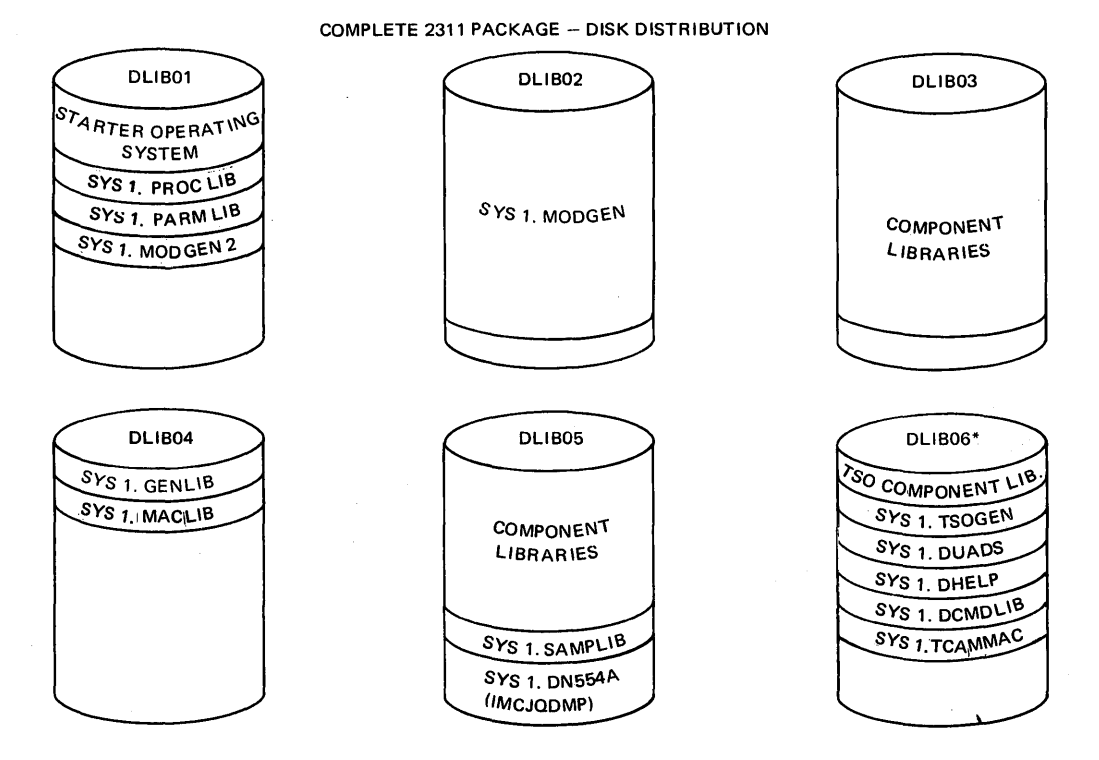

\*DLI BOO - Required if TSO is to be included i.n the new system.

COMPLETE 2314 PACKAGE - DISK PACK CONTENTS AFTER RESTORING FROM TAPE

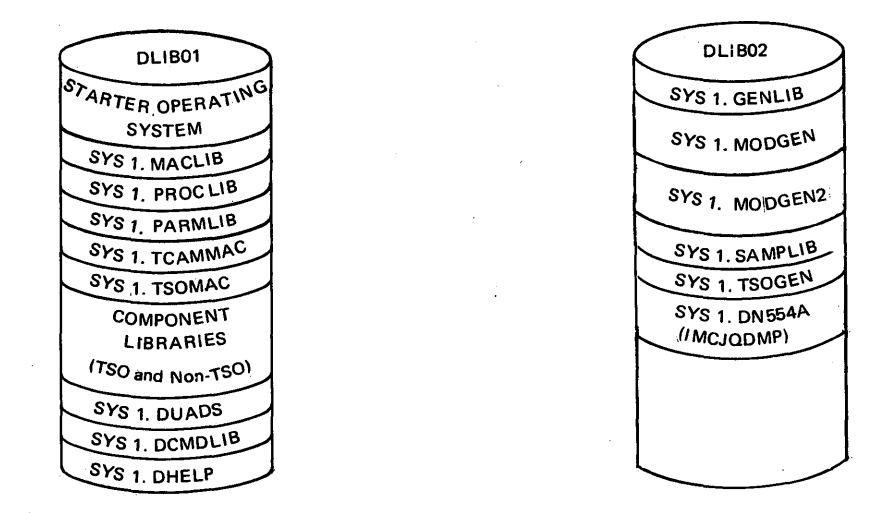

Figure 90 (Part 2 of 3). Arrangement of Data Sets

#### TAPE DISTRIBUTION FOR 2311 PACKAGE

#### Two tapes if 1600 BPI

DASDI Dump/Restore *TIM*  DLlB01 Starter **Operating** System SYS 1. MODGEN 2 SYS 1. PROCLIB SYS 1. PARMLIB *TIM*  Trailer Record *TIM*  DLlB02 SYS 1. MODGEN *TIM*  Trailer Record *TIM*  DLlB03 Component Libraries *TIM*  Trailer Record *TIM*  DLlB04 SYS 1. GENLIB SYS 1. MACLIB *TIM*  Trailer Record *TIM*  Trailer Label *TIM* 

L

DASDI Dump/Restore *TIM*  DLIB05 Component Libraries SYS 1. SAMPLIB SYS 1. DN554A (Service Aids) *TIM*  Trailer Record *TIM*  DLlB06 SYS 1. TCAMMAC All TSO Libraries All TCAM Libraries *TIM*  Trailer Record *TIM*  Trailer Label *TIM* 

DASDI Dump/Restore *TIM*  DLlB01 Starter Operating System SYS 1MODGEN 2 SYS 1. PROCLIB SYS 1. PARMLIB *TIM*  Trailer Record *TIM*  DLIB<sub>02</sub> SYS 1. MODGEN *TIM*  Trailer Record *TIM*  DLlB03 Component Libraries (First Half) *TIM*  Trailer Record *TIM*  Trailer Label *TIM* 

Three tapes if 800 BPI Dump/Restore *TIM*  DLIB03 Component Libraries (Second Half) TIM Trailer Record *TIM*  DLlB04 SYS 1. GENLIB SYS 1. MACLIB *TIM*  Trailer Record *TIM*  Trailer Record *TIM*   $\sim$ 

DASDI Dump/Restore *TIM*  DLlB05 Component Libraries SYS 1. SAMPLIB SYS 1. DN554A (Service Aids) *TIM*  Trailer Record *TIM*  DLlB06 SYS 1. TCAMMAC **AII TSO** Libraries All TCAM Libraries *TIM*  Trailer Record *TIM*  Trailer Label *TIM* 

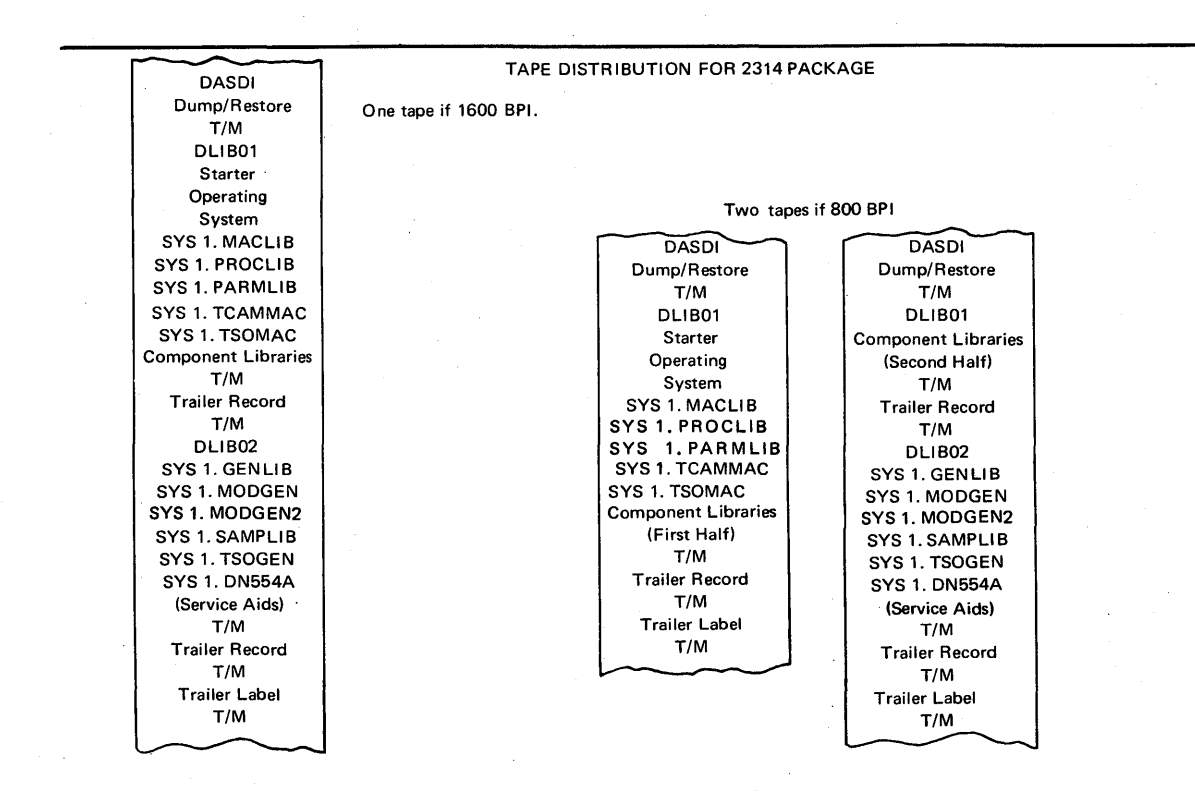

Figure 90 (Part 3 of 3). Arrangement of Data Sets

#### 3330 DISTRIBUTION PACKS

DLlB01

 $\mathbf{I}$ 

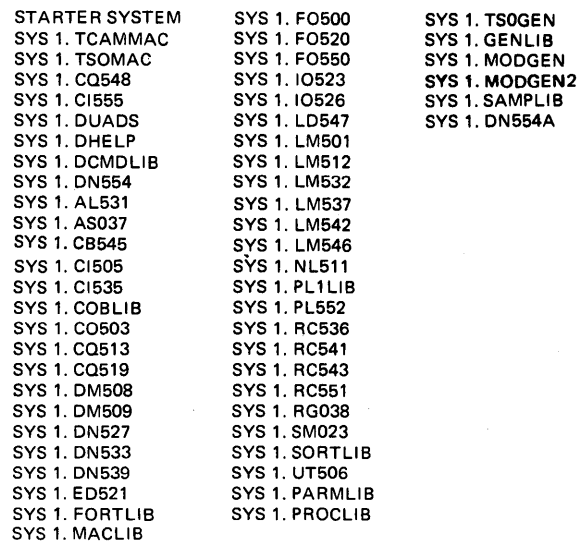

Figure 91 (Part 1 of 2). Arrangement of Data Sets for the 3330

#### COMPLETE 3330 PACKAGE - DISK PACK CONTENTS AFTER RESTORING FROM TAPE

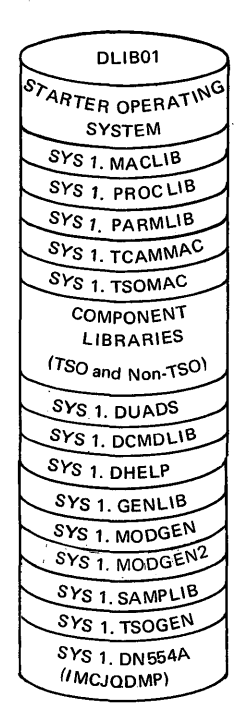

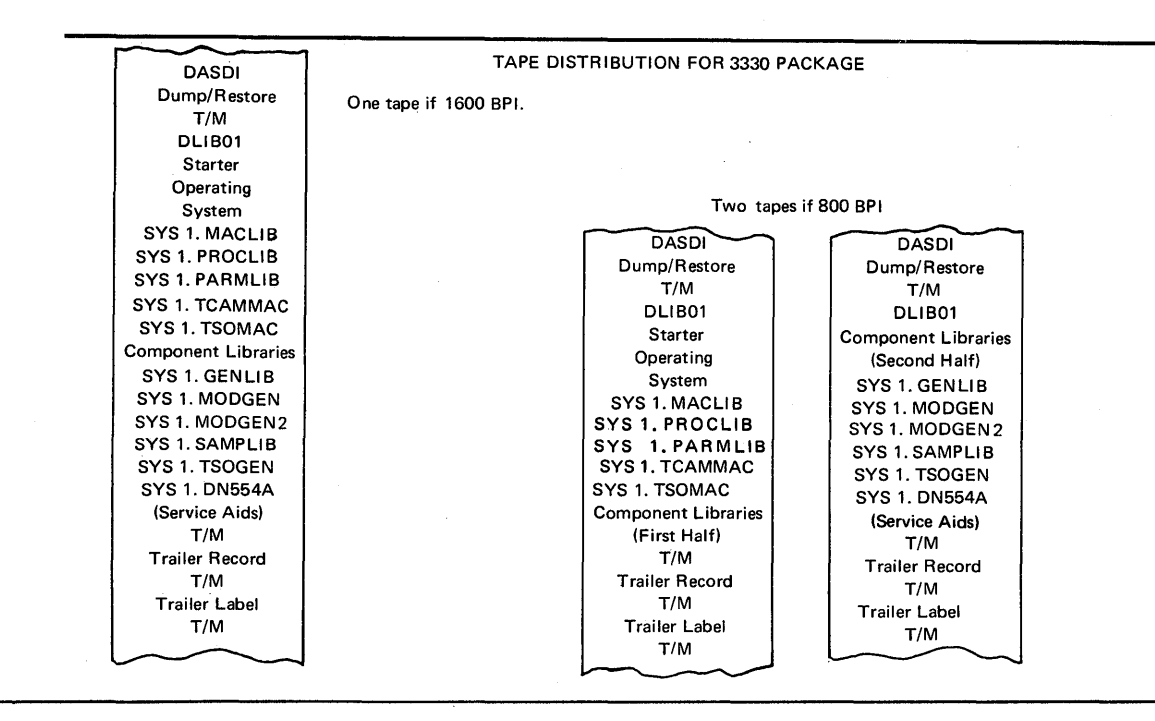

Figure 91 (Part 2 of 2). Arrangement of Data Sets for the 3330

## **Appendix D: System Generation Messages**

system generation messages are produced by the assembler program during the expansion of system generation macro instructions. These messages are printed in the assembler listing in the SYSPRINT data set. Two types of messages are produced: error messages and informative messages.

#### ERROR MESSAGES

Figure 92 shows the message code and format of system generation error messages. The messages follow.

#### IElaaannn text

Explanation: The error indicated by the message text is a coding error in the system generation macro instruction, aaa. The message serial number, nnn, identifies the message.

For the CHANNEL, IOCONTRL, and IODEVICE macro instructions, the message text begins with either the name field of the macro instruction or, if the name field was omitted, the sequential identification number provided by the system.

Examples of these messages are:

5,\* \* \* IEICEN104 INSTSET' VALUE NOT SPECIFIED

5,\* \* \* IEICHA102 CHANNEL2-ADDRESS VALUE NOT SPECIFIED

5,\*.\* \* IEICHA102 CHAN#2-ADDRESS VALUE NOT SPECIFIED

The first example illustrates a message for the CENPROCS macro instruction.

The second example illustrates a message for a CHANNEL macro instruction. "CHANNEL2" is the name field of the macro instruction. The third example illustrates the same message, but in this case the name field of the macro instruction was omitted and "CHAN#2" was supplied by the macro instruction.

System Action: The assembler program did not produce a job stream in the SYSPUNCH data set. The program analyzed all remaining system generation macro instructions and printed any other required messages. Either messages IEIGEN113 or IEIGEN116 was printed, followed by the message: GENERATION TERMINATED. Then the system generation process was abnormally terminated.

#### Severity Code: 5

User Response: Correct the error or errors indicated and begin the system generation process from the start of Stage I.

IEIGEN113 QUIT SWITCH ON BEFORE GENERATE MACRO

Explanation: One or more errors, indicated by messages, were detected before the GENERATE macro instruction was expanded.

Severity Code: 7

IEIGEN116 QUIT SWITCH SET IN GENERATE MACRO

Explanation: One or more errors were detected during expansion of the GENERATE macro instruction.

Severity Code: 7

 $7, * * *$  GENERATION TERMINATED  $* * * *$ 

Explanation: The system generation process was abnormally terminated.

Severity Code: 7

#### WARNING MESSAGES

Figure 92 shows the message code and format of system generation warning messages. The messages follow.

IEIaaannn text

Explanation: The message text indicates a machine condition that may cause errors in the new system. For example:

0,\* \* \* IEIIOC114 PREVIOUS CONTROL UNIT HAS NO DEVICES

System Action: "The job stream is produced.

Severity Code: 0

User Response: If necessary, correct the condition indicated and begin the system generation process from the start of Stage I.

#### INFORMATIVE MESSAGES

\*, message text

Explanation: This type of message documents the options selected for the new system through the system generation macro instructions. All options are described, whether the selection was explicit or implicit.

\*\*\*macro name\*\*\*component name\*\*\*component ID\*\*\*

Explanation: This type of message will appear preceding any PUNCH statements that were produced by the macro expansion.

macro name

name of the macro instruction that produced any succeeding PUNCH statements.

component name

name of the component group responsible for maintaining the particular macro expansion.

component ID

is the identification to be used in reporting trouble if a problem *is* isolated to the code produced by the particular macro expansion.

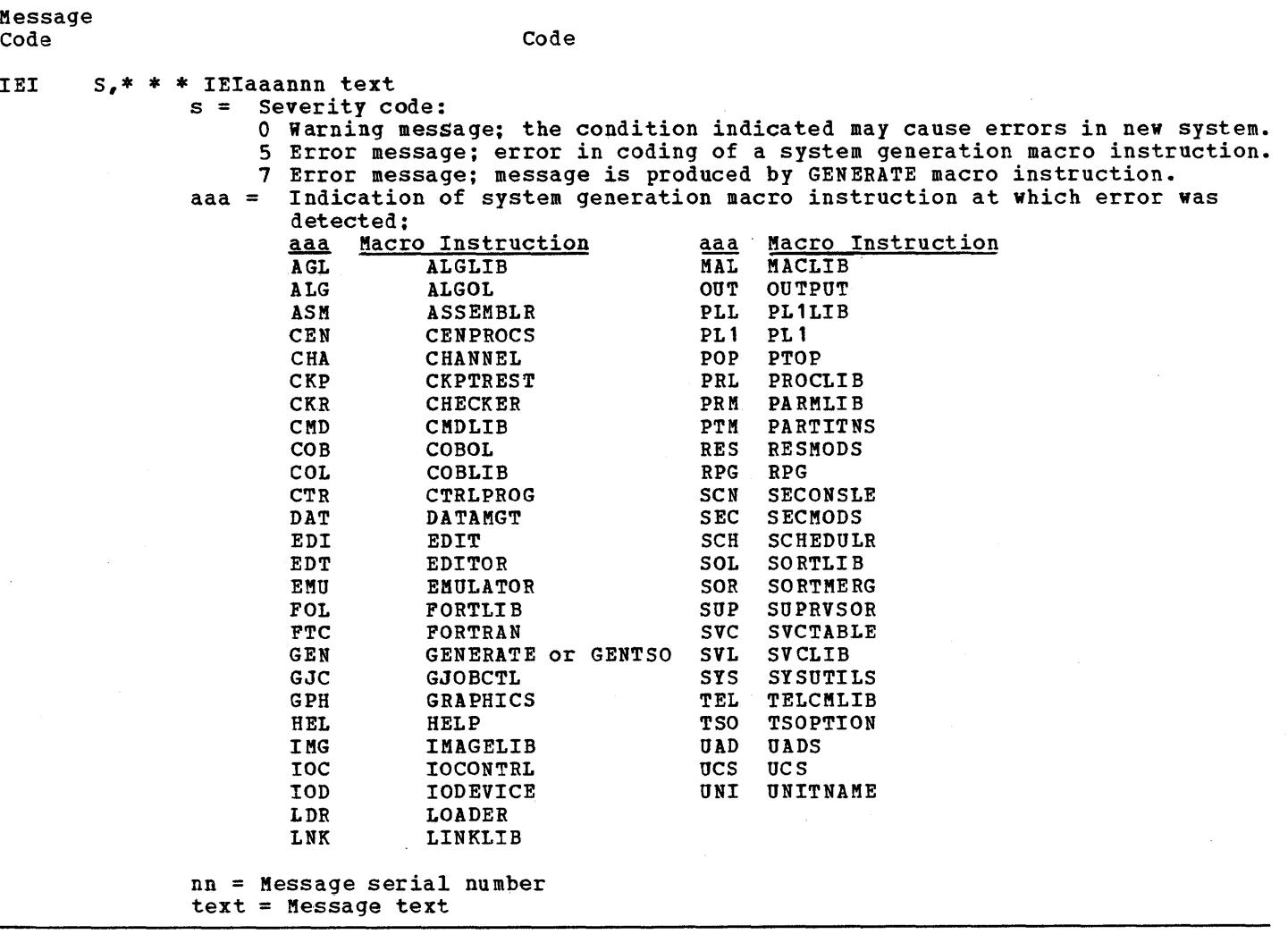

Figure 92. System Generation Error and Warning Messages

 $\sim$   $\epsilon_{\rm g}$  $\sim 10^{-1}$  $\label{eq:2.1} \frac{1}{\sqrt{2}}\left(\frac{1}{\sqrt{2}}\right)^{2} \left(\frac{1}{\sqrt{2}}\right)^{2} \left(\frac{1}{\sqrt{2}}\right)^{2} \left(\frac{1}{\sqrt{2}}\right)^{2} \left(\frac{1}{\sqrt{2}}\right)^{2} \left(\frac{1}{\sqrt{2}}\right)^{2} \left(\frac{1}{\sqrt{2}}\right)^{2} \left(\frac{1}{\sqrt{2}}\right)^{2} \left(\frac{1}{\sqrt{2}}\right)^{2} \left(\frac{1}{\sqrt{2}}\right)^{2} \left(\frac{1}{\sqrt{2}}\right)^{2} \left(\$  $\mathcal{L}^{\text{max}}_{\text{max}}$  and  $\mathcal{L}^{\text{max}}_{\text{max}}$  $\mathcal{L}_{\mathcal{A}}$  $\mathcal{L}^{\text{max}}_{\text{max}}$  $\frac{1}{2} \left( \frac{1}{2} \right)$ 

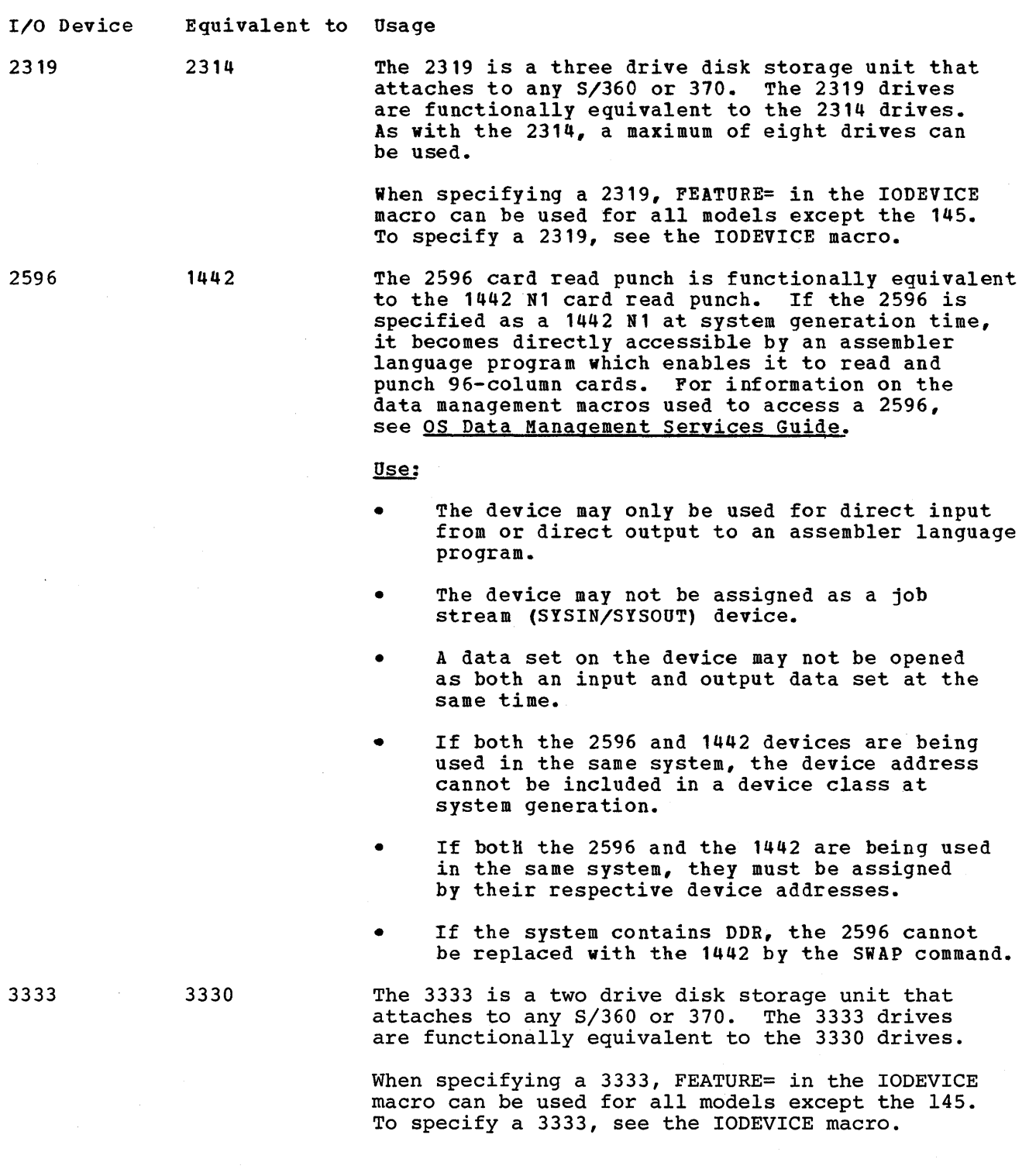

 $\label{eq:2.1} \frac{1}{2} \sum_{i=1}^n \frac{1}{2} \sum_{j=1}^n \frac{1}{2} \sum_{j=1}^n \frac{1}{2} \sum_{j=1}^n \frac{1}{2} \sum_{j=1}^n \frac{1}{2} \sum_{j=1}^n \frac{1}{2} \sum_{j=1}^n \frac{1}{2} \sum_{j=1}^n \frac{1}{2} \sum_{j=1}^n \frac{1}{2} \sum_{j=1}^n \frac{1}{2} \sum_{j=1}^n \frac{1}{2} \sum_{j=1}^n \frac{1}{2} \sum_{j=1}^n \frac{$ a sa karang sa kalimang pangalang sa pag-agamatan ng pangalang na pangalang na pangalang na pangalang na panga<br>Pangalang na pangalang na pangalang na pangalang na pangalang na pangalang na pangalang na pangalang na pangal  $\label{eq:2.1} \frac{1}{\sqrt{2}}\int_{\mathbb{R}^3} \frac{1}{\sqrt{2}}\,d\mu\int_{\mathbb{R}^3} \frac{1}{\sqrt{2}}\,d\mu\int_{\mathbb{R}^3} \frac{1}{\sqrt{2}}\,d\mu\int_{\mathbb{R}^3} \frac{1}{\sqrt{2}}\,d\mu\int_{\mathbb{R}^3} \frac{1}{\sqrt{2}}\,d\mu\int_{\mathbb{R}^3} \frac{1}{\sqrt{2}}\,d\mu\int_{\mathbb{R}^3} \frac{1}{\sqrt{2}}\,d\mu\int_{\mathbb{R}^3}$ 

Indexes to Systems Reference Library publications are consolidated in OS Master Index for System Reference Manuals, GC28-6644. For additional information about any subject listed below, refer to other publications listed for the same subject in the Master Index.

,

# $|A|$

ABEND by utility data sets 79 dump data set 217 standard system codes 261 (see also SYS 1. DUHP) Access method generation of 281,282 graphics programming services 325-326 optional 282 resident 439-440 (see also BDM1, ISAM, BTAM, QTAM) Accounting routine 24,98 example 33,116 to include 402 Additional pairs of transient areas description 157 specifying 276 ALGLIB macro instruction 247<br>cross-reference table 467 cross-reference table specifying 245,246 type of (table) 244 ALGOL compiler component name 204<br>generation of 247,2 member names 247 sample program 98 to be included 204 ALGOL library contains 211 247,248 component name 204 to be included 211,245 (see also SYS1.ALGLIB) ALGOL macro instruction 247,248 cross-reference table 467 specifying 247-249 type of (table) 244 ALGOL sample program 98 Allocating space (see space allocation) Alternative channel addressing specifying 346-347 Alternate console description 163,164 specifying 397-401,403,425-430 Alternate path retry (APR) description 157,158 specifying 440 American National Standard COBOL component name 204,215 sample program 99 specifying 267-274 type of (table) 244

(see also COBOL macro instruction) American National Standard COBOL library component name 204,215 to be included 265-266 (see also SYS1.COBLIB, COBLIB macro instruction, COBOL subroutines) APR (see alternate path retry) ASMBLR contained in 220' during Stage I 79,80 during Stage II 65,69,71,74-75 restart 84;86 user-written load module 24 (see also assembly steps, Stage II, restart procedures)<br>I 440 **ASCII** Assembler language processor 166,167 alias 220 component names 204 contained in 221 decimal instructions 442 during Stage I 79,80 during Stage II 65,69,71,74-75 F-design level 32,204,252 generation of 251 sample program 100 sample steps, Stage II 69-70,74,76 system generation requirements 33,34 uses SYS1.MACLIB 224 uses utility data sets 28-31,32-33 (see also ASSEMBLR macro instruction) Assenbler sample program 100 ASSEMBLR macro instruction specifying 251 type of (table) 244 (see also assembler language processor) during Stage I 69,75,76 14,65,69,74 during Stage II 79 restart Stage I Assembly steps restart Stage II (see also ASMBLR) 80,81 Asynchronous overlay 278 ATTACH function 158-159 description 159 made resident description 158-159 specifying 440,444 ATTACH macro instruction (see SYS1.LINKLIB) Automatic restart 261 Automatic volume recognition 413,414 Auxiliary storage 10 AVR 413,414

### $\mathbf{B}$

Background jobs 320,321,322 Backup copy  $40,42$ <br>disk  $52-55$  $52 - 55$ examples 129 tape 42,48 Basic direct access method (see BDAM) Basic indexed sequential access method (see BISAM, ISAM) BDAM component name 204 description of option 160,161 to be included 282 BISAM 282 (see also ISAM) BLDL list 227 BLDL table made resident option description 160,161 specifying 441 BSC1 telecommunications line description 340 specifying 338,343,344,351,352 BSC2 telecommunications line description 339,340 specifying 338,343,344,351,352 BSC3 telecommunications line description 339,341 specifying 338,343,344,351,352 BTAM component name 204 option description 186,187 required 322 specifying 281,361,362 Buffers COBOL 269 FORTRAN 303-304 linkage editor 293-294 sections in 2840 346 write-to-log (WTL) 413-414 write-to-operator (WTO) 413-414 Burst devices use of on channels 257,337,338 list of 337

# $\mathbf C$

Cards restarting from 81,82 sample programs 98 Catalog 10 during restart 94 examples 10-15,126-127,130,132,140,145 listing 69,71,74,75 user-written routines 449,450 (see also system catalog, cataloged procedures) Cataloged procedures for FORTRAN 295,301 for MVT or M65MP 251,267,291,301 group names for 39,463-465 IBM supplied 229

statements 11 user-written 229 (see also SYS1.PROCLIB) Cataloged procedures library (see SYS1.PROCLIB) CATLG STATEMENT during initialization 8,11-15,31 during reallocation 90,91,92,93-94 CENPROCS macro instruction<br>cross-reference table 468 cross-reference table specifying 253-255 type of (table) 244 Central processing unit 302,421-423,446 for starter system 34-35 specifying 253-256 Channel (see selector channel, multiplexor channel) CHANNEL macro instruction specifying 257-258 type of  $(table)$  244 Channel programs 277 Channel-check handler 161,440 Character set for ALGOL 248,249 for COBOL 267 for FORTRAN 304 for PL/I 371 for starter operating system 34 for 1403 343,344 for 1443 343,344 images 461,462 UCS macro instruction 461-462 CHECKER macro instruction<br>cross-reference table 467 cross-reference table specifying 260 type of (table) 244 Checkpoint/restart cataloged procedure (IEFREINT) 163 description 162-163 specifying 261,443-445 CIRB macro instruction requirements 160,175,186 CKPTREST macro instruction 371 cross-reference table specifying 261-262<br>type of (table) 244 type of (table) CMDIB macro instruction cross-reference table 468,469 specifying 263 type of (table) 244 (see also time sharing option) COBLIB macro instruction 325,326<br>cross-reference table 467 cross-reference table specifying 265-266 type of (table) 244 COBOL compiler component names 204 E-design level 204 generation of 267-274 sample display 110 sample program 109 in new system 204 sample programs 98,101 COBOL E sample program 101

COBOL library 203 (see also SYS1.COBLIB, COBLIB macro instruction, COBOL subroutines) COBOL macro instruction 265-266 cross-reference table 467 specifying 267-268 type of (table) 244 COBOL subroutines (see SYS1.COBLIB) COBOL, American National Standard (see American National Standard COBOL) Coding conventions 157 for macro instructions 239-240 Command code groups 165 Complete operating system generation descri<sub>g</sub>tion 1-3<br>definition 1-3 examples 3,123-130,136-148,149-153 macro instructions preparations 7-59 Component libraries 204-206 catalog 26-30 description 203 example 130,132 mounting 15 in starter operating system 204-206 Components  $204 - 205$ (see also component libraries) Composite console description 163-164 specifying 398-401,403-404,425 Configuration (see machine configuration) Console 418-419,429-430 alternate 163-164,397,425-426 composite 163-164,398-401,403,405, 419-420 examples 419-420,429-430 master 165-166 multiple consoles option 1,164-167, 398-401,402,425' primary 164 secondary 425-426 specifying 397-401,403-405,425-426 Contiguous data sets with reallocating 92-94 Contiguous partitions 279 Control program component name 204 in complete generation 2 in nucleus generation 2,275 resident portion 444-445 (see also SYS1.NUCLEUS) starter operating system 30,34~35 to be included 275-280 type of 2 (see also MFT, MVT, PCP, Model 65 multiprocessing) Control unit specifying 331-336 generating additional 476-480 1051 334 2403 334,343,344,345,346,350

2404 334,337,350<br>2415 334,350 2415 334,350<br>2701 335,341 2701 335,341,345 2702 335,341,345,353 2703 335,341,345,353 2803 333-336,347 2804 333-336 2820 333-336 2821 333-336 2822 333-336 2840 333-336,346 2841 333-336,347<br>2848 333-336,343 2848 333-336,343<br>3272 333,334,336 3272 333,334,336 3336 3811 333 Conversational remote job entry (CRJE) 168-169 Core image dump 217 CPU (see central processing unit) CRJE 168-169 Cross-references in macro instructions 244,467-472 CTLG 2311 description 35 included in 35 use of CTLG 2314 description 35 included in 35 use of 29-30 CTRLPROG macro instruction cross-reference table 468 specifying 275~280 type of (table) 244 Current date 10 CVOL parameter examples 14

## $\overline{D}$

Data conversion feature 333-336 sample program 103 Data management routines included in 232 macro instruction 281-282 primary, component name 204 (see also SYS1.SVCLIB, access methods) DATAMGT macro instruction cross-reference table 468 specifying 281-282 type of (table) 244 Data sets 197 Data set protection 10 Data set utilities component name 204 Data transmission processor to processor 391 sample program 103 DCB macro instruction 443

DCB parameter 208 DD statement, initialization 10 new system data sets 207 DCMLIB 283 DDR (see dynamic device reallocation) DD statement DUMMY 316 example user-written module 24 format, initialization 10 for IEBPTPCH 81 for IEHLIST 27,28,86 for IEHPROGM 32 for punching job stream 81 for reallocating 88,94 for restarting Stage I 80 for SYS1.LOGREC 86 for utility data sets 20-22,30 input deck, initialization 8,9,10 input deck organization 20-22 sample programs 11-15 sample of Stage II 69-71,75-76 Decimal simulation for Model 91 description 170 specifying 253,254,442 Descriptor codes 165-167 Device type for cataloged procedures 11 for initializing 9,10 generating additional 475-481 in macro instructions 245,266,298, 313-315,389,433,455,463-465 use of 337 Direct access control units 333-336 I/O device 337-353 examples of allocation 15-20 examples of initializing 12-13 initializing generating system 7-8 initializing new system 8<br>mounting requirements 15-16,28 mounting requirements sample sort/merge program 117 unit names 463-464 Direct access volume serial number description 170 specifying 442 Direct system output facility (DSO) use of 25 Dump, core image (see core image dump) DISP parameter DD statement, initialization 8 Display control module library description of 216 specifying of 283 Distribution libraries 32 DRISAMP (see IEHDASDR sample program) DSNAME parameter DD statement initialization 9,10 CATLG statement initialization 11 DSO (see direct system output facility) Dynamic device reallocation (DDR) description 171,172 specifying 441

#### $E$

EDIT macro instruction cross-reference table 468 specifying 285-289 type of (table) 244 EDITOR macro instruction 435 cross-reference table specifying 291-292 type of (table) 244 Emulator for 709/7090/7094/7094I1 294 specifying 293 where to find information 294 EMULATOR macro instruqtion 412 cross-reference table 468 specifying 293-294 type of (table) 244 Enqueue/dequeue function 444 Error messages diagnostic, PL/I 374-376,377-378 during Stage I 1,22,65,79 for COBOL 271 for FORTRAN 298 for linkage editor 313,314 (see also messages) Error recovery routines included in 232 reduced procedure 443 RERP list 227 system 445-446 (see also SYS1.SVCLIB) Error routines, I/O device 343 Examples adding CSECT to nucleus 24 ASMBLR 20-21,127-128,131,132,141-144 backup of new system 43-44,53-55, 56-57 complete generation 3,123-131 creating restore tapes 129 deleting utility data sets 129<br>IBCDASDI 8,136,137,144 8,136,137,144 IBCDMPRS 136 IEBEDIT 81-84 IEBPTPCH 81-82,137 IEHDASDR 8,129,137 IEHLIST 137 IEHPROGM 11-15,69,76,79-80,88-94, 126-127,129,140-141 initializing new system data set 10-13, 139 initializing new system volumes 138,139 initializing starter system 136-137 initializing system residence volume 137,139,144 I/O device generation 144-147 machine configuration 124,134

Examples (continued) MFT 133-148 MVT 149-153 nucleus generation 131-132 obtaining generating system data sets 130 of data set allocation 15-19 of system generation 123-153 processor/library generation 130-131 punching job stream 81-82 reallocation on same space 90-92 reallocation with more space 91-94 restart Stage I 79 restarting with job stream on tape 82-83 Stage I input deck 20,127,132,141-144 steps *in* job stream 69-70,76,77 user-written load module 24 EXEC statement during reallocation 88-94 during Stage I 65,71 during Stage II 65,71 restart assembly 84-86 sample program use 100,103,108,109,  $112, 118 - 126$ Expiration date 10 Exponentiation 267,268 EXTRACT function 445 EXTRACT function made resident description 173 specifying 445

### F.

Fetch (see program fetch) Floating point 267,268 Foreground jobs 320,321,322 FORTLIB macro instruction 325-326,391,392 cross-reference table 468 specifying 295-300<br>type of (table) 244 type of (table) FORTRAN compiler component names 204 error message facility 29B G-design level 204,295,301-305 generation 6f 301-305 graphic subroutine package 300 sample display sample program 108-110 H-design level 204,295,301-305 sample programs 104 syntax checker component name 204 use of 170,259,305,378-379 (see also SYS1.FORTLIB, FORTRAN macro<br>instruction, FORTLIB macro instruction, FORTRAN library, FORTRAN subprograms, graphic subroutines package)

FORTRAN macro instruction 259 cross-reference table 468 specifying 301-305 type of (table) 244 Four-drive generation 17,19

# G

GENERATE macro instruction 10,65,68,69, 389,435 exception 244 specifying 307-316 type of (table) 244  $use of for MVT 25$ utility data sets 21-22 Generating operating system data sets required 197 space allocation for utility data sets 14-16 Generation library (see SYS1.GENLIB, SYS1.MODGEN) GENTSO macro instruction cross-reference table 471 specifying 317 type of (table) 244 GENTYPE PARAMETER (GENERATE) 244 GETMAIN/FREEMAIN modules 444 GJOBCTL macro instruction 319,325,326<br>cross-reference table 468 cross-reference table specifying 319-323 type of (table) 244 GJP (see graphic job processor) Graphic job processor component name 204 to be included 319,322 Graphic programming services component name 205 description 173-175 specifying 173 to be excluded 326,362 to be included 325 Graphic subroutine package component name 205 to be included 325 sample programs for FORTRAN IV, COBOL, PL/I 108-110 Graphic 2250 sample program 105-107 Graphic 2260 sample program 105-107 GRAPHICS macro instruction 265,266,300,319,351,3<br>cross-reference table 469 cross-reference table specifying 325,326 type of (table) 244 Group name definition 242 UNITNAME macro instruction 463-465 GSP (see graphic subroutine package) **GSPSAMP** (see graphic subroutine sample program)

```
H<br>Hard copy log
   description 165 
   devices can be used 419,420 
   specifying 399-402,405-406,419,420 
HELP macro instruction 
   specifying 327 
   type of (table) 244 
Hierarchy 
   (see storage hierarchies, main-storage 
    hierarchy support) 
High speed multiplexor channel 257
```
## D

IBCDASDI utility program 136,137,139,144 example of use included in 33 used for initialization 7-8 use of 43,53,56-57 IBCDMPRS utility program included in 33,483 obtaining use of  $43,48,54,483$ IBCRVRP utility program included 33 IDENTIFY function 442 IDENTIFY function made resident description 174,175 specifying  $442$ IEAIPL00 utility program 7-8 included in 7,33 (see also IPL) IEBCOPY utility program during Stage II 68,71 performar.ce considerations 206 required 220 restarting 84-86 storage requirements 453 use of 14-15,65,84,85,88,92,361,362 IEBEDIT utility program use of 84 use restart Stage II 82 IEBPTPCH utility prcgram use during restart 82 use of 45,48,52,81,82 IEBUPDAT utility program 23,222 IEBUPDTE utility program 23,220 IEEVMPCR (see mount command -- cataloged procedure) IEFREINT (see checkpoint/restart facility) IEHDASDR sample program 111 IEHDASDR utility program used for initialization 7-8 use of 45 IEHICSUP step restarting 86 sample step 65,71

IEHIOSUP utility program 65,71 included in 220<br>requirements 86,88,220 requirements restart 86,38 use of 68,71 IEHLIST utility program example of listing data sets 137 included in 220 restarting 86 use of 20,46,55,59,65,71 IEHPROGM utility program during Stage II 65,71 example of initializing 126-127,132, 142-144 example of scratching' data sets 130 included in 220 restarting 86 used for initialization 3 used to catalog 9 use of 9,69,75,79,80,86,480-481 use to reallocate 119 IEJESP (see FORTRAN E sample program) IEHSP2  $(see PL/I sample program)$ IEPSAMP (see COBOL E sample, program) IERSP (see sort/merge sample program) IEUESP (see assembler sample program) IEWO 84 steps 65,71 use of 24,25,68 (see also link edit steps) IEXSAMP (see ALGOL sample program) IEYSP (see FORTRAN G and H sample program) IFCDIPOO program included in 220 restarting 86 sample step Stage II 68,74 IFCEREPO (EREP) program included in 220 IHGSAMP (see update analysis program) IKDSAMPL sample program (see data transmission, data conversion) IMAGELIB 244,327 Independent utility programs included in 33 punching 40 use of 7-8 INDEX keyword parameter (GENERATE macro instruction) example 31 use of 30-31 Initialization description 7-14 examples, input decks 8-14 new system volumes 7-8 of SYS1.LOGREC 9

Initialization (continued)  $system$  data sets  $8,9,10$ (see also examples) Initial program loader (see IPL) Initiator 412 Inpu't deck CATLG statements, initialization 10,11 DO statements, initialization 10-11 errors 79 example of backup 129 example of cataloging 126-127 example of generation 126-129,141-144,147-149 example of initializing 126-127,132',140-141 example of scratching data sets 130 for generation 20-22 for including IEBUPDAT 23 for initializing system residence voltune 7-8 initializing system data sets 8,10-11 organization 20-21 sample programs 98-120 Instruction set commerical 267 scientific 247,301 specified 254-255 universal 247,267,301,371 Integrated operator console (see Model 85, 5450) Interruption machine 80 IOCONTRL macro instruction additional devices 479 cross-reference table 469 specifying 331-336 type of (table) 244 IODEVICE macro instruction additional devices 475-480 cross-reference table 469 specifying 337-353 type of (table) 244 IPL 10,11,279,405,407,408,410,441,444,445 how to obtain 7<br>included in 33 included in key 98-120 **TSAM** component name 205 descripton of option 175 to be included 281 I/O device generation 418 description 3 examples 2,3,145-147 macro instructions used 244<br>restarting link edit steps 84 restarting link edit steps requirements 253,257,275,281,319,325, 331,337,347,421,425,439,451,453,461, 463 I/O recovery management (see alternate path retry, dynamic device reallocation, error recovery routines)

### $\mathbf{J}$

JCL created for Stage II 20 required 20

purpose 20 sample 12-15,20~21 use of  $8,9-11,100$ JOB card restart assembly 84,85 REs'rART parameter 261 use of, restart 81 user created for Stage II 309-310 Job control language (see JCL) Job scheduler options 397-420 (see also SYS1.SYSJOBQE, SCHEDULR macro instruction) JOB statement for Stage II 312 Job-step timing description 176<br>specifying 446 specifying Job stream data about 21-22 description 65-76 during restart 79-94 generation of 1-2,20-22 problems 79- 82 processing 1-2 punching 21-22 sample steps 69-71 tape to cards 82 Job termination 403,407 Job step CPU timing function 402,446

# $\mathsf{L}$

LABEL parameter DD statement, initialization 9,10 DO statement, input deck 20-22 Label processing 57 Labels no labels 307 non-standard 24,449 standard 307 Language processors example 2-3 included in 2,308 Libraries (see operating system libraries) Linkage editor alias 291-292,301 contained in 220 component names 2Q5 during Stage II  $2,84,87$ F-ddsign level 205,251,267,291,305,445 input to 248,378,379 performance considerations 206 print options 312 sample steps 65,71 size required 313 to be included  $292-293$ use of 2,65,71,251,267,291,295,435 uses utility data sets 28,32,307,316 (see also link edit steps) Link edit steps job stream -- Stage II 65-76 non-TSO generation 65-71

Index 501

restarting 84,87 TSO generation 71-76 non-TSO 84 Link library (see SYS1.LINKLIB) Link library list  $(see **STS1, PARMJ**)$ LINK macro instruction uses SYS1.LINKLIB 220 Link pack area 179 LINKEDIT alias 291 LINKLIB macro instruction specifying 355 type of (table) 244 user-written modules 23-24 LNKLSTOO (see SYS1.PARMLIB) LOADER macro instruction cross-reference table 469 specifying 357-359 type of (table) 244 Loader program component name 205 macro instruction 357-359 notes about coding 359 planning for 359 specifying 357-359 test program 112 LOAD macro instruction (see SYS1.LINKLIB) Log option description 165-168,405 specifying  $405-406, 410$ 

# l M

Machine-check handler (MCH) part of SER 445 (see also SYS1.ASRLIB) Machine-check handler library (see SYS1.ASRLIB) Machine configuration considered in  $1,14$ exanples 123-125,133-135 macro instructions 244 M65MP 255 starter system requirements 34 Machine interrupt 80 MACLIB macro instruction **.paclfying 361,36'2**  'type 'of (table) 244 Macro instructions 237-472 coding conventions 239<br>cross-references 467-472 cross-references description 240 table of 244 unit name in 242 (see also individual macro instructions) Macro library (see SYS1. MACLIB) Magnetic tape control units 332-336 devices 337-353

nonstandard label routines 24 restarting from 81-83 standard labels 307 use of 21,82,270 user label sample program 120 (see also 9-track magnetic tape) Main storage hierarchy support description 176-177 specifying 275-277 Master scheduler uses SYS1.PARMLIB 227 MCH (see machine-check handler) MCS (see mUltiple consoles support) Messages CeIl 162 l-!FT requirememts 221,232,275 specifying 253-255 sample programs 100 (see also error messages) considerations 25 log data sets 234,414-415 minimum partition 408 job scheduler for 397-398 options 397-398,440-444 partitions (see PARTITNS macro instruction) requirements 244,367-370,408,448 task supervisor options time-slicing 279-280 type of generation 2,3 with SMF 225 Model 30 requirements 253 restrictions 253-254 specifying 253,255-256 Model 40 requlrements 253 restrictions 253-254 specifying 253,255-256 Model 50 specifying 253,255 Model 65 multiprocessing component name 205 job scheduler for 401-402<br>log data sets 234 log data sets machine·check handler (MCH) 445-446 options 401-402 requirements 208,244,255,440-446 restrictions 255,277,336 task supervisor options 440-444 to be included 276,279-280 types of generation 2,3 Model 67 in 65 mode 37 Model. 75 specifying 253 Model 85 channel-check handler (CCH) 441 machine-check handler (MCH) 445-446 specifying 253 system error recovery (SER) 445-446

with starter operating system 36 5450 326-339 Model 91 instruction set 253-254 restrictions 255,275,421 specifying 253 with COBOL 265,268 with FORTRAN 297 with starter operating system 34,35 Model 135 CCH 162 requirements 221,232,275 specifying 263-265 Model 145 CCH 162 requirements 232,275 specifying 253-255 Model 155 channel-check handler (CCH) 441 data sets 212,220,232 devices, additional 482 emulators 293 I/O device 3210 338,353,416-418,430 I/O device 3215 338,353,416-418,430 machine-check handler (MCH) 445-446 restrictions 275,277,421 specifying 253-255 I Model 158 data sets 212 I/O device 3213 338,351,419,430 restrictions 275,277 specifying 253-255 Model 165 channel-check handler (CCH) 441 data sets 212,220,232 devices, additional 482 emulators 293 I/O device 3066 338,339,353,417,419 430,480 machine-check handler (MCH) 445-446 restrictions 275,277,421 specifying 253-255 start operating system 36-39 Model 168 data sets 212 emulators 293 restrictions 275,277 specifying 253-255 start operating system 36-39 Model 195 channel-check handler (CCH) 441 instruction set 255 requirements 253-255 restrictions 255,275 system error recovery (SER) 445 specifying 253-255 *r..ri* th COBOL 265 with starter operating system 34,35 MOUNT command during restart 82 Multiple consoles support (MCS) alternate console 165-168 buffers 414 command code groups 165 component name 205

composite console 398-402,403-405 description 165-168 devices can be used 416-419,430 placed in 205 SECONSLE macro instruction 165-168, 425-430 specifying 393-401,402-405,425-430  $system$   $log$   $165-166,405$ system log data sets 234 Multiple extents 220<br>Multiplexor channel 257,334 Multiplexor channel restriction 257 specifying 257. Multiprogramming fixed number of tasks (see MFT) Multiprogramming variable number of tasks  $(see MVT)$ MVT component name 205 considerations for 25 job scheduler for 399-401 log data sets 234,410 minimum region 408 opti~ns 399,440-444,461 requirements 244,291,301,448 rollout/rollin 277 simple generation 133-147 task supervisor options 440-444 time sharing 187<br>time slicing 279 time slicing type of generation  $2,3$ M65MP (see nodel 65 multiprocessing)

# $\mathbb N$

NAME keyword UNITNAME macro instruction 242,463-465 New operating system catalog data sets 28-32 data sets for  $207-208$ definition 1,3 examples of allocation 15-20 examples of initializing 10-15 initializing data sets 7-13 initializing data sets<br>libraries constructed 2 types of 2-3 New system (see new operating system) NIP uses SYS1.PARMLIB 227 Nonstandard label routines 23-24,450  $NOPATCH$  442,448 Nucleus 275,443-445 member name 312 user/written programs 23-24 (see also SYS1.NUCLEUS) Nucleus generation definition 2 examples 4 macro instructions for 244 Nucleus initialization program (see NIP) Nucleus library (see SYS1.NUCLEUS) Nucleus modules, refreshable (see SYS1.ASRLIB)

Null allocation for SYS1.PARMLIB 365<br>for SYS1.PROCLIB 389 for SYS1.PROCLIE

# **O**

Object modules from Stage II 65,71,314 OBJPDS 65,74 reallocation 88 restart DD statement 65,84,87 OBJPDS keyword (GENERATE macro instruction) OCR (see optical character reader, 1285, 1287, 1288) OIU (optical image unit) specifying 343,350 Online test executive program (OI.TEP) buffers 415,442 component name 205 Operator action 10,15-21 communications facility 441 Optical character reader error routines made resident 232,443 excluding 362 specifying 338-339,348,444 (see also 1285,1287,1288) Optical image unit (see OIU) Optimize COBOL 270 FORTRAN 303 PL/I 376-377 OS/360 Loader (see Loader program) OUTPUT macro instruction cross-reference table 469 specifying 363 type of (table) 244 Overlay supervisor 278

# P

```
Parameter library 
   (see SYS1.PARMLIB)
PARMLIB macro instruction 
   speci.fying 365 
   type of (table) 244 
PARTITNS macro instruction 276-277
   cross-reference table 468-469 
   specifying 370 
   type of (table) 244 
PATCH (NO PATCH) 442
PCI (see program controlled interrupt)
PL1LIB macro instruction 325,371,439 
   cross-reference table 469,471
   specifying 381-387 
   type of (table) 244
PLl macro instruction 381 
   cross-reference table 467,469,472
```
specifying 371-379 type of (table) 244 PL 1 SAMP (see graphic subroutine package --<br>sample programs) PL/I compiler 442 automatic restart 261 component name 205<br>example 4 example 4<br>generaton of 371-379 graphic subroutine package (GSP) 325 optimizing 375-376 graphic subroutine package (GSP) 325 optimizing 375-376 sample display 110<br>sample program 108-110,113 sample program syntax checker component name 205<br>specifying 259-260 use of 168,169,259,305,378 to be included 205,371 (see also PL/I library, SYS1.PL1LlB, macro instruction, PL1LIB macro PL1 macro instruction, PL1LIB macro<br>instruction) PL/I F sample program 113 PL/I library component name 205 shared library description 177 feature 383,387,469 specifying 381-387 (see also SYS1.PL1LIB, PL/I compiler, PL/I library, PL1 macro instruction, PL1LIB macro instruction) PL/I shared library feature (see PL/1 library) POST module 443 PRESRES list included in 227 use of for MVT 25 (see also SYS1.PARMLIB) Primary console description 163-164 specifying 405 Print output class 322 Priority number 321 Procedure library (cataloged) (see SYS1.PROCLIB) Processing programs macro instructions 244 Processors 3-4 Generation requirements 204 (see also individual processors) Processor to processor (see PTOP macro instruction) Processor/library generation 3-4 definition 3 exampie 130-131 macro instructions for 244 PROCLIB macro instruction cross-reference table 469 specifying 389,390 type of (table) 244

Program controlled interrupt (PCI) option description 178 specifying 276 Program options descriptions additional pairs of transient areas 157<br>alternate path retry (APR) 157 alternate path retry (APR) ATTACH function 158 ATTACH function made resident 159 basic direct access method (BDAM) 160 BLDL table made resident 160<br>channel-check handler (CCH) 162 channel-check handler (CCH) 162<br>checkpoint/restart facility 162 checkpoint/restart facility consoles **--** alternate and composite consoles options 163-164 consoles **--** multiple consoles support (MCS) 164-168 conversational remote job entry (CRJE) facility 168,169 decimal simulation option for model 91 170 direct-access volume serial number verification 170 dynamic device reconfiguration (DDR) 171,172 EXTRACT function made resident 173 graphic programming services 174 IDENTIFY function made resident 174,175 indexed sequential access method  $(ISAM)$ job queue made resident 175 job step timing 176 main storage hierarchy support 176 mUltiple wait option 177 PL/I F shared library feature 177 program controlled interrupt (pCr) 178 reenter able load modules made resident 179 remote job entry (RJE) facility 180 resident access method routines 180 rollout/rollin option 182 shared DASD SPIE routines made resident 183 storage protection 183 system management facilities (SMF) 184,185<br>telecommunications option 186 telecommunications option 186 timing options 186,187 time sharing option (TSO) 188 time-slicing facility 190 trace option transient SVC table made resident 192 type 3 and 4 SVC routines made resident user-added SVC routines 193 validity check option 194 volume statistics facility 195,196 Protected data set 10 Protection function central processing unit 253 programming 443 PTOP macro instruction 322 cross-reference table 468,469 specifying 391,392 type of (table) 244 PTOP sample program 103

```
Punch output 
   cards 65,71,81 
   classname 322 
   restarting 81
```
## $\Omega$

```
OISAM 282
    (see also ISAM) 
QTAM 
   component name 205 
   description 186<br>to be excluded 361,362
   to be excluded 361<br>to be included 281
   to be included
Queued indexed sequential access method 
   (see QISAM, ISAM) 
Queued telecommunications access method 
    (see QTAM)
Queueing I/O requests 345
```
### $|R|$

RAM list included in 227 (see also SYS1.PARMLIB) RD parameter use with checkpoint/restart 162,261,371 Reader sample program use 98,120 Reallocation<br>0BJPDS 88 on same volume 89-91 on the same space 89-91<br>SYSUT1, SYSUT2, SYSUT3 89-90 SYSUT1, SYSUT2, SYSUT3 SYS1.SYSJOBQE 94 with more space 91-93 Recovery management support (RMS) 205 (see also Model 85) Reenterable load modules made resident description 179  $specificying \times 445$ Region minimum 408 size 321 Remote job entry component name 205 description 180 requirements 281 specifying 410 Reply queue elements number for write-to-operator (WTOR) 410 Report program generator (see RPG) Requirements starter system 34-35,37 Resident access methods description 181 specifying 443-445 Resident supervisor functions 443-445 RESMODS macro instruction 451 cross-reference table 469,471 specifying 393,394 type of (table) 244

Restart ASMBLR steps 84,86 automatic 261 from cards 81 from tape 81-83 IEBCOPY step 84-85,88 IEHIOSUP step 86,88 IEHLIST step 86,88 IEHPROGM 84,87 IEWL steps 84-85,87 IPCDIPOO step 86,88 procedures 79-84 reallocation of data sets 88-94 Stage I 79-80 Stage II 80-84 techniques 81-84 RESTART parameter (JOB card) 261 RMS (see recovery management support, model 85) Rollout/rollin function description specifying 277 system data set 230 (see also SYS1.ROLLOUT) Routing codes description 165-168 specifying 398-402,405-406 RPG macro instruction specifying 395 type of (table) 244 RPG processor component name 205 sample program 114-116 (see also RPG macro instruction) RPGSMPL (see RPG sample program) RSVC list included in 227 (see also SYS1.PARMLIB)

## S

Sample accounting routine (SAMACTRT) 116 description 33 Sample library (see SYS1.SAMPLIB) Sample programs 97-120 ALGOL (IEXSAMP) 98 American National Standard COBOL  $(IKFSAMP) 99$ assembler (IEUESP) 100 COBOL E (IEPSAMP) 101 data generator sample program (IEBDATGN) data transmission and conversion subroutines (IKDSAMPL) 103<br>'ORTRAN G & H (IEYSP) 104 FORTRAN G & H (IEYSP) 104 graphics (SAMP2250 and<br>SAMP2260) 105-107 SAMP2260) graphic subroutine package 108-110 IEHDASDR system utility (DRISAMP) 111 loader program test program<br>names of 97 'PL/I F (IEMSP2) 113 RPG (RPGSMPL) 114-115 sample account routine (SAMACRT) 116 sort/merge (IERSP) 117

506 OS System Generation

update analysis program<br>(IHGSAMP) 118-119  $(THESAMP)$ user label 120 (see also SYS1.SAMPLIB) SAMP2250 (see graphics 2250 sample program) SAMP2260 (see graphics 2260 sample program) Satellite graphic job processor component name 206<br>to be included 322 to be included SCHEDULR macro instruction cross-reference table 467-471 specifying 397-420 type of (table) 244<br>Scratch volume Scratch volume<br>use during restart 85,87 SECMODS macro instruction 445 cross-reference table 470,471 specifying 421-423 type of (table) 244 Secondary allocation 208 Secondary console (see SECONSLE macro instruction) SECONSLE macro instruction 325,403,405 cross-reference table 469,471 specifying 425-430 type of (table) 244 Selector channel specifying 257 Selector subchannel 346 SER 422,445-446,448 component name 206 Service aids (see SYS1.DN554 and SYS1.DN554A) SERO (see SER) SER1 (see SER) SGJP (see satellite graphic job processor) SHARABLE description 344,345 Shared DASD option description 182 specifying 333,334,343,344,444 Shared library for PL/I (see PL/I library) SMF data sets 225 description 184-185 requirements 409,446 sample programs 33 specifying 398,402,408,446 SMP definition list (SMPDEFLT) (see SMF) SMFDEFLT (see SMF) Sort library 227 component name 206 (see also SYS1.S0RTLIB, SORTLIB macro instruction) SORTLIB macro instruction cross-reference table 471 required 435 specifying 433-434 type of (table) 244 SORTMERG macro instruction 433-434<br>cross-reference table 471 cross-reference table specifying 435-438<br>type of (table) 244 type of (table) Sort/merge component name 206 Sort/merge sample program 117

Space allocation done by IEHPROGM 9 example 10-15 for ALGOL library 245 for COBOL 267 for COBOL 267<br>for COBOL library 265 for FORTRAN library 295 for generation  $308,315,316$ for GJP or SGJP 319-320 for LINKLIB 247,251,267,301,355,371, 395,435 for MVT 25 for minimum region 408 for nucleus 393,412 for parameter library 365 for partitions 367-369 for PL/I 372-377 for PL/I library 378 for procedure library 389 for sort/merge library 433 for SYSJOBQE 407-408 for system macro instructions 361 for telecommunications library 391 for write-to-operator (WTO or WTOR) 415<br>for write-to-log (WTL) 414 for write-to-log (WTL) new system data sets 207-236 reallocation during restart 88-94 restarting Stage I<sup>79-80</sup> restarting Stage II 80-84 utility data sets 26,28,32 (see also system data sets) SPACE parameter DD statement, initialization 10 values, utility data sets 21 SPIE function 445 SPIE routines made resident description 183-184 specifying 445 Stage I coding macro instructions 20 description 1 errors 79 generation library (see SYS1.GENLIB) input deck 20-22 product of 65,71 restart procedures ~0-84 sample program 118-119 sample restart deck 80 space allocation 21 system generation macro instructions 245-472 Stage II assemblies 2 considerations for MVT 25 description 1-2 errors 80 generation library (see SYS1.MODGEN) input 1 link edit 2 output data sets 315-316 processing 1-2 restart procedures 80-94 sample program 118-119 user-written functions 23-24 (see also job stream)

Status displays description of 165-166,168 specifying of 397-401,406,409,426-429 use 415 Starter operating system 33-62 contents 33-34 contents of SYS1.SAHPLIB 33 data sets 33-35 deleting libraries 59 distribution 483 example 136-138 processing 40-59 renaming data sets 30 requirements 34 sample initialization 136-137 unit names 39 3330 32-35,42,123-132 START RDR command 81,82,412 START WTR command 413 Storage hierarchies 275-277,372-374 Storage protection description 184 specifying 443,448 Storage requirements (see individual program options descriptions) Subchannei (see selector subchannel) Subtasking (see ATTACH function) SUPRVSOR macro instruction 439-447 cross-reference table specifying 439-447 type of (table) 244 SVC library (see SYS1.SVCLIB) SVC routines resident 393 transient 449 type 1 and 2 451 type 3 and 4  $445,451$ user-written 393,449,451 SVC table 443 SVCLIB macro instruction 449,450 cross-reference table 471 specifying 449,450 SVCTABLE macro instruction 451,452 cross-reference table 471 specifying 451,452 type of (table) 244 Synchronous overlay 278 Syntax checker component names 204 for FORTRAN 259-260,305 for PL/I 259-260,378 specifying 259-260 with  $CRJE$  170 SYSCP 463-465 SYSCTLG description 209 required 208,209 serial number 10 space allocation 209 SYSDA 463-465 SYSIN data set 9,10 used during restart 79,80,81,82 use of 90-92 SYSOUT 4ata set 322 used during sort/merge 438

SYBPRINT data set 7,27,315 use of 69-71,72-73,79~83 SYSPUNCH data set 88,89,90,91,93 purpose 22 use during restart 80 use of 69-71,75-76 SYSSQ 463-465 System catalog (see SYSCTLG) System commands and responses with multiple consoles 165 System data sets 199-236 System environment recording (see SER) System error recovery (see SER) System generating libraries (see SYS1.GENLIB, SYS1.MODGEN, component libraries) System generation macro instructions (see macro instructions) System input unit (see SYSIN) System libraries (see individual operating system libraries) System log data sets (see SYS1.SYSVLOGX, SYS1.SYSVLOGY) System macros library (see SYS1.MACLIB) System management facility (see SMF) System output unit (see SYSOUT data set, SYSPRINT data set, SYSPUNCH data set) System queue area specifying 278 System residence volume data sets on 7,208 initializinq 7-8 \$pace allocation 7-10,12-14 (see also initialization) System utility programs example 111<br>IEBPTPCH 30 IEBPTPCH IEBUPDAT 23 IEBUPDTE 23,319 IEHLIST 27 IEHPROGM 31-32 use of 2,21-22,29-32,301,381,433,435 SYSUTILS macro instruction specifying 453 type of (table) 244 SYSUT1 DD statement  $20-23$ <br>reallocation  $89-90$ space allocation 21<br>use during restart 75-76,85,87<br>use of 21-23,24  $21 - 23,24$ SYSUT2 DD statement 20-23 reallocation 89-90,93 space allocation 21<br>use during restart 75-76,85,87 use of 21-23,24 SYSUT3 DD statement 20-23 reallocation 89-90 space allocation 21

use during restart 75-76,85,87 use of  $21 - 23, 24$ SYSUT4 DD statement 20-23 reallocation 89-90,93 space allocation 21<br>use of 20-23 use of 20-23 SYS1.ACCT 208,210 SYS1.ALGLIB 208,211 generated from 204 INDEX parameter 29,31,33 reallocation 87,80 specifying 245-246<br>to be included 246 user assigned qualifier 312 (see also ALGOL macro instruction, ALGLIB macro instruction, ALGOL library) SYS1.ASRLIB 208,213 initialized 65 requirement 445 restart DO statement 85 user assigned qualifier 312 SYS1.BROOCAST 208,213,457 (see also time sharing option) SYS1.CMDLIB 208,214,264,317 (see also time sharing option) SYS1.COBLIB 208,215,326 catalog 27,29 generated from 204 INDEX parameter 29,31,33 reallocation 87,80 rename 29 requirements 29,268 specifying 265-266 user assigned qualifier 312 (see also COBOL macro instruction, COBOL library, COBLIB macro instruction)<br>DCMLIB 216 SYS1.DCMLIB SYS 1. DN554A description 33 distribution of 33,484-486 SYS1.DN554 distribution 206 SYS1.DUMP 208,218 exception 8 SYS1.FORTLIB 208,219 catalog 27,295 generated from 204 generation of 313 INDEX parameter 29,30,31,33 reallocation 84-85,86-88 rename 30 space allocation 296 specifying 296 user assigned qualifier 312 user-written modules 30 (see also FORTRAN macro instruction, FORTLIB macro instruction, FORTRAN library, FORTRAN compiler, FORTRAN subprograms) SYS1.GENLIB 201 assembler requirements 251 catalog 27,30 demounting 15 distribution 38,484-486 (see also SYS 1 • MODGEN)

SYS1.HELP 208,220,326 (see also time sharing option) SYS1.IMAGELIB 149-150,208,220 SYS1.LINKLIB 208,220,313-314 INDEX parameter 29,30,31 I/O device generation 3,308 mounting 15 nucleus generation 307 performance considerations 15 printing of 311 processor generation 308 reallocation 80,87 space allocation specifying 355 use of 179,445 user assigned qualifier 312 user-written programs 24,355-358 64K 25 SYS1.LOGREC 208,224 I/O device generation 3 printing of 314 restarting DD statement 84,85 user assigned qualifier 312 SYS1.MACLIB 208,225 catalog 27,361 demounting 14 distribution 34,483-486 generated from 206 generation of 68,80,361-362 INDEX parameter 20,30,31 in starter operating system 29-30 mounting 14 rename  $29-30$ requirements 361,362 restart 84-85 specifying 361-362 uncatalog 27-28 user assigned qualifier 312 user assigned qualifier 312<br>SYS1.MANX 208,225 SYS1.MANY 208,225 SYS1.MODGEN, SYS1.MODGEN2 201 catalog 26-27 demounting 15 distribution 33-34,484-486 mounting 15 save 486 (see also SYS1.GENLIB) SYS1.NUCLEUS 10,208,226 catalog 393 generation of 315 INDEX parameter 29,30,31 mounting 15 performance considerations 15 reallocation 87 serial number 10 user assigned qualifier 312 user-written modules 393 SYS1.PARMLIB 208,227 catalog 26-27 catalog if 365 generated from 205 generation of 365 INDEX parameter 29,30,31 in starter operating system 30 null allocation 10,365 reallocation 86

specifying 365 use  $of$   $359$ user assigned qualifier 312 (see also parameter library) SYS1.PL1LIB 3,208,228 catalog 28,381 description 381-382 generated from 205 generation of 381-382 INDEX parameter 29,30,31 reallocation 86 rename space allocation 381 specifying 381-387 user assigned qualifier 312 (see also PL/I library, PL1LIB macro instruction, PL/I compiler) SYS1.PROCLIB 208,209 generated from 205 generation of 389-390 GJP cataloged procedures 319 INDEX parameter 29,30,31 in starter operating system 30 planning for 26-28 null allocation 10,389 rename 28-30 SGJP cataloged procedures 319 specifying 389-390 user assigned qualifier 312 SYS1.ROLLOUT 208,230 example 11 SYS1.SAMPLIB 33 contents 7,97,184-185 obtaining 98 sample programs 97-120 SYS1.S0RTLIB 208,231 catalog 27-28 generated from 206 INDEX parameter 29,30,31 rename 28-30 scratched 433,435 specifying 433 user assigned qualifier 312 (see also SORTLIB macro instruction, SORTMERG macro instruction) SYS1.SVCLIB 208,232 generation of 450 INDEX parameter 29,30,31 I/O device generation 3 limit 449 mounting 15 performance considerations 15 printing of 311 serial number 10 user-written programs 24,449 user assigned qualifier 312 64K 25 SYS1.SYSJOBQE 208,233 expiration date 10 reallocation 93-94 resident 413 SUPRVSOR keyword parameter 416 SYS1.SYSVLOGX 208,234 buffer 414 SYS1.SYSVLOGY 208,234 buffer 414

SYS1.TELCMLIB 208,235 **BTAM** 281 generated from 207 generation of 455-456 INDEX parameter 29,30,31 QTAM 281<br>reallocation 85,87 user assigned qualifier 312 (see also TELCMLIB macro instruction, telecommunications library) SYS1.TSOGEN 203 (see also time sharing option) SYS1.UADS 208,236,459 (see also time sharing option} S360 specifying 340,351 8370 specifying 254

#### **T**

Task supervisor options 439-447 **TCAM** cataloging 28 component 206 description 186 to exclude 361 blocking factor 483-486<br>job stream-Stage II 68,71 job stream-Stage II TELCMLIB macro instruction 391 specifying 455 type of (table) 244 use of 186 Telecommunication access method (see TCAM) Telecommunication devices 337 Telecommunications library 281 component name 206 to be included 455 (see also SYS1.TELCMLIB, TELCMLIB macro instruction) Telecommunications lines 337, 343-344 transmission adupter 340 Telecommunications subroutines contained in 455-457 (see also SYS1.TELCMLIB) Terminal devices 343 Timer feature 254 specifying 439,455 Time-slicing description 190 specifying 279-280 Timing options description 186-187 specifying 402,439,446 Time sharing option (TSO) 188-189<br>distribution library 483-486 distribution library<br>examples 17,76,149-1 examples 17,76,149-153 guidelines for restarting Stage II 86-88 job stream Stage II 71-76·

```
Trace option
   description 191
   specifying 439,446 
Trace table 446<br>Track stacking 407
Track stacking 407<br>Transient area 276
Transient area
Transient svc table option 
   description 192-193 
TSO
   specifying 367 
   (see also SVC routines, SVC table,
    SVCTABLE macro instruction)
   (see time sharing option) 
TSOPTION macro instruction 
   specifying 457 
   type of (table) 244 
   (see also time sharing option) 
TWX
   specifying 338,341,351 
Type 3 and 4 SVC routines made resident
   description 193 
   specifying- 443 
   (see also SVC routines, SVCLIB macro instruction)
Types of generation 2-3 
   table 244
```
## I U

DADS macro instruction specifying 459 type of (table) 244 (see also time sharing option) ucs macro instruction cross-reference table 472 specifying 461-462 type of  $(table)$  244 UNCT2311 description 32<br>included in 33 included in 33 UNCT2314 description 32<br>included in 33 included· in 33 Unit address definition .242 Unit name (see device type) UNIT PARAMETER DD statement, initialization 9,10,22 JCL for Stage II 69-71 SYSPUNCH DD statement 21-22,81 UNITNAME macro instruction 320,337,389 additional devices 479<br>cross-reference table 472 cross-reference table specifying 463-465 type of (table) 244 Universal character set 244,267,301,343, 371,461 specifying 254 with starter operating system 35 Update analysis program 97 sample program 118-119 User label sample program 97,120

User totaling facility example (see user label sample program) User-written functions error routines 343 for FORTRAN 206,295 include in 24,295,355,393,449,451 macro instructions 244 nonstandard label routines 449 space allocation 355,393  $SVC$  449, 451, 452 SYS1.LINKLIB 24,355 SYS1.NUCLEUS 24,393 SYS1.SVCLIB 24 User-written modules (see user-written functions) User-written programs (see user-written functions) User-written SVC routines description 193  $specifying$   $343,393,449$ (see also user-written functions) Utility data sets catalog 22,28 deleting 79,307 demounted 14 during restart 79 example of allocation 15-20 example of scratching 130 for generation  $20-22, 29, 32$ mounting 14-15,59 names for 20 reallocation 88-94 required 14,26-28,29-30,32 reside <sup>20</sup> scratch 22,79 sizes 21 space allocation 11,21,28,32 specifying 20-22,307,315-316 (see also system data sets) Utility programs 1,33,111 during Stage I 65 during Stage II 1,65,74 examples 126-127,129,136-137,140-141 storage available for 453 uses utility data sets 32 (see also system utility programs) UT1SDS keyword (GENFRATE macro instruction) requirement 307 specifying 309,316 UT2SDS keyword (GENERATE HACRO instruction) requirement 307 specifying 309,316 UT3SDS keyword (GENERATE macro instruction) requirement 307 specifying 309,31G UT4SDS keyword (GBNERATE macro instruction) requirenent 307 specifying 309,316

```
Validity check option 
   description 194
   spectifying 443
Verify DASD volume serial number 442 
VOL parameter 9,11
Volume index
   for SYSCTLG 7,8 
Volume initialization<br>CATLG statements 10
   CATLG statements
   DO statements 10 
  description 7
   example 7 
   performed by 7 
Volume label 71
Volume mounting
   requirements 14-15 
VOLUHE parameter 9,10 
Volume serial number 9,10,41,39
Volume statistics 
   description 195-196
   SMF requirements 195,196,402
Volume table of contents
   (see VTOC) 
VTOC 7,8
```
# W

```
WAIT macro instruction 446 
WAIT options 446
tVTP 
   (see write-to-programmer)
Write-to-log messages (WTL)
   buffers 413-415
   (see also SYS1. SYSVLOGX, SYS1. SYSVLOGY)
Write-to-operator 
   buffer default sizes 414 
   message buffers 414
   messages contained in 23/4
Write-to-operator routines (WTO and/or
 WTOR) 
   (see write-to-operator) 
Write-to-programmer 
   message buffers 407-408
NTO 
   (see write-to-operator) 
WTOR 
   (see write-to-operator)
W\mathbf{T}R
   (see Writer cataloged procedure) 
WTTA 
   specifying 338,341
```
XCTL macro instruction (see SYS1.LINKLIB)

7-track magnetic tape for utility data sets 413 use of during generation 22 83B3<br>specifying specifying 338,341,350 115A<br>specifying specifying 338,341,350 1030 specifying 338,348 1050 specifying 338,341,348 1050X specifying 1051 specifying 1052 338,339,343,344,348 device type specifying 1053 device type specifying 1060 specifying 1130 specifying 1275 device type restriction specifying 1285 334 476 334, 338, 348, 350 476 338,348 338,341,343,344,348 338,341,348 476 338 338,342,348 error routines made resident specifying 338,348,444-445 1287 444-445 error routines made resident specifying 338,348,444,445 1288 1~44, 445 error routines made resident 444,445 specifying 338,348,444,445 1403 device type specifying 1404 specifying 1419 specifying 1442 device type specifying 1443 device type specifying 2020 specifying 2150 specifying 2250 specifying 353.376 2260 specifying 2265 specifying 2280 specifying ·~76 338,343,344,348,350 350 338,342,348 476 338,348 .476 338,343,344,348 338,339,341,348 350 338,339,343,344,346,349, 338,339,343,344,349,353 338,341,349,353 176,338,343,344,349

2282 specifying 338,343,344,349 2301 device type 475<br>specifying 338, specifying 338,347,349 svstem residence 8,315 2302~ device type 475 specifying 337,338,347,349. 2303 device type 475 specifying 338,347,349 system residence 8,315 2305 device type 47S specifying 337,338,347,349 system residence 8,315 2311 device type 475  $specifying 337,338,347,349$ system residence 8,315 2314 device type 475 specifying 337,338,343,344,347,349 system residence 8,315 2319 device type specifying 2321 device type specifying use of 465 2400 device type specifying 2401 493 340 475 338,347,349 475 344 specifying 337,338,343,344,346,349 2402 specifying 337~338,343,344,346,349 2403 specifying 334,343,344,346,349 2*1*104 specifying 334,337,338,343,346,350 2415 specifying 2420 specifying 2495 device type restriction specifying 338,343 2501 device type 476 specifying 338,350 2520 device type specifying 338,350 2540P device type 476 specifying 2540R devi.ce type specifying 338,340,350 333,334,33B~343,344,350 337 ,338,31~6,350 476 340  $476$ 338,340,350 476

2596 description 443<br>specifying 339 specifying 2671 device type 476<br>specifying 338,350 specifying 2701<br>specifying specifying 333,334,j41,345,353 2702<br>specifying specifying 333,334,341,3Q5,353 2703 specifying 333,334,341,345,353 2715 BSCA 341 2740<br>specifying specifying 338,341,344,350 2740C<br>specifying specifying 338,340,350 2740X specifying 338,340,350 2741 specifying 341 2741C<br>specifying specifying 338,340,350 2741p specifying 338,340,350 2760 (see OIU) 2780<br>specifying specifying 176,186,388,341,343,344,351 2803 specifying 314 2816 specifying 334 2820 specifying 334 2821 specifying 334 2822 specifying 334 2B40 specifying 334,340 2841 specifying 334,346 2844 specifying 333,343,344 2845 specifying 353 2848 specifying 333,335,343,353 2880 specifying 258 2972 specifying 341 2955 specifying 338,341 3066 specifying 338,340

3158 device type 38,476 specifying 338,351,427,430 3210 specifying 338,351 3211 device type 477<br>specifying 338 specifying 3213 device type 38,476 restrictions 419,432 specifying 338,351,430 3215 specifying 338,477 3277 device type 476 specifying 351,417,431 3284 device type 476 specifying 351,419,431 3286 device type 476 specifying 351,419,431 3330 device type 475 distribution 487,488 specifying 337,338,340,347,352 starter operating system 32-39,42, 123-132 system residence 8,315 3333 device type 493 specifying 340 3410 device type 39,475 specifying 333,336,338,343,352 use 37 3420 device type 39,475 specifying 338,343,344,352<br>use 37 use 3505 device type 39,476 specifying 338 use 37 3525 description device type 39,476 specifying<br>use 37 use 343,344 338 3705 specifying 3803 specifying 5450 337,338,341,346,347,352 device type 476 specifying 338,340,351 7770 specifying 338,351,477 333,334,336

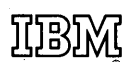

International Business Machines Corporation Data Processing Division 1133 Westchester Avenue, White Plains, New York 10604 (U.S.A. only)

**IBM World Trade Corporation** 821 United Nations Plaza, New York, New York 10017 (International)

OS System Generation GC28-6554-12

**Reader's Comment Form** 

Your comments about this publication will help us to improve it for you. Comment in the space below, giving specific page and paragraph references whenever. possible. All comments become the property of IBM.

Please do not use this form to ask technical questions about IBM systems and programs or to request copies of publications. Rather, direct such questions or requests to your local IBM representative.

If you would like a reply, please provide your name, job title, and business address (including ZIP code).

Fold on two lines, staple, and mail. No postage necessary if mailed in the U.S.A. (Elsewhere, any IBM representative will be happy to forward your comments.) Thank you for your cooperation.

## Fol,! and Staple ..............................................................................................................................................................................

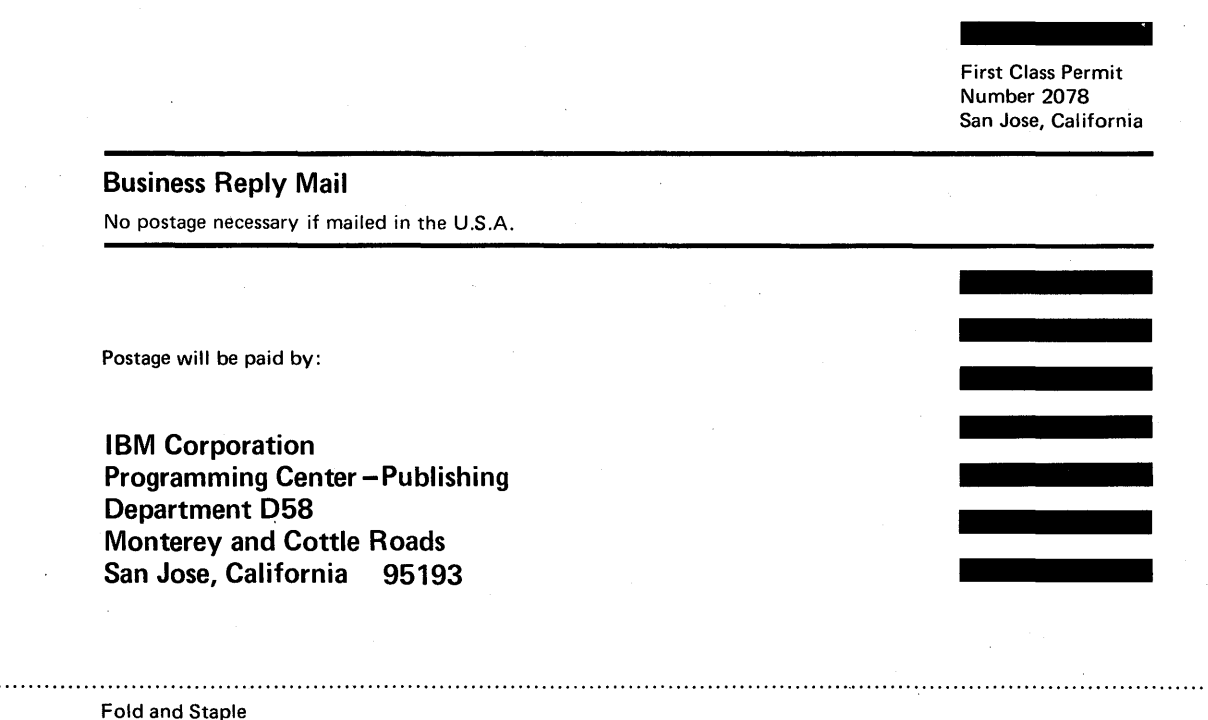

1031 ®

International Business Machines Corporation Data Processing Division 1133 Westchester Avenue, White Plains, New York 10604 (U.S.A. only)  $\cdot$ 

Fold and

IBM World Trade Corporation 821 United Nations Plaza, New York, New York 10017 (International)